# **BBC MICRO•MASTER•ELECTRON•ATOM E1•25**

**JULY 1986 VIEW LINK: No hassle** file transfer

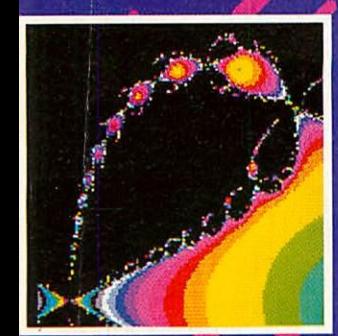

**ROOT FINDER: Maths made ye•catching**

**DISC SPECIAL • AT LAST! 1770 HIP REVEALED STARTING FROM SCRATCH 1 EASY UPGRADE FOR ELECTRON**  $\blacksquare$  **WIN A VIGLEN WINCHESTER** 

**Joe Telford's** head scratchers

**READER SURVEY Answer back to** win a printer

BIGGEST AND BEST-SELLING BBC/ACORN MAGAZII

U

O

OC.

3

 $\overline{\mathbf{D}}$ 

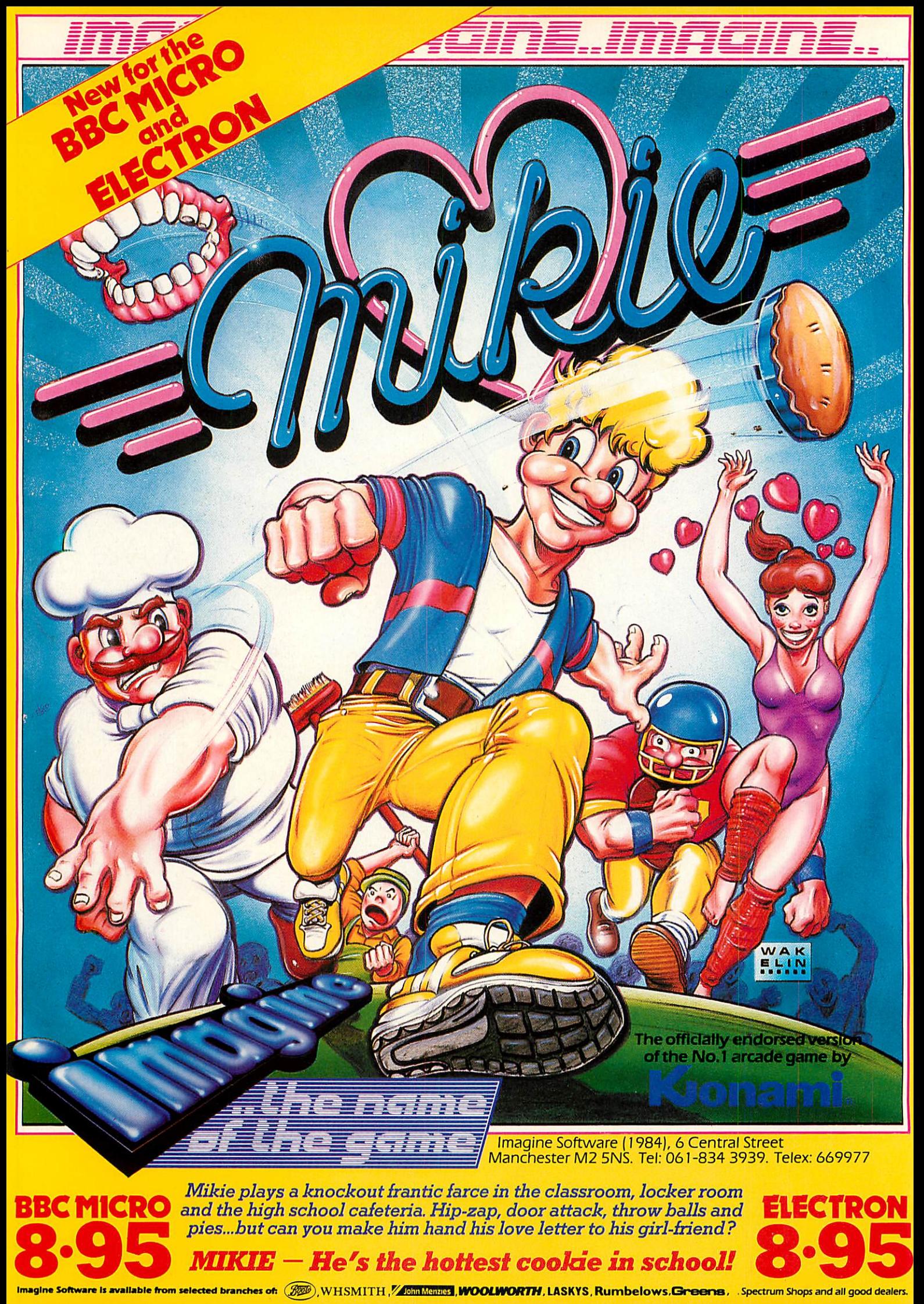

# *0707 52698 or 0707 50913* **PEOF 12 12 12 11 12 12 11 11 Supplies**<br> **PEOP 12 52698 or 0707 50913** Botters Bar, Herts ENG 2BP

### **UNBRANDED 51/4" DISCS**

Certified lifetime warranty Certified lifetime warranty hub rings, envelopes, labels *Prices per 10 Discs 10+* Tracks Tracks 7.50 *30+* 6.80 hub rings, envelopes, labels Prices per 10 Discs 10+ 30+

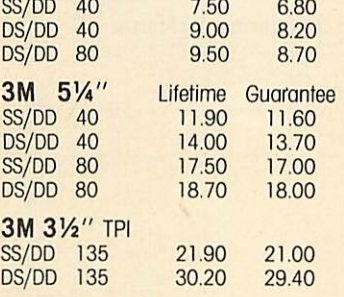

### *VERBATIM DATALIFE* VERBATIM DATALIFE

SS/DD 40 12.80 SS/DD 40 12.80 DS/DD 40 15.80 DS/DD 40 15,80 SS/DD 80 15.80 SS/DD 80 15.80 DS/DD 80 20.50 DS/DD 80 20.50 12.40 12.40 15.40 15.40 15.40 15.40 20.10 2010.

### *COMPUTER LABELS* COMPUTER LABELS

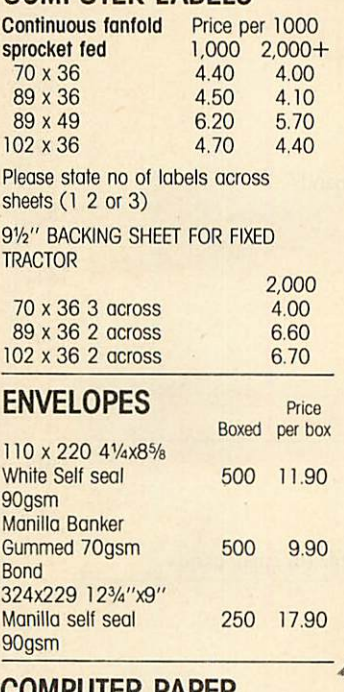

### *COMPUTER PAPER* COMPUTER PAPER

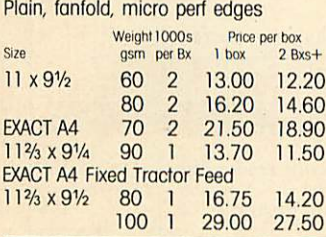

# *PRINTER LEAD* 100 1 29,00 27.50PRINTER LEAD

Centronics lead to connect BBC to Centronics lead to connect BBC to EPSON KAGACANON etc EPSON KAGA CANON etc

 $1 \text{ m}$ tr  $- 6.50$  $2 \text{ m}$ tr $-8.50$ 

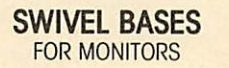

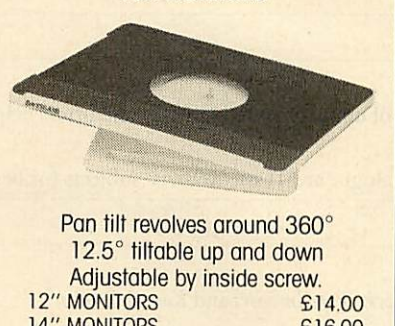

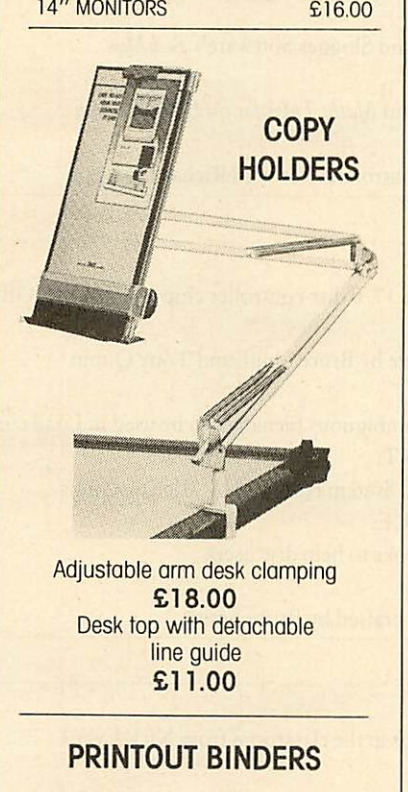

Adjustable hardback ring binder Adjustable hardback ring binder *for* 11 x 91/2 12 x91/4 con't paper for 11 x91/2 12 x91/4 can't paper 40mm paper capacity 40mm paper capacity BLUE RED or BLACK BLUE RED or RACK *£4.90 each* E4.90 each *set/5 indexes £2.30* set/5 indexes E2.30

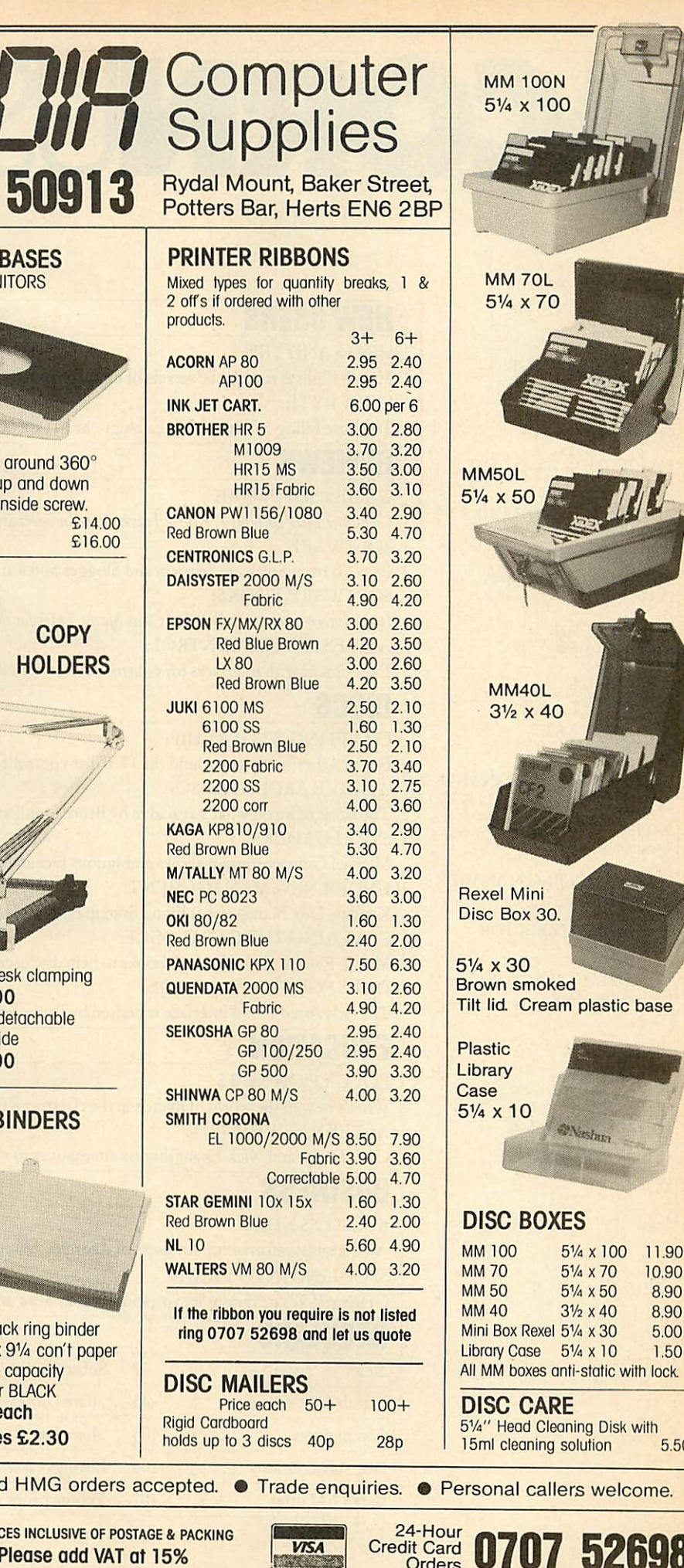

*DISC MAILERS* DISC MAILERS 50+

Price each 50+ Rigid Cardboard Rigid Cardboard holds up to 3 discs holds up to 3 discs 40p 40<sub>p</sub> 100+ 100+ 28p 28p

### *DISC CARE* DISC CARE 5%" Head Cleaning Diskwith 51/4" Head Cleaning Disk with 15ml cleaning solution 5.50 15m1 cleaning solution 5.50

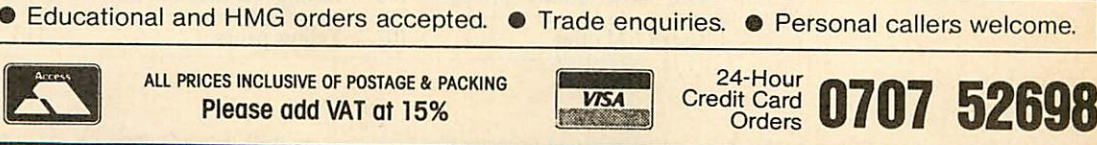

*Please add VAT at 15%*

*i iilisu i iujii i-/ tiu\u i* **iculn** -/ *iiikU S***ibbinduiHU**

iTtIrt-tri o7it-1-1111 M11-1101

nuku I iluit T inuku I illuit T ill Kül i illuit Tillil Kül i illuit -

11.90 10.90 8.90 8.90 5.00 1.50

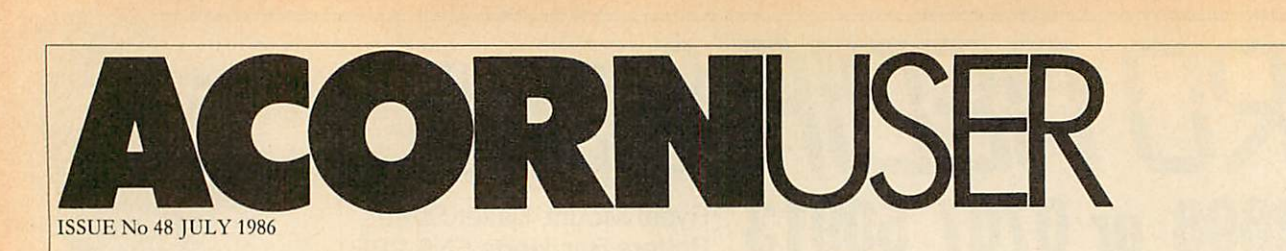

EDITOR EDITOR Tony Quinn Tony Quinn

TECHNICAL EDITOR TECHNICAL EDITOR Bruce Smith Bruce Smith

SUB-EDITOR SUB-EDITOR Julie Carman

PRODUCTION ASSISTANT PRODUCTION ASSISTANT Kitty Milne Kitty Milne

EDITORIAL SECRETARIES EDITORIAL SECRETARIES Deborah Henderson Deborah Henderson Colette Curlcy Colette Curley

TECHNICAL ASSISTANT TECHNICAL ASSISTANT David Acton

ART DIRECTOR ART DIRECTOR Mike Lackersteen Mike Lackersteen

ART EDITOR ART EDITOR Liz Thompson Liz Thompson

ART ASSISTANT Paul Holmes ART ASSISTANT Paul Holmes

ADVERTISEMENT MANAGER ADVERTISEMENT MANAGER Simon Goodc Simon Goode<br><mark>S</mark>ALES EXECUTIVE

Jonathan Rawlins Jonathan Rawlins

MERCHANDISING MANAGER MERCHANDISING MANAGER Sarah Bullard Sarah Bullard

PUBLISHING DIRECTOR PUBLISHING DIRECTOR Michael Potter Michael Potter

EDITORIAL DIRECTOR EDITORIAL DIRECTOR Christopher Ward Christopher Ward

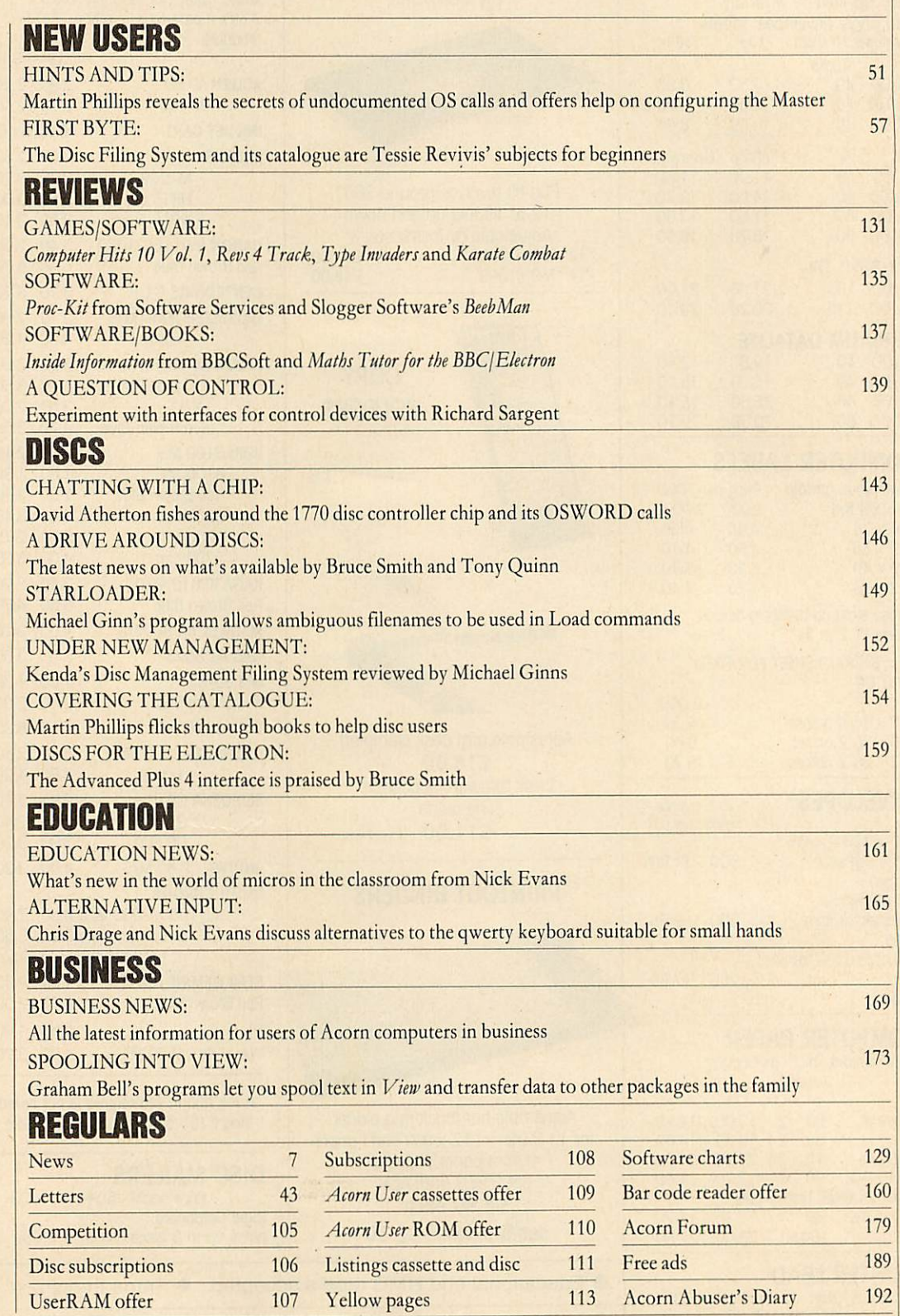

Subscriptions: Contact Christine Allen, Redwood Publishing Ltd, Lambourn Woodlands, Newbury, Berks. Tel: (0672) 40888. UK £17.50; Europe £25; Middle East £30;<br>2441. Printed by Watmoughs Ltd, Bradford. Typesetting and colou Subscriptions: Contact Cinismic Article (Markour and Editor) and School Published by Redwood Publishing Ltd, 141-143 Drury Lane, London WC2B 5TF. Tel:01-836<br>Americas, Africa (355; rest of the world (401(prices include p.&p

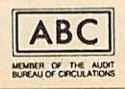

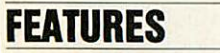

DISC SPECIAL DISC SPECIAL

141 141

**Acorn User's** 12-page guide to the world of discs and disc drives - Acorn User's 12-page guide to the world of discs and disc drives indispensible to both new and experienced users

Joe Telford shows how to solve the wordsearch grid puzzles that you Joe Telford shows how to solve the wordsearch grid puzzles that you

### WHERE'S THE WORD? WHERE'S THE WORD?

BACK TO THE ROOTS BACK TO THE ROOTS

see in magazines – and produce your own

81 81

88

Build up eye-boggling graphics screens using complex mathematics Build up eye-boggling graphics screens using complex mathematics with some help from David Johnson-Davies with some help from David Johnson-Davies

### HELPING HAND HELPING HAND

96 96

Barry Ambrose provides a help facility for the Beeb to rival those found on large computer systems – so you can throw away your User Guide

### READER SURVEY READER SURVEY

49 49

Your chance to tell us what you think about **Acorn User** - your reply Your chance to tell us what you think about Acorn User — your reply couldnet you a CentronicsGreat Little Printer! could net you a Centronics Great Little Printer!

© Redwood Publishing Ltd 1986. All rights reserved. No part of this publication may be reproduced without prior written permission of the publisher. The publisher cannot accept any<br>responsibility for claims or errors in ar responsibility for claims or errors in articles, programs or advertisements published. The opinions expressed are those of the authors and do not necessarily represent those of the publisher,<br>Acorn Computers Ltd or Acornso

WI:

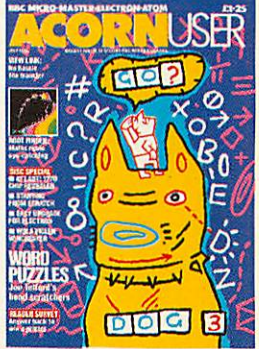

Cover illustration by Bob Lawrie Bob Lawrie

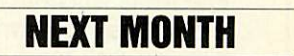

MOVING PICTURES: MOVING PICTURES: How to animate a dodo! How to animate a dodo! Kitchen Designer: software to Kitchen Designer: software to plan your interiors plan your interiors Holiday slide shows: liven up Holiday slide shows: liven up your displays your displays Hard copy: get the best from I lard copy: get the best from screen photography screen photography

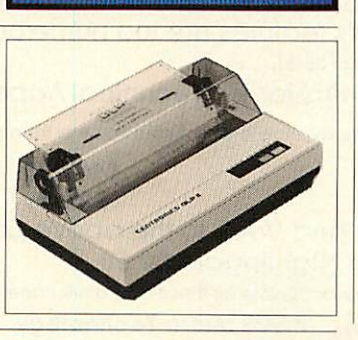

1=1,151"."4211111=IlltlIll111111ti ltrOnallmni1111111=11=11t!!. WHKEYWESHUMMUMAEMBHUGUOMO, OVUONI IMPORTA <u>OPAS KUR, WMPUMMII III ALAN ALAM KUR</u> womany woman woman woman woman woman woman woman woman woman woman woman woman woman woman woman woman woman woman w STMXICAM. ,IMMONUM UNDHUUMONIOTIKI<br>ISTMXI OTI MEILLAIFIX OUMMAD **Maline Valime 1,710 Minutes of the United States of the United States of the United States of the United States of the United States of the United States of the United States of the United States of the United States of t** VIIMUKEYS ELUMMIIMUUMMICH

v.r1ITMIMMM=-

T H T H R E E K B<br>R W C G L N F K M R W U G L N F K M

NEET R I H T  $N V V \gg$  S  $V I +$  $F$   $E$   $W$   $V$   $Q$   $E$   $S$   $G$  $N$  U  $T$  N K EXEXE 1 O NA N E V X R E **K NR JEG I HO**<br> **L D E NP T S I 1** 

U  $|0\rangle$ 

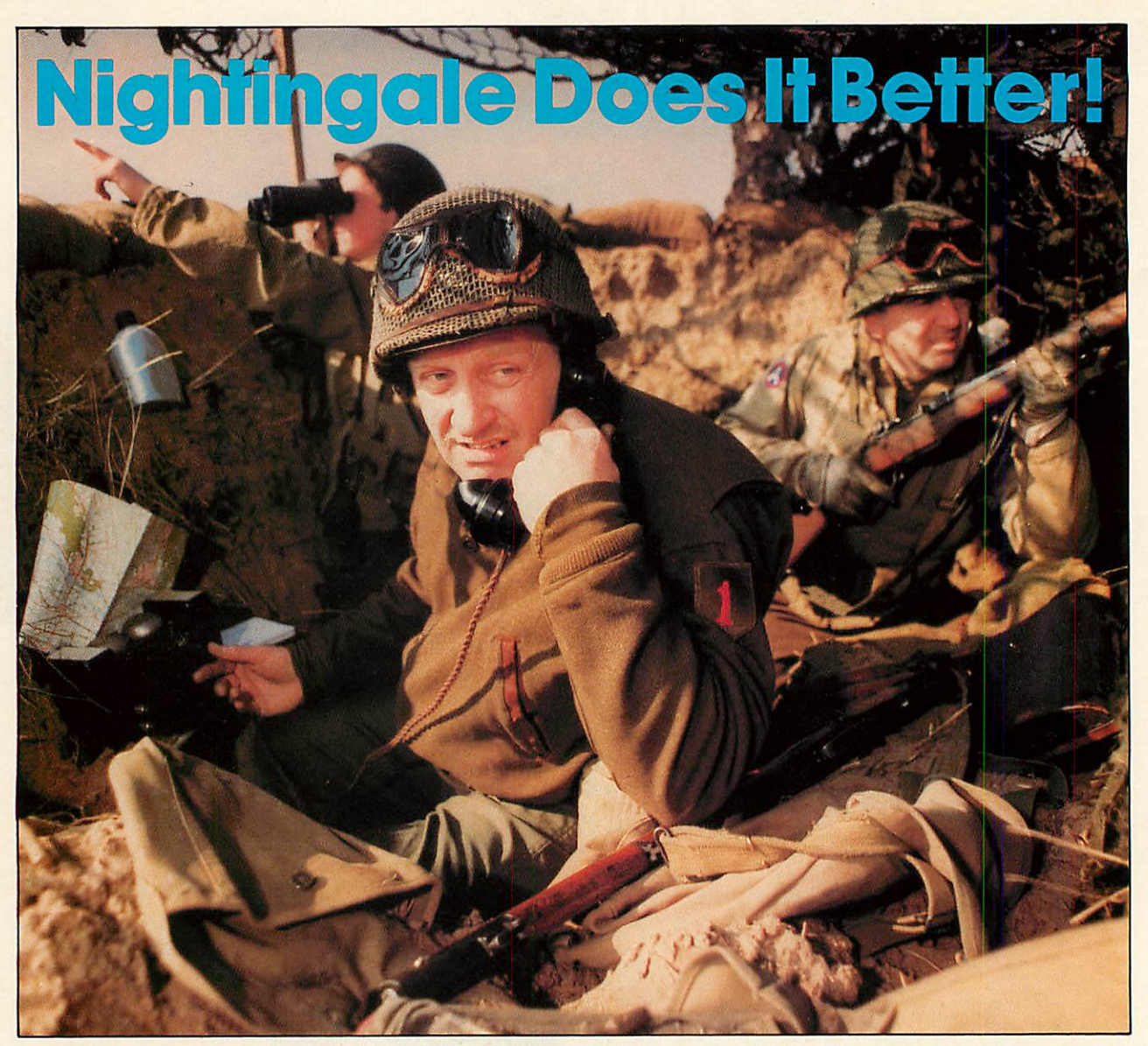

Communicating with the outside world can present its own special Communicating with the outside world can present its own special problems. Fortunately help is at hand for BBC users in the form of problems. Fortunately help is at hand for BBC users in the form of Nightingale and Commstar. Nightingale and Commstar.

The Nightingale modem has become the standard by which The Nightingale modem has become the standard by which others are judged. Combining simplicity of use with true others are judged. Combining simplicity of use with true multi-baud rate operation, Nightingale can provide access to multi-baud rate operation, Nightingale can provide access to both Viewdata (1200/75 &75/1200 baud) and full duplex (300/300 both Viewdata (1200/75 & 75/1200 baud) and full duplex (300/300<br>baud) systems. Furthermore, Nightingale can be expanded to include auto dial/auto answer facilities with full software control. include auto dial/auto answer facilities with full software control. CommstarTHE communicationssoftware forthe BBC, **is nowbetter** CommstarTHE communications software forthe BBC, isnow better **than ever!** The new enhanced version now available on <sup>a</sup> 16K than ever! The new enhanced version now available on a 16K Eprom is totally compatible with the new Master Series BBC Eprom is totally compatible with the new Master Series BBC computer. Commstar's features are too numerous to list here, so computer. Commstar's features are too numerous to list here, so please ask for a fact sheet. please ask for a fact sheet.

Available also forCommstar, is a Technical Appendix Manual for advanced users. Available also forCommstar, is a Technical Appendix Manual for advanced users. Nightingale and Commstar are available direct fromPace or fromgood dealers everywhere. Nightingale and Commstar are available direct from Pace or from good dealers everywhere.

#### **APPROVED** for use by British Tel run by British Telecommunications<br>Fundance with the conditions in<br>• the instructions for use S/2592/3/E/500065

**COMMIST** 

*£5.00* **E5.00**

*NightingaleModem £119.00* Nightingale/Commstar *Combination £139.00* **Nightingale Modem E119.00 Nightingale/Commstar Combination E139.00**

COMMSTAR<br>TECHNICAI<br>APPENDIX

**VISA**

**COMNSTAII TECHNICAL APPENDIX**

**COMMIST** 

*Commstar £29.57 CommstarTechnical Appendix* **Commstar E29.57 Commstar Technical Appendix** Please add carriage and V.A.T. to the above prices. Please add carriage and V.A.T. to the above prices. <sup>P</sup> &P(U.K.): £0.75 with Nightingale £2.50. ^i **xj \ visa** P & P (U.K.): £0.75 with Nightingale £2.50.

Comprehensive fact sheets are available for these and other Pace products. *PACE* Micro Technology **PACE Micro Technology**

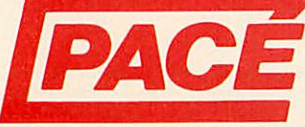

Juniper View, Allerton Road, Bradford, West Yorkshire. Juniper View, Allerton Road, Bradford, West Yorkshire. Tel. 0274 488211 Telex No. 51338<br>Prestel Mailbox No. 274 729306 Prestel Mailbox No. 274 729306 Telecom Gold Mailbox No. PCE 001 Telecom Gold Mailbox No. PCE 001 Int. Tel. No. +44 274 488211 Int. Tel. No. +44 274 488211

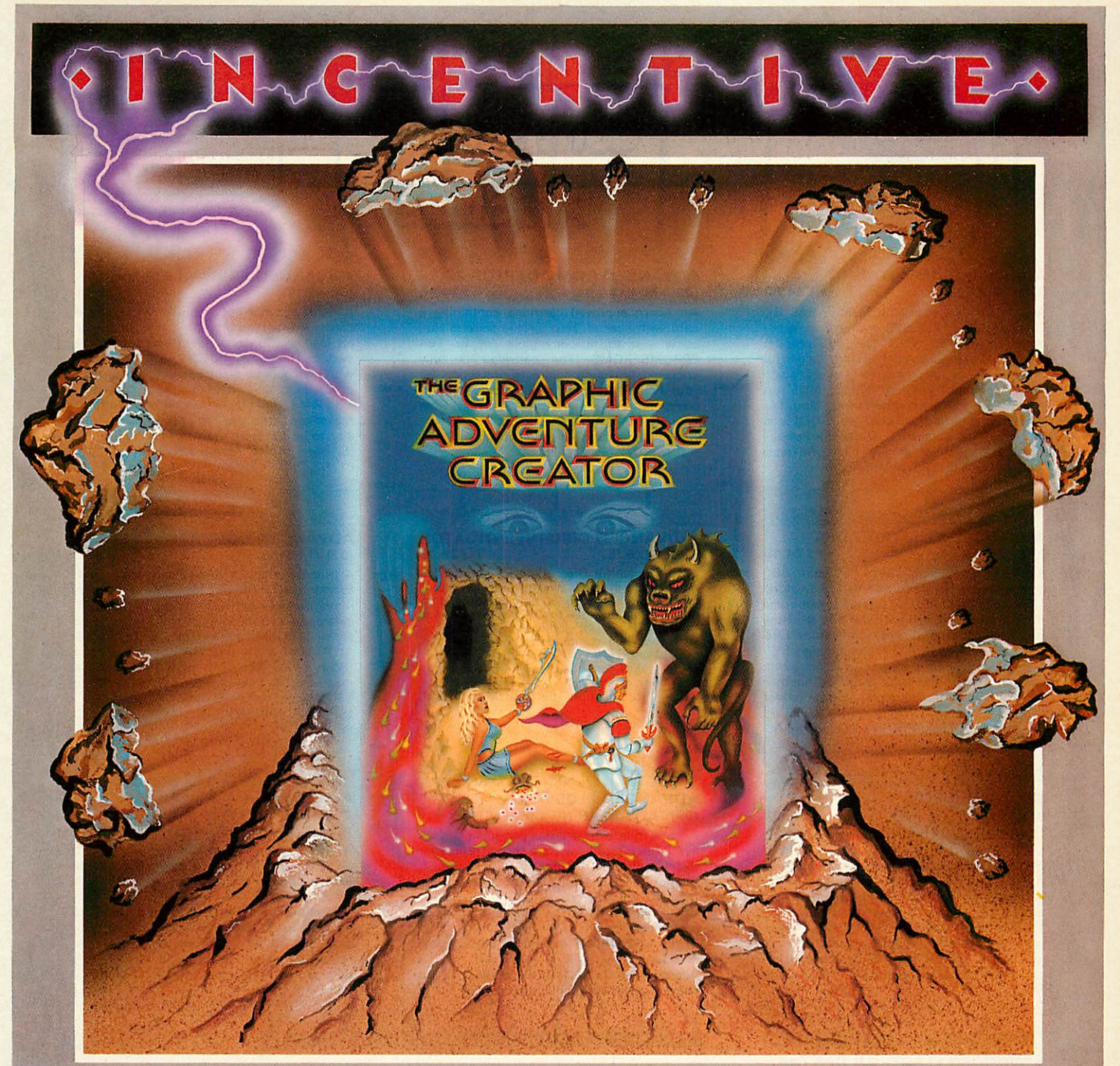

# THE GRAPHIC *ADV<=nTUR<= CREATOR* **ADVEMURG CRGATOR**

The amazing, combined text and graphics adventure generator enables The amazing, combined text and graphics adventure generator enables you to producefast,compactadventuregameswith the minimum ofeffortand you to produce fast, compact adventure games with the minimum of effortand the maximum of creativity.Stunning graphics can be created quicklyand easily the maximum of creativity. Stunning graphics can be created quickly and easily with the powerful picture generator that has many features including:– dot, circle, elastic line, ellipse, fast fill, shading, step by step review, easy editing and the ability to merge pictures.

the ability to merge pictures.<br>The comprehensive, intelligent command interpreter can handle complex sentences and multiple input commands. There is also an extensive text com sentences and multiple input commands. There is also an extensive text compression facility that allows you to produce far more detailed and numerous pression facility that allows you to produce far more detailed and numerous location descriptions. Plus a full function editor, automatic word formatting, a **II Name**. logicalcommand interpreter and an abbreviated input acceptance facility. logical command interpreter and an abbreviated input acceptance facility.

So unleash the power of your imagination now with *The Graphic* So unleash the power of your imagination now with The Graphic **Adventure Creator,** for your BBC B computer. Available from all leading retailers<br>or direct from Incentive on 0734 591678. or direct from Incentive on 0734 591678.

*INCENTIVE SOFTWARE LTD. 54 London Street,Reading RG14SQ. L* **INCENTIVE SOFTWARE LTD. 54 London Street, Reading RG1 4SQ.**

**Please rush me, for my BBC B Computer |**<br>| THE GRAPHIC ADVENTURE CREATOR **THE GRAPHIC ADVENTURE CREATOR**

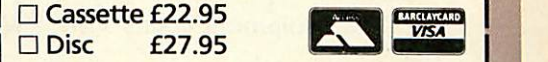

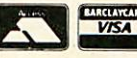

*J*

Ienclose Cheque/PO for £. I enclose Cheque/PO for f or please debit my Credit Card or please debit my Credit Card No No

Name

Address. Address

*IBh EPRDFT1* **T1IIM•=1 T I I 11** *1* Advanced <mark>Oisc Toolhit</mark> Advence containing nuer 3D commands **containing over 30 commands** *1* **Computer** Advanced Computer Products Advanced Computer Products 6 Ava House, High Street, 6 Ave House, High Street, Chobham, Surrey GU24 8LZ hobham, Surrey GU24 812 *(0276) 76545* **(0276) 76545** *T • ADVANCED DISC TOOLKIT* **ADVANCED DISC TOOLKIT** *ADVANCED SIDEWAYS RAM* **ADVANCED SIDEWAYS RAM** *ADVANCED ROM ADAPTOR 2* **ADVANCED ROM ADAPTOR 2 1 (01)/M/B/E E34.50** *(01)/M/B/E £34.50 (03)/M/E+1/ £14.95* **(03) /M/E+1/ f14.95** *(04)/E+1/ £29.90* **(04) /E+1/ E29.90** An Acorn approved cartridge containing a A highly versatile but simple to use s/w RAM A highly versatile but simple to use s/w RAM Any Acorn user including Master, BBC B+,<br>Electron, DFS, 1770 DFS, ADFS, 2nd. & co-An Acorn approved cartridge containing a<br>card with special 'zero' profile sockets that cartridge that is automaticallywrite protected cartridge that is automatically write protected processors A.C.P.'s BEST SELLING product containing over 30 commands inc.:- powerful processors A.C.P.'s BEST SELLING product containing over 30 commands inc.:- powerful allow you to fit compatible 8K or 16K EPROMS/ROMS. The cartridge is fully allow you to fit compatible 8K or 16K on loading. Contains 16K RAM but can be switched (externally) to 2 X8K RAM. Supplied switched (externally) to 2 X BK RAM. Supplied EPROMS/ROMS. The cartridge is fully<br>enclosed providing complete protection for memory & disc editor, search memory/disc/ memory & disc editor, search memory/disc/<br>basic, catalogue/unplug ROMS, load/run<br>programs below page, automatic menu, file<br>transfer (inc. locked cassette files), ADFS utils with instructions & full software support (on cassette) to save ROM images to disc/tape, basic, catalogue/unplug ROMS, load/run your ROMS. Simple to use -no switching-your ROMS. Simple to use -no switchingload RAM from file, Advanced Print Buffer & load RAM from file, Advanced Print Buffer & complies fully to the Acorn (sideways) Rom complies fully to the Acorn (sideways) Rom transfer (inc. locked cassette files), ADFS utils Filing System. A.R.A.2 contains 2 sockets.... Filing System. A.R.A.2 contains 2 sockets.\_ MakeRom a utility to merge several files from MakeRom a utility to merge several files from disc to be run from the ROM FS. etc. etc. ("it's superb" ... Database Pubs. -A single adaptor is also available.... A.R.A.1 (02) /E/ £10.35 ''excellent value for money'' .. Acorn User)<br>(16K EPROM & FULL MANUAL) (S/Ware on disc : please add ••. (S/Ware on disc : please add --"excellent value for money" .. Acorn User) (16K EPROM 8. FULL MANUAL) A.R.A.1 (02) /E/  $f$ 10.35<br>
ADVANCED DISC<br>
(06) /M/B/E/<br>
A very powerful Disc under the more standard discs. But<br>
the discs, edit any type of<br>
check & repair faulty transposed ("ADI features an external ("ADI features an e £1 5'/4DFS..£2 3'/2ADFS) **El 51/4E/FS ..E2 31/2 ADFS)** *1\_L ADVANCED ROM MANAGER* **ADVANCED ROM MANAGER** *J\_L ADVANCED DISC INVESTIGATOR* **ADVANCED DISC INVESTIGATOR** 1 1 П **NIP** *ADVANCED ELECTRON DFS* **ADVANCED ELECTRON DFS** *(05) /E/ £24.15* (06) */M/B/E/ £28.75* (06) /M/B/E/ f 28.75 *(07) /M/B/E/ \* £9.99* " **(07) /M/B/E/ • E9.99 •**  $(05) / E/$ A very powerful Disc utility for standard & Electron & Plus 3 users ... gain BBC Electron & Plus 3 users ... gain BBC A very powerful Disc utility for standard &<br>non-standard discs. Backup most protected<br>discs, edit any type of non-standard disc, A friendly utility for ROM & sideways RAM. A friendly utility for ROM & sideways RAM. compatibility by adding the Advanced Electron DFS (1770 DFS) this is the same disc compatibility by adding the Advanced non-standard discs. Backup most protected discs, edit any type of non-standard disc, check & repair faulty tracks, create new disc Examine ROM/RAMs, load files into RAM. Examine ROM/RAMs, load files into RAM, move memory to/from SWays ROM/RAM, move memory to/from SWays ROM/RAM, Electron DFS (1770 DFS) this is the same disc check & repair faulty tracks, create new disc<br>formats, copy 40track discs to 80track discs, filing system supplied with the BBC B+. Now filing system supplied with the BBC B+. Now catalogue/kill ROMS, offer commands to catalogue/kill ROMS, offer commands to you can produce and access(compatible) BBC you can produce and access (compatible) BBC specific ROMS, save ROMs to disc/tape, AUTOROM a file (inc. BASIC) to run from specific ROMS, save ROMs to disc/tape, AUTOROM a file (inc. BASIC) to run from verify two non-standard discs.<br>
("ADI features an extremely comprehensive<br>
sector editor, and one of the finest I've seen"<br>
... Tublink on Prestel)<br>
(supplied on 16K EPROM + manual) verify two non-standard discs.<br>("ADI features an extremely comprehensive<br>sector editor, and one of the finest I've seen'' disc based software. A.C.P. also supplies 5%" disc based software. A.C.P. also supplies 51/4" disc drives to add to your Plus 3 (inc. 2nd. disc drives to add to your Plus 3 (inc. 2nd. SWays ROM/RAM, execute specific SWays ROM/RAM, execute specific drive adaptor). "ACP has produced another Tublink on Prestel)<br>(supplied on 16K EPROM + manual) machine code subroutine in a ROM, generate machine code subroutine in a ROM, generate a ROM's checksum & CRC. a ROM's checksum & CRC. 111 superb ROM for the Electron".. Electron User Feb '86 Feb '86 •SPECIAL ANNIVERSARY PRICE .. LIMITED •SPECIAL ANNIVERSARY PRICE LIMITED (supplied on 16K EPROM + DFS MANUAL) PERIOD\* (supplied on 16K EPROM + DFS MANUAL)<br>
(Supplied on 16K EPROM + DFS MANUAL)<br>
(08) /E+1/ 579.98<br>
"DISC DRIVE COMPATIBILITY AT LONG<br>
LAST"...<br>
(Electron User June '86) this sums up AP4 &<br>
ACP's approach to producing products. (supplied on EPROM + manual) *ADVANCED PLUS 4* **ADVANCED PLUS 4<sup>i</sup>** I **I I I I I I I I I I I I I I I I I I (supplied on EPROM + manual) fr. Jiz Alh, r AP:-** *ADVANCED 1770 DFS 3 versions ADM (11) - ADB (12)* **ADVANCED 1770 DFS3 versions ADM (11) - ADB (12)** *ADVANCED PLUS 5* **ADVANCED PLUS 5** (08) /E+1/ £79.98 **(08) /E+1/ 179.98** *(09) /E+1/ NEARING COMPLETION* (09) /E+1 / NEARING COMPLETION *ADE(13) £34.50* **ADE (13) f 34.50** "DISC DRIVE COMPATIBILITY AT LONG "DISC DRIVE COMPATIBILITY AT LONG A triple interface cartridge providing... A triple interface cartridge providing... LAST" LAST'' ...<br>(Electron User June '86) this sums up AP4 & 1) a TUBE i/face allowing a second processor 1)a TUBE i/face allowing a second processor ACP have totally re-written the Acorn 1770 ACP have totally re-written the Acorn 1770 to be connected, increasing BOTH speed & DFS, enhancing existing features & adding to be connected, increasing BOTH speed &<br>memory (PAGE &8øø HIMEM &8øøø in all ACP's approach to producing products. AP4 is ACP's approach to producing products. AP4 is new ones. The result is probably the fastest & a fully ACORN compatible disc l/face & will a fully ACORN compatible disc I/face & will most powerful disc filing system your most powerful disc filing system your modes) modes) accept any standard drive inc. PSU, runs accept any standard drive inc. PSU, runs 2) a 1 MHz BUS for control applications & 2) a 1 MHz BUS for control applications &prommers computer could have. With the ability to computer could have. With the ability to prommers 1770 DFS (as fitted in the B+ & Master), keeps 1770 DES (as fitted in the B+ & Master), keeps operate in double density occupying both sides of a disc (640K). Automatic file relocation, improved file handling, 62 file operate in double density occupying both sides of a disc (640K). Automatic file relocation, improved file handling, 62 file page & E00, utils in ROM & provides a spare page & Eøø, utils in ROM & provides a spare<br>rom socket. "ACP's Plus 4 comes out on top. I 3) the USER PORT for mouse and graphic 3) the USER PORT for mouse and graphic devices. devices. can recommend it to anyone ... " (E.U. June Also contains 2/3 ROM sockets and on board Also contains 2/3 ROM sockets and on board catalogue and Sways RAM can be used as a<br>fast RAM DISC. fast RAM DISC. '86) '86)<br>PLEASE PHONE FOR PACKAGE PRICE ON AP4+D/DRIVE operating software for 2nd processor. operating software for 2nd processor. (16K EPROM + comprehensive manual) (16K EPROM + comprehensive manual)  $\mathsf{r}$ I I I I */* / *ADVANCED ELECTRON DFS E00* **ADVANCED ELECTRON DFS Ewa(14) /E+ASR/ 119.99** *(14)/E+ASR/ £19.99 •OTHER PRODUCTS & SPECIAL OFFERS"* **\*OTHER PRODUCTS & SPECIAL OFFERS\*** An alternative to our AED(05) for Plus 3 and An alternative to our AED(05) for Plus 3 and VIEW cartridge (101)<br>Vsheet " (102) /E+1/ £15.00 VIEW cartridge (101) /E+1/  $f15.00$   $3\frac{1}{2}$  discs in 1/box(120) /M/B/E/  $f24.00$ <br>
Vsheet  $(102)$  /E+1/  $f15.00$   $5\frac{1}{4}$  discs ds/dd  $'(121)$  /M/B/E/  $f12.95$ <br>
VIEW & VSHEET (119) /E+1/  $f25.00$   $5\frac{1}{4}$  discs ss/sd ASR users. This optional alternative DFS is 31/2" discs in 1/box(120) /M/B/E/ 1'24.00 51/4" discs ds/dd "(121) /M/B/E/ £12.99 51/2" discs ss/sd (122) /M/B/E/ E 8.99 ASR\_users.\_This\_optional\_alternative\_DFS\_is<br>designed for use in Sideways RAM (ASR) and /E+1/ f15.00<br>/E+1/ f25.00 Vsheet " (102) VIEW & VSHEET (119) /E+1/ *£*25.00<br>/E+1/ *£*9.99 allows the user to operate a disc filing system mi allows the user to operate a disc filing system LISP cartridge (103)  $/$ E+1/  $\angle$  E 9.99 &E00 when using the Plus 3 (in ADFS page &E00 when using the Plus 3 (in ADFS page 3<sup>1</sup>/<sub>2</sub>" disc drives (please call for price)<br>5<sup>1</sup>/<sub>4</sub>" disc drives (please call for price) E/Adv User Guide(104)  $/$ E/  $f$  4.95 would normally be &1 Døø). The DFS is simply TURTLEgrhpCASS(105) /E/ £3.99 2nd. Drive Adaptor(130) /E+3/ £ 7.95 2nd. Drive Adaptor(130) /E+3/ £7.95 TURTLEgrhpCASS(105)  $/E/$   $E$   $f$  3.99 loaded using the software supplied with the loaded using the software supplied with the /E/ *£44.95*<br>/E/ *£44.95* 3<sup>1</sup>/<sub>2</sub>" library box10 (124) f 2.95<br>16K EPROMS (131) f 3.75 LOGO cartridge (106) /E/ £44.95 3<sup>1</sup>/<sub>2</sub>" library box10 (124) £ 2.95 ASR from disc, (optional upgrade for existing ASR from disc. (optional upgrade for existing PASCAL cartridge (107) /E/ £44.95 16K EPROMS (131) £ 3.75  $/E/$   $E44.95$ <br> $(B/$   $E49.00)$ 16K EPROMS (131)<br>VIEWSTORE (117) AED users £9.50 on return of existing AED users £9.50 on return of original EPROM) VIEW pack BBC (118) /B/ £49.00 VIEWSTORE (117) /M/B/(e) £57.95 VIEW pack BBC (118) £49.00 /M/B/(e) £57.95 (3 y2" ADFS disc + manual) All users £9.50 on return of original EPROM) **(3 1/2- ADFS disc + manual)** Equipment codes /M/ = Master /B/ = BB(  $/B/$  = BBC /E/ = Electron  $\gamma$ E+1 $\gamma$  = Electron + Plus 1 (CODE) PRODUCT QTY *@ TOTAL* TOTALADDRESSPlease send order to:- (CODE) PRODUCT QTY Please send order to:- Advanced Computer Products Ltd. *NAME* 6 Ava House, High Street, **NAME**<br>CHOBHAM, Surrey, England **6 ADDE** *ADDRESS* GU24 8L2. Tel. 0276 76545 GU24 8LZ. Tel. 0276 76545<br>(<mark>mail order only)</mark> **VISA** By two Access POSTCODE **POSTCODE** TEL TEL. I enclose payment for £ ...............<br>(ref A14) **(in event of any query -** (in event of any query **please include your tel. no.)** please include your tel. no.) CREDIT CARD No. (ref A14) **CREDIT CARD No.**

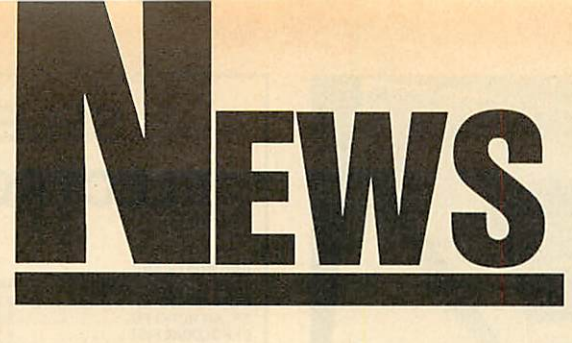

# **News in brief**

• Micrograf has developed an • Micrograf has developed an innovative teaching aid using the innovative teaching aid using the BBC micro. The **Teacher Program** BBC micro. The Teacher Program**mable Software Package** is a flexible mable Software Package is a flexible<br>question and answer studentlearning system capable of being learning system capable of being easily customised by the teacher. easily customised by the teacher.

The package consists of a mas The package consists of a master database driver program plus a range of 26 subject discs which include high resolution dia grams as well as text. The teacher grams as well as text. The teacher can set up questions based on the can set up questions based on the diagrams. Subjects include geog diagrams. Subjects include geography, biology, mathematics, his raphy, biology, mathematics, history and general science. The tory and general science. The driver program costs £16.95 and driver program costs £16.95 and the subject discs  $£4.50$  each. ter database driver program plus a<br>range of 26 subject discs which<br>include high resolution dia-

Micrograf, PO Box 17, Microgral, PO Box 17, Bracknell, Berks RG12 3NQ. Bracknell, Berks RG12 3NQ.<br>● Econet 86 is a one-day conference and exhibition on Acorn's ence and exhibition on Acorn's

network system. It will be held at network system. It will be held at the University of Bradford on 24 the University of Bradford on 24 June. Contact John Geale on June. Contact John Geale on (0274)733466. (0274) 733466.

• The BBC version of the best • The BBC version of the bestseller Thrust will be released by Superior next month at  $\text{\emph{f}}\,7.95$ . The Electron version will be on The Electron version will be on the second side, and it runs on the the second side, and it runs on the<br>Master. Richard Hanson said it was company policy that allgames was company policy that all games would run on the Master, and would run on the Master, and **Citadel** had been converted, even *Citadel* had been converted, even<br>though it probably would not pay.

**Repton 3** will be released in the Repton 3 will be released in the autumn with a screen and charac autumn with a screen and character designer built in. ter designer built in.

• Anew ROM from IFEL gives • A new ROM from IFEL gives **Wordwise Plus** users more pro Wordwise Plus users more programming power. The **String Ex** gramming power. The String Extension ROM gives the user powerful string slicing commands, ful string slicing commands, similar to those found in Basic, similar to those found in Basic, which can be used within segment programs. Not only do these new programs. Not only do these new commands make the programs commands make the programs shorter and easier to write, they shorter and easier to write, they should also run quicker. should also run quicker.

There are 24 functions on the There are 24 functions on the<br>ROM plus a disc of utilities. Details from IFEL,36Upland Drive, tails from WEL, 36 Upland Drive, Plymouth PL6 6BD. Plymouth PL6 6BD.

### ACORNUSER JULY 1986

# *RISC is unveiled to select few* **RISC is unveiled to select few**

Acorn has unveiled itsRISC super Acorn has unveiled its RISC super chip to a select band of potential chip to a select band of potential customers and shown it off run customers and shown it off running Basic programs 50 times faster than a BBC micro. er than a BBC micro.

RISC - which stands for re RISC — which stands for reduced instruction set computer is a 32-bit chip with benchmark is a 32-bit chip with benchmark timings faster than a VAX11/780 timings faster than a VAX11/780 minicomputer. minicomputer.

Yet at an estimated SI00 per Yet at an estimated S100 per chip it is cheaper than 32-bit pro chip it is cheaper than 32-bit processors in other micros. cessors in other micros.

Acorn has signed an agreement Acorn has signed an agreement with VTI in California, which with VTI in California, which<br>makes Acorn's other custom chips, to manufacture thechip for chips, to manufacture the chip for other computer companies to use other computer companies to use in their products. in their products.

# *Data at hand* **Data at hand**

Seiko has updated its wristwatch Seiko has updated its wristwatch terminals. At under  $\text{\textsterling}100$  the new RC4000 comes complete with no RC4000 comes complete with no less than 2k of memory and a less than 2k of memory and a miniature RS232 interface, allow miniature RS232 interface, allowing it to be connected to a range of micros, including the BBC. micros, including the BBC.

Contact Hattori (UK) Ltd on Contact Hattori (UK) Ltd on (0628) 34655. (0628) 34655.

# *SJ's flexible file-server* **SJ's flexible file-server**

A flexible Econet file-server sys A flexible Econet file-server system has just been announced by tem has just been announced by SJ Research. One of the main SJ Research. One of the main<br>features of the MDFS Series is the choice of disc types you can use choice of disc types you can use with it, allowing network owners with it, allowing network owners to choose the storage medium to to choose the storage medium to match their budgets. match their budgets.

Up to four floppy and two hard disc drives can be attached. There is also provision for a fast tape disc drives can be attached. Thereis also provision for a fast tape streamer. Dual spooling printer-streamer. Dual spooling printer-

The Acorn RISC Machine The Acorn RISC Machine (ARM) is being shown to a select (ARM) is being shown to a select few whom Acorn considers to be few whom Acorn considers to be potential developers and potential developers and customers. customers.

The ARM comes as a second The ARM comes as a second processor to a BBC micro with processor to a BBC micro with<br>4Mb of memory, although this is unlikely to be released as a prod unlikely to be released as a product - it costs  $f$ 4500. Software uct – it costs £4500. Software<br>comes on disc, including Lisp, Prolog, C, Fortran, an assembler Prolog, C, Fortran, an assembler with utilities and version 5 of BBC with utilities and version 5 of BBC Basic. Basic.

One of the lucky few to see the One of the lucky few to see the ARM told **Acorn User:** 'It looks ARM told Acorn User: 'It looks the most exciting microprocessor the most exciting microprocessor I have ever seen, and you can I have ever seen, and you can appreciate its power by seeing it in

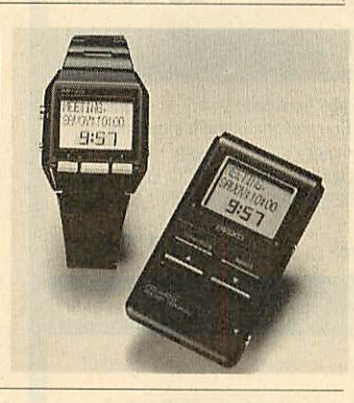

servers and a real time clock are servers and a real time clock are built in. built in.

If you already use Acorn Win If you already use Acorn Winchesters on Econct, a conversion chesters on Econet, a conversion package is available. The system is Econet-compatible, with no need Econet-compatible, with no need for a dedicated computer, second for a dedicated computer, second processor or monitor. Prices start processor or monitor. Prices start from  $£1200$ . For details contact SJ Research at 108 Mill Road, Cam Research at 108 Mill Road, Cambridge CB1 2BD. Tel: (0223) 69927. 69927.

comparison to a BBC. It really is<br>50 times as fast.' 50 times as fast.'

Acorn's ARM team have used a Acorn's ARM team have used a graphics routine in demonstra graphics routine in demonstrations to draw a wire-frame 'blanc tions to draw a wire-frame 'blancmange'. The BBC alone took mange'. The BBC alone took about 10 minutes - but just 14 about 10 minutes — but just 14 seconds with the ARM switched seconds with the ARM switched on. on.

• And Acorn has developed a • And Acorn has developed a super-fast network system to help super-fast network system to help Britain stay ahead in the race with the Japanese and Americans to Britain stay ahead in the race with<br>the Japanese and Americans to<br>develop new supercomputers – the so-called 'Fifth Generation.' the so-called 'Fifth Generation.'

The network is designed to The network is designed to carry voices, digitised TV, graph carry voices, digitised TV, graphics and data as part of the Unison ics and data as part of the Unison Project, sponsored by the  $£350$ million Alvey Programme. million Alvey Programme.

The Unison team includes The Unison team includes Acorn, Logica, the University of Acorn, Logica, the University of Cambridge Computer Laborato Cambridge Computer Laboratory, Loughborough University and Rutherford Appleton Laboratory. Rutherford Appleton Laboratory. Its main aim is to examine the Its main aim is to examine the office applications of networks. office applications of networks.

Acorn has a lot of experience Acorn has a lot of experience with local area networks (LANs), with local area networks (LANs), through Econet and the high through Econet and the highspeed Cambridge Ring. Now it speed Cambridge Ring. Now it has prototypes of a new chip set the Cambridge Fast Ring (CFR). the Cambridge Fast Ring (CFR). This can handle data at 50 million This can handle data at 50 million bits per second - compare that bits per second — compare that with 1200 through a modem! with 1200 through a modem!

According to Logica's Peter According to Logica's Peter Clark, the Unison project manag Clark, the Unison project manager, its system will be so fast that, er, its system will be so fast that, 'You will not know whether 'You will not know whether you're dealing with communica you're dealing with communications on site or over the network. tions on site or over the network. It'll give local network perfor It'll give local network performance over great distances'. Un mance over great distances'. Unfortunately it will be five to 10 fortunately it will be five to 10 years before it becomes a reality. years before it becomes a reality.

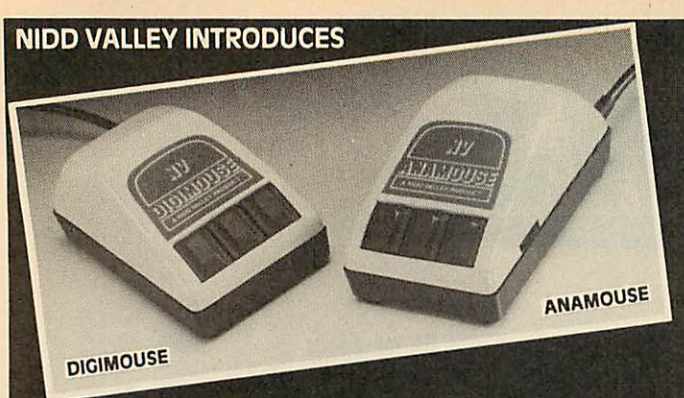

# **A NEW GENERATION** OF MOUSE CONTROL **ANAMOUSE**

This is a new concept in positive mouse control for the serious user. Specially designed to give you superior movement precision.

If you enjoy programming, this is the mouse for you. Incorporation of designed to give you superior movement precision.<br>If you enjoy programming, this is the mouse for you. Incorporation of mouse routines into your own programs is simplicity itself. Co-ordinates and key status can be read directlyin Basic from the analogue port. key status can be read directly in Basic from the analogue port.

Three dimensional design can now be yours. ANAMOUSE features a Z axis control which is operated independently of mouse movement. X and Y co control which is operated independently of mouse movement. X and Y coordinates are generated by a precision non-slip polyurethane tracker ball and potentiometer system. potentiometer system.

You can apply Z axis to many useful functions such as zooming, You can apply Z axis to many useful functions such as zooming, secondary cursors and icon movement. With Z axis as well as the three secondary cursors and icon movement. With Z axis as well as the three programmable keys, you will be able to greatly expand the capability of<br>mouse control in your programs. mouse control in your programs.

ANAMOUSE offers you the positional accuracy for CAD, graphic art and tracing applications normally associated with devices at many times the cost.<br>AMX compatible when selected as "\*DEVICE 2".

ANAMOUSE complete with user routines **E34.95** variable 1

**DIGIMOUSE** 

An exceptionally accurate digital input device which connects to the BBC user port. You can now experience truly positivemouse control. And at a user port. You can now experience truly positive mouse control. And at a sensible price. sensible price.

Particularly recommended for use with existing graphic art software Particularly recommended for use with existing graphic art software packages. Fully AMXand Megamouse pin compatible. packages. Fully AMX and Megamouse pin compatible.

DIGIMOUSE with three programmable keys, can easily be incorporated into DIGIMOUSE with three programmable keys, can easily be incorporated into your own software using the unprotected machine code routines supplied. your own software using the unprotected machine code routines supplied.

DIGIMOUSE complete with user routines **E34.95** variable

### *ANADRAW/DICDRAW* **ANADRAW/DIGDRAW**

This new and engrossing graphics package from Nidd Valley, is offered for use with either Anamouse or Digimouse. Some of the many features are: \* LINES \* TRIANGLES \* RECTANGLES \* CIRCLES \* ELLIPSES \* RAYS \* • LINES ' TRIANGLES • RECTANGLES • CIRCLES • ELLIPSES • RAYS • RUBBER BANDING ON ALL DRAWING FUNCTIONS \* FULLCOLOUR AND RUBBER BANDING ON ALL DRAWING FUNCTIONS • FULL COLOUR AND FILL FACILITY \* ADJUSTABLE BRUSH SIZE \* TEXT INSERTION " SAVE FILL FACILITY • ADJUSTABLE BRUSH SIZE • TEXT INSERTION • SAVE AND LOAD PICTURE TO DISC AND LOAD PICTURE TO DISC

Available on disc only with standard utilities **E14.95** Var

### <u>Mommaa</u> *SLOMO* **SLOMO**

This unique, hand-held peripheral allows you to control the running speed of any program to suit your own needs.

any program to suit your own needs.<br>Very easy to use, SLOMO plugs directly by cable into the BBC's tube socket. Gives you fully variable speed control from normal down to standstill. Plus instant freeze frame for those moments of distraction. Very easy to use, SLOMO plugs directly by cable into the BBC's tube

Widely used in education, medical therapy, programming, publishing and<br>by games enthusiasts. Compatible with 99% of software on BBC A, B and<br>Master Series. UK patented. Master Series. UK pate**sted. E14.95** Plus instant freeze frame for those moments of distraction.<br>Widely used in education, medical therapy, programming, publishing and by games enthusiasts. Compatible with 99% of software on BBC A, B and

**Fully guaranteed, high quality British products Fully guaranteed, high quality British products**

### ORDERING INFORMATION **ORDERING INFORMATION**

All prices include post, packing and VAT. Please send your order with cheque/P.O. to the Freepost address below - no stamp needed. Allow 14 days for delivery. For instant Access orders or more information, ring<br>(0423) 864488. (0423) 864488.

*NIDD VALLEY MICRO PRODUCTS LTD.* **NIDD VALLEY MICRO PRODUCTS LTD.**Dept. AU/786, Freepost, Knaresborough, North Yorkshire HG5 8YZ. Dept. AU/786, Freepost, Knaresborough, North Yorkshire HG5 8YZ.

# *SELECTED BBC/* **SELECTED BBC/** *ELECTRON PROGRAMS* **ELECTRON PROGRAMS**

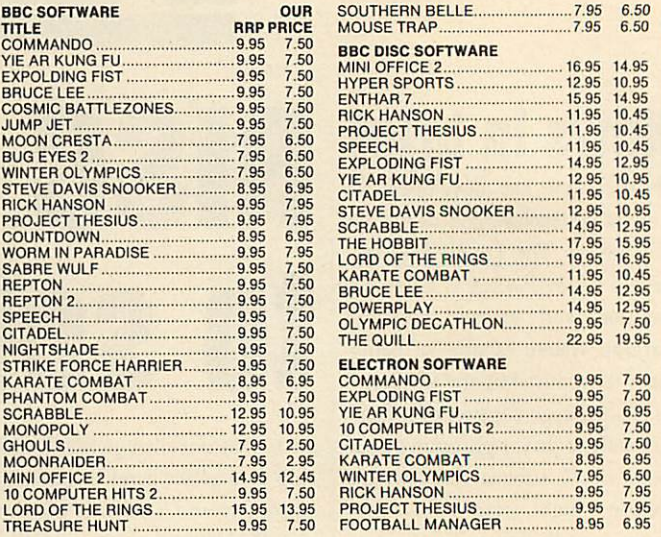

ALL PRICES INCLUDE VAT AND POSTAGE & PACKING ALL PRICES INCLUDE VAT AND POSTAGE & PACKING (Overseas Orders add £1.00 per Item) (Overseas Orders add E1.00 per Item) CHEQUES/PO PAYABLE TO: C &F ASSOCIATES AND **CHEQUES/PO PAYABLE TO: C & F ASSOCIATES AND** SEND TO C & F ASSOCIATES (AU) PO BOX 2, BIDEFORD **SEND TO C & F ASSOCIATES (AU) PO BOX 2, BIDEFORD** EX39 3RE **EX39 3RE** *Tel. (023 73)619* **Tel. (023 73) 619**

ORDERS NORMALLY DESPATCHED WITHIN 24 HOURS OF RECEIPT BUT MAXIMUM OF 7 DAYS **OF RECEIPT BUT MAXIMUM OF 7 DAYS ORDERS NORMALLY DESPATCHED WITHIN 24 HOURS** A A208

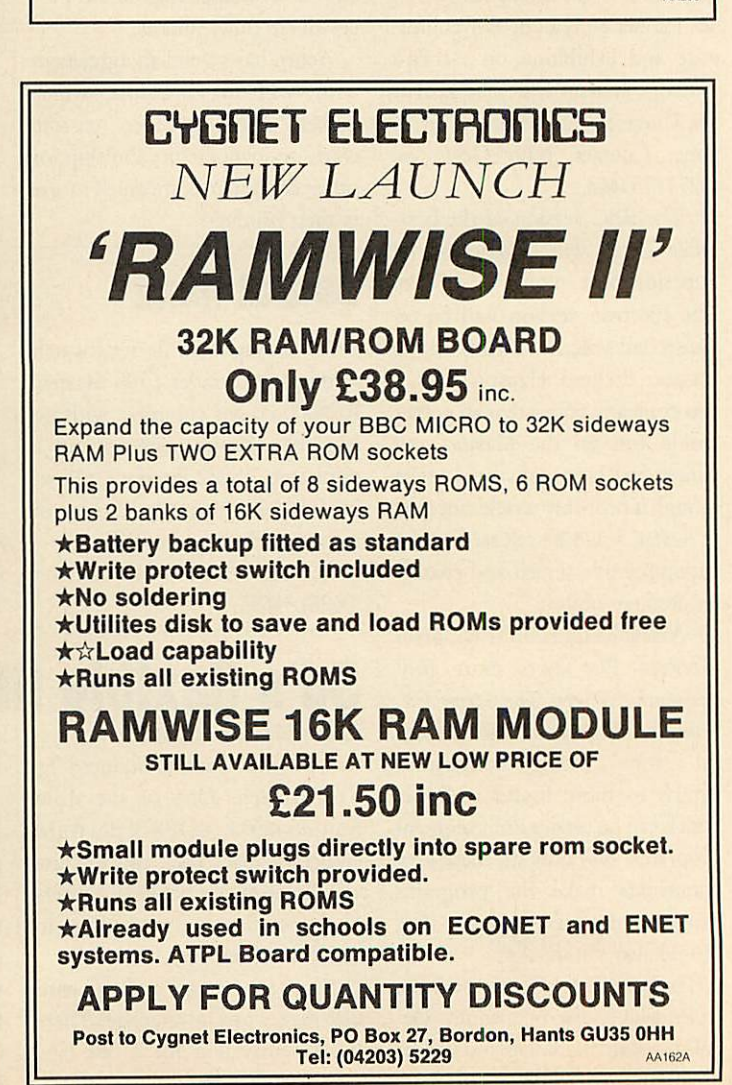

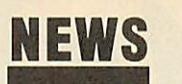

## *THE MAN FROM* **THE MAN FROM**

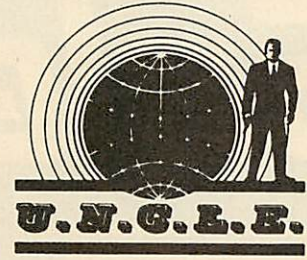

Surprise invitation to dinner Surprise invitation to dinner round at Uncle Give's last Tues round at Uncle Clive's last Tuesday. Small, select gathering of like-minded people. Wonderful day. Small, select gathering oflike-minded people. Wonderful cuisine and plenty to drink. After cuisine and plenty to drink. After the meal, over coffee and Fisher the meal, over coffee and Fisherman's Friends, the talk turned to man's Friends, the talk turned to business and Clive's dealings with the Beast of Amstrad. the Beast of Amstrad.

I asked him point blank why I asked him point blank why he'd chosen to embroil himself he'd chosen to embroil himself with the purveyor of clockwork with the purveyor of clockwork to the masses. His face clouded to the masses. His face clouded and tears welled up in his eyes. 'By and tears welled up in his eyes. 'By<br>God,' he sobbed 'the Fishermen's Friends ain't half powerful if you Friends ain't half powerful if you bite 'em. I think me toes have bite 'ern. I think me toes have goneinto spasm. Get me boots off gone into spasm. Get me boots off quick and try and straighten 'em quick and try and straighten 'em out.' A little skillful manipulation out.' A little skillful manipulation and the deft use of the poker eased things a bit and we returned to things a bit and we returned toour conversation. our conversation.

'Ackers,' he said. 'That's the 'Ackers,' he said. 'That's the top and bottom of it, ackers. top and bottom of it, ackers. Them whelks and black pudd'ns Them whelks and black pudd'ns you've justbeen shovelling down you've just been shovelling down your neck don't come free with your neck don't come free with two gallons of Shell! two gallons of Shell!

'Anyway, I was getting brassed 'Anyway, I was getting brassed off with being ambushed by as off with being ambushed by assorted creditors and their pet go sorted creditors and their pet gorillas. It's time to walk tall again, rillas. It's time to walk tall again, buy a bag of porky skratchins buy a bag of porky skratchins whenever I want. Let The Good whenever I want. Let The Good Times Roll. And I've got a great Times Roll. And I've got a great new idea for Sweety Pie Sugar - new idea for Sweety Pie Sugar computerised bikes. Flat screen computerised bikes. Flat screen monitor on the handlebars. Tells monitor on the handlebars. Tells you when you're going uphill so you when you're going uphill so you know to pedal harder. And you know to pedal harder. And when you're coming down again when you're coming down again it says 'STOP PEDALLING' so's it says 'STOP PEDALLING' so's your legs don't whizz round like your legs don't whizz round like mad. mad.

'Anyroad, more ale, more por 'Anyroad, more ale, more porky skratchins, sing, sing! Ah'm a wild bull rider and ah lurve mah<br>ro-day-oh . . .' ro-day-oh . . .'

Happy days are here again. **ACORN USER JULY 1986** ACORN USER JULY 1986 99-14 1986 99-14 1986 99-14 1986 99-14 1986 99-14 1986 99-14 1986 99-14 1986 99-14 1986 9

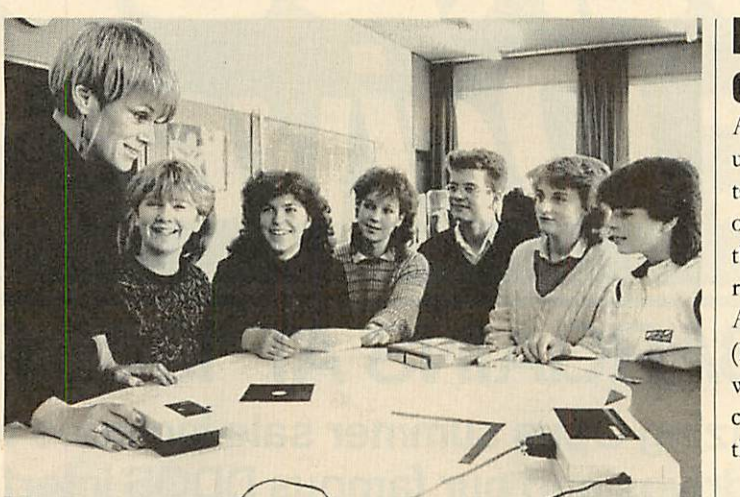

*Chris Scargill demonstrates dress pattern plotting with a Penman* Chris Scargill demonstrates dress pattern plotting with a Penman

# *New plotters from Penman* **New plotters from Penman**

### **bySteve Mansfield by Steve Mansfield**

A small plotter is making a lot of A small plotter is making a lot of noise in the world of computer noise in the world of computer aided design(CAD). The Penman aided design (CAD). The Penman plotter - a small, turtle-like de plotter — a small, turtle-like device, carrying three colour pens - vice, carrying three colour pens has been updated. has been updated.

In fact there are three versions In fact there are three versions of the Penman II. The IIB works of the Penman II. The JIB works with paper up to size A3, the IID goes up to A1 and the HE to AO. goes up to Al and the IIE to AO.

There are also battery operated There are also battery operated versions. These cost between  $£349$  and  $£495$ . The standard plotters are being offered as packages. The Penman I costs  $\frac{249}{249}$ and the IIB is  $£395$ . The IID and HE plotterscome witha Penman I IIE plotters come with a Penman I thrown in for  $f$ 595 and  $f$ 695.

To drive the plotter, Penman To drive the plotter, Penman Products has produced a Data Products has produced a Data

Plotting and Analysis package for the BBC micro costing  $f<sub>z</sub>45$ . This takes information entered manual takes information entered manually or through the analogue ports ly or through the analogue ports and allows it to be presented and allows it to be presented graphically. graphically.

As well as graphs the plotter is also used for designing clothes. also used for designing clothes. Chris Scargill of Leeds Poly has Chris Scargill of Leeds Poly has developed software called **Figuring** developed software called Figuring it Out. This takes an individual's measurements and plots suitably measurements and plots suitably adapted clothes patterns. adapted clothes patterns.

According to Scargill: 'During According to Scargill: 'During our tests at schools, we have found that it creates a lot of found that it creates a lot of interest, particularly amongst the interest, particularly amongst the girls whocan now see a practical girls who can now see a practical use for computers.' use for computers.'

For details contact Penman For details contact Penman Products Ltd on (0903) 209081. Products Ltd on (0903) 209081.

# **Photos on Micronet**

High resolution graphics and even photographs can now be viewed photographs can now be viewed over Micronet, thanks to a new over Micronet, thanks to a new viewdata system. viewdata system.

Software for BBC owners, Software for BBC owners, known as **Sketchcode,** allows access known as Skacbcode, allows access to special pages of high resolution to special pages of high resolution graphics and digitised pictures. graphics and digitised pictures. The software is free and can be The software is free and can bedownloaded directly from downloaded directly from Micronet. This kind of system Micronet. This kind of system

could be invaluable to estate could be invaluable to estate agents, photographic libraries, or agents, photographic libraries, or anyone who wants to supply pic anyone who wants to supply pictures with their advertising.

For the time being, however, it For the time being, however, it will be used to provide illustra will be used to provide illustrations for articles and news about tions for articles and news about the BBC. The software and pages will be available indefinitely, and will be available indefinitely, and the subjects covered should the subjects covered should expand. expand.

# *Keeping track* **Keepling track** *of satellites* **of satellites**

A new piece of software allows A new piece of software allows users to predict when two impor users to predict when two important weather satellites will be overhead. **Orbital Kinetics** predicts overhead. Orbital Kinetics predicts the occurence of weather satellites the occurence of weather satellites run by the National Oceanic and Atmospheric Administration Atmospheric Administration (NOAA). Once found, people (NOAA). Once found, people with the appropriate equipment with the appropriate equipment can download information from can download information from these spacecraft.

Details are available from Rose Details are available from Rosemary Grace, MEDC, Paisley Col mary Grace, MEDC, Paisley College, High Street, Paisley PA1<br>2BE. 2BF,

# Aries acquired **Aries acquired**

Watford Electronics has strength Watford Electronics has strengthened its place in the BBC market ened its place in the BBC market by taking over Aries, best known by taking over Aries, best known for its shadow RAM products. All Aries products, including the B20 Aries products, including the B20 and B32 RAM cards and the B12 and B32 RAM cards and the B12 ROM card will be sold by Wat ROM card will be sold by Watford in the future, alongside its ford in the future, alongside its own products. own products.

The five figure deal, which in The five figure deal, which includes the patents for the products and a retainer for Aries' boss Peter and a retainer for Aries' boss Peter Headland, was reached after eight Headland, was reached after eight weeks of negotiation. weeks of negotiation.

Watford Electronic's telephone Watford Electronic's telephone numberis(0923) 40588/37774. number is (0923) 40588/37774.

# In the club

Chipclub is a computer club for Chipclub is a computer club for schools which aims to provide schools which aims to provide software, hardware and informa software, hardware and information about using computers in tion about using computers in education. education.

Nearly 60 schools have signed Nearly 60 schools have signed up since Chipclub was launched up since Chipclub was launched last September and to date the last September and to date the club has produced two pieces of software, a magazine and a basic software, a magazine and a basic electronics kit for the Beeb - all electronics kit for the Beeb — all included in the  $L$ 42 a year fee.

More materials are promised, More materials are promised, including teletext and tempera including teletext and temperature-measure software, and a con ture-measure software, and a control interface. trol interface.

Contact Chipclub, Alpha Com Contact Chipclub, Alpha Computer School, Ebernoe House, 33 Chesswood Road, Worthing, Sus Chesswood Road, Worthing, Sussex BN112AA. sex BN11 2AA.

# *c c* **BLOCKBUSTER** *f f* **Disc Drive Sale**

# *1986 BARGAINS AT 1985 PRICES* **1986 BARGAINS AT 1985 PRICES**

This amazing Opus summer sale includes top quality **This amazing Opus summer sale includes top quality** disc drives and our famous DDOS interface at unbelievably lov^ prices. Just look at these price **unbelievably low/ prices. Just look at these price hattering offers.** 

 $\overrightarrow{AB}$ 

**Opus.** 

**E** water announce

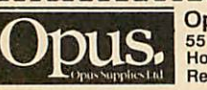

Name Address.

Name<br>| Address<br>|

1

Opus Supplies Limited, 55 Ormside Way,<br>Holmethorpe Industrial Estate, Redhill, Surrey.

Please rush me the following: (All prices include VAT & carriage) **j Single Drive System(s) at £99.95 each** Dual Drive Systems(s) at £159.95 each (Please tick box where applicable) AU **I** (Please tick box where applicable) AU I 1

I enclose a cheque for £ \_\_\_\_\_\_\_\_\_\_\_\_\_\_\_\_ or please debit my renciose a cheque for C **i** here amount of E **corrective** correction and account with the amount of E

. Telephone. Telephone

My Access Visa no. is: (please tick) Visa El no. is: (please fia),' 1717 7

**i**

1  $-1$ 

These are complete disc drive systems for the BBC micro - No extras These are complete disc drive systemsfor the BBC micro - No extras required. Both our systems combine the very latest in Japanese disc drive required. Both our systems combine the very latest in Japanese disc drive<br>technology with the unbeatable Opus 2-year guarantee. With super reliable direct drive mechanisms, low power consumption and fast track to track access times they represent fantastic value. direct drive mechanisms, low power consumption and fast,track to track access times they represent fantastic value. technology with the unbeatable Opus 2-year guarantee. With super reliable

•

Each drive is supplied with the easy to fit Opus DDOS - probably the most advanced double density disc interface available. It uses the same 1770 disc advanced double density disk interface available. It uses the same 1770 disc controller chip as the BBC B + making it compatible with most leading software - phone for details. Utilities are included on ROM, the system software - phone for details. Utilities are included on ROM, the system handles tape to disc transfers and its powerful machine code operating nandles tape to disc transfers and its powerful machine code operating<br>system gives you up to 248 files. The perfect partner for any BBC disc drive system. \ drive system. system gives you up to  $248$  files. The perfect partner for any BBC disc.

Our sale prices even include VAT, 2-year warranty and guaranteed 72-hour FREE delivery. You won't buy better, you can't buy cheaper, but 72-hour FREE delivery. You won't buy better, you can't buy cheaper, but \ hurry we can't hold these prices for ever! To order your system simply post the coupon or ring Opus now on 0737 65080 - we'll give you full details of the other disc drive bargains in our range. Generous education and dealer the other disc drive bargains in our range. Generous education and dealer<br>discounts - enquiries to Martin Brefitt on our main Opus number 0737 65080. discounts - enquiries to Martin Brefitt on our main Opus number  $0.37 65080$ .

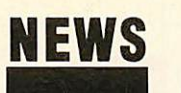

# *News in brief* **News in brief**

O Robert Johnson is selling two • Robert Johnson is selling two pieces of ROM software- on disc! pieces of ROM software — on disc! **Sidekick** and **Keyboard Utilities** arc Sidekick and Keyboard Utilities are both ROM images designed to both ROM images designed to run in sideways RAM. The first is run in sideways RAM. The first is a sideways RAM toolkit written a sideways RAM toolkit written for the Solidisk SWRsystem, with for the Solidisk SWR system, with 21 star commands. The second 21 star commands. The second item allows whole strings to be item allows whole strings to be generated by single key presses. generated by single key presses. The programs, on 40- or 80-track disc, sell for  $\sqrt{5.50}$  and  $\sqrt{24.50}$ disc, sell for £5.50 and £4.50<br>respectively. Contact Robert Johnson, 29 Pretoria Road, Cam Johnson, 29 Pretoria Road, Cambridge CB4 1HD.

O Following our report of an • Following our report of an Ample user group in Holland, Ample user group in Holland,<br>here's the address of a similar group closer to home: Ample group closer to home: Ample User Group, 18 Blackmead, Orton Malbourne, Peterborough PE1 2PU. User Group, 18 Blackmead,<br>Orton Malbourne, Peterborough<br>PE1 2PU.

• A package from Proteus • A package from Proteus brings recording studio power brings recording studio power into the home. The Performer is a into the home. The Performer is a combination of MIDI interface combination of MIDI interface and software which links up with and software which links up with any MIDI-compatible synthesiser any MIDI-compatible synthesiser to provide eight-track digital re to provide eight-track digital recording and editing. Price is cording and editing. Price is £129.95, details01-748 2302. £129.95, details 01-748 2302.

O Linkword has added to its • Linkword has added to its range of foreign language software. The French, German, Span ware. The French, German, Spanish and Italian, previously avail ish and Italian, previously available from Acornsoft on cassette able from Acornsoft on cassette only are now being brought out on disc and have been joined by on disc and have been joined by Greek, Dutch, Russian and Portu Greek, Dutch, Russian and Portuguese. Each costs £24.95 and are guese. Each costs £24.95 and are available from Access Software available from Access Software Ltd, on 01-935 1470.

Ltd, on 01-935 1470.<br>● Two former senior Acornsoft employees have set up software employees have set up software consultancies. consultancies.

David Johnson-Davies, who David Johnson-Davies, who was managing director, has set up was managing director, has set up Human Computer Interface, Human Computer Interface, specialising in publishing and specialising in publishing and marketing software. Rob Macmillan, former business software edi lan, former business software editor, now trades as Cambridge tor, now trades as Cambridge Software Consultants offering Software Consultants offering contract programming for the contract programming for the Beeb and other micros. Beeb and other micros.

HCI, 1 Brunswick Walk, Cam FICI, 1 Brunswick Walk, Cambridge CB5 8DH. CSC, 30 Red-bridge CBS 8D1-1. CSC, 30 Red- gate Road, CambridgeCB3 0PP. gate Road, Cambridge CB3 OPP. ACORN USER JULY 1986

# *Start a network for just £650* **Start a network for**

Users can link their computers, Users can link their computers, and share peripherals, without the need for special interfaces using a need for special interfaces using a<br>new type of local area network.

Real Time Developments Real Time Developments<br>makes the Clearway networking system and has introduced an en system and has introduced an entry level package, which will link try level package, which will link three devices, for just  $f(650)$ . The system operates via the RS232 or three devices, for just £650. The<br>system operates via the RS232 or<br>RS423 port. This means that the

computers in the network can be computers in the network can be completely different machines. completely different machines.

The network is easily expanded, up to a maximum of 99 devices. up to a maximum of 99 devices. These can be computers or print These can be computers or printers. To send and receive data, the ers. To send and receive data, the micros must be running terminal micros must be running terminal emulation software. The data sent emulation software. The data sent out by the computers is packet switched - the network nodes switched — the network nodes handle the business of dividing

the data into the packets and the data into the packets and controlling where it goes. controlling where it goes.

File serving, using a central File serving, using a central hard disc, is not catered for. Nor hard disc, is not catered for. Normally serial printers will be used, mally serial printers will be used, but RTD is also producing a but RTD is also producing a parallel printer converter. parallel printer converter.

Contact Real Time Develop Contact Real Time Developments at Lynchford House, ments at Lynchford House, Lynchford Lane, Farnborough, Lynchforci Lane, Farnborough, Hampshire. Tel:(0252) 546213. Hampshire. Tel: (0252) 546213.

# *CTS card of* **many colours CIS card of** handle the business of dividing<br> **CONS**<br> **CONS**<br> **CONS**<br> **CONS**<br> **CONS**<br> **CONS**<br> **CONS**

A new hardware and software A new hardware and software system gives Beeb-based artists system gives Beeb-based artists access to 4096 colours. Control access to 4096 colours. Control Tele-Systems (CTS) has launched Tele-Systems (CTS) has launched<br>System 500, which includes a special colour card.This produces the cial colour card. This produces the 4096 colour shades, any eight of 4096 colour shades, any eight of which can be used together on a which can be used together on a mode 2 screen. What's more, the mode 2 screen. What's more, the card uses two main palettes, and card uses two main palettes, and you can change from one to the you can change from one to the other half-way down the screen, other half-way down the screen, effectively allowing 16 colours to effectively allowing 16 colours to be on screen at once. be on screen at once.

The colour card plugs into the The colour card plugs into the 1MHz bus and the RGB monitor 1MHz bus and the RGB monitor socket. **System 500**also comes with socket. System 500 also comes with a high resolution graphics tablet a high resolution graphics tablet and software on EPROM.

The software provides all the The software provides all the most useful graphics facilities, in most useful graphics facilities, including sprite designing, pattern cluding sprite designing, pattern and flood fills, somespecial effects and flood fills, some special effects and gives a high level of control and gives a high level of control over the colours. over the colours.

The **System 500** package costs The *System 500* package costs<br>£595 plus VAT. The colour card giving the full 4096 colourshades giving the full 4096 colour shades is available separately at £99. And is available separately at L99. And forthesame price you can get **The** for the same price you can get The **Artist,** consisting of the graphics Artist, consisting of the graphics software on EPROM and a software on EPROM and a mouse, but not the colour card. mouse, but not the colour card.

CTS Recognition, West Road, CTS Recognition, West Road, Fishergate, Portslade, Brighton Fishergate, Portslade, Brighton BN41QH. Tel: (0273) 420897. BN4 1QH. Tel: (0273) 420897.

# *Oxford Pascal now* **Oxford Pascal now** *Econet compatible* **Econet compatible**

Systems Software is taking a de Systems Software is taking a determined stab at the education termined stab at the education market with Oxford Pascal. This market with Oxford Pascal. This updated version is fully compati updated version is fully compatible with the Econet networking ble with the Econet networking system. system.

It's capable of compiling large It's capable of compiling large and complex programs in memory and complex programs in memory or to disc. The company claims or to disc. The company claims the software has been recommended by the Open University mended by the Open University for one of its computer course for one of its computer course modules. modules.

The basic cost of the software is The basic cost of the software is  $£49.95$  for a 40- or 80-track disc or £24.95 on cassette. Educational £24.95 on cassette. Educational users can obtain the disc version users can obtain the disc version for £37, and Econet owners pay for L37, and Econet owners pay  $£43$  for the master copy plus  $£20$ per station, with a minimum of per station, with a minimum of four stations. four stations.

Contact Systems Software, Contact Systems Software, Worcester Place, Oxford OX1 Worcester Place, Oxford OX12 JW. Tel: (0865) 54195, 2JW. Tel: (0865) 54195.

# *Micro help for the handicapped* **Micro help for the handicapped**

Wooden 'bash'switches arelosing Wooden 'bash' switches are losing out to the BBC micro in teaching the disabled, says Nick Pronger of Bradford Activity Toys.

Nick started out by building Nick started out by building wooden toys to stimulate multi wooden toys to stimulate multiply-handicapped children and has ply-handicapped children and has since moved on from wooden since moved on from wooden switches to the micro and infra switches to the micro and infrared beams. The latest move is into programs. programs.

He was originally a teacher: 'I He was originally a teacher: 'I got very frustrated as I couldn't got very frustrated as I couldn't use the computer with handi use the computer with handi-

\ CORN USER JULY 1986 11

capped children because of the capped children because of the keyboard, so I developed wooden keyboard, so I developed wooden switches. Now it's gone from sim switches. Now it's gone from simple toddler games to word-ple toddler games to wordprocessors operated by switches. processors operated by switches.

Programs from Bradford Ac Programs from Bradford Activity Toys cost £9.50, with hard tivity Toys cost £9.50, with hardware starting at  $f_5$ . A new catalogue can be ordered with a logue can be ordered with a stamped self-addressed envelope stamped self-addressed envelope from 103 Dockfield Road, Ship from 103 Dockfield Road, Shipley, West Yorks BD177AR. ley, West Yorks BD17 7AR.

• Two sources of information C,!) Two sources of information on hardware and software for the

handicapped are the Handicapped handicapped are the Handicapped Persons Research Unit and the Persons Research Unit and the Disabled Living Foundation. Disabled Living Foundation. HPRU keeps a database and will HPRU keeps a database and will do searches for a minimal cost, do searches for a minimal cost, although the subject must be as although the subject must be as tightly defined as possible. The tightly defined as possible. The DLF has a list of computer accessories which costs 80p, and isfree sories which costs 80p, and is free to the disabled. to the disabled. **CONSECT ACTS**<br> **CONSECT AND THE CONSECT AND CONSECT AND THE CONSECT AND CONSECT AND THE CONSECT AND CONSECT AND CONSECT AND CONSECT AND THE CONSECT AND CONSECT AND CONSECT AND CONSECT AND CONSECT AND CONSECT AND CONSECT** 

HPRU is at Newcastle-upon-HPRU is at Newcastle-upon-Tyne Polytechnic, 1 Coach Lane Tyne Polytechnic, 1 Coach Lane NE7 7TW. DLF is at 380 Harrow NE7 7TW. DLF is at 380 Harrow Road, London W9 2HU. Road, London W9 2HU.

*II*

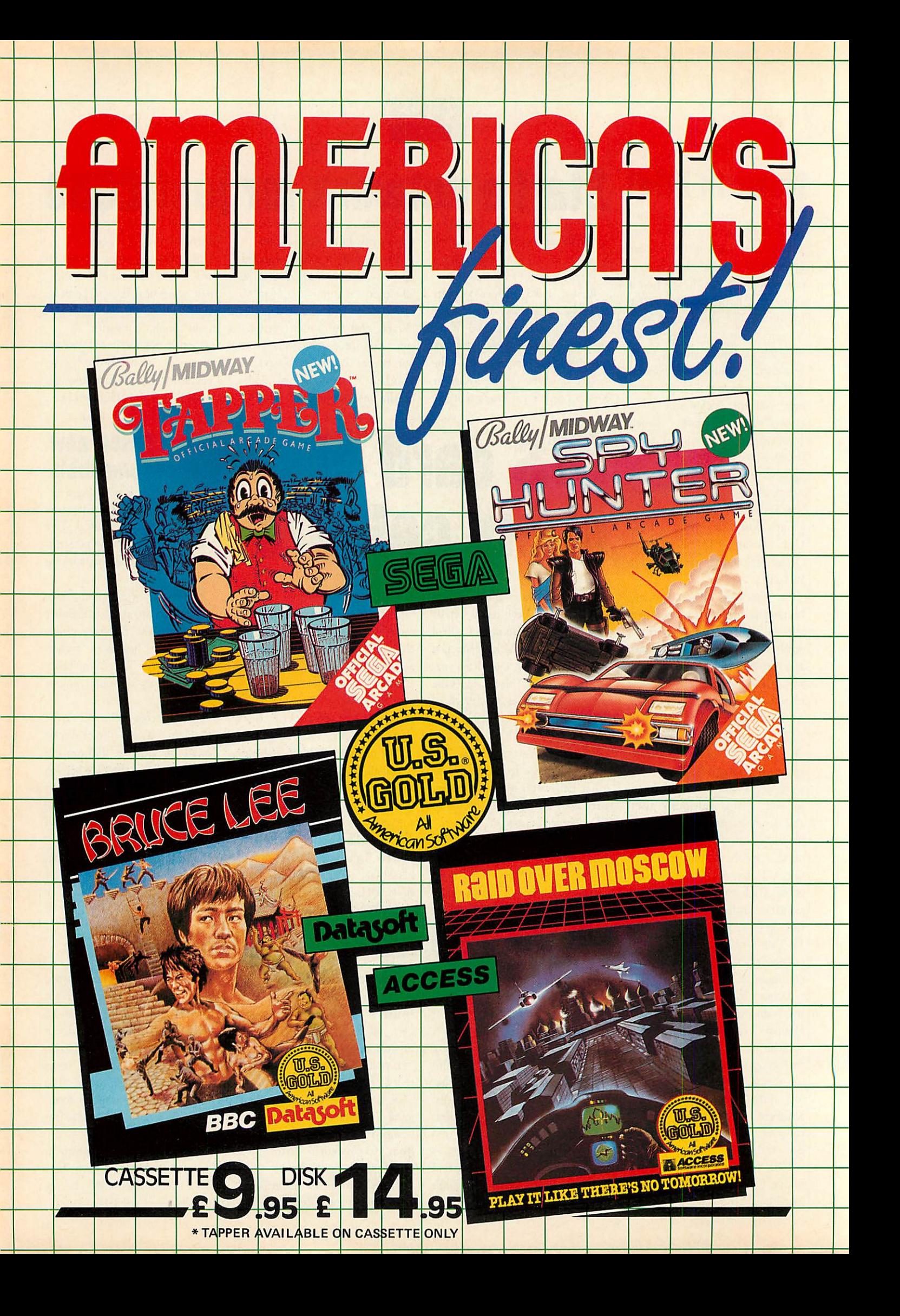

# **MAGNETICS PISKETTES DIRECT BY MAIL** *DISKETTES DIRECT BY MAIL* **FROM THE MANUFACTURER** *FROM THE MANUFACTURER*

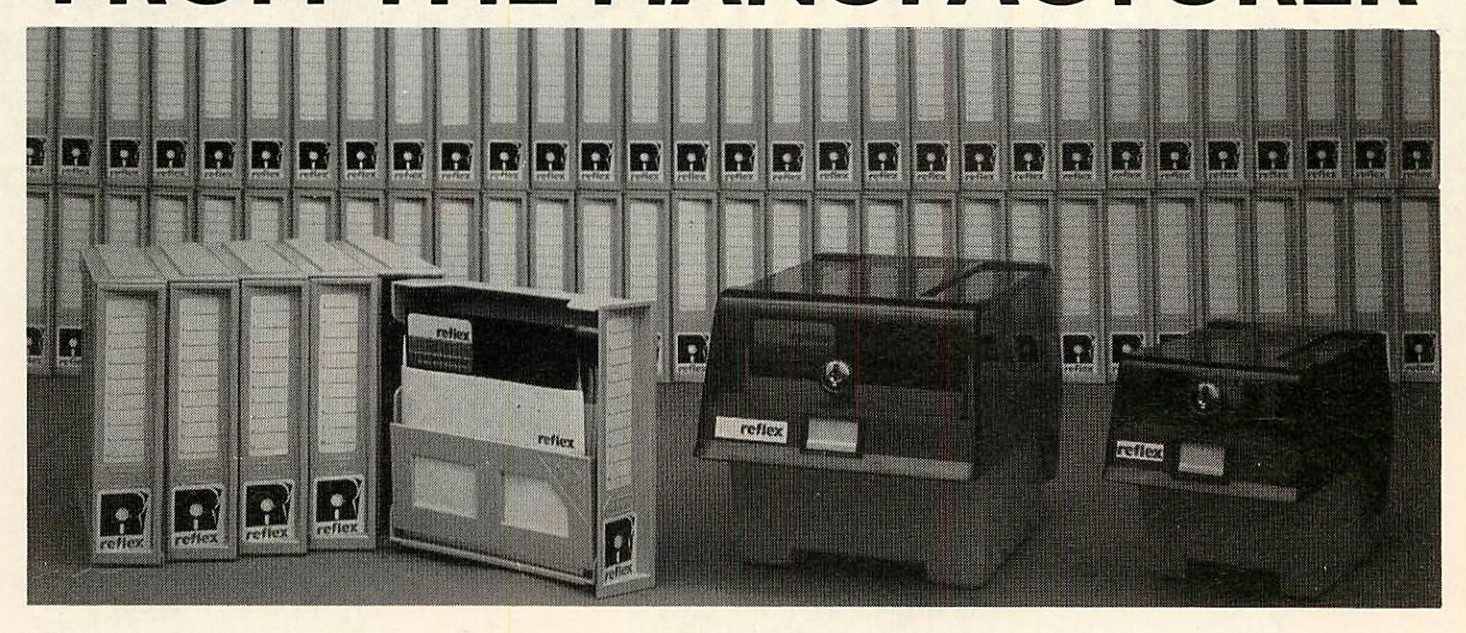

### *REFLEX MAGNETICS are <sup>a</sup> new* **REFLEX MAGNETICS are a new**

*manufacturer who set out to design and* **manufacturer who set out to design and** *engineer the highest quality and most reliable* **engineer the highest quality and most reliable** *diskette ever made.* **diskette ever made.**

*Each REFLEX disk carries <sup>a</sup> full Lifetime* **Each REFLEX disk carries a full Lifetime Warranty — and is certified 100% error-free.** 

**REFLEX 5'A" diskettes are available in units of 50, either in 5 FREE** REFLEX 51/4" diskettes are available in units of 50, either in 5 FREE **modules of the unique interlocking DiskBank Filing System or a FREE** modules of the unique interlocking Disk Bank Filing System or a FREE **LOCKABLE storage box, as shown above. Choose whichever suits your** LOCKABLE storage box, as shown above. Choose whichever suits your **needs.**

**REFLEX 3Vi" diskettes are available in units of 30 in** *a FREE* needs.REFLEX 31/2" diskettes are available in units of 30 in a FREE **LOCKABLE storage box, as shown above.** LOCKABLE storage box, as shown above.

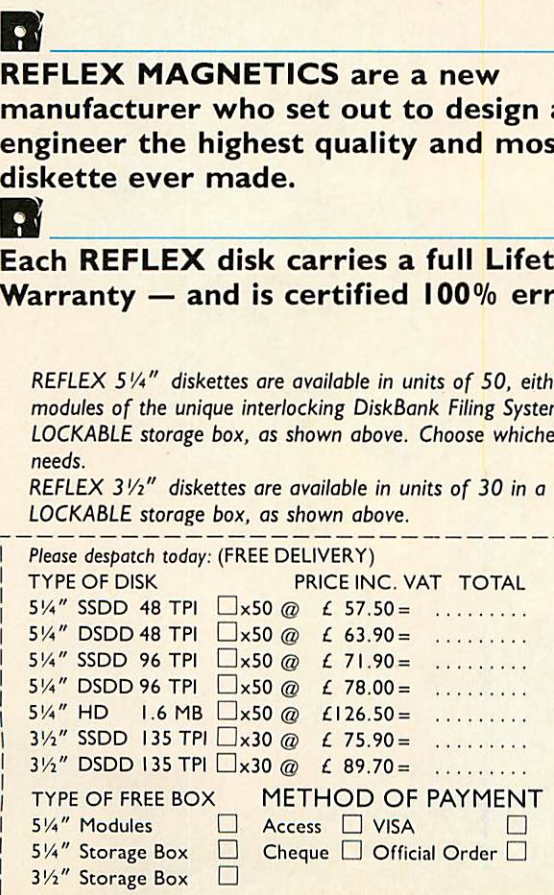

### $\cdot$

*Constructed of the highest quality materials* **Constructed of the highest quality materials** *available, each diskette is then individually* **available, each diskette is then individually** *tested to some of the most stringent levels* **tested to some of the most stringent levels** *known to industry.* **known to industry.**

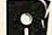

### *REFLEX are already an established* **REFLEX are already an established** *manufacturer and supplier to large* **manufacturer and supplier to large** *corporations and industry. Now, we are* **corporations and industry. Now, we are** *making our high quality diskettes available to* **making our high quality diskettes available to** *you by mail.* **you by mail.**

**To order REFLEX diskettes simply fill in the coupon or order by** To order REFLEX diskettes simply fill in the coupon or order by **telephone (01) 722 9231 (24 hour answering). Reflex will accept** telephone (01) 722 9231(24 hour answering). Reflex will accept **Access, Visa or cheques; official orders from Government or Education** Access, Visa or cheques: official orders from Government or Education **departments and Companies are also accepted.** departments and Companies are also accepted.

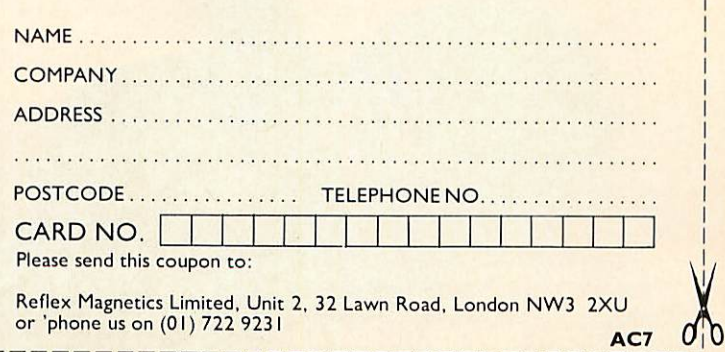

# *THREE GAMES IN ONE-ESPECIALLY FOR THE BBC MICRO I I I I* **• THREE g[APIES IN ONE-ESPECIALLY FOR THE B C.-MICRO Piscover a new specirum of enjoyment on your BBC computer.**

Three fantastic **Three fantastic** Spectrum games **Spectrum games** are now available **are now available** in one package **in one package** especially for the **especially for the** BBC micro **BBC micro**computer! **computer!**

features: **features:** *ALIEN EIGHT* **ALIEN EIGHT** *JET-PACK* **JET-PACK** *AND* **AND PREVIOUSiy • PREVIOUSLY** UNRELEASED ON **THE BBC -• LUNAR JET MAN** 

ASSETTE

good software retail outlets. **good software retail outleEf 11-1119 T Ultimate Play The Game products are available from WH Smith, John Menzies, Woolworth and all** 

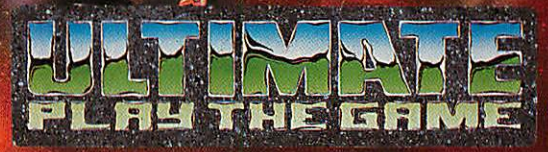

Copies may also be obtained from **•• Copies may also be obtained from** Ultimate PlayThe Game, TheGreen, **• Ultimate PlayTheGame,TheGreen,** LE6 5JU. Telephone 0530-411485. **• LE6 5JU. Telephone 0530411485.Ashby-de-la-Zouch, Leicestershire**

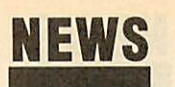

## *Duelling Beebs* **Duelling Beebs** *in twin micro* **in twin micro** *Phantom game* **Phantom game**

Doctor Soft has produced the first multi-user flight simulator for the multi-user flight simulator for the BBC micro and Electron. BBC micro and Electron.

**Double Phantom** uses two micros Double Phantom uses two micros linked together, allowing you to linked together, allowing you to dogfight with a friend - or should that read enemy? that read enemy?<br>The software works with any

two BBC micros, so you could have a Master on one side and a two BBC micros, so you couldhave a Master on one side and a model B on the other. The com model B on the other. The computers are linked via the user ports puters are linked via the user ports using a hardware device supplied using a hardware device supplied in the package. in the package.

On screen you see fast 3D vec On screen you see fast 3D vector graphics, showing the instru tor graphics, showing the instruments, the view out of the cockpit and your opponent's aircraft (if and your opponent's aircraft (if you'regood enough). you're good enough).

The program has been put to The program has been put together by Nick Brown, who has gether by Nick Brown, who has experience of military flight simu experience of military flight simulators, and Roger Selby, who is lators, and Roger Selby, who is normally found behind the con normally found behind the control panel of a British Airways trol panel of a British Airways TriStar.

The complete package consist The complete package consisting of discand hardwarelink costs ing of disc and hardware link costs £19.95. Details are available from £19.95. Details are available from Doctor Soft, PO Box 66, East Preston, West Sussex BN16 2TX. Tel: (0903) 776000. Doctor Soft, PO Box 66, East<br>Preston, West Sussex BN16 2TX.<br>Tel: (0903) 776000.

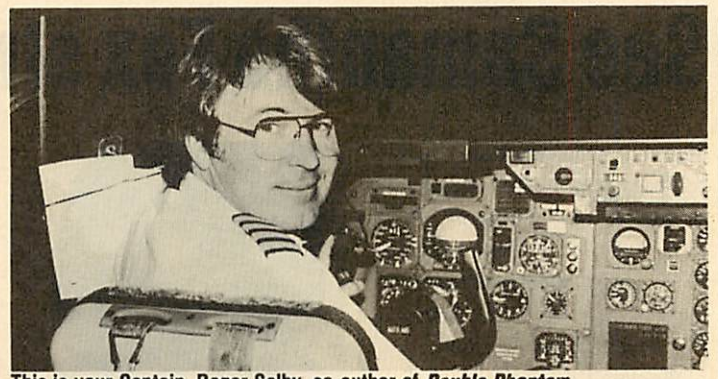

*This is yourCaptain, Roger Selby, co-author of Double Phantom* This is your Captain, Roger Selby, co-author of Double Phantom-

# *Knitting micros* **Knitting micros**

Knitting patterns on the BBC-Knitting patterns on the BBC micro have arrived! A program micro have arrived! A program called Softwear from Newsight was launched at the Master Knitter launched at the Master Knitter Championship held at Wembley Championship held at Wembley last month. last month.

**Softwear** comes on disc with Softwear comes on disc with three parts covering pattern de three parts covering pattern design, fitting the pattern to a stan sign, fitting the pattern to a standard jumper shape and then dard jumper shape and then dumping it to Epson-compatible dumping it to Epson-compatible printers as a row-by-row stitch printers as a row-by-row stitch guide forhand knitters or asa grid guide for hand knitters or as a grid for machine users. The program for machine users. The program<br>costs £49 (plus postage), and Doreen Davies of Newsight sees reen Davies of Newsight sees most sales coming from schools most sales coming from schools and colleges. and colleges.

In **Softwear,** there are four ways In Softwear, there are four ways of designing a pattern. In the first,

the computer generates a random the computer generates a random<br>pattern; for the second, wave patterns are set up which can be terns are set up which can be controlled to some extent; third, a design can be drawn up from controlled to some extent; third, adesign can be drawn up from scratch (or patterns from the first scratch (or patterns from the first two stages edited); finally, repeat two stages edited); finally, repeating shapes can be built up in a ing shapes can be built up in a similar way to laying tiles. similar way to laying tiles.

Once a pattern is developed, the Once a pattern is developed, the<br>shape of a crew-neck jumper is. overlaid and fitted to the pattern. overlaid and fitted to the pattern. At this stage, the program checks At this stage, the program checks that the design is not too crude\* or that the design is not too crude or fine for the weight of wool cho fine for the weight of wool chosen, and the result can be previewed as a check. viewed as a check.

Newsight is at Reliance House, Newsight is at Reliance House, 340Clapham Road, London SW9 340 Clapham Road, London SW9 9AT. Tel: 01-627 3148. 9AT. Tel: 01-627 3148.

# *Competition* **Competition** • *winners* **miners**

The large number of entries to the March competition showed that March competition showed that many of you were keento win one many of you were keen to win one of the three Micro-Prolog prizes. However only 66 of the entries However only 66 of the entries were correct. were correct.

Many of you fell down on the Many of you fell down on the questionof **View** beinga language question of View being a language - it is, although a common answer — it is, although a common answer was no, it's a wordprocessor! An was no, it's a wordprocessor! Another tough one was the common algorithmic language. Lots of algorithmic language. Lots of readers put ALGOL, when in fact it is COMAL - the answer was in the question! the question!

The three lucky prize winners The three lucky prize winners drawn by Dear Kitty, were:

- P Harrison, Lichfield, Staffs. drawn by Dear Kitty, were:P Harrison, Lichfield, Staffs.
- S James, Bracknell, Berks. S James, Bracknell, Berks.

G Shaw, Chelmsford, Essex. G Shaw, Chelmsford, Essex. For the record, the correct an For the record, the correct answers were: swers were:

- 1 Artificial Intelligence 1 Artificial Intelligence
- 2 Basic Combined Programming 2 Basic Combined Programming
- Language Language
- 3 Forth 3 Forth
- 4 Yes 4 Yes
- 5 Logo 5 Logo
- 6 Compiled 6 Compiled
- 7 Comal 7 Comal
- 8 Lisp 8 Lisp
- 9 Operating System 9 Operating System
- 10 No 10 No

# *POST A PROBLEM* **POST A PROBLEM**

AS a result of pressure from readers, **Acorn User** now guarantees AS a result of pressure from readers, Acorn User now guarantees a fast reply service for enquiries. Your answer will be returned a fast reply service for enquiries. Your answer will be returned, within 10 working days for just **£2** (includes VAT), or your within 10 working days for just £2 (includes VAT), or your money back. money back.

The idea is simple. Just write out your problem, fill in the The idea is simple. Just write out your problem, fill in the coupon (right), and send both off to **Acorn User** with a stamped coupon (right), and send both off to Acorn User with a stamped addressed envelope and cheque or postal order for **£2.** (If you addressed envelope and cheque or postal order for £2. (If you want recorded delivery, add the cost of this on. The same goes want recorded delivery, add the cost of this on. The same goes for overseas readers.) Include as much detail as possible and a for overseas readers.) Include as much detail as possible and a disc or cassette if a program is involved - with enough space to disc or cassette if a program is involved — with enough space to record any corrected listing. record any corrected listing.

We will then answer the problem and return all material We will then answer the problem and return all material received - within a guaranteed **10working days** from receipt. If we received — within a guaranteed 10 working clew from receipt. If we fail to match this promise your cheque or postal order will be re fail to match this promise your cheque or postal order will be returned with the answered question. If we cannot answer the turned with the answered question. If we cannot answer the problem, the cheque will be sent back to you. problem, the cheque will be sent back to you.

If you want a listing debugged, advice on hardware or If you want a listing debugged, advice on hardware or software, or a list of addresses, send us your problems.

### ACORN USER READER SERVICE ACORN USER READER SERVICE 141-143 Drury Lane, London WC2B 5TF 141-143 Drury Lane, London WC2B 5TF

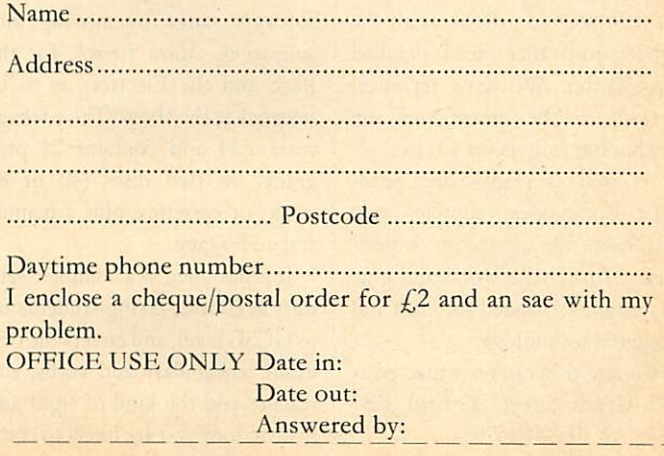

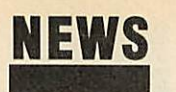

# *News in brief* **News in brief See Samantha Fox strip at show**

geon run by BT and played over a modem, has a free account so modem, has a free account so adventurers can have a look - and adventurers can have a look — and die before they buy! The numbers die before they buy! The numbers are 01-998 8899 (1200/75baud), are 01-998 8899 (1200/75baud), 01-997 9433 (300/300) and 01-997 9433 (300/300) and A21880100300 on PSS. Log on as 'mudguest' and use 'prospect' as A2I880100300 on PSS. Log on as'mudguest' and use 'prospect' as the password for a 10-minute ses the password for a 10-minute session. The game runs from 6pm to sion. The game runs from 6pm to<br>8am during the week, and all day at weekends. at weekends.

**0** Prestel has announced a one-• Prestel has announced a onethird discount on time charges for colleges, polytechnics and univer colleges, polytechnics and universities which subscribe. Specialist sities which subscribe. Specialist education services include career education services include career and course guides, telesoftwarc, and course guides, telesoftware, the electronic magazine School the electronic magazine School Link and Edit for teachers of Link and Edit for teachers of information technology. information technology.

**Q** RAMTOP, the radio amateur • RAMTOP, the radio amateur group covered in last month's group covered in last month's article on packet radio by Tony article on packet radio by Tony Dennis has ceased trading. Read Dennis has ceased trading. Readers interested in the subject should contact RSGB at Alma House, contact RSGB at Alma House,<br>Cranborne Road, Potters Bar, Herts, or BARTG, PO Box 3, Herts, or BARTG, PO Box 3,<br>Llandeilow, Wales SA19 6EW.

1 Commotion has set up an in (145 Commotion has set up an information centre for teachers formation centre for teachers showing robots and computer-showing robots and computercontrolled peripherals. controlled peripherals.

Managing director Tim Coote Managing director Tim Coote said that visitors could see for themselves what was available in themselves what was available in the area of computer-controlled the area of computer-controlled learning aids and discuss prob learning aids and discuss problems. Commotion stocks over 700 lems. Commotion stocks over 700 products from  $f_{\rm s}$ 5 kits to  $f_{\rm s}$ 10,000 robot arms. robot arms.

Tim Coote explained: 'Teachers Tim Coote explained: 'Teachers want to be able to look at all the want to be able to look at all the robots, and they need detailed robots, and they need detailed information. We have technical information. We have technical back-up at the centre and any back-up at the centre and any teacher can ring us for advice.'

As well as ready-made prod As well as ready-made products, Commotion supplies raw ucts, Commotion supplies raw materials for classroom experi materials for classroom experiments, from balsa wood and glue ments, from balsa wood and glue to machinery needed for craft and to machinery needed for craft and design in technology. design in technology.

Commotion can be contacted at 241 Green Street, Enfield EB3 7SJ. Tel: 01-804 1378. Commotion can be contacted at<br>241 Green Street, Enfield EB3<br>7SJ. Tel: 01-804 1378.

Martech - the personality games Martech — the personality games company responsible for such hits as **Geoff Capes' Strongman, Brian** as Geoff Capes' Strongman, Brian **Jacks' Superstar Challenge** and **Eddie** Jacks' Superstar Challenge and Eddie **Kidd's Jump Challenge** - isto launch Kidd's jump Challenge— is to launch the BBC version of its **Samantha** the BBC version of its Samantha **FoxStrip Poker** at the show. Fox Strip Poker at the show.

We won't go too far into that, We won't go too far into that, but change the subject to reveal but change the subject to reveal that the company could well be that the company could well be previewing its big Christmas previewing its big Christmas release. release.

Martech isn't making any Martech isn't making any promises and won't say what it is promises and won't say what it is beyond a 'combat/strategy/arcade adventure game', which just about covers every possibility. beyond a 'combat/strategy/arcade<br>adventure game', which just about<br>covers every possibility.

However, the game will feature a famous film and TV character a famous film and TV character and involves a licensing deal with and involves a licensing deal with the United States. So start work the United States. So start working out who hasn't been done yet.

CDS will be showing its Blue CDS will he showing its Blue Ribbon range of packaged budget Ribbon range of packaged budget

# **Buggy's new bits**

Economatics, the company which Economatics, the company which makes the BBC Buggy, will be makes the BBC Buggy, will be showing the diminutive robot showing the diminutive robot fully equipped with a grab arm fully equipped with a grab arm and a pen holder. The first periph and a pen holder. The first peripheral converts it into a useful tool eral converts it into a useful tool for teaching artificial intelligence, for teaching artificial intelligence, while the pen holder makes the while the pen holder makes the robot turn turtle - or into a turtle. robot turn turtle — or into a turtle.

Economatics (0742)690801. Economatics (0742) 690801.

# **The Secret of LCL French**

LCL is expanding its educational LCL is expanding its educational software range by moving into software range by moving into languages. **Micro French,** for the languages. Micro French, for the Bceb and the Electron, is to be Beeb and the Electron, is to be released at the show. The package released at the show. The package costs £24 and contains 24 pro costs £24 and contains 24 programs on two discs (40 or 80 grams on two discs (40 or 80 track) or cassettes, plus a manual track) or cassettes, plus a manual and audiotape. and audio tape.

It is designed as a complete selftuition course, taking students up tuition course, taking students up to GCSE level, and covers the oral to GCSE level, and covers the oral exam, vocabulary and verbs, and exam, vocabulary and verbs, and teaches you the kind of signs and teaches you the kind of signs and instructionsyou are likely to come instructions you are likely to come

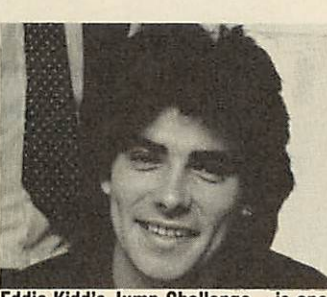

*Eddie Kidd's Jump Challenge - is one* Eddie Kidd's Jump Challenge — is one *of Martech's personality games* of Martech's personality games

games, which go down a treat with Electron owners, according games, which go down a treatwith Electron owners, according to the company. to the company.

Teachers and educationalists Teachers and educationalists will be beating a path to the will be beating a path to the Logotron stand, where the Logotron stand, where the PenDown educational word-PenDown educational wordprocessing package will be on processing package will be on display. display.

Aimed at 6 to 12 year olds, Aimed at 6 to 12 year olds, PenDown allows children to plan PenDown allows children to plan their own stories before putting their own stories before putting finger to keyboard, and it alsolets finger to keyboard, and it also lets

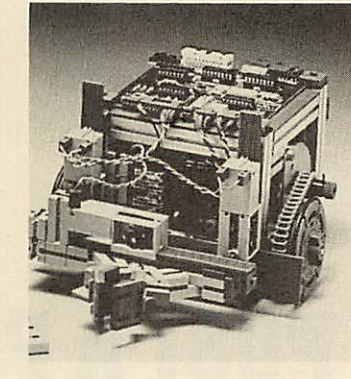

across in France. The emphasis is across in France. The emphasis is on practical learning, hence the on practical learning, hence the audio tape containing spoken audio tape containing spoken phrases which relate directly to phrases which relate directly to

The software itself includes car The software itself includes cartoon-style animation and, it is toon-style animation and, it is claimed, multi-tasking. And LCL also mentions that there is one also mentions that there is one very special and'completely origi very special and 'completely original' feature - but it's not telling nal' feature — but it's not telling anyoneabout it until the show! anyone about it until the show! Contact LCL at 26 Avondale Contact LCL at 26 Avondale Avenue, Staines, Middlesex. Tel: Avenue, Staines, Middlesex. Tel:

the programs. the programs.

(0784)58771. (0784) 58771.

them create their own dictionaries. Various printer fonts are included and the software can naries. Various printer fonts areincluded and the software can even produce overlays for the even produce overlays for the<br>Concept Keyboard. Price is £34 plusVAT. Plus VAT.

Logotron has also reduced the Logotron has also reduced the price of its Logo software. Visi price of its Logo software. Visitors to the Logotron stand at the tors to the Logotron stand at the Barbican can pick up Logo and Barbican can pick up Logo and the Advanced Logo extension disc for just  $£50$ .

No less than ten companies at No less than ten companies at the show will becompeting to sell the show will be competing to sell floppy discs. Reflex, Centec, floppy discs. Reflex, Centec, Rockfort, Zone Four, Cyro, Rockfort, Zone Four, Cyro, Disking, Amten, Micromedia,Mi Disking, Amten, Micromedia, Micro Resources and Direct Disk cro Resources and Direct Disk Supplies are the stands to watch. Supplies are the stands to watch.  $\bullet$  Floppy Aid is the latest Geldoff spin-off. Disc supply companies spin-off. Disc supply companies are banding together to give a penny to the Band Aid Trust for are banding together to give apenny to the Band Aid Trust for every disc they sell in August. every disc they sell in August.

# *Save on Acorn* **Save on Acorn** *User Exhibition* **User Exhibition** *advance tickets* **advance tickets**

The Fourth Acorn User Exhibi The Fourth Acorn User Exhibition takes place at the Barbican tion takes place at the Barbican Exhibition Centre, London start Exhibition Centre, London starting on Thursday July 24 and ing on Thursday July 24 and running to Sunday 27. running to Sunday 27.

Entry on the door is  $\text{\textsterling}3$  or  $\text{\textsterling}2$ for children, but you get  $\int_{\mathcal{L}}$ 1 off if you buy your ticket in advance you buy your ticket in advance from Editionscheme. Micronet from Editionscheme. Micronet subscribers can save 50p by subscribers can save 50p by downloading a special **Acorn User** downloading a special Acorn User frame, which when dumped to a frame, which when dumped to a printer can be used as a discount printer can be used as a discount voucher. A similar voucher will be in August's **Acorn User.** be in August's Acorn User.

Opening hours are 10am to Opening hours are 10am to 6pm - apart from Friday, when the show stays open until 8pm, the show stays open until 8pm, and Sunday, when it shuts at 4pm. Thursday morning is trade only, Thursday morning is trade only, and doors will open to the public and doors will open to the public at 1pm. at 1pm.

Contact Mark Simon at Editionscheme, HR House, 447 High Road, Finchley, London High Road, Finchley, London N12 OAF. Tel: 01-349 4667. N12 OAF. Tel: 01-349 4667.

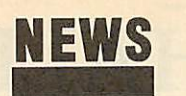

# *Electron booster betters BBC micro* **Electron booster betters BBC micro**  $\mathbf{1}$

PMS is promising to give Elec PMS is promising to give Electron owners the speed and power tron owners the speed and power<br>of a BBC micro with twice the memory for just  $f(89)$ .

The company's 6502 second memory for just £89.<br>The company's 6502 second<br>processor plugs into a cartridge slot on the Plus 1 interface and slot on the Plus 1 interface and contains its own 64k of RAM. All contains its own 64k of RAM. All the processing is done by the addon, which speeds up the Electron and more than triples the memory for wordprocessing in mode 3 for wordprocessing in mode 3 with *View* - and gives a massive with *View* – and gives a massive<br>60k for machine code or data. a BBC micro with twice the **Examplementary** of the **Europe Conserver and therefore** conserver that a carridge in a carridge in a carridge in the and the sale of the sale in the sale in the sale in the sale in the sale in

Gordon Cameron of PMS said Gordon Cameron of PMS said the main target was **View** users: the main target was View users: 'This second processor is the easy answer to the memory limitations answer to the memory limitations of people running out of memory of people running out of memory on *View* in mode 3, or when doing sorts and selects with Viewstore.'

He said that the drive should He said that the drive should

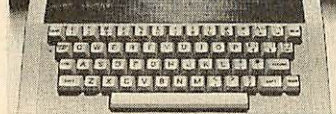

*The Electron - ready for a boost* The Electron — ready for a boost

work with all chip or disc-based work with all chip or disc-based software that conforms to Acorn's software that conforms to Acorn's rules and uses the proper Tube rules and uses the proper Tube protocols. protocols.

It had been tested with the **View** It had been tested with the View family of software and the family of software and the Acornsoft languages - Prolog, Acornsoft languages — Prolog, Lisp, Pascal, Comal - as well as Lisp, Pascal, Comal — as well as the BBC's **Ultracalc.** the BBC's Ultracalc.

BBCBasic, **View, ViewSheet** and BBC Basic, View, ViewSheet and **ViewStore** boast 29k of memoryto ViewStore boast 29k of memory to the user in mode 3, three times the the user in mode 3, three times the standard free space. The 'Hi' versions of Basic and **View** on disc sions of Basic and View on disc give even more - 44k. give even more — 44k.

When running standard indus When running standard industrybenchmarks, thedevice match try benchmarks, the device matches the standard BBC and cuts es the standard BBC and cuts timings for an Electron in mode 0 by two-thirds. by two-thirds.

It fits into a cartridge slot from which it also takes power, so there It fits into a cartridge slot from<br>which it also takes power, so there<br>are no leads to connect. Cartridge software automatically runs with<br>the extra memory. the extra memory.

The PMS-E2P will be launched The PMS-E2P will be launched at the **Acorn User** Exhibition along at the Acorn User Exhibition along with a version for the BBC micro with a version for the BBC micro at under  $f100$ . This will use the at under £100. This will use the<br>Tube slot underneath the micro and comes with lead and ROM and comes with lead and ROM software. software.

It cuts BBC benchmark timings by about 30 per cent. by about 30 per cent.

Contact PMS at 38 Mount Cameron Drive North, St Leonards, eron Drive North, St Leonards, East Kilbride G74 2ES. East Kilbride G74 2ES.

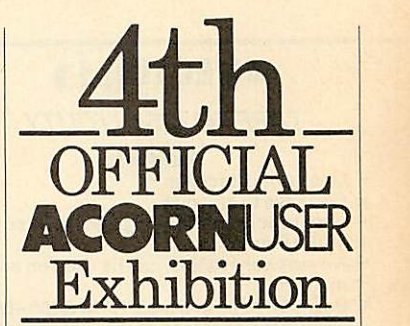

Barbican Centre, LONDON EC2. Barbican Centre, LONDON EC2. 24th-27th July, 1986. 24th-27th July, 1986,

*The following companies* The following companies *are set to attend the Acorn* are set to attend the Acorn *User Exhibition:* User Exhibition:

A & B Computing, Acorn A & B Computing, Acorn Computers Ltd, Acorn Computers Ltd, Acorn User, ACP, Akhter, AMS, User, ACP, Akhter, AMS, Amten Ltd, AVP Amten Ltd, AVP Computing, Beebug, Computing, Beebug, Bowthorpe, Bucon, Bowthorpe, Bucon, Cambridge Electronic Cambridge Electronic Design, Care Electronics, Design, Care Electronics, CDS/Blue Ribbon, Centec, CDS/Blue Ribbon, Centec, Chalice, CJE Micros, Chalice, CJE Micros, Commotion, Computer Commotion, Computer Concepts, Computer Concepts, Computer Manuals, Cyro, Davis-Manuals, Cyro, Davis-Rubin Associates, Datapen, Rubin Associates, Datapen, Direct Disk Supplies, Direct Disk Supplies, Disking, Economatics, Disking, Economatics, Encyclopaedia Brittanica, F-Encyclopaedia Brittanica, F-• Soft, Fernleaf, Gemini, Soft, Fernleaf, Gemini, Grafsales, Griffen Computers, HCR Computers, HCR Electronics, Hi-Tec Pens, Electronics, Hi-Tec Pens, HSV Computing, I O HSV Computing, I 0 Computer Supplies, IRL Computer Supplies, IRE Press, Kansas City Systems, Press, Kansas City Systems, LCL, Logo Software, LCL, Logo Software, Martech, Microaid, Micro Media, Micronet, Micro-Resources, Microworld, Resources, Microworld, Miniature Tool Co, Miniature Tool Co, Minerva, Modem House, Minerva, Modem House, Norwich Computer Norwich Computer Supplies, Opus, Overbase, Supplies, Opus, Overbase, Pace, Peartree Computers, Pace, Peartree Computers, Permanent Memory Permanent Memory Systems, Ramco, Rams Systems, Ramco, Rams Computers, Reflex Computers, Reflex Magnetics, Rickett Magnetics, Rickett Educational Media, Educational Media, Rockfort, Shards, Slippery Rockfort, Shards, Slippery Slug, Slogger, Solidisk, Star Slug, Slogger, Solidisk, Star Devices, Superior Software, Devices, Superior Software, System Software, Timestep System Software, Timestep Electronics, Twillstar, Electronics, Twillstar, Viglen, Vine Micros, Viglen, Vine Micros, Walkbury, Watford Walkbury, Watford Electronics, We-serve, Electronics, We-serve, Wigmore House, Wild Wigmore House, Wild Version, Zone Four Version, Zone Four

# *Atari at show shocker* **Atari at show Clockeir**

Computer Concepts looks set to Computer Concepts looks set to stir up a hornets' nest by showing stir up a hornets' nest by showing an Atari 520 micro alongside its an Atari 520 micro alongside its latest products, including **InterBase** latest products, including InterBase and **InterWord,** for the BBC micro. and Inter Word, for the BBC micro.

But Computer Concepts now But Computer Concepts now favours the 16-bit Atari micros, favours the 16-bit Atari micros, which use the GEM operating which use the GEM operating system, over the Master series. system, over the Master series.

Managing director Charles Managing director Charles Moir said: 'The reason for the Moir said: 'The reason for the Atari is that we're doing a Basic Atari is that we're doing a Basic interpreter for it which we regard interpreter for it which we regard as a great piece of software so as a great piece of software so we're showing it off. we're showing it off.

'However, it's also there to 'However, it's also there to show people exactly what the 520 is and make them think "What is is and make them think "What is Acorn up to when there are ma Acorn up to when there are machines like that around?" We want chines like that around?" We want Acorn to sit up and take notice.' Acorn to sit up and take notice.'

Readers will no doubt make Readers will no doubt make their own judgements. their own judgements.

**InterWord** will be on sale for the

first time at the Acorn User Exhi first time at the Acorn User Exhibition, and Charles Moir hoped bition, and Charles Moir hoped **InterBase** would be there too, al InterBase would be there too, although he warned it would be though he warned it would be tight. **Interword** will cost £49 plus tight. Interword will cost £49 plus VAT, although Wordwise owners will be given a one-fifth discount. will be given a one-fifth discount.

Next in the Inter range is a Next in the Inter range is a spelling checker, claimed to be the fastest on the market. InterSpell has a dictionary of over 50,000 has a dictionary of over 50,000 words on a 128k ROM and will words on a 128k ROM and will check a text file at the rate of 9000 check a text file at the rate of 9000 words a minute. However, the words a minute. However, the<br>release date for this depends on how fast the price of the 128k how fast the price of the 128k chips falls.

The program will also check The program will also check every word as it is entered at the every word as it is entered at the keyboard, without any noticeable keyboard, without any noticeable loss of speed. There is even a loss of speed. There is even a \*CROSSWORD command to \*CROSSWORD command to help you cheat by filling in the help you cheat by filling in the blanks. blanks.

Also on show will be the **Speech** Also on show will be the Speech System text-to-speech processor. This consists of two ROM chips This consists of two ROM chips and converts words typed on the and converts words typed on the screen to speech, using a Texas screen to speech, using a Texas Instruments speech synthesiser Instruments speech synthesiser chip. chip.

Unlike other speech Unlike other speech synthesisers, the system accepts synthesisers, the system accepts standard English words and standard English words and phrases - they don't need to be phrases — they don't need to be converted into phonemes. The converted into phonemes. The system can pronounce the vast system can pronounce the vast majority of words correctly, ac majority of words correctly, according to Computer Concepts, cording to Computer Concepts, but 50 difficult words - such as but 50 difficult words — such as 'mortgage' havebeen built in. 'mortgage' have been built in.

Price is  $\text{\textsterling}39.90$  for the two chips, plus  $\text{\emph{L}}10$  for the speech processor if required - though processor if required — though owners of the Acorn speech owners of the Acorn speech synthesiser will already have it. synthesiser will already have it. The **Speech System** does not work The Speech System does not work with the Master series. with the Master series.

**ALL SOFTWARE** ALL SOFTWARE A VAILABLE **ON 3" DISKS** ON 3" DISKS

### ASK ABOUT B+ COMPATIBILITY COMPATIBILITY

### *• VECTOR 1\** 'VECTOR I

### **TAPE TO DISK UTILITY** TAPE TO DISK UTILITY

- Features **Features**
- Once only purchase + Once only purchase
- Can save to any disk + Can save to any disk + Very user friendly, help pages on disk<br>+ 40/80 Format
- 40/80 Format
- No awkward ROMs, can be used on any machine + No awkward ROMs, can be used on any machine
- + Can load to all available RAM &400-&7FFF + Can load to all available RAM 8t400-87FFF = Simply the best tape to disk utility available = Simply the best tape to disk utility available

Vector 1 versions compatible with Acorn, Vector 1 versions compatible with Acorn,<br>Opus, UDM, Cumana, BBC+ & Watford (Not<br>1-42, 1-43) DFS's.

# *VECTOR 21* **• VECTOR 20**

**HALICE** 

**e** SOFTWARE/HARDWARE

**DISK UTILITY** DISK UTILITY Features: Features:

- + 40/80 Format + 40/80 Format
- + User friendly, menu driven + User friendly, menu driven
- + Contains powerful features such as a + Contains powerful features such as a disk sector editor, Disk Compare, disk sector editor, Disk Compare,<br>format, verify and track repair
- = The most powerful disk utility available = The most powerful disk utility available

### *NEW IMPROVED VERSION (1.40)* **NEW IMPROVED VERSION (1.40)**

Send £2.00 with old disk for upgrade. Send E2.00 with old disk for upgrade. Prices: £12.00 each for Vector 1 or Vector 2 Prices: E12.00 each for Vector 1 or Vector 2 £23 for both. E23 for both.

### *MUST NOT BE USED TO INFRINGE COPYRIGHT* **MUST NOT BE USED TO INFRINGE COPYRIGHT**

Please specify DFS when ordering **Please specify DFS when ordering**

# m£Gfl-flom MEGA-ROM

The latest release from Chalice software, over 60 commands on a 16K ROM. The range of commands available means that there is something for every BBC user. For the disc user the ROM provides a skewed formatter to speed up disc access, a disc sector editor, disc search, verify and repair utilities, a useful free space command, plus many other handy commands. For the BASIC programmer, commands include search and replace on a global or selective basis, list active variable values, append BASIC program, move and copy lines, bad program repair, a highly effective routine to shrink BASIC programs down to a far smaller repair, a highly effective routine to shrink BASIC programs down to a far smaller size etc. Other commands include disassembly, memory edit, graphics compilation, comprehensive file transfer utility, function key lister, envelope compilation, comprehensive file transfer utility, function key lister, envelope lister, rom lister, rom save, full rom status, switches roms off through  $\leq$ CTRL $\geq$   $\leq$ BREAK $\geq$ , send commands straight to a ROM, KEEP command, inverse video command, a command to send codes direct to your printer, memory search, base conversion, display character definitions, close openfiles andmany search, base conversion, display character definitions, close open files and many others.All commands have been chosen on the basis that they**are** useful and not others. All commands have been chosen on the basis that they are useful and not *NEW LOW PRICE £29.95* **EVERTIGRET TRIVE AND THE CONSTRUCTIVE TRIVE AND SERVICT/ULTIME SURFACE CONSTRUCT SURFACE CONSTRUCT AND CONSTRUCT AND CONSTRUCT CONSTRUCT AND CONSTRUCT CONSTRUCT AND CONSTRUCT CONSTRUCT AND CONSTRUCT CONSTRUCT AND CONSTRU** as space fillers.

# *SLIDE MASTER* **SLIDE MASTER**

Specialised database, designed for Specialised database designed for perfect cataloguing of slides, perfect cataloguing of slides, photographs or other similar items. photographs or other similar items. Comes complete with Comes complete with comprehensive manual. comprehensive manual. Disc only: please specify 40/80 Disc only: please specify 40/80 track track

*£16.00* **1E16.00**

## *HIGHWAYCODE* **HIGH WAY CODE**

A program to teach traffic signs. A program to teach traffic signs.

- High resolution colour signs High resolution colour signs
- Concept keyboard option Concept keyboard option
- Learning mode to allow Learning mode to allow student to learn at leisure student to learn at leisure
- Examination mode Examination mode
- **Please specify 40/80 track** Please specify 40180 track

*Disk only £11.95* **Disk only Ell .95**

## *CHIP SHOP* **CHIP SHOP**

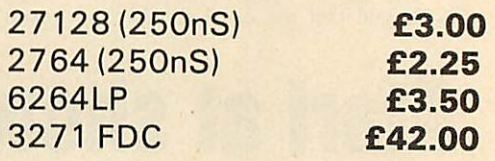

the SC & THE

The Scythe toolkit  $\vee$  contains a version of the VECTOR 1 tape to disc system, which will transfer most protected tapes, but we have not stopped there. The Scythe has been packed with a host of other commands: MDIS, been packed with a host of other commands: MDIS, SDIS, MEDIT, KLIST, BASE,ROMLIST, ROMSAVE, SDIS, MEDIT, KLIST, BASE, ROMLIST, ROMSAVE, NROM, FLUSH, FORMAT VERIFY, FREE, SFIND, BFIND NROM, FLUSH, FORMAT, VERIFY, FREE, SFIND, BFIND XLIST, BAD, MRELOC, SLOW, TDISK, VECTOR, ROFF, RON, SECTLOAD, SECTSAVE, MSHIFT & MSWAP. RON, SECTLOAD, SECTSAVE, MSHIFT & MSWAP.<br>These commands cover everthing from ROM <mark>management, utilities for the disc user,</mark> aid for the machine code or BASIC programmer, and a set of machine code or BASIC programmer, and a set of general utilities of use to all BBC users. The commands general utilities of use to all BBC users. The commands  $\,$  will accept input in HEX, DECIMAL, BINARY and the resident INTEGER variables making the Scythe very easy to use. The Scythe comes complete with **a** easy to use. The Scythe comes complete with a comprehensive manual and a free utilities disk. comprehensive manual and a free utilities disk.

### *NEW LOW PRICE £21 .95* **NEW LOW PRICE E21 95**

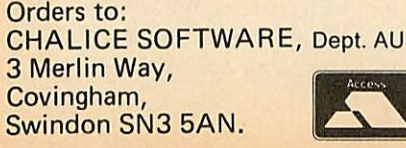

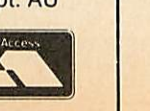

**AllEnquiries Please Ring:** All Enquiries Please Ring: 0793-615026 *0793-615026* **DealerEnquiries are** Dealer Enquiries are **Welcome** Welcome

**ROM MASTER** 

ROM Master is a budget utility ROM designed for people with several ROMs on their BBC computer. ROM master has several several ROMs on their BBC computer. ROM master has several utilities to help prevent the interference which can occur utilities to help prevent the interference which can occur between different ROMs, any ROMs that cause problems can be switched off even through <CTRL> <BREAK>. Using ROM switched off even through <CTRL> <BREAK>. Using ROM master has been designed to be as easy as possible. Most master has been designed to be as easy as possible. Most commands will accept lists, so you can, for example, switch off commands will accept lists, so you can, for example, switch off several ROMs with just one command. ROMs can be specified by their socket numbers or their title or even abbreviations of the their socket numbers or their title or even abbreviations of the title. 20 commands **are** available, please send for full details. title. 20 commands are available, please send for full details.

As a bonus feature for anyone who has files they want to keep As a bonus feature for anyone who has files they want to keep from prying eyes, ROM master contains the commands from prying eyes, ROM master contains the commands SCRAMBLE& UNSCRAMBLE which will encrypt or de-encrypt a SCRAMBLE & UNSCRAMBLE which will encrypt or de-encrypt a file based on an entered password. The encryption used is highly file based on an entered password. The encryption used is highly sophisticated so unless you know the correct password the files cannot be read. **-..** \_ \_ sophisticated so unless you know the correct password the files price *£14.95* cannot be read. **PRICE E14.95**

All prices shown include VATand All prices shown include VAT and p&p. Please add £3.00 per disk if you p&p. Please add £3.00 per disk if you require 3" disks and specify when require 3" disks and specify when ordering. ordering.

# *Come to <sup>a</sup> party at the Barbican in July*

The fourth Official Acorn **The fourth Official Acorn** User Exhibition will **User Exhibition will** house the largest house the largest<br>display of Acorn products and services **products and services** ever assembled under **ever assembled under** one roof. If you are already an Acorn owner this is your chance to see, try and buy everything for your see, try and buy<br>everything for your<br>computer. If you are about to become an **about to become an** Acorn owner, you can compare prices and Acorn owner, you can<br>compare prices and<br>specifications before you buy. **you buy.** one roof. If you are<br>already an Acorn owner<br>this is your chance to

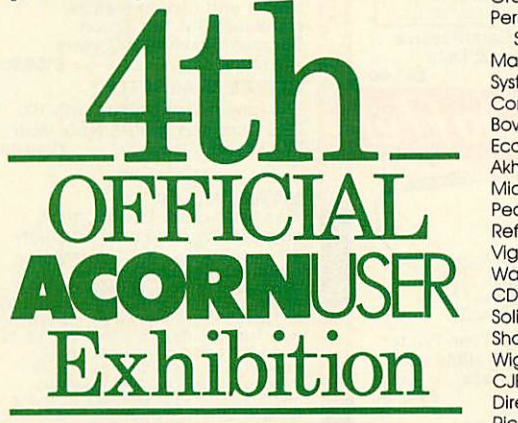

*Barbican Centre, Golden Lane.LONDON EC2. 24th-27th July, 1986.* Barbican Centre,<br>Golden Lane,LONDON EC2.<br>24th-27th July, 1986.

Four days of non-stop news, Four days of non-stop news, advice, information and bargains. advice, information and bargains.

# *HOW TO GET THERE* **HOW TO GET THERE**

**By train:** Holborn Viaduct, By train: Holborn Viaduct, Cannon Street, Broad Street, Cannon Street, Broad Street,<br>King's Cross, St. Pancras, Liverpool Street. Liverpool Street.

**By underground:** Barbican, By underground: Barbican, Moorgate, St. Pauls, Bank, Moorgate, St. PauIs, Bank, Liverpool Street. Liverpool Street.

### *EXHIBITORS* **EXHIBITORS** *INCLUDE:* **INCLUDE:**

Acorn Computers *Ltd.* HSV Computing Acorn Computers Ltd. Care Electronics AMS Care Electronics Cambridge Electronic Commotion Cambridge Electronic Design Miniature Tool Co. Miniature Tool Co, Zone Four Beebug Chalice Griffen Computers Griffen Computers Norwich Computer Micronet Norwich Computer Supplies A&B Computing A & B Computing Grafsales Ltd. HCR Electronics Grafsales Ltd. Permanent Memory Vine Micros Permanent Memory Systems ACP Systems Systems ACP<br>
Martech Acorn User System Slogger Computer Concepts Twillstar Computer Concepts Bowthorpe **Opus** Economatics Computer Bookshop Computer Bookshop Akhter Micro Media Peartree Computers Bizzell Computers Peartree Computers Retlex Magnetics Carey Electronics Reflex Magnetics Vlglen Kansas City Systems Kansas City Systems Watford Electronics Timestep Electronics Watford Electronics CDS/Blue Ribbon Griffen & George CDS/Blue Ribbon Solidisk Mushroom Mushroom Shards Modem House Modem House Wigmore House **AVP Computing** CJE Micros Rams Computers Rams Computers Direct Disk Supplies RAMCO Rlckitt Educational Media Pace Rickitt Educational Media Overbase Superior Software Superior Software IRL Press We-serve We-serve **Bucon SP Electronics** Gemini GP Peripherals GP Peripherals LCL Datapen Minerva Micro-Resources Micro-Resources Microaid Slippery Slug Slippery Slug Logo Software Logo Software Design **Chalice Supplies Martech System Economatics** Akhter **Microworld** Viglen Solidlsk Shards CJE Micros Overbase IRL Press Bucon **Gemini LCL** Minerva **Microaid** 

Paul Coker Software HSV Computing Commotion Beebug **Micronet HCR Electronics** Vine Micros Slogger Twillstar<br>Opus **Bizzell Computers** Carey Electronics Timestep Electronics Griffen & George AVP Computing RAMCO Pace

# *HOURS* **HOURS**

Moster

Series

Thursday 24th - 10am to 6pm. Thursday 24th - 10am to opm. Friday 25th - 10am to 8pm. Friday 25th - 10am to 8pm. Saturday 26th - 10am to 6pm. Saturday 26th - 10am to 6pm. Sunday 27th - 10am to 4pm. Sunday 27th - 10am to 4pm.

## *COME TO THE PARTY!* **COME TO THE PARTY!** *ORDER YOUR TICKET* **ORDER YOUR TICKET** *IN ADVANCE* **IN ADVANCE**

Buy your ticket now and save Buy your ticket now and save money and queuing. There will money and queuing. There will be special entrances for be special entrances for advance ticket holders. And advance ticket holders. And you could win £500 of Acorn you could win £500 of Acorn accessories! accessories!

**Entrance at the door will be** Entrance at the door will be **£3 for adults, £2 for under-**E3 for adults, E2 for under**sixteens.** sixteens.

Organised by: Editionscheme Ltd Organised by: Editionscheme Ltd HR House, 447 High Road, HR House, 447 High Road, Finchley N12 OAF. Finchley N12 OAF. Tel:01-349 4667. Tel:01-349 4667. in conjunction with in conjunction with Redwood Publishing Ltd Redwood Publishing Ltd publishers of Acorn User. publishers of Acorn User.

0

*^*

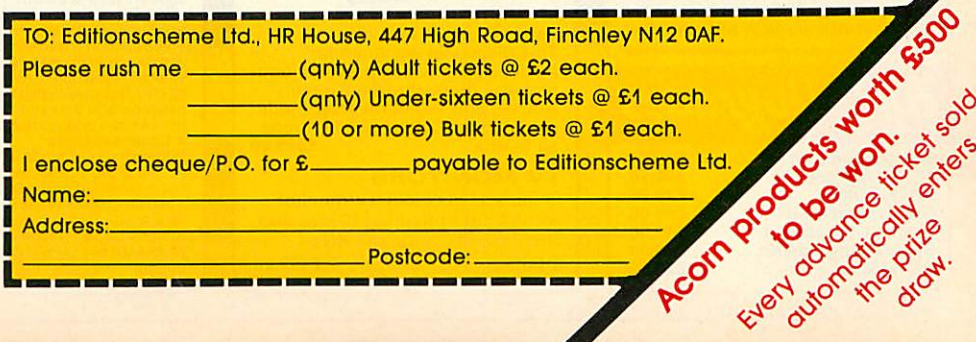

# *bring Twillstar INTO youR HOME* BRING Twillstar INTO YOUR HOME

ALL PRICES INCLUDE VAT **PERMINING STATE** 

# **Computers**

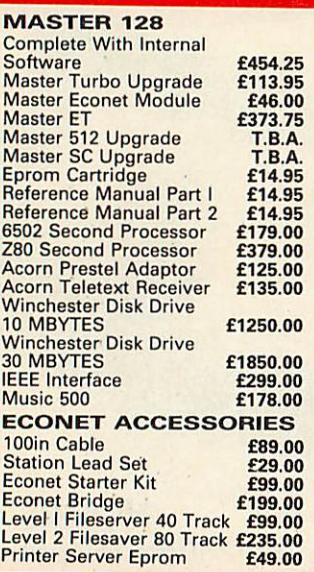

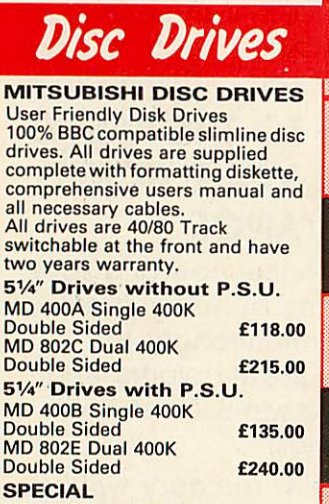

MD 802D Dual 400K Drives MD 802D Dual 400K Drives horizontally mounted in a monitor<br>stand to fit both the BBC B and the<br>Master series. **£265.00** horizontally mounted in a monitor<br>stand to fit both the BBC B and the<br>Master series. **E265.0** 

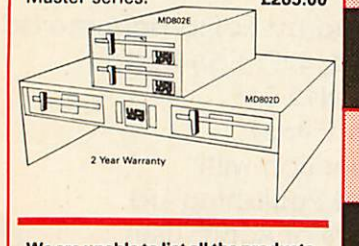

We are unable to list all the products We are unable to list all the products<br>that we stock-Please call for further<br>details or visit our NEW SHOWROOM

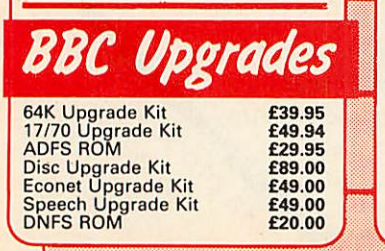

*V"*

 $\lambda$ 

# **Monitors**

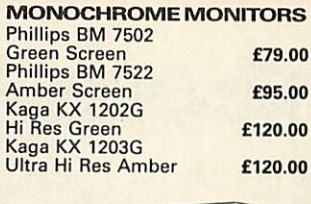

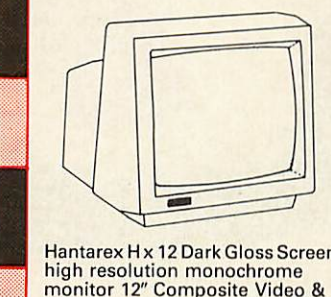

Hantarex H x 12 Dark Gloss Screen Hantarex H x 12 Dark Gloss Screen high resolution monochrome high resolution monochrome<br>monitor 12" Composite Video & Audio input £89.00 Audio input £89.00

### *COLOUR MONITORS* **COLOUR MONITORS**

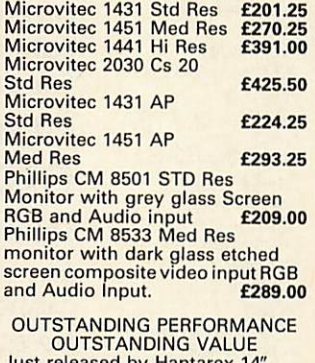

Just released by Hantarex 14" Colour Monitor Std Resolution Just released by Hantarex 14" RGBI PAL Audio Input (Inc. VAT) £189.00 Colour Monitor Std ResolutionRGBI PAL Audio Input (Inc, VAT) E189,00

### *SPECIAL OFFER* **SPECIAL OFFER**

*I*

Mitsubushi 1404 Medium Mitsubushi 1404 Medium Resolution Monitorwith 640X200 Pixels RGB available with IBM or BBC Leads. £229.00 Resolution Monitor with 640 X 200 Pixels RGB available with IBM or BBC Leads. E229.00

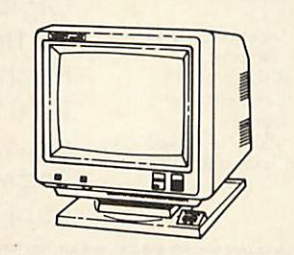

Taxan Super Vision /// Taxan Super Vision Ill This display is designed for This display is designed for business use which provides both high-res monochrome (Green, business use which provides both Amber, and White reverse) mode and high-resColourgraphicmode all in one. £369.00 high-res monochrome (Green, Amber, and White reverse) mode and high-res Colour graphic mode all in one. E369.00

**TV MONITORS** Phillips 1114 colour TV/monitor Phillips 1114 colour TV/monitor with 14" tube offedring 10 Preselect with 14"tube offedring 10 Preselect channels RF CVBS and RGB<br>**f199.** inputs £199.00

# *Computers I Monitors I TCL Spec/a/* **Mt Special Package**

iWonesMr§0,000e0mAgopremomittomOmmas.MOM:Amt,,J,,,

The TCL All in One Word Processing Package contains <sup>a</sup> Master 128, View 3.0, Viewsheet, High Res Green Monitor, 800K Dual Drives with PSU, Quendata<br>Daisy Wheel Printer together with a box of Discs, Paper, and all the Cables. £914.25 Daisy Wheel Printer together with a box of Discs. Paper, and all the Cables. E914.25 The TCL All in One Word Processing Package contains a<br>Master 128, View 3.0, Viewsheet,<br>High Res Green Monitor, 800K

# *Modems* **Modems**

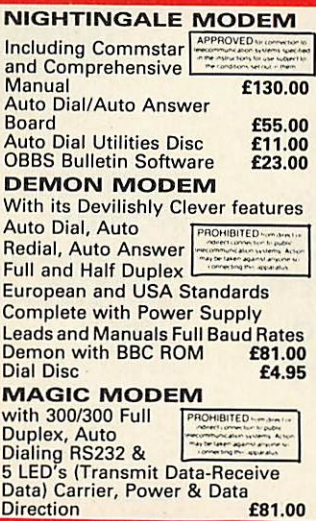

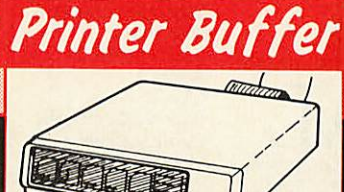

# Now available Now available

Taxan Multipurpose Type Printer Taxan Multipurpose Type Printer Buffer KIF-4308 compatible with Buffer KIF-4308 compatible with any Centronics interface any Centronics interface £149.00 printer

### *MODE EXPOSITION* **MODE EXPOSITION**

1. Manual Mode<br>In the manual mode, data which has been<br>received is sent to a selected printer and<br>directly printed out. Copy is also available<br>by pressing the COPY key.<br>2. Double Mode<br>In the double mode the same data which 1. Manual Mode<br>In the manual mode, data which has been<br>received is sent to a selected printer and<br>directly printed out. Copy is also available<br>by pressing the COPY key.<br>2. Double Mode<br>In the double mode the same data which

has been received is sent to two printers simultaneously and printed out. Copy print is also available by pressing the COPY key. *3. Free Mode* has been received is sent to two printers<br>simultaneously and printed out. Copy print<br>is also available by pressing the COPY key.<br>**3. Free Mode** 

In the free mode the command VT and FF<br>content of the command VT and FF and tode. Of the two printers the data is automatically sent<br>to which<br>ever unit is free for service first.<br>This means that the print time of a amount In the free mode the command VT and FF<br>code are read as a data fill end code. Of the

wo printers the data is automatically sent<br>to whichever unit is free for service first.<br>This means that the print time of a amount<br>of data is minimized by using two printers<br>without regard to the data list size.<br>Wor report

a certain command the required printer is selected and the number of copies is assigned. This command is internally processed as a control code and is not output. output. In the command mode the operation is<br>similar to the manual mode. Data sent is not determined by the SELECT key, but by a certain command the required printer is selected and the number of copies is assigned. This command is internally<br><mark>processed as a control code and is not</mark>

5. Clear Key Mode<br>The clear Key Mode is furnished for<br>Cleaning an error occuring during the<br>printing and data input. The function is to<br>stop the printer currently under operation<br>and erase the copy count. However, only<br>the 5. Clear Key Mode<br>The clear key mode is furnished for<br>Cleaning an error occuring during the<br>printing and data input. The function is to<br>stop the printer currently under operation<br>and erase the copy count. However, only<br>the

 $\blacksquare$ 

#### *FEATURES* **FEATURES**

1. A printer currently under operation is<br>indicated by an LED, and therefore is

immediately known. 2. The copy capacity is available up to 255 sheets. The number of copies expressed in a binary mode by LED (up to 15). 3. The Buffer is furnished A 64K RAM as standard, optionally expandable in increments of 64K, up to 256K and can be connected to most printers and CPU's. connected to most printers and CPU's. immediately known. 2. The copy capacity is available up to 255 sheets, The number of copies expressed in a binary mode by LED (up to 151, 3. The Buffer is furnished A 64K RAM as standard, optionally expandable in increments of 64K, up to 256K and can be

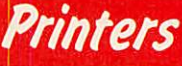

### *DOT MATRIX PRINTERS* **DOT MATRIX PRINTERS** SPECIAL OFFER Juki 5510 - Gives you 180 CPS & NLQ Standards £179.00 Inc. *VAT* SPECIAL OFFER Juki 5510 - Gives you 180 CPS & NLO. Standards E179.00 Inc. VAT

...and thats not all! The Juki 5510<br>also has full graphics mode, two<br>position 'dip-switch' (providing<br>instant compatibility with both the<br>Epson and the IBM Graphic<br>Printer). Standard 2K memory<br>(expandable to 14K) built-in international character sets. Ifyou need colourtoo,theoptional international character sets. Juki 5510 Colour Kit gives you seven colours. £112.00 Juki 5510 Colour Kit gives you seven colours. E112.00 ...and thats not all! The Juki 5510<br>also has full graphics mode, two<br>position 'dip-switch' (providing<br>nstant compatibility with both the<br>Epson\_and\_the IBM Graphic<br>Printer). Standard 2K\_memory<br>expandable to 14K} built-in Pa If you need colour too, the optional

### *CITIZEN 120 <sup>D</sup>* **CITIZEN 120 D**

*I*

This new citizen 120Dwith 120CPS and 25 CPS NLQ comes with tractor and friction feed as standard. IBM and Epson<br>Compatible with TWO years £159.00 **1211**<br>**1211 CITIZEN MSPIO**<br>The new citizen MSPI **1** This new citizen 120D with 120 CPS and 25 CPS NLQ comes with tractor and friction feed as Warranty

The new citizen MSPIO with 160 The new citizen MSPIO with 160 CPS Draft and 40 CPS NLQ. With TWO years Warranty £269.00 CPS Draft and 40 CPS NLQ. With TWO years Warranty E269.00

#### *NEW* **NEW** *STAR NL-IO* **STAR NL-10**

Fine Near-Letter-Quality, 100% compatibility and total reliability Fine Near-Letter-Quality, 100% all in one easy to use printer.For<br>quality, ease of operation and<br>dependability, nothing beats the Star<br>NL-10. You get outstanding print quality<br>at 120 cps in draft mode and 30 cps in<br>near letter quality. Plus, the sleek N offers full compatibility with most<br>popular computers through plug in<br>interface cartridges. Just insert the<br>appropriate plug in interface cartridge<br>for your IBM-PC, Commodore, Apple IId<br>or other parallel computer and your (3 choices), to select the typeface and to print in either draft or NLQ mode. You can even set left and right margins, make top of form settings and control forward and reverse feed in the smallest pitch. *£229.00* compatibility and total reliability<br>all in one easy to use printer.For<br>quality, ease of operation and<br>dependability, nothing beats the Star<br>NL-10. You get outstanding print quality<br>NL-10. You get outstanding print quality<br> appropriate plug in interface cartridge<br>for your IBM•PC, Commodore, Apple lic<br>or other parallel computer and your Star<br>NL-10 is ready to print. Touch a button<br>on the control panel to set the print pitch f3 choices), to select the typeface and to print in either draft or NLQ mode. You can even set left and right margins, make top of form settings and control forward and reverse feed in the smallest pitch, **E229.00**

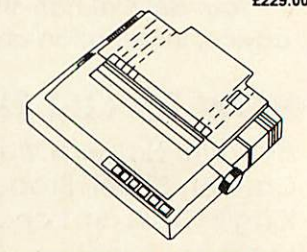

*BROTHER M1109 NLQ* **BROTHER M1109 NLQ** Printer 100cps Directectional Logic Seeking Friction feed and secondery optional tractor Printer 100cps Directectional Logic Seeking Friction feed and secondery optional tractor feed £189.00 feed E189.00

*¥*

.1

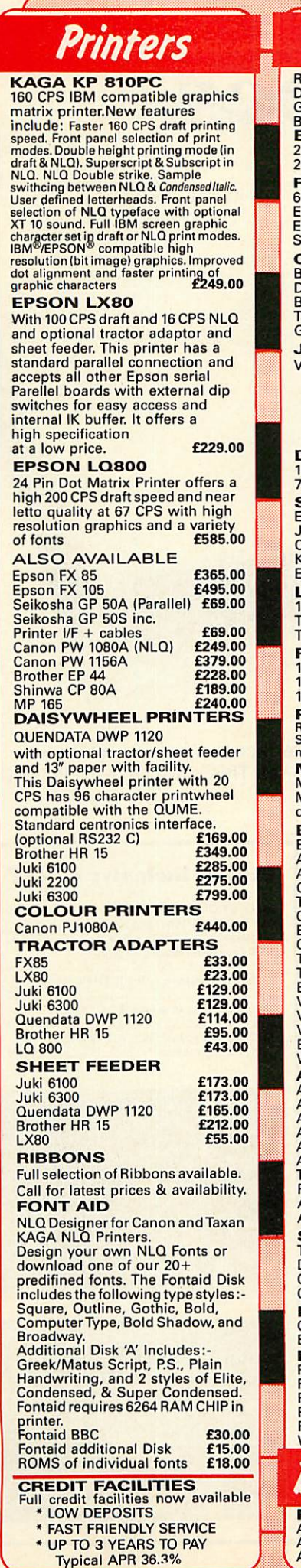

*n*

**Typical APR 36.3%**

#### *Accessories* Raven Discs Double Sided, Double Raven Discs Double Sided, Double Density 96 TPI uses 3M media. Guaranteed for life. Free Library Box included £17.00. Density 96 TPI uses 3M media. Guaranteed for life. Free Library Box included **E17.00..** *EPROMS* **EPROIVIS** 2764 £2.20 **E2.20** 27128 £3.95 *RAMS* **RAMS** 6264 LP 15 £3.95 6264 LP 15 E3.95 EPROM Extactor £5.00 EPROM Extactor £5.00 EPROM Eraser £32.00 Soft Life EPROM Blower £75.00 EPROM Eraser E32.00 Soft Life EPROM Blower E75.00 *COMPUTER* **COMPUTER** BBC dust cover vinyl £3.50 BBC dust cover vinyl E3.50 Data recorder complete<br>BBC lead **E24.** BC lead<br>BC lead **£24.95**<br>Tracker Ball **£59.00** Tracker Ball £59.00 Tracker Ball E59.00 GRAFPAD II £59.00 GRAFPAD II E59.00 *JOYSTICKS* **JOYSTICKS** Voltmace 14b Handset £14.95 Voltmace 14b Handset E14.95 3b Singlet £12.95 3b Singlet E12.95 3b Duelset E19.95 3b Duelset £19.95 14b Interface £14.95 DRAWER Cassette £5.95 DATAPAD Keyboard £39.95 *DISC STORAGE* **DISC STORAGE** 10 X **SVa** Library case £2.00 70 x 51/4 Lockable £9.95 10 x 51/4 Library case E2.00 70 x 51/4 Lockable E9.95 **SERIAL INTERFACES**<br>EPSON 8143 **E34.00** JUKI £58.00 CANON £91.00 **JUKI E58.00** KAGA £85.00 Epson 8148 + 2K buffer £65.00 KAGA E85.00 **LISTING PAPER**<br>
11" x 91/2 2000<br> **11.00** Teleprinter Roll<br><mark>Teleprinter Roll Holder 114.00</mark> *PRINTER LABELS* **PRINTER LABELS** 1000 90 X 36mm 1 across £5.70 1000 90 X 36mm 2 across £6.70 1000 90 X 36mm 3 across £7.70 *PRINT FEED SYSTEM* **PRINT FEED SYSTEM** Revolutionary low cost Printer Feed<br>System tidies up all Micro Desks-No<br>more paper on the floor. F 35.00 *MONITOR* ACCESSORIFS **MONITOR ACCESSORIES**Monitor stands single Monitor stands single<br>Monitor stands<br><mark>double plynth Metal £21.00</mark> *BBC BOOKS* **BBC BOOKS**BBC B Compendium £5.95 Advanced Disk User Guide £14.95 BBC B Compendium E5.95 Advanced Disk User Guide E14.95 Advanced Basic Rom User<br>Guide **E**9 Guide £9.95 The Epson FX Kaga Printer Commands Revealed £5.95 BBC Micro Disk Disk Drives £6.95 Complete Disk Manual £7.95 The BBC Micro Rom Book £9.95 The BBC Micro Rom Book £9.95 The Super User's BBC Microsoft Research View BBC £10.00 View Store £10.00 Viewsheet Electronic S/Sheet View Store E10.00 Viewsheet Electronic S/Sheet BBC £10.00 Wordwise Plus 9.95 **BBC E10.00** Wordwise Plus 9.95 AMX MOUSE & SOFTWARE **AMX MOUSE 8r SOFTWARE**AMX Mouse with Super<br>Art ROM<br>AMX Pagemaker **£49.95<br>AMX Database <b>£24.95**<br>AMX Database **£24.95** AMX XAM £24.95 The Original AMX art Plus Utilities £14.95 AMX Paintpot £14.95 AMX Desk £24.95 *SYSTEM SOFTWARE* THE MUSIC SYSTEM Disk Pack £29.95 Disk Pack E29.95 Cassette <sup>1</sup> £14.95 Cassette 1 E14.95 Cassette 2 £14.95 Cassette 2 E14.95 *EXPANSION BOARD* **EXPANSION BOARD** Computer Concepts Sideways Board £45.00 Computer Concepts Sideways Board E45.00 **RAMAMP**<br>RA20 +44 RA20 +44 £79.00 RA32N £59.00 RA32N RA32+ £58.00 **£58.00** ROM6S £32.00 ROM6S RAM16 £32.00 RAM16 WPK for all above £5.00 WPK for all above *I I I I BBC Firmware FIRMWARE* **FIRMWARE** Acorn View Word Processor £52.00<br>Acorn View Sheet **£52.00** Acorn Logo ROM £65.00 **Acorn Logo ROM E65.00** 2764 27128 14b Interface E14.95 DRAWER Cassette £5.95 DATAPAD Keyboard **£39.95** TUKI E58.00<br>CANON E91.00<br>CAGA E85.00 Epson 8148  $+$  2K buffer  $\textbf{E65.00}$ **1000 90 x 36mm 1 across E5.701000 90 x 36mm 2 across E6.70** 1000 90 X 36mm 3 across E7.70 The Epson FX Kaga Printer<br>Commands Revealed<br>BBC Micro Disk Disk Drives £6.95<br>Complete Disk Manual £7.95 Book **E9.**<br>View BBC **£10.** AMX Mouse with Super **E79.**<br>Art ROM **E79.** AMX Pagemaker **149.9**<br>AMX 3D Zicon **124.95**<br>AMX Database **124.95** AMX XAM **£24.** The Original AMX art Plus Utilities E14.95 AMX Paintpot E14.95 AMX Desk **E24. SYSTEM SOFTWARE** THE MUSIC SYSTEM RA32+ **[3.95 E79.00 E59.00 E32.00 E32.00 E5.00**

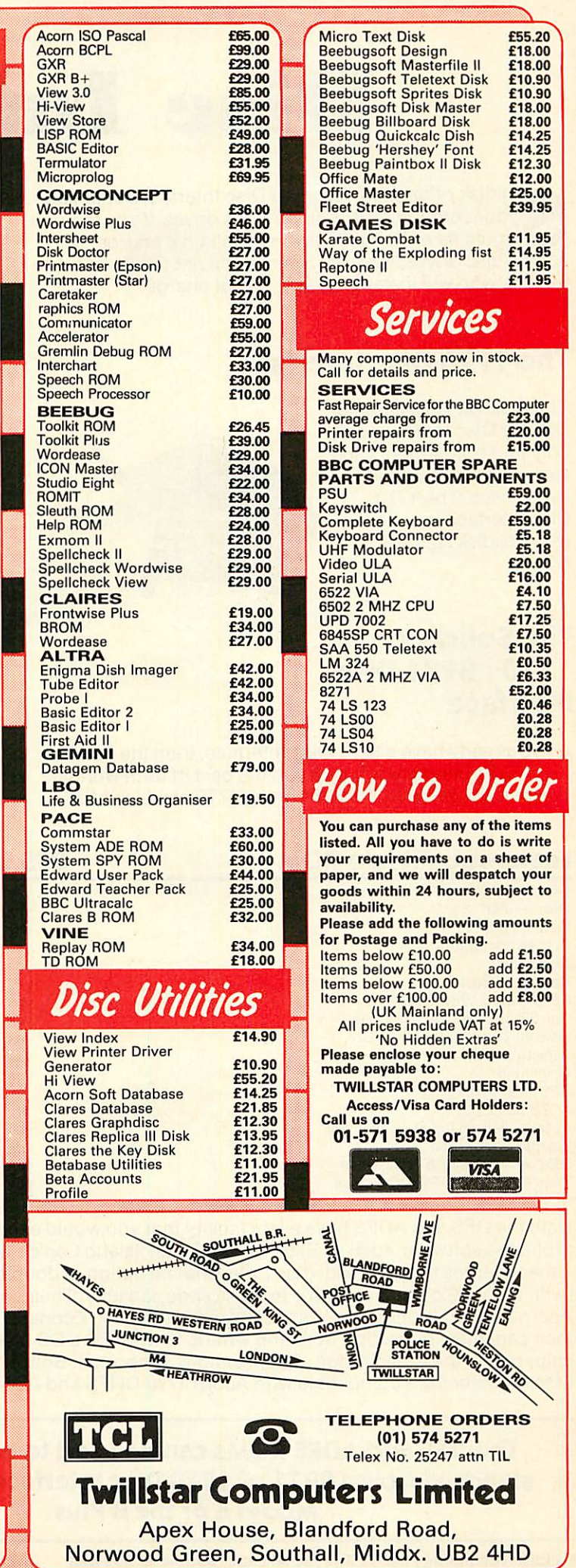

**118.00 E14.25 E14.25 E12.30**

**E14.95 E11.95**

**E59.00 12.00 E59.00 E5.18 E5.18**

**E4.10 E7.50 E17.25 E7.50 E10.35 E0.50 E6.33 E52.00**

20

# *Disc Interf!aees>* **Disc Interfaces**

Olidisk offers well designed Disc Interfaces enabling your computer to use floppy disc drives. If you feel you your computer to use floppy disc drives. If you feel you<br>would have any difficulty in installing it and/or adding disc drives, you can contact one of our 90+ Local adding disc drives, you can contact one of our 90+ Local Experts who will install it for you free of charge.

# *The 1770 Disc Interface* **The 1770 Disc Interface**

The Solidisk 1770 Double The Solidisk 1770 Double Density Disc Interface has Density Disc Interface has only four components and only four components and can easily be fitted even can easily be fitted even by a novice. The 1770 by a novice. The 1770 Disc Interface is supplied<br>with Solidisk 2.2 DFS with Solidisk 2.2 DFS ROM. ROM. Experts who will install it for you free of charge.<br> **The Solidisk 1770 Double**<br>
Density Disc Interface has<br>
only four components and<br>
can easily be fitted even<br>by a novice. The 1770<br>
Disc Interface is supplied<br>
With Solid

### *The Solidisk* **The Solidisk** *1770+8271 Disc* **1770+8271 Disc** *Interface* **Interface**

If you already have a 8271 Disc Interface, then the Solidisk 1770+8271 Interface will give you the best of both worlds. You can select either the 8271 or the 1770 at a flick of a You can select either the 8271 or the 1770 at a flick of a

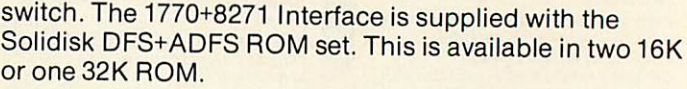

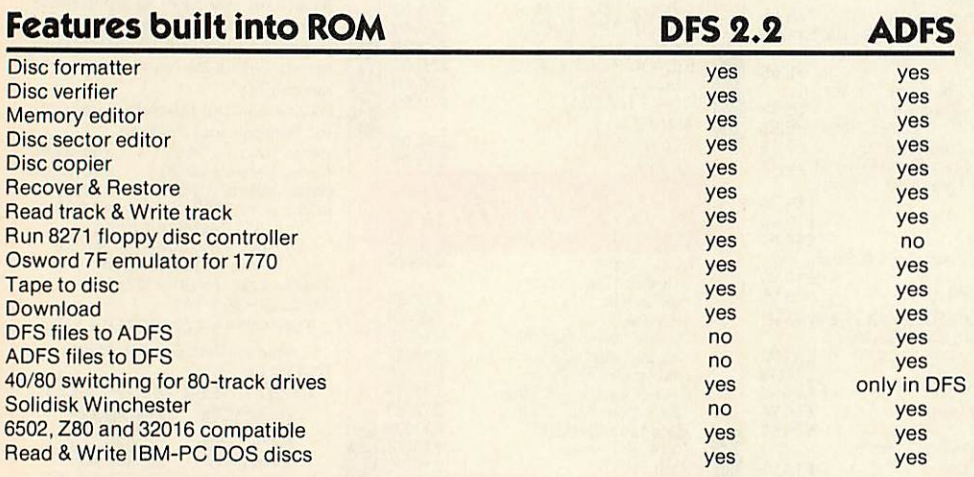

Both the DFS and ADFS have every facility that you would expect. They can run most protected software, such as Elite, Castle Quest, Island Logic's Music System etc. Other features include read after write, and the option of double density operation Other features include read after write, and the option of double density operation (with the 1770 chip) giving 60% extra storage capacity. Their compatibility with all (with the 1770 chip) giving 60% extra storage capacity. Their compatibility with all Acorn Second Processors (6502, Z80 and 32016) and Econet File Server (Level 2), and their capability of reading from and writing to IBM-PC DOS diskettes (with the 1770 their capability of reading from and writing to IBM-PC DOS diskettes (with the 1770 chip) reflect the broad range of applications supported. Both 1770 and 1770+8271 chip) reflect the broad range of applications supported. Both 1770 and 1770+8271 Disc Interfaces are compatible with Acorn 1770 DNFS and ADFS ROMs. Disc Interfaces are compatible with Acorn 1770 DNFS and ADFS ROMs.

### *The DFS and ADFS ROMs can be used to enhance both* **The DFS and ADM ROMs can be used to enhance both** *standard Acorn 8271 or 1770 Disc Interfaces, on the BBC* **standard Acorn 8271 or 1770 Disc Interfaces/ on the BBC** *Model B orthe B Plus\** **Model B or the B Plus.**

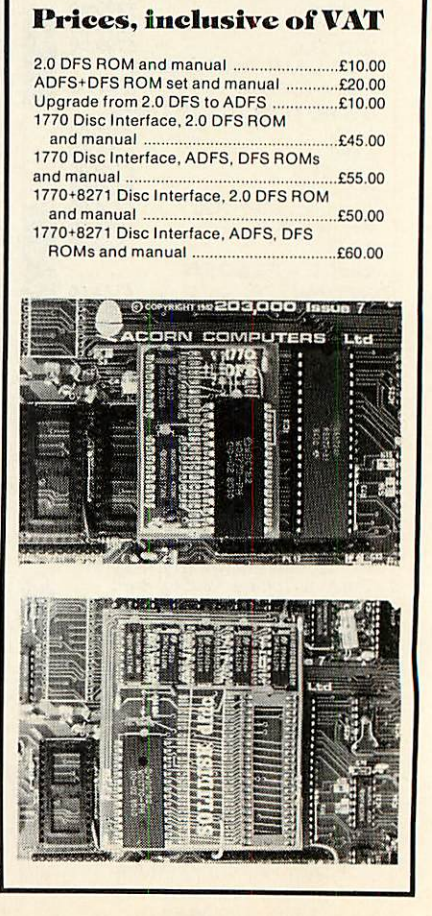

*Solidisk Technology Ltd 17 Sweyne Avenue, Southend SS2 6JQ* **Solidisk Technology Ltd 17 Sweyne Avenue, Southend SS2 6JQ**

# *SOIJDISKMEMORY* **SOLIDISK MEMO** *UPGRADES* **UPGRADES**

Solidisk memory upgrades for the BBC Model B offer excellent value for money. Their designs stand our for compatibility, speed, versatility and computing power. They use the latest component technology to achieve the lowest possible power consumption and size at low cost. low cost. compatibility, speed, versatility and computing power.<br>They use the latest component technology to achieve<br>the lowest possible power consumption and size at

# *External ROM Cartridge* External ROM Cartridge

This comprises an adaptor which plugs into any ROM This comprises an adaptor which plugs into any ROM socket, and a blank cartridge which will accept one or socket, and a blank cartridge which will accept one or two ROMs. These may be of 16K, 32K or64K, two ROMs. These may be of 16K, 32K or 64K, depending on the capacity of the ROM socket holding depending on the capacity of the ROM socket holding the adaptor. This system is particularly useful for the adaptor. This system is particularly useful for seldomly used ROMs, which are well protected by the cartridges. They can be installed and removed repeatedly without any risk to the ROMs and are compatible with Acorn cartridges. Solidisk memory upgrades for the BBC Model B offer<br>excellent value of money. The Fourmeg board plugs into the 6502 Processe<br>They use the latest component technology to achieve<br>the lowest and two additional connections are

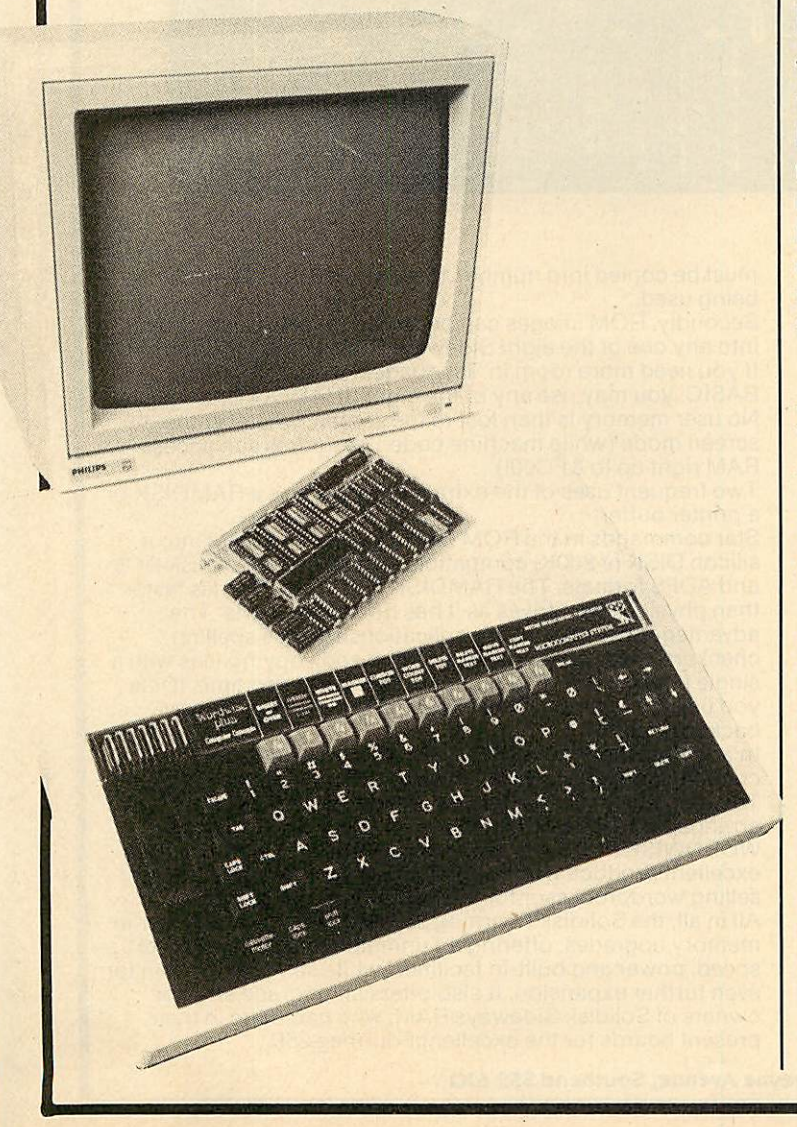

## *Fourmeg CPU and ROM Expansion*

The Fourmeg board plugs into the 6502 Processor The Fourmeg board plugs into the 6502 Processor socket, and two additional connections are made by socket, and two additional connections are made by  ${\sf spring}$  clips. It also provides one 64K and three 32K additional ROM sockets. additional ROM sockets.

By adding faster memory and a 4MHz Processor, this board enables the BBC to run most programs in half board enables the BBC to run most programs in half the time. The new Processor is equivalent to that used on the Acorn TURBO board. It will run most Master software such as the new BASIC 4 and at twice the software such as the new BASIC 4 and at twice the speed.

speed.<br>A switch selects between normal (2MHz) and fast (4MHz) speed. The higher speed is available to all (4MHz) speed. The higher speed is available to all ROMs and RAM installed in the Fourmeg board. The ROMs and RAM installed in the Fourmeg board. The rest of the machine is unaffected. rest of the machine is unaffected.

## *Fourmeg Board with 32K RAM* Founneg Board with 32K RAM

This comprises a Fourmeg board with 32K RAM and a This comprises a Fourmeg board with 32K RAM and a 16K MANAGER ROM. This extra RAM gives Shadow 16K MANAGER ROM. This extra RAM gives Shadow RAM and Sideways RAM capability. Shadow RAM RAM and Sideways RAM capability. Shadow RAM supports the screen in any mode, leaving all the supports the screen in any mode, leaving all the machine RAM free. Sideways RAM can contain the machine RAM free. Sideways RAM can contain the images of two Sideways ROMs or used as RAMDISK images of two Sideways ROMs or used as RAMDISK or printer buffer. Shadow and Sideways RAM, and the four additional ROM sockets can be switched to the four additional ROM sockets can be switched to the fast 4MHz speed. fast 4MHz speed.

# *32K, 64Kand 128K Sideways RAMS* 32KI 64K and 128K Sideways RAMS

These are the most popular add-ons for the BBC These are the most popular add-ons for the BBC Model B. You can start with 32K and upgrade later to Model B. You can start with 32K and upgrade later to 64K, 128K (and even 256K). The 64K and 128K RAM 64K, 128K (and even 256K). The 64K and 128K RAM boards have two 32K additional ROM sockets. boards have two 32K additional ROM sockets.

Solidisk Sideways RAM boards are compatible with Solidisk Sideways RAM boards are compatible with most add-ons except ROM boards — which they most add-ons except ROM boards — which they replace. Sideways RAM can run almost allsoftware replace. Sideways RAM can run almost all software that is normally available in ROM. Solidisk has a large that is normally available in ROM. Solidisk has a large library of application programs. These include Word-library of application programs. These include Wordprocessor, Spelling Checker, Database, Spreadsheet, processor, Spelling Checker, Database, Spreadsheet, Extended Basic, Sprites, Ramdisc, Printed Buffer, Extended Basic, Sprites, Ramdisc, Printed Buffer, Machine Code Monitor etc. and more than 70 Machine Code Monitor etc. and more than 70 computer games especially written for Sideways computer games especially written for Sideways RAM.The programs are available in three packs, each RAM. The programs are available in three packs, each of 5 discs, in 40 or 80-track formats. Pack 1 is included of 5 discs, in 40 or 80-track formats. Pack 1 is included with all Sideways RAM board. Packs 2 and 3 cost with all Sideways RAM board. Packs 2 and 3 cost £10.00 each (£1.00 p&p). Pack 3 consists entirely of games and game design tools. games and game design tools.

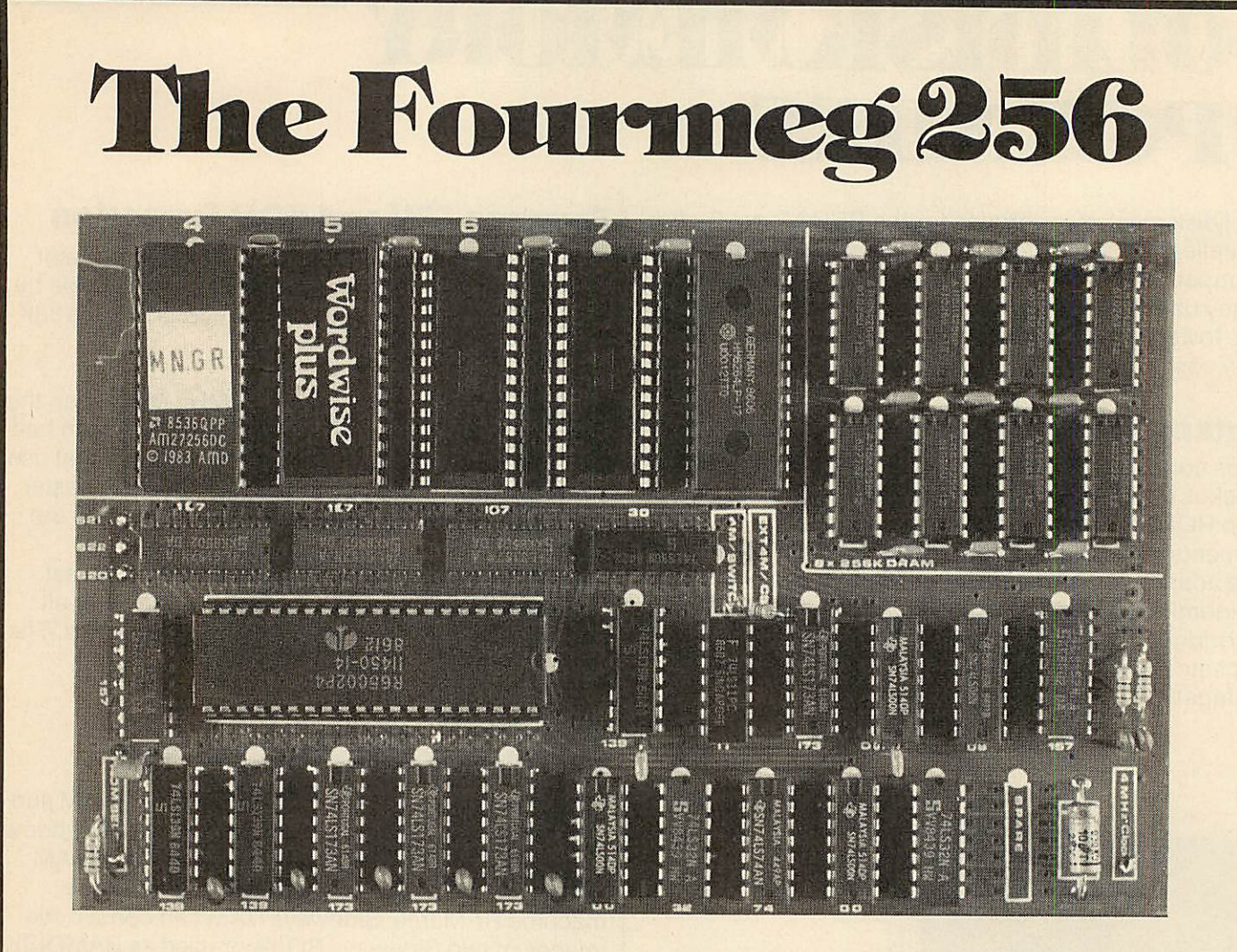

he memory limit on the BBC Micro can now definitely be a thing of the past. The new Solidisk Fourmeg 256 board offers all you could wish for. **Dealth memory in the past. The new Solidisk Fourmeg 256**<br>board offers all you could wish for.

It has 256K of extra RAM, a superfast 4MHz processor, sophisticated memory management, sockets for high sophisticated memory management, sockets for high capacity ROMs and 48K of software in ROM. capacity ROMs and 48K of software in ROM. It has 256K of extra RAM, a superfast 4MHz processor,

All this is built into a board only a tenth as large as the BBC All this is built into a board only a tenth as large as the BBC computer, yet containing even more devices. computer, yet containing even more devices.

It is compatible with most hardware add-ons — except It is compatible with most hardware add-ons — except Sideways ROM expansion, which it replaces. Sideways ROM expansion, which it replaces.

Fitting it is easy. You remove the existing processor from its Fitting it is easy. You remove the existing processor from its socket and plug the new board in its place, push on three socket and plug the new board in its place, push on three colour-coded wires, clip on two mini-hooks and it's ready. colour-coded wires, clip on two mini-hooks and it's ready. Switch on the computer and you will immediately see the Switch on the computer and you will immediately see the difference.

difference.<br>The message "Solidisk 256K expansion (4MHz)" announces<br>the new memory size and speed. the new memory size and speed.

A switch at the back lets you select between the old (2MHz) A switch at the back lets you select between the old (2MHz) and the new (4MHz) speed. and the new (4MHz) speed.

The BBC Micro at 4MHz easily surpasses the new MASTER 128K on benchmarks.

128K on benchmarks.<br>For example, it runs the benchmark using Basic 4 in only half the time taken on the MASTER 128K.

the time taken on the MASTER 128K.<br>If you have too many ROMs to plug in at once, the Fourmeg<br>If you have too many ROMs to plug in at once, the Fourmeg 256 offers TWO ways out. First, it includes additional high 256 offers TWO ways out. First, it includes additional high capacity (and fast) ROM sockets. Moreover, two or four capacity (and fast) ROM sockets. Moreover, two or four normal ROM images can be stored in one high capacity normal HOM images can be stored in one high capacity<br>ROM chip (by "Vertical Stacking") — so more can be made immediately available at your fingertips. immediately available at your fingertips. ROM chip (by "Vertical Stacking") — so more can be made

•HELP shows only up to 16 ROMs or ROM images but \*HELP shows only up to 16 ROMs or ROM images but •ROMS will show them all — up to 64. The ROMs with lower \*ROMS will show them all — up to 64. The ROMs with lower numbers (0-15) are directly accessible, as usual. The others numbers (0-15) are directly accessible, as usual. The others

must be copied into number 15 — with \*SELECT — before<br>being used. being used.

Secondly, ROM images can be stored on discs and loaded Secondly, ROM images can be stored on discs and loaded into any one of the eight Sideways RAM banks available. into any one of the eight Sideways HAM banks available.<br>If you need more room in "languages" such as VIEW or BASIC, you may use any of the eight SHADOW RAM banks. BASIC, you may use any of the eight SHADOW RAM banks. No user memory is then lost to the screen, whatever the No user memory is then lost to the screen, whatever the screen mode (while machine coded programs can access<br>RAM right up to &FC00!). If you need more room in "languages" such as VIEW or RAM right up to &FC00!).

Two frequent uses of the extra memory are as a RAMDISK or<br>a printer buffer.

Star commands in the ROM can turn the extra RAM into a Star commands in the ROM can turn the extra RAM into a silicon DISK of 200K, compatible with both the Solidisk DFS silicon DISK of 200K, compatible with both the Solidisk DFS and ADFS formats. The RAMDISK is at least 10 times faster and ADFS formats. The RAMDISK is at least 10 times faster than physical disc drives as it has no moving parts. The than physical disc drives as it has no moving parts. The advantages are evident in applications such as spelling advantages are evident in applications such as spelling checkers, databases and backing up and copying files with a checkers, databases and backing up and copying files with a single floppy drive. The printer buffer saves you time, it lets you use the computer while feeding your printer in the you use the computer while feeding your printer in the background. background.

In addition, the MANAGER ROM offers over30 star In addition, the MANAGER ROM offers over 30 star command utilities to save time and effort using the computer. command utilities to save time and effort using the computer To complement such a powerful product, Solidisk has To complement such a powerful product, Solidisk has arranged with Computer Concepts to bundle the famous arranged with Computer Concepts to bundle the famous WORDWISE PLUS wordprocessor ROM and manuals. This excellent product, worth £45.00 on its own, became the best selling wordprocessor for the BBC computer last year. All in all, the Solidisk Fourmeg 256 represents the ultimate in memory upgrades, offering an unmatched combination of memory upgrades, offering an unmatched combination of speed, power and built-in facilities, while still having room for speed, power and built-in facilities, while still having room for even further expansion. It also offers an upgrade step for<br>owners of Solidisk Sideways RAM, who can trade in their present boards for the excellent Fourmeg 256. present boards for the excellent Fourmeg 256.WORDWISE PLUS wordprocessor ROM and manuals. This excellent product, worth E45.00 on its own, became the best selling wordprocessor for the BBC computer last year. All in all, the Solidisk Fourmeg 256 represents the ultimate in even further expansion. It also offers an upgrade step for

*Solidisk Technology Ltd 17 Sweyne Avenue, Southend SS2 6JQ* **Solidisk Technology Ltd 17 Sweyne Avenue, Southend SS2 6.10**

# *iiicsn.irn* **e STL RTC**

24 8537FAP AM2725600  $1983$ 

he STL RTC (Solidisk Real Time Clock) is easy to fit: plug it into any ROM socket on the **The State Act RTC Real Time Clock** Real Time Clock Real Time State Clock Real Time State Clock Real Time State B<br>BBC Micro — and that's it. There are no wires to worry about and it's fully compatible with all BBC to worry about and it's fully compatible with all BBC add-ons. add-ons.

Switch on the computer and it shows itself as "STL Switch on the computer and it shows itself as "STL Clock & Desk". Clock & Desk".

The hardware is an ingenious electronic circuit, The hardware is an ingenious electronic circuit, employing the same "clock" chip as on the Acorn employing the same "clock" chip as on the Acorn MASTER Series. It has the same time and date and MASTER Series. It has the same time and date and many of the auto "CONFIGURE" features. many of the auto "CONFIGURE" features.

•CLOCK will show the time continuously in the top \*CLOCK will show the time continuously in the top right corner of the screen. right corner of the screen.

•NOCLOCK turns it off \*NO CLOCK turns it off

It will respond to ★TIME, ★FX141 and ★FX142, and Osword &E and &F. If you have BASIC 4, it will also respond to TIME\$="date, time". Otherwise, you may<br>use ★SETTIME instead. use \*SETTIME instead.

Interesting results can be obtained even with simple Interesting results can be obtained even with simple programming: programming:

10 REPEAT : UNTIL INSTR(TIME\$,"07:30") ; 10 REPEAT: UNTIL INSTR(TIME\$,"07:30") ; PROCwake—me—up. PROCwake—me--up.

It will also set options for screen mode, BOOT, TUBE, It will also set options for screen mode, BOOT, TUBE,<br>keyboard repeat rate, sound level, disc speed, MODEM protocol, UNPLUG ROMs etc. on power up. \*INSERT protocol, UNPLUG ROMs etc. on power up. \*INSERT will cancel the effect of \*UNPLUG. will cancel the effect of \*UNPLUG.

•ROMS shows the names of all the ROMs in the \*ROMS shows the names of all the ROMs in the machine. machine.

•CONFIGURE issued on its own will list all options \*CONFIGURE issued on its own will list all optionsavailable. available.

If used with any of the options, it sets the machine If used with any of the options, it sets the machine accordingly. accordingly.

•STATUS displays the current options. \*STATUS displays the current options.

The STL RTC also provides a desktop — with accessories — that you can use with an AMX MOUSE accessories — that you can use with an AMX MOUSE or a MARCONI TRACKER BALL. This is the or a MARCONI TRACKER BALL. This is the fashionable "user interface" that everyone is talking fashionable "user interface" that everyone is talking about. With \*DESK, you can use the mouse to perform about. With \*DESK, you can use the mouse to perform most usual disc operations — format diskettes, show most usual disc operations — format diskettes, show disc directories, copy files, and run programs etc. It is disc directories, copy files, and run programs etc. It is compatible with both DFS and ADFS. compatible with both DFS and ADFS.

The accessories — a calculator and an appointment The accessories — a calculator and an appointment diary — may be "popped down" from the top of the diary may be "popped down" from the top of the screen, over any application program. screen, over any application program.

At only £29.00 inclusive of VAT, the Solidisk Real Time At only £29.00 inclusive of VAT, the Solidisk Real Time<br>Clock is without doubt a fantastic purchase. It will add enjoyment and convenience to the everyday use of enjoyment and convenience to the everyday use of your BBC micro. your BBC micro.

# *80-Cohunn* **80-Column Colour ROM!**  $\frac{RAM/ROM expansion External ROM cartridge adaptor$

o, this is not an April fool, it's a MAJOR enhancement to all Model B's, you can now have enhancement to all Model B's, you can now have **AS MANY AS YOU LIKE, 80 column - IN COLOUR** —screens, with blinking, underlining and reverse! - screens, with blinking, underlining and reverse! Two new colour boards, STL Colour 1 "ROM" and STL Two new colour boards, STL Colour 1 "ROM" and STL Colour 2 "ROM" can enhance considerably the display Colour 2 "ROM" can enhance considerably the display capabilities of all Model B Micros. Both of them appear as capabilities of all Model B Micros. Both of them appear as 16K Sideways ROMs (which they contain) to the computer. Each of them contain all intelligence, ROM, RAM and logic Each of them contain all intelligence, ROM, RAM and logic<br>capable of driving a colour display unit in both 40 and 80 column, in colour. Both have external "SYNC" input for column, in colour. Both have external "SYNC" input for "GENLOCK" use. For example, one BBC Micro can use 8 "GENLOCK" use. For example, one BBC Micro can use 8 STL Colour "ROMs" to interface with 8 different users. STL Colour "ROMs" to interface with 8 different users. One application is low cost public Multi-Terminal Videotext One application is low cost public Multi-Terminal Videotext system, STL Colour "ROMs" can be used together with STL system, STL Colour "ROMs" can be used together with STL Keyboard "ROMs" to build complete "smart" terminals. You Keyboard "ROMs" to build complete "smart" terminals. You may use it just to add "Mode 8" to your BBC Micro and at the may use it just to add "Mode 8" to your BBC Micro and at the same time replace the ordinary "SHADOW RAM". The same time replace the ordinary "SHADOW RAM". The<br>Colour "ROM" does not use the BBC RAM, leaving you with HIMEMat&8000. HIMEM at &8000.

The STL Colour 1 "ROM"has 16K of private Display RAM The STL Colour 1 "ROM" has 16K of private Display RAM while the STL Colour 2 "ROM" has 128K. Using compressior while the STL Colour 2 "ROM" has 128K. Using compressior techniques (like mode 7), an 80 column x 25 row screen can techniques (like mode 7), an 80 column x 25 row screen can occupy as little as 2-3K of RAMagainst 16K in BBC mode 3, occupy as little as 2-3K of RAM against 16K in BBC mode 3, this increases considerably writing speed to the screen while this increases considerably writing speed to the screen while offering attractive colour, blinking and underlining features. offering attractive colour, blinking and underlining features. The Colour 1 "ROM" can produce 40 column in 8 colours The Colour 1 "ROM" can produce 40 column in 8 colours (similar to Mode 7 Teletext) or 80 column in 4 colours, with (similar to Mode 7 Teletext) or 80 column in 4 colours, with flashing, underlining and reverse. It also has 1024 semi-flashing, underlining and reverse. It also has 1024 semigraphic characters.

graphic characters.<br>The Colour 2 "ROM" can produce 40 column screens in 32 colours, 80 column screens in 16 colours and colour colours, 80 column screens in 16 colours and colour graphics.

graphics.<br>The software in ROM will make the new screen completely transparent to the user, in BASIC and in machine code, transparent to the user, in BASIC and in machine code, except that "poking" directly to the screen is not allowed. except that "poking" directly to the screen is not allowed.

### *Prices:* **Prices:**

STL Colour 1 "ROM", from £40.00 inc. VAT. STL Colour 1 "ROM", from E40.00 inc. VAT. STL Colour 2 "ROM", from £150 inc. VAT. STL Colour 2 "ROM", from E150 inc. VAT.

### *Availability:* **Availability:**

Delivery of the STL Colour 1 "ROM" is expected at the Delivery of the STL Colour 1 "ROM" is expected at the beginning of July, the Colour 2 version will be on sale at the beginning of July, the Colour 2 version will be on sale at the Acorn User Show. Acorn User Show.

You can ring (or fill in the coupon below) for a colour leaflet You can ring (or fill in the coupon below) for a colour leaflet or, if you can't wait, place an order right now with us, you will or, if you can't wait, place an order right now with us, you will have 15 days to examine the products and decide whether to have 15 days to examine the products and decide whether to keep them or send them back. You may also rent them, with keep them or send them back. You may also rent them, with colour monitors for exhibitions, conferences etc ... colour monitors for exhibitions, conferences etc

### *Solidisk local experts* **Solidisk local experts**

Soidisk has a nationwide network of more 90 local experts Soidisk has a nationwide network of more 90 local experts and a growing number of experts overseas. They do not and a growing number of experts overseas. They do not usually seil our equipment but can generally fit it free of usually sell our equipment but can generally fit it free of charge. Please ring Solidisk Sales office. If you wish to call at charge. Please ring Solidisk Sales office. If you wish to call at our office for a fitting however, it is necessary to make an our office for a fitting however, it is necessary to make an appointment. appointment.

### *Telephone Southend (0702) 354674 (16 lines)* Telephone Southend (0702) 354674 (16 lines)

ORDER BY MAIL: Please complete the coupon opposite ORDER BY MAIL: Please complete the coupon opposite (or a copy) and send it to: (or a copy) and send it to:

# *Prices, inclusive ofVAT:* **Prices, inclusive of VAT:**

### *RAM/ROM expansion* **RAM/ROM expansion**

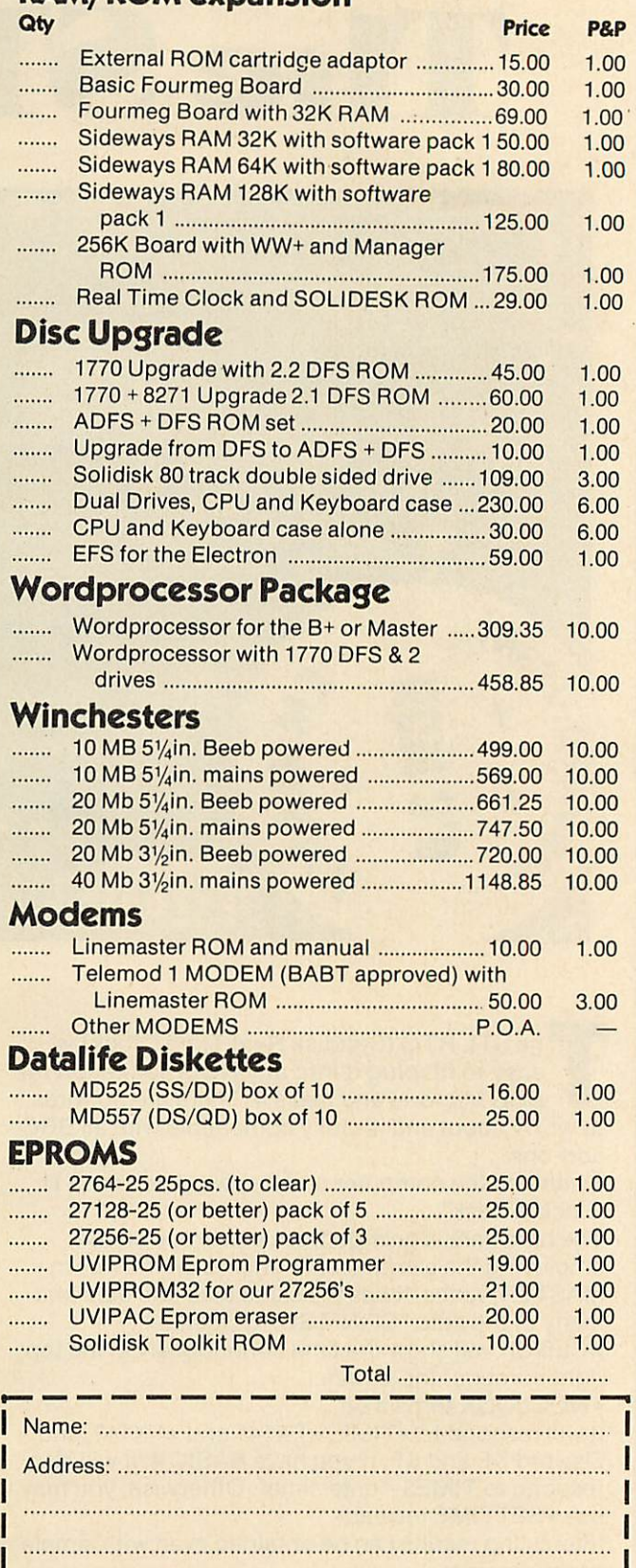

. VISA VISA

### | ACCESS ACCESS

| We reserve the right to change prices and specifications | without notice. If you wish to call at our office, please . telephone for an appointment. , telephone for an appointment.

*I*

L -

## *B +S COMPUTING (NOTT'M) LTD* **B + S COMPUTING (NOTVM) LTD 55 CEDAR AVE, LONG EATON** *Callers welcome to our Distribution Centure our Distribution Centure of the phone for appointment.*<br>NOTTINGHAM  $\star$  NG10 3JQ Telephone: 0602–736273 *NOTTINGHAM <>- NGIO 3JQ*

### BUSINESS SYSTEMS \* HARDWARE \*SOFTWARE VIDEO SYSTEMS **ft** MEDIA SUPPLIES VIDEO SYSTEMS -fc MEDIA SUPPLIES **Callers welcome to our Distribution Centre. Please** Callers welcome to our Distribution Centre. Please **phone for appointment.** phone for appointment.

*Telephone: 0602-736273*

 $\rightarrow$ 

### *Acorn Products* **Acorn Products**

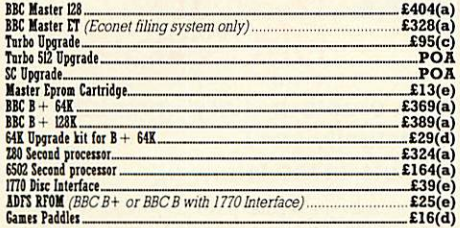

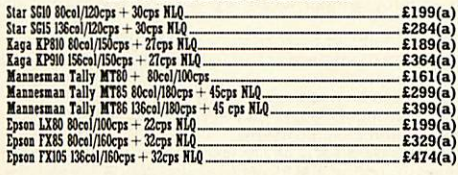

### *•b Citizen Special Offers* **•f-r citizen Special Offers \***

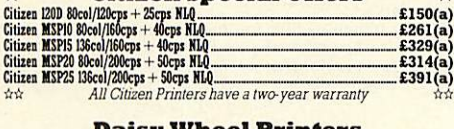

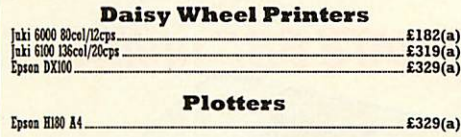

### *Monitors* **Monitors**

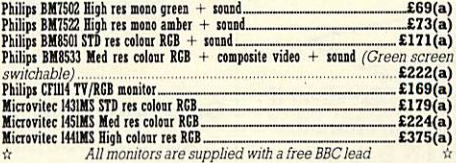

### *Disc Drives* **Disc Drives**

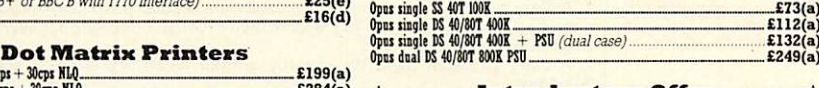

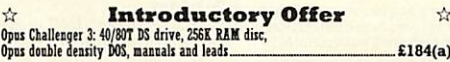

### *Modems* **Modems**

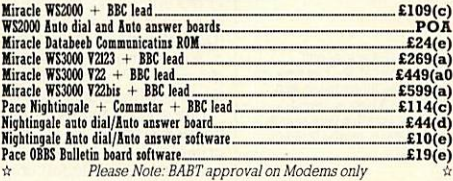

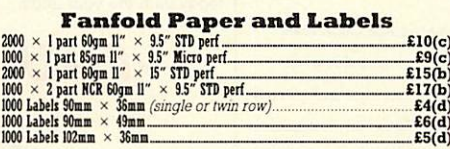

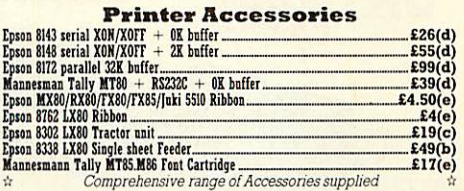

#### *Languages* **Languages**£48(d) ISO-Pascal BCPL E37(c) Forth E29(e) Curial E29(e) Lap E29(e)  $Forth £29(e)$ Micro-Prolog— BCPL £37(c) £41(d) Lisp £29(o) Micro•Prolog. \_E48(d) ISO•Pascal\_ \_141(d) **View 2** View 3.0-<br>Hi-Yiew 3.0-<br>View Printer Driver Generator E37(d)View Inder<br>Tape £7(e) Disc £8(e)<br>Inter-sheet E39(d)Inter-chart £26(d) *Business* Software **Business Software** £36(d)View Sheet £S7(d)View Store. View 21 E36(d)View Sheet .E36(d)  $£36(d)$  $E35(d)$ <br> $E10(e)$ <br>Disc  $E8(e)$ <br> $E26(d)$ \_£37(d)View Inder. JilO(e)  $\overleftrightarrow{ }$  Yiew 3.0  $\overleftrightarrow{ }$  E35(d) Yiew Store  $\overleftrightarrow{ }$  E35(d)  $\overleftrightarrow{ }$  E37(d) View Index  $\overleftrightarrow{ }$  E10(e) View Printer Driver Generator Tape E7(e) Disc E8(e)<br>Inter-sheet E26(d) Inter-chart E39(d)Inter-chart E26(d)

Wordwise £29(d)Wordwise Plus £44(d) Wordwise \_\_\_E29(d)Wordwise Pins

### **Books** (No VAT on Books)

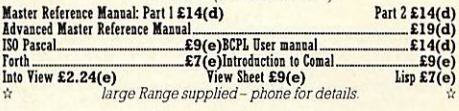

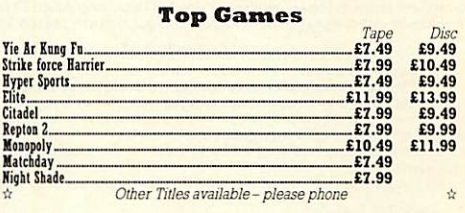

**UK Customers: please add 15% VAT to all prices (including carriage).** Government and educational establishments official orders welcomed. When ordering please enclose a cheque or postal order for the appropriate amount. **UK Customers: please add 15% VAT to all prices (including carriage).** Government and educational establishments official orders welcomed. When ordering please enclose a cheque or postal order for the appropriate amount. C

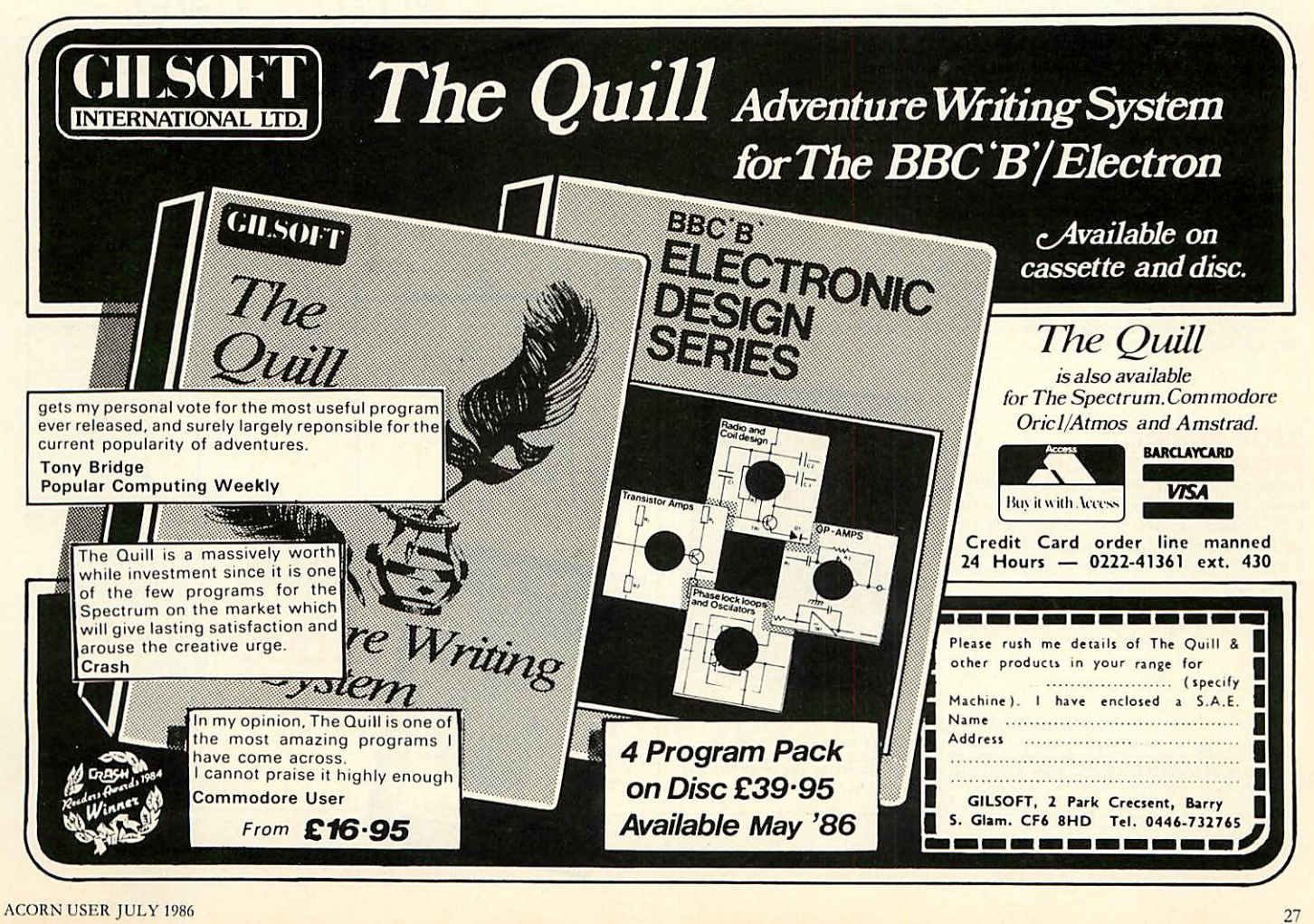

MS-DOS version MS-DOS version early 1986. early 1986.

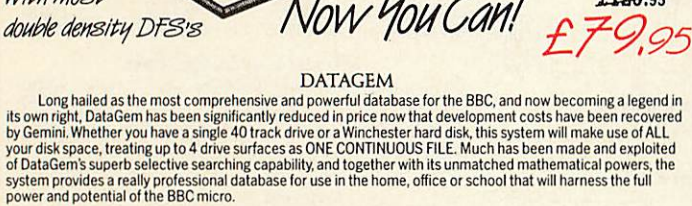

### AMATEURS & PROFESSIONALS AMATEURS &PROFESSIONALS

The Definitive Random *Access,* 24K ROM The Definitive Random Access, 24K ROM based Database Management System for<br>the BBC B, and BBC B + and BBC Master

> "Excellent if "Excellent if you can afford it..." you can afford it..."  $(A<sub>C</sub>ORN<sub>DER</sub>$  Dec. '84)

> > £129.95 **£79.95**

For newcomers to databases as well as seasoned users, DataGem represents an ideal starting point.<br>Structuring your file and layout couldn't be simpler using DataGem's on-screen 'painting' format. You can have up<br>to 62 fiel For newcomers to databases as well as seasoned users, DataGem represents an ideal starting point.<br>Structuring your file and layout couldn't be simpler using DataGem's on-screen 'painting' format. You can have up<br>to 62 fiel for producing data merged letters, and may be configured as a 62 cell spreadsheet.<br>TECHNICALLY SPEAKING

#### TECHNICALLYSPEAKING

*UH*

ri;I! r Lri-1 7-

 $\blacksquare$ 

N 1-11. <u>I United States</u>

 $\blacksquare$ 

**Now** Now compatible **withmost** with most-

The System Comprises:-<br>1. 2 EPROMs mounted on carrier board containing 24K of 6502 optimised machine language. Carrier board

The System Comprises:-<br>
1. 2 EPROMs mounted on carrier board containing 24K of 6502 optimised machine language. Carrier board<br>
may be inserted in either of two positions under keyboard or in sideways ROM board.<br>
2. Demonst may be inserted in either of two positions under keyboard or in sideways ROM board.<br>2. Demonstration applications disk in both 80 and 40 track format with documented examples of DataGem

quick reference card.<br><mark>4. Utility program named 'Trans' also supplied to allow transference of data files from all other Gemini databases.</mark> files. Disk contains no DataGem program code.<br>3. Full colour packaging consisting of A5 ring binder with professional documentation, user registration card and

The System Features:-<br>Permits just ONE file to exist over FOUR floppy disk drive surfaces with a maximum file size of at least 10

- Megabytes.<br>• Allows up to 5100 User Definable Records.
- 
- 

• Maximum number of 62 fields per record, which may be any combination of the following types:-<br>STRING - Up to 120 characters long<br>DATE - Either two or four digit year dates may be selected.

Meganytes.<br>
• Allows up to 5100 User Definable Records.<br>
• Maximum number of 62 fields per record, which may be any combination of the following types:<br>
• STRING – Up to 120 characters long<br>
• STRING – Up to 120 characters TEXT—A field with no data, allowing background text to be placed anywhere on the record. This may then be<br>altered/moved/deleted, even after the database is in use. Up to 3000 characters of background text may be placed on the record in this way, enough for limited word processing and mail-merge.<br>NUMERIC

- Allows searches on any field or COMBINATION of fields to ANY depth. Up to 9 subsets of data INSTANTLY available and saved to disk automatically.
- NUMERICATION of field or COMBINATION of fields to ANY depth.<br>
 Allows searches on any field or COMBINATION of fields to ANY depth.<br>
 Up to 9 subsets of data INSTANTLY available and saved to disk automatically.<br>
 Costs
- Sorts alphabetical or numeric on any field, ascending or descending with NO LIMIT on the depth of sort.<br>● Interfaces with 'VIEW' and 'WORDWISE'.
- 
- Includes a free format report generator for a completely flexible printing format.<br>● Allows the user to extend the file or add fields after having started to enter data.<br>● Offers a free format painted screen which scrol
- 
- 
- Provides User defined field relational variables and multiple and single character wildcards.<br>
 Exists self contained on ROM, and does not require additional utilities on disk.<br>
 Timbs the ocurrence of a string or par **Provides User defined theid relational variables and multiple and single character wildcards.**<br> **•** Exists self contained on ROM, and does not require additional utilities on disk.<br> **•** Indisk the ocurrence of a string o
- 
- 

WHATOTHERS SAY WHAT OTHERS SAY

DataGern provides many of the Spreadsheet facilities of an item like Lotus 1-2-3... Combined with a Word<br>Processor, it forms the basis of a very competent small business system.<br>Personal Computer News – July 1984.<br>DataGern Acorn User- December 1984. DataGem provides many of the Spreadsheet facilities of an item like Lotus 1-2-3... Combined with a Word<br>Processor, it forms the basis of a very competent small business system.<br>DataGem stands out in terms of both price and

### *STOP PRESS!!!* **STOP PRESS!!!** *BBC MASTER VERSION* **BBC MASTER VERSION**

DataGem is now available in cartridge DataGem is now available in cartridge form, ready to plug straight into your<br>BBC Master. It has been especially rewritten tor the Master and ADFS disk BBC Master. It has been especially re- written for the Master and ADFS diskcontroller (including Solidisk ADES). controller (including Solidisk ADFS).

*£79.95* **E79.95**

(or *£25* upgrade/exchange) (or E25 upgrade/exchange)

MONEY-BACK GUARANTEE

MONEY-BACK GUARANTEE<br>The power and facilities of DataGem are just too great to detail in this advertisement. As the product is<br>protected against unauthorised copying, we are able to offer our no-quibble money-back guarante

 $L.B.0.$  Busin BUSINESS ORGANISER ORGANISER *Question:* How do you create a diary computer pro Question: How do you create a diary computer program that people will actually use? gram that people will actually use? L.B.O. BUSINESS

LIFE &

 $\vec{v}$ 

 $\rightarrow$  **ROMS** =  $\rightarrow$ 

*Answer:* Take careful note of the following: Answer: Take careful note of the following:

*CONNOISSEUR* **CONNOISSEUR**

1. A diary program will obviously be used on a regular basis and therefore must very<br>simple and logical to use. ('LBO' was written in conjunction with a university lecturer in<br>Cognitive Psychology)<br>2. A dairy program must 1. A diary program will obviously be used on a regular basis and therefore must very<br>simple and logical to use. ('LBO' was written in conjunction with a university lecturer in<br>Cognitive Psychology)<br>2. A dairy program must\_

flexibility. flexibility.

('LBO' as written by 2 graduates in Computer Science from Exeter University) 3. A diary program must have printing routines to provide a portable record of events.<br>('LBO' has full printing routines, as shown)

4. A dairy should offer searching to find an appointment.<br>('LBO' includes powerful searching facilities to find ANY appointment ANYWHERE)<br>5. A diary should remind the user of forthcoming events.<br>(Urgent and overdue notice 4. A dairy should offer searching to find an appointment.<br>('LBO' includes powerful searching facilities to find ANY appointment ANYWHERE)<br>5. A diary should remind the user of forthcoming events.<br>(Urgent and overdue notice

(Since 'LBO' was launched, Gemini's Managing Director has successfully been using<br>the program to organise his busy life!)<br>Life and Business Organiser is the ultimate utility for the busy computer user in the<br>home or office today until the year 2000! today until the year 2000! Since 'LBO' was launched, Gemini's Managing Director has successfully been using<br>the program to organise his busy life!)<br>Life and Business Organiser is the ultimate utility for the busy computer user in the<br>home or office.

#### - **the ULTIMATE BBC utility! —the ULTIMATE BBC utility!** WEEK COMMENCING 24.3.85 MENU in in  $\mathbf{u}$  $\mathbf{z}_0$ •Noso',",,  $12$  $\frac{1}{10}$ 47'.4  $\boldsymbol{v}$  $14$  $\overline{z}$  $\overline{z}$  $.0<sup>k</sup>$  $curve_{\sim}$  $20$  $\boldsymbol{u}$ TICK.  $\overline{\mathbf{14}}$  $\overline{z}$  $\overline{v}$  $\overline{12}$  $\begin{array}{cc} H & H \\ \end{array}$ Treading URGENT  $\eta$  $\overline{z}$  $\mathfrak{a}_{\theta}$  $10$  $\frac{1}{2}$ 2"1" **MARCH** 2 MON 6 5 85 10.00 1 hour List to the dentist<br>3 MON 6, 5.85 14.30 - 2 hours<br>3 Meeting with Jerry about plans for SUN MON TUE WED THU FRI SAT  $\begin{array}{c}\nM + n \\
\hline\n\end{array}$  $1 \t2 \t3 \t6 \t5$ LE 7.5.85 WHOLE DAY  $\overline{\phantom{a}}$   $\overline{\phantom{a}}$   $\overline{\$ 1 14 15 16 17 18 19 0 71 *n n n n* <del>n</del> *n* 04610 Delete Update Continue Exit 27 28 29 30 31 Day 10 210<br>Month 5 2 PRESS ANY KEY *L.B.O.* **L.B.O.** Also available Also available on DISK for those on DISK for those only only with a cluttered with a cluttered *£19.95* **£19.95** ROM board- ROM board — £19.95. QLversion also QL version also available now, available now,

28 28

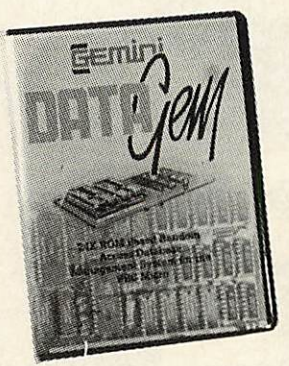

*INTEGRATED ACCOUNTING SUITE* **INTEGRATED ACCOUNTING SUITE**

# *xv BUSINESS* **BUSINESS ).>JISK**  $\overline{\textit{DISK}}$ *PAYROLL (Stand Alone) €39.95* **PAYROLL (Stand Alone) £39.95**

INTRODUCTION<br>
URENCOBUTION URLEATED UNITY (UNESC UNITERN 1981 business user, where speed and efficiency are<br>
vital, Germini Integrated programs are suitable for sole traders, partnerships, or limited<br>
companies. All requir INTRODUCTION

Designed for the small to medium sized business user, where speed and efficiency are<br>
wital, Gemini Integrated programs are suitable for sole traders, partnerships, or limited<br>
companies. All require a BBC B 32K microcompu

#### INDEPENDENT PRESS COMMENTS

John Vogler reporting in December 1994 edition of A& B Computing said of Germin linegrated<br>Accounting when comparing to Peartree, Micro Aid, Software for All, Acornsoft Mirle and Sage:-<br>This is the newest and most exciting John Vogler reporting in December 1984 edition of 'A & B Computing' said of Gemini Integrated<br>Accounting when comparing to Peartree, Micro Aid, Software for All, Accorsoft Mirle and Sage:<br>This is the newest and most exciti

superb examples of the programmer's art."<br>INVOICING & SALES LEDGER<br>The Gemini Sales Ledger and Invoicing program will produce invoices and statements for customers and<br>enable a tight control over credit procedures to be ma

The Gemini Sales Ledger and Involutional EXPLE CENCE SECTED CERT CONDINER AND INTERFACT AS SALES LEDGER THEOLOGING CONDITION (THEOLOGING THEOLOGING THEOLOGING THEOLOGING THEOLOGING THEOLOGING THEOLOGING THEOLOGING THEOLOG The module can be used independently or interfaced with the Gernini Nominal Ledger and Stock Control<br>modules, and offers the following advantages: • Maintains open-item sales ledger. • Comprehensive<br>customer Master File ma notes. ● Reports include: Aged Debtors, Sales Daybook Sales analysis by user defined code, VAT analysis,<br>Audit trail giving copy details of all transactions. ● Automatic updating of sales ledger. ● Comprehensive<br>accounting customers on 40 track disk system and up to 610 customers on a 80 track disc per Sales Ledger file. • Comprehensive analysis of invoices over unlimited, user definable sales codes. Price £69.95. PURCHASE LEDGER

FURCHASE LEDGER<br>
Used independently or interfaced with the Gemini Nominal Ledger, the program maintains a complete file for<br>
each supplier, records amounts outstanding at any time, helps to determine which invoices are pay Used independently or interfaced with the Gemini Nominal Ledger, the program maintains a complete file for<br>each supplier, records amounts outstanding at any time, helps to determine which invoices are payable, and payment dates for the claiming of discounts. Among this modules many features are the following:<br>  $\bullet$  Automatic posting of suppliers' invoices to Purchase Ledger.  $\bullet$  Comprehensive analysis of invoices over<br>
unlimited, u

#### NOMINAL LEDGER PRICE 209.96

This is the central module of the Integrated Accounting system and may also be used independently as a<br>Cash Book or interfaced with the Sales and Purchase Ledgers and payoll programs. It includes the following<br>main feature In is the central module of the Integrated Accounting system and may also be used independently as a<br>Cash Book or interfaced with the Sales and Purchase Ledgres and payoll programs. It includes the following<br>main features: down routines and complete audit trail for all transactions. • Journal feature for adjustments between<br>accounts and correction of book-keeping errors. • Reports include: Account Master File showing complete<br>code listing. C over the period under review including opening balance, period end adjustments and closing balance.<br>• Account posting masks allow conversion of analysis codes set up in other modules into selected<br>user-defined Nominal Ledg

PAYROLL<br>This program provides a full range of controls over the different aspects of Payroll Accounting icluding<br>tax and other deductions. It can be used independently, or interfaced with the Gemini Nominal Ledger, and Ins program provides a full range of controls over the different aspects of Payroll Accounting icluding<br>tax and other deductions. It can be used independently, or interfaced with the Gemini Nominal Leidger, and<br>offers the details. • Supports weekly, fortmantix, four weekly or monthly employees. • Company master the containing<br>Name, address, bank account number and name, bank name and branch, PAYE reference. • Produces cash<br>analysis of note

offers the following facilities: •• Employee file maintained in memory, containing have, address, sex, marital<br>status, National Insurance Number and contribution type, date of birth, personnel number, department, date<br>any pay. Houry are. • "Peports include: Payroll reconculation, Paysilps, Conage analysis, Payroll masterfile, Departmental analysis. • Relevant data to complete Inland<br>Revenue forms including: P11, P35, P45, P14/P60. • Maximum report. Stock usage report. Stockhaking sheet. Stock audit report is detected into part<br>sequence and transaction type and date.  $\bullet$  Screen prompt when item falls below the<br>minimum re-order level.  $\bullet$  Directly interfaces

ACORN USER JULY 1986

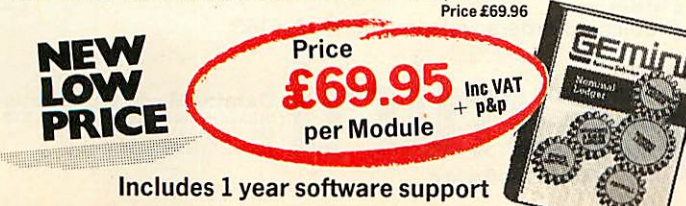

ACORN USER JULY 1986

### The 'Payroll' program was conceived in 1982, when the first BBC The 'Payroll' program was conceived in 1982, when the first BBC computer was being produced. It was decided that a program should be computer was being produced. It was decided that a program should be written which would run on the BBC B cassette machine with a printer, written which would run on the BBC B cassette machine with a printer. this being the minimum requirement to run a payroll and at an this being the minimum requirement to run a payroll and at an affordable price of £39.95. Naturally, Gemini have updated the system to affordable price of £39.95. Naturally, Gemini have updated the system to take full advantage of the new versions of the BBC and the arrival of disk take full advantage of the new versions of the BBC and the arrival of disk

drives, without updating the price! drives, without updating the price! One of the many features of this package is a facility for the user to One of the many features of this package is a facility for the user to alter the tax and national insurance rates, which changes 3 times a year, alter the tax and national insurance rates, which changes 3 times a year, himself. himself.

The program uses all of the excellent facilities of the BBC such as The program uses all of the excellent facilities of the BBC such as colour displays, function keys, printer interface and fast processing. It colour displays, function keys, printer interface and fast processing. It also includes substantial 'error trapping' which virtually eliminates also includes substantial 'error trapping' which virtually eliminates human error. human error.

'Payroll' is fully 'menu-driven' avoiding the need to continually refer 'Payroll' is fully 'menu-driven' avoiding the need to continually refer to the user manual. It is not protected thus enabling the user to make to the user manual. It is not protected thus enabling the user to make backup copies of the program and data for security. backup copies of the program and data for security.

Handling up to 50 employees, it displays Gross Pay, Net Pay and Handling up to 50 employees, it displays Gross Pay, Net Pay and Overtime for Hourly, Weekly or Monthly paid employees. Payrolls are Overtime for Hourly. Weekly or Monthly paid employees. Payrolls are automatically analysed under departmental heads and the most fre automatically analysed under departmental heads and the most frequently used PAYE forms, such as P4, P35 and P60, can be printed when quently used PAYE forms, such as P4, P35 and P60, can be printed when required. It also maintains most PAYE and NHI data together with required. It also maintains most PAYE and NH) data together with essential SSP Information. Typically the program would take about a essential SSP Information. Typically the program would take about a morning to process a payroll of 40 employees and about 6 seconds to morning to process a payroll of 40 employees and about 6 seconds to process one employee. An End of year routine is included which prints process one employee. An End of year routine is included which prints all of the totals and then zeros these ready for the next fiscal year. all of the totals and then zeros these ready for the next fiscal year.

Over the last 4 years 'Payroll' has been used by many thousands of Over the last 4 years 'Payroll' has been used by many thousands of employers and is particularly popular in education, since this easy-to-employers and is particularly popular in education, since this easy-touse program has proved ideal to teach students the fundamental use program has proved ideal to teach students the fundamental features of a payroll.

leatures of a payroll.<br>(For those of you with a technical mind, the program has been written in fully structured BASIC, thus allowing easy modification for written in fully structured BASIC, thus allowing easy modification for individuals). individuals).

# *STATUTORY SICK PAY PACKAGE £39.95* **STATUTORY SICK PAY PACKAGE £39.95**

This business package has been specifically developed to meet the new This business package has been specifically developed to meet the new and complicated SSP requirements recently introduced with effect as and complicated SSP requirements recently introduced with effect as from 6th April 1986. The program has been especially written with the from 6th April 1986. The program has been especially written with the consideration of existing Gemini 'Payroll' users, ensuring similarity in consideration of existing Gemini 'Payroll' users, ensuring similarity in operation and ease of use, thus providing an ideal compliment. operation and ease of use, thus providing an ideal compliment.

'SSP' will maintain up to 250 Employee Master Records (full or part-'SSP' will maintain up to 250 Employee Master Records (full or parttime), 99 separate SSP Records for an individual employee and 2250 time), 99 separate SSP Records for an individual employee and 2250 SSP Records per disk. SSP Records per disk.

Facilities include automatic assessment of SSP payments for any Facilities include automatic assessment of SSP payments for any period to a maximum of 31 days, control of linked periods of incapacity to period to a maximum of 31 days, control of linked periods of incapacity to work (PIW's), automatic cumulative control of both SSP monies and work (PIW's), automatic cumulative control of both SSP monies and number of weeks paid during the current financial year and latest number of weeks paid during the current financial year and latest (single/linked), PIW. The program issues a warning to raise SSP (single/linked), PIW. The program issues a warning to raise SSP<br>Termination SSP1 (T) and SSP Exclusion SSP (E) forms, a history recording and audit trail. recording and audit trail.  $I$ ermination SSP1 (1) and SSP Exclusion SSP (E) forms, a history

Printouts of the following are available: full file, selective SSP for Printouts of the following are available: full file, selective SSP for individuals, SSP payments details for a selected tax pay period (for input individuals, SSP payments details for a selected tax pay period (for input to a payroll system), cumulative SSP details to date for DHSS P35 to a payroll system), cumulative SSP details to date for DHSS P35 returns. returns.

The program has password security, comes with a preparation The program has password security, comes with a preparation utility for start of financial year and is not protected, thus enabling the utility for start of financial year and is not protected, thus enabling the user to make backup copies of the program and data for security. user to make backup copies of the program and data for security.

# *DISK-BASED MAILIST £24.95* **DISK-BASED MAILIST £24.95**

This powerful mailist program will hold up to 2000 names, address This powerful mailist program will hold up to 2000 names, addresses and telephone numbers. It provides many useful searching, sorting es and telephone numbers. It provides many useful searching, sorting and printing facilities, even up to 3 labels across one sheet of paper. and printing facilities, even up to 3 labels across one sheet of paper.

'Mailist' uses Gemini's exclusive 'Searchkey' system, giving you 'Mailist' uses Gemini's exclusive 'Searchkey' system, giving you the option of creating your own dedicated coding system for each name. the option of creating your own dedicated coding system for each name. For example, you could find all of the people who are eligible for a For example, you could find all of the people who are eligible for a Christmas card this year! Christmas card this year!

This menu driven, simple and powerful program is ideal for This menu driven, simple and powerful program is ideal for business or home use. business or home use.

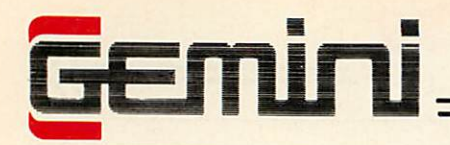

#### *NOW AUTHORISED Acornf DEALER* **NOW AUTHORISED** Acorn $\bullet$  **DEALER**

For detailed discussions For detailed discussions concerning your hardware requirements concerning your hardware requirements*Call (0395) 279257* **Call (0395) 279257**

during office hours during office hours

### *Computers and Hardware* **Computers and Hardware**

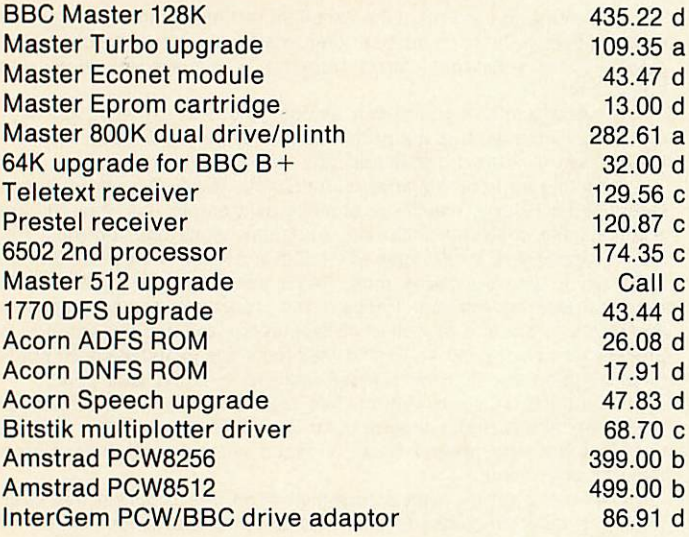

## *Disk Drives* **Disk Drives**

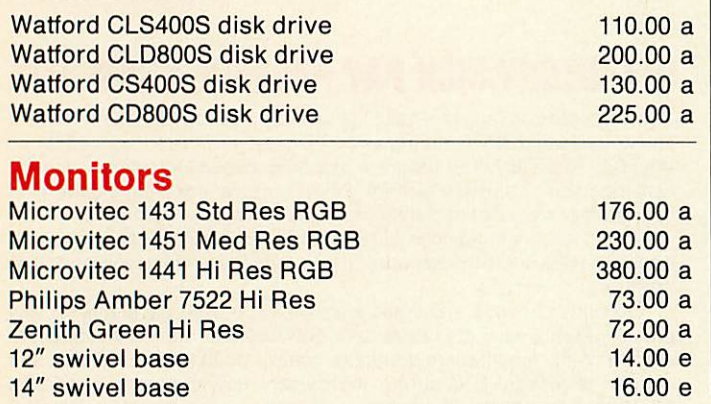

24 hour CREDIT CARD HOTLINE-AM EX/ACCESS 24 hour CREDITCARD HOTLINE-AMEX/ACCESS only-0395-265165

only — U3Y5-Z65165<br><mark>All prices EXCEPT HARDWARE include VAT and post/packing</mark>

To: Gemini Marketing Ltd., Gemini House, EXMOUTH EX8 4RS

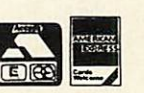

Please supply. Please supply Name Name Address. Address Cheque/POs value£. .enclosed, or please debit my Cheque/POs value i enclosed, or please debit my Access/Amex no Access/Amex no.

Signature . Signature Export/Trade enquiries and Local Authority POswelcome. Export/Trade enquiries and Local Authority POs welcome.

• Please send me your latest software/hardware price list D Please send me your latest software/hardware price list

## *Printers* **Printers**

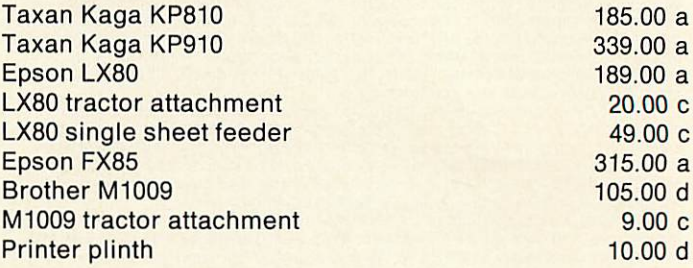

## *General Accessories* **General Accessories**

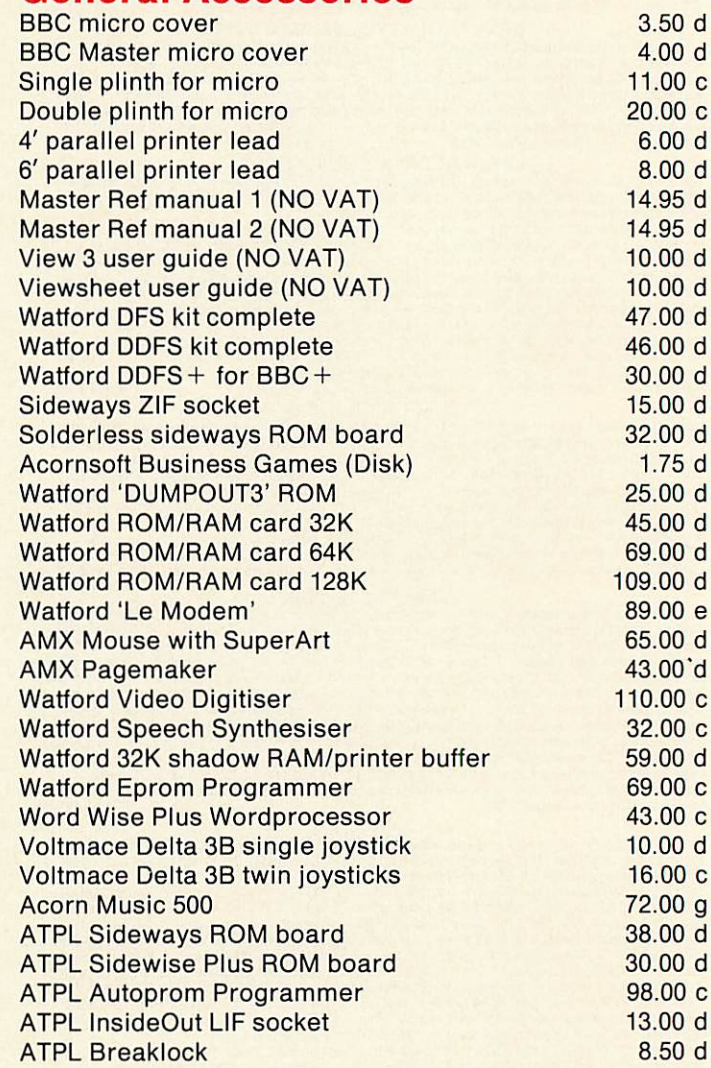

All prices quoted are ex-works. Carriage (see table) should be added, and then VAT at 15% on the total amount. Prices are subject to change without notice, and all goods are offered subject to availability. All prices quoted are ex-works. Carriage (see table) should be added, and then VAT at 155,0 on the total amount. Prices are subject to change without notice, and all goods are offered subject to availability.

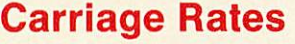

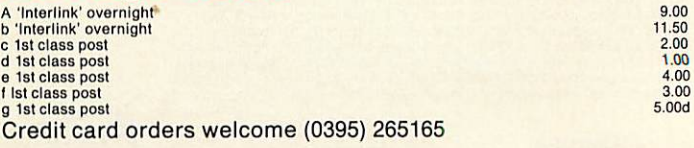

**OEM** 

Serious Software **Serious Software** Gemini Marketing Limited Gemini House, Exmouth, Devon, EX8 4RS, England. Telephone: (0395) 265165. Telex <sup>42956</sup> Gemini. \_ **Gemini Marketing Limited<br>Gemini House, Exmouth, Devon, EX8<br>IRS, England. Telephone: (0395)<br>265165. Telex 42956 Gemini.** 

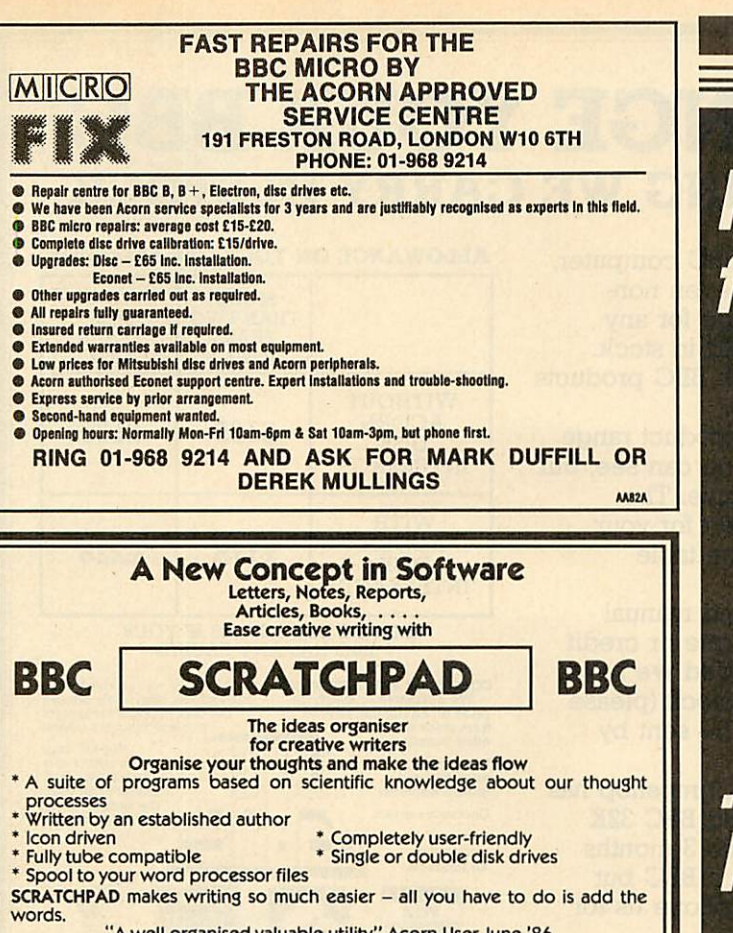

"A well organised valuable utility" Acorn User June '86 Price *£24.95* (incl p&p) *INNOVATIVE SOFTWARE (AU) 41 Walter Road, Swansea* aa7ia 41 Walter Road, Swansea words. "A well organised valuable utility" Acorn User June '86<br>Price £24.95 (incl p&p)<br>INNOVATIVE SOFTWARE (AU)

AATIA

# *LOW COST - HIGH QUALITY -* **LOW COST - HIGH QUALITY -** *PRODUCTS FOR THE BBC MICRO* **PRODUCTS FOR THE BBC MICRO itte Construction /11 :,11 'tab**

*EPROM PROGRAMMER:* programs 2764, 27128, EPROM PROGRAMMER: programs 2764, 27128, 2764A and 27128A eproms. Operating software 2764A and 27128A eproms. Operating software supplied on eprom. ROM formatting facility *£69* supplied on eprom. ROM formatting facility E69

*NUMERIC KEYPAD:* facilitates rapid entry of numeric NUMERIC KEYPAD: facilitates rapid entry of numeric data. Fully programmable. Hand-held or free-standing data. Fully programmable. Hand-held or free-standing **E60.25** £60.25

*LOGIC* ANALYSER: multiple functions include: test LOGIC ANALYSER: multiple functions include: test and repair, development of logic circuits, and and repair, development of logic circuits, and education. 8 MHz 8 channel £250 **E250**

> All products complete All products complete with comprehensive documentation and with comprehensive documentation and 1 year guarantee. All pri<br>VAT inc. P&P VAT inc. P&P

*f \* .* ~-**'oG. yv**

For further information contact: Gary Daltrey

urther information contact: Gary Daltrey<br>Softlife Limited 87 Silvertown Way **Softlife Limited 87 Severlown Wa**<br>London E16 4AH Tel: 01 474 0330

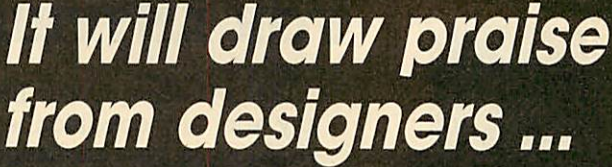

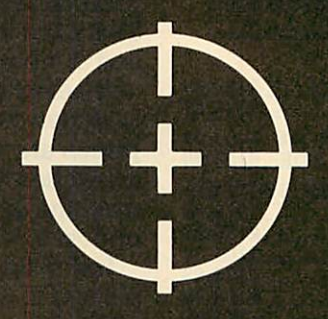

**III** pass the **laboratory test ...** 

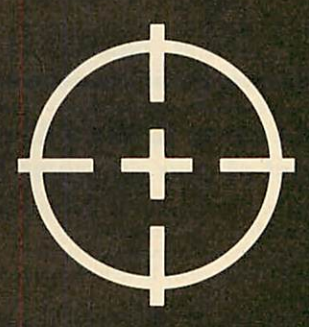

# **Nis and be an education in itself...**

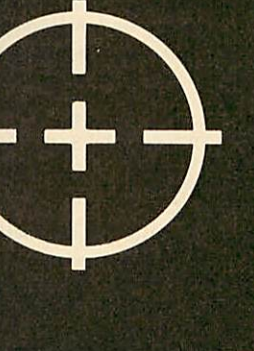

 $P(f)$ 

# *PART EXCHANGE YOUR BBC* **PART EXC** *FOR ANYTHING WE CARRY IN STOCK* **FOR ANYTILING WE**

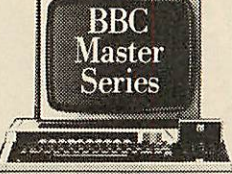

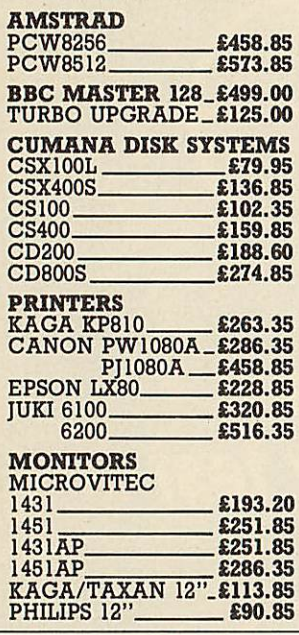

We will accept your BBC computer, We will accept your BBC computer, any age, any condition, even non-any age, any condition, even nonworking, in part exchange for any working, in part exchange for any product we normally hold in stock. product we normally hold in stock. This offer applies to both BBC products This offer applies to both BBC products and Amstrad computers. and Amstrad computers.

A selection from our product range A selection from our product range is shown here, and as you can see, our is shown here, and as you can see, our prices are very competitive. The prices are very competitive. The allowance you can expect for your allowance you can expect for your machine is detailed in the table machine is detailed in the table opposite. opposite.

Just send your BBC (and manual Just send your BBC (and manual please) to us with a cheque or credit please) to us with a cheque or credit card number, and provided we have the item you require in stock (please phone to check), it will be sent by return. return. card number, and provided we have<br>the item you require in stock (please<br>phone to check), it will be sent by

This offer means that Compshop has This offer means that Compshop has a number of second hand BBC 32K a number of second hand BBC 32K machines for sale, all with 3 months warranty. So if you want a BBC but machines for sale, all with 3 monthswarranty. So if you want a BBC but can't afford a new one, phone us for can't afford a new one, phone us for prices and availability. prices and availability.

ALL PRICES INCLUDE VAT CARRIAGE ON ANY ITEM<br>POST - £3.00 COURIER - £10.00 ALL PRICES CARRIAGE ON ANY ITEM

#### ALLOWANCE ON YOUR OLD MACHINE **ALLOWANCE ON YOUR OLD MACHINE** MORE MORE THAN TWO YEARS OLD OLD TWO OR TWO OR LESS LESS YEARS YEARS OLD OLD WITHOUT WITHOUT ACORN DISK INTERFACE INTERFACE £125 £175 **E125 075** WITH WITH ACORN DISK INTERFACE INTERFACE £175 PLEASE DEDUCT £25 IF YOUR BBC HAS ANY FAULTS *COMPSHOP PRICE PROMISE* **COMPSHOP PRICE PROMISE** — We guarantee to match the<br>price on equipment offered<br>from stock through any<br>other supplier. Educational enquiries and orders welcome. COMPSHOP was established in 1978 and has continually offered COMPSHOP was established in 1970 and haa continually offered the best in micro computers to discerning customers. the best in micro computers to discerning customers. *•17 g™* We sell only We sell only Educational<br>
enquiries and<br>
orders welcome.<br>
Quotations given.<br>  $\begin{array}{|c|c|c|c|}\n\hline\n\text{equations given.}\n\hline\n\end{array}\n\qquad\n\begin{array}{|c|c|c|}\n\hline\n\text{the support manyother shops cannotother^{-th}opers chosen.} \n\hline\n\end{array}$ One year<br>all products.<br>all products. *m* 14 Station Road. New Bamet. Hertfordshire, ENS 1QW *(Close* **to New Bamet BRStation** - **Moorgate Line)** Telephone: 01-4412922 (Sales) 01-449 6596 Telex: 298755TELCOM G THAN TWO YEARS ACORN DISK ACORN DISK **075 E225 FOR ANYTHING WE CARRY IN STOCK**<br>
We will accept your BBC computer,<br>
any age, any condition, even non-<br>
working, in part exchange for any<br>
product we normally hold in stock.<br>
The shown here, and as you can see, our<br>
MEXIE PLEASE DEDUCT E25 IF YOUR BBC HAS ANY FAULTS Educational enquiries and orders welcome. Quotations given. **MIMMES** computers and peripherals, and therefore can offer the support many other shops cannot **PARES CLUB** 14 Station Road, New Barnet. Hertfordshire. ENS 1QW<br>
(Close to New Barnet BR Station • Moorgate Line)<br>Telephone: 01-441 2922 (Sales) 01-449 6596 Telex, 298755 TELCOM G

**OPEN** (BARNET) - 10am - 7pm - Monday to Saturday

*Does it make sense to buy a disc drive ...* **Does it make sense to buy a disc drive**  *and load most of your programs from Tape?* and load most of your programs from If

In a world where time is money and delay is frustration, the **REPLAY** System can bring taped software into the disc era. System can bring taped software into the disc era.

There is no other way of transferring software to disc that is so effective and efficient as **REPLA Y.** Thousands have now been sold and acclaimed by efficient as REPLAY. Thousands have now been sold and acclaimed by the users as indispensable.

**REPLAY** is more than a transfer utility . . . <br>**REPLAY** captures the computer's memory and stores it in disc form at virtually any point, whether the original program has been loaded from tape, disc or personal endeavour. **REPLAY** captures the computer's memory and stores it in disc form at

disc or personal endeavour.<br>**REPLAY** can reload a selected screen from disc, ready for printing out to a hard copy. a hard copy.

**REPLAY** can effect a simple 'pause' or save a partly completed program to disc for later use. to disc for later use.<br>*REPLAY* is 'encoded' in order that programs transferred to disc are

individual to, and can only be run by, the same computer.<br>Get more enjoyment and action out of your software with the *REPLAY* 

System. System. Get more enjoyment and action out or your software with the **REPLAY** 

East to fit with no soldering, uses one sideways ROM socket with three simple **connections in to the computer.** connections in to the computer.

**REPLA <sup>Y</sup>** must be matched to the DFS IN USE: REPLAY must be matched to the DFS IN USE:<br>R8271 – Acorn 8271, also S.D Watford and Pace DFS.

R8877 – Cumana QFS.<br>R1770 – Opus 3.45 DFS and Solidisk Issue 1.<br>R1770A – Acorn 1770 DFS and ADFS, also Solidisk Issue 2.<br>R1770A – for BBC 'B+ only. R1770C – Opus Challenger only.  $R8272 - U.D.M. DFS$  R8877 – Cumana QFS.

R1770 — Opus 3.45 DI'S and Solidisk Issue I. R1770A — Acorn 1770 DI'S and ADFS, also Solidisk Issue 2.

 $R17/0B + -$  for BBC 'B+ only. RI 770C – Opus Challenger only.

R1770W - Watford DDFS only.<br>R2793 - Opus 3.35 only. **(Acorn 'Master'** *in preparation*). R2793 – Opus 3.35 only.<br>Price £35.00 (incl. VAT), with full instructions for installation and use

Price £35.00 (incl. VA1), with full instructions for instantation and use<br>Further details and reviews available<br>New product "Master" Write-Protect Switch. A small module that fits inside the Master computer which enables y

*The Matrix ROM* The Matrix ROM The **MATRIX ROM** is an essential tool for Science and Mathematics Departments in schools, for Science, Computing and Mathematics Departments in schools, for Science, Computing and Engineering Departments in Universities and Polytechnics, and for anyone who writes serious programs for industrialapplications. anyone who writes serious programs for industrial applications. Written with the cooperation of the Civil Engineering department Written with the cooperation of the Civil Engineering department of Sothampton University. of Sothampton University.

The **MATRIX ROM** provides a comprehensive range of commands for performing matrix operations (including inversion). One of the many commands will solve a set of linear simultaneous equations, and another deals with sets of banded symmetrical equations, and another deals with sets of banded symmetrical equations. In addition there are commands for deleting and equations. In addition there are commands for deleting and redimensioning arrays (to re-use valuable memory space), for redimensioning arrays (to re-use valuable memory space), for finding maximum and minimum values in any row or column, and finding maximum and minimum values in any row or column, and for inputting, saving, loading and printing arrays. All commands are executed in machine code much more quickly than is possible in are executed in machine code much more quickly than is possible in **BASIC.** Many lines of coding can be eliminated and much BASIC. Many lines of coding can be eliminated and much memory spacecan be saved. memory space can be saved.

These facilities transform the capability of the BBC Micro when These facilities transform the capability of the BBC Micro when dealing with tasks such as graphical transformations in two or three dimensions, or structural analysis, electrical circuits or vibration dimensions, or structural analysis, electrical circuits or vibration problems. In fact any problem where matrix operations or linear problems. In fact any problem where matrix operations or linear simultaneous equations are involved. The power of **FOR** simultaneous equations are involved. The power of FOR-**TRAN** can now be combined with the simplicity of **BASIC** TRA N can now be combined with the simplicity of BASIC

and the excellent graphics of the BBC micro.<br> *Suitable for the BBC* 'B', 'B+' and ELECTRON COMPUTERS Suitable for the BBC  $\overline{B}$ ,  $\overline{B}$  and ELECTRON COMPUTERS

£36.00 (plus VAT), includes comprehensive Manual 06.00 (plus VAT), includes comprehensive Manual **Quantity discount offered toEducational Establishments** Quantity discount offered to Educational Establishments

Further details available on request

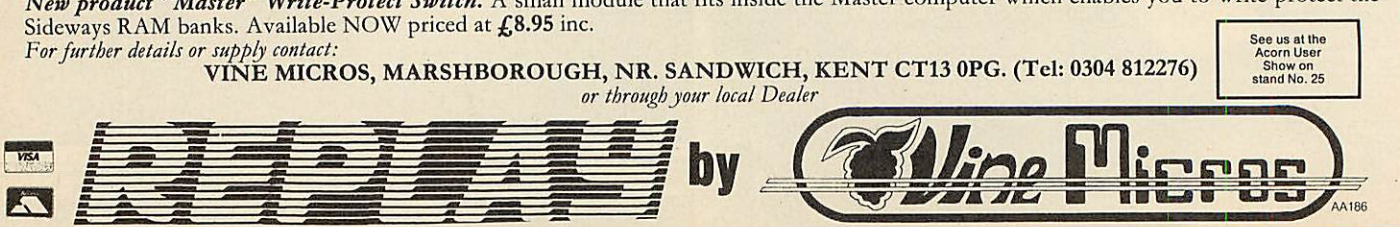

# *EXTENDS YOUR SYSTEM OPTIONS* **EXTENDS YOUR SYSTEM OPTIONS** tt**ITnIt**

Plotmate graphics plotters are compatible with all **Plotmate graphics plotters are compatible with all** leading micros. They run on a wide range of Linear Graphics' and third party software and have  $\,$ numerous functions and add-on capabilities ideally suited to the requirements of the Education, Industry and Business environments. **leading micros. They run on a wide range of Linear Graphics' and third party software and have<br>numerous functions and add-on capabilities ideally<br>suited to the requirements of the Education, Industry<br>and Business environments.** 

All of which means that for between £299-£549 you **All of which means that for between E299-E549 you** can greatly extend your present system's options for a fraction of what you thought it would cost. **can greatly extend your present system's options for a fraction of what you thought it would cost.**

*ATARI* **ATARI** *AMSTRAD* **AMSTRAD** *RML* **RML** *and other* **and other** *micros* **micros ACORN IBM**

*SCANNER* **SCANNER** *CERAMIC* **CERAMIC** *PEN ADAPTER* **PEN ADAPTER** *DRIVER ROM - GXR COMMANDS* **DRIVER ROM — GXR COMMANDS** *ROTRING ADAPTER* **ROTRING ADAPTER**

> *PCB DESIGN* **PCB DESIGN** *CAD* **CAD** *DATA DISPLAY* **DATA DISPLAY** *MATHEMATICAL* **MATHEMATICAL** *MODELLING* **MODELLING** *MAPPING* **MAPPING** *Plus Third* **Plus Third** *Party Software* **Party Software**

*EMULATES SWEET P* **EMULATES SWEET P** *& WATANABE* **& WATANABE** *SCALING* **SCALING** *WINDOWING* **WINDOWING** *CHOICE OF INTERFACE* **CHOICE OF INTERFACEMODES** *MODES KEYPAD FACILITATES* **KEYPAD FACILITATES** *- PEN CONTROL* **PEN CONTROL**

 $\oplus$  **PLOTMATE A4**  $-$  **£299**  $\oplus$  **PLOTMATE A4M — £399**  $\oplus$  **PLOTMATE** A3M — £549

For further information please contact **For further Information please contact**

LINEN? OTNFHICS LTD 28 Purdeys Way Purdeys Industrial Estate Rochford Essex SS4 1NE **28 Purdeys Way Purdeys Industrial Estate Rochford Essex SS4 1NE** Tel 0702 541664 Telex 995701 Ref 356 **Tel 0702 541664 Telex 995701 Ref 356unitary of the UNITED** LI\ENR GRNDHICS LTD

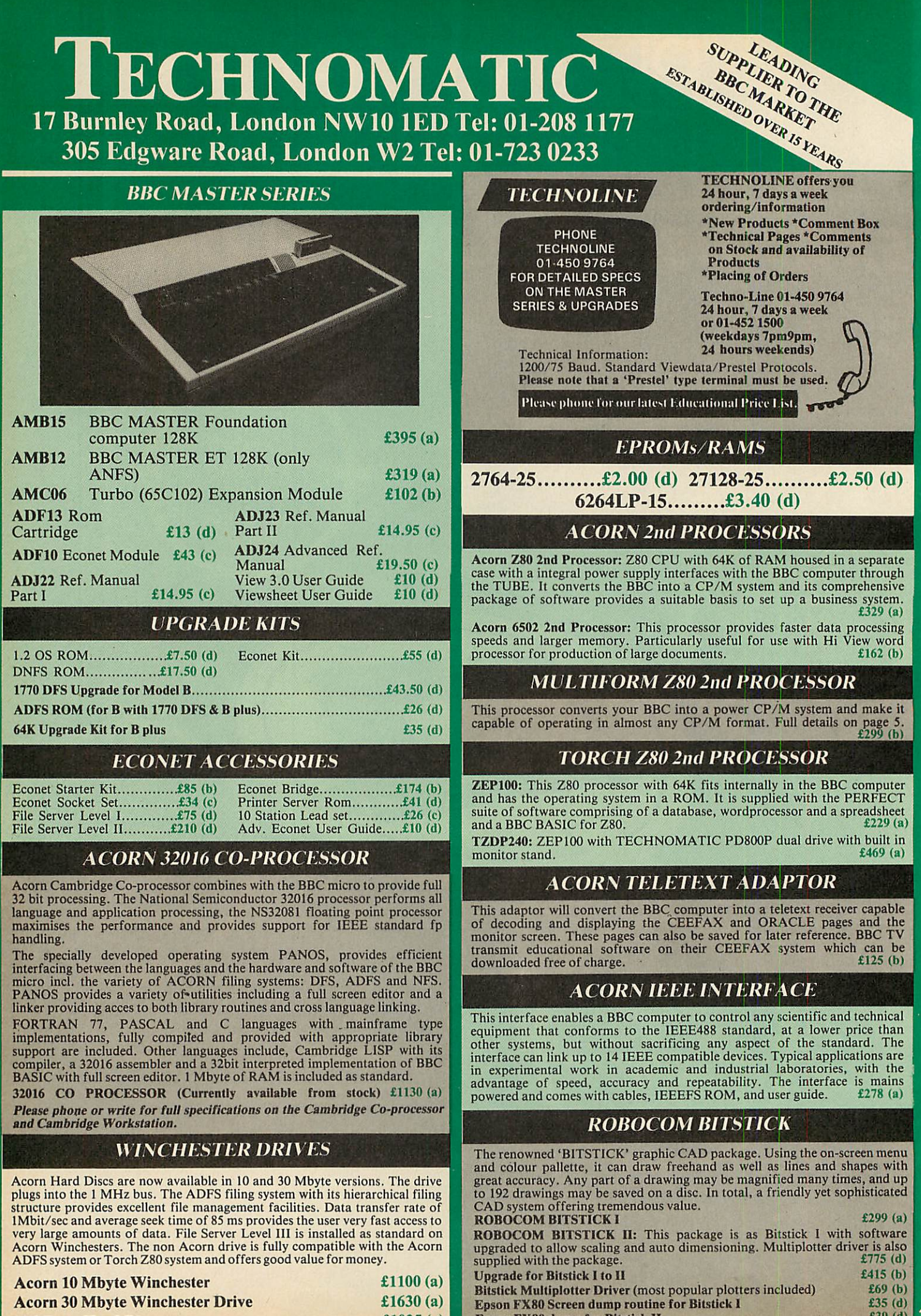

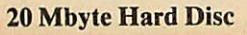

*£1025 (a)* **£1025 (a)**

**Epson FX80 dump for Bitstick II E39 (d)**
#### **DISC DRIVES DISC' DRII'ES**

**All drives listed below are fully compatible with single and double density DFSs.** drives listed below are fully compatible with single and double density DES's. **The larger capacity referred to below is for the Acorn's ADFS system.** The larger capacity referred to below is for the Acorn's AM'S system.

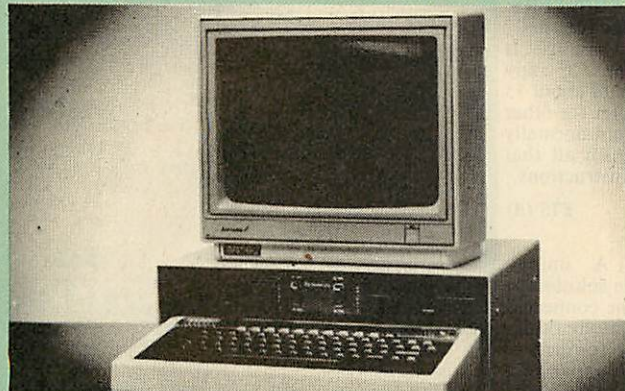

Your computer installation can look like this with our PD800P drive Your computer installation can look like this with our PD800P drive This highly successful drive offers unique features: This highly successful drive offers unique features:

New slimline Mitsubishi mechanisms with ultra low power consumption (only 8 watts per mechanism), front locking lever and capable of single or double density operation. Ultra fast track access times and head settling times. New slimline Mitsubishi mechanisms with ultra low power<br>consumption (only 8 watts per mechanism), front locking lever and

Fully compatible with the DFS and ADFS filing systems on the new MASTER'S range. capable of single or double density operation. Ultra fast track access<br>times and head settling times.<br>Fully compatible with the DFS and ADFS filing systems on the new<br>MASTER's range.<br>40/80 switchable with switches located

40/80 switchable with switches located on the front panel. A generously rated switch-mode power supply ensures reliability with minimum heat dissipation for long periods of operation.

The mechanisms are set inside a sturdy monitor stand painted in 'BBC-matching' beige. Its 'looks' are enhanced by its black front panel, with attractive enamel-white markings. generously rated switch-mode power supply ensures reliability with<br>minimum heat dissipation for long periods of operation.<br>The mechanisms are set inside a sturdy monitor stand painted in<br>'BBC-matching' beige. Its 'looks' a panel, with attractive enamel-white markings.

These disc drives with a built-in monitor plinth provide a compact These disc drives with a built-in monitor plinth provide a compact installation and give a professional look to the system. installation and give a professional look to the system.

As with all standard TECHNOMATIC drives it comes complete As with all standard TECHNOMATIC drives it comes complete with a data cable, and a mains lead with a suitably fused 13A with a data cable, and a mains lead with a suitably fused I3A moulded plug. **PD800P**  $2 \times 400K/2 \times 640K$  40/80T DS

**£260 (a)**

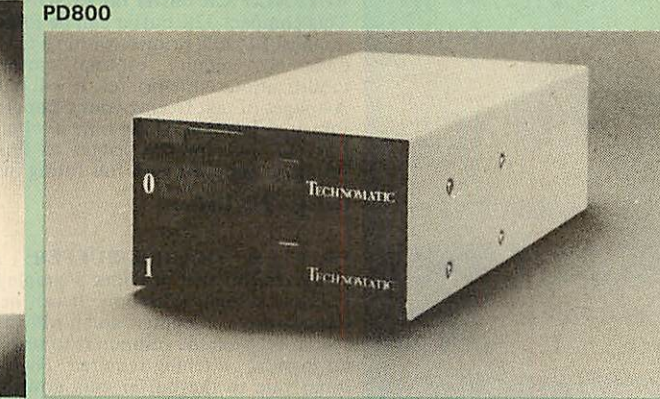

TECHNOMATIC's stacked drives are housed in smart metal casings painted in BBC beige colour and are built to the same exacting standards as PD800P drives. The drives are fitted with integral switch mode power supply and supplied with a mains lead with a suitably fused 13A moulded plug and a data lead. TECHNOMATIC's stacked drives are housed in smart metal casings painted in BBC beige colour and are built to the same<br>exacting standards as PD800P drives. The drives are fitted with integral switch mode power supply and supplied with a mains lead with a suitably fused I 3A moulded plug and a data lead.

These drives are fitted with the new model MITSUBISHI mechanisms, which have been specially adapted for us to fit the<br>40/80 track switches on the front panel of the mechanisms. This would mean that the user no longer needs to grope at the rear of the would mean that the user no longer needs to grope at the rear of the drive to set the correct track setting. drive to set the correct track setting.

*PD800* (2 × 400K/2 × 640K 40/80T DS) £240 (a)

#### *TD800* (as PD800 but without the psu) *£225 (a)* TD800 (as PD800 but without the psu) E225 (a)

TECHNOMATIC's single drives are also housed in metal casings TECHNOMATIC's single drives are also housed in metal casings painted in BBC beige colour and are offered with or without power supply. All drives are supplied with data cables and suitable power leads. Mains powered drives have a lead suitably fused with a 13A moulded plug. moulded plug. painted in BBC beige colour and are offered with or without power supply. All drives are supplied with data cables and suitable power leads. Mains powered drives have a lead suitably fused with a 13A

 $1 \times 400$ K $/1 \times 640$ K $40/80$ TDS **TS400 £109 (b) PS400** with psu **£129 (b)** 

£260 (a) 3.5" *DRIVES* These compact drives, used with most of the new 16 bit micros offer fast access times These compact drives, used with most of the new 16 bit micros offer fast access times and high performance with minimum of power consumption. The mechanisms are 80 and high performance with minimum of power consumption. The mechanisms are 80 track double sided and are capable of both single and double density operation. The track double sided and are capable of both single and double density operation. The<br>single drive is offered in a dual case with a blanking plate for future upgrading. The drives are offered with or without integral mains power supply and they are supplied<br>with all the necessary cables to make them ready for connection to a computer. Mains powered drives are supplied with a lead with suitably fused 13A moulded plug. powered drives are supplied with a lead with suitably fused 13A moulded plug. 3.5" DRIVES

 $1 \times 400$ K/ $1 \times 640$ K 80T DS : TS35 1 £109 (b); PS35 1 with psu £124 (b)

#### **DISC DRIVE MULTIPLEXER DISC DRIVE MULTIPLEXER**

The cost-effective alternative to networking! A self-contained unit The cost-effective alternative to networking! A self-contained unitthat enables up to four computers to be connected to one single or dual disc drive. No hardware modifications — simply plugs into the computers disc interface connectors. No ROMs or other software needed. All DFS commands work as normal. The switching of drives between computers is totally automatic and completely invisible to the user. This unit is ideal for installing in classrooms landothersituations, where networking is not planned or necessary, or where costs must be kept low. In many cases software needs to be shared, although full networking complexity and cost is not needed. shared, although full networking complexity and cost is not needed. Several of these units can be connected in series to allow more<br>computers to access the same discs, i.e. two quads connected<br>together will allow 7 computers to share 1 drive. Units are supplied with 5' of cable per outlet as standard. Mains powered. with 5 ' of cable per outlet as standard. Mains powered. that enables up to four computers to be connected to one single or dual disc drive. No hardware modifications — simply plugs into the computers disc interface connectors. No ROMs or other software needed. All DFS commands work as normal. The switching of drives between computers is totally automatic and completely invisible to the user. This unit is ideal for installing in classrooms and other situations, where networking is not planned or necessary, or where costs must be kept low. In many cases software needs to be together will allow *t* computers to share 1 drive. Units are supplied

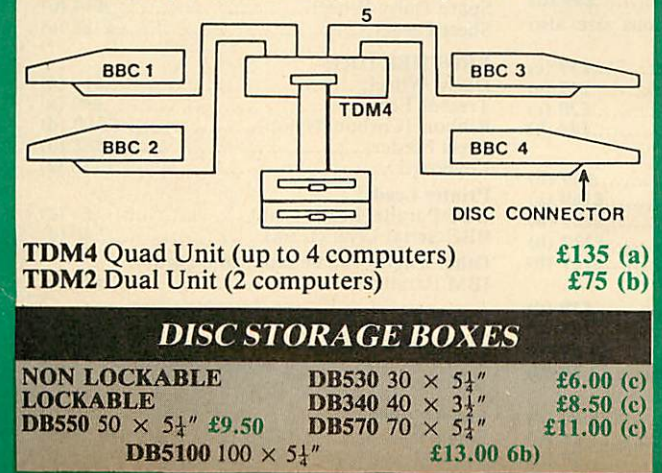

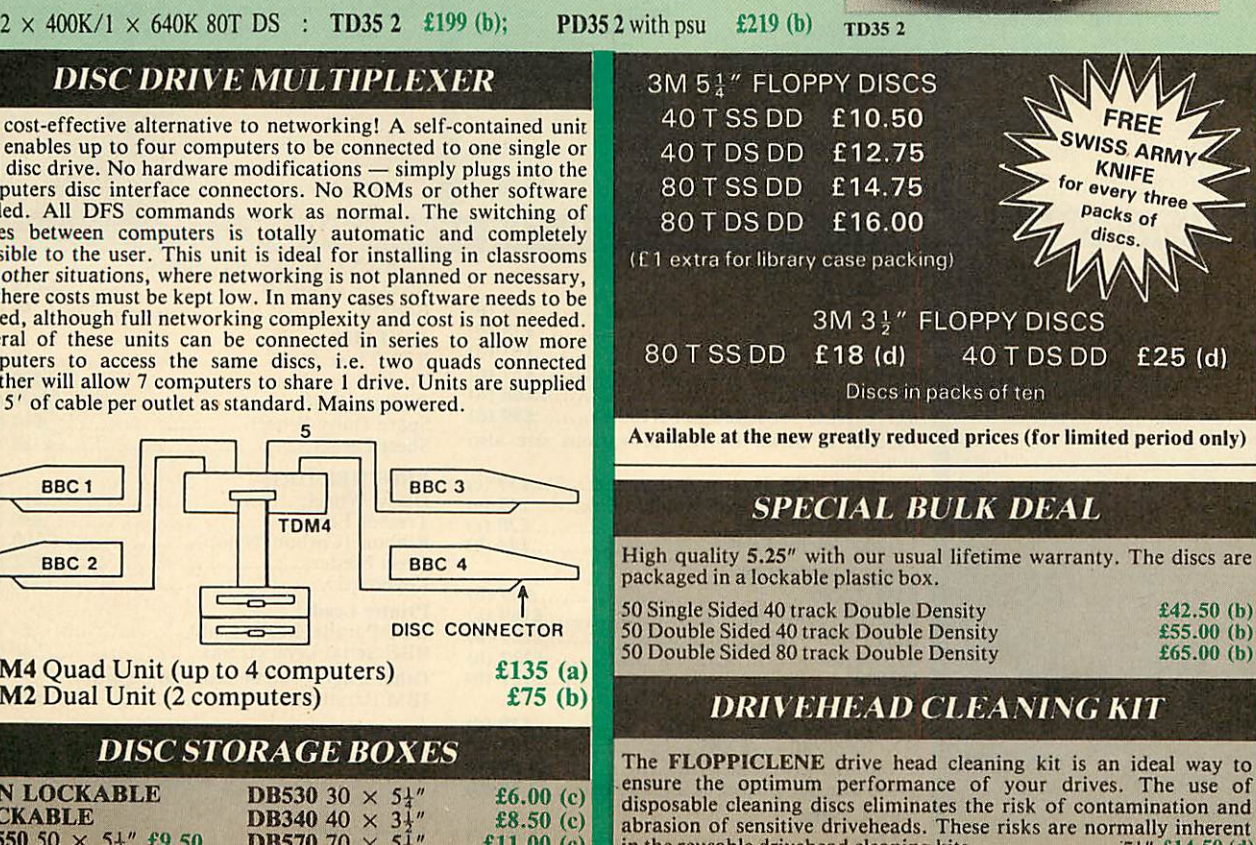

in the reusable drivehead cleaning kits.  $54^{\prime\prime}$  £14.50 (d) <br>**Floppiclene with 20 disposable cleaning kits.**  $34^{\prime\prime}$  £16.00 (d)

in the reusable drivenead cleaning kits.  $5\frac{1}{4}$ "  $214.50$  (d)<br>Flooridates with 20 diagonals electric life.  $246.00$  (d) Froppicielle with 20 disposable cleaning kits.  $3\frac{1}{2}$   $\pm 10.00$  (d)

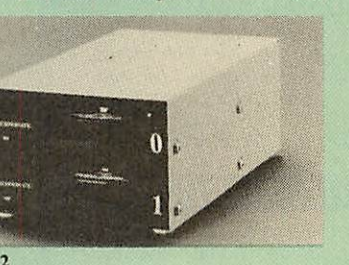

#### 01-208 1177 **01-208 1177** BBC Computer BBC Computer & Econet & Econet

Referral Centre Referral Centre MAIL ORDER MAIL ORDER 17 Burnley Road London NW10 1ED 17 Burnley Road London NW10 I ED

RETAIL SHOPS<sup>-</sup> 15 Burnley Road London NWIO 1ED 15 Burnley Road London NWIO I ED Tel: 01-208 1177 Tel: 01-208 1177 Telex: 922800 Telex: 922800 (close to Dollis (close to Dollis  $Hill \bigoplus$ 

West End Branch 305 Edgware Road London W2 London W2 Tel: 01-723 0233 Tel: 01-723 0233 (near Edgware<br>Road <del>O</del>) Road  $\Theta$ ) West End Branch 305 Edgware Road

For fasi delivery For fast delivery telephone your order telephone your order on 01-208 1177 using on 01-208 1177 using VISA/Access Card VISA/Access Card

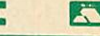

**a** — **a** — **a** — **a** — **a** — **a** — **a** — **a** — **a** — **a** — **a** — **a** — **a** — **a** — **a** — **a** — **a** — **a** — **a** — **a** — **a** — **a** — **a** — **a** — **a** — **a** — **a** — **a** — **a** — **a** — **a** — **a** — **a** — **a** — **a** — **a** — **a** government depts & government depts & educational educational establishments. establishments. All prices ex VAT All prices ex VAT Prices are subject to Prices are subject to change without notice change without notice Please add carriage Please add carriage (a) £8 (Datapost) (b) £2.50 (c) £1,50 (a) £8 (Datapost) (b) £2.50 (c) 1.50 (d)£1.00 (d) £1.00

## *EPSON PRINTERS* **EPSON PRINTERS**

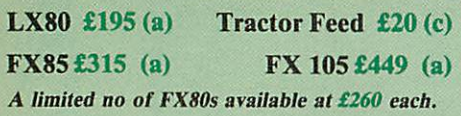

*LQ Range:* This range with 24 pin dot matrix printers offers a high, 200 cps, draft speed and superb correspondence quality print at 67 cps superb correspondence quality print at 67 cps and truly high resolution graphics and a variety of fonts. of fonts. LQ Range: This range with 24 pin dot matrix printers offers a high, 200 cps, draft speed and

*LQ800 £495 (a) LQ1000 £729 (a)* **LQ800 E495 (a) LQ1000 E729 (a)**

#### *TAXAN PRINTERS* **TAXAN PRINTERS**

**KP810** (80 col).....................£230 (a) **KP910** (156 col)...................£379 (a)

#### *NEW* **NEW** *JUKI 5510 PRINTER* **KIK! 5510 PRINTER**

A new dot matrix printer from the reliable JUKI A new dot matrix printer from the reliable JUKI stable. Features include a fast 180cps. NLQ at 40 cps. Full EPSON/IBM compatibility. 3K buffer as standard expandable to 15K. Full graphics capability and a variety of fonts including inter national characters set. Can be upgraded to a national characters set. Can be upgraded to a<br>**seven** colour printer. Sheet feeder available as<br>optional extra. **E229** (a) stable. Features include a fast 180 cps. NLQ at 40<br>cps. Full EPSON/IBM compatibility. 3K buffer as standard expandable to 15K. Full graphics capability and a variety of fonts including inter-

#### *COLOUR PRINTERS* **COLOUR PRINTERS**

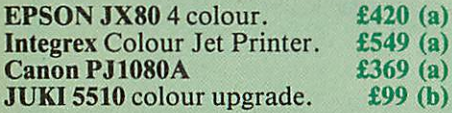

#### *CENTRONICS GLP* **CENTRONICS GLP**

A NLQ printer at an affordable price. Fully compatible with Epson control codes offering a A NLQ printer at an affordable price. Fully variety of fonts including super and subscripts, and a variety of graphic modes. Serial and parallel interfaces fitted as standard. Friction feed as standard. *£109 (b)* Tractor feed *£14 (d)* compatible with Epson control codes offering a variety of fonts including super and subscripts, and a variety of graphic modes. Serial and parallel interfaces fitted as standard. Friction<br>feed as standard. £109 (b) Tractor feed £14 (d)

#### *DAISY WHEEL PRINTERS* **DAISY WHEEL PRINTERS**

*BROTHER HR15:* \* 14 cps \* 3 K Buffer \* Two BROTHER HR15: \* 14 cps \* 3 K Buffer \* Two colour printing \* Proportional spacing \* colour printing \* Proportional spacing \*<br>Underline \* Bold \* Shadow print \* Super/Sub<br>script + many other features. script + many other features

BROTHER HR15 *£315 (a)* BROTHER HR15 E315 (a)

*JUKI 6100:* \* 15 cps \* 2K Buffer \* Switchable JUKI 6100: \* 15 cps \* 2K Buffer \* Switchable 10/12/15 cpi \* Proportional printing \* Linear 10/12/15 cpi \* Proportional printing \* Linear Motor for maximum reliability. Motor for maximum reliability. JUKI 6100 *£249 (a)* JUK1 6100 E249 (a)

#### *DOTPRINT PLUS* **DOTPRINT PLUS**

*The most versatile NLQ rom for the BBC Micro.* The most versatile NLQ rom for the BBC Micro. DOT PRINT PLUS not only gives you the 10 character pitch at 6 lines/in with underlined and DOT PRINT PLUS not only gives you the 10 doublewidth characters as required but unlike all double width characters as required but unlike all character pitch at 6 lines/in with underlined and

- other NLQ roms, it offers a lot more.<br>
\* a built in CHARACTER FONT EDITOR<br>
enables disc users to create their own type enables disc users to create their own type faces for using in printing spooled text files. taces for using in printing spooled text files.<br>\* a built in View Printer Driver.
- \* MICROSPACING for professional justification in VIEW and with discs in WORDWISE/PLUS. • MICROSPACING for professional justification in VIEW and — with discs — in
- \* true BOLD PRINT in addition to double width. WORDWISE/PLUS.• true BOLD PRINT in addition to doublewidth.
- \* 12 char pitch as standard providing 96 CHARACTERS PER LINE on the FX/RX 12 char pitch as standard providing 96 1 CHARACTERS PER LINE on the FX/RX 80 for example. 80 for example.
- \* simple control codes allow VARIABLE PITCH LINE SPACING in 1/72" increments and VARIABLE PITCH from 12 cpi in increments of 1/240". (10 cpi can be selected by a single control code). \* simple control codes allow VARIABLE PITCH LINE SPACING in 1/72" increments and VARIABLE PITCH from 12 cpi in increments of 1/240". (10 cpi can be selected by a single control code).

Suitable for use with printers fully compatible with EPSON quad density graphics. Suitable for use with printers fully compatible with EPSON quad density graphics.

#### *DOTPRINT PLUS* for FX/RX DOTPRINT PLUS for FX/RX *and* compatibles. £28 *(d)* and compatibles. £28 (d) *DOTPRINT Dual* for MX Range. *£28* (d) DOTPRINT Dual for MX Range. £28 (d)

#### *PRINTER BUFFER* **PRINTER BUFFER** *& SHARERS* **& SHARERS**

*BUFFALO 32K Buffer for EPSON PRINTERS:* BUFFALO 32K Buffer for EPSON PRINTERS: This compact 32K buffer can be fitted internally on most EPSON printers within a few minutes. It This compact 32K buffer can be fitted internally on most EPSON printers within a few minutes. It does not require external power or any modification to the printer. It will hold about 15 A4 pages of text freeing your computer for other A4 pages of text freeing your computer for other jobs in a fraction of the time it would normally jobs in a fraction of the time it would normally have to wait for the printer to finish all that have to wait for the printer to finish all that printing. Supplied with full fitting instructions. printing. Supplied with full fitting instructions. does not require external power or any modification to the printer. It will hold about 15

#### *Buffalo 32K Buffer £75 (d)* Buffalo 32K Buffer £75 (d)

*PRINTER SHARER/BUFFER:* A unique **PRINTER SHARER/BUFFER: A unique sharer/buffer that provides a simple solution to** improve system utilisation. It can be connected improve system utilisation. It can be connected to up to three computers and it will automatically to up to three computers and it will automatically switch between the computers to scan for data no manual switching required. High speed data no manual switching required. High speed data input rate to the buffer cuts down the normal input rate to the buffer cuts down the normal waiting time for the computers for the printing waiting time for the computers for the printing operation to complete and thus allowing the operation to complete and thus allowing the computers to be used for other uses. The 64K computers to be used for other uses. The 64K buffer would hold over 30 A4 pages of text. buffer would hold over 30 A4 pages of text.

Facilities include: COPY, PAUSE AND RESET. Facilities include: COPY, PAUSE AND RESET. LED indication for percentage of memory LED indication for percentage of memory available and data source. Mains powered. Send available and data source. Mains powered. Send for detailed specification.

*Available in 64K and 256K versions* for detailed specification.Available in 64K anti 256K versions

#### *TSB 64 £199 (b) TSB 256* £275 *(b)* **TSB 64 E199 (b) TSB 256 E275 (b)**

A Serial Buffer/Sharer will soon be available. A Serial Buffer/Sharer will soon be available. Please send for details. Please send for details.

#### *PERIPHERALS:* **PERIPHERAL &** *COMPUTER SHARERS* **COMPUTER SHARERS**

An extended range of peripheral sharers to allow An extended range of peripheral sharers to allow the user to switch between computers, printers and modems. High quality switching mechanisms housed in fully shielded metal cases ensure reliability. No external power input required. required. the user to switch between computers, printers and modems. High quality switching mechanisms housed in fully shielded metal cases ensure reliability. No external power input

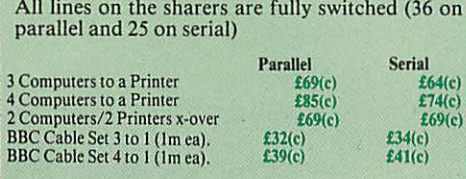

#### *BBC Computer Sharer: TCS26:* BBC Computer Sharer: TCS26:

*1* computer to 2 printers fitted with Cable. *£19.50 (c)* 1 computer to 2 printers fitted with Cable.

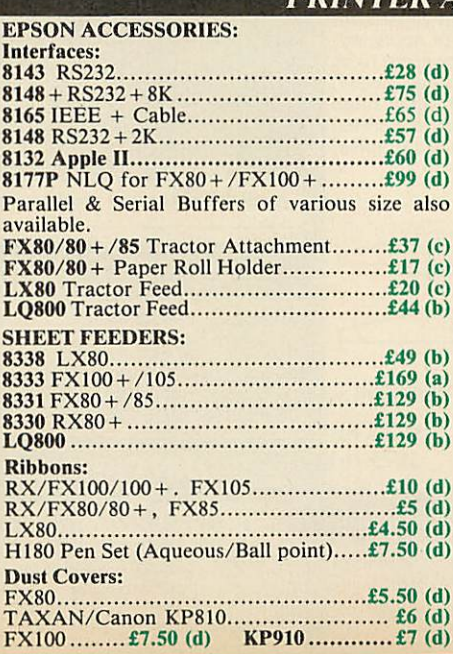

## *EPSON HI-80 PLOTTER* **EPSON HI180 LOTTER**

EPSON technology has once again scored a first EPSON technology has once again scored a first by introducing a sophisticated A4 size plotter<br>that does not need specialised software or<br>programming skills to operate it and yet keep the<br>cost within the reaches of all computer users.<br>Features include 4 pens at a time high speed plotting. Powerful software command codes include single commands to plot command codes include single commands to plot circles, eclipses or triangles. Line or bar graphs circles, eclipses or triangles. Line or bar graphs and pie charts can be plotted in a variety of exciting styles very simply by keying in the data into the computer. into the computer. by introducing a sophisticated A4 size plotter that does not need specialised software or programming skills to operate it and yet keep the cost within the reaches of all computer users. Features include 4 pens at a time — upto 10<br>colours to choose from, a variety of pen nibs,<br>high speed plotting. Powerful software and pie charts can be plotted in a variety of exciting styles very simply by keying in the data

Detailed leaflet on request. Detailed leaflet on request. **Epson HI-80 Plotter** *£325 (a)* 

#### *HITACHI 672 PLOTTER* **HITACHI'672 PLOTTER**

A high speed, compact A3 **plotter** with 4 colours A high speed, compact A3 plotter with 4 colours and high accuracy. Both serial and parallel ports as std. Plots on either OHP film or plain paper. Operates on HP GL or single character commands and is easy to interface to most graphicssoftware. *£465 (a)* and high accuracy. Both serial and parallel ports as std. Plots on either OHP film or plain paper. Operates on HP GL or single character commands and is easy to interface to most graphics software.

#### *GRAPHICS PLOTTER* **GRAPHICS PLOTTER**

Available again with considerable enhancements to the original model. Plotting area has been increased to A3 size with a resolution of 0.1mm. Opto sensor converts the plotter into an input Opto sensor converts the plotter into an input device to scan and digitise pictures, traverse device to scan and digitise pictures, traverse mazes and investigate methods of artificial intelligence. A more powerful drill/router attachment and scriber provide facilities for drilling on various materials and fine line drawing on coated materials. Available again with considerable enhancements to the original model. Plotting area has been increased to A3 size with a resolution of 0.Imm. mazes and investigate methods of artificial intelligence. A more powerful drill/router attachment and scriber provide facilities for drilling on various materials and fine line drawing on coated materials.

Total cost: *£629 (a) Basic plotter* **and accessories available** *separately.* **Send** *for* **details.**  $Total cost: 20(29)$ Basic plotter and accessories available

## *PLOTMATE* separately. Send for details. **PLOTMATE**

From Linear Graphics a range of fast, accurate and easy to use plotters. and easy to use plotters.

The A4 Plotmate is the ideal drawing companion for all BBC micros, the Master and Cambridge Work Station. Plugs into the user port or printer port of your BBC Micro and directly driven by the BBC graphics commands in BBC Basic, Logo or indeed any high level language without The A4 Plotmate is the ideal drawing companion for all BBC micros, the Master and Cambridge Work Station. Plugs into the user port or printer port of your BBC Micro and directly driven by the BBC graphics commands in BBC Basic, Logo or indeed any high level language without additional driver software.

additional driver software. Plots onto paper, card or acetate film in up to 6 colours using fibre, OHT or ballpoint pens. *A4 Plotmate £299 (a)* A4 Plot mate £299 (a) Plots onto paper, card or acetate film in up to 6 colours using fibre. OHT or ballpoint pens.

*A4M* and the new A3M models plug into BBC A4M and the new A3M models plug into BBC and all leading micros. They run on a wide range<br>of Linear Graphics and third party software.<br>Numerous functions and add-on capabilities<br>ideally suited to the requirements of the<br>Education, Industry and Business environmen including mathematical modelling, data display, including mathematical modelling, data display, CAD, mapping, optical scanning and PCB CAD, mapping, optical scanning and PCB design. design. and all leading micros. They run on a wide range of Linear Graphics and third party software. Numerous functions and add-on capabilities ideally suited to the requirements of the Education, Industry and Business environments

 $A3M$  £549 (a)

#### *A4M £399 (a) A3M £549 (a) PRINTER ACCESSORIES* **PRINTER ACCESSORIES** £19.50 $(c)$

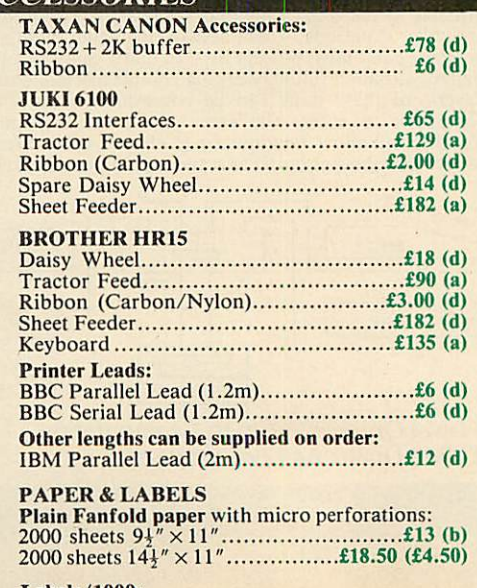

#### *Labels/1000:* Labels/1000:

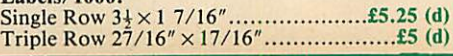

# *MULTIFORM Z80* **MULTIFORM Z80**

#### The MULTIFORM Z80 2nd Processor for the BBC Micro — **The MULTIFORM Z80 2nd Processor for the BBC Micro**  opens the horizons of CP/M software to the BBC micro user **opens the horizons of CP/M software to the BBC micro user**

- \* Will enable running of almost any CP/M applications software software
- \* Will enable transfer of data between different disc \* Will enable transfer of data between different disc formats formats
- \* Emulates the two terminals most frequently used by \* Emulates the two terminals most frequently used by CP/M software CP/M software

*MULTIFORM Z80* interfaces directly to a normal BBC MULTIFORM Z80 interfaces directly to a normal BBC micro requiring no hardware changes. It is supplied with micro requiring no hardware changes. It is supplied with OS/M operating system in rom which can run all software that obeys CP/M 2.2 constraints and its configuration is not hardware specific. hardware specific. OS/M operating system in rom which can run all software that obeys CP/M 2.2 constraints and its configuration is not

*MULTIFORM* Z80 is truly flexible and can be used with any MULTIFORM Z80 is truly flexible and can be used with any BBC micro drive system, single or dual drive, 40 or 80 track<br>format and single or double sided. Unlike other currently format and single or double sided. Unlike other currently available Z80 processors for the BBC micro, there are available Z80 processors for the BBC micro, there are absolutely no restrictions on the type of drive that can be absolutely no restrictions on the type of drive that can be used with the MULTIFORM Z80.

*MULTIFORM* Z80 plugs into the 1MHz bus connector of MULTIFORM Z80 plugs into the I MHz bus connector of the BBC micro. It is mains powered and does not put any extra load on the BBC's psu. The data cable can be several extra load on the BBC's psu. The data cable can be several feet in length, allowing convenient siting of the feet in length, allowing convenient siting of the feet in length, allowing convenient siting of the MULTIFORM Z80, unlike present second processors, which MULTIFORM Z80, unlike present second processors, which have 8" cables. have 8" cables.

Twenty eight CP/M formats are supplied which include: Twenty eight CP/M formats are supplied which include:<br>Acorn Z80, RML 380Z and 480Z, Torch (read only),<br>Osborne, Televideo ... we also offer to configure other formats at an extra charge." formats at an extra charge."

Rom based OS/M operating system is fully compatible with Rom based OS/M operating system is fully compatible with Acorn's single and double density disc interfaces. Installing Acorn's single and double density disc interfaces. Installing the OS in rom allows more space on discs for programs and the OS in rom allows more space on discs for programs and data and response to system commands is very fast. (Note: data and response to system commands is very fast. (Note: Single density DFS will only read/write to single density Single density DFS will only read/write to single density CP/M formats).

*MULTIFORM* Z80 can format, read or write from a very wide range of CP/M disc formats. On a dual drive system, the drives can be set up independently to run two different<br>formats at the same time. This will enable: formats at the same time. This will enable: CP/M formats).<br>**MULTIFORM Z80** can format, read or write from a very<br>wide range of CP/M disc formats. On a dual drive system,

The user to buy software from a very wide range of \* The user to buy software from a very wide range of suppliers without having to worry about the type of suppliers without having to worry about the type of format supplied. format supplied.

- \* Interchange of valuable data and files among users of \* Interchange of valuable data and files among users of various CP/M computers. various CP/M computers.
- \* Using a system at home for preparing data required in the \* Using a system at home for preparing data required in the office. office.
- \* Software writers/developers to write software in any one \* Software writers/developers to write software in any one format and transfer it to any other format without having format and transfer it to any other format without having to pay for expensive porting charges. to pay for expensive porting charges.

*MULTIFORM* Z80 is supplied with a library of a number of MULTIFORM Z80 is supplied with a library of a number of popular CP/M formats and a utility disc containing a popular CP/M formats and a utility disc containing a program for creating files for the additional formats. Each program for creating files for the additional formats. Each library can load 32 formats and there are no restrictions on library can load 32 formats and there are no restrictions on the number of librarires that can be created. the number of librarires that can be created.

The utility disc also contains a program to interconvert The utility disc also contains a program to interconvert ASCII texts wordprocessed on a normal BBC and under ASCII texts wordprocessed on a normal BBC and under OS/M or CP/M. OS/M or CP/M.

*MULTIFORM* Z80's terminal emulation includes the ADM-3A, the HAZELTINE 1500 and the BBC VDU making the installation of most of the well known CP/M software easy. software easy. MULTIFORM Z80's terminal emulation includes the ADM-3A, the HAZELTINE 1500 and the BBC VDU making the installation of most of the well known CP/M

*MULTIFORM* Z80 converts your BBC computer into an MULTIFORM Z80 converts your BBC computer into an almost universal CP/M machine and adds the power of almost universal CP/M machine and adds the power of being able to run two different formats simultaneously, being able to run two different formats simultaneously, which currently is possile on only the very sophisticated which currently is possile on only the very sophisticated specialist machines. specialist machines.

For any one working or intending to work in a CP/M For any one working or intending to work in a CP/M environment, MULTIFORM Z80 is an indispensable tool. environment, MULTIFORM Z80 is an indispensable tool.

In offices where there are <sup>a</sup> multitude of CP/M machines and a few BBCs, MULTIFORM Z80 will prove to be and a few BBCs, MULTIFORM Z80 will prove to be<br>invaluable for transferring data between the various CP/M machines. machines. In offices where there are a multitude of CP/M machines

*MULTIFORM* Z80 (including utility disc, library disc and MULTIFORM Z80 (including utility disc, library disc and manual) *£299* + *£4 p&p* **manual) £299 + p&p**

(When ordering please specify the type of DFS, MULTIFORM Z80 will be used with) (When ordering please specify the type of DES, MULTIFORM Z80 will be used with)

*SPECIAL MULTIFORM UTILITY* to read and write to **SPECIAL MULTIFORM UTILITY to read and write to IBM PC Disc. £49 (d)** 

#### *CP/M SOFTWARE FOR TORCH & ACORN Z80 PROCESSORS* **CP/111 SOFTWARE FOR TORCH ACORN Z80 PROCESSORS**

We can now supply almost any CP/M based software package *in* a format suitable *for the Torch* Z80 *and Acorn* Z80 second processors. Phone for details on prices for popular packages for *IBM* **We can now supply almost any CP/M based software package in a format suitable for the Torch Z80 and Acorn 7,80 second processors. Phone for details on prices for popular packages for IBM**

#### Please phone for our new professional software catalogue Please phone for our neu professional sorts% are catalogue

WORDSTAR PROFESSIONAL The advanced word processing<br>package comprising of WordStar, MailMerge, StarIndex and<br>SpellStar, a total combination offering substantial savings on<br>individual prices. WordStar is the best selling wor comprehensive friendly manual, step-by-step training guide, command cards, on-screen menus. Spellstar checks text files against its 20,000 word-plus dictionary. You can both add to the dictionary and create specific supplementary ones. Mailmerge is ideal for mailing applications. It enables the fast production of personalised form letters, mailing labels, invoices, etc. Starlndex creates form letters, mailing labels, invoices, etc. Starindex creates alphabetical indexes, tables of contents, paragraph numbering etc. alphabetical indexes, tables of contents, paragraph numbering etc. WORDSTAR PROFESSIONAL The advanced word processing package comprising of WordStar, MailMerge, Starindex and SpeliStar, a total combination offering substantial savings on ,individual prices. WordStar is the best selling word processing program on the market. Extensive operator aids include a comprehensive friendly manual, step-by-step training guide, command cards, on-screen menus. Spellstar checks text files against itS 20,000 word-plus dictionary. You can both add to the dictionary and create specific supplementary ones. Mailmerge is ideal for mailing applications. It enables the fast production of personalised

#### WORDSTAR PROFESSIONAL £310 (a) WORDSTAR £275 (a) WORDSTAR Upgrade to W/S Prof £195 (a)

DBASE-II Undoubtedly 'The Database', can be used for an almost DBASE-II Undoubtedly 'The Database', can be used for an almost limitless number of business applications, ranging from mailing list limitless number of business applications, ranging from mailing list preparation through to running accounting ledgers and payrolls. An preparation through to running accounting ledgers and payrolls. An on-disc tutorial takes you from setting up a simple file all the way<br>through to setting up custom screens and reports. Automatic<br>calculations may be performed on data. Fields or entire databases<br>may be modified or replaced having no programming knowledge. It can be tailored to suit a variety of professions and individual needs, with files such as accounting, payroll, time billing, job costing, scheduling and mailing ists. It can access seve on-disc tutorial takes you from setting up a simple file all the way through to setting up custom screens and reports. Automatic calculations may be performed on data. Fields or entire databases may be modified or replaced with single, English-like basic commands; Dbase-II can therefore be used by general personnel having no programming knowledge. It can be tailored to suit a variety of professions and individual needs, with files such as accounting, payroll, time billing, job costing, scheduling and mailing lists. It can access several files at a time. It is fast, flexible  $2310 (a)$ 

SAGE ACCOUNTS: This package has been designed for the smaller business, for the user who is unfamiliar with computers but wanting or needing to computerise the bookkeeping and accounting SAGE ACCOUNTS: This package has been designed for the smaller business, for the user who is unfamiliar with computers but wanting or needing to computerise the bookkeeping and accounting functions. Sage is easy-to-learn and easy-to-use and is complete with functions. Sage is easy-to-learn and easy-to-use and is complete with a full tutorial booklet and a free manufacturers 90-day 'Hot-Line' a full tutorial booklet and a free manufacturers 90-day 'Hot-Line' support. It is a truly integrated package (all on one disc!) and covers Sales, Purchase & Nominal Ledgers, with a capability of handling up to 999 accounts per ledger. It will handle all your Sales and Purchase invoices and can easily generate account & management reports. £375 Sage plus (£695) for the larger business, and Sage Payroll (£195) support. It is a truly integrated package (all on one disc!) and covers Sales, Purchase & Nominal Ledgers, with a capability of handling up to 999 accounts per ledger. It will handle all your Sales and Purchase invoices and can easily generate account & management reports. E375 Sage plus (E695) for the larger business, and Sage **Payroll (t195)**

Other packages available include PRO-PASCAL, CIS-COBOL, Supercalc II, MACRO-80 etc. Please telephone with your Other packages available include PRO-PASCAL, CIS-COBOL, requirements. Supercalc II, MACRO-80 etc. Please telephone with your requirements.

A.T.I. Trainers — these superb interactive training discs simulate A.T.I. Trainers — these superb interactive training discs simulate the package being studied. A unique screen technique provides a friendly interaction — in the upper area, a faithful reproduction of the package being studied. A unique screen technique provides a friendly interaction — in the upper area, a faithful reproduction of the screen is displayed, while at the bottom, a series of prompts and explanations lead the student through the exercise. ATI trainers available include Wordstar, dBase-II, dBase-Ill, Multimate, Multiplan, Word at £75 (b). Please phone for other trainers. the screen is displayed, while at the bottom, a series of prompts and explanations lead the student through the exercise. ATI trainers available include Wordstar, dBase-II, d Base-III, Multimate, Multiplan, Word at £75 (b). Please phone for other trainers.

**TORCH GRADUATE IBM SOFTWARE:** We are able to supply most popular software packages including: WORDSTAR, WORD, EASY-WRITER, DBase-II & III, LOTUS-123, VISICALC, SAGE etc. Please telephone with your requirements. etc. Please telephone with your requirements. **TORCH GRADUATE IBM SOFTWARE: We are able to supply**

#### *PROFESSIONAL SOFTWARE* **PROFESSIONAL SOFTWARE** *PUBLICATIONS* **PUBLICATIONS**

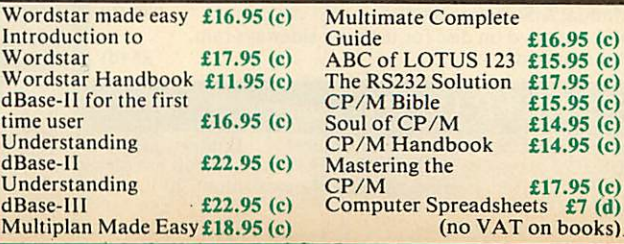

Multiplan Made Easy L18.95 (c)

*01-208 1177* **01-208 1177** *BBC Computer* **BBC Computer**

*& Econet* **& Econet** *Referral Centre* **Referral Centre**

*MAIL* ORDER **MAIL ORDER** 17 Burnley Road 17 Burnley Road

London NW10 1ED London NW 10 1ED RETAIL SHOPS **RETAIL SHOPS** 15 Burnley Road 15 Burnley Road London NW10 1ED London NW 10 LED Tel: 01-208 1177 Tel: 01-208 1177 Telex: 922800 Telex: 922800 (close to Dollis (close to Dollis  $Hill<sub>0</sub>$ 

West End Branch **West End Branch** 305 Edgware Road 305 Edgware Road "London W2 Tel: 01-723 0233 (near Edgware<br>Road <del>O</del>) London W2 Tel: 01-723 0233 Road  $\bigoplus$ )

For fast delivery For fast delivery telephone your order telephone your order on 01-208 1177 using on 01-208 1177 using VISA/Access Card VISA/Access Card

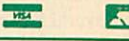

Orders welcome from government depts & government depts & educational educational establishments. establishments. All prices ex *VAT* All prices ex VAT Prices are subject to Prices are subject to change without notice Please add carriage Please add carriage (a) £8 (Datapost)<br>(b) £2.50  $(b)$  £2.50 (c)£1.50 (c) £1.50 (d)£1.00 (d) £1.00

# *MONITORS* **MONITORS**

(All Monitors supplied with BBC Lead) tAll Monitors supplied stilli•BB( Lead)

#### *RGB MONITORS* **RGB MONITORS**

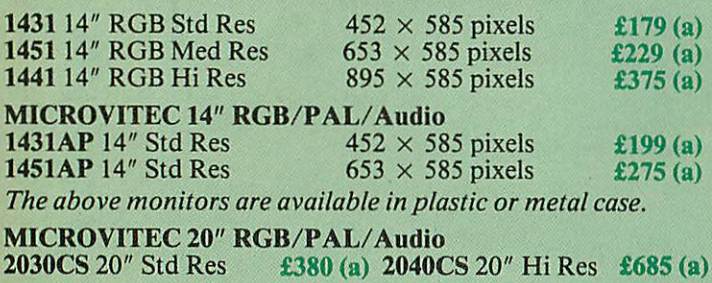

#### *TAXAN 12" RGB* **TAXAN 12" RGB**

*K12SV3:* A high performance high res monitor with desk Kl2SV3: A high performance high res monitor with desk matt screen with options to switch to monochrome matt screen with options to switch to monochrome green/amber. IBM Compatible *£324 (a)* green/amber. IBM Compatible £324 (a)

#### *MITSUBISHI XC1404 14"* Med Res RGB: **MITSUBISHI XC1404 14" Med Res RGB:**

BBC/IBM Compatible. A new monitor with etched dark BBC/IBM Compatible. A new monitor with etched dark screen with both brilliance and contrast controls giving sharp screen with both brilliance and contrast controls giving sharp graphics and text display. *£219* (a)

*EPROMER II* **EPROMER II**

# 1 - 111 - 111 - 111 - 111 - 111 - 111 - 111 - 111 - 111 - 111 - 111 - 111 - 111 - 111 - 111 - 111 - 111 - 111 - 1 **PERCHAL ROM PERCHAL ROM TENDENTIFY (CONTRAL ROM TENDER IN THE CONTRAL ROM TENDER IN THE CONTRAL ROM TENDER IN THE CONTRAL ROM TENDER IN THE CONTRAL ROM TENDER IN THE CONTRAL ROM TENDER IN THE CONTRAL ROM TENDER IN THE CON**

A sophisticated eprom programmer that handles the full range of popular single rail eproms (incl 27256) and allows the user full control of the A sophisticated eprom programmer that handles the full range of popularsingle rail eproms (incl 27256) and allows the user full control of the programming process. programming process.

Its powerful menu driven software makes the programming of eproms simple, efficient and eliminates the need to have fiddly switches for selecting Its powerful menu driven software makes the programming of eproms eprom types, programming voltage or method. The features include: eprom types, programming voltage or method. The features include: simple, efficient and eliminates the need to have fiddly switches for selecting

- \* Integral power supply ensures no power drain from the computer. \* Integral power supply ensures no power drain from the computer.
- \* Interfaces through 1 MHz bus, fully buffered. \* Interfaces through 1 MHz bus, fully buffered.
- \* Clear and simple instructions displayed on the screen make the programming easy for both the first time user and the advanced user.
- \* Eproms upto 16K (27128) programmed in single pass (27256 in two Eproms upto I6K (27128) programmed in single pass (27256 in two passes). passes).
- \* Selectable programming voltage 25/21/12.5V \* Selectable programming voltage 25/21/12.5V
- \* Selectable programming method normal or high speed algorithmic. High speed programming enables 27128 to be programmed in just over 2 mins. Normal programming skips addresses with FF data to increase programming speed. Automatic verification on completion of programming. programming. \* Selectable programming method — normal or high speed algorithmic. High speed programming enables 27128 to be programmed in just over 2 mins. Normal programming skips addresses with FF data to increase programming speed. Automatic verification on completion of
- \* User can select any section of the eprom from a single byte to its full \* User can select any section of the eprom from a single byte to its full address range to Blank Check/Read/Program/Verify enabling program address range to Blank Check/Read/Program/Verify enabling program development/changes very, simple. development/changes very, simpl;.
- \* Full screen editor with HEX/ASCII input. \* Full screen editor with HEX/ASCII input.
- \* Data input from keyboard/Tapc/Disc/Eprom. \* Data input from keyboard/Tape/Disc/Eprom.
- \* Software interface for integration of user's special requirements. \* Software interface for integration of user's special requirements.
- \* Constant display of all options selected. \* Constant display of all options selected.
- \* Several BBC BASIC programs can be entered on a single eprom. \* Several BBC BASIC programs can be entered on a single eprom.
- \* Checksum facility allows for easy identification of programmed roms. Checksum facility allows for easy identification of programmed roms.

\* Enter OS Commands from within the epromer program. \* Enter OS Commands from within the epromer program. **EPROMER II** with Manual  $\&$  Software on disc  $f(99)$  (b)

ROM image of software supplied on disc for use with sideways ram.<br>ROM based software if required. ROM based software if required.  $£5(d)$ 

#### *UV ERASERS*

UV1T Eraser with built-in timer and mains indicator. Built-in safety UVIIT Eraser with built-in timer and mains indicator. Built-in safety interlock to avoid accidental exposure to the harmful UV rays. It can handle interlock to avoid accidental exposure to the harmful UV rays. It can handle up to 5 eproms at a time with an average erasing time of about 20 mins.

*I*

#### *MONOCHROME MONITORS* **MONOCHROME Ml NI ORS**

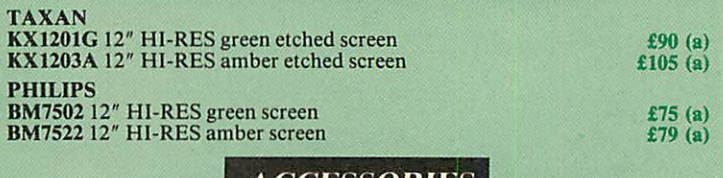

#### *ACCESSORIES* **ACCESSORIES**

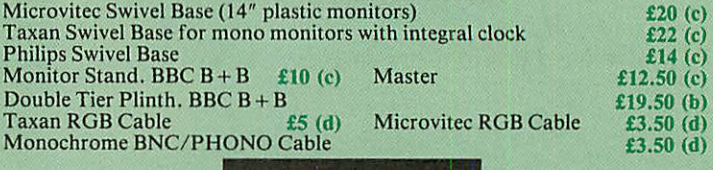

*TOUCHTEC-501* **TOUCHTEC-50I**

Designed for use with Microvitec metal cased monitors, and using the RS-423 Designed for use with Microvitec metal cased monitors, and using the RS-423 socket, this unit brings genuine touch-screen operation to your BBC. Ideal socket, this unit brings genuine touch-screen operation to your BBC. Ideal<br>for the educational users. Supplied with a users handbook and utilities disc containing starter programs and development software. containing starter programs and development software. **Touchtec 501 E255 (b) E255 (b)** 

#### *PORTAL ROM EMULATOR* **E** NEW

Real time evaluation of all listed eproms at 150 ns — hundreds of times faster than a typical eprom write/erase cycle (4Kbytes/sec, no erase time) — completely software driven (by Meta Assembler) — compatible with 'piggy back' processors. back' processors. Real time evaluation of all listed eproms at 150 ns — hundreds of times faster than a typical eprom write/erase cycle (4Kbytes/sec, no erase time) — completely software driven (by Meta Assembler) — compatible with 'piggy-

Don't blow an eprom each time you test your code on your target system! Use a PORTAL eprom emulator instead, Upto four independent PORTALS<br>can be used on the same BBC lead. Each PORTAL has a length of cable with<br>28 pin header which plugs into the eprom socket you need to emulate — and<br>thats it PORTAL during assembly, with various options ie two PORTALS for 16bit data bus, sequential PORTAL skipping etc. Don't blow an eprom each time you test your code on your target system! Use a PORTAL eprom emulator instead. Upto four independent PORTALS can be used on the same BBC lead. Each PORTAL has a length of cable with 28 pin header which plugs into the eprom socket you need to emulate — and thats it. All the rest is handled by META. Your code is sent down to PORTAL during assembly, with various options ie two PORTALS for 16bit data bus, sequential PORTAL skipping etc.

PORTAL is supplied in a custom steel case with 13 LEDs to indicate the state PORTAL is supplied in a custom steel case with 13 LEDs to indicate the state of its various functions. Comprehensive documentation and software are included. of its various functions. Comprehensive documentation and software are included.

Two versions of PORTAL are currently available. Two versions of PORTAL are currently available.

PORTAL 128 (2716/2732/2764/27128) PORTAL 128 (2716/2732/2764/27128)

PORTAL 512 (all above + 27256 and 27512) PORTAL 512 (all above + 27256 and 27512)

£185 (b) **E185 (b)** £285(b) **E285 (b)**

*Please send for detailed specification sheet* **Please send for detailed specification sheet**

#### *REAL-TIME CLOCK CALENDER* **REAL-TIME CI,OCK CAL ADE!?**

A low cost-unit, allowing the facilities of units costing<br>far more. Built to professional standards, it opens up<br>the total spectrum of Real-Time applications.<br>Possibilities include desk diary/planner, calender,<br>continuous A low cost-unit, allowing the facilities of units costing<br>far more. Built to professional standards, it opens up<br>the total spectrum of Real-Time applications.<br>Possibilities include desk diary/planner, calender,<br>continuous

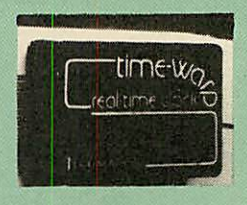

#### *ROM/RAM EXPANSION SYSTEMS* **ROM/RAM EXPANSION SYSTEMS**

**ATPL SIDEWISE ROM EXPANSION BOARD** A well constructed expansion board, simple to instal and requires no soldering. All buses are buffered. It allows full sisdewaysd rom expansion to 16 ROMs. One socket has been split int **ATPL SIDEWISE ROM EXPANSION BOARD** A well constructed expansion board, simple to instal and requires no soldering. All buses are buffered. It allows full idewaysd rom expansion to 16 ROMs. One socket has been split into

COMPUTER VILLAGE CV-16 Rom Board £38 (d) COMPUTER VILLAGE CV-16 Rom Board £38 (d)

 $£47$  (b)

A neatly designed, simple to instal board allows full sideways rom expansion on the<br>model B. Two sockets for 8K CMOS RAM allow a total of 16K for which battery back is fitted as standard. £35 *(d)* fitted as standard. The contract of the contract of the contract of the contract of the contract of the contract of the contract of the contract of the contract of the contract of the contract of the contract of the contra

**RAMROM-15** The advanced sideways ROM/RAM expansion system. This is an external unit, using high quality construction. attractively packaged in a BBC coloured metal case, allowing easy access to all the sockets. No solder **RAMROM-15** The advanced sideways ROM/RAM expansion system. This is an external unit, using high quality construction, attractively packaged in a BBC colored metal case, allowing easy access to all the sockets. No solderi

(Above boards are for use with standard BBC computer and not compatible with B plus<br>unless specifically mentioned)

# *NOVACAD* **NOVACAD** *Computer Aided Draughting* **Computer Aided Draughting for the BBC Micro** *for the BBC Micro*

A sophisticated CAD package with unique facilities which A sophisticated CAD package with unique facilities which until now were confined to custom built CAD packages. until now were confined to custom built CAD packages.

Whether you want to draw a complex electronic circuit Whether you want to draw a complex electronic circuit diagram or plan your new kitchen or simply draw a cube diagram or plan your new kitchen or simply draw a cube<br>NOVACAD will help you do it better and more easily.

All you need is a BBC micro model B fitted with Acorn DFs All you need is a BBC micro model B fitted with Acorn DFs and a single disc drive. If you have a 6502 2nd processor and a dual disc drive NOVACAD's capabilities are further enhanced. enhanced. and a single disc drive. If you have a 6502 2nd processor and a dual disc drive NOVACAD's capabilities are further

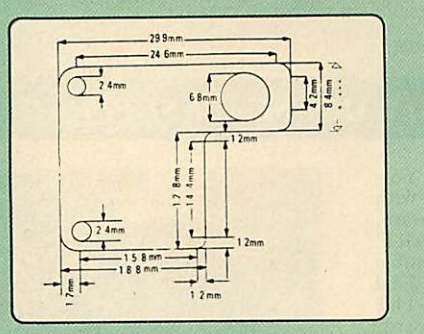

- Very user friendly with all commands and controls from Very user friendly with all commands and controls from the keyboard. Special windowing techniques make the keyboard. Special windowing techniques make available to the user almost one million dots allowing a available to the user almost one million dots allowing a lot more detail to be put on the drawing than one would lot more detail to be put on the drawing than one would normally expect the BBC to be capable of. The drawing normally expect the BBC to be capable of. The drawing can be 4 windows across and 5 up.
- Libraries of user defined ICONS such as electronic symbols can be created easily and edited even in the middle of drawing another diagram. ICON size is not middle of drawing another diagram. ICON size is not limited to a number of pixels. An ICON can contain up limited to a number of pixels. An ICON can contain up to 500 lines, so complete drawings or sections of large drawings can be saved as ICONS for use with other drawings. can be 4 windows across and 5 up.<br>• Libraries of user defined ICONS such as electronic symbols can be created easily and edited even in the to 500 lines, so complete drawings or sections of large drawings can be saved as ICONS for use with other
- drawings.<br>• ICONS can be called by name from a library into any part of the diagram and can be moved, enlarged, reduced, rotated in 90° steps and have mirror images part of the diagram and can be moved, enlarged, reduced, rotated in 90° steps and have mirror images made before being finally positioned.
- Shapes can be copied on the screen as many times as required. made before being finally positioned.<br>• Shapes can be copied on the screen as many times as<br>required.<br>The zoom facility allows the user to magnify any section
- The zoom facility allows the user to magnify any section of a drawing by up to 20 times to make it easier to insert details. details.
- Horizontal and vertical displacements can be measured Horizontal and vertical displacements can be measured in any user defined scale. in any user defined scale.

Any two colour can be used in mode 4. Any two colour can be used in mode 4.

- Up to '8 levels' can be used to produce multi layer Up to '8 levels' can be used to produce multi layer drawings, and then user can decide which levels are to be displayed. This can be particularly used in pcb drawings, architectural drawings with details of the services behind the walls displayed only when required and many other such applications. and many other such applications. drawings, and then user can decide which levels are to be displayed. This can be particularly used in pcb drawings, architectural drawings with details of the<br>services behind the walls displayed only when required
- Text can be added at any position vertically or Text can be added at any position vertically or horizontally. horizontally.
- Use of 2nd processor will allow use of any 4 colours, Use of 2nd processor will allow use of any 4 colours, higher pixel density drawings and considerably faster operation. (NOVACAD without the 2nd processor is faster than any other CAD package we have seen for the BBC). BBC). higher pixel density drawings and considerably faster operation. (NOVACAD without the 2nd processor is faster than any other CAD package we have seen for the
- Powerful delete facilities allow deletion of single lines or Powerful delete facilities allow deletion of single lines or whole sections with minimum of key presses. whole sections with minimum of key presses.
- Printer dump for Epson compatible printers incorporated in the software which allows a full or a sectional screen dump. Printer dump for Epson compatible printers<br>incorporated in the software which allows a full or a<br>sectional screen dump.
- An optional plotter utility contains a plotter program for his plotter. Pre-configured programs are included for Epson HI80, Hitachi 672, Penman, Plotmate and HP GL. configuration program allowing the user to configure a program for his plotter. Pre-configured programs are<br>included for Epson HI80, Hitachi 672, Penman,<br>Plotmate and HP GL.

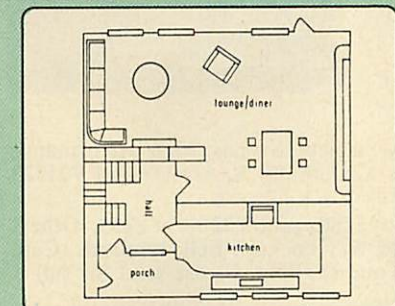

NOVACAD will prove to be an invaluable teaching aid in NOVACAD will prove to be an invaluable teaching aid in technical schools and colleges and for anyone involved in technical schools and colleges and for anyone involved in draughting it will be an ideal labour saving tool. draughting it will be an ideal labour saving tool.

NOVACAD package with 16K ROM, Utility disc and a NOVACAD package with 16K ROM, Utility disc and a comprehensive manual £79 (c). comprehensive manual E79 (c).

Novacd compatible with Tracker Ball/AMX Mouse £99 (c) Novacd compatible with Tracker Ball/AMX Mouse E99 (c) Stand Alone Mouse for use with NOVACAD £34 (d) Stand Alone Mouse for use with NOVACAD £34 (d)

Upgrading of existing ROMs and DISCS £20 (d) Upgrading of existing ROMs and DISCS E20 (d) Plotter Utility Program £28.50 (d) Plotter Utility Program £28.50 (d)

# *NEW META VERSION THREE* **NEW META VERSION THREE**

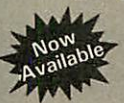

\* Assembles for even more processors \* Assembles for even more processors \* Now over 70k long on 2 Roms and 2 Discs \* Dozens of new options, features and directives \* Now over 70k long on 2 Roms and 2 Discs \* Dozens of new options, features and directives

The Original META system sold hundreds worldwide; it's being<br>used in Universities, Polytechnics, British Telecom, the BBC, the MOD etc etc.

Now there's an even better version. It is supplied on two 16K roms and two discs and it is fully compatible with all BBC models including Master and gives you complete Editing and Assembly facilities for all the listed processors: MOD etc etc.<br>Now there's an even better version. It is supplied on two I6K roms and two discs and it is fully compatible with all BBC models including Master and gives you complete Editing and Assembly facilities for all the listed processors:

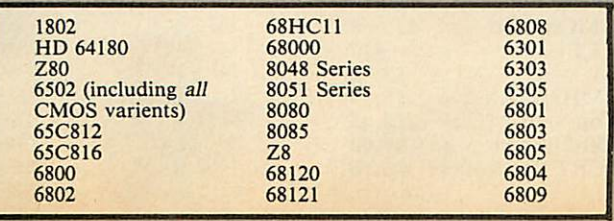

META uses the appropriate standard mnemonics for each, eg. LD<br>(HL), 0ABH in Z80 and MOVE. B DO, \$50 (A5, D6.L) in 68000 etc. Full nestable Macro facilities are provided, and nestable conditional Assembly, (IF/ELSE/ENDIF), Modular source code (including<br>parameter passing). True local and global labels, 32 bit labels and<br>arithmatic (incl. MUL, DIV, AND, OR, XOR, SHL etc.). 30 ways to<br>send object code during Assembly FCBetc). FCB etc). (HL), OABH in Z80 and MOVE. B DO, \$50 (A5, D&L) in 68000 etc. Full nestable Macro facilities are provided, and nestable conditional<br>Assembly, (IF/ELSE/ENDIF), Modular source code (including<br>parameter passing). True local and global labels, 32 bit labels and<br>arithmatic (incl. MUL, DIV send object code during Assembly, including Intel Hex, S.Record, Binary etc to Disc files, RS423, EPROM emulators etc, local reassembly and over 50 directives, including DS.X, DC.X, EQUX,

Wordwise-style Editor integrated in with Assembler; Search/Search-Replace, Block copy/delete, markers etc; dozens of special features and functions for Assembly codeprogrammer. Fast and Friendly to use. Wordwise-style Editor integrated in with Assembler; Search/Search-Replace, Block copy/delete, markers etc; dozens of special features and functions for Assembly code programmer. Fast and Friendly to<br>use.

Plus special new serial Communicator Area with Complex Option Plus special new serial Communicator Area with Complex Option page etc. page etc.

Send for your detailed spec sheet on the META Assembler and the<br>PORTAL EPROM Emulators. Set of disassemblers and Logic **PORTAL EPROM Emulators.** Set of disassemblers and Logic Analyser coming soon.  $f145(c)$  $£145(c)$ 

Please specify the computer type when ordering. Please specify the computer type when ordering.

#### *01-208 1177* 01-208 1177

*BBC Computer* BBC Computer *& Econet* & Eeonet *Referral Centre* Referral Centre

MAIL ORDER MAIL ORDER 17 Burnley Road London NW10 1ED 17 Burnley Road London NW10 1ED

RETAIL SHOPS RETAIL SHOPS 15 Burnley Road London NW10 1ED 15 Burnley Road London NW10 1ED Tel: 01-208 1177 Tel: 01-208 1177 Telex: 922800 Telex: 922800 (close to Dollis (close to Donis

 $Hill(\rightarrow)$ West End Branch West End Branch 305 Edgware Road 305 Edgware Road London W2 London W2 Tel: 01-723 0233 Tel: 01-723 0233 (near Edgware (near Edgware  $\text{Read} \bigoplus$ 

For fast delivery For fast delivery telephone your order telephone your order on 01-208 1177 using on 01-208 1177 using VISA/Access Card VISA/Access Card

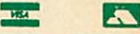

Orders welcome from Orders welcome from government depts & government depts & educational educational establishments. establishments.

All prices ex VAT All prices ex VAT Prices are subject to Prices are subject to change without notice change without notice Please add carriage Please add carriage (a) £8 (Datapost) (b) £2.50 (c)£1.50 (a) £8 (Datapost) (b) £2.50 (c) £1.50 (d)£1.00 (d) £1.00

#### *COMMUNICA TIONS*

*MIRACLE* WS3000 Range: \* A new, professional series of intelligent modems with full auto dial and auto answer facilities as standard. \* HAYES protocols are implemented allowing the use of a wide range of well proven communications software. 'Plain English' command structure simplifies the use of the modem even for the first time user. \* All models feature a Centronics compatible printer port allowing direct output to a printer. \* A line sharing facility that allows WS3000 to differentiate between calls intended for data, and those for speech. \* An intelligent speed buffered RS232 port and a wide range of available data rates makes this one of the most powerful multi speed range of modems available. \* Line noise filtering ensures error free transmission and reception of data on long or noisy lines. \* Internal battery backup allows storage of 63 names and telephone nos. \* This range of modems can be factory fitted with high security data access protection system. \* Models V2123 and V22 can be factory upgraded to V22bis standard giving a single compact modem capable of data rates from 75bps to 2400bps.

> APPROVED for con nyhunication systems ppecific<br>instructions for use subject to<br>ponditions set out in them.

WS3000 V21/23: This modem complies with the CCITT V21, V23 and Bell 103 standards and operates at CCITT standards for<br>300 b p s, 75/1200 b p s, 300bps, 75/1200bps, 120O/75bps full duplex, 600bps and 1200bps half duplex, and the Bell standard for 300bps full<br>duplex. £295 (b) £295 (b)

WS3000 V22: This modem operates on all V2123 standards plus V22 standard for 1200bps full duplex V22bis standard. £495 (b)

WS3000 V22bis: This modem operates on all V21/23 and V22 standards plus 2400bps full<br>duplex. £650 (b)  $£650(b)$ 

**BBC** Data Cable for WS3000<br>**£6** (d) Data cables for other Data cables for other micros available.

WS4000/'SCHOOLS' *MODEM,* a new low-cost high performance 'Hayes' intelligent modem with A/Dial and A/Answer and V21/23 at *£149 (b)*

A *V22* upgrade can be added at £250, and *V22bis* at £405. Other options, all priced at £50 are battery backup, Bell standards, Call Monitor, Control port and Tone Dialling. Please send for full details.

**MIRACLES WS2000** This highly successful world<br>
was standard modem, having BT approval, covering V21<br>
V23 (RELL 102 (112.113) standard modem, having BT approval, covering V21, V23, (BELL 103/113/108 outside the UK) and including 75,300,600, 1200 Baud ratings. What possible gives this modem its biggest advantage is its option of computer control. A

25Way RS232 input as well as possible computer controlled auto/dial/auto-answer makes this modem unique. WS2000 £102 (c) Data Cable £7

WS2000 Auto-Dial card: includes an integral loudspeaker for monitoring of the phone line £30 (d).

BBC User Port cable (for modem control) £4 (d)

WS2000 Auto-Answer *Card* £30(d).

(Please note that the  $A/D \& A/A$  Cards are still awaiting BABT Approval.)

*SKI KIT* (Allowing total control of the modem by your computer) £10(d)

*DS1* Disc *(for* Commstar): When used with the Auto-dial card, SKI Kit, and a user port cable, this software will dial out to Prestel, enter your password etc. and leave you in Commstar. Will also store many bulletin board telephone numbers and protocols for autodialling *£10* (d)

GEC *DATACHAT* 1223 Modem: An economically priced BABT approved modem complying with CCITT V23 standard capable of operating at 1200/75bps and 75/1200bps and 1200/1200bps pseudo full duplex. It is line powered does not require external power source. It is supplied with software

suitable for connecting to PRESTEL, Micronet 800, Telecom Gold and a host of bulletin boards.  $\frac{3}{2}$  **£75 (b)** 

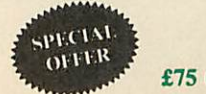

As reviewed, in June issue of Acorn User *'Worthwhile and above all easy to use package'*

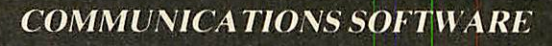

*DATA-BEEB* An advanced communication ROM from Miracle Technology. Its many features include both Viewdata (Prestel) and Terminal modes, Auto-Answer and Auto-dial for fully expanded WS 2000's etc. Macro facilities allow flexible use **of its** many facilities e.g. automatic dialling, log-on, going to a specific page, printing it, and going off-line, all in one operation.  $£24$  (d)

TERMULATOR An advanced terminal emulator on a I6K Rom. Emulations include VT52/100, Tektronix 4010 etc. Allows a BBC to be used as a terminal for almost any mainframe computer or computer network. £25 (d)

COMMUNICATOR This is a full 80 col VT100 terminalemulation program on 16K eprom. It isa more advanced program than TERMI and featureseasy to follow screen menus. The rate at which data is sent or received is easily set up with rates up to 19200 Baud with 80 column text. Allows files to be transmitted from disc, or a copy of incoming data to be sent to a file or to a printer. (Communicatoris notsuitablefor PRESTEL). £49(d) RS232 Solution (Book) **£15.95** (c)

**COMMSTAR** An ideal communications rom for both Prestel and bulletin boards. Facilities include Xmodem, clock etc.  $\pounds 28 \text{ (d)}$ RS232 Solution Book  $£17.95 (c)$ 

#### *AMX MOUSE with SUPERART*

The mouse will now be available with enhanced software, the 'SUPER ART' which is compatible with 6502 2nd processor, the ARIES RAM board, BBC+ shadow mode, tape and ACORN DFS and ADFS. Allows full use of colour in mode 1. Disc users can create colour pictures in A4 size with dot pattern editing, use of icons,

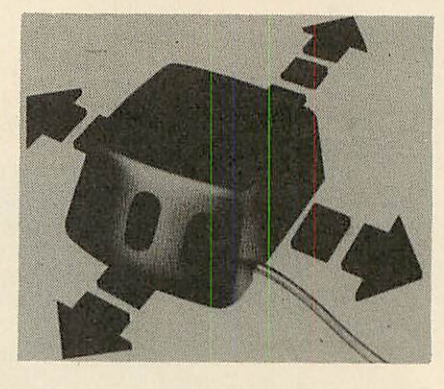

additional text styles, superb zoom in colour.

There is a variety of optional software to make the mouse one of the most versatile peripherals that can be added to the BBC micro.

#### AMX Mouse with Super Art  $£67$  (d)

AMX Super Art Package on its own £43 (d) AMX PAGEMAKER provides a high resolution A4 Typesetting and Artworksystem. £43 (d) AMX 3D ZICON will let you transform three dimensional vector data and translate them into 3D on screen graphics.  $£21 (d)$ AMX DATABASE is a new filing system with 1000 records per file and unlimited number of fields per record. <br>
£21 (d)

*Fleet Street Editor* £38 (d)

#### *RB2 TRACKER BALL*

A precision built tracker ball. Software allows RB2 to function instead of cursor keys, for word processing, CAD/CAM etc. Software includes a graphics/CAD package.

 $RB-21$  (with 'icon artmaster').  $£59$  (c)

#### *BBC COMPUTER SPARE PARTS*

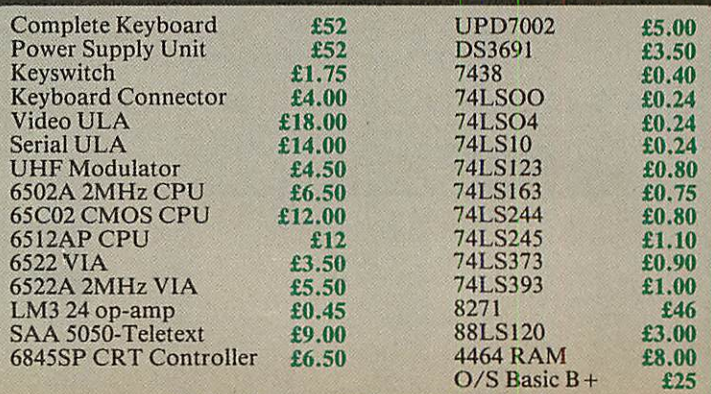

*All the* above carry Carriage *Code* (d)

#### **MERLIN MERLIN**

*MERLIN* is the ultimate utility ROM for the BBC and BBC PLUS (Master coming soon) — an optimum combination of the most useful, of Disc, Memory, and ROM management utilities. A total of] useful, of Disc, Memory, and ROM management utilities. A total of no less than 57 essential commands ensure that this will be the last utility ROM you will purchase. It is suported by a 106 page comprehensive manual with detailed syntax, argument and error utility ROM you will purchase. It is suported by a 106 page<br>comprehensive manual with detailed syntax, argument and error<br>messages for each command, and all the utilities are fully 'Tube' compatible. **MERLIN** is the ultimate utility ROM for the BBC and BBC PLUS<br>(Master coming soon) — an optimum combination of the most

compatible.<br><mark>A selection of just some of the commands include:</mark>

**APPEND** — append Basic files

*APPEND* — append Basic files *ARCHIVE* — a unique disc/tape archive system *CDIS* — a 6502/65C02 disassembler, also able to disassemble ARCHIVE — a unique disc/tape archive system<br>CDIS — a 6502/65C02 disassembler, also able to disassemble

sidewa

sideways<br>**ROM/RAM** and optional printer output.

*CLONE* — protected disc copier. DBYTE — Disc byte search utility. CLONE — protected disc copier.<br> **DBYTE** — Disc byte search utility.

**DSTRING** — disc string search utility allowing localised string search. search.

**DUAL/SWAP** — allows second catalogue on disc for 60 files/side of disc. of disc.

**EDSEC** — an interactive disc editor, able to directly access sectors, read and write to sectors marked deleted, and editing of protected<br>discs.

discs.<br>FORM -- a formatter able to format all or part of disc.

*GPACK/GEXPAND* — *an* all-mode screen file compacter/expander enabling saving of upto 70% of screen memory FORM — a formatter able to format all or part of disc.<br>GPACK/GEXPAND — an all-mode screen file compacter/expander enabling saving of upto 70% of screen<br>memory.<br>**MBYTE/MSTRING** — memory byte/string search utility.<br>**MEDIT** — interactive memory editor.<br>**REPAIR** — atempts to recover data from a track and repair.<br>**ROFF**

*MBYTE/MSTRING* — memory byte/string search *utility.*

*MEDIT* — interactive memory editor. - atempts to recover data from a track and repair.

*ROFF* — disable a ROM.

**SEDIT** — interactive 'protected-disc' editor.<br>**ZDUP** — disc backup/format utility for ACORN & TORCH Z80<br>users. users.

As there are so many new commands, we have prepared a detailed As there are so many new commands, we have prepared a detailed leaflet describing all the commands — this is available on request.<br>MERLIN f37.50 (b) *MERLIN £37.50 (b)*

f.36 (d)

#### **FIRMWARE AND SOFTWARE FIRMWARE AND SOFTWARE**

#### *LANGUAGES* LANGUAGES

*META-ASSEMBLER:* For full details please see page 6 of this| META-ASSEMBLER: For full details please see page 6 of this advertisement. advertisement.

**6502 DEVELOPMENT PACKAGE** A Macro-Assembler with utilities for use with the 6502 2nd Processor. Enables the serious programmer to develop large programs in assembly language. *£39 (d)* £39 (d): 6502 DEVELOPMENT PACKAGE A Macro-Assembler with utilities for use with the 6502 2nd Processor. Enables the serious programmer to develop large programs in assembly language.

*ACORN MICRO-PROLOG:* The logic programming language seen as the language for programming in the future and used extensively<br>in the artificial intelligence field. A simple 'front end' is supplied to<br>make syntax more user friendly for new users. 16K Rom, manual<br>and extension modu **ACORN MICRO-PROLOG:** The logic programming language seen<br>as the language for programming in the future and used extensively<br>in the artificial intelligence field. A simple 'front end' is supplied to<br>make syntax more user f and extension modules. E62 (e)

*ISO-PASCAL* Acorn's full implementation of International Standard Pascal on two 16K ROMs. Disc Version for use on 6502 2nd Processor also supplied. Comprehensive manual. *£47 (c)* **ISO-PASCAL** Acorn's full implementation of International<br>Standard Pascal on two 16K ROMs. Disc Version for use on 6502 2nd Processor also supplied. Comprehensive manual. **E47 (c)** 

*ISO PASCAL Stand ALONE GENERATOR:* Utility to convert ISO PASCAL Stand ALONE GENERATOR: Utility to convert programs produced using ISO PASCAL for stand alone programs produced using ISO PASCAL for stand alone' applications. *£28 (d)* applications. £28 (d)

*ACORN LOGO* A full implementation of the Logo language from ACORN LOGO A full implementation of the Logo language from Acornsoft. Supplied as two ROMs with a tutorial course and Acornsoft. Supplied as two ROMs with a tutorial course and technical manual. *£42 (b)* technical manual. £42 (b)

#### *LOGOTRON* logo *£56* (c)  $\text{LOGUIKON}$  logo  $\text{£}56$  (c)

**BCPL** A full implementation of the BCPL compiler language consisting of the language of ROM, disc containing the BCPL compiler, a screen editor, a 6502 assembler, other utilities and programming aids and examples of BCPL manual.  $\pounds 42$  (b) BCPL A full implementation of the BCPL compiler language consisting of the language of ROM, disc containing the BCPL compiler, a screen editor, a 6502 assembler, other utilities and programming aids and examples of BCPL code and a 450 page manual.  $\pounds$ 42 (b)

*BCPL CALCULATIONS PACKAGE* Supplied on disc, it supports BCPL CALCULATIONS PACKAGE Supplied on disc, it supports floating point, fixed point and fast integer calculations. It includes the BCPL calcultion files, example files and a comprehensive user floating point, fixed point and fast integer calculations. It includes guide. *£15 (d)* the BCPL calcultion files, example files and a comprehensive user guide.  $£15(d)$ 

#### *BCPL STAND ALONE GENERATOR £36 (d)* BCPL STAND ALONE GENERATOR

*Acorn LISP Rom, Acorn FORTH Rom, Acorn COMAL,* Acorn LISP Rom, Acorn FORTH Rom, Acorn COMAL, *(each) £39 (d)* (each) £39 (d)

*M1CROTEXT* A frame based authoring system from National MICROTEXT A frame based authoring system from National Physical Laboratory for interactive computer tutoring. Disc based. *Disc £49* (c) Disc £4) (c)

*OXFORD PASCAL* A fast, compact P-Code compiler, that fully utilises BBC Graphics and sound, contains a powerful editor, and produces 'standalone' software. (Specify 40/80T) *£35 (c)* OXFORD PASCAL A fast, compact P-Code compiler, that fully utilises BBC Graphics and sound, contains a powerful editor, and produces standalone software. (Specify  $40/801$ ) E35 (e)

#### *DATABASE MANAGEMENT SYSTEMS* DATABASE MANAGEMENT SYSTEMS

*VIEWSTORE................£37* (d) MASTERFILE II......£17.00 (d) *STARdataBASE £49 (d) GEMINI'S DATAGEM..£59 (c)* STARdataBASE E49 (d) GEMINI'S DATAGEM-E59 (c)

#### *WORD-PROCESSORS* WORD-PROCESSORS

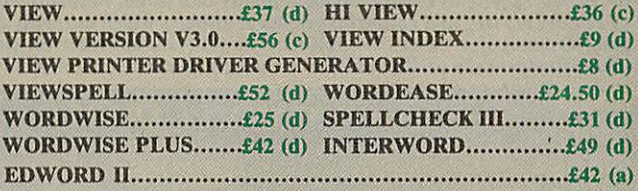

#### *SPREADSHEETS* SPREADSHEETS

*VIEWSHEET* Acorn's spreadsheet provides 255 columns and 255 rows and will operate in any mode. Windows can be created which can then be rearranged to provide any print format required. Function keys provide for easy entry of commands. Printer control codes can be used using the printer driver. Fully compatible with VIEW and the 6502 2nd Processor. VIEWSHEET Acorn's spreadsheet provides 255 columns and 255 rows and will operate in any mode. Windows can be created which can then be rearranged to provide any print format required. Function keys provide for easy entry of commands. Printer control

*VIEWPLOT:* A disc based Linear graph/barchart/piechart plotting VIEWPLOT: A disc based Linear graph/barchart/piechart plotting program. *£25 (d)* program. £25 (d)

*INTERSHEET* The new spreadsheet from Computer Concepts. INTERSHEET The new spreadsheet from Computer Concepts. Many advanced facilities including 105 character display, several spreadsheets may be used at once, may be used with View & Many advanced facilities including 105 character display, several Wordwise etc. etc. *£45* (c) spreadsheets may be used at once, may be used with View &

**INTERCHART** Graphics Package for the Intersheet. **£30 (d)** *ULTRACALC £39 (d) QUICKCALC £14.50 (d)* ULTRACALC £39 (d) QUICKCALC £14.50 (d)

#### UTILITIES

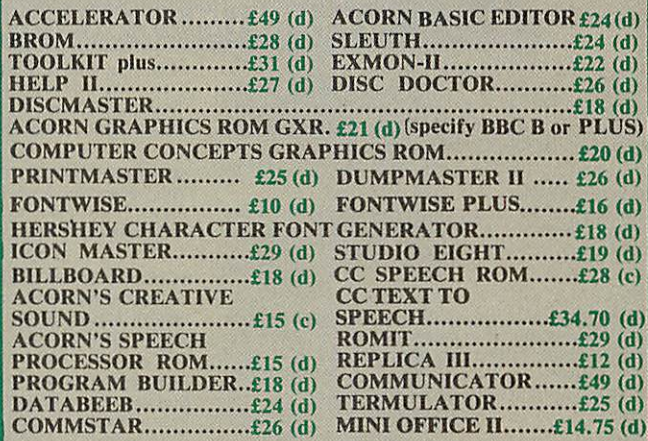

When ordering software on disc please specify track format (40/80) When ordering software on disc please specify track format (40/80)

#### **BOOKS BOOKS**

Word Processing on BBC<br>(Wordwise + Epson)..............£5,25

**SOUND & GRAPHICS:**<br>
Advanced Graphics with BBC...£6.00<br>
BBC Graphics & Sound ............£7.50<br>
Creative Sound on the BBC......£9.95<br>
Graphics on the BBC Micro......£6.00

Advanced Graphics with BBC...£6.00<br>BBC Graphics & Sound ........£7.50<br>Creative Sound on the BBC......£6.95<br>Graphics on the BBC Micro......£6.00

Advanced Disc User Guide.....£14.95<br>BBC Micro Disc Companion....£7.95<br>Disc Book...............................£3.50 Disc Programming Techniques..£7.95 Disc Systems *£6.95*

Advanced Disc User Guide E14.95 BBC Micro Disc Companion....f7.95 Disc Book £3.50 Disc Programming Techniques-V.95 Disc Systems.........................£6.95

£7.95 Business Applications on BBC i'L95 DIY Robotics & Sensors 0.95

BBC Filing Systems & Databases BBC Filing Systems 8z Databases £7.95 Business Programming on BBC £7.95 Business Programming on BBC **E7.95**<br>Business Applications on BBC..£7.95<br>DIY Robotics & Sensors..........£6.95

*DISC DRIVE SYSTEMS:* DISC DRIVE SYSTEMS:

SOUND & GRAPHICS:

*APPLICATIONS:* APPLICATIONS:

#### No VAT on books; Carriage (c) No VAT on books; Carriage (c)

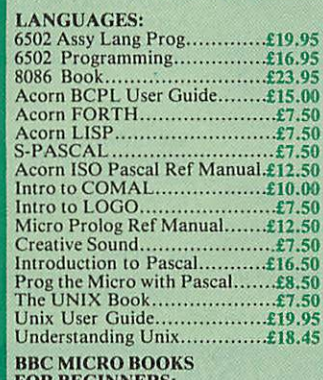

*FOR BEGINNERS:* BBC User Guide Acorn *£15.00 BBC* PLUS User Guide £15.00 Drawing your Own BBC Programs £6.95 Introducing the BBC Micro *£4.50* Mathematical Programs in BBC Basic BBC MICRO BOOKS<br>FOR BEGINNERS:<br>BBC User Guide Acorn..........£15.00<br>BBC PLUS User Guide..........£15.00 Drawing your Own BBC Programs £6.93 Introducing the BI3C Micro £4.50 Mathematical Programs in BBC Basic

*PROGRAMMING/UTILITY* Advanced User Guide...........£12.50<br>Adv BASIC Rom User Guide...*.£7.50*<br>Advanced Prog Tech for BBC..*.£8.95*<br>Applied Ass./Lang on the BBC PROGRAMMING/UTILITY<br>Advanced User Guide................£12.50<br>Adv BASIC Rom User Guide....£7.50<br>Applied Ass./Lang on the BBC

*E9.95* BBC Micro Advanced Programming £9.95 BBC Micro Advanced Programming £9.95 BBC Micro Sideways ROM's RAM's BBC Micro Sideways ROM's RAM's *£9.95* BBC Micro Sideways Roms £9.95 BBC Micro Sideways Roms B. Smith *£9.95* Guide to the BBC ROM *£9.95* B. Smith £9.95 Guide to the BBC ROM £9.95 Exploiting BBC BASIC...........£6.95<br>Further Programming for BBC *£4.00* Programming the BBC *£6.50* Structured Programming *£6.50* Using BBC BASIC *£10.00* View 3.0 User Guide *£12.50* Viewstorc *£12.50* Viewsheet *£12.50* Telex: 922800 Telex: 922800 *Hill-Q) (close to Dollis Hill*)<br> *West End Branch* 305 Edgware Road 305 Edgware Road London W2 London W2 Tel: 01-723 0233 Tel: 01-723 0233 (near Edgware (near Edgware Further Programming for BBC £4.00 Programming the BBC £6.50 Structured Programming £6.50 Using BBC BASIC £10.00 View 3.0 User Guide £12.50 Viewstore £12.50 Viewsheet £12.50

 $\text{Read} \bigoplus$ For fast delivery For fast delivery telephone your order telephone your order on 01-208 1177 using on 01-208 1177 using *VIS*A/Access Card VISA/Access Card

#### B<sub>2</sub>

Orders welcome from Orders welcome from government depts & government depts & educational educational establishments. est ablishments. *AH prices ex VAT* All prices ex VAT *Prices are subject to* Prices are subject to *change without notice* change without notice Please add carriage Please add carriage (a) £8 (Datapost)<br>(b) £2.50  $(c)$  £1.50 (d)£1.00 (d) £1.00

# *T I C* 01-208 1177 01-208 1177 BBC Computer BBC Computer & Econet & Econet

*T*

*E*

*C*

*H*

*N*

*O*

*M*

*A*

**A**

Referral Centre Referral Centre *MAIL ORDER* MAIL ORDER

17 Burnley Road<br>London NW10 1ED *RETAIL SHOPS* RETAIL SHOPS 15 Burnley Road London NW10 1ED 15 Burnley Road London NW 10 1ED Tel: 01-208 1177 Tel: 01-208 1177 (close to Dollis

# *EDUCATIONAL SOFTWARE* **EDUCATIONAL SOFTWARE**

We are pleased to announce that we now stock the full range of BBC Publications Educational software for the BBC computers. This software which is in many cases developed alongside radio and TV programs from the BBC Education Department, has all been tested in many schools, and by education experts to ensure the high quality one would normally expect from BBC. These packages supplement the *class room learning by providing moving and colourfulgraphical displays whichnormally cannot be easily produced on the blackboard and* help in ensuring clear understanding of a variety of subjects. The software has received wide acclaim from teachers, and in the educational<br>press. All cassette programs transfer easily to disc, and all disc programs can be class room learning by providing moving and colourful graphical displays which normally cannot be easily produced on the blackboard and<br>help in ensuring clear understanding of a variety of subjects. The software has receiv press. All cassette programs transfer easily to disc, and all disc programs can be run on 40 or 80 track drives.

#### **PRIMARY LEARNING PRIMARY LEARNING**

*MATHS WITH A STORY 2* **MATIIS WITH A STORY 2**

USING YOUR COMPUTER

**MATHS WITH A STORY 1**

*NUMBER GAMES* **NUMBER GAMES**

 $\sim$  [1]  $\pounds$ 17 (c)

#### *ASTRONOMY* ASTRONOMY

*DRAWSTICK* DRAWSTICK

Aimed at the 9-12 age group, programs include Phases of the Moon, Eclipses, Seasons of the Year, Planetary Motions and Lander which is a gravitationally accurate game. All programs feature colour graphics  $\Box$  £12 (d) accurate game. All programs feature colour graphics  $[2]$  £12 (d)<br>COMPUTERS AT WORK: THE WORK GAME

**COMPUTERS AT WORK: THE WORK GAME**<br>Uses the technique of computer synchronised audio to illuminate two of the<br>most important applications of computers — robotics and information<br>nechnology. Includes a complete database pr Uses the technique of computer synchronised audio to illuminate two of the most important applications of computers — roboties and information technology. Includes a complete database program, tutorial on word processing

For children aged 8 upwards allowing them to create pictures, charts, maps<br>and diagrams. It is sufficiently sophisticated for use by older children and<br>adults. Pictures are saved in a compressed form, and can be incorporat DD *£9(d)* For children aged 8 upwards allowing them to create pictures, charts, maps<br>and diagrams. It is sufficiently sophisticated for use by older children and<br>adults. Pictures are saved in a compressed form, and can be incorpora

#### *INTRODUCING GEOGRAPHY* INTRODUCING GEOGRAPHY

Four exciting graphic adventure simulations to bring geography to life for the 9-13 age group. River involves navigating a river's course to the sea. In Flight you fly an aircraft round the world. Summit takes you up Moun Four exciting graphic adventure simulations to bring geography to life for the<br>9-13 age group. River involves navigating a river's course to the sea. In Flight,<br>you fly an aircraft round the world. Summit takes you up Mou  $[3]$  £17.20 (d)

*WORD PLAY* **WORD PLAY**

DRAWSTICK £8.50 *(d)* DRAWSTICK £8.50 $(d)$ 

#### **SECONDARY LEARNING SECONDARY LEARNING**

#### *ADVANCED LEVEL STUDIES: STATISTICS* ADVANCED LEVEL STUDIES: STATISTICS

Six programs covering the central concepts and principles of statistics. Topics<br>covered are Discrete Data and Binomial Distribution, Continuous Data and<br>the Normal Distribution, Hypothesis testing and confidence intervals,  $[$ **d** $]$ **£25 (d)** 

**ADVANCED STUDIES: GEOGRAPHY**<br>Four programs examining aspects of social geography — traffic and town<br>planning, drainage basin management and planning for industry. Users can<br>alter the models. Details in the comprehensive m **ADVANCED STUDIES: GEOGRAPHY**<br>Four programs examining aspects of social geography — traffic and town<br>planning, drainage basin management and planning for industry. Users can<br>alter the models. Details in the comprehensive m

#### DD *£11(d)* M Ell (d) *SCIENCE TOPICS: ECOLOGY* SCIENCE TOPICS: ECOLOGY This program allows students to take the part of groups who manage a nature<br>reserve according to their own special interests. The object is to keep all

**INSIDE INFORMATION**<br>Designed to provide a basic introduciton to information technology for young<br>people and adults. The course assumes no prior knowledge of the subject and<br>is suitable for use in secondary schools, furthe  $\bigcup$  **EC** £11(d) **INSIDE INFORMATION**<br>Designed to provide a basic introduciton to information technology for young people and adults. The course assumes no prior knowledge of the subject and is suitable for use in secondary schools, further education colleges, ITeCs and adult education centre. This software can be used alone, or in conjunction with the BBC's Inside Information radio series.

#### ' OPEN LOGO

**OPEN LOGO**<br>Developed by the Open University to provide a full implementation of Logo<br>Developed by the language of learning — for the BBC Micro. 2  $\times$  16K ROMS and two<br>detailed manuals (120pp and 300pp)

#### SCIENCE TOPICS: WAVES

**SCIENCE TOPICS: WAVES**<br>A secondary level physics program allowing the student to learn about waves<br>by displaying waveforms on screen. Parameters can be altered and the results<br>observed immediately. DO *£15 (d)* EC £61 (e)<br>
A secondary level physics program allowing the student to learn about waves<br>
by displaying waveforms on screen. Parameters can be altered and the results<br>
observed immediately.<br>
<sup>[2]</sup> £15 (d)<br>
<sup>[3]</sup> £15 (d)

#### SCIENCE TOPICS: RELATIONSHIPS

**SCIENCE TOPICS: RELATIONSHIPS**<br>A secondary level biology program giving a sophisticated simulation exercise<br>for students, based on data from the World Health Organisation. You are<br>malaria control officer for an African vi  $\begin{bmatrix} 0 \\ 1 \end{bmatrix}$  £15 (d) A secondary level biology program giving a sophisticated simulation exercise<br>for students, based on data from the World Health Organisation. You are<br>malaria control officer for an African village, and you must use the righ

#### I*SCIENCE TOPICS: BONDING*

*GAME CORE* GAME CORE

I*MONITOR* MONITOR

TOOLBOX 2

A secondary level chemistry program designed to reinforce and strengthen<br>students' concept of the bonding of elements. Transfer and sharing of<br>electrons are both shown graphically. El £15 (d) SCIENCE TOPICS: BONDING<br>
A secondary level chemistry program designed to reinforce and strengthen<br>
students' concept of the bonding of elements. Transfer and sharing of<br>
electrons are both shown graphically.<br>
<u>[5]</u> £15 (d)

#### SCIENCE TOPICS: ELECTROMAGNETIC SPECTRUM

**SCIENCE TOPICS: ELECTROMAGNETIC SPECTRUM**<br>A secondary level graphical adventure designed to test your knowledge of the<br>electromagnetic spectrum. You are lost in space, and you must build a radio,<br>perform spectroscopic an A secondary level graphical adventure designed to test your knowledge of the electromagnetic spectrum. You are lost in space, and you 'mist build a radio, perform spectroscopic analysis etc. to complete the adventure. [

This software gives you all the information and intelligence routines you need<br>to write simple and highly absorbing board games for your computer.<br> $\pounds$ 9 (d)

A professional tool for mahcine-code programmers, suitable for assembly language experts and beginners alike. It is also ideal for teaching assembly language. EC  $E34$  (d)

language.  $\qquad \qquad$  EC  $\pounds 34$  (d)

**III 25** programming aids for the BBC Model B. Book (essential) sold separately.<br> **Program include machine code monitor**, disassembler, fast flood fill, sprite<br> **generator/mover, and many more.**  $\mathcal{L}9$  (d)

25 programming aids for the BBC Model B. Book (essential) sold separately. Program include machine code monitor, disassembler, fast flood fill, sprite generator/mover, and many more. E9 (d)

*ULTRACALC* 2 ULTRACALC 2 An electronic spreadsheet program with all the necessary built-in features.<br>Ideal for business and personal management.  $£52(d)$ 

**VU-TYPE PROFESSIONAL**<br>An enhanced and expanded version of Vu-Type including many 63 Pitmanapproved exercises. **E** *£19 (d)* 

*WORD MOVER* A simple text editor offering the basic facilities of a fully fledged word processor, especially suitable for network environments where ROMs are impractical. Includesa terminal emulator. *EC* £9 (d) WORD MOVER<br>A simple text editor offering the basic facilities of a fully fledged word<br>processor, especially suitable for network environments where ROMs are<br>impractical. Includes a terminal emulator.<br>EC 29 (d)

WHITE KNIGHT Mk 12 £16 (d); BATTLEFIELDS £8.50 (d)<br>DEUTSCH DIREKT £17 (d); A VOUS LA FRANCE £17 (d) DEUTSCH DIREKT  $E[7(0);$  A VOUS LA FRANCE  $\mathfrak{U}(1)(0)$ 

**EC** Network Compatible  $\sim$  Audio Cassette

Audio Cassette

Newtonian mechanics is tested at each stage.<br>  $\Box$  £20 (d)  $\mathbb{U}$  £20 (d)

DO *£15 (d)*

#### *EC£20(d)* EC E20 (d)

01-208 1177 01-208 1177 BBC Computer BBC Computer & Econet & Eco net

*T*

*E*

*C*

*H*

*N*

*O*

*M*

*A*

**A**

*T*

*I*

*C*

17 Burnley Road<br>London NW10 1ED *RETAIL SHOPS* **RETAIL SHOPS** 15 Burnley Road London NW10 1ED 15 Burnley Road London NW 10 I ED Tel: 01-208 1177 Tel: 01-208 1177

(close to Dollis (close to Dallis  $Hill\bigoplus$ )

*West End Branch* West End Branch 305 Edgware Road 305 Edgware Road London W2 Tel: 01-723 0233 London W2 Tel: 01-723 0233 (near Edgware (near Edgware  $Road \bigoplus$ 

For fast delivery For fast delivery telephone your order telephone your order on 01-208 1177 using on 01-208 1177 using

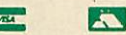

Orders welcome from Orders welcome from government depts & government depts educational educational establishments. establishments. All prices ex *VAT* All prices ex VAT Prices *are subject to* Prices are subject to

*change without notice* change without notice Please add carriage Please add carriage (a) £8 (Datapost) (b) £2.50 (c)£1.50 (d)£1.00 (d) £1.00(a) £8 (Datapost) (b) £2.50 (c) £1.50

QD *EC £61* (c) *SECONDARY SCIENCE: MICROTECHNOLOGY* SECONDARY SCIENCE: MICROTECHNOLOGY

*VU-TYPE*

**GENERAL GENERAL**

£9 (d)

groups satisfied. groups satisfied.

This software for the 14-16 age group will help students understand certain<br>fundamental concepts in basic electronics. The pack contains Logic and<br>Resistor Tutors, a Servo circuit simulation and a Circuit Design program. This software for the 14-16 age group will help students understand certain<br>fundamental concepts in basic electronics. The pack contains Logic and<br>Resistor Tutors, a Servo circuit simulation and a Circuit Design program.

**MATHS WITH A STORY 1**<br>
Four primary-level maths programs suitable for children of a wide range of<br>
abilities. Topics include symmetry, co-ordinates, and probability. <br>
£9.50 *(d)* 

Four primary-level maths programs suitable for children of a wide range of<br>abilities. Topics include symmetry, co-ordinates, and probability.<br>£9.50 (d)

These further four maths programs are for the same age/ability range as pack 1, and cover similar topics, from different angles.  $\qquad$   $\qquad$   $\qquad$   $\qquad$   $\qquad$   $\qquad$   $\qquad$   $\qquad$   $\qquad$   $\qquad$   $\qquad$   $\qquad$   $\qquad$   $\qquad$   $\qquad$   $\$ 

Six maths programs designed to please the eye and stimulate the mind of any active and adventurous child aged 8 upwards.<br> **EC** £8.65 (d)

**USING YOUR COMPUTER**<br>A friendly and original introduction to computers using the computer<br>synchronised audio technique. Written for a 8-12 year old but also suitable for<br>any complete novice. Total of 80 minutes of audio

A friendly and original introduction to computers using the computer<br>synchronised audio technique. Written for a 8-12 year old but also suitable for<br>any complete novice. Total of 80 minutes of audio material and 14 progra

An elegant but simple program to introduce primary school age children to the<br>concept of word processing. Search, delete, justify etc have small animal icons<br>associated with them. Fun manual for small children.

An elegant but simple program to introduce primary school age children to the<br>concept of word processing. Search, delete, justify etc have small animal icons<br>associated with them. Fun manual for small children.

A secondary level program about using computers for control. The pack gives three simulations of control systems. Control is achieved using a subset of 6502 assembly language. A program editor is supplied.

A secondary level program about using computers for control. The pack gives<br>three simulations of control systems. Control is achieved using a subset of<br> $5502$  assembly language. A program editor is supplied.<br> $\boxed{1}$  £15 (

This secondary level interactive program in three parts follows the space<br>shuttle from launch to recapture of a satellite in space. Students knowledge of

#### *SECONDARY SCIENCE: THE MOLE CONCEPT* SECONDARY SCIENCE: THE MOLE CONCEPT

*SCIENCE TOPICS: ELECTRONICS IN ACTION* SCIENCE TOPICS: ELECTRONICS IN ACTION

*SCIENCE TOPICS: NEWTON AND THE SHUTTLE* SCIENCE TOPICS: NEWTON AND THE SHUTTLE

A computer synchronised audio program which explains definitions of atomic<br>and molecular masses and attractively depicts molar equations. The audio<br>track is written and presented by Fred Harris.<br> $\bullet$  EC £17 (c) EC £13 (d) A computer synchronised audio program which explains definitions of atomic<br>and molecular masses and attractively depicts molar equations. The audio<br>frack is written and presented by Fred Harris.<br> $\bullet$  EC £17 (e) B EC £13 (

*SECONDARY SCIENCE: UNIFORMLY ACCELERATED MOTION* SECONDARY SCIENCE: UNIFORMLY ACCELERATED MOTION A physics program which illustrates basic equations, uniform acceleration under gravity and the idea of terminal velocity. The medium is computer

 $\sim$  U EC £ 17 (c) U EC £13 (d)

VISA/Access Card VISA/Access Card

**SCIENCE TOPICS: POLYMERS**<br>Students run a manufacturing company and must make decisions as to the<br>best materials to use for their products. They compete with a computer run<br>rival company. Two areas of manufacturing are fe Referral Centre Referral Centre *MAIL ORDER* MAIL ORDER Telex: 922800 Telex: 922800 **SCIENCE TOPICS: POLYMERS**<br>Students run a manufacturing company and must make decisions as to the<br>best materials to use for their products. They compete with a computer run<br>rival company. Two areas of manufacturing are fe

synchronised audio. ^ El *EC £ 17(c)* El *EC£13(d)* A physics program which illustrates basic equations, uniform acceleration<br>under gravity and the idea of terminal velocity. The medium is computer<br>synchronised audio.

The popular 'sight and sound' touch-typing tutor using colour graphics. The layout and parameters can be altered. 23 exercises can be loaded from disc.<br>EC £16 (d)

**VU-TYPE**<br>The popular 'sight and sound' touch-typing tutor using colour graphics. The<br>layout and parameters can be altered. 23 exercises can be loaded from disc.<br>EC £16 (d)

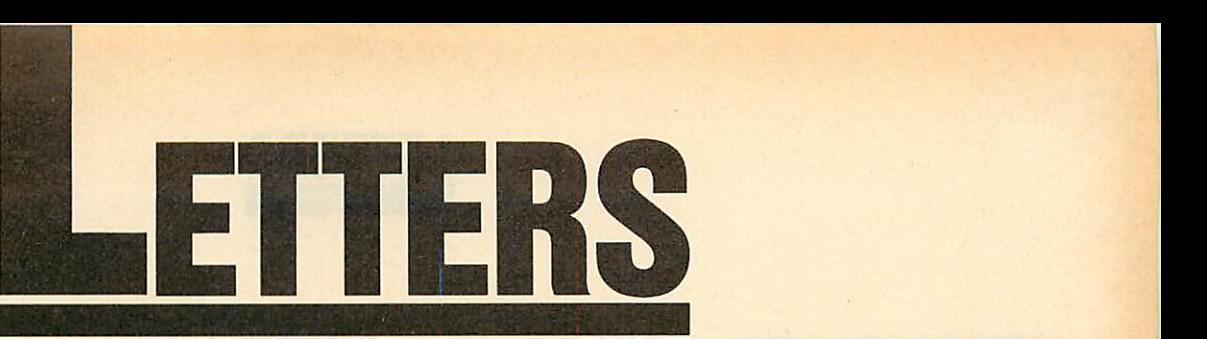

*Writeto Letters,Acorn User, 141-143Drury Lane, London WC2B 5TF* **Write to letters, Acorn User,141-143 Drury Lane, London WC2B 5TF**

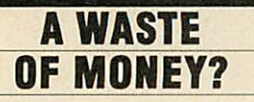

Sir, After three months of using Sir, After three months of using my BBC B+ 128k I am deter my BBC B + 128k I am determined to sell it. This is because the mined to sell it. This is because the extra money I paid for it and the extra money I paid for it and the extra memory that came with it has gone totally to waste. has gone totally to waste.

I recently read your article in I recently read your article in the letters section on compatibil the letters section on compatibility. Instead of complaining about ity. Instead of complaining about<br>what is compatible and what is not, why do people not make not, why do people not make separate software for each ma separate software for each machine and take advantage of the chine and take advantage of the extra memory in the  $B + ?$ 

I decided to phone up a few software houses and put the idea forward to them. Everyone I phoned gave me a different ex phoned gave me a different excuse as to why they couldn't do cuse as to why they couldn't do such a thing. So finally I such a thing. So finally I phoned Acornsoft. phoned Acornsoft. I decided to phone up a few<br>software houses and put the idea<br>forward to them. Everyone I

Acornsoft said: 'We do not and Acornsoft said: 'We do not and will not make software for the will not make software for the B+ because the B+ was only B+ because the B + was only initiated to help Acorn out of initiated to help Acorn out of severe financial pressure and is severe financial pressure and is now obsolete.' now obsolete.'

So it seems first time buyers and other people were duped intobuy other people were duped into buy $ing$  the  $B + thinking$  they could get better software and use a more flexible computer than the B. flexible computer than the B. How wrong I was. How wrong I was.

If I had saved  $\hbox{\large\it L}$ 200 I could have gota 32kBBC and beno worse off got a 32k BBC and be no worse off than I am now. than I am now.

> LCool L Cool London London

#### *PLEA FOR* **PLEA FOR** *PLAIN TALK* **PLAIN TALK**

Sir, I have just received May's Sir, I have just received May's copy of **Acorn User,** and I have copy of Acorn User, and I have noted a letter from Mr Brian noted a letter from Mr Brian Bowell ('Speak plainlyto me'). Bowel] ('Speak plainly to me').

May I, through your pages, May I, through your pages, back up Mr Bowell's plea for an back up Mr Bowell's plea for an increase in plain English and a increase in plain English and a reduction in the amount of jargon reduction in the amount of jargon used in your articles? used in your articles?

My knowledge of computers is My knowledge of computers is limited due to the amount of time limited due to the amount of time available to 'play' with them, and available to 'play' with them, and<br>so I tend to fall behind. Life for me would be easier if your excel me would be easier if your excellent publication were to use easier phrases. phrases.

> Clive Edwards Clive Edwards Sheffield Sheffield

#### *LICENCE PRICE* **LICENCE PRICE** *TOO HIGH* **TOO HIGH**

Sir, As the manager of a rapidly Sir, As the manager of a rapidly growing Econet system, I have growing Econet system, I have been looking forward to site li been looking forward to site licences becoming available for cences becoming available for Acorn's ROM software. As a Acorn's ROM software. As a writer of software myself, I reck writer of software myself, I reckon that it is fair to ask for up to on that it is fair to ask for up to one and a half to two times the one and a half to two times the single user rate, to allow use over single user rate, to allow use over a network. a network.

I was prepared to budget, next I was prepared to budget, next year, for licences to cover **View,** year, for licences to cover View, **ViewSbeet, ViewStore** and the ViewSheet, ViewStore and the graphics extension ROM. And 1 graphics extension ROM. And I was also considering using either was also considering using either Comal or ISO-Pascal as alterna Comal or ISO-Pascal as alternative languages. tive languages.

It was with some disgust that I It was with some disgust that I read of the prices to be charged, read of the prices to be charged, in this month's *Acorn User* magazine. There is no possible way I zine. There is no possible way I could justify the expenditure of could justify the expenditure of something approaching £2000 on this software. I will therefore plan to continue to use the software to continue to use the software which is readily available in the which is readily available in the education sphere, and for which I education sphere, and for which I need to pay no further charge.

Acorn has only survived be Acorn has only survived because of its links with education. 1 cause of its links with education. I would urge Acorn to reconsider would urge Acorn to reconsider its pricing policy. I sincerely be its pricing policy. I sincerely believe that it will make more profit lieve that it will make more profit by asking less. I also regret that by asking less. I also regret that secondary school pupils will be secondary school pupils will be unable to get the flavour of inter unable to get the flavour of interesting software packages purely esting software packages purely because of Acorn's mistaken policy of pricing itself out of the cy of pricing itself out of the market. market.

> Leslie J Want Leslie j Want Derby Derby

#### *PROBLEMS* **PROBLEMS** *WITH PAGE* **WITH PAGE**

Sir, I welcome your review of Sir, 1 welcome your review of Pagemaker and Fleet St. Editor – more balanced and realistic than more balanced anti realistic than others I've read. others I've read.

As a user of *Pagemaker* for the As a user of *Pagemaker* for the<br>past few months I've certainly been impressed by the individual been impressed by the individual features but rather disappointed in that it does not really do very well that it does not really do very well what it was bought for, namely, to what it was bought for, namely, to produce a school newspaper. The produce a school newspaper. The<br>main drawbacks are, as you point out, the typeface and page size.

However, my main grumble However, my main grumble about *Pagemaker* is that it is not Econet-compatible. To use the Econet-compatible. To use the software, I've lost a machine from software, I've lost a machine from the network by having to remove the network controller chip. the network controller chip.

Unless AMS comes up with an Unless AMS comes up with an Rconet-compatible version it will Econet-compatible version it will be back to cut and paste using text columns printed from View.

> Desmond Hamilton Desmond Hamilton Perthshire Perthshire

If you have DNFS or network If you have DNFS or network chips in the Econet machine, chips in the Econet machine, they detect the Econet interface they detect the Econet interface and alter PAGE, so **Pagemaker** and alter PAGE, so Pagemaker won't run. It should be possible won't run. It should be possible to turn the NFS off (although to turn the NFS off (although we haven't checked these three we haven't checked these three methods yet): methods yet):

1. If you have DNFS, type in 1. If you have DNFS, type in ?&224=&A6 before you do ?&224 = 8cA6 before you do anything. anything.

2. If you have DNFS in sock 2. If you have DNFS in socket 15, turn off NFS part by et 15, turn off NFS part by  $? & DFF = ? & DFF + 128.$ 

3. With ANFS in say, socket 3. With ANFS in say, socket 15,type?&DFF = 255. 15, type ?&DFF = 255.

Try these before loading Try these before loading **Pagemaker.** All the methods Pagemaker. All the methods survive CTRL-Break, so you'll survive CTRL-Break, so you'll have to turn the machine off to have to turn the machine off to re-activate the net chip. re-activate the net chip.

We used **Pagemaker** on a We used Pagemaker on a Master on the net, and this Master on the net, and this worked perfectly as the Master worked perfectly as the Master does not access any user memory for disc or net. ry for disc or net.

## *IN SEARCH* **IN SEARCH** *OF PASCAL* **OF PASCAL**

Sir, I am writing to complain Sir, I am writing to complain about the lack of Pascal articles about the lack of Pascal articles and programs in your magazine. I find it very surprising since Acorn find it very surprising since Acorn implements an excellent version of implements an excellent version of ISO Pascal and it is widely used. ISO Pascal and it is widely used. Recently I put an ad in your magazine asking for Pascal users Recently I put an ad in yourmagazine asking for Pascal users since I am in the process of form since I am in the process of forming my own user group and the ing my own user group and the<br>number of replies was MEGA!

The problemis that unlike BBC The problem is that unlike BBC Basic where there are hundreds of Basic where there are hundreds of utility programs available there utility programs available there are no Pascal utilities. Therefore are no Pascal utilities. Therefore we need to have these programs we need to have these programs printed and alsoarticles so that we printed and also articles so that we can get some use out of the two can get some use out of the two ROMs we've purchased. So come ROMs we've purchased. So come on! Let's have some indent, link and variable lister programs.

By the way, for anyone interested in a Pascal User Group write to BLEEP, c/o C J Mcintosh, 3 BLEEP, c/o C j McIntosh, 3 Foyle Road, Blackheath, London Foyle Road, Blackheath, London SE3 7RQ. SE3 7RQ.

> C J Mcintosh C j McIntosh London

We agree with everything you We agree with everything you say, but receive very few utili say, but receive very few utilities or programs for languages ties or programs for languages other than Basic. That's why we carried a language forum in carried a language forum in June's issue to encourage peo June's issue to encourage people like yourself to exchange ple like yourself to exchange ideas. ideas.

#### *TROUBLE AT* **TROUBLE AT** *THE CIRCUS* **THE CIRCUS**

Sir, I brought the **Circus** game for Sir, I brought the Circus game for the BBC B from the Mysterious the BBC B from the Mysterious Adventure series. After three Adventure series. After three weeks I still cannot get passed the weeks I still cannot get passed the first page. I have tried everything first page. I have tried everything and am now at breaking point. Do and am now at breaking point. Do any readers have hints or any readers have hints or instructions? instructions?

> Michael Lloyd Michael Lloyd Hampshire Ilampshire

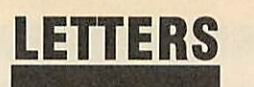

## TYPING *AND* **TYPING AND** TALKING **TALKING**

Sir, In common with other re Sir, In common with other reviewers of the Namal **Type &** viewers of the Namal Type & **Talk,** Martin Phillips *has* re Talk, Martin Phillips has remained so long in contemplation mained so long in contemplation of DIPswitch settings that he has of DIP switch settings that he has failed to consider the significance failed to consider the significance<br>of its pronunciation characteristics. For instance, the fact that tics. For instance, the fact that when the word 'wind' is entered, when the word 'wind' is entered, 'wind' but never 'waind' is output. Lacking perception of that put. Lacking perception of that which he cannot conceive, he con which he cannot conceive, he concludes that it is a 'simple' device, cludes that it is a 'simple' device, which fails to 'tame' the English language. This, he concludes, im which fails to 'tame' the Englishlanguage. This, he concludes, implies a lack of that essential quality plies a lack of that essential quality needed for use with infants. needed for use with infants.

The Namal consists of two so The Namal consists of two sophisticated ICs. The first models phisticated ICs. The first models<br>the human vocal tract and takes as its input phoneme codes similar to the International Phonetic Alpha the International Phonetic Alphabet. These are converted tospeech bet. These are converted to speech like sounds according to their like sounds according to their phonetic context. phonetic context.

The second chip takes ASCII The second chip takes ASCII encoded text as input and then encoded text as input and then outputs the phoneme codes required by the first one. quired by the first one.

The phonemes are derived from the text using rules based on our the text using rules based on our knowledge of the relationship be knowledge of the relationship between written and spoken lan tween written and spoken language. Thus, we have an expert guage. Thus, we have an expert system which converts written system which converts written language into a form we can hear, language into a form we can hear, and which sounds very close to and which sounds very close to human speech. human speech.

It is, of course,**not** speech for it It is, of course, not speech for it conforms to the conventions of conforms to the conventions of<br>writing and lacks the intonational information in speech. To differ information in speech. To differentiate this form of acoustic lan entiate this form of acoustic language from synthetic speech, I guage from synthetic speech, I had the temerity to coin the neologism**audiotext.** gism audiotext.

Because audiotext is writing-Because audiotext is writingmadc-audible, listening to it is an made-audible, listening to it is an ideal pre-reading exercise; with ideal pre-reading exercise; with the bonus that the words always the bonus that the words always sound exactly the same. (Unless, sound exactly the same. (Unless, of course, you can't spell!). of course, you can't spell!).

Learning to listen to audiotext Learning to listen to audiotext is extremely easy: we already can is extremely easy: we already can listen to speech. But audiotext listen to speech. But audiotext reaches well beyond language. It reaches well beyond language. It<br>knows about numerals, operators, logograms: all the systems of no logograms: all the systems of notation that children spend some 40 per cent of their schooldays learning. So it can say sums as well as ing. So it can say sums as well as sentences. sentences.

The Namal Type & Talk provides another text output stream: vides another text output stream: for ears, not eyes. It can be used for ears, not eyes. It can be used successfully in all types of educa successfully in all types of educational software, where it improves tional software, where it improves child-computer interaction out *of* child-computer interaction out of all recognition. It is also, of itself, all recognition. It is also, of itself, a major language resource.

No computer without this type of facility can rightfully claim to of facility can rightfully claim to be an educational computer.

> *MP* Doyle MP Doyle Ravenscliffe Centre Ravenscliffe Centre Bradford Bradford

*Martin Phillips replies: I appre* Martin Phillips replies: I appre*ciate that the Namal Type &* ciate that the Namal Type & *Talk is technically quite ad* Talk is technically quite ad*vanced, but let's not get carried* vanced, but let's not get carried<br>away with technology for tech*nology's sake.* nology's sake.

*Mr Doyle claims that it* Mr Doyle claims that it *sounds very close to human* sounds very close to human<br>speech. Close perhaps, but nev*ertheless not speech - one has* ertheless not speech — one has *to strain very hard to under* to strain very hard to under*stand what is being said.* stand what is being said.

*The claim that it can be used* The claim that it can be used *successfully with all types of* successfully with all types of *educational software is ambig* educational software is ambig*uous. Yes it probably can be* uous. Yes it probably can be *made to work with all types of* made to work with all types of *educational software, but I can* educational software, but I can *think of few programs where its* think of few programs where its *use would enhance the educa* use would enhance the educa*tional aspects of the program.* tional aspects of the program. *Similarly I would question the* Similarly I would question the *wild statements: 'improves* wild statements: 'improves *child-com-puter interaction out* child-corn-puter interaction out *of all recognition', and 'no com* of all recognition', and 'no com*puter without this type of facili* puter without this type of facili*ty can rightfully claim to be an* ty can rightfully claim to be an *educational computer'.* educational computer'.

*The poor quality of speech* The poor quality of speech *rules out many applications.* rules out many applications. *But as I pointed out in the* But as I pointed out in the *review, there may well be some* review, there may well be some *special applications where such* special applications where such *a device could prove to be very* a device could prove to be very *useful.* useful.

## PRINTER **PRINTER** PURCHASE **PURCHASE**

Sir, *I* have recently become in Sir, I have recently become involved in producing a local news volved in producing a local newsletter. I am considering buying a letter. I am considering buying a software package *for* the BBC software package for the BBC<br>model B to help with the layout of the newsletter. the newsletter.

I also require a printer that will I also require a printer that will produce a hard copy of sufficient produce a hard copy of sufficient quality to be used as a master quality to be used as a master copy. 1 am baffled by the range, copy. I am baffled by the range, cost and specifications of the<br>printers available. printers available.

An electronic typewriter inter An electronic typewriter interfaced to the BBC B (if possible) faced to the BBC B (if possible) may be a better buy as it could be may be a better buy as it could be<br>used as a portable, though it might not besoftware compatible. might not be software compatible.

Your advice and comments in Your advice and comments in this matter would be much this matter would be much appreciated. appreciated.

> F D *Wykes* F D Wykes Milton Keynes Milton Keynes

*Pick your software and then* Pick your software and then *find out which printers it is* find out which printers it is *compatible with. That should* compatible with. That should *narrow the choice down. Then* narrow the choice down. Then *it's usually a matter of facilities* it's usually a matter of facilities *and speed versus price. If you* and speed versus price. If you *want to dump ordinary graph* want to dump ordinary graph*ics, make sure you can get a* ics, make sure you can get a *'screen dump' program for the* 'screen dump' program for the *printer. If you do go for a porta* printer. If you do go for a porta*ble, software compatibility* ble, software compatibility *could be a big problem. See the* could be a big problem. See the *December 1985 issue for a* December 1985 issue for a *printer round-up.* printer round-up.

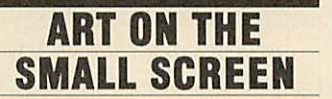

Sir, Chris Parker seems to have Sir, Chris Parker seems to have misunderstood my comments re misunderstood my comments regarding the loading in of screens. garding the loading in of screens. He is quite right to say that **AMX** He is quite right to say that AMX **Art**screens (originally in Mode4) Art screens (originally in Mode 4) can be loaded into **Super Art.** can be loaded into Super Art. However my comments con However my comments concerned the problem of loading existing mode1 screens into Super existing mode 1 screens into Super **Art.** Following my comments in Art. Following my comments in June's **Acorn User** about AMX June's Acorn User about AMX **Super Art** I am pleased to say that Super Art I am pleased to say that

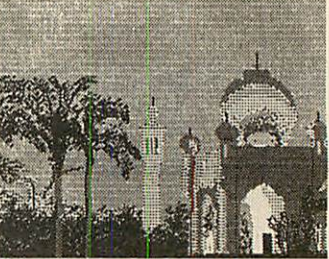

*Oriental example of SuperArt* Oriental example of SuperArt

Elliott software has very kindly supplied an answer to the problem which I nowpass *on.* which I now pass on.

To convert an existing mode 1 To convert an existing mode I screen for use in **Super Art** you screen for use in *Super Art* you<br>simply load in your screen (named SCREEN in this example) and SCREEN in this example) and then resave it with a few amendments like so: ments like so:

10 MODE 1 10 MODE I

20 \*LOAD "SCREEN" 20 \*LOAD "SCREEN" 30 \*SAVE "SCREEN1" 3000 30 \*SAVE "SCREENI" 3000

+ 5000 2820 20F + 5000 2820 20F

The last set of figures refers to the colours used in your original The last set of figures refers to thecolours used in your original screen and may vary. You may screen and may vary. You may now use SCREEN1 in Super Art.

*Jonathan Inglis* Jonathan Inglis London London

#### SECOND RATE **SECOND RATE** SOFTWARE? **SOFTWARE?**

Sir, *I* have now had my Electron Sir, I have now had my Electron for over *a* year, and I must say for over a year, and I must say how disappointed I am with it. I how disappointed I am with it. I *am* very disappointed with the am very disappointed with the amount and the quality of the amount and the quality of the software on the Electron. Take software on the Electron. Take **Elite** for instance. It is not half as Elite for instance. It is not half as good as the BBC version. Also I good as the BBC version. Also I am disappointed with other games which have been cut down on the which have been cut down on the Electron. 1don't seewhyElectron Electron. I don't see why Electron games should not be as good as games should not be as good as BBC games because they *both* BBC games because they both have the same memory.

> *J Harris* J Harris Preston Preston

*Although the Electron has the* Although the Electron has the *same memory, it works slower* same memory, it works slower *than the BBC and doesn't have* than the BBC and doesn't have *some of the chips which help* some of the chips which help *programmers improve BBC* programmers improve BBC *games. Remember, you paid* games. Remember, you paid *less than half the cost of <sup>a</sup> BBC.* less than half the cost of a BBC.

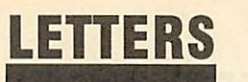

## *DANGERS OF* **DANGERS OF** *MAIL ORDER* **MAIL ORDER**

Sir, Dr Harper's letter **(Acorn User** Sir, Dr Harper's letter (Acorn User - May) opens a window on the — May) opens a window on the mail order problem which had mail order problem which had rather escaped me. Given that publicity is a snare and a delusion, publicity is a snare and a delusion,<br>to provide a coupon when there is no stock is little short of a down no stock is little short of a downright swindle.

Telephoning around can be an right swindle.Telephoning around can be an unprofitable business too - espe unprofitable business too — especially from outside the UK. Writing can be equally fruitless. One ing can be equally fruitless. One can feel lucky to get a few can feel lucky to get a few scrawled words in reply on the scrawled words in reply on the bottom of one's returned letter. I bottom of one's returned letter. I suspect that even quite wellknown companies' mail order de known companies' mail order departments consist of a solitary bod to open letters and bank the to open letters and bank the cheques. cheques.

But in a world of violence and But in a world of violence and wheel-clamps, keeping the money wheel-clamps, keeping the money without responding is probably without responding is probably considered an innocent hood considered an innocent hoodwinking activity. But why should winking activity. But why should<br>we subsidise the cowboys?

An average 60 per cent adver An average 60 per cent advertising content in the press demon tising content in the press demonstrates what a lucrative business it is. Unfortunately the customer is. Unfortunately the customer pays the bill for what is frequently an optical illusion, both in perfor an optical illusion, both in performance and fact. mance and fact.

The iniquity is that the public The iniquity is that the public have been indoctrinated and is have been indoctrinated and is now fair game, with or without a now fair game, with or without a Consumers Association. So what Consumers Association. So what choice do we have? Anywhere choice do we have? Anywhere south of the Pyrenees a BBC computer is as rare as a £3 note. Buy puter is as rare as a £3 note. Buy anairticket and get off to London an air ticket and get off to London to sort them out in the shop? An to sort them out in the shop? An expensive remedy! expensive remedy!

Having given mail order a well I laving given mail order a well earned broadside, let me say that earned broadside, let me say that salvation is usually at hand from salvation is usually at hand from the magazine, which has a sense of fair play, noreluctance to dispense fair play, no reluctance to dispense the written word and a genuine the written word and a genuine wish to keep the readers happy wish to keep the readers happy and the advertisers in line. They and the advertisers in line. They also do a very good job. I've had also do a very good job. I've had the BBC micro over 12 months the BBC micro over 12 months trying to do calculus and other trying to do calculus and other

useless things before I discovered useless things before I discovered **Acorn User,** which has opened up Acorn User, which has opened up many of the possibilities and stim many of the possibilities and stimulated me into doing things I ulated me into doing things I would never have thought of on would never have thought of on my own. my own.

> Maurice Gordon Maurice Gordon Portugal Portugal

## *A DEALER* **A DEALER** *REPLIES* **REPLIES**

Sir, With reference to Dr Harper's letter in the May issue, I think it only fair to put forward the deal er's point of view. His letter was er's point of view. His letter was probably prompted through diffi probably prompted through difficulty in obtaining 80 track disc culty in obtaining 80 track disc drives at the advertised prices in drives at the advertised prices in the March issue. the March issue. Sir, With reference to Dr Harper's<br>letter in the May issue, I think it<br>only fair to put forward the deal-

It must be pointed out that It must be pointed out that there has been a shortage of disc there has been a shortage of disc<br>drive products within the UK. Also, recent gains in strength Also, recent gains in strength against sterling by major foreign against sterling by major foreign currencies plus the lack of product in any significant volume has re in any significant volume has resulted in some unfortunate price increases. All this has not been increases. All this has not been helped by a basic price increase helped by a basic price increase from Mitsubishi. from Mitsubishi.

These newprices on disc drives These new prices on disc drives arc therefore real, unexpected are therefore real, unexpected price rises passed on to the dealers price rises passed on to the dealers and therefore to customers. They and therefore to customers. They certainly cannot be described as certainly cannot be described as 'fantasy prices'. 'fantasy prices'.

I would like to make clear what I would like to make clear what happened with the Tiger Software happened with the Tiger Software advertised drive prices in the advertised drive prices in the March issue of **Acorn User:** March issue of Acorn User:

1. The March issue was published 1. The March issue was published around the middle of February.

2. Advertising copy deadlines for 2. Advertising copy deadlines for that issue were around the middle that issue were around the middle of January. of January.

3. At that time of copy deadline, 3. At that time of copy deadline, all (Cumana) disc drives were all (Cumana) disc drives were available from Tiger Software **and** available from Tiger Software and at the published prices. at the published prices.

4. Bythe time the Marchissuewas 4. By the time the March issue was published, considerable public de published, considerable public demand for 80 track drives, for both mand for 80 track drives, for both single and dual versions had al single and dual versions had almost exhausted stocks. most exhausted stocks.

5. New stocks of 80 track drives 5. New stocks of 80 track drives<br>were then very difficult to obtain.

New supplies eventually obtained were at a higher price. Cumana for New supplies eventually obtainedwere at a higher price. Cumana for one, had no alternative but to increase prices from February 1. They also managed to absorb fur increase prices from February 1.They also managed to absorb furprice increases came into force and | 128. It works on this machine and had to be passed on to customers. includes sound. This I found out 6. Cumana was not alone in hav- by accidently pressing the wrong by accidently pressing the wrong ther rising costs to themselves until April 21 when additional had to be passed on to customers. 6. Cumana was not alone in having to increase drive prices.

> Tiger Software JU Hulme T Gilbert Dorset

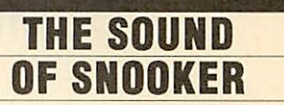

*Sir, I* am writing about the Steve They also managed to absorb fur-<br>ther rising costs to themselves - Davis 'Snooker' game which I until April 21 when additional bought a while ago for the Master ing to increase drive prices.<br> **T** Gilbert CTRL + S keys.  $CTRL + S$  keys. 128. It works on this machine and

> Dorset | Peterborough U Hulme

#### **Latest round-up of games high scores**

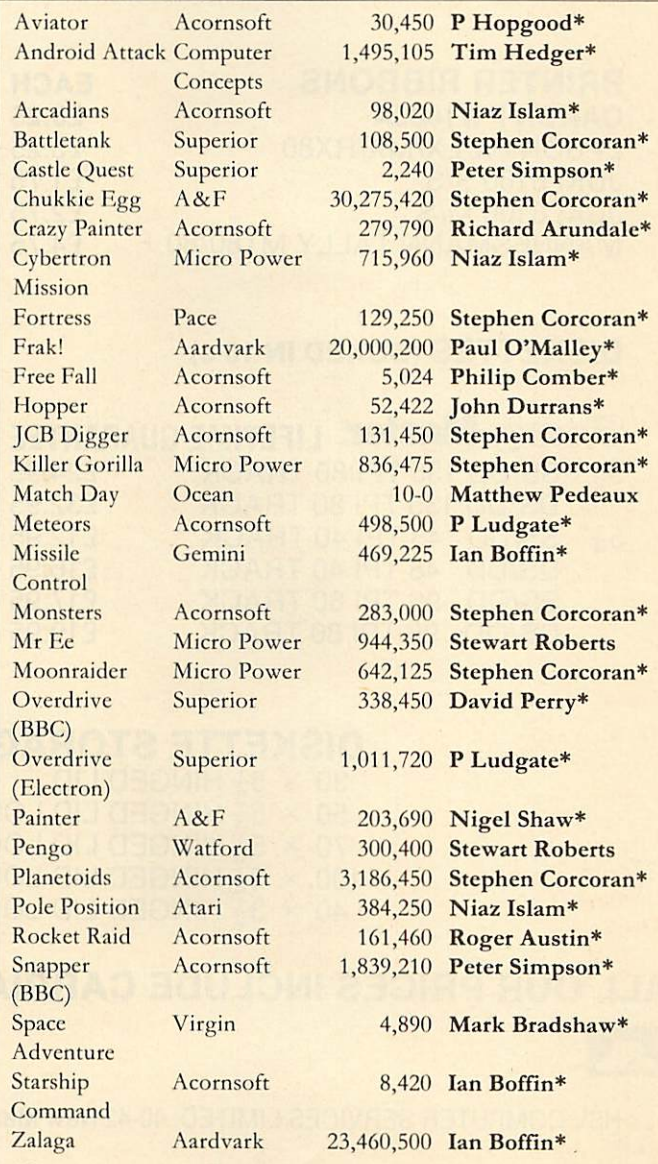

**\*Scores unbeaten since February 1986** \*Scores unbeaten since February 1986

Please say whether your score was notched up on a BBC micro or Electron when sending in your games high scores as in future issues we'll be publishing separate **tablesfor each micro.** tab/es/or each micro.

# *HSV COMPUTER SERVICES LIMITED* **( HSV COMPUTER SERVICES LIMITED**

## *COMPUTER SUPPLIES AT LOW LOW PRICES!* **COMPUTER SUPPLIES AT LOW LOW PRICES!**

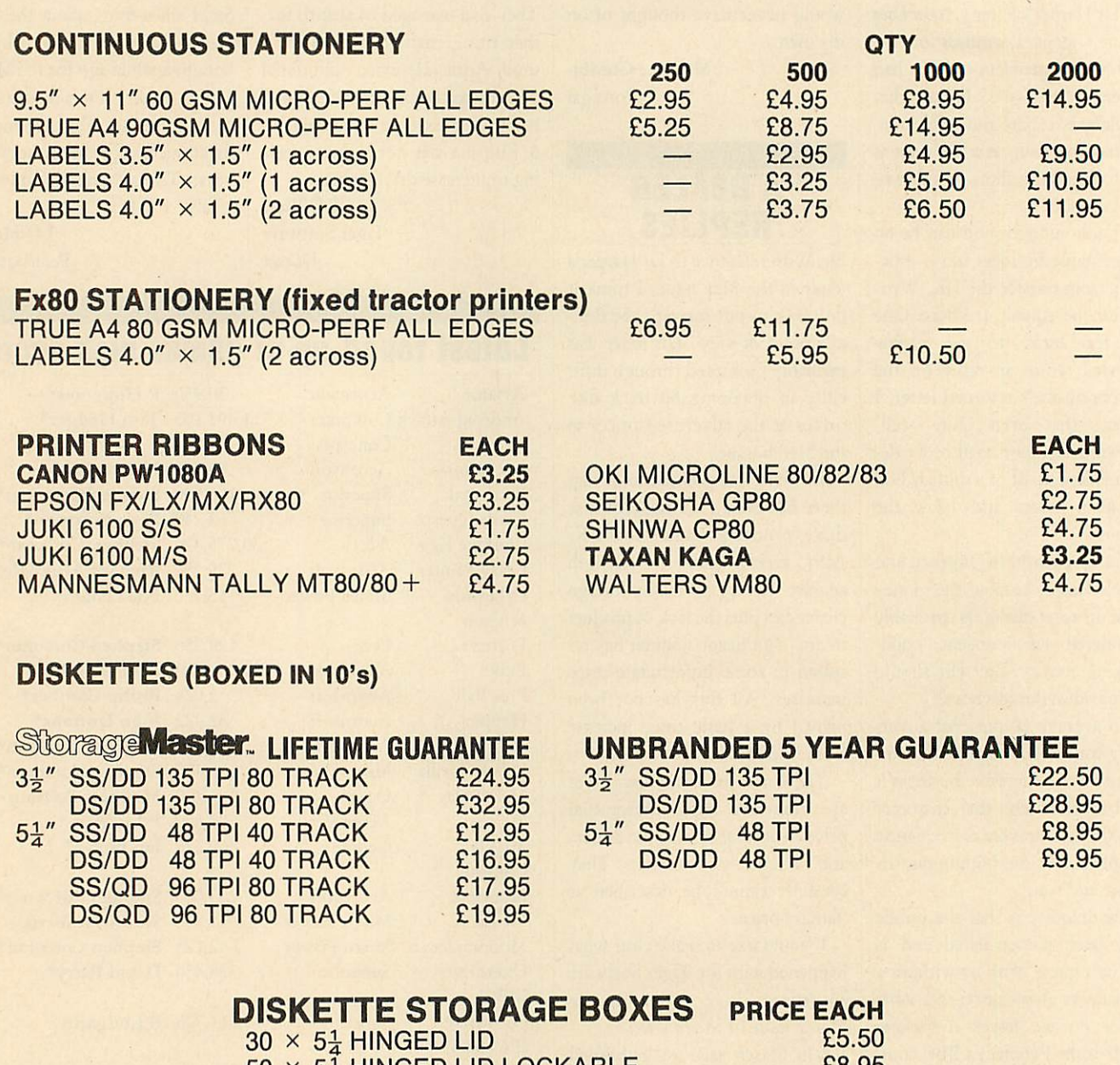

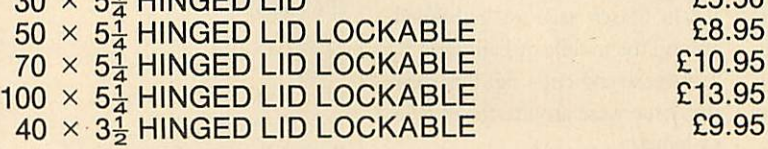

£8.95 £10.95 £13.95 £9.95

## *ALL OUR PRICES INCLUDE CARRIAGE AND VAT - NO EXTRA'S TO PAY!* **ALL OUR PRICES INCLUDE CARRIAGE AND VAT NO EXTRA'S TO PAY!**

HSV COMPUTER SERVICESLIMITED, 40-42 New Market Square, Basingstoke, Hants RG21 1HS (0256) 463507 HSV COMPUTER SERVICES LIMITED, 40-42 New Market Square, Basingstoke, Hants RG21 1HS (0256) 463507

*HSV* **HSV**

**VISA** 

A

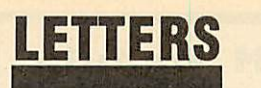

WORKING ON **WORKING ON** THE ELK **THE ELK**

Sir, I've converted some of your Sir, I've converted some of your programs to run on the Electron, programs to run on the Electron,<br>for my daughter. However, my feeling is that if you don't encourage Elk owners to use **AU** pro age Elk owners to use AU programs, by making them accessible, you won't get feedback, because you won't get feedback, because<br>they'll drift back to the comics. It's a vicious circle. But I must compliment **AU** on doing much compliment AU on doing much to remove the ambiguity which is to remove the ambiguity which is a feature of so many articles and a feature of so many articles and adverts about Acorn machines - adverts about Acorn machines it's usually clear whether we're included, though I'd still like to it's usually clear whether we're<br>included, though I'd still like to<br>see page headings making sure we know before we begin, as with know before we begin, as with your program listings. **Hints and** your program listings. *Hints and*<br>*Tips* I particularly enjoy, especially the one liners, like how to ly the one liners, like how to ensure you get a capital letter ensure you get a capital letter input. input.

*Bernard Emblem* Bernard Emblem Bury Bury

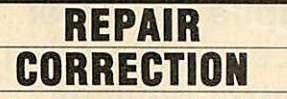

Sir, I note that under the heading Sir, I note that under the heading of 'Scottish Repairs', **Acorn User** of 'Scottish Repairs', Acorn User suggests that Micro-Serv is the suggests that Micro-Serv is the first Scottish repair centre for first Scottish repair centre for Acorn products. This, however, is quite incorrect. quite incorrect.

I was one of the first engineers I was one of the first engineers to set *up* an approved service to set up an approved service centre in Scotland, in 1982, and centre in Scotland, in 1982, and have been runningASCs continu have been running ASCs continuously since then. There are, and have been, several other ASCs in have been, several other ASCs in<br>Scotland in the last few years.

In actual fact, my company In actual fact, my company (Microbank Limited) is one of the (Microbank Limited) is one of the principal repair centres for BBC principal repair centres for BBC Micros and other Acorn products Micros and other Acorn products (as well as a range of peripherals (as well as a range of peripherals from other manufacturers). It is from other manufacturers). It is one of the few centres authorised one of the few centres authorised for the complete range including for the complete range including BBC computers, all Acorn BBC computers, all Acorn peripherals, Acorn Scientific peripherals, Acorn Scientific products, Econet products, and products, Econet products, and IMasters. We are the repair centre Masters. We are the repair centre

recommended by Acorn Custom recommended by Acorn Customer Services for Scottish customers, er Services for Scottish customers, in the same way that RCS and in the same way that RCS and<br>Star-Help are recommended for customers south of the border. We, too, accept repairs by post, We, too, accept repairs by post, and carry out dealers' repairs.

> *Peter Turnbull* Peter Turnbull Microbank Ltd Microbank Ltd PO Box 22, Livingston

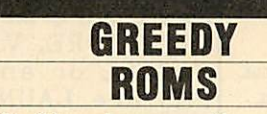

Sir, I have been an avid supporter Sir, I have been an avid supporter of the BBC Micro more or less of the BBC Micro more or less from its launch. I now have an from its launch. I now have an Acorn 1770 interface with DFS Acorn 1770 interface with DFS (version 2.26) with the Acorn (version 2.26) with the Acorn ADFSROM (version 1.30). ADES ROM (version 1.30).

I do, however, have a serious complaint about the private I do, however, have a seriouscomplaint about the private workspace required by the ADFS. workspace required by the ADES. With both of these ROMs fitted, With both of these ROMs fitted, the default value of PAGE is the default value of PAGE is &1F00 (compare this with the &IFOO (compare this with the default value of &1900 with the default value of & 1900 with the normal DFS fitted) which cannot normal DFS fitted) which cannot be lowered by redefining the value be lowered by redefining the value<br>of PAGE. As there is an increasing number of users who have ing number of users who have<br>access to sideways RAM, would it not be possible to use this RAM to hold the disc filing systems hold the disc tiling systems workspace, thus allowing the val workspace, thus allowing the value *of* PAGE to be lowered to ue of PAGE to be lowered to &E00? Such a system is in use in ScE00? Such a system is in use in the Master series. the Master series.

In terms of compatiblility, the In terms of compatiblility, the Acorn 1770 DFS I had fitted is Acorn 1770 DFS I had fitted is completely compatible with 'legal completely compatible with 'legally' written software, even those ly' written software, even those software items which are disc-software items which are discprotected by the 8271 *FDC* protected by the 8271 FDC OSWORD calls, eg **Elite,** will run OS WORD calls, eg Elite, will run with no problems. with no problems.

Another point which may be Another point which may be helpful to readers hoping to up helpful to readers hoping to upgrade to the ADFS is to bear in grade to the ADES is to bear in mind that certain programs on the utilities disc supplied by Acorn utilities disc supplied by Acorn need Basic II or later versions in order to run - one such problem need Basic II or later versions inorder to run — one such problem here is the INPUT text; statement here is the INPUT text; statement in Basic *II.* in Basic

> **Clive Brown**<br> **London** London

*The ADFS does indeed use up a* The ADES does indeed use up a *lot* of *memory. As you say, this* lot of memory. As you say, this *problem is avoided on the Mas* problem is avoided on the Mas*ter by use of Sideways RAM,* ter by use of Sideways RAM, *although we do not think this* although we do not think this *can be done on a model B* can be done on a model B *(though readers usually prove us wrong on these things).* (though readers usually proveus wrong on these things).

*As for the Basic II problem,* As for the Basic II problem, *Acorn's programmes seem to* Acorn's programmes seem to *have forgotten that almost half-*have forgotten that almost half*a-million BBCs were sold with* a-million BBCs were sold with *Basic 1, and simulating most* Basic 1, and simulating most *Basic 2 commands is very easy.* Basic 2 commands is very easy. *Someone at Acorn needs their* Someone at Acorn needs their *head testing for introducing* head testing for introducing *such problems.* such problems.

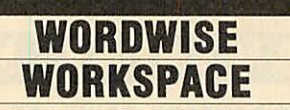

Sir, I have the *Wordwise Plus* wordprocessor ROM fitted to my wordprocessor ROM fitted to my BBC B, and I have always had BBC B, and I have always had problems with it refusing to problems with it refusing to spring to life after running certain<br>commercial software. The commercial software. The **Wordwise Plus** prompt appears and Fordwise Plus prompt appears and the machine crashes displaying an the machine crashes displaying an immovable cursor! I have since, immovable cursor! I have since, found that this is common and the found that this is common and the only way to clear it seemed to be to turn the machine off and then to turn the machine off and then on again, always a bad habit and on again, always a bad habit and likely to reduce the life of any likely to reduce the life of any electrical gadget. electrical gadget.

Upon poking around in the Upon poking around in the **User Guide** I found reference to the User Guide I found reference to the paged ROM private workspace paged ROM private workspace table from & DF0 to & DFF. Each of the sixteen possible ROM locations has a one byte entry containing the upper byte of the location ing the upper byte of the location of its private workspace and as my **Wordwise Plus** ROM occupied Fordwise Plus ROM occupied ROM position fourteen, its entry ROM position fourteen, its entry was in &DFE. I checked this was in &DEE. I checked this value upon switch on and found it value upon switch on and found it to be 57 but after running the to be 57 but after running the guilty software it was switched to guilty software it was switched to zero. Although other ROMs ap zero. Although other ROMs appeared to reinitialise their *own* peared to reinitialise their own values after a hard break **Wordwise** values after a hard break Wordwise **Plus** does not seem to, and thus, Plus does not seem to, and thus, failing to find its way to its private work area, it hangs miserably until work area, it hangs miserably until rescued by switch off! Now all can rescued by switch offl Now all can

be restored by entering be restored by entering ?&DFE = 57 and the power sup ?&DFE= 57 and the power supply is spared yet another trauma.<br>Larry Richardson *Larry Richardson* Norfolk Norfolk

*Computer Concepts replies:* Computer Concepts replies: The problemis part of our protec The problem is part of our protection system, but newer versions tion system, but newer versions do not have the problem. The do not have the problem. The value of 57 will work in this case but will **not** work in others as it but will not work in others as it changes from machine to ma changes from machine to machine. The reason we did it in this chine. The reason we did it in this way was to prevent any published way was to prevent any published value working on other machines.

## 0DS0LETE **OBSOLETE** PRINTERS **PRINTERS**

Sir, Owners of obsolete printers Sir, Owners of obsolete printers like *the* Riteman or NEC 8083, like the Riteman or NEC 8083, including owners of printers including owners of printers which don't appear to work prop which don't appear to work properly with Pagemaker, should contact John Simpson of AMS (ad tact John Simpson of AMS (address envelope: Pagemaker Printer Compatibility). Owners should in Compatibility). Owners should include a copy of the relevant printer codes and as much other infor er codes and as much other information about their printer as mation about their printer as possible. AMS will endeavour to possible. ANIS will endeavour to supply a suitable Pagemaker dump routine which each owner should test, reporting any problems back test, reporting any problems back to AMS. to AMS.

AMS are keen to contact any AMS are keen to contact any Pagemaker users who experience DFS, ROM/RAM expansion DES, ROM/RAM expansion board or ROM clashes with the board or ROM clashes with the **PageMaker** system. If non-standard Pagemaker system. If non-standard DFS users have problems DES users have problems initialising discs it is due to their initialising discs it is due to their DFS not fully emulating the 8271 DFS not fully emulating the 8271 disc controller. Both the Watford disc controller. Both the Watford DFS (1.4 and greater), and the DFS (1.4 and greater), and the latest Opus DDOS arccompatible latest Opus DDOS are compatible with *Pagemaker*. The Ramamp RA32 ROM/RAM board is not RA32 ROM/RAM board is not compatible with Pagemaker but they have a 'patch' available to they have a 'patch' available to allow Pagemaker ROMs to work. Pagemaker is fully compatible with the popular ATPL sidewise expansion board. pansion board.

> *ChrisDrage* Chris Drage London London

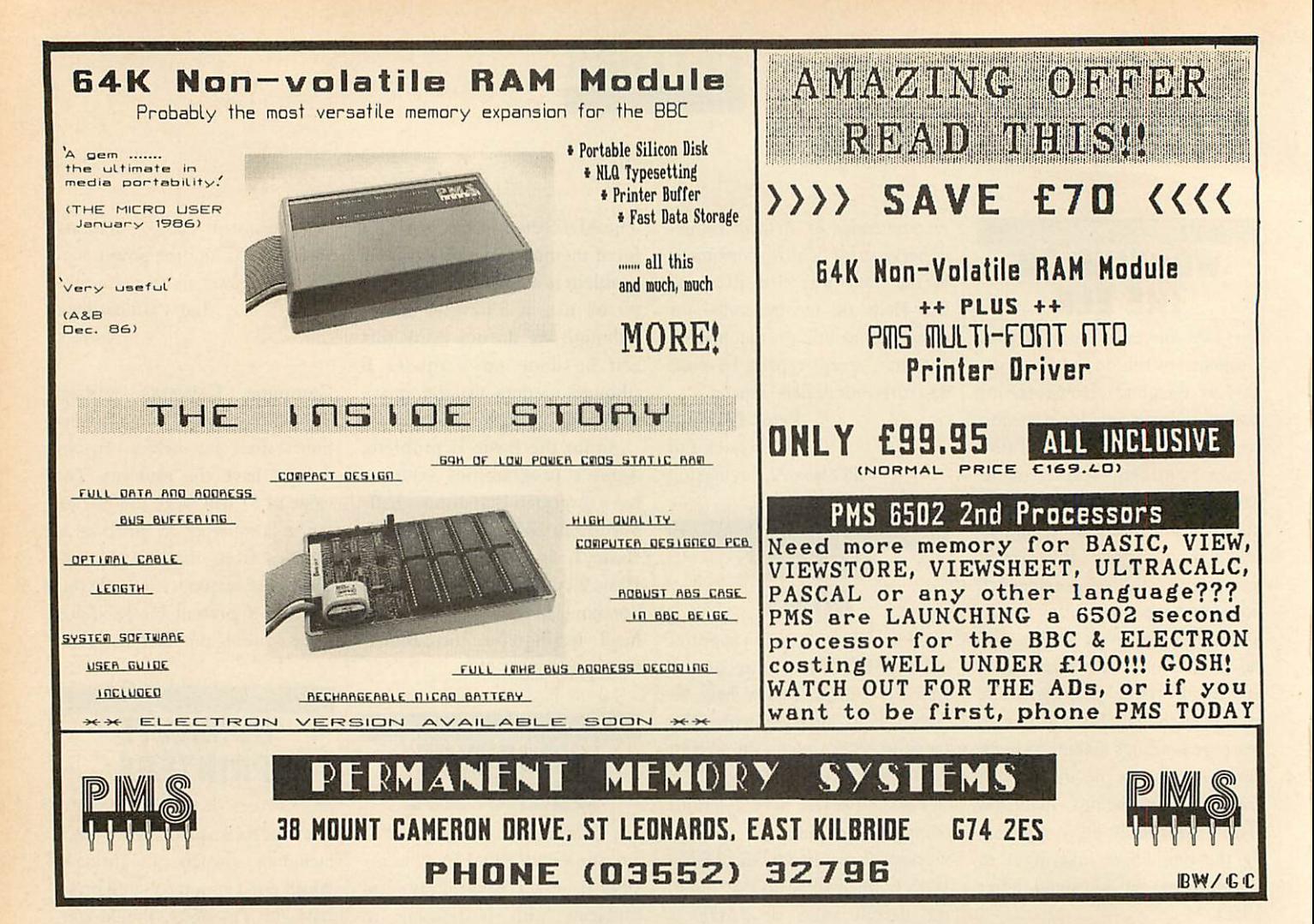

# *ARE YOU A HEAD IN CONTROL?* **ARE YOU A HEAD IN CONTROL?**

Take your staff and pupils for a test **Take your staff and pupils for a test** drive with **TKEKKEK** . Leave the other **drive with ""?1,Ffi././/,'"FO, Leave the other** 'toys', turtles and control devices **'toys', turtles ad control devices**behind, and follow *TREKKER* 's smooth, fast and accurate run to stretches of the imagination never **smooth, fast and accurate run tostretches if the imagination never** before reached. **before reached.**

You're in the driving seat from the start, with 5 You're in the driving seat from the start, with 5 programs to build up user-confidence and programs to build up user-confidence and illustrate the potential and range of this robust, illustrate the potential and range of this robust, reliable, ready built robot-vehicle. reliable, ready built robot-vehicle.

Learners can follow the course at their own speed, with the 208-page User Guide. If you're into Learners can follow the course at their own speed, with the 208-page User Guide. If you're into modifications, there's the extensive 220-page guide (with listings) to accompany the 30 pieces of modifications, there's the extensive 220-page guide (with listings) to accompany the 30 pieces of software. The real enthusiasts can see at a glance how all the electronics and mechanics fit to software. The real enthusiasts can see at a glance how all the electronics and mechanics fit together in **TREKKER**.

**trekker'xs** a new generation educational tool, an important teaching medium, a complete robotics **inaatig? is a new generation educational tool, an important teaching medium, a complete robotics** package used with the BBC Microcomputer. **package used with the BBC Microcomputer.**

> **KEEP ON THE RIGHT TRACK WITH TREKKER** from Clwyd Technics Ltd, Antelope Industrial Estate, Dept AU7 from Clwyd Technics Ltd, Antelope Industrial Estate, Dept AU7 Rhydymwyn, Mold, Clwyd CH7 5JH. Tel: (035283) 751

**ONL 039.95 plus**

# *READER SURVEY* **READER SURVEY**

Mere's your chance to say how you would like to see **Acorn User** develop Here's your chance to say how you would like to see Acorn User develop in the next year - and win some hardware into the bargain. What we in the next year — and win some hardware into the bargain. What we want is for you to help us give you a better magazine. The survey want is for you to help us give you a better magazine. The survey answers you give will be compiled statistically and your individual answers you give will be compiled statistically and your individual questionnaires will be kept confidential. questionnaires will be kept confidential.

Remember, all your replies go towards helping us give you the Remember, all your replies go towards helping us give you the magazine**you** want - Reader Services, for example, is a direct result of magazine you want — Reader Services, for example, is a direct result of last year's survey. last year's survey.

We want our readers of all ages, sexes and opinions to tell us what We want our readers of all ages, sexes and opinions to tell us what they think. If younger readers have any problems filling in the they think. If younger readers have any problems tilling in the questionnaire, ask a friend, teacher or one of your family to help.

Just tick the box or boxes you think are relevant and be as honest as possible. If you want to make extra comments, feel free to *do* so on a separate sheet of paper. If you don't want to tear up your copy of the separate sheet of paper. If you don't want to tear up your copy of the magazine, just send us a photocopy of the survey pages. Fill in your name and address, and give us your slogan idea to enter the prize-name and address, and give us your slogan idea to enter the prize competition. Thewriters of the three best slogans will win a Centronics competition. The writers of the three best slogans will win a Centronics Great Little Printer (the editor's decision is final!). Winners will be Great Little Printer (the editor's decision is final!). Winners will be<br>notified by post and their names printed in *Acorn User*. All forms must be in by Friday July 18. Send them to *Acorn User* Survey, 141-143 Drury Lane, London WC2B 5TF.

Name Name

Address Address

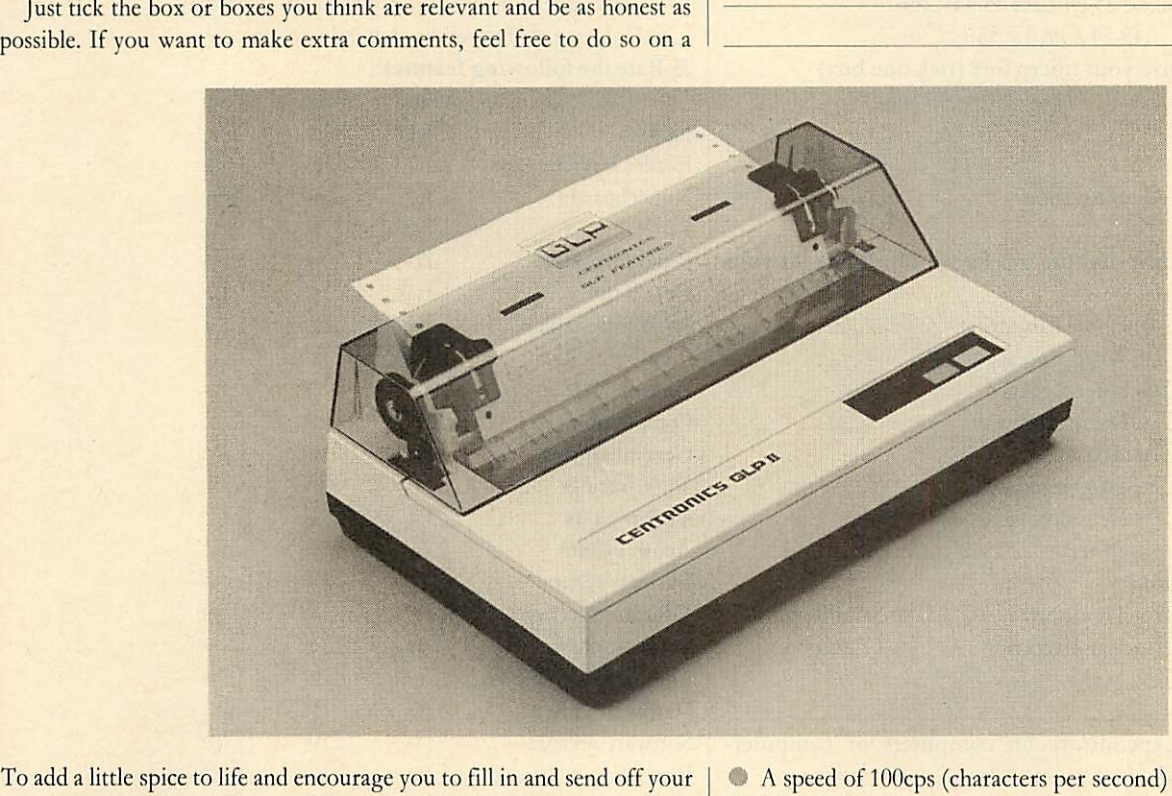

To add a little spice to life and encourage you to fill in and send off your questionnaire we're giving you the chance to win a Centronics Great questionnaire we're giving you the chance to win a Centronics Great Little Printer for filling in our little slogan at the end. There are three Little Printer for filling in our little slogan at the end. There are three GLPs on offer for the best slogans.

The GLP II is one of the neatest dot matrix printers you've ever seen, and yet comes with an impressive listof features, including: and yet comes with an impressive list of features, including: • Nearletter quality print(NLQ) at the touch of a button 3 Near letter quality print (NLQ) at the touch of a button

- A speed of 100cps (characters per second) with draft print quality
- 25cps in NLQ mode 25cps in NLQ mode
- Fpson FX-compatible mode Epson EX-compatible mode
- Graphics capability Graphics capability
- I Friction feed fitted asstandard (tractor and roll feeds available) Friction feed fitted as standard (tractor and roll feeds available)
- Centronics parallel and RS232 serial interfaces fitted as standard
- The Centronics GLP II has a retail price of  $f$  199.95 (plus VAT).

#### YOUR COMPUTER SYSTEM YOUR COMPUTER SYSTEM *1Which micro(s) do you have?* Which micro(s) do you have?  $\Box$ 01 BBC micro model A  $\Box$ 05 Atom  $\Box$ 02 BBC micro model B  $\Box$ 06 Electron □ 02 BBC micro model B □ 06 Electron<br>□ 03 BBC micro model B+ □ 07 Master  $\Box$ 04 BBC micro B + 128k 2 Has *anything ever gone wrong with your micro?* 2 Has anything ever gone wrong with your micro? Yes □ 01 No □ 02 *3 Which of the following do you have?* 3 Which of the following do you have? Basic 1  $\Box$  01 OS 0.1  $\Box$  04 DNFS  $\Box$  07 Basic 2  $\Box$  02 OS 1.0  $\Box$  05 ADFS  $\Box$  08 **DFS**  $\Box$ 03 OS 1.2  $\Box$ 06 Don't know  $\Box$ 09 **DES** □ 03 OS 1.2 □ 06 Don't know □ 09<br> **4 What peripherals do you own or hope to buy?** Own Hopeto buy Own Hope to buy Monitor  $\Box$ <sup>01</sup>  $\Box$ <sup>10</sup> Disc drive  $\Box_{02}$   $\Box_{11}$ Printer  $\Box$  03  $\Box$  $J$ oystick/lightpen  $\Box$ <sub>04</sub>  $\Box$ <sub>13</sub> Mouse  $\Box$  05  $\Box$  $RAM or ROM board$   $\Box$  06  $\Box$  15 Second processor D07 D Modem Dos D Other  $\Box$ 09 *• 12*  $\Box$ 13  $\Box$ 14  $\Box$ 15  $\square$ 16  $\Box$ 17 *• 18 5 Where do you buy your hardware and software?* 5 Where do you buy your hardware and software? Hardware Software Hardware High Street store  $\Box$  01  $\Box$  03 Mail order  $\Box_{02}$   $\Box_{06}$ Acorn dealer Do3 Do7 Acorn dealer Other  $\Box$  04  $\Box$  08 *6 How much did yourhardware system costto buy?* 6 How much did your hardware system cost to buy? £201-£400 □o1 £401-£1000 □o2 £1001-£2000 □o3 £2000 + □o Other  $\Box$  09  $\Box$  18  $\square$ 01  $\Box$ 02  $\Box$ 03  $\Box$ 04 Software  $\square$ 05  $\Box$ 06  $\square$ 07  $\Box$ 08

ACORN USKR IDLY 1986 ACORN USER JULY 1986

# *READER SURVEY* **READER SURVEY**

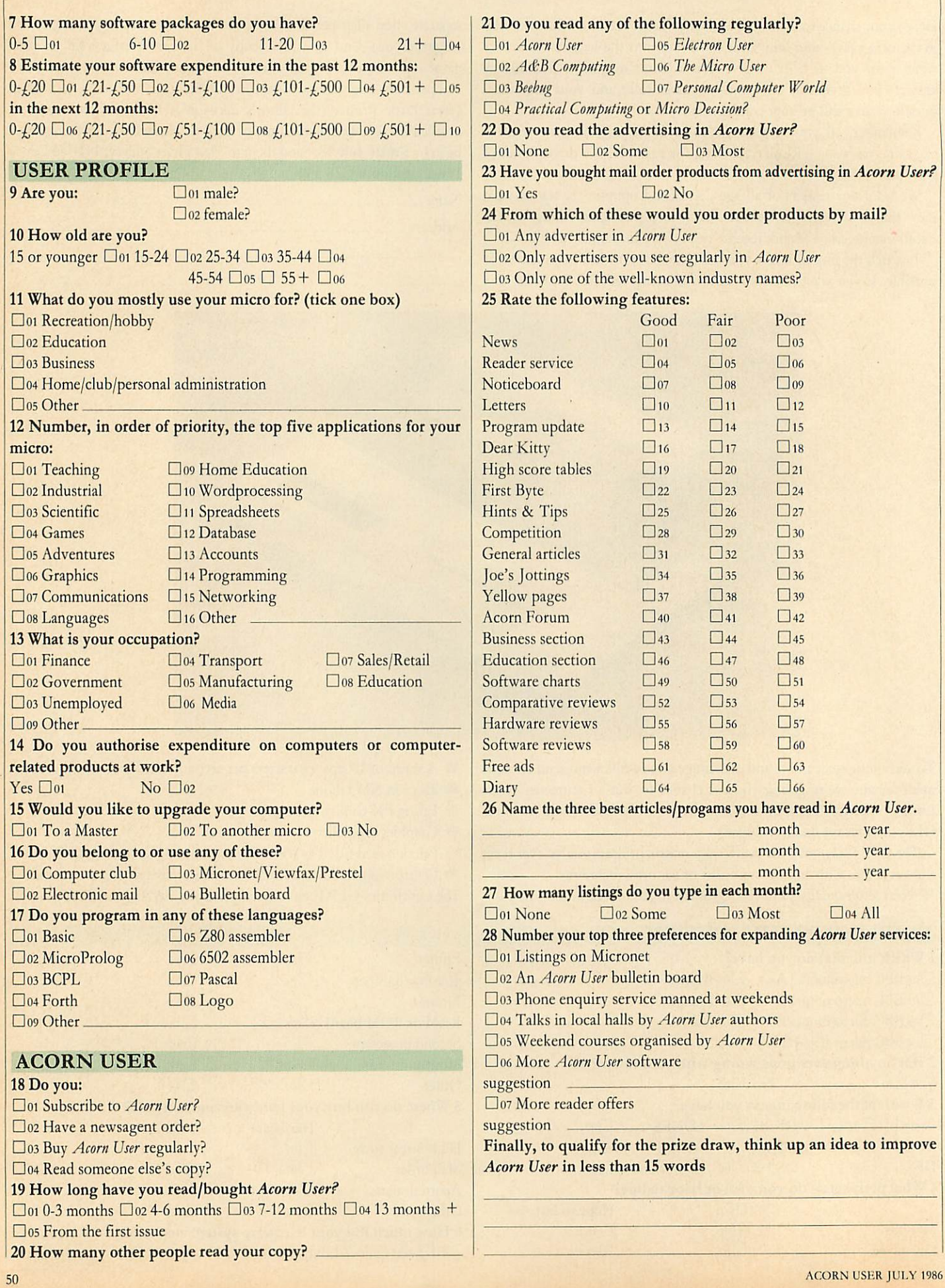

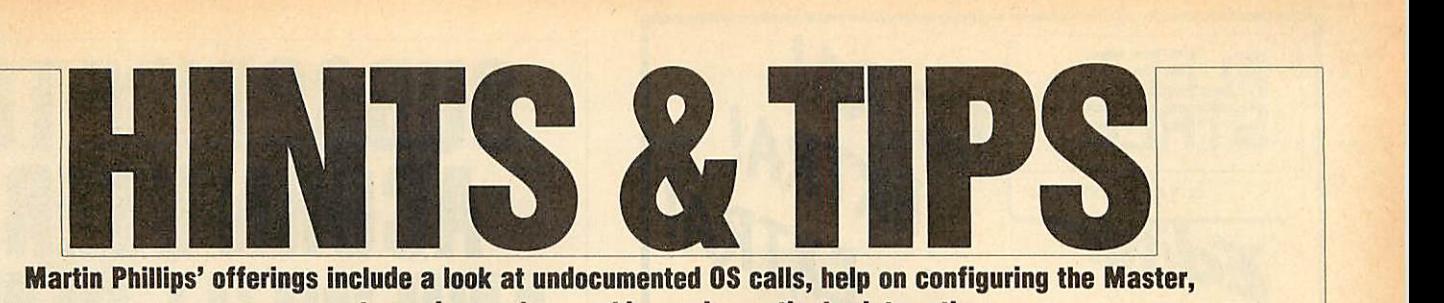

*a program to produce polar graphics and a vertical print routine* **a program to produce polar graphics and a vertical print routine**

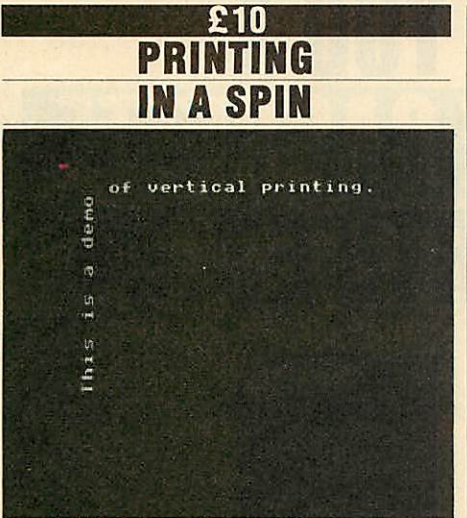

*Result of the test procedure in listing 1*

**Result of the test procedure in listing 1**<br>J A Law from New Zealand wins himself  $f_{\text{L}}$ 10 for sending in a routine to rotate and print text tor sending in a routine to rotate and print text<br>vertically which could be useful, say, for labelling graphs. It will work in any mode labelling graphs. It will work in any mode except mode 7 and after assembling the code except mode 7 and after assembling the code the method of use is: the method of use is:

PRINT TAB (X,Y); (to position cursor) PRINT TAB (X,Y); (to position cursor)  $*$ LINE  $\ldots$ 

Note that it is important to put the semicolon after the brackets. The program (listing 1 on after the brackets. The program (listing 1 on the yellow pages) makes use of the \*LINE the yellow pages) makes use of the \*LINE command. Before this command can be used, command. Before this command can be used, the user vector at &200 must be changed to the user vector at &200 must be changed to point to the start of the code, which has been point to the start of the code, which has been done at the end of the procedure to assemble the code. The code has been assembled at the code. The code has been assembled at &900. This can be changed, but care must be MOO. This can be changed, but care must be taken to make sure the uservec still points to taken to make sure the uservec still points to the new location. If it is coded in the manner the new location. If it is coded in the manner given in listing 1, it is only necessary to change line 230. A checksum is also included - if a line 230. A checksum is also included — if a checksum error is given, do check your listing carefully. The REM statements (the parts carefully. The REM statements (the parts following the slash) can be missed out without affecting the checksum, as can spaces. This affecting the checksum, as can spaces. This checksum is only provided to make sure the checksum is only provided to make sure the code is entered correctly; it plays no part in the actual routine. A test procedure is given to actual routine. A test procedure is given to show how the routine is used. show how the routine is used.

The program prints the text turned through 90degrees anti-clockwise. It canbe adapted to 90 degrees anti-clockwise. It can be adapted to print the opposite way, ie, through 90 degrees clockwise bychanging the following lines: clockwise by changing the following lines:

540 LDA &80,Y:ROR A 560 LDA &88,X:ROR A 540 LDA &80,Y:ROR A<br>560 LDA &88,X:ROR A<br>800 LDA #10:JSR wrch

ROLshifts each bit one place to the left,ROR ROL shifts each bit one place to the left, ROR shifts each bit one place to the right, and this shifts each bit one place to the right, and this reverses the letter. Next the text has to move reverses the letter. Next the text has to move down the screen instead of up so ASCII code down the screen instead of up so ASCII code<br>10 is used to move the cursor down one space instead of ASCII code 11 which moves the instead of ASCII code 11 which moves the cursor up one space. cursor up one space.

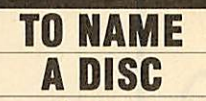

When I first got a disc drive I used to catalogue each disc and use the disc title facility to give each disc and use the disc title facility to give each a title. When the novelty wore off I never each a title. When the novelty wore off I never<br>bothered and since then I've never used the

```
10 REM Hints & Tips - list
ing 2
     20 REM Read disc title
     30 REM by Martin Phillips
     30 REM by Martin Phillips<br>40 REM for BBC B/B+/M/E wi
th discs
     50 REM (c) Acorn User July
50 REM (c) Acorn User July
 1986<br>60
     60 :
     70 PRINT FNtitle
70 PRINT FNtitle
     80 END<br>90 :
    90 :
   100 DEF FNtitle
100 DEF FNtitle
   110 !&71 =&70:A7.=5
110 !&71=&70:A%=5
   120 X%=&70:Y%=0
   130 CALL &FFD1
130 CALL &FFD1
   140 t$=""
   150 FOR n=l TO 12
150 FOR n=1 TO 12
   160 t*=t*+CHR* <n?&70)
160 t$=t$A-CHR$(n?&70)
   170 NEXT n
170 NEXT n
   180 =t*
180 =t$
10 REM Hints & Tips — listing 2
20 REM Read disc title
```
*Listing 2. Allows a disc title to be read from a* Listing 2. Allows a disc title to be read—from a *program*

program<br>disc title – that is, until recently.

I wanted a way to identify easily any one of I wanted a way to identify easily any one of three discs which could be swapped round, so that when a screen instruction asked for the that when a screen instruction asked for the disc to be changed, the program could actually tell that the disc had been changed. This was tell that the disc had been changed. This was made more difficult because two of the discs made more difficult because two of the discs<br>could have the same catalogue entries. This could be a problem with a database program could be a problem with a database program where onedisc contains theprogram itself, and where one disc contains the program itself, and another disc contains the data. another disc contains the data.

I hit upon theidea of using thedisc title. It's I hit upon the idea of using the disc title. It's easy enough to title a disc from a program, simply by using the \*TITLE command, simply by using the \*TITLE command, though reading the title is not quite so easy.

The OSGBPB call with  $A = 5$  will read the title of the currently selected drive, and as it's a documented call it works on the BBC B, the documented call it works on the BBC B, the

B + , the Master and the Electron with disc B+ , the Master and the Electron with disc interface. interface.

Ademonstration programshowing howthe A demonstration program showing how the title can be read is given in listing 2. The disc title can be read is given in listing 2. The disc title is stored in a parameter block starting at title is stored in a parameter block starting at location &71. Location &70 stores the length of the disc title - this is rather a waste of time, of the disc title — this is rather a waste of time, though, as the DFS always returns 12 (the though, as the DI'S always returns 12 (the maximum permitted length for a title) no maximum permitted length for a title) no matter how long the title actually is.

matter how long the title actually is.<br>The program can test for a specific title on a disc. The following syntax should be used, to disc. The following syntax should be used, to test for a data disc with the title 'data':

IFINSTR(FNtitle,"data")>OTHEN ... IF INSTR(ENtitle,"data")> 0 THEN This syntax allows for there being a number of spaces at the end of the title. Using the example of a database, to test for the system disc with a title 'system', use the line: title 'system', use the line:

IF INSTR(FNtitle, "system")>0 THEN

It's possible to have both the system and the It's possible to have both the system and the data on one disc by using the disc title 'system data'. To put this title onto the disc, complete data'. To put this title onto the disc, complete with the space (which is not really necessary), with the space (which is not really necessary), the title must be enclosed in speech marks: the title must be enclosed in speech marks:

\*TITLE "system data" \*TITLE "system data"

The routine will now accept the disc as either a The routine will now accept the disc as either a system or a data disc. This technique can system or a data disc. This technique can prevent all sorts of problems when using prevent all sorts of problems when using programswhich need discs to be changed. programs which need discs to be changed.

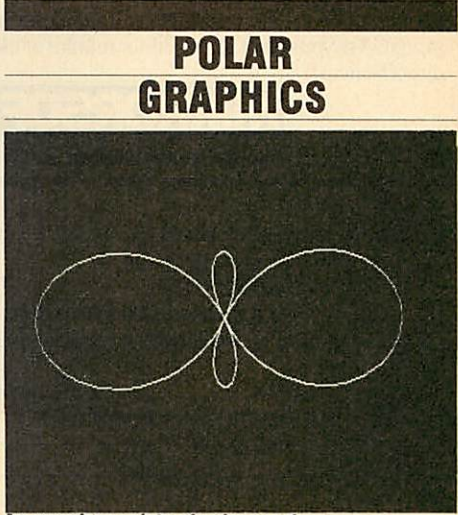

An amazing variety of polar graphs . . .

Listing 3 on page 53 gives a short program to Listing 3 on page 53 gives a short program to produce an amazing variety of polar graphs. produce an amazing variety of polar graphs. Polar co-ordinates are a different way of Polar co-ordinates are a different way of locating points on a surface. Positions are measured from the pole by the angle and the measured from the pole by the angle and the

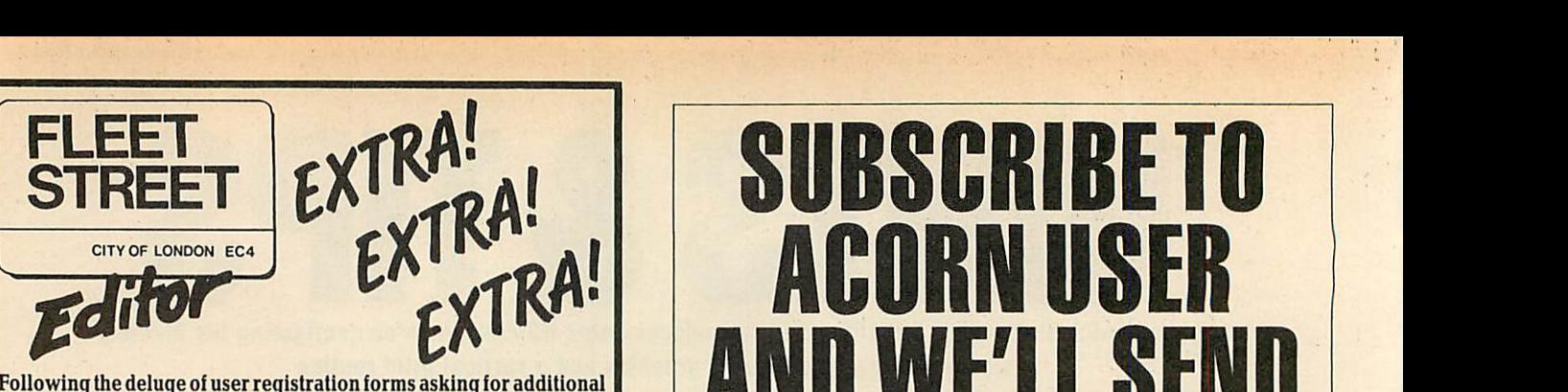

*Following the deluge of user registration forms asking for additional* Following the deluge of user registration forms asking for additional *features forFSE,we are now respondingwith a collection of three* features for FSE, we are now responding with a collection of three *disks which will contribute significantly to the flexibility and* disks which will contribute significantly to the flexibility and *usefulness of the program.* usefulness of the program.

#### WALT DISNEY GRAPHICS WALT DISNEY GRAPHICS

Yourfavourite charactersfrom Disney Your favourite characters from Disney are now available for use with Fleet are now available for use with Fleet Street Editor through an exclusive arrangement between Mirrorsoftand arrangement between Mirrorsoft and WaltDisney Productions.There's Walt Disney Productions. There's Mickey Mouse, Donald Duck, Goofy, Mickey Mouse, Donald Duck, Goofy,<br>Bambi and Thumper, Dumbo, Pooh's chums, and manymore-around 100 chums, and many more — around 100 beautifully- drawn figuresin all.There is beautifully- drawn figures in all. There is no copyright restrictionon the characters no copyright restriction on the characters, you do not use them forany commercial you do not use them for any commercial provided purpose or gain. provided purpose or gain.

Availablein the UKonly

## Available in the UK only<br>FONTS 'N' GRAPHICS

This disk fulfils a dual purpose – 100K of general graphics, plus 6 new double-height and 4 new single-height fonts. These are some of the stylesoftype provided: styles of type provided:

#### **FleetStreet Editor** *<sup>r</sup> leet Street Editor* Fleet Street Editor Fleet Street Etlittor Fleetstreet Editor **FleetStreet editor Fleet Street Editor Fleet Street Editor**

But this time the fonts are presented in an editable format which allows you to alter the existing fonts – you can even invent complete<br>new styles!<br>ADMIN XTRA new styles!

ADMIN XTRA

Thereare fourseparate utilitiesonthisdisk,twoofwhich(marked\*) There are four separate utilities on this disk, two of which (marked ' ) can also be used outside Fleet Street Editor. can also be used outside Fleet Street Editor.

- **"k -** A mode transformer to convertscreen files from other modes-A mode transformer to convert screen files from other modes including mode 7- to mode 4. including mode 7—to mode 4.
- \* -A multi-function disk filing database to help you organise your entire disk collection and to add 30-character descriptors to your<br>filenames. filenames.
	- A single-panel printer dumper for poster making.
	- A single-panel printer dumper for poster making.<br>– The facility to call up a panel file on screen at any time in Fleet Street *Editor.* Street Editor.

Each ofthese disksisjust £14.95and available in either 40 or 80 track Each of these disks is just E14.95 and available in either 40 or 80 track format. Ask your Fleet Street Editor retailer or use the coupon to order direct from us. direct from us.

#### **MIRRORSOFT** Y, I

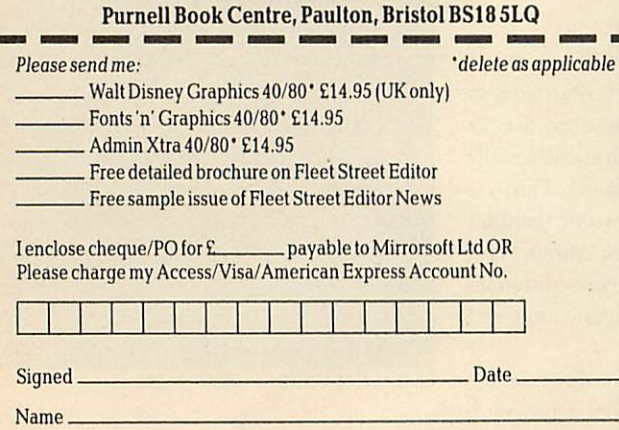

# *ACORN USER AND WE'LL SEND YOU A WORTH £3.05* **ACORN USER AND WE'LL SEND YOUR FREE CASSETTE WORTH E3.05**

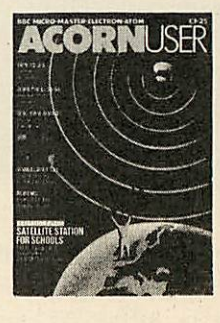

Use the coupon below to take out a subscription for yourself or a friend and we will send you our special cassette, a compilation of the best Acorn User programs from past issues, selected by our expert editorial team, absolutely FREE! absolutely FREE!

To take advantage of this offer, fill in the form below giving the name and address of the subscriber and the recipient of the FREE cassette. This offer is only open to addresses in the UK and Eire.

Please start a year's subscription to Acorn User from the...<br>send it to the following address:<br><u>NAME</u><br>ADDRESS send it to the following address: .issue and issue and

NAME NAME

ADDRESS

If you would like the FREE Best of Acorn User Cassette to go to a different address to the one given above, complete thename and address details below. one given above, complete the name and address details below.

NAME

ADDRESS ADDRESS

AU1

I enclose my cheque/postal order for £17.50 made payable to Redwood Publishing Ltd

Please debit £17.50 from my Access/Barclaycard/American Express

Account No: **I I I I I I I I I I I I I I I I** 

SIGNED<br>SEND THIS FORM WITH YOUR REMITTANCE IN AN ENVELOPE to SUBSCRIPTIONS MANAGER, ACORN USER.<br>68 LONG ACRE, LONDON WC2E 9JH. DATE<br>SEND THIS FORM WITH YOUR REMITTANCE IN AN ENVELOPE to SUBSCRIPTIONS MANAGER, ACORN USER,<br>58 LONG ACRE, LONDON WC2E SUH

Address. Address

*Mirrorsoft Ltd*

l<mark>icens moore comes o</mark>

# **HINTS & TIPS**

distance from the pole as shown in figure 1. It<br>looks difficult but is really quite easy. looks difficult but is really quite easy.

In listing 3, the angle is contained in the In listing 3, the angle is contained in the variable z, which loops from 0 to  $2\pi$  (line 450) and the distance (or radius) is contained in the and the distance (or radius) is contained in the variable r. This is set according to the equation

```
10 REM Hints & Tips - listin
10 REM Hints & Tips — listin
g 3
g 3
     20 REM Polar graphics
      20 REM Polar graphics<br>30 REM by Martin Phillips<br>40 REM for BBC B/B+/M/E
      40 REM for BBC B/B+/M/E
      50 REM (c) Acorn User July 1
50 REM (c) Acorn User July 1
986
986
      60 :
60
      70 MODE 0
70 MODE 0
      80 VDU 19,0,4,0,0,0
80 VDU 19,0,4,0,0,0
      90 REPEAT
90 REPEAT
    100 PROCinput
100 PROCinput
    110 PROCinitialise
110 PROCinitialise
    120 PROCplot
120 PROCplot
    130 PRINT"Press a key ";
130 PRINT"Press a key ";140 AS=GETS
    140 A*=GET$
    150 UNTIL A*="E"
150 UNTIL AS="E"
    160 END
160 END
    170 :
170
    180 DEF PROCinitialise
180 DEF PROCinitialise
    190 step=0.02
190 step=0.02
    200 IF a>15 OR b>15 THEN step
200 IF a>15 OR b>15 THEN step
=0.002
=0.002
    210 m=0.1E-30 .
210 m=0.1E-30
    220 FOR 2=0 TO 2*PI STEP 0.1
220 FOR z=0 TO 2*PI STEP 0.1
    230 r=ABS(FNequation)
230 r=ABS(FNequation)
    240 IF m<r THEN m=r+step
240 IF m<r THEN m=r+steo250 NEXT z
    250 NEXT z
    260 ENDPROC
260 ENDPROC
    270 :
270
    280 DEF PROCinput
280 DEF PROCinput
    290 CLS
290 CLS
    300 PRINTTAB(20,5)"1..R=l"
300 PRINTTAB(20,5)"1..R=1"
    310 PRINTTAB(20)"2..R=SIN<Z)"
    320 PRINTTAB(20>"3.-R=SIN<5*Z
310 PRINTTAB(20)"2..R=SIN(Z)"320 PRINTTAB(20)"3..R=SIN(5*Z ) "
11
 330 PRINTTAB<20)"4..R=1+2*C0S
330 PRINTTAB(20)"4..R=1+2*COS(Z)"
<Z>"
    340 PRINTTAB(20)"5..R=1+C0S(Z
340 PRINTTAB(20)"5..R=I+COS(Z )"
i t
350 PRINTTAB(20)"6..R=1+SIN(2<br>*2)"
*Z> "
 360 PRINTTABC20)"7..R=1+2*C0S
360 PRINTTAB(20)"7..R=14.2*COS(2*Z)"
(2 \times 2)370 INPUT''"Enter a number (1
-7) "n
380 IF n<l or n>7 THEN GOTO 3
—7)"n380 IF n<1 or n>7 THEN SOTO 3
70
390 INPUT"A = "a
70390 INPUT"A = "a
    400 INPUT"B = "b410 ENDPROC
410 ENDPROC
    420 :
420
    430 DEF PROCplot
430 DEF PROCplot
    440 CLS
440 CLS
    450 FOR z=0 TO 2*PI+step STEP
450 FOR z=0 TO 2*PI+step STEP
  step
step
    460 r=FNequation
460 r=FNequation
    470 X7.=640+512*C0S<a*z)*r/m
470 XX=640+512*COS(a*z)*rim
    480 Y7.=512+512*SIN(b*z)*r/m
480 Y7.=512+512*SIN(b*z)*r/m
    490 IF z=0 THEN MOVE X%, Y%
    500 DRAW X%, Y%
    510 NEXT z
510 NEXT z
    520 ENDPROC
520 ENDPROC
    530 :
530
    540 DEF FNequation
540 DEF FNequation
    550 IF n=1 THEN =1560 IF n=2 THEN =SIN(z)
560 IF n=2 THEN =SIN(z)
    570 IF n=3 THEN =SIN(5*z>
570 IF n=S THEN =SIN(5*z)
    580 IF n=4 THEN =2*C0S(z)
5e0 IF n=4 THEN =2*COS(2)
    590 IF n=5 THEN =l+COS<z)
590 IF n=5 THEN =li-COS(z)
    600 IF n=6 THEN =l+SIN<2*z>
600 IF n=6 THEN =11-SIN(2*z)
   610 =l+2*C0S(2*z)
610 =14-2*COS(2*z)
```
*Listing 3. Gives a widevariety of polar graphs* Listing 3. Gives a wide variety of polar graphs

```
\CORN' USER JULY 1986
ACORN USER JULY 1986
```
chosen (line 460). In order to plot the graph of a polar function on the screen, it is necessary to convert the polar co-ordinates into conven convert the polar co-ordinates into conventional (x,y) or 'Cartesian' co-ordinates since<br>these are used by Basic's MOVE, DRAW and these are used by Basic's MOVE, DRAW *and* PLOT commands. This is done using the PLOT commands. This is done using the trigonometrical functions sine and cosine (SIN trigonometrical functions sine and cosine (SIN andCOS) in lines 470 and 480. and COS) in lines 470 and 480.

So that all graphs are scaled correctly, So that all graphs are scaled correctly, PROCinitialise is called before plotting. This procedure ensures that any graph plotted is the right size to fit comfortably on the screen. PROCinitialise is called before plotting. This<br>procedure ensures that any graph plotted is the<br>right size to fit comfortably on the screen.

The program has seven pre-defined equa The program has seven pre-defined equations and there are two variables (A and B) which can be entered and are bestin the range tions and there are two variables (A and B)which can be entered and are best in the range of one to 10. Thus a wide variety of graphs can be produced. be produced.

Also it is possible to experiment with different equations: the equations will need to be ent equations: the equations will need to be changed in DEF FNequation and also in DEF<br>PROCinput. PROCinput.

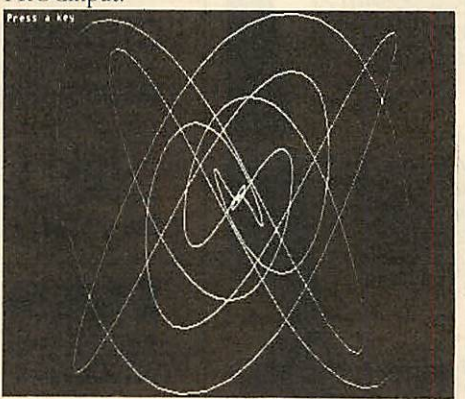

*... are produed by running listing 3* • are produed by running listing 3

#### *THE MASTER* **THE MASTER** *CONFIGURED* **CONFIGURED**

I have had a Master for a month and I've twice-I have had a Master for a month and I've twice had to reconfigure it. Both times I had man had to reconfigure it. Both times I had managed to alter the configuration so that I could aged to alter the configuration so that I could not even load from disc. I doubt I will be the not even load from disc. I doubt I will be the first or the last to have this problem, so here is a way to reconfigure the Master from scratch a way to reconfigure the Master from scratch (can anyone understand the control panel?). I (can anyone understand the control panel?). I also found the odd mistake in the manual, also found the odd mistake in the manual, which didn't help. which didn't help.

The first step is to type\*ROMS which will The first step is to type \*ROMS which will list all the ROM positions. On a standard list all the ROM positions. On a standard machine theywill be: machine they will be:

ROM F TERMINAL 01 ROM F TERMINAL 01 ROM E VIEW 04 ROM E VIEW 04 ROM D Acorn ADFS 50 ROM D Acorn ADFS 50 ROM C BASIC 04<br>ROM B Edit 01 ROM B Edit 01 ROM A ViewSheet 02 ROM A ViewSheet 02 ROM 9 DFS 02 ROM 9 DES 02 ROM 8? ROM 8 ?

ROM 7? ROM 7 ? ROM 6 ? ROM 6 ? ROM 5 ? ROM 5 ? ROM 4 ? ROM 4 ? ROM 3? ROM 3 ? ROM 2 ? ROM 2 ? ROM 1 ? ROM 1 ? ROM 0 ? ROM 0 ?

There might be differences in *the* version There might be differences in the version numbers, but the positions should be the same. numbers, but the positions should be the same. If the word 'unplugged' follows any of the If the word 'unplugged' follows any of the listed ROMs, then it will need to be switched listed ROMs, then it will need to be switched on again. For example, if Basic is 'unplugged' on again. For example, if Basic is 'unplugged' you'll have to turn it on again by typing you'll have to turn it on again by typing \*INSERT &C. \*INSERT &C.

The second step is to type\*STATUS which The second step is to type \*STATUS which displays the current status of theCMOS RAM. displays the current status of the CMOS RAM. Here is an explanation of the configuration Here is an explanation of the configuration status, with the commands to change the status status, with the commands to change the status<br>where required (some of the changes will not take effect until Break is pressed). The num take effect until Break is pressed). The numbers in the angled brackets < > denote the bers in the angled brackets < > denote thepossible parameter range. possible parameter range.

*Baud* The serial baud rate both ways. A **Baud** The serial baud rate both ways. A number in the range 1-8. This is equivalent to \*FX7 and \*FX8. Change using CONFIG \*FX7 and \*EX& Change using \*CONFIG-URE BAUD  $\langle 1-8 \rangle$ . Default setting is 4 (1200baud). (1200baud).

Boot Here the *Welcome Guide* is incorrect. This changes the auto-boot option from Shift-Break changes the auto-boot option from Shift-Break to CTRL-Break, and Shift-Break then takes the to CTRL-Break, and Shift-Break then takes the function of CTRL-Break. Change using *BOOT* or CONFIGURE \*CONFIGURE BOOT or \*CONFIGURE NOBOOT NOBOOT

*Caps* Thissets the start-up option fortheCaps Caps This sets the start-up option for the Caps Lock key. There are three options:

• No Caps. On start up the Caps Lock key • No Caps. On start up the Caps Lock key will be off. will be off.

• Caps. Onstart upthe Caps Lock key will be • Caps. On start up the Caps Lock key will be on. on.

• Shift Caps. On start up the Caps Lock key • Shift Caps. On start up the Caps Lock key will be on, and when the Caps Lock light is on, pressing the Shift key and a letter key will give a lower case letter (this is very useful when a lower case letter (this is very useful when entering listings). Change using \*CONFIG-URE CAPS/NOCAPS/SHCAPS URE CAPS/NOCAPS/SHCAPS

*Data* Sets the data format for the serial port. Data Sets the data format for the serial port. Change using \*CONFIGURE DATA  $\leq$  0-7  $>$ *Delay* The auto-repeat delay. Default is 32. Delay The auto-repeat delay. Default is 32. Change using \*CONFIGURE DELAY  $< 0$ - $255 >$ 

*Directory* This is used with the ADFS. Directory This is used with the ADES. Change using \*CONFIGURE DIR/NODIR *Tube* This selects an internal/external co Tube This selects an internal/external coprocessor. Normally set to internal. Change processor. Normally set to internal. Change using \*CONFIGURE NOTUBE/TUBE

Fdrive This sets the disc drive load/settle time and is therefore dependent on the disc drive and is therefore dependent on the disc drive being used. The range is 0-3. Newish drives being used. The range is 0-3. Newish drives

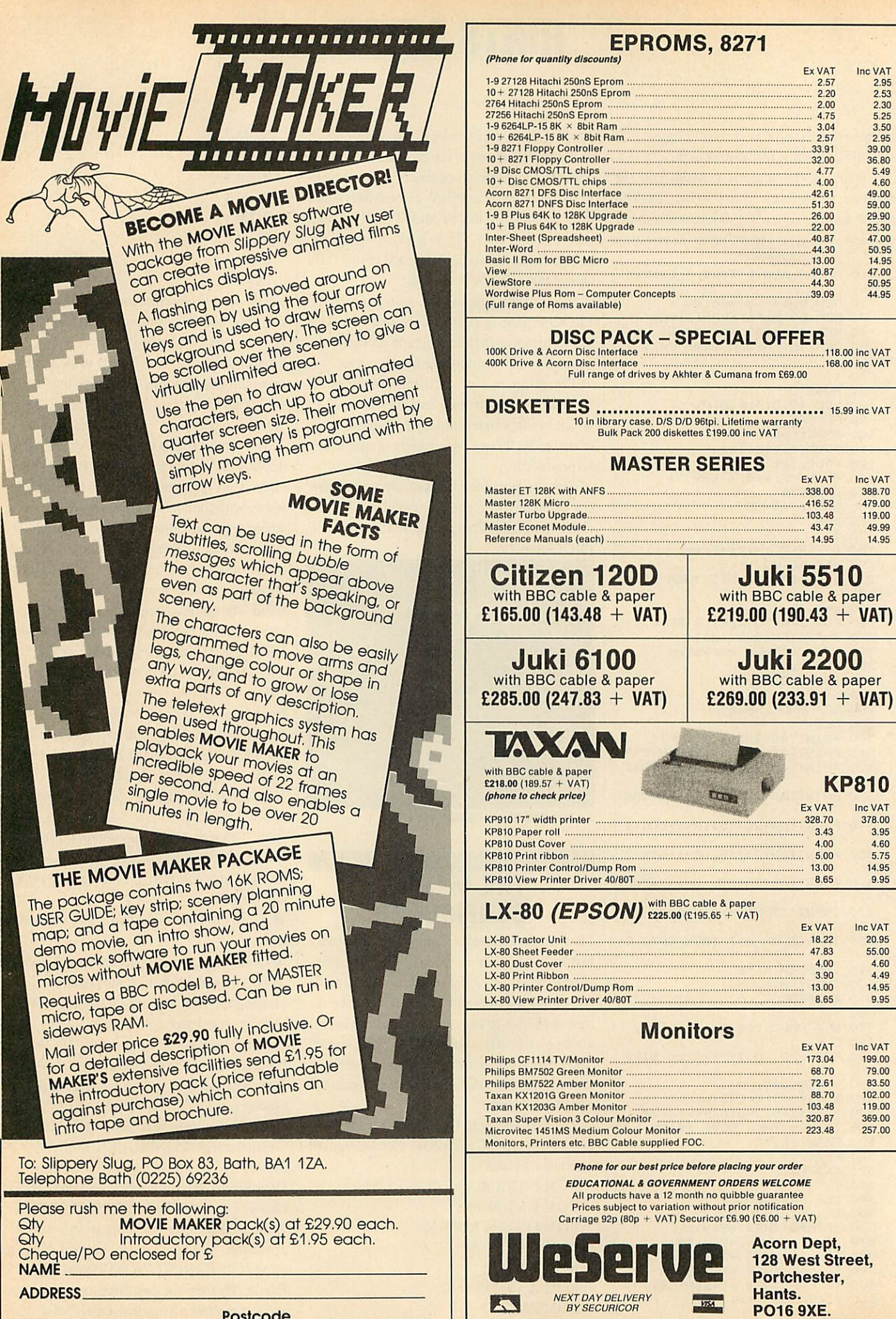

*Postcode* **Postcode**

*P016 9XE.*

BY SECURICOR **LAMING PO16 9XE.** 

# *HINTS &TIPS* **HINTS & TIPS**

should work with a value of 0, otherwise start should work with a value of 0, otherwise start with a value of 3 and try loading from disc, with a value of 3 and try loading from disc, reducing the value if loading is satisfactory. A value of 0 will halve the loading time compared to using a valueof 3, so it isworth experiment to using a value of 3, so it is worth experimenting. Change using \*CONFIGURE FDRIVE  $< 0.3 >$ 

File The start-up filing system ROM number. In the above case, the number will be 9 for the In the above case, the number will be 9 for the DFS or &D for the ADFS. Change with \*CONFIGURE FILE < ROM NUMBER > \*CONFIGURE FILE < ROM NUMBER > *Floppy* Select hard (Winchester) or floppy Floppy Select hard (Winchester) or floppy disc using \*CONFIGURE FLOPPY/HARD *Ignore* Defines the character ignored by the Ignore Defines the character ignored by the printer (this is the same as the \*FX6 call). The default is10, to not givea line feed on printing. default is 10, to not give a line feed on printing. Set using \*CONFIGURE IGNORE <0- Set using \*CONFIGURE IGNORE < 0-  $255 >$ 

*Lang* The start-up language ROM number. Lang The start-up language ROM number. Thisshould either beBasic, or perhaps **View** or This should either be Basic, or perhaps View or *ViewSheet*. Change using \*CONFIGURE<br>LANG <ROM> LANG *<ROM>*

*Loud* Sets the sound level. If set to quiet, no Loud Sets the sound level. If set to quiet, no start-up bleeps are sounded. Change using start-up bleeps are sounded. Change using \*CONFIGURE LOUD/QUIET \*CONFIGURE LOUD/QUIET

*Mode* This sets the start-up mode (I prefer Mode This sets the start-up mode (I prefer mode 7). Change using ^CONFIGURE mode 7). Change using \*CONFIGURE MODE < 0-7,128-135> MODE <0-7,128-135 >

*PRINT* Set the default printer in the same PRINT Set the default printer in the same wayas the \*FX5 call. way as the \*FX5 call.

- 0 printer sink
- 1parallel printer 1 parallel printer
- 2 serial printer 2 serial printer
- 3 user printer routine 3 user printer routine
- 4 network printer 4 network printer

5-255 User printer routine (but you are 5-255 User printer routine (but you are advised not to usethem). Set using \*CONFIG-advised not to use them). Set using \*CONFIG-URE PRINT <255> URE PRINT < 255 >

*Repeat* Sets the key auto-repeat (the default Repeat Sets the key auto-repeat (the default value is 8). Set using \*CONFIGURE RE-PEAT < 0-255 >. If this and the delayis set *to* PEAT <0-255> If this and the delay is set to 1 it will be almost impossible to reset to the 1 it will be almost impossible to reset to the default value using \*CONFIGURE! I can see default value using \*CONFIGURE! I can see some people having great fun with this, but seriously I believe this is a major flaw in the seriously I believe this is a major flaw in the computer. One way to get out of this is to computer. One way to get out of this is to remove the battery, replace it and reconfigure remove the battery, replace it and reconfigure the computer from scratch. A better way the computer from scratch. A better way round it is to prepare a !BOOT file on a spare disc which can then reset the default values disc which can then reset the default values (this IBOOT file will need to be prepared in (this !BOOT file will need to be prepared in advance, of course). If you want to play around and see what I mean, program the function and see what I mean, program the function keys with the commands to restore the default-keys with the commands to restore the default values first. Some schoolteachers are going to values first. Some schoolteachers are going to love this feature! love this feature!

*Scroll* See the manual for a description of this. Scroll See the manual for a description of this. Change using \*CONFIGURE SCROLL/ Change using \*CONFIGURE SCROLL/ NOSCROLL NOSCROLL

TV This is the \*TV call, used to move the TV This is the \*TV call, used to move the picture up or clown a line on the screen. It picture up or down a line on the screen. It should not be necessary to alter this if using a correctly-adjusted monitor. Change using should not be necessary to alter this if using acorrectly-adjusted monitor. Change using \*CONFIGURETV \*CONFIGURE TV

#### *UNDOCUMENTED* **UNDOCUMENTED** *CALLS* **CALLS**

Now and then you read about 'illegal' or Now and then you read about 'illegal' or 'undocumented operating system calls'. Both 'undocumented operating system calls'. Both in books and magazines such calls are used in books and magazines such calls are used without any mention that they arc undocu without any mention that they are undocumented - but what does undocumented mean? mented — but what does undocumented mean?

Most people take this to mean that no-one Most people take this to mean that no-one has written about it before, but, this is not has written about it before, but, this is not what they are. An undocumented call is an FX call or an operating system call which accord call or an operating system call which according to the handbook does not exist, but which ing to the handbook does not exist, but which seems to work well. Who does the documenta seems to work well. Who does the documentation then? The answer is Acorn. If it docu tion then? The answer is Acorn. If it documents a command in the handbook you can assume it's safe to use. Any call *not* ments a command in the handbook you canassume it's safe to use. Any call not documentedin this way can't be reliedon to be documented in this way can't be relied on to be safe, although many such calls then turn out to be standard. be standard.

Where do these undocumented calls originate from, then? Are they simply calls which nate from, then? Are they simply calls which Acorn has forgotten to document? Most come Acorn has forgotten to document? Most come from authors writing about things such as the from authors writing about things such as the operating system or the disc filing system, or operating system or the disc filing system, or programmers keen to find some new elegant programmers keen to find some new elegant routines. They delve into these chips and disassemble them to find out what calls have disassemble them to find out what calls have been used. They then get written up in the been used. They then get written up in the author's book or as a magazine article, and are<br>subsequently copied by many people. subsequently copied by many people.

At this point it becomes difficult to tell At this point it becomes difficult to tell whether these calls arc legal (ic, documented) whether these calls are legal (ie, documented) or not. To add to the confusion, some of these or not. To add to the confusion, some of these undocumented calls work with no problems undocumented calls work with no problems and eventually become accepted as and eventually become accepted as documented calls. To give an example of one documented calls. To give an example of one such call, I was recently trying to find a way of testing whether there was a write-protect testing whether there was a write-protect sticker on a disc so that if there was I could sticker on a disc so that if there was I could remind the user to take it off before remind the user to take it off before proceeding. proceeding.

The simplest way to do this is to use the The simplest way to do this is to use the \*OPT call to write to the disc and if it gives an error (error number &C9) you know there is a error (error number &C9) you know there is a write-protect sticker on the disc. This method write-protect sticker on the disc. This method is rather crude, and generating error messages in this way can create more problems, so I in this way can create more problems, so I looked for a better solution. looked for a better solution.

I found a possible routine in a book on disc I found a possible routine in a book on disc drives, although the book did not appreciate drives, although the book did not appreciate its potential. I was really pleased with this its potential. I was really pleased with this

routine (listing 4) as, apart from not having to generate error messages, it was faster. It tested generate error messages, it was faster. It tested the state of the drive, something the DFS does the state of the drive, something the DFS does every time it writes to a disc. There was one every time it writes to a disc. There was one drawback, though. It was an undocumented drawback, though. It was an undocumented<br>OSWORD call, and of course, it works fine on an ordinary BBC B, but try it on an Electron, a B+ or a Master, all of which have a different B + or a Master, all of which have a different disc filing system, and it doesn't work. Oh well, back to the drawing board. well, back to the drawing board.

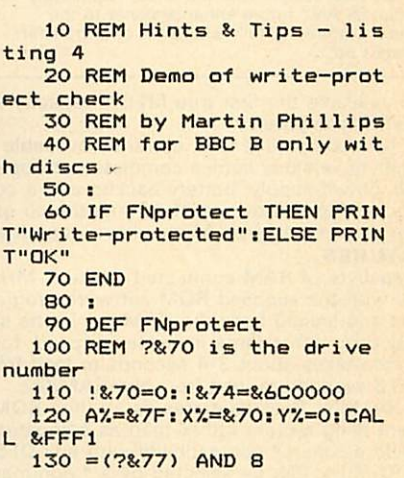

Listing 4. Tests to see if a disc is write-protected

The moral of this is *to* use these calls with The moral of this is to use these calls with great care and don't take everything you read great care and don't take everything you read in books as being correct for all versions of in books as being correct for all versions of BBC or Electron computers. You might think BBC or Electron computers. You might think it does not matter so long as it works on your it does not matter so long as it works on your own machine, but what happens when you want to give a copy to a friend, or even decide to buy a Master? to buy a Master?

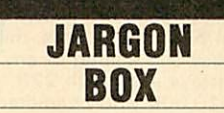

*Disassemble* This is when machine code is Disassemble This is when machine code is turned back into assembly language. This turned back into assembly language. This means that an almost meaningless string of means that an almost meaningless string of numbers can be turned back into assembler numbers can be turned back into assembler mnemonics which can be understood much mnemonics which can be understood much more readily. There are programs to do this more readily. There are programs to do this called disassemblers. called disassemblers.

*Write-protect sticker* This is a foil sticker Write-protect sticker This is a foil sticker used to cover a notch on a disc so informa used to cover a notch on a disc so information on that disc cannot be changed. It is tion on that disc cannot be changed. It is similar to the break-off tab on the back of a similar to the break-off tab on the back of a cassette which, when removed, will prevent cassette which, when removed, will prevent the cassette being recorded over. the cassette being recorded over.

*DFS* Disc Filing System. The chip which DFS Disc Filing System. The chip which handles all the routines for the disc drive. handles all the routines for the disc drive.

**For Hints and Tips listing I,see theyellow pages index on** For Hints and Tips listing 1, see the yellow pages index on **page IU** page 113

## *MORLEY ELECTRONICS* **MORLEY ELECTRONICS** .a11•11n

The Morley Teletext adapter introduces you to<br>the world of Teletext at a price that wont break<br>the bank. Inside it you will find the latest in<br>second generation Teletext chip technology,<br>which unlike our rivals who are sti The Morley Teletext adapter introduces you to<br>the world of Teletext at a price that wont break<br>the bank. Inside it you will find the latest in<br>second generation Teletext chip technology,<br>which unlike our rivals who are sti

automatically tunes itself in to the required<br>station (no more messing around with<br>screwdrivers in the back of the case), a user

station (no more messing around with<br>screwdrivers in the back of the case), a user<br>friendly menu driven program, easy to follow<br>instructions and a 12 month warranty. Add to<br>this the free downloadable telesoftware and we are sure that you will agree that we are offering you one of the best bargains on the market are sure that you will agree that we are offering you one of the best bargains on the market today. today. friendly menu driven program, easy to follow<br>instructions and a 12 month warranty. Add to<br>this the free downloadable telesoftware and we

For technical details please ring Morley Electronics on Tyneside (091) 251 3883. For technical details please ring Morley Electronics on Tyneside (091) 251 3883.*FEATURES* **FEATURES**

• Advanced design uses the latest technology will handle ANY future enhancements to the Teletext system eg: full field: 8 bit data transfer: 2k pages etc. Advanced design uses the latest technology will handle ANY future enhancements to the Teletext system eg: full field: 8 bit data transfer:

- Simply plugs into the Plus 1 interface. Simply plugs into the Plus 1 interface. • Low power consumption, less than 200ma. • Low power consumption, less than 200ma.
- Optional power supply available. Optional power supply available.

• User friendly menu driven software including extended OSCLI and Osword commands for access from BASIC programs. • User friendly menu driven software including<br>extended OSCLI and Osword commands for access from BASIC programs.

- No user-RAM required (PAGE remains at No user-RAM required (PAGE remains at default value). default value).
- FREE Telesoftware, no access charges, (at present updated weekly.) FREE Telesoftware, no access charges. (at present updated weekly.)
- Save selected pages to disc/tape for later retrieval.
- retrieval. Full access to all Teletext services and channels eg: CEEFAX, ORACLE, 4-TEL • Full access to all Teletext services and channels eg: CEEFAX. ORACLE, 4-TEL.
- 

• Gives you a real-time clock at your disposal • Gives you a real-time clock at your disposal ('TIME). (•TIME).

• Free software upgrades to allow for any enhancements to the teletext service. Eg: extra channels, full field data on cable & satellite systems etc. systems etc. • Free software upgrades to allow for any enhancements to the teletext service. Eg: extra channels, full field data on cable & satellite

- Easy to follow comprehensive user guide. Easy to follow comprehensive user guide.
- No hardware limitations, it can for example receive virtually unlimited numbers of channels. • No hardware limitations, it can for example receive virtually unlimited numbers of channels. • Works with Solidisc SWR.
- Works with Solidisc SWR.

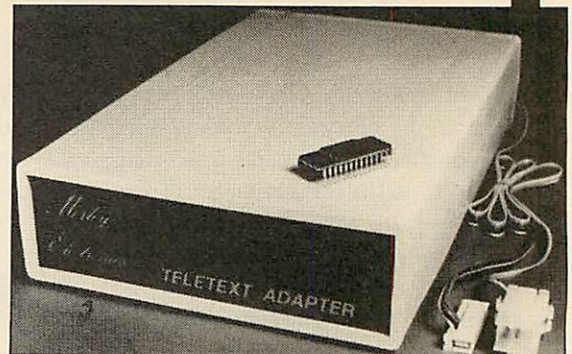

**•** Utils disc available including printer drivers<br>allows pages to be selected and dumped direct<br>to a printer (no more TV or Radio Times to buy)<br>**ELECTRON TELETEXT ADAPTER**<br>Electron adapter now available, including<br>emulate 0 Utils disc available including printer drivers allows pages to be selected and dumped direct to a printer (no more TV or Radio Times to buy). **ELECTRON TELETEXT ADAPTER** Electron adapter now available, including<br>emulated Mode 7 allowing you to run long<br>Adventure type programs. Please ring for details.

Now available the first true MEGA capacity RAMdisc for the BBC or 2k pages etc.Now available the first true MEGA capacity RAMdisc for the BBC or MASTER computers.

This fully compatible unit, currently available in either 1 or 2 megabyte versions comes complete with operating software on MASTER computers.<br>This fully compatible unit, currently available in either 1 or 2<br>megabyte versions comes complete with operating software on<br>ROM, power supply, battery backup and a comprehensive user<br>guide, add to this o we're sure you'll agree Morley have done it again. we're sure you'll agree Morley have done it again.guide, add to this our usual 12 months no quibble guarantee and

#### *FEATURES* **FEATURES**

1 Megabyte of RAM connected to the 1 MHz bus. 1 Megabyte of RAM connected to the 1 MHz bus. Used with the supplied ROM software programs and files may be saved and loaded from the RAMdisc in the same manner as from a Used with the supplied ROM software programs and files may be floppy disc with a large increase in speed, for example, a 20K mode saved and loaded from the RAMdisc in the same manner as from a<br>floppy disc with a large increase in speed, for example, a 20K mode<br>0 screen takes about 3-4 seconds to load from disc and about 0.2-0.3 seconds to load from the RAMdisc. 0.2-0.3 seconds to load from the RAMdisc.

The RAMdisc ROM operates as a utility ROM working with the current filing system rather than as a separate filing system. Therefore ensures compatibility with any DFS. The RAMdisc ROM operates as a utility ROM working with the<br>current filing system rather than as a separate filing system.<br><mark>Therefore ensures compatibility with any DFS.</mark>

The RAMdisc can be selected by a \* command to take the place of any drive number from 0 to 9. If the RAMdisc replaces a floppy drive as 0 for example, all commands addressed to drive 0 will be<br><mark>intercepted by the RAMdisc. The default drive no. is 4.</mark> The RAMdisc can be selected by a \* command to take the place of any drive number from 0 to 9. If the RAMdisc replaces a floppy drive as 0 for example, all commands addressed to drive 0 will beintercepted by the RAMdisc. The default drive no. is 4.

'Dangerous' \* commands such as 'COMPACT, \*COPY, "BACKUP etc are intercepted and the BBC's RAM from page 2 to &7FFF is saved to RAMdisc workspace, and may be recovered using a \* command. This prevents accidental corruption of any programs/data command. This prevents accidental corruption of any programs/data in RAM you may have been using at the time. The save operation in RAM you may have been using at the time. The save operation<br>delays the \* command by just under 0.4 seconds. The BBC's RAM can also be saved by an interrupt-driven routine which can be Dangerous' \* commands such as \*COMPACT, \*COPY, \*BACKUP<br>etc are intercepted and the BBC's RAM from page 2 to &7FFF is<br>saved to RAMdisc workspace, and may be recovered using a \* can also be saved by an interrupt-driven routine which can be

enabled by a \* command. The 'filing system wedge' ROM supplied supports load/save, byte file access, all relevant OSFSC commands, and contains a formatter<br>verifier and 'sector' editor for use with the RAMdisc. Catalogue structure allows up to 2,709 files. enabled by a \* command.<br>The 'filing system wedge' ROM supplied supports load/save, byte<br>file access, all relevant OSFSC commands, and contains a formatter, verifier and 'sector' editor for use with the RAMdisc.<br>Catalogue structure allows up to 2,709 files.

*APPLICATIONS* **APPLICATIONS**

Programs and ROMs can be written to take advantage of directly Programs and ROMs can be written to take advantage of directly accessing a single RAMdisc, allowing the possibility of spreadsheets<br>with more than 512  $\times$  512 cells, million-character documents with<br>immediate access and editing of any section, manipulation of 2 immediate access and editing of any section, manipulation of 2 floating-point arrays each with 228 x 228 elements, a fast-access floating-point arrays each with 228 x 228 elements, a fast-access database with 10,000 100-character records, or even just a large database with 10,000 100-character records, or even just a large printer buffer! printer buffer!

Accessible through the user's software for direct storage of eg: Accessible through the user's software for direct storage of eg: basic procedures, variables, large arrays etc which can be<br>downloaded into the BBC's RAM or read directly. (We are hoping to be able to supply an extended basic ROM late this year, to allow be able to supply an extended basic ROM late this year, to allow 'transparent access' to the Ramdisc, which will effectively expand 'transparent access' to the Ramdisc, which will effectively expand the BBC's RAM to about 1020k.)the BBC's RAM to about 1020k.)

#### *OPTIONAL SIDEWAYS RAM UTILITY (suitable for use with* **OPTIONAL SIDEWAYS RAM UTILITY (suitable for use with** *any 16k SWR)* **any 16k SWR)**

Sideways ROM images can be saved to the RAMdisc under a Sideways ROM images can be saved to the RAMdisc under a special directory which, when enabled, will be used when an unrecognised \* command is trapped for the ROM to load sideways ROMs from disc into sideways RAM. The " command will then be special directory which, when enabled, will be used when an unrecognised • command is trapped for the ROM to load sideways ROMs from disc into sideways RAM. The • command will then be

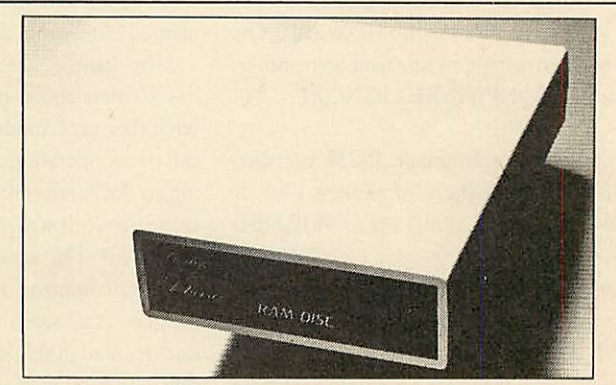

passed to the new ROM image and if still unrecognised the next<br>ROM will be loaded. If no ROM loaded from the RAMdisc<br>intercepts the \* command it will be passed to the current filing<br>system as usual. ROMs on RAMdisc can be command) for 100 ROMs is just under 9 seconds. All relevant command) for 100 ROMs is just under 9 seconds. All relevant control software for disabling/enabling ROMs etc. is provided. passed to the new ROM image and if still unrecognised the next ROM will be loaded. If no ROM loaded from the RAMdisc Intercepts the " command it will be passed to the current filing<br>system as usual. ROMs on RAMdisc can be individually disabled in<br>the same manner as 'real' ROMs in the BBC itself. Up to 104 8k<br>ROMs can be saved onto the st load time (excluding time taken by the ROMs to process the control software for disabling/enabling ROMs etc. is provided.<br>(Supplied on ROM.)

(Supplied on ROM.) *EPROM PROGRAMMER* now available programs 8, 16 and 32k EPROMS connects to the user port software available on rom or EPROMS connects to the user port software available on rom or disc. disc. EPROM PROGRAMMER now available programs 8, 16 and 32k

Version 1 economy uncased with standard DIL socket. Version 2 deluxe cased with ZIP socket.

Version 1 economy uncased with standard DIL socket. Version 2 deluxe cased with ZIF socket. *DESFAX 7* - Now you can run your own TELETEXT service! Incorporates the powerful editing facilities of DESIGN 7, again with Incorporates the powerful editing facilities of DESIGN 7, again with Teletext adapter interfacing. Teletext adapter interfacing. DESFAX 7 — Now you can run your own TELETEXT service!

Stores up to 100 of your screen designs on a 40Tk disc or 200 on Stores up to 100 of your screen designs on a 40Tk disc or 200 on an 80Tk. Page selection by 3-digit number HOLD, REVEAL, page an 80Tk. Page selection by 3-digit number HOLD, REVEAL. page linking, individual page delays etc.

PLUS – a powerful CAROUSEL facility permits continuous<br>slide-shows. Only one disc access for every 16 screens – reduces<br>wear on drives. Smooth animation, variable speed text printing, built<br>in printer dumps. Sample data di Beats all other systems for ease of use and versatility. Beats all other systems for ease of use and versatility. linking, individual page delays etc. PLUS — a powerful CAROUSEL facility permits continuous slide-shows. Only one disc access for every 16 screens — reduces wear on drives. Smooth animation, variable speed text printing, built in printer dumps. Sample data disc and 22 page manual included.

#### *M/B software DESIGN 7* **M/B software DESIGN 7**

Easily the best value Mode 7 screen designer on the market today. Design any mode 7 screen, from simple MENU pages to full Easily the best value Mode 7 screen designer on the market today. CEEFAX standard. This program is an invaluable aid. Designs can be CEEFAX standard. This program is an invaluable aid. Designs can be saved to disc as automatically numbered files or the program will Design any mode 7 screen, from simple MENU pages to full convert the screen into a Basic Proc.

convert the screen into a Basic Proc. INTERFACES DIRECTLY WITH ADAPTER allowing CEEFAX-ORACLE pages to be selected and dropped into editor screen for alteration, saving, or conversion to BASIC. Allows<br>channel change from within program. INTERFACES DIRECTLY WITH ADAPTER allowing CEEFAX-ORACLE pages to be selected and dropped into editor channel change from within program.

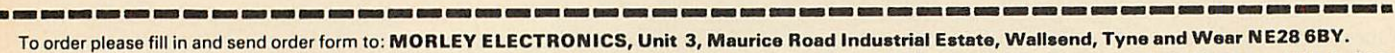

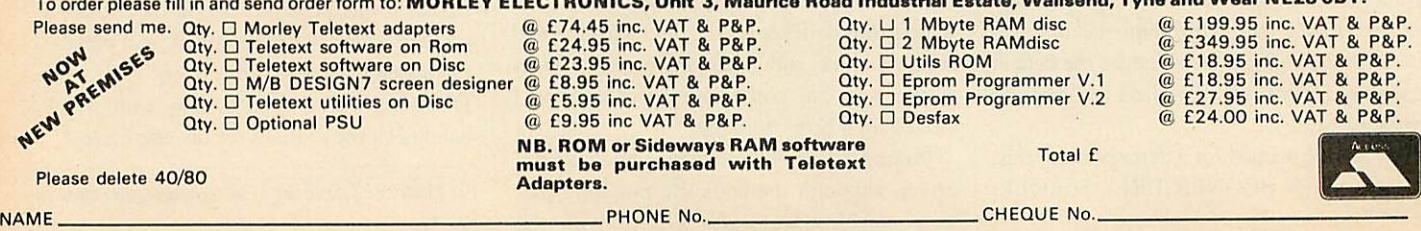

ADDRESS. ADDRESS

.POSTCODE. POSTCODE

IPlease allow 28 days for delivery.

*DISC EXPANSION* **DISC EXPANSION** *Whatis a catalogue and what information does it convey? We give the answers and* What is a catalogue and what information does it convey? We give the answers and<br>present a program which allows you to store more files on your discs

*FIRST BYTE*

**RS B**

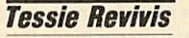

The Disc Filing System ROM (or DFS for short) contains all the extra commands needed when you use a disc drive with your BBC when you use a disc drive with your BBC micro, Master or Electron. The DFS forms micro, Master or Electron. The DFS forms<br>part of the disc interface which is either already fitted to your micro (B+, B+ 128 and Master) fitted to your micro (B + , B+ 128 and Master) or needs to be installed as an optional extra or needs to be installed as an optional extra (BBC B and Electron).

**F**

Although many of the commands are Although many of the commands are straightforward to use, they can provide you straightforward to use, they can provide you with a great deal of information about your with a great deal of information about your files. The catalogue is a fundamental part of files. The catalogue is a fundamental part of any DFSand the purposeof this month's First any DFS and the purpose of this month's First Byte is to explain how the catalogue is built up and what information it conveys. This article and what information it conveys. This article also gives an extremely useful Combiner and also gives an extremely useful Combiner and Expander program which allows you to store Expander program which allows you to store many more files on your discs - even more many more files on your discs — even more than any utility ROM could allow you to.

To examine the disc catalogue the DFS To examine the disc catalogue the DFS command is \*CAT, or \*. in its abbreviated command is \*CAT, or \*. in its abbreviated form. Figure 1 shows how a typical disc form. Figure 1 shows how a typical disc catalogue looks on screen - don't take this as catalogue looks on screen — don't take this as gospel because catalogue displays may differ gospel because catalogue displays may differ slightly with the various DFSs that are around.

The top line of the catalogue is the disc title. This will only appear if you have titled your This will only appear if you have titled your disc using the appropriate command, in the disc using the appropriate command, in the case of figure 1. case of figure I.

\*TITLE BOOK \*TITLE BOOK

There's no need to place the title name in There's no need to place the title name in quotes as the command will search for a space quotes as the command will search for a space to end the title string, but this means you can't to end the title string, but this means you can't use two word titles such as: use two word titles such as:

\*TITLE BOOK ONE \*TITLE BOOK ONE

If you need this, insert a hyphen to 'join' the If you need this, insert a hyphen to 'join' the two words together, ie: two words together, ie:

\*TITLE BOOK-ONE \*TITLE BOOK-ONE

or, if your DFS will allow, use quotes: or, if your DFS will allow, use quotes:

\*TITLE "BOOK ONE"

If you have not assigned a title to your disc this \*TITLE "BOOK ONE"If you have not assigned a title to your disc this part of the line will remain blank. It's a good part of the line will remain blank. It's a good idea to get into the habit of titling discs as it idea to get into the habit of titling discs as it will remind you of what the disc contents are will remind you of what the disc contents are (if youdon't keepa separate record elsewhere). (if you don't keep a separate record elsewhere).

The number at the end of the line, enclosed The number at the end of the line, enclosed in brackets, will normally refer to the number in brackets, will normally refer to the number of times you have written to the disc since it was formatted. A 'write operation'iswhenyou was formatted. A 'write operation' is when you

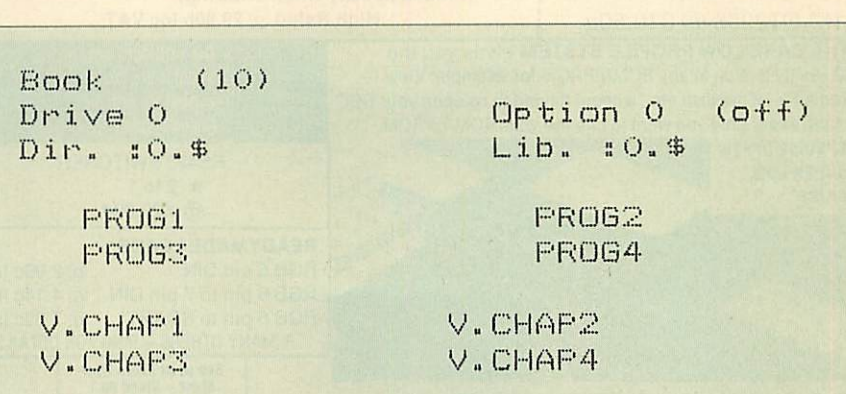

*Figure 1. A typical disc catalogue, where the default directory is set to \$* **Figure 1. A typical disc catalogue, where the default directory is set to \$**

save a program or lock a file with \*ACCESS, save a program or lock a file with \*ACCESS, for example. Some DFSs increment this number whenever a disc accessing command is ber whenever a disc accessing command is issued; for example, the Solidisk DFS will issued; for example, the Solidisk DFS will increment it when you load a file whereas the increment it when you load a file whereas the Acorn DFS does not. Acorn DFS does not.

The next line tells you which drive you are The next line tells you which drive you are reading the catalogue of (in this case Drive 0) and what boot option has been defined - boot and what boot option has been defined — boot is jargon which simply means starting up. For is jargon which simply means starting up. For example, the boot option is written to the disc using \*OPT 4,n where n is a number. At using \*OPT 4,n where n is a number. At present there is no boot option set; rather, it is set to 0 and is 'off'. With a formatted disc in your drive type:

#### \*OPT 4,3 \*OPT 4,3

The disc will whirr and if you now \*CAT the The disc will whirr and if you now \*CAT the disc you will see that the boot option is set to 3, and the (off) has been replaced with (exec). and the (oft) has been replaced with (exec). Now if you press the Shift and Break keys Now if you press the Shift and Break keys together the DFS will read the disc option and try to \*EXEC a file saved on the disc as try to \*EXEC a tile saved on the disc as IBOOT. This file should, of course, be created !BOOT. This file should, of course, be created beforehand using the \*BUILD command (see beforehand using the \*BUILD command (sec your DFS manual for details). The next line your DFS manual for details). The next line containsdetailsabout the current directoryand contains details about the current directory and library. Let's examine eachin turn. library. Let's examine each in turn.

Directories are worth their weight in gold. Directories are worth their weight in gold. If you refer to figure l again you'll see that the If you refer to figure I again you'll see that the disc catalogue contains eight files. The first disc catalogue contains eight files. The first four, PROGl etc,areall inthe 'root' directory, four, PROG1 etc, are all in the 'root' directory, and loading any of these is done simply by and loading any of these is done simply by typing LOAD "PROGl". The other four files typing LOAD "PROG1". The other four files are all prefixed by a 'V.', ie, V.CHAP1 etc, are all prefixed by a 'V.', le, V.CHAP1 etc, which shows that they have been saved in the which shows that they have been saved in the

V directory. Whenever we wish to load a file V directory. Whenever we wish to load a file from another directory we must specify its full pathname. To enter LOAD"CHAPI" would pathname. To enter LOAD "CHAP1" would not be sufficient; we need to enter LOAD not be sufficient; we need to enter LOAD "V.CHAP1". The command \*DIR allows you to change the current directory. Typing \*DIR V will set the current directory to V, so V will set the current directory to V, so cataloguing the disc will give the result shown in figure 2. Now the files CHAP1 etc, can be loaded straight in, but the programs in the root directory can only be loaded by specifying 'S.' directory can only be loaded by specifying 'S.' in the filename, ie, LOAD "S.PROG1". No in the filename, ie, LOAD "S.PROG1". Notice also that the S in the third line of the tice also that the S in the third line of the catalogue haschanged to V. catalogue has changed to V.

It is also possible to set a default directory on a different drive. For example, to set the a different drive. For example, to set the default directory to Z on drive 2, \*DIR :2.Z default directory to Z on drive 2, \*DIR :2.Z should be typed (notice that a colon is used to signify a drive number). But what use are signify a drive number). But what use are directories? Simply, theyallow youto organise directories? Simply, they allow you to organise your files efficiently. For instance, I store all your files efficiently. For instance, I store all my View files in the V directory, all my Wordwise files in the W directory, my programs are normally stored in the default directory S are normally stored in the default directory \$ but could be stored in P, and so forth. Thus but could be stored in P, and so forth. Thus you don't have to think about whether a file is you don't have to think about whether a file is text or a program – you know by the directory it's stored in! it's stored in!

When using a DFS (Acorn's – others may differ) you are allowed to use the letters A to Z differ) you are allowed to use the letters A to Z inclusive plus the numbers 0-9 and any other inclusive plus the numbers 0-9 and any other symbols except,  $*!$  . and a space for creating directories and files. The lower case letters a-z directories and files. The lower case letters a-z can also be used but the DFS cannot differentiate A from a so these are deemed to be the same

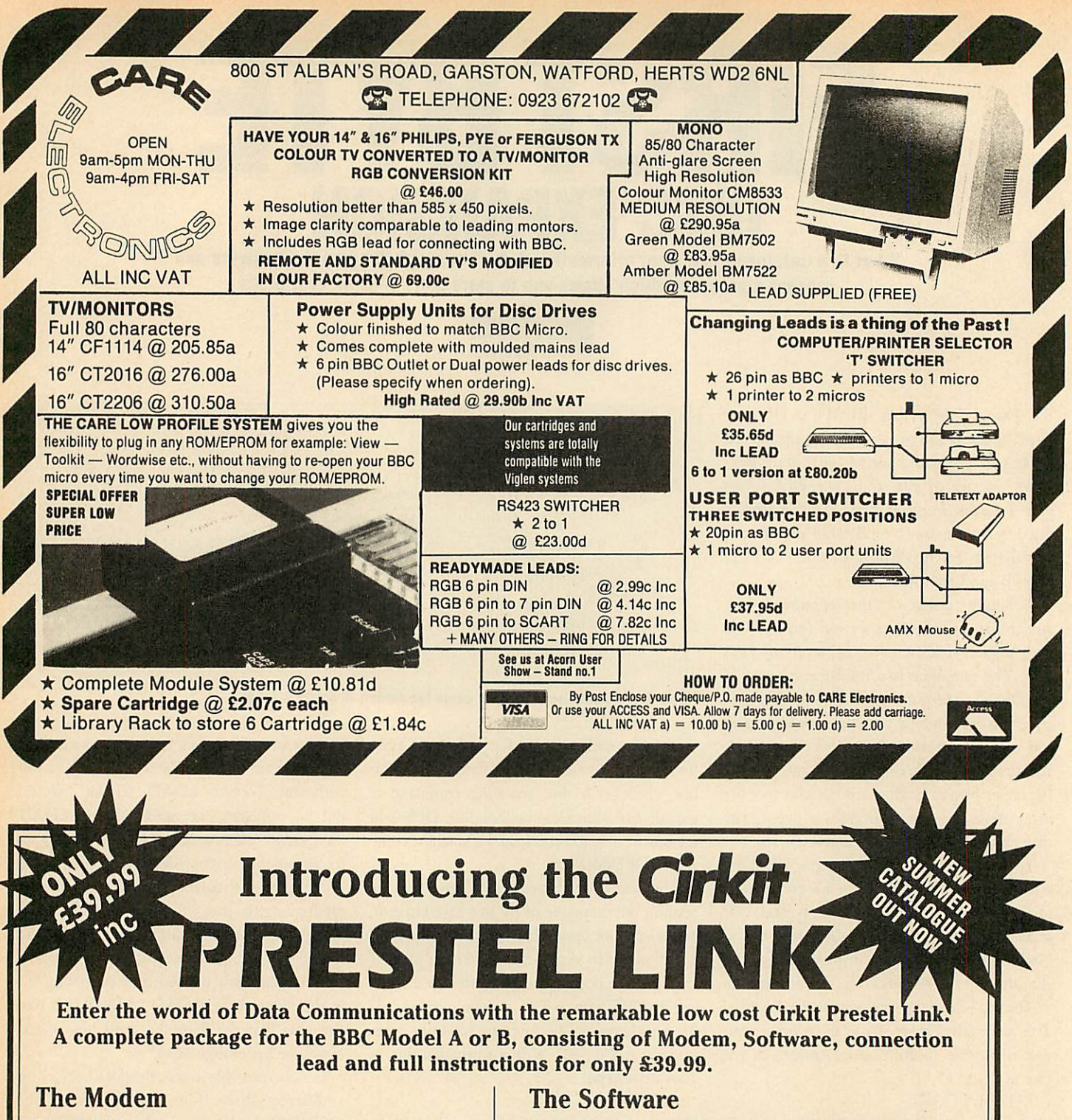

Proven, reliable, acoustically coupled Modem with full BT Proven, reliable, acoustically coupled Modem with full BT approval. approval.

Flexible coupling to fit standard BT phones (not trim phone Flexible coupling to fit standard BT phones (not trim phone type). type).

Battery powered for portable operation. Battery powered for portable operation.

Typical battery life in excess of 40 hours, LED power and low Typical battery life in excess of 40 hours, LED power and low battery indication. battery indication.

Baud rates supported; 1200/75 full duplex for access to Prestel, Baud rates supported; 1200/75 full duplex for access to Prestel, BT Gold, Bulletin Boards etc. also 1200/1200 half duplex. BT Gold, Bulletin Boards etc. also 1200/1200 half duplex. Supplied with Manual and connection lead to the BBC Micro Supplied with Manual and connection lead to the BBC Micro Model <sup>A</sup> or B. Model A or B.

Based on the renowned Commstar package this powerful ROM Based on the renowned Commstar package this powerful ROM based software allows full access to Prestel and other Viewdata based software allows full access to Prestel and other Viewdata data bases. data bases.

Features include; Features include;

Full Prestel colour graphics with double height and flashing Full Prestel colour graphics with double height and flashing characters. characters.

Pages accessed using normal Prestel key sequences. Pages accessed using normal Prestel key sequences. Full program download capability to allow many free programs Full program download capability to allow many free programs from Micronet 800 to be copied down to your computer. from Micronet 800 to be copied down to your computer. Pages may be "marked" for later retrieval and display, or Pages may be "marked" for later retrieval and display, or alternatively may be copied and saved to file. alternatively may be copied and saved to file.

#### Up-grade **Up-grade**

In addition to the basic "Prestel" a software up-grade is also available which will allow full access to BT Gold and many other Bulletin boards and data bases. This "Terminal Mode" program allows text files to be sent or received (at 1200/75 baud) and stored in buffer or saved to disc. This ROM may be ordered with the basic Prestel Link or at a later date. Price *£15.99 inc.* saved to disc. This ROM may be ordered with the basic Prestel Link or at a later date. Price E15.99 inc.

To order just send £39.99 (inc. VAT and p&p) for the BBC Prestel Link or £49.50 (inc. VAT and p&p) for the Prestel Link and enhanced software to the address below, or phone using your Access or Barclaycard. Please allow 14 days for delivery.

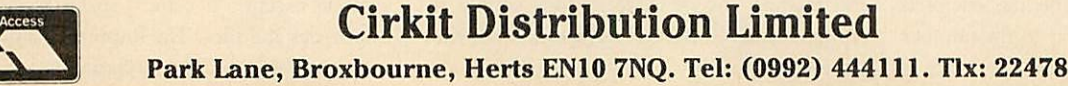

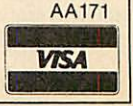

# *FIRST BYTE* **FIRST BYTE**

directory. The newer Advanced DFS(ADFS) directory. The newer Advanced DFS (ADFS) takes the directory structure even further so takes the directory structure even further so<br>directories may contain directories and so on – see the box at the end of this article. see the box at the end of this article.

The final item on the third catalogue line is The final item on the third catalogue line is LIB (short for library) and uses the command LIB (short for library) and uses the command \*LIB - when used effectively this is a very \*LIB — when used effectively this is a very useful facility. You use \*LIB in the same way as \*DIR in that you can specify a directory or a useful facility. You use \*LIB in the same way<br>as \*DIR in that you can specify a directory or a<br>drive number and directory – this is the library directory. Into this you can put machine code directory. Into this you can put machine code programs which will load and run a Basic programs which will load and run a Basic program. Whenever you want to use your program. Whenever you want to use your machine code program, run it in the normal machine code program, run it in the normal way, ie, for a machine code program called way, le, for a machine code program called BELL, type \*BELL. The DFS will look for BELL, type \*BELL. The DFS will look for this in the current directory; if it can't find it<br>there it will look in the library directory. there it will look in the library directory.

The great thing is that you could have all The great thing is that you could have all your machine code utility programs on a single your machine code utility programs on a single discin,say, drive 1 on a dualdrive system, and disc in, say, drive I on a dual drive system, and this could be used with your current program this could be used with your current program disc on which you would set the library to disc on which you would set the library to \*LIB :1.Mwhere the directory M contains the \*LIB il.NI where the directory NI contains the machine code programs. machine code programs.

One slight drawback of some DFSs is that One slight drawback of some DFSs is that you arelimited to just 31 files perdisc side, but you are limited to just 31 files per disc side, but some allow you to have up to 62 files - though even this is limiting if you have lots of very even this is limiting if you have lots of very<br>small programs. One way around this is to combine several listings into a single file, from combine several listings into a single file, from which programs can be extracted as needed. which programs can be extracted as needed. Listings 1 and 2 on the yellow pages do just Listings 1 and 2 on the yellow pages do just this. Written by **Acorn User's** Technical Assis this. Written by Acorn User's Technical Assistant, David Acton, they are used in a modified form on  $AU$ 's monthly listings disc.

Listing 1 is the Combiner: its job is to read in each file from the disc and combine them into a each file from the disc and combine them into a much longerfile, which it does bywritingeach much longer file, which it does by writing each byte of the program to the disc file a byte at a time using the BPUT command. The next time using the BPUT command. The next program isstored above this in a similar way. program is stored above this in a similar way.

Listing 2 is the Expander: this reads in each Listing 2 is the Expander: this reads in each program fromthe combined file and thensaves program from the combined file and then saves it back to disc as a separate file. This time the it back to disc as a separate file. This time the procedure PROCoscli is used to read program bytes back from the big file and store them in bytes back from the big file and store them in the computer's memory to re-form the pro the computer's memory to re-form the program which it then saves. gram which it then saves.

Using the two programs is simple enough, Using the two programs is simple enough, so let's work through an example. First, take so let's work through an example. First, take two newly formatted discs and onto these save two newly formatted discs and onto these save five small programs, using the filenames five small programs, using the filenames PROGl, PROG2, PROG3, PROG4 and PROG1, PROG2, PROG3, PROG4 and PROG5.The contents of these programs don't PROG5. The contents of these programs don't matter, anything will do but keep them down matter, anything will do but keep them down to a few lines for now. to a few lines for now.

Now enter the Combiner program (listing Now enter the Combiner program (listing 1). Note that at the end of this listing there are 1). Note that at the end of this listing there are ACORN USER JULY 1986 **First Accord 1986** 59 First Accord 1996 59 First Accord 1996 59 First Accord 1996 59 First Accord 1996 59 First Accord 1996 59 First Accord 1997 59 First Accord 1997 59 First Accord 1997 59 First Acco

seven lines of data (lines 600 to 660). The first seven lines of data (lines 600 to 660). The first item of data is the filename for the combined item of data is the filename for the combined file, which I'm calling CORE. The next five file, which I'm calling CORE. The next five lines contain the program names which we lines contain the program names which we<br>want to combine. Finally the last data statement is LAST, which tells the program that there are no more programs to be combined. ment is LAST, which tells the program thatthere are no more programs to be combined. Run the Combiner program and correct any errors which crop up. The program asks Run the Combiner program and correct anyerrors which crop up. The program asks whether you are using dual or single drives -

As an extension, and a little project for you, you could rework the program so it will load you could rework the program so it will load an individually chosen program rather than an individually chosen program rather than expanding all theprograms each time you need expanding all the programs each time you need only one. To help you, just remember that the only one. To help you, just remember that the<br>start of each program file in a combined file starts with the program name itself. This is starts with the program name itself. This is followed by two bytes which give the file's followed by two bytes which give the file's length (high byte first) and the program is length (high byte first) and the program is terminated by &FF. terminated by &FF.

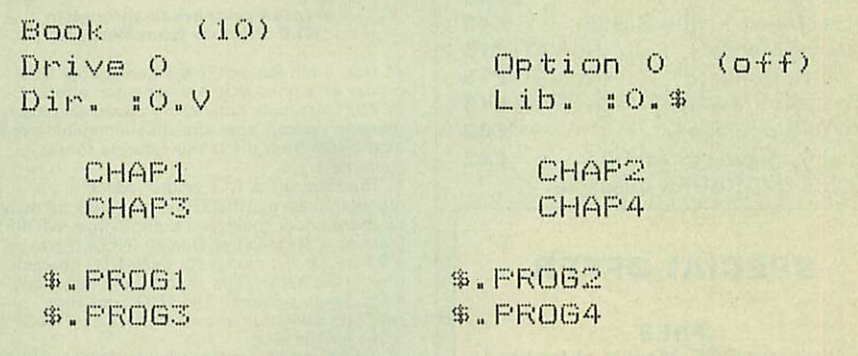

Figure 2. A disc with the directory set to V. Note that the \$ directory is now a sub-directory

respond accordingly and follow the prompts respond accordingly and follow the prompts (single drive users will need to swap discs; dual drive users need to have the 'other' disc in the drive users need to have the 'other' disc in the 'other' drive!).

When the micro's prompt reappears the five PROG files have been written to the single PROG files have been written to the single CORE file. If you \*CAT the disc you'll see this has been saved as COREL This is because has been saved as COREL This is because several files might be too long to be saved as a single block of memory and so the Combiner single block of memory and so the Combiner program combines them into several files program combines them into several files called COR El, CORE2, CORE3, and so on. called COREI, CORE2, CORE3, and so on.

Next, enter the Expander program, which Next, enter the Expander program, which also has several data lines towards the end. also has several data lines towards the end. Line 1190 contains three data items. The first is Line 1190 contains three data items. The first is simply a title string displayed to remind you simply a title string displayed to remind you what the files are. The second is the name of the combined file name, in this case CORE', the combined file name, in this case CORE,<br>and the third item is the number of CORE files, which is 1 in this case (if you had files, which is I in this case (if you had catalogued the disc and found that CORE1 and CORE2 existed, this would be a 2, etc).

The next five data lines contain the The next five data lines contain the filenames of the combined programs, and filenames of the combined programs, and finally EXIT terminates the expansion process. finally EXIT terminates the expansion process.

To convert both programs to suit your own To convert both programs to suit your own needs just edit the data statements accordingly. The program as it stands works on five The program as it stands works on five programs - you can, of course, add or delete programs — you can, of course, add or delete programs as you wish. It's not vital to use a programs as you wish. It's not vital to use a new disc every time: you can use the same disc new disc every time: you can use the same disc for thecombining andexpanding process. You for the combining and expanding process. You should use the single drive method (detailed should use the single drive method (detailed above) and not bother changing discs when above) and not bother changing discs when you're prompted to. you're prompted to.

The main feature of the ADFS is its The main feature of the ADFS is its hierarchial filing system. At the base of this hierarchial filing system. At the base of this<br>hierachy is the file, and these files can be grouped together into a collection of files grouped together into a collection of files called a directory. Directories can be given called a directory. Directories can be given meaningful names which is useful since it meaningful names which is useful since it allows files to be grouped together logically.

Directories themselves can be grouped Directories themselves can be grouped together to form sub-directories within di together to form sub-directories within directories, and can themselves be grouped into directories, and so on. into directories, and so on.

For example, suppose you want to put all For example, suppose you want to put all the programs from **Acorn User** into a directo the programs from Acorn User into a directory you might proceed like this: first create a ry you might proceed like this: first create a directory called AU using the command directory called AU using the command CDIR, ie: CDIR, le:

#### \*CDIR AU \*CDIR AU

You enter this directory by typing \*DIR AU and once here you can create several more and once here you can create several more sub-directories, again using \*CDIR - you sub-directories, again using \*CDIR — you could call these FBYTE, JOTTINGS, could call these EBYTE, JOTTINGS, HINTS and so on. You can enter theseat any HINTS and so on. You can enter these at any time by typing the \*DIR name.

When you need to gain access to a particu When you need to gain access to a particular program it's easy to find. However, you lar program it's easy to find. However, you do not have to work your way through each do not have to work your way through each  $\text{individual directory to get to your program}$ you can include its path as part of the you can include its path as part of the filename. For example, suppose you had filename. For example, suppose you had saved the COMBINER program in FBYTE; to load it in you could use the command: to load it in you could use the command:

LOAD "AU.FBYTE.COMBINE"

**For the CoMbiner and Expander listings, sec the** For he Combiner and Expander us/lags, see the **yellow page index on page 113** ye/iota pate index on page 113

# *Watford Electronics*

*I Jessa House, 250 Lower High Street, Watford, England Tel: Watford (0923) 37774/40588 Telex: 8956095 WATFRD*

*Credit Card Orders (ACCESS & VISA) Tel: (0923) 33383 or 50234 (24 Hours) All* prices *exclusive ofVAT; subject to change without notice & available on request.*

*By popular demand our retail shop is now open till 8.00pm every Thursday.*

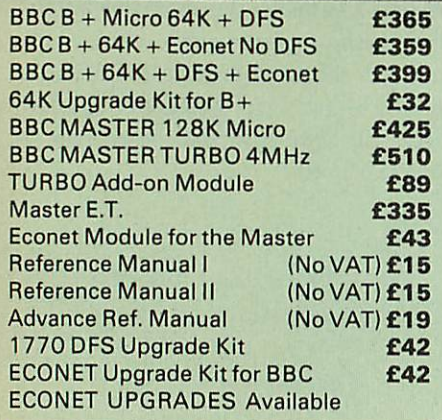

#### *SPECIALOFFER*

*FREE*

with every BBC Master purchased from us this month. GEMINI'S NEW DATAGEM II (ADFS version) **worth £79.95 separately** including VIEW/WORDWISE PLUS mail-merge utility.

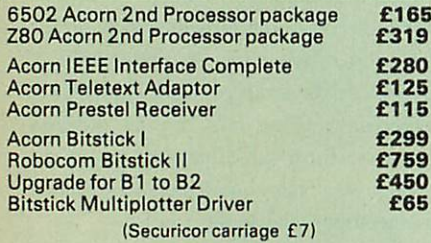

#### *EPSON LX-80 PRINTER*

Lowcost, High performance printer. Print speed <sup>100</sup> cps. NLQ mode <sup>22</sup> cps. Full FX80 compatible. Friction feed supplied as standard. Tractor Feed & Auto Single Sheet Feeder, optional extras.

> Price: *£189* (carr£6) Tractor Feed Attachment *£20* Single Sheet Feeder *£49*

#### *VARIOUS PRINTERS*

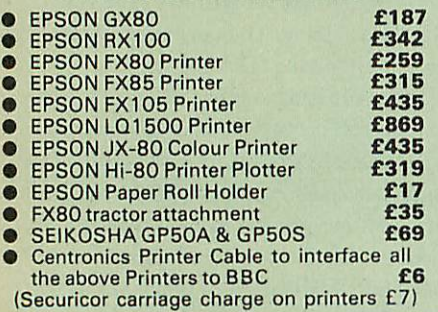

#### *RX & FX PRINTER INTERFACES*

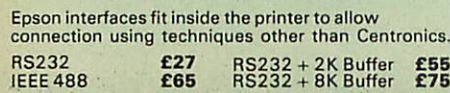

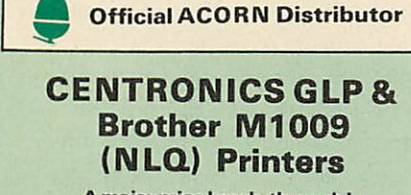

*A major price break-through in NLQ Printers from Watford*

At last, a full feature Epson compatible NLQ printer at a price that everyone can afford. Due<br>to Watford's bulk purchasing power and low<br>margins we can now offer this incredible printer deal direct from the manufacturers to our

customers.<br>The Centronics GLP printer which is<br>manufactured by BROTHER (and also marketed<br>by them under their own brand name M1009),<br>features a Near Letter Quality (NLQ) mode using<br>a 23 by 18 dot matrix for each NLQ charac (this is the same as is used by the very popular Kaga Taxan printers). The NLQ Font Rom supplied is Watford's own Professional NLQ ROM for the GLP.

Single, double and quadruple density graphics modes as well as four character widths and super/sub script printing are also supported, along with many other facilities normally found on printers costing twice as much.

Although the GLP is a very compact printer, it<br>can handle paper up to 10 inches wide. Friction<br>feed is supplied as standard with a low cost<br>tractor feed available as an optional extra.<br>GLP is bidirectional logic seeking. H

**Special Offer***£99* **(carr** *£5)* Tractor Feed Attachment *£9*

## *Centronics GLP Mk2 (Brother M1109)*

**At 100 CPS this new Centronics NLQ printer is**<br>twice as fast as the standard GLP printer. It too<br>is bi-directional logic seeking. Friction feed<br>supplied as standard, tractor feed extra optional.

Launch Price: £159 (carr. £5) Tractor Feed Attachment *£9*

#### *By popular demand our retail shop is now open till 8.00pm every Thursday.*

**BROTHER HR-15XL**<br>The new improved Brother HR15XL is a very<br>high quality and very fast daisy-wheel printer for<br>serious use. Notable features of this printer<br>include a 10k buffer, 20cps, bi-directional<br>proportional spacing. Feeder and Keyboard.

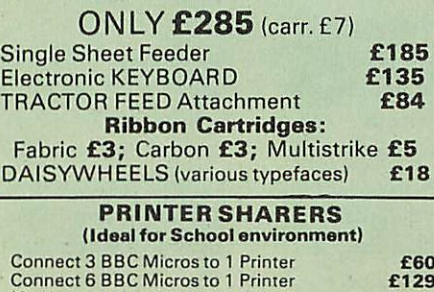

 $\mathbf{K}^{\bullet}$  .

£65

(Cables extra)

Connects 3 Printers to 1 Micro

## *KAGA KP810 NLQPRINTER*

This rugged printer is made by Canon of Japan<br>and is the same as Canon PW1080. It is fully<br>Epson FX80 compatible and offers superb NLQ printing.

Our Price: ONLY  $E210$  (£7 carr.)

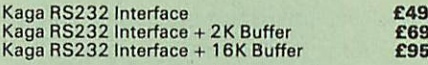

#### *KAGA KP910 Printer*

Similar to the KP810 but has 17" wide carriage for wide print. Gives 156 columns of normal print or 256 columns in condensed mode. Ideal for printing out spreadsheets.

*ONLY£339(£7carr.*

#### *PRINTER LEAD*

Centronics lead to connect BBC micro to EPSON, KAGA, SEIKOSHA, NEC, STAR, JUKI, BROTHER, SHINWA etc. printers.

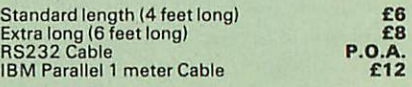

#### *PRINTER RIBBONS & VARIOUS DUST COVERS*

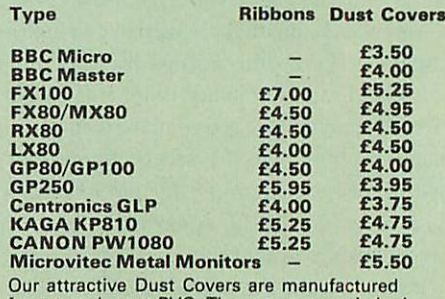

Our attractive Dust Covers are manufactured from translucent PVC. The seams are stitched and edges are taped to prevent splitting due to continuous use.

#### *Listing Paper (Perforated)*

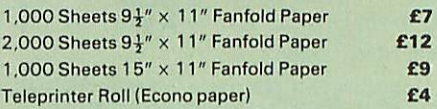

Carriage on 1,000 Sheets £1.50

#### *PRINTER LABELS*

*(On continuous fanfold backing sheet)*

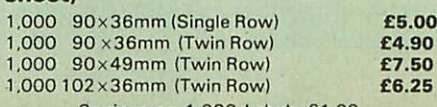

Carriage on 1,000 Labels £1.00

#### *NEW* **NEW**

#### *SEIKOSHA MP1300AI* **SEIKOSHA MP1300A1** *Professional Printer* **Professional Printer**

This new professional quality NLQ printer's draft<br>mode speed of 300 cps and 50 in NLQ makes it<br>an ideal business printer at a budget price. It can<br>even be upgraded to COLOUR by the simple<br>addition of a "Clip-on/Clip-off" c This new professional quality NLQ printer's draft<br>mode speed of 300 cps and 50 in NLQ makes it<br>an ideal business printer at a budget price. It can<br>even be upgraded to COLOUR by the simple<br>addition of a "Clip-on/Clip-off" c

> A give away at A give away at<br>| only: **£425** (carr. £7

#### *HITACHI 672 PLOTTER* **HITACHI 672 PLOTTER** *Only: £450 (Carr £6)* **Only: E450 (Carr E6)**

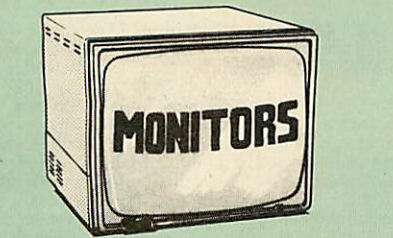

We stock a range of monitors to suit all needs.<br>Choice of a monitor is a matter of personal taste<br>so we recommend that whenever possible, you<br>ask for a demonstration at our shop. All Monitors<br>are supplied complete with con are supplied complete with connecting lead.

#### *MICROVITEC 14"* **MICROVITEC 14"**

- 1431 Medium resolution as used on the BBC television computer programme *£176* 1431 Medium resolution as used on the BBC television computer programme  $\,\,...\hspace{.2em}$  £176
- 1451 High resolution, suitable for word processing in mode 0 *£225* 1451 High resolution, suitable for word processing in mode 0 E225
- 
- 1441 High res, exceeds the capabilities of 1441 High res, exceeds the capabilities of the BBCmicro *£365* the BBC micro E365
- **•** 1431AP RGB + PAL and AUDIO ............ £199
- 1451AP RGB + PAL and AUDIO ............. **£259**
- **•** 2030CS 20" RGB/PAL/Audio ................ £375
- <sup>2040CS</sup> 20" RGB/PAL/Audio ................ £655
- **TOUCHTEC Touch Screen Pack .............. £250** <sup>9</sup> Dust Cover for Microvitecs ..................... £5.50

#### *KAGA/TAXAN 12"* **KAGA/TAXAN 12"**

- **KAGA KX1201G Hi-res Green Monitor ..... £90**
- KAGA KX1202G Long persistance Hi-Res KAGA KX1202G Long persistence Hi-Res GreenMonitor *£105* Green Monitor E105
- KAGA KX1203A Ultra-Hi-Res Amber KAGA KX1203A Ultra-Hi-Res Amber Monitor *£105* Monitor ......
- 
- KAGA Vision 2, Hi-Res, RGB Colour KAGA Vision 2, Hi-Res, RGB ColourMonitor E210 Monitor *£210*
- *• KAGA Super Vision 3,* Ultra Hi-res. RGB Colour; Text mode switch allows monochrome  **KAGA Super Vision 3, Ultra Hi-res, RGB** text display in Green, Amber, White reverse or White on Blue *£330* Colour: Text mode switch allows monochrometext display in Green, Amber, White reverse or White on Blue E330
- **PHILIPS 12" Hi-Res Amber Monitor ......... £73**

#### *FIDELITY COLOUR MONITOR* **FIDELITY COLOUR MONITOR**

• Medium Resolution, attractively finished. 14" RGB and Composite VIDEO/AUDIO Input. • Medium Resolution, attractively finished, 14" RGB and Composite VIDEO/AUDIO Input. Has a detachable anti-glare screen. Has a detachable anti-glare screen.

## *ZENITH* **1169ZENITH**

*£169*

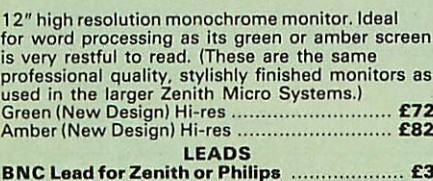

*BNC Lead for Zenith or Philips £3* RGB lead for KAGA *£3* **BNC Lead for Zenith or Philips E3** RGB lead for KAGA E3 N.B. Carriage on Monitors £7 (securicor) N.B. Carriage on Monitors E7 (securicor)

*CREDIT CARD* **CREDIT CARD** *Orders (ACCESS or VISA)* **Orders (ACCESS or VISA)** *Simply phone* **Simply phone** *(0923) 33383/50234 24 Hour Ansaphone Service* **(0923) 33383/5023424 Hour Ansaphone Service**

#### *SWIVEL BASES* **SWIVEL BASES**

*for Video Monitors* **for Video Monitors**

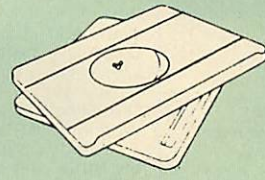

Adjust your MonitorA/DU, Up, Down, Right Adjust your Monitor(VDU, Up, Down, Right or Left to provide utmost in operator or Left to provide utmost in operator flexibility & Viewing comfort. It improves flexibility & Viewing comfort. It improves your sight lines & reduces stress & eye, your sight lines & reduces stress & eye, neck and back strain. Available in 2 sizes: neck and back strain, Available in 2 sizes:

> for 12" Monitors £14 (carr. £2.50) for 14" Monitors *£16* (carr. £2.50) for 14" Monitors El 6 (carr. E2.50)

#### *SPECIALOFFER* **SPECIAL OFFER**

EPROMs for BBC's Sideways ROMs. EPROMs for BBC's Sideways ROMs

*2764-250ns£1.85* **2764-250nsf1.85** *27128-250nS £2.45* **27128-25onsf2.45**

RAMs (Low power) for ATPL, WATFORD, etc.,<br>Sideways ROM Boards

*6264LP(8K)£3.15* **62641P (8K) E3.15** *2 x 6264LP (16K) £6.00* **2 x 6264LP (16K) E6.00**

#### *BBCMICRO* **BBC MICRO** *WORD-PROCESSING* **WORD-PROCESSING** *PACKAGE* **PACKAGE**

A complete word-processing package (which can<br>be heavily modified to your requirements,<br>maintaining the large discount). We supply<br>everything you need to get a BBC micro running<br>as a word-processor. Please call in at our r demonstration.<br>**EXAMPLE PACKAGE** A complete word-processing package (which can<br>be heavily modified to your requirements,<br>maintaining the large discount). We supply<br>everything you need to get a BBC micro running<br>as a word-processor. Please call in at our r

**EXAMPLE PACKAGE**<br>BBC Master 128K Micro, View wordprocessor,<br>Viewsheet, Basic Editor, Terminal Emulator, Twir<br>800K 40/80 track double sided Disc Drives,<br>Zenith Hi-Res green monitor, Brother HR15LX<br>professional quality Dais packages on disc with manuals. packages on disc with manuals.**EXAMPLE PACKAGE**<br>BBC Master 128K Micro, View wordprocessor,<br>Viewsheet, Basic Editor, Terminal Emulator, Twin<br>800K 40/80 track double sided Disc Drives, Zenith Hi-Res green monitor, Brother HR15LX professional quality Daisy Wheel printer, Gemini Database, Spreadsheet, Beebplot Graphics,Cashbook, Final Accounts, Mailist, Easiledger, Invoice & Statements, and Stock Control

#### *Only £999* **Only E999**

#### *THE EPSON RX/FX/KAGA* **THE EPSON RX/FX/KAGA** *PRINTER COMMANDS* **PRINTER COMMANDS** *REVEALED* **REVEALED**

So you bought yourself a new printer, because the salesman in the shop showed you how clever it is and impressed you with all sorts of printouts to show its capabilities - he may even have offered you a special price. So you bought yourself a new printer, because the salesman in the shop showed you how clever it is and impressed you with all sorts of printouts to show its capabilities — he may even have

However, now that you have got it home anconnected it to your BBC microcomputer, you<br>are wondering how to make it perform these<br>magical tasks. The manual seems to give no offered you a special price. However, now that you have got it home and connected it to your BBC microcomputer, you are wondering how to make it perform these magical tasks. The manual seems to give no

clues, and when you type in the example<br>programs, the computer throws the LPRINT<br>statements back in your face.<br>Now what do you do, when this £400 piece<br>of high technology refuses even to move its<br>head, and you have stayed clues, and when you type in the example<br>programs, the computer throws the LPRINT<br>statements back in your face.<br>Now what do you do, when this £400 piece<br>of high technology refuses even to move its<br>head, and you have stayed

maximum in graphics capability from your printer<br>and includes full indexes allowing you to cross<br>index the numerous commands. Every command<br>is explained in detail, with an accompanying BBC<br>Basic program and an example of i

#### *Watford Electronics* **Watford Electronics'** *Overseas Dealers:* **Overseas Dealers:**

*Absolute Electronics, 483 Centre Road,* **Absolute Electronics, 483 Centre Road,** *Bentleigh, Victoria, Australia 3204.* **Bentleigh, Victoria, Australia 3204.** *Tel: (03) 557 3971* **Tel: (03) 557 3971** *First Ludonics International, 2400 AJ* Alphen *aan den Ri jn, Nedherlands. Tel: 01720 72580.* First Ludonics International, 2400<br>AJ Alphen aan den Ri jn, Nedherlands.<br>Tel: 01720 72580.

*Scientex PVBA, Wiilem Ogierplaats 2 B-2000 Antwerpen Belgium. Tel: (03) 233 59 06* **Scientes PVBA, Willem Ogierplaats 2 B-2000 Antwerpen Belgium. Tel: (03) 233 59 06**

*Technomatic, Heaselager 13,* **Technomatic, Hesselager 13,** *2605 Brondby, Denmark.* **2605 Brondby, Denmark.**

*Viking Tecno, Vestergade 12.1, 9620* **Viking Tecno, Vestergade 12.1, 9620** *Aalestrup, Denmark. Tel: (08) 642522* **Aalestrup, Denmark. Tel: (08) 642522**

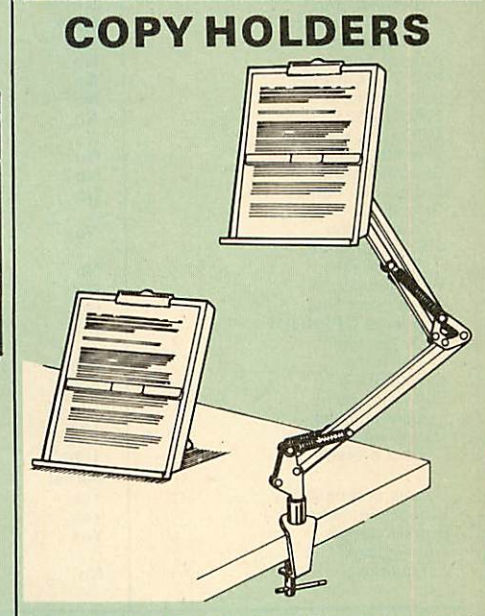

How often have you been about to type hand<br>witten notes into your computer when you find that<br>there's nowhere to rest the paper or that your notes<br>are resting at the wrong angle to read the type?<br>Whether the notes be your How often have you been about to type hand<br>witten notes into you computer when you find that<br>mere's nowhere to rest the paper or that your notes<br>are resting at the wrong angle to read the type?<br>Whether the notes be your la

Whatever desk arrangement you use, surely you<br>deserve a Watford Manuscript Holder!

Amazing value at only Desk Top *£10* (carr. £2) Angle poise *£17* **(carr. £3)** Amazing value at only Desk Top **£10** (carr. £2) Angle poise £17 (*carr. £3)* 

All prices in this advert are exclusive of VAT. All prices in this advert are exclusive of VAT.

# *MARK 2 LIGHT PEN* **MARK 2 LIGHT PEN**

You no longer have to fiddle with the brilliance control or work in the shade as this NEW Mark

You no longer have to fiddle with the brilliance<br>control or work in the shade as this NEW Mark<br>II Light Pen is totally insensitive to local lighting<br>conditions. It only operates on high frequency<br>light from the TV or Monit If then is totally insensite to local lighting<br>conditions. It only operates on high frequency<br>light from the TV or Monitor.<br>The red LED Indicator on the Mk II pen, lights up<br>when valid video data is available. Your program

Mark II Light Pen *£25* Mark II Light Pen 125

*Continued* **Continued**

## *The ULTIMATE DFSs for* **The ULTIMATE DFSs for** *the BBC MICRO* **the BBC MICRO**

#### *WATFORDTOPSTHEDFSCHART* **WATFORD TOPS THE DFS CHART**

Watford's Ultimate DFS has scored highest points in ACORN USER's<br>unbiased DFS's Review of July 1985.<br>In concluding, the reviewer writes "It must be said that Watford's DFS<br>certainly offers a comprehensive range of faciliti watford's Ultimate DFS has scored highest points in ACORN USER's<br>unbiased DFS's Review of July 1985.<br>In concluding, the reviewer writes "It must be said that Watford's DFS certainly offers a comprehensive range of facilities at a very attractive price".<br>(Please write in for comprehensive details.)<br>Just compare the features:

#### **Just compare the features:**

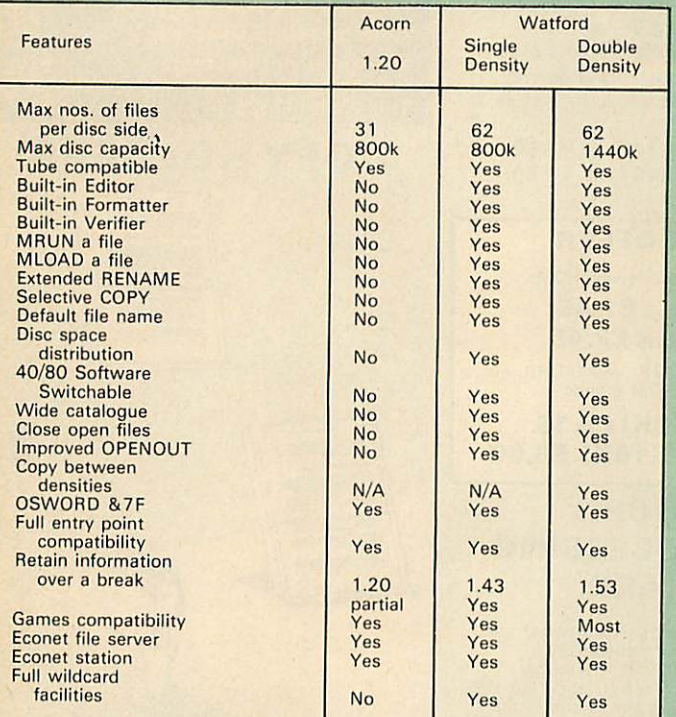

#### *WATFORD'S & ACORNs* **WATFORD's & ACORN's** *SINGLE DENSITY DFS* **SINGLE DENSITY DFS**

Wattord's popular and widely acclaimed DFS has now been available for three<br>years, and has gained a large following amongst serious users of the BBC<br>Micro. Owners of Acorn or any other standard DFS can upgrade to our<br>"Ulti Watford's popular and widely acclaimed DFS has now been available for three<br>years, and has gained a large following amongst serious users of the BBC Micro. Owners of Acorn or any other standard DFS can upgrade to our 'Ultimate- DFS merely by replacing their DFS ROM. See below for this upgrade. (P.S. watford's highly sophisticated DFS is fully compatible with<br>Acorn DFS).

#### PRICES

- *PRICES* **Complete Disc Interface Kitincl. DFS ROM & fitting instructions** *£50* • Complete Disc Interface Kit incl. DES ROM & fitting instructions ESC/
- 
- **Acorn's 0.90 DFS Kit complete** *£47* Acorn's 0.90 DES Kit complete
- **DFS Manual (Comprehensive) (no VAT)** *£6.95* **(P.S. Our comprehensive DFS Manual covers both Acorn & Watford DFSs)** • DES Manual (Comprehensive) (no VAT)E6.95 (P.S. Our comprehensive DES Manual covers both Acorn • Watford DESs)
- 
- **Watford'ssophisticatedDFS ROMonly** *£16* Watford's sophisticated DES ROM only El 6
- 
- **We will exchange your existing DFS ROM for Watford's UltimateDFSROMforonly** *£12* We will exchange your existing DFS ROM for Watford's Ultimate DFS ROM for only El 2
- **DNFS ROM only** *£17* **ADFS ROM only** *£25* • ONES ROM only E17 • ADES ROM only E25

• **Watford's DFS is exclusively available from Watford Electronics. Every ROM carries a special label with our LOGO and serial number.**  $\bullet$  Watford's DFS is exclusively available from Watford Electronics.<br>Every ROM carries a special label with our LOGO and serial number.

#### *WATFORD'S DOUBLE DENSITY* **WATFORD's DOUBLE DENSITYDFS INTERFACE***DFS INTERFACE*

The DDFS from Watford Electronics represents a new standard in DFSs for<br>the BBC micro. This is a double density version of our popular single density<br>DFS, and combines all the features of this powerful DFS with the advanta The DUFS from Wattord Leattonics represents a new standard in DFSs for<br>the BBC micro. This is a double density version of our popular single density<br>DFS, and combines all the features of this powerful DFS with the advantag

The typical piece of games software these days is provided upon a protected<br>disc. In order to work on any double density system (including the others on<br>the market) a protected piece of software needs to make calls throug **for a double density system.** for a double density system. The typical piece or games sortware these days is provided upon a protected<br>disc. In order to work on any double density system (including the others on<br>the market) a protected piece of software needs to make calls through

**PRICES**<br>Complete DDFS Kit incl. fitting instructions • **Complete DDFS Kitincl. fitting instructions** *£46* • **DDFS Manual (no VAT)***£6.95* **PRICES**<br>Complete DDFS Kit incl. fitting instructions **E46**<br>DDFS Manual (no VAT) E6.95

• **We will exchange your existing Single Density DFS Kit for ourDDFS Unit at** *£35* • We will exchange your existing Single Density DES Kit for our DDES Unit at E35

#### *Watford Electronics DDFS PLUS* **Watford Electronics D D FS PLUS** *for the BBC <sup>B</sup> Plus* **for the BBC B Plus**

Wattord Electronics was the first company to produce a serious alternative<br>Disc Filing System (DFS) for the standard BBC micro. Since then, we have<br>been refining and advancing this sophisticated product right up to today. Watford Electronics was the first company to produce a serious alternative<br>Disc Filing System (DFS) for the standard BBC micro. Since then, we have<br>been refining and advancing this sophisticated product right up to today.<br>

Acting as a powerful alternative DFS to Acorn's '1770 DFS' supplied with<br>the BBC+, this superb addition to any BBC+ greatly enhances it's<br>performance with a simple fitting operation.

DDFS PLUS incorporates all the features of the Watford's popular DFS & DDFS for the BBC B, (at the same time retaining full compatibility with Acorn DFSs). plus it has the following extra features: DDFS PLUS incorporates all the features of the Watford's popular DFS &<br>DDFS for the BBC B, (at the same time retaining full compatibility with Acorn<br>DFSs), plus it has the following extra features:

Automatic density selection - Full single and double density operations - Extremely powerful and comprehensive OSWORD &7F emulation - Any file can be full size of disc - Density of last access assumed for speed - Automatic 40/80 stepping swapped on error - All Acorn's extra disc commands implemented. commands implemented. Automatic density selection – Full single and double density operations –<br>Extremely powerful and comprehensive OSWORD &7F emulation – Any file<br>can be full size of disc – Density of last access assumed for speed –<br>Automatic

As you can see from the above information, Watford's DDFS for the BBC+<br>is far more sophisticated and well thought out than the standard. Take any<br>disc produced by any Watford DFS from the standard BBC and catalogue<br>straigh As you can see from the above information, Watford's DDFS for the BBC+<br>is far more sophisticated and well thought out than the standard. Take any<br>disc produced by any Watford DFS from the standard BBC and catalogue<br>straigh

honed to the requirements of hobbyists and serious programmers alike.<br>The Watford DDFS+ is supplied with a comprehensive DDFS manual that<br>explains the basics of disc drives, DFSs, etc. Priced at only £30 including the<br>manu noned to the requirements of hobbyists and serious programmers alike.<br>The Watford DDFS+ is supplied with a comprehensive DDFS manual that<br>explains the basics of disc drives, DFSs, etc. Priced at only £30 including the<br>manu

for your BBC B+!<br>Join the leaders in BBC peripherals; join Watford Electronics – committed<br>to supporting the BBC micro. to supporting the BBC micro.

> DDFS PLUS (for BBC Plus) *£30* DDFS PLUS (for BBC Plus) E30 (Price includes comprehensive (Price includes comprehensive manual) manual)

#### *Special DISC UPGRADE* **Special DISC UPGRADE** *OFFER* **OFFER**

Acorn/BBC 100K Single Slimline 40 track Disc Drive and Watford's or Acorn's<br>Single Density Standard Disc Interface Kit complete with Utility Disc and<br>Manual.

Only **£99** (carr. £6) (Offer valid while stocks last) (Offer valid while stocks last)

All prices Exclusive of VAT All prices Exclusive of VAT

#### *By popular demand our retail* **By popular demand our retail** *shop is now open until 8.00pm.* **shop is now open until 8.00pm.** *every Thursday.* **every Thursday.**

#### *MYSTERIES OF DISC DRIVES* **MYSTERIES OF DISC DRIVES** *& DFS REVEALED* **& DFS REVEALED**

Are you tired of faulty cassettes, and lengthy loading times? Do you want to<br>upgrade your BBC micro to take discs but you get tied up in the plethora of<br>jargon surrounding the choice and use of these systems. Are you tired of faulty cassettes, and lengthy loading times? Do you want to upgrade your BBC micro to take discs but you get tied up in the plethora of jargon surrounding the choice and use of these systems.

For instance, what is the difference between single and double density formats, how can you use a 40 track disc on an 80 track disc drive? What is<br>the difference between a DFS and disc interface kit? Should you acquire a<br>single Disc drive or twin? What does 48 TPI and 96 TPI discs mean? These the answer or maybe you have yet to encounter these questions. the answer or maybe you have yet to encounter these questions. For instance, what is the difference between single and double density formats, how can you use a 40 track disc on an 80 track disc drive? What is the difference between a DFS and disc interface kit? Should you acquire a<br>single Disc drive or twin? What does 48 TPI and 96 TPI discs mean? These<br>are just a few of the questions you may have asked yourself and never found

Now the mystery of buying a suitable interface and disc drive for your BBC<br>micro is revealed in Wardord's new book entitled 'MYSTERIES of DISC<br>DRIVES & DFS REVEALED'. It describes in fine detail, yet remaining very<br>readabl the discs. Now the mystery of buying a suitable interface and disc drive for your BBC micro is revealed in Watford's new book entitled 'MYSTERIES of DISC DRIVES & DFS REVEALED'. It describes in fine detail, yet remaining very readable to the beginner, how disc drives operate, the type of interfaces available, which type of discs to use on a disc drive and how data is stored on<br>the discs.

#### *£5.95* (Book No VAT) £5.95 (Book No VAT)

#### *DUST COVERS (For our Disc Drives)* DUST COVERS (For our Disc Drives)

Single CLS (without PSU) £3.20 Twin CLD (without PSU) £3.85 Single CS (with PSU) £3.95 Twin CD (with PSU) £3.90

#### *ACORN WINCHESTER DRIVES* **ACORN WINCHESTER DRIVES**

Complete with Level 3 File Server Software. Complete with Level 3 File Server Software. 10 Megabyte *£1050.00* 10 Megabyte E1050.00 30 Megabyte *£1549.00* 30 Megabyte E1549.00

#### *Quality Disc Drives from Watford* **Quality Disc Drives from Watford**

To help you decide which drive is the most suitable for your needs (and your<br>pocket!), we have produced the table below.

The first capacity given in the first column indicates the single density<br>capacity. The double density storage capacity is second one, (that within the<br>brackets). All disc Drive type numbers start with the prefix "C". The first capacity given in the first column indicates the single density<br>capacity. The double density storage capacity is second one, (that within the<br>brackets). All disc Drive type numbers start with the prefix "C".

The tinting on some of the boxes is used to indicate which Drives are 40<br>track (non-tinted) and which are 80 track (tinted). Both are of Japanese **manufacture.** manufacture.

With two prices in a box (e.g. £295/£299), the first price is for the standard<br>drive and the second for the same unit in switchable type. Users of either of the two Watford DFSs will not need switchable drives as their DFS will<br>provide software switching for them. the two Watford DFSs will not need switchable drives as their DFS will provide software switching for them.

All our Disc Drives (except CLS100) are Double Sided and will operate<br>in both Single and Double Density modes. Extensive experience of the<br>usage of disc drives suggests that the JAPANESE drives currently represent<br>about th **for the BBC Micro.** for the BBC Micro. **All our Disc Drives (except CLS100) are Double Sided and will operate**<br>in both Single and Double Density modes. Extensive experience of the usage of disc drives suggests that the JAPANESE drives currently represent<br>about the best in terms of speed, reliability and overall "elegance" available

Various other "manufacturers" of disc drives for the BBC micro (more<br>accurately, "packagers" label other manufacturers drives with their own<br>name). We buy the high quality Epson and Mitsubishi drives in large quantities<br>di **prices direct to the public.** Various other "manufacturers" of disc drives for the BBC micro (more accurately, "packagers" label other manufacturers drives with their own name), We buy the high quality Epson and Mitsubishi drives in large quantities

If you look around the popular BBC micro press, you will find that the prices<br>we quote for the top quality, new slimline disc drives are, virtually without<br>exception, some of the best around. These prices, coupled with the directly from the manufacturers, package them and sell them at "dealer"<br>prices direct to the public.<br>If you look around the popular BBC micro press, you will find that the prices<br>we quote for the top quality, new slimine d

deal.<br>
Unless you anticipate using dual drives in a fully expanded BBC system for<br>
Units you anticipate with little ventilation, then we suggest that our range of<br>
"CL" disc drives without the PSU (Power Supply Unit) would Unless you anticipate using dual drives in a fully expanded BBC system for<br>long periods of time with little ventilation, then we suggest that our range of<br>"CL" disc drives without the PSU (Power Supply Unit) would be quite

When using a BBC Micro, most people find themselves preciously short of space. The Watford's BBC Micro Plinths form an ideal way of this space; your BBC, disc drive and Monitor can all occupy the same of this space; your B When using a BBC Micro, most people find themselves preciously short of<br>space. The Watford's BBC Micro Plinks form an ideal way of recovering some<br>of this space; your BBC, disc drive and Monitor can all occupy the same<br>ver

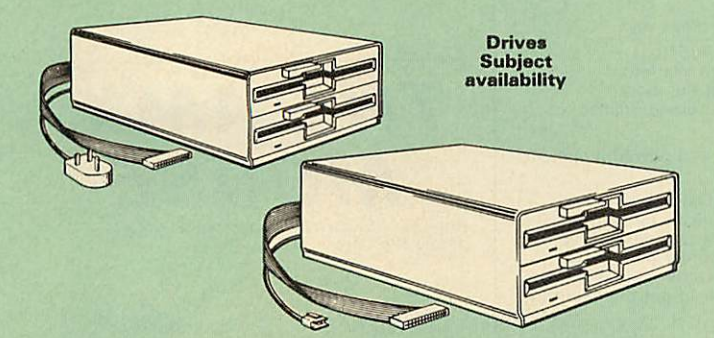

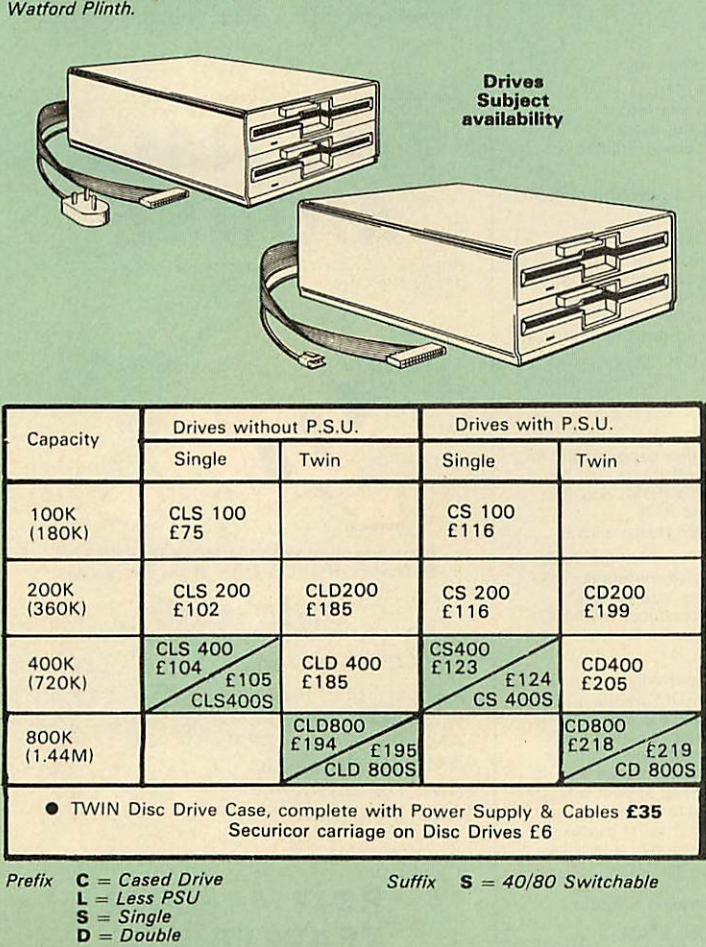

**Prefix** C = **Cased Drive** L = **Less PSU** S = **Single** D = **Double**

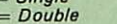

e.g. CLS400S = Cased drive, Less power supply unit, Single 400K,<br>Switchable (40/80 track).

All our switchable drives now have a smartly mounted *front panel* 40/80 switch for ease of use. All our switchable drives now have a smartly mounted front panel 40/80 switch for ease of use.

## *3M-DISKETTES* **3M - DISKETTES**

**Top quality 3M - SCOTCH Diskettes from Watford Electronics(Your3M** Top quality 3M - SCOTCH Diskettes from Watford Electronics (Your SM Appointed Distributors). All our discs carry a lifetime warranty. These discs are<br>quiet in operation and insert positively with their reinforced hub rings. Boxes<br>of 10 supplied complete with self stick disc labels and writ Appointed Distributors). All our discs carry a lifetime warranty. These discs are<br>quiet in operation and insert positively with their reinforced hub rings. Boxes<br>of 10 supplied complete with self stick disc labels and writ

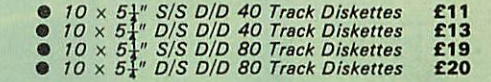

● 10  $\times$  3½" S/S D/D 40/80 track Discs<br>● 10  $\times$  3½" D/D D/D 40/80 track Discs

#### *TOP QUALITY 5J" DISKETTES* **TOP QUALITY 5i" DISKETTES**

*£25 £35*

**E25 E35**

To complement the range of quality discs and disc drives that WE already sell,<br>WE are now supplying some special offer packs of 10 high quality discs. Each<br>Disc has a reinforced hub ring and carries a lifetime guarantee. T Discs. Discs. To complement the range of quality discs and disc drives that WE already sell,<br>WE are now supplying some special offer packs of 10 high quality discs. Each<br>Disc has a reinforced hub ring and carries a lifetime guarantee. T

#### *DON'T SETTLE FOR LESS, BUY THE BEST* **DON'T SETTLE FOR LESS, BUY THE BEST**

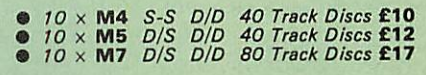

• 3" **Double Sided Discs** £4 **each** • 3" Double Sided Discs E4 each

#### *This month's* **This month's** *STAR OFFER* **STAR OFFER**

Buy any two packs of the 3M or our own brand TOP QUALITY DISKETTES<br>and we will give you absolutely FREE – yes absolutely FREE – our 5 $\frac{1}{4}$ " Floppy<br>Disc Head Cleaner Kit. Buy any two packs of the 3M or our own brand TOP QUALITY DISKETTES<br>and we will give you absolutely FREE – yes absolutely FREE – our 5½" Floppy<br>Disc Head Cleaner Kit.

(Offer valid while stocks last) (Offer valid while stocks last)

#### **Special BULK OFFER** on  $5\frac{1}{4}$ " DISCS (Supplied packed in plastic storage Units)<br>(Lifetime warranty on Discs) **Special BULK OFFER on 5i" DISCS**

(Supplied packed in plastic storage Units) (Lifetime warranty on Discs)

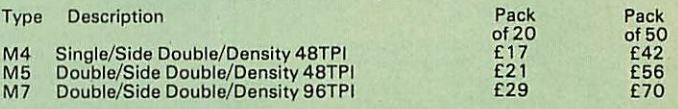

#### *DISC ALBUMS* **DISC ALBUMS**

Attractively finished in antique brown leather look vinyl.Stores upto 20 Discs. Attractively finished in antique brown leather look vinyl. Stores upto 20 Discs Each disc can be seen through the clear view pocket. Each disc can be seen through the clear view pocket.

*LOCKABLE DISC* **LOCKABLE DISC** *STORAGE UNITS* **STORAGE UNITS**

Strong plastic case that afford real Strong plastic case that afford real protection to your discs. The smoked top locks down. Dividers and adhesive title protection to your discs. The smoked top locks down. Dividers and adhesive title strips are supplied for efficient filing of strips are supplied for efficient filing of

M35 - holds upto 40 discs £9 M85 - holds upto 95 discs *£11* M35 - holds upto 40 discs E9 M85 - holds upto 95 discs Ell

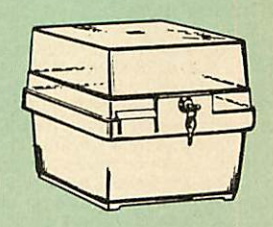

*£4* **E4**

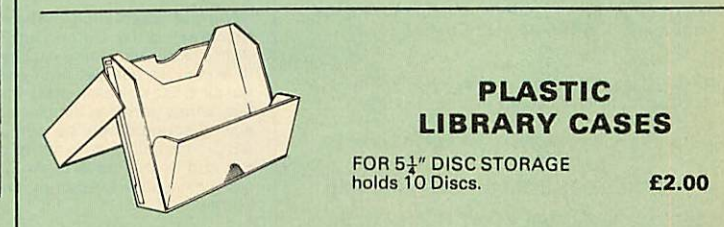

discs. discs.

#### *FLOPPY HEAD CLEANER KIT* **FLOPPY HEAD CLEANER KIT**

The heads in floppy drives are precision made and very sensitive to dirt. The<br>use of a cleaner Kit is a sensible precaution against losing valuable data. It is<br>recommended to clean the drive head once a week. It is very si *£8* **E8**

#### EPSON NLQ ROM for the BBC M

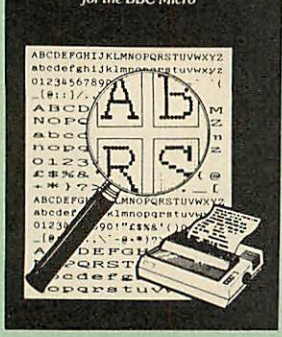

Harness the full potentials of your Epson RX & Harness the full potentials of your Epson RX &<br>FX Printers. Impress your friends and business<br>colleagues with the quality of your letters and<br>printed material with Watford's very simple to<br>use EPSON NLQ! (Near Letter Quali Suitable for FX80, RX80, RX80F/T, FX100.

Look at the features:

Look at the features:<br>● Simply type \*NLQ80/100 and a single VDU<br>code to use NLQ print.<br>● NLQ is then available without any<br>modifications from BASIC, WORDWISE, VIEW

(with NLQ DRIVER) or virtually any other<br>program or language. • Simply type •NLQ80/100 and a single VDU<br>code to use NLQ print.<br>• NLQ is then available without any<br>modifications from BASIC, WORDWISE, VIEW<br>(with NLQ DRIVER) or virtually any other

program or language.<br>● Single codes select PROPORTIONAL type (yes<br>even on the RX80); ENLARGED type;<br>UNDERLINED type. These features can be used

■ Single codes select PROPORTIONAL type (yes<br>even on the RX80); ENLARGED type;<br>UNDERLINED type. These features can be used<br>seperately or in any combination.<br>● Full UK character set; Standard 'pica size';<br>Proportional spac

Normal type. seperately or in any combination.<br>● Full UK character set; Standard 'pica size';<br>Proportional spacing; Enlarged; Underlined;

Normal type.<br>The NLQ ROM is supplied complete with<br>comprehensive manual.

P.S. NLQ ROM is compatible with the Torch Z80 comprehensive manual.<br>P.S. NLQ ROM is compatible with the Torch Z80<br>system and can be used from within the Perfect<br>Writer software.

#### *Only: £25* **Only: £25**

#### *VIEW PRINTER DRIVER* **VIEW PRINTER DRIVER** *for NLQ ROM* **for NM ROM**

This specially written printer driver has been designed to allow View access to the full features of our NLQ ROM. A must for all VIEW and NLQ ROM users. This specially written printer driver has been designed to allow View access to the full features of our NLQ ROM. A must for all VIEW and NLO ROM users.

*£7.00* **E7.00**

(Hi-View compatible) (Hi-View compatible)

#### *THE NLQDESIGNER* **THE NLO. DESIGNER**

KAGA KP810/910 and Canon PW1080 are two KAGA KP810/910 and Canon PW1080 are two superb printers, as our many thousands of<br>satisfied customers would surely attest to. One<br>of it's particularly strong points is the NLQ option<br>that it offers; perhaps one of the more weaker<br>points is the effort required to supero printers, as our many thousands of<br>satisfied customers would surely attest to. One<br>of it's particularly strong points is the NLQ option<br>that it offers; perhaps one of the more weaker<br>points is the effort required to

Well the solution is here NOW in the shape of<br>Watford's NLQ DESIGNER ROM! For the BBC<br>Micro. This powerful piece of software allows<br>easy design and entry of a full NLQ font, with<br>further fonts recallable from disc. Once a Well the solution is here NOW in the shape of Watford's NLQ DESIGNER ROM I For the BBC Microsofter and entry of a full NLO font, with<br>easy design and entry of a full NLO font, with<br>further fonts recallable from disc. Once a font<br>bas been programmed with the versatile NLO<br>DESIGNER, it can be saved to disc, do

A 40 or 80 track (please specify) disc containing 3 example fonts is included in the package. A 40 or 80 track (please specify) disc containing 3 example fonts is included in the package.

(P.S. This ROM is not suitable for Epson printers.) (P.S. This ROM is not suitable for Epson printers.)

• NLQ Designer ROM & FONT Disc *£25* • NLO Designer ROM & FONT Disc E25

**•** Kaga Individual FONT ROMs £15 (Write in for further details). (Write in for further details).

#### *DUMPOUT3* **DUM POUT 3**

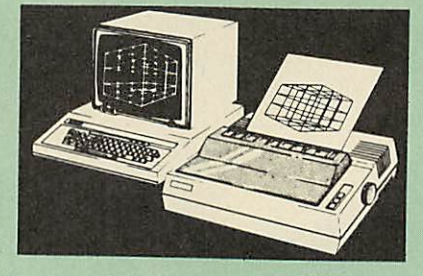

A highly sophisticated screen dump ROM. This<br>has to be the most flexible and powerful screen<br>dump ROM yet produced for the BBC micro. It<br>will put on paper anything you see on the will put on paper anything you see on the<br>screen, including all Mode 7 facilities etc. We<br>have to admit that there is one facility that we cannot replicate – if anyone can supply flashing<br>ink we would like to know!

cannot replicate - if anyone can supply flashing<br>ink we would like to know!<br>The ROM also provides window setting utilities<br>and two new OSWORD calls that allow mode 7<br>graphics pixels to be read and plotted using the standard graphic co-ordinate system. The latest version includes a graphic dump trigger for dumping screens from games whilst they are running. The ROM also provides window setting utilities<br>and two new OSWORD calls that allow mode 7 graphics pixels to be read and plotted using the standard graphic co-ordinate system. The latest version includes a graphic dump trigger for

dumping screens from games whilst they are<br>running.<br>Two commands are used to operate the dump<br>routines:

routines:<br>\*GIMAGE – This provides a full graphics dump<br>of any graphics mode, plus modes 7 and '8'.<br>There are many optional parameters but you<br>need only specify the parameters you wish to change. change. •GIMAGE — This provides a full graphics dump of any graphics mode, plus modes 7 and '8'. There are many optional parameters but youneed only specify the parameters you wish to

Features available include: Features available include:

- Vertical and horizontal scaling through all the graphic modes and mode 7
- Vertical and horizontal scaling through all the<br>
graphic modes and mode 7<br>
 Rotation of the image produced through 90,<br>
180 and 270 degrees<br>
 Left hand indentation setting<br>
 Colour grey scaling<br>
 Colour grey scaling • Rotation of the image produced through 90,<br>
180 and 270 degrees<br>• Left hand indentation setting<br>• Screen dump window definition<br>• Colour grey scaling<br>• Special colour mask<br>• Mode 7 contrast expansion
- 
- 
- 
- 
- Special colour mask Mode <sup>7</sup> contrast expansion Mode <sup>7</sup> contiguous dump
- Mode / contiguous dump<br>● Key triggered dumps<br>● User port switched dumps
- 

What does the independent press say! What does the independent press say!

**Practical Electronics, May 1985**<br>
"The Dump Out 3 ROM from Watford<br>
Electronics represents one of the most<br>
sophisticated types of printer dump utilities<br>
available for the BBC Micro . . .". Practical Electronics, May 1985<br>"The Dump Out 3 ROM from Watford<br>Electronics represents one of the most<br>sophisticated types of printer dump utilities

available for the BBC Micro . . .''.<br>''an extremely sophisticated and powerful dump<br>utility''. utility

"VERDICT – Dump Out 3 ROM has all the facilities which you are ever likely to need for producing printer dumps. The facilities available work extremely well and if printer dumps are something which you require, then this "VERUICT – Dump Out 3 ROM has all the<br>facilities which you are ever likely to need for<br>producing printer dumps. The facilities available<br>work extremely well and if printer dumps are<br>something which you require, then this

**The Micro User Feb. 1985.** "Well, here is that winner"! The Micro User Feb. 1985. "Well, here is that winner"!

provide(s) some rather sophisticated screen dumps. Producing high resolution paper copies of graphic screens in any (graphics) mode will be the major reason for buying this ROM, and this is where Dump Out 3 performs PAR EXCELLENCE". (Our capitals for their italics.) provide(s) some rather sophisticated screen<br>dumps. Producing high resolution paper copies of<br>graphic screens in any (graphics) mode will be<br>the major reason for buying this ROM, and this<br>is where Dump Out 3 performs PAR<br>EX

"The versatility of 'GIMAGE (the graphics dump "The versatility of •GIMAGE (the graphics dump command) when using these parameters is amazing. Pictures of almost any size, shape, command) when using these parameters is amazing. Pictures of almost any size, shape, contrast or distortion may be produced without the need for a reducing photocopier or trick contrast or distortion may be produced without the need for a reducing photocopier or trick photography". photography".

"Without reservation I wholeheartedly<br>recommend the Dump Out 3 ROM as the<br>ultimate screen dump facility for the BBC micro.<br>It is easy to use yet highly versatile, and caters<br>for all BBC screen modes in multitone high<br>resol excellent value for money and surely cannot be beaten". excellent value for money and surely cannot be<br>beaten".<br>Designed for use with the following printers: virtuour reservation I wholeheartedly<br>recommend the Dump Out 3 ROM as the<br>ultimate screen dump facility for the BBC micro.<br>It is easy to use yet highly versaile, and caters<br>for all BBC screen modes in multitione high<br>resol

GLP, GP80/100/250, CANNON, STAR,<br>KAGA/TAXAN, NEC, SHINWA CP80, GEMINI<br>EPSON MX/RX/FX, M1009, NEC PC8023,<br>DMP100/200/400, Mannesman Tally etc.<br>Price including comprehensive manual GLP, GP80/100/250, CANNON, STAR, KAGA/TAXAN, NEC, SHINWA CP80, GEMINI, EPSON MX/RX/FX, M1009, NEC PC8023, DMP100/200/400, Mannesman Tally etc. Price including comprehensive manual

#### **E25**

#### *ROM MANAGER* **ROM MANAGER**

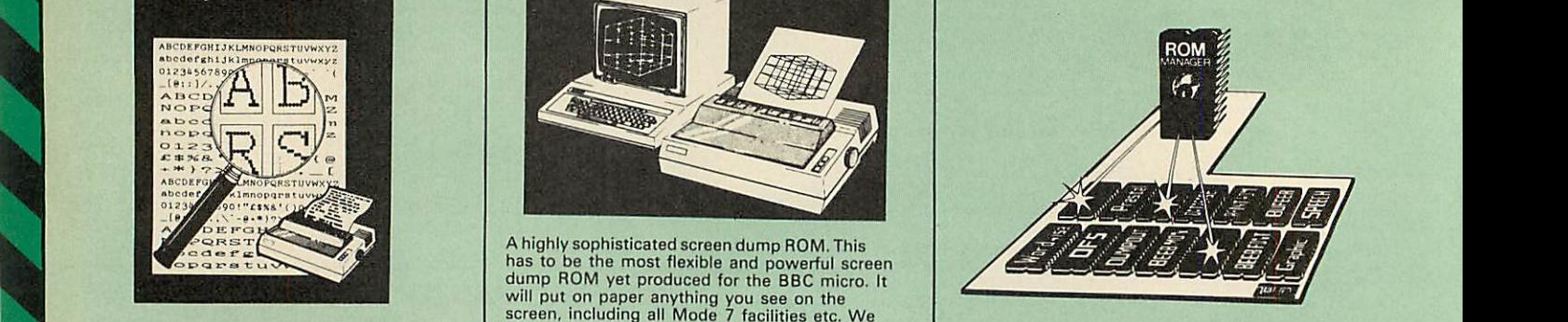

Probably the most powerful way of expanding the BBC micro is from the use of Sideways ROMs. One problem faced by the avid ROM collector is that of ROM command clashes. The solution is very simple in the form of the ROM Probably the most powerful way of expanding the BBC micro is from the use of SidewaysROMs. One problem faced by the avid ROM collector is that of ROM command clashes. The solution is very simple in the form of the ROM that "Provides comprehensive management of all your installed ROMs". (Quote from BEEBUG November '84.)

that "Provides comprehensive management of all<br>your installed ROMs". (Quote from BEEBUG<br>November '84.)<br>November '84.)<br>to turn off any installed ROM. or to send any provide<br>command to any specific installed ROM. It is<br>said Basically, HOM Manager offers you the ability<br>to turn off any installed ROM, or to send any \*<br>command to any specific installed ROM. It is<br>said that imitation is the sincerest form of<br>lattery – Acorn's BBC Plus features ma

#### *SPECIAL OFFER £18* **SPECIAL OFFER E18**

#### *BEEBFONTROM* **BEEEIFONT ROM**

BEEBFONTis a remarkable and different concept BEEEIFONT is a remarkable and different concept in BBC software. It allows you to display text on the screen in 13 different styles. It is supplied complete with <sup>a</sup> Spooler and Editor on <sup>40</sup> or <sup>80</sup> track disc. n BBC software. It allows you to display text on<br>the screen in 13 different styles. It is supplied<br>complete with a Spooler and Editor on 40 or 80<br>rack disc.

(Please write in for technical details). (Please write in for technical details).

#### ONLY £25 ONLY E25

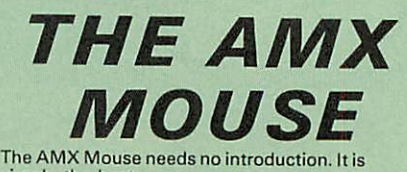

simply the best. The AMX Mouse needs no introduction. It is simply the best.

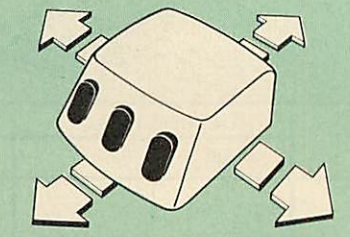

Now supplied with the NEW SUPERART<br>Software ROM & Disc at no extra cost.

#### *ONLY:£65 (carr £1.50)* ONLY:E65 lcarr C1.50)

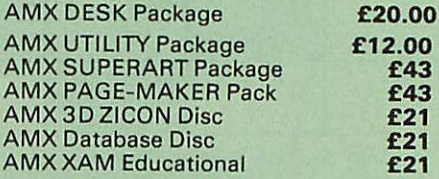

#### *RB12 MARCONI* **R1312 MARCONI** *TRACKER BALL* **TRACKER BALL**

This popular unit is supplied complete with software. software. This popular unit is supplied complete with

Price: *£50* Price: E50

ALL PRICES EXCLUSIVE OF VAT ALL PRICES EXCLUSIVE OF VAT

#### *TRANSFEROM* **TRANSFEROM**

ALL YOUR ALNO TO BE A RELEASED FOR THE ALL HOURS OF THE ALL HOURS OF THE ALL HOURS OF THE ALL HOURS OF THE ALL

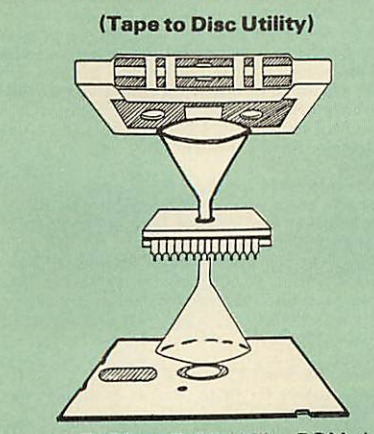

The only TAPE to DISC Utility ROM that The only TAPE to DISC Utility ROM that works with our Double Density Disc works with our Double Density Disc Interface. Not compatible with 1770 DFS. Interface. Not compatible with 1770 DFS.

This advanced and sophisticated utility ROM for the BBC Micro has the following features: This advanced and sophisticated utility ROM for the BBC Micro has the following features:

- 
- 
- Fully menu driven for ease of use Copes with locked programs A very comprehensive built in copying features • Fully menu driven for ease of use • Copes with locked programs O A very comprehensive built in copying features
- Copies very long adventure games Supplied with comprehensive manual O Copies very long adventure games• Supplied with comprehensive manual

TRANSFEROM is now available in BOTH single and double density versions. The single density version works with both the Acorn and Watford single density DFSs. The double density version works with the Watford DDFS system only. TRANSFEROM is now available in BOTH single<br>and double density versions. The single density<br>version works with both the Acorn and Watford single density DFSs. The double density version works with the Watford DINS system only.

TRANSFEROM takes your software on tape and<br>saves them onto disc. TRANSFEROM does not<br>stop when one disc is full; you just insert another<br>disc in and carry on with that one! Surely this is<br>the most valuable investment you or Double Density. TRANSFEROM takes your software on tape and<br>saves them onto disc. TRANSFEROM does not stop when one disc is full: you just insert another disc in and carry on with that one! Surely this is the most valuable investment you could make if you have tape software that you wish to transfer<br>to disc! Please specify version required – Single<br>or Double Density.

*£25.00* **E25.00**

*All* prices *exclusive ofVAT* **All prices exclusive of VAT**

# *DIAGNOSTICS* **DIAGNOSTICS** *DISC* **DISC CEEEBRAY**

The BBC micro is a very complex machine and<br>thus diagnosing a fault can be very difficult. Until<br>now, the only way to discover the nature of a<br>fault was either to find a competent friend with a<br>large degree of patience or The BBC micro is a very complex machine and<br>thus diagnosing a fault can be very difficult. Until<br>now, the only way to discover the nature of a<br>fault was either to find a competent friend with a<br>large degree of patience or

At Watford Electronics, we realise how difficult it can be when faced with a problem, finding yourself a long way from your nearest dealer, or even just uncertain about your Beeb's health, but not wanting to waste time and money taking it to be looked at. not wanting to waste time and money taking it to be looked at. At Watford Electronics, we realise how difficult it can be when faced with a problem, finding yourself a long way from your nearest dealer, or even just uncertain about your Beeb's health, but

The solution to these problems is here now, in<br>the form of the Watford's Diagnostics Disc. This<br>excellent utility is specially designed to test out<br>the following areas of your Beeb: The solution to these problems is here now, in<br>the form of the Watford's Diagnostics Disc. This<br>excellent utility is specially designed to test out<br>the following areas of your Beeb:

RAMs, ROMs, ULAs. Sound. Keyboard, Disc, RS423, ADC, User Port, Printer Port, Cassette, Joysticks, Speech, Disc Drives, 6502 and Z80 2nd Processors. 2nd Processors.RAMs, ROMs, ULAs, Sound, Keyboard, Disc, RS423, ADC, User Port, Printer Port, Cassette, Joysticks, Speech, Disc Drives, 6502 and Z80

*Continued*

This utility is an invaluable aid for all those who<br>take the reliability of their system seriously. A<br>comprehensive manual provides full operating<br>details and a list of possible causes and remedies<br>for any faults that you equipment and service record to be maintained. equipment and service record to be maintained. take the reliability of their system seriously. A<br>comprehensive manual provides full operating<br>details and a list of possible causes and remedies<br>for any faults that you may find along the way.<br>The package also enables a p

*Only £20.00* **Only E20.00**

*ROMAS* **ROMAS** *THE CROSS ASSEMBLER AND* **THE CROSS ASSEMBLER AND** *MACRO EDITOR* **MACRO EDITOR** *FOR SERIOUS PROGRAMMERS!* **FOR SERIOUS PROGRAMMERS!**

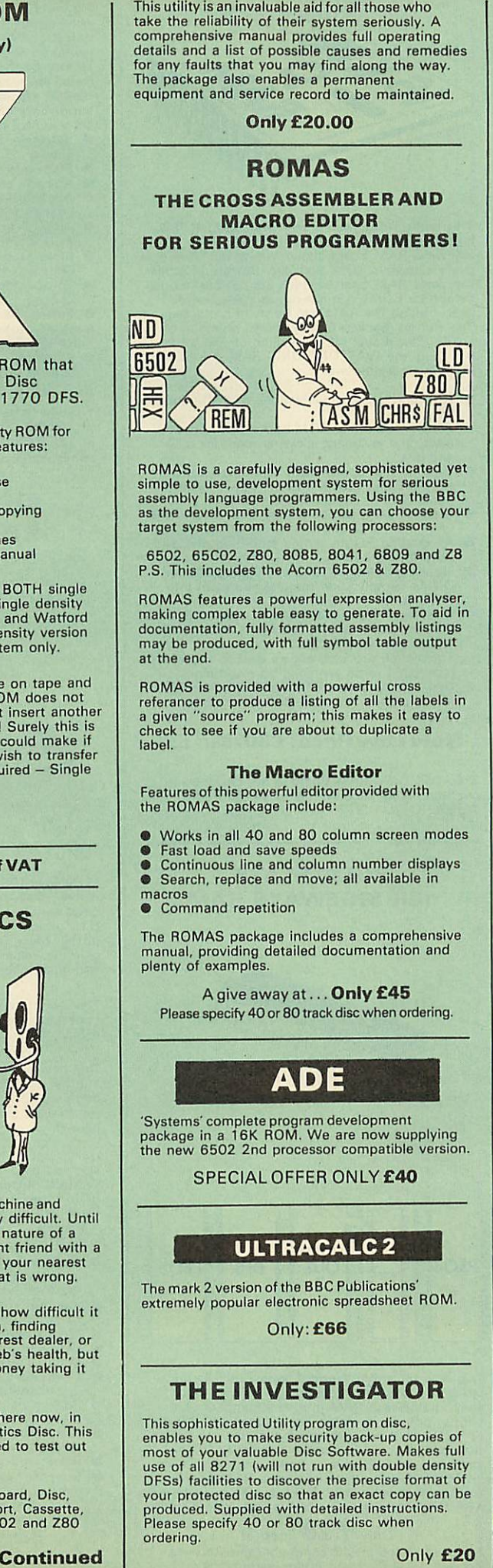

ROMAS is a carefully designed, sophisticated yet<br>simple to use, development system for serious<br>assembly language programmers. Using the BBC<br>as the development system, you can choose your assembly language programmers. Using the BBC<br>as the development system, you can choose your<br>target system from the following processors: ROMAS is a carefully designed, sophisticated yet simple to use, development system for serious

6502, 65C02, Z80, 8085, 8041. 6809 and Z8 P.S. This includes the Acorn 6502 & Z80. 6502, 65CO2, Z80, 8085, 8041, 6809 and Z8 P.S. This includes the Acorn 6502 & Z80.

ROMAS features a powerful expression analyser, making complex table easy to generate. To aid in documentation, fully formatted assembly listings may be produced, with full symbol table output at the end. ROMAS features a powerful expression analyser,<br>making complex table easy to generate. To aid in<br>documentation, fully formatted assembly listings<br>may be produced, with full symbol table output<br>at the end.

ROMAS is provided with <sup>a</sup> powerful cross referancer to produce a listing of ail the labels in a given "source" program; this makes it easy to check to see if you are about to duplicate <sup>a</sup> label ROMAS is provided with a powerful cross referancer to produce a listing of all the labels in a given "source" program: this makes it easy to check to see if you are about to duplicate a label.

#### *The Macro Editor* **The Macro Editor**

Features of this powerful editor provided with Features of this powerful editor provided with the ROMAS package include:

- 
- the ROMAS package include:<br>● Works in all 40 and 80 column screen modes
- Works in all 40 and 80 column screen modes Fast load and save speeds Continuous line and column number displays Search, replace and move; all available in • Fast load and save speeds • Continuous line and column number displays
- Search, replace and move: all available in macros
- macros • Command repetition • Command repetition

The ROMAS package includes a comprehensive manual, providing detailed documentation and plenty of examples. The ROMAS package includes a comprehensive manual, providing detailed documentation and plenty of examples.

A give away at . . . **Only £45** Please specify 40 or 80 track disc when ordering. Please specify 40 or 80 track disc when ordering.

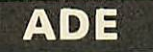

'Systems' complete program development package in a 16K ROM. We are now supplying the new 6502 2nd processor compatible version. 'Systems' complete program development package in a 16K ROM. We are now supplying the new 6502 2nd processor compatible version.

SPECIAL OFFER ONLY £40

#### *ULTRACALC2* **ULTRACALC 2**

The mark 2 version of the BBC Publications' The mark 2 version of the BBC Publications' extremely popular electronic spreadsheet ROM. extremely popular electronic spreadsheet ROM.

Only: *£66* Only: E66

#### *THE INVESTIGATOR* **THE INVESTIGATOR**

This sophisticated Utility program on disc, enables you to make security back-up copies of<br>most of your valuable Disc Software. Makes full<br>use of all 8271 (will not run with double density<br>DFSs) facilities to discover the precise format of<br>your produced. Supplied wi ordering. ordering. This sophisticated Utility program on disc,<br>enables you to make security back-up copies of<br>most of your valuable Disc Software. Makes full<br>use of all 8271 (will not run with double density<br>DFSs) facilities to discover the "way ahead of any competition" "way ahead of any competition" ENGLISH ENGLISH **SPELL** 

*ROM-SPELL* **ROM-SPELL**

**'-'4101011**

ROM-SPELL is probably THE most advanced and ROM-SPELL is probably THE most advanced and fastest spelling checker available for the BBC fastest spelling checker available for the BBC Micro. Printed below are some extracts from a Micro. Printed below are some extracts from a<br>recent independent review (A&B Computing Nov<br>'85), which we feel sure will convince you that<br>this is THE only spelling checker worth<br>considering. recent independent review (A&B Computing Nov. '85), which we feel sure will convince you that this is THE only spelling checker worth considering.

"The editing system is very neat and simple, instead of replying to queries and beeps all of "The editing system is very neat and simple, instead of replying to queries and beeps all of the time . . ."

"The other feature which places ROM-SPELL way in front of any competition is the ability to examine the user dictionary, so any spelling mistakes that have found themselves on the disc can be examined and taken out if necessary". ". . . that it is compatible with many of the popular word processors on the market is a good indication that ROM-SPELL is going to be a very "The other feature which places ROM-SPELL way in front of any competition is the ability to examine the user dictionary, so any spelling mistakes that have found themselves on the disc can be examined and taken out if necessary". "... that it is compatible with many of the popular word processors on the market is a good indication that ROM-SPELL is going to be a very

popular product indeed". ". . . ROM-SPELL is by far the best spelling popular product indeed". "... ROM-SPELL is by far the best spelling checker for the unexpanded BBC B (with or<br>without word processor). It boasts features which<br>are hard to find on conventional spellcheckers on<br>CP/M and MSDOS, namely Spellstar and has a<br>speed/performance ratio of roughly th checker for the unexpanded BBC B (with or<br>without word processor). It boasts features which<br>are hard to find on conventional spellcheckers on<br>CP/M and MSDOS, namely Spellstar and has a<br>speed/performance ratio of roughly th

". . . and with such vital house keeping features as an ambiguous word checker, the ability to edit "... and with such vital house keeping features as an ambiguous word checker, the ability to edit the user dictionary, a comprehensive manual that<br>is both easy to read and actually ENJOYABLE to<br>learn from, ..., I feel confident that ROM-SPELL<br>will woo the word processing public with no problems at all". Compatible with: View, Wordwise & Wordwise +. problems at all". Compatible with: View, Wordwise & Wordwise +. the user dictionary, a comprehensive manual that is both easy to read and actually ENJOYABLE to learn from, I feel confident that ROM-SPELL will woo the word processing public with no

Don't settle for less. Buy the best. Don't settle for less, Buy the best.

*£25* **E25**

(Not compatible with 1770 DFS) (Please state 40 or 80 track disc) (Not compatible with 1770 DES) (Please state 40 or 80 track disc)

## *REPLICA3* **REPLICA 3**

This new improved REPLICA 3 from Clares is a very powerful disc based TAPE to DISC Utility. It now transfers even more programs than ever before. Replica 3 will not work with all programs before. Replica 3 will not work with all programs<br>but then neither will anything else. 30,000<br>Replicas have been sold to date. It has to be good. good. This new improved REPLICA 3 from Clares is a<br>very powerful disc based TAPE to DISC Utility. It<br>now transfers even more programs than ever Replicas have been sold to date. It has to be

£13 (40 or 80 track)

#### *BEEBMON* **BEEBMON**

BEEBMON is the most powerful and versatile<br>machine code monitor from Watford Electronics.<br>BEEBMON offers some superb features specially<br>designed to make the task of understanding and<br>debugging machine code easier; indeed<br>B Offering a total emulation mode, BEEBMON can<br>be used to single step through code anywhere in<br>memory. All breakpoints are emulated and the<br>workspace is totally relocatable, allowing for the<br>simulation of all those "awkward" BEEBMON is the most powertul and versation<br>machine code monitor from Warford Electronics.<br>BEEBMON offers some superb features specially<br>designed to make the task of understanding and<br>debugging machine code easier; indeed<br>B Offering a total emulation mode, BEEBNION can<br>be used to single step through code anywhere in<br>memory. All breakpoints are emulated and the<br>workspace is totally relocatable, allowing for the<br>simulation of all those "awkward

code. (Write in for technical details.) code. (Write in for technical details.)

*£24* **E24**

#### *DISASSEMBLER ROM* **DISASSEMBLER ROM**

Discover the hidden secrets of BASIC and the Discover the hidden secrets of BASIC and the OPERATING SYSTEM with this easy to use progammers tool. OPERATING SYSTEM with this easy to use progammers tool.

Please write in for technical details. Please write in for technical details.

ONLY£16 ONLY £16

Only *£20* Only E20

**Continued**

#### *SIDEWAYS* **SIDEWAYS** *ZIF SOCKET* **ZIF SOCKET**

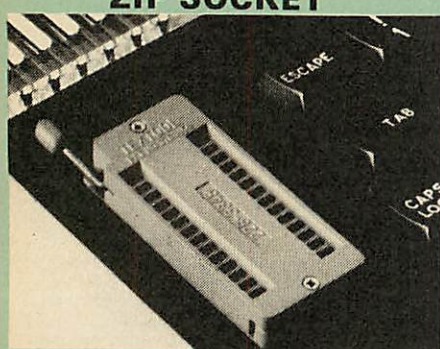

Now Watford Electronics brings you a ROM<br>board for small budgets or for those of you who<br>do not wish to open up your Micro frequently. It<br>allows you to change ROMs quickly and<br>efficiently with the minimum of effort  $-$  no Now Watford Electronics brings you a ROM<br>board for small budgets or for those of you who<br>do not wish to open up your Micro frequently. It<br>allows you to change ROMs quickly and<br>efficiently with the minimum of effort – no<br>sc

• Very simple to install. NO SOLDERING required. The ZIF (Zero Insertion Force) eliminates the possibility of damage to your ROM pins when inserting & extracting. ROM pins when inserting & extracting. • Very simple to install. NO SOLDERING required. The ZIF (Zero Insertion Force) eliminates the possibility of damage to your

• The low profile of the socket allows unrestricted access to the keyboard, unlike other cartridge systems. In addition, there are no costly extras, such as ROM cartridges for every new ROM. • The low profile of the socket allows unrestricted access to the keyboard, unlike other cartridge systems. In addition, there are no costly extras, such as ROM cartridges for every new ROM.

• All data and address lines are correctly<br>terminated to ensure correct operation of suitable<br>ROMs with the BBC micro. We also supply a<br>purpose designed see-through storage container<br>with anti-static lining, allowing you t static damage. static damage. • All data and address lines are correctly<br>terminated to ensure correct operation of suitable ROMs with the BBC micro. We also supply a purpose designed see-through storage container with anti-static lining, allowing you to store up to 12 ROMs, protecting them from mechanical and

**•** This versatile hardware solves the problem of<br>running out of socket space. Simply lift the ROM<br>from the ZIF & insert a different one (No pulling<br>or pushing of Cartridges. It is a must for all<br>professionals and Hobbyist Inis versatile hardware solves the problem of<br>running out of socket space. Simply lift the ROM<br>from the ZIF & insert a different one (No pulling<br>or pushing of Cartridges. It is a must for all<br>professionals and Hobbyists al

• BBC B+ compatible. Is ideal for use with KAGA KP810 and GLP printers to allow easy swopping of preprogrammed FONT ROMs. • BBC B+ compatible. Is ideal for use with<br>KAGA KP810 and GLP printers to allow easy<br>swopping of preprogrammed FONT ROMs.<br>ONLY **£15** (carr £2)

ONLY £15 (carr £2)

## *16K Sideways* **16K SidewaysRAM Modules** *RAM Modules*

This is it! The revolutionary design RAM Module you've been waiting for. Complete with such features as read and write protection, these new modules from Watford Electronics are ideal for the hobbyist, software developer and ROM collector. This is it! The revolutionary design RAM Module<br>you've been waiting for. Complete with such<br>features as read and write protection, these new<br>modules from Watford Electronics are ideal for the hobbyist, software developer and ROM collector.

Key points to note about this new addition to the Watford range of products are: Key points to note about this new addition to the Watford range of products are:

- Write protection (useful in a variety of circumstances). Write protection (useful in a variety of
- Read protection (allows recovery from ROM circumstances).• Read protection (allows recovery from ROM crashes). crashes).
- 
- Compact construction. May be fitted in systems even with a ROM board. Compact construction.• May be fitted in systems even with a ROM board.• Multiple units may be fitted, even with a ROM board.
- 
- 
- 
- 
- Multiple units may be fitted, even with a<br>ROM board.<br>No overheating or overloading problems.<br>Free utilities disc supplied.<br>Can be used as a 16K PRINTER BUFFER.<br>Works with any ROM.<br>Ideal for professional software developmen • No overheating or overloading problems.<br>• Free utilities disc supplied.<br>• Can be used as a 16K PRINTER BUFFER.<br>• Works with any ROM.<br>• Ideal for professional software development.<br>• Supplied with utilities software disc.

#### Only: *£29* (carr£2) Only: E29 (carr E2)

#### *Optional extras* **Optional extras**

READ and WRITE protect Switches £2 each Battery for Battery Backup *£3* READ and WRITE protect Switches £2 each Battery for Battery Backup E3

*All prices exclusive ofVAT* **All prices exclusive of VAT**

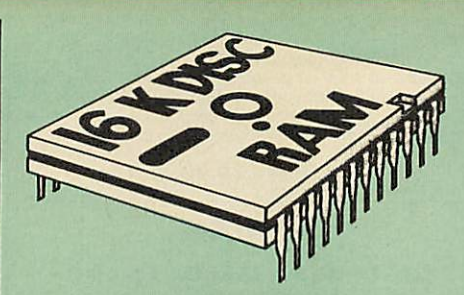

**LI%iA k hX'IX** NA

This is the RAM you've been waiting for!! This<br>battery backed up, write protectable 16K<br>sideways RAM board allows you to run from disk<br>every sideways ROM available. Beware of other sideways RAM boards which are not backed up<br>as certain ROMs will not run in these boards<br>even though the RAM can be write protected.<br>The Battery Backup facility allows retention of<br>DATA after power off. On switch on the Mi Features available are: Features available are: This is the RAM you've been waiting for!! This<br>battery backed up, write protectable 16K<br>sideways RAM board allows you to run from disk<br>every sideways ROM available. Beware of other<br>sideways RAM boards which are not backed even though the RAM can be write protected. The Battery Backup facility allows retention of DATA after power off, On switch on the Micro will think the WATFORD DISC RAM is a ROM.

- **No soldering or modifications to BBC micro**
- No soldering or modifications to BBC micro necessary. Plugs into normal ROM socket fitting neatly necessary. Plugs into normal ROM socket fitting neatly under the keyboard allowing room for other
- under the keyboard allowing room for other<br>add-ons.<br>Easy to use. Comes with disk based software<br>to SAVE and LOAD ROMs. Allows you to<br>make backup copies of your ROMs.<br>Disk software can be copied onto other discs<br>when disc add-ons. • Easy to use. Comes with disk based software to SAVE and LOAD ROMs. Allows you to make backup copies of your ROMs. • Disk software can be copied onto other discs when disc is full.
- 
- All existing ROMs can be stored on disk and used in DISC RAM.
- No messy plugging and unplugging of s, )ur ROMs. Simply Load the one you want into DISC RAM.
- All existing ROMs can be stored on disk and<br>
used in DISC RAM.<br>
 No messy plugging and unplugging of y sur<br>
ROMs. Simply Load the one you want into<br>
DISC RAM.<br>
 DISC RAM.<br>
 Ideal for Professional users to develop ROMs • Ideal for Professional users to develop ROMs. Backup facility allows testing of final versions without using EPROMs.
- 
- The switch provided allows backup and write<br>protection to be switched off externally.<br>Can also be used as 16K printer buffer RAM<br>in conjunction with our Buffer & Backup ROM. in conjunction with our Buffer & Backup<br>ROM.

#### *New Low Price: £30* (carr *£2)* **New Low Price: E30 (carr £2)**

P.S. 16K DISC RAM Board is not designed to<br>work in conjunction with a Sideways ROM<br>Board.

#### *SOLID STATE* **SOLID STATE** *16K SIDEWAYS RAM* **16K SIDEWAYS RAM**

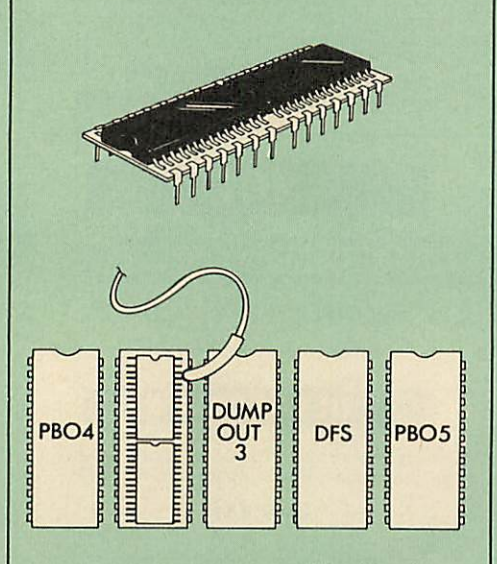

This new unit from Watford, which utilises the latest in Static RAM tennology, offers 16k of easy-fit sideways RAM in a very compact unit with a footprint no larger than a standard 28pin EPROM. With only a single flying le 16K RAM Modules, this unit is very simple to fit. 16K RAM Modules, this unit is very simple to fit. This new unit from Watford, which utilises the latest in Static RAM technology, offers 16k of<br>easy-fit sideways RAM in a very compact unit<br>with a footprint no larger than a standard 28pin<br>EPROM. With only a single flying l

Only *£28* (carr2) Supplied complete with comprehensive software on Disc, Operating and fitting instructions. Only E28 (carr 2) Supplied complete with comprehensive software on Disc, Operating and fitting instructions. Do you find the 16K Sideways RAM Units<br>confusing? If so, we have compiled this<br>quick questionnaire to help YOU decide which is the best one for you. If the answer<br>to any of the questions is yes, then use the<br>index number to select from the boards<br>below. Options in brackets indicate possible<br>below. Options in brackets indicate possible<br> $\$ **Do you find the 16K Sideways RAM Units confusing? If so, we have compiled this quick questionnaire to help YOU decide which is the best one for you. If the answer to any of the questions is yes, then use the index number to select from the boards** below. Options in brackets indicate possible<br>secondary choices.<br>Do you require:<br>Choose 1, 2 or 3.<br>Choose 1, 2 or 3.<br>Choose 1, 2 or 3.<br>B Sideways RAM for the B+? Choose 1.<br>D A stideways RAM module for a ROM board?<br>Choose 1,

- 
- 
- 
- 
- An easy to use utilities disc? Choose 1, 2 or 3. • An easy to use utilities disc? Choose 1, 2 or 3.
- More than one module installed at once? More than one module installed at once? Choose 1 or 3.
- Choose 1 or 3. To use sideways RAM as a printer buffer? Choose <sup>1</sup> or 3. • To use sideways RAM as a printer buffer? Choose 1 or 3.
- 
- Battery Backup? Choose 2 (3). Write protect for RAM (makes ROM look like RAM)? Choose 2 (3). Battery Backup? Choose 2 (3). Write protect for RAM (makes ROM look like RAM)? Choose 2 (3).
- Read protect (allows recovery from crashes)? Choose (3). Read protect (allows recovery from crashes)? Choose (3).

*Key:*<br>1) Solid State 16k Sideways RAM<br>2) 16k RAM module Key: 1) Solid State 16k Sideways RAM 21 16k Disc RAM 31 16k RAM module

#### *SOLDERLESS* **SOLDERLESS** *SIDEWAYS ROM* **SIDEWAYS ROM** *SOCKET BOARD* **SOCKET BOARD**

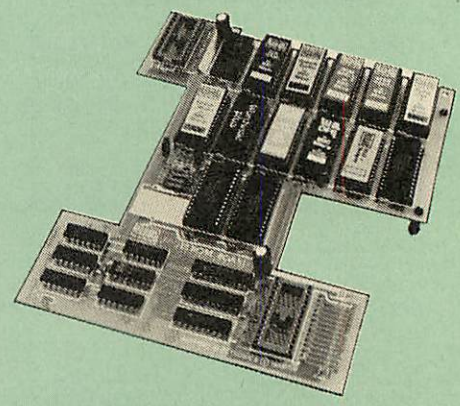

In the May 1986 Micro User's independent<br>review, the writer concludes, "The board has<br>been well laid out. Its position is much better<br>than others – not over the HOT RAM chips and<br>further away from the disc controller area" In the May 1986 Micro User's independent<br>review, the writer concludes, "The board has<br>been well laid out. Its position is much better<br>than others – not over the HOT RAM chips and<br>urther away from the disc controller area".

This brand new board from Watford Electronics This brand new board from Watford Electronics is designed specifically for those wishing to add<br>a ROM board to their own BBC without the need to perform any soldering. need to perform any soldering.

This new board expands the total possible number of ROMs in a BBC from 4 to 16. Also permissable, are various configurations of RAM (up to 16k) and different sized EPROMs (see below). This new board expands the total possible<br>number of ROMs in a BBC from 4 to 16. Also permissable, are various configurations of RAM<br>(up to 16k) and different sized EPROMs (see<br>pelow).

Unlike our competitors inferior boards, the ONLY<br>upgrade required for fitting battery backup to the<br>Watford Solderless ROM board (all Watford<br>ROM boards, actually) is the fitting of the battery<br>itself. (No other expensive Unlike our competitors inferior boards, the ONLY<br>upgrade required for fitting battery backup to the<br>Watford Solderless ROM board (all Watford<br>ROM boards, actually) is the fitting of the battery<br>tself. (No other expensive c

- The key features of this new, no fuss, easy to install quality product from BBC leaders Watford Electronics are as follows: Increase your BBCs capacity for ROMs from 4 • The key features of this new, no fuss, easy to install quality product from BBC leaders Watford Electronics are as follows:
- Increase your BBCs capacity for ROMs from 4 to 16.
- 
- 
- 
- to 16.<br>
 No soldering required.<br>
 Very low power consumption.<br>
 Very low power consumption.<br>
 Compatible with Torch, DDFS, RAM Card,<br>
2nd Processor, etc.<br>
 Socket 14 can take the following chips:<br>
 2116, 2732, 2764, • No soldering required.<br>
• Very low power consumption.<br>
• Very low power consumption.<br>
• Compatible with Torch, DDFS, RAM Card,<br>
2nd Processor, etc.<br>
• 2nd Processor, etc.<br>
• 2716, 2732, 2764, 27128, 6116, 6264.<br>
• Read p
- 
- instructions.

*Price: Only £32* **Price: Only E32** Battery backup fitted *£36* Battery backup fitted E36 (carriage £2) (carriage E2)

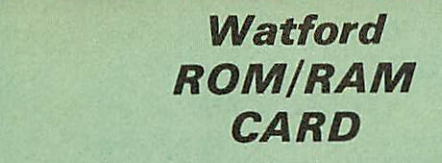

*A must for allserious users* **A must for all serious users**

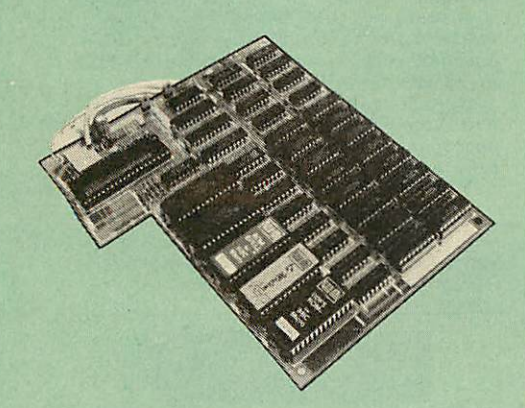

Watford Electronics announced the first ever<br>commercial ROM board for the BBC micro, the<br>Watford Electronics 13 ROM Socket Board 3<br>years ago. Following the success of this board,<br>we have designed what probably represents t versatile and sophisticated board represents the latest in "2nd generation" sideways ROM technology for the BBC micro, designed to satisfy the serious BBC user. Watford Electronics announced the first ever<br>commercial ROM board for the BBC micro, the<br>Watford Electronics 13 ROM Socket Board 3 years ago. Following the success of this board,<br>we have designed what probably represents the ultimate in expansion boards, the new Watford<br>Electronics ROM/RAM board. This highly<br>versatile and sophisticated board represents the latest in ''2nd generation'' sideways ROM<br>technology for the BBC micro, designed to<br>satisfy the serious BBC user.

• NO SOLDERING required to fit the board. O NO SOLDERING required to fit the board.

• NO overheating problems. • No User Port corruption (avoids problems • NO overheating problems. • No User Port corruption (avoids problemswith the mouse, modems, Eprom Programmers.etc.) with the mouse, modems, Eprom Programmers,

etc.)<br>● F<br>● F

• Fully buffered for peace of mind. • Firm mounting in BBC micro. • Compatible with ALL BBC micros (not BBC

Plus).<br>● Total number of ROMs increased from 4 to 8.<br>● Up to 8 banks of sideways RAM (dynamic).<br>● Option for 16k of Battery backed CMOS RAM<br>(CMOS RAM needs one ROM socket).<br>● Software Write protect for ALL RAM.<br>● Separate ● Fully buffered for peace of mind.<br>● Erm mounting in BBC micro.<br>● Compatible with ALL BBC micros (not BBC<br>Plus).<br>● Up to 8 banks of sideways RAM (dynamic).<br>● Up to 8 banks of sideways RAM (dynamic).<br>● Option for 16k of B

• Automatic write to currently selected RAM socket for convenience. • Can run ANY BBC ROM. • FREE utilities disc packed with software. • Compatible with our DDFS board, 32k RAM Card, Delta Card, sideways ZIF. etc. &FF3F).<br>● Automatic write to currently selected RAM

socket for convenience.<br>● Can run ANY BBC ROM.<br>● FREE utilities disc packed with software.<br>● Compatible with our DDFS board, 32k RAM<br>Card, Delta Card, sideways ZIF, etc.

• Large printer buffer. • UNIQUE Fully implemented RAM FILING SYSTEM (similar to the popular Watford DFS). • ROM to RAM load and save facilities. • Large printer buffer. • UNIQUE Fully implemented RAM FILING

The SFS (Silicon Filing System) can utilise up<br>to the full 128k of RAM (with the SFS in any<br>paged RAM) as a SILICON DISC. This behaves<br>as a disc drive, with all the normal Watford DFS as a disc drive, with all the normal Watford DFS features (including OSWORD &7F for ROM-SPELL, etc.) to provide an environment that looks like a disc but loads and saves MUCH SYSTEM (similar to the popular Watford DFS).<br>• ROM to RAM load and save facilities.<br>The SFS (Silicon Filing System) can utilise up features (including OSWORD & /F for<br>ROM-SPELL, etc.) to provide an environment that looks like a disc but loads and saves MUCH<br>faster.<br>The ROM/RAM Board plugs into the 6502

faster.<br>
The ROM/RAM Board plugs into the 6502<br>
CPU socket. This leaves free all the existing<br>
ROM sockets, which can still be used normally.<br>
Any ROM that can be plugged into the BBC<br>
micro's own ROM sockets may be used i CPU socket. This leaves free all the existing<br>ROM sockets, which can still be used normally.<br>Any ROM that can be plugged into the BBC<br>micro's own ROM sockets may be used in the<br>ROM/RAM Board.<br>The ROM/RAM Board is supplied

#### *INTRODUCTORY PRICES:* **INTRODUCTORY PRICES:**

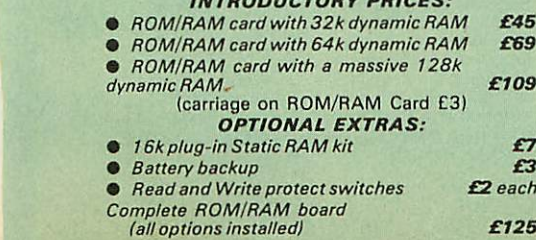

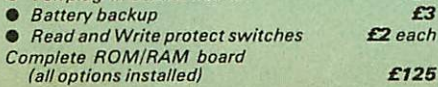

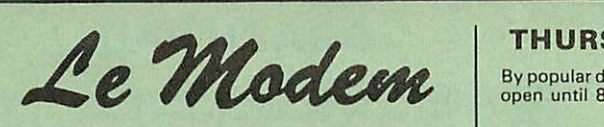

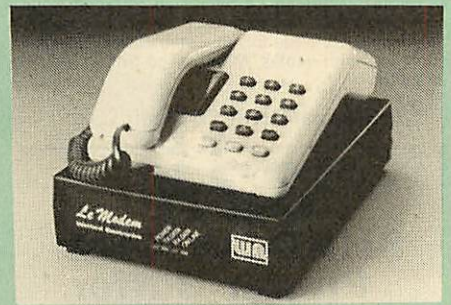

#### *The MODEM from Watford* **The MODEM from Watford**

At last a professional MODEM for the BBC<br>Micro. Unlike other 'Modem packages' this is a<br>complete package there are no extra software<br>costs to get 'up and running'. Of course Le<br>MODEM is multi-standard, i.e. 300/300,<br>1200/7 **supported.** At last a professional MODEM for the BBC<br>Micro. Unlike other 'Modem packages' this is a<br>complete package there are no extra software<br>costs to get 'up and running'. Of course Le<br>MODEM is multi-standard, i.e. 300/300,<br>1200/7

**The features that make Le MODEM such good** supported.<br>The features that make Le MODEM such good<br>value are:

• A complete communications terminal that transforms your BBC Micro into a very powerful World/wide data transfer system. • Auto Dials, Auto Answers, Auto Baud selects

value are:<br>• A complete communications terminal that<br>transforms your BBC Micro into a very powerful<br>World/wide data transfer system.<br>• Auto Dials, Auto Answers, Auto Baud selects<br>and is completely controlled by your Micro. and is completely controlled by your Micro. There<br>are no external controls!

are no external controls!<br>● Allows you to access PRESTEL, B.T. GOLD,<br>THE SOURCE, MICROLINK, MICRONET,<br>MICROWEB, THE TIMES NETWORK, MICRO<br>LIVE (BBC TV database), CITY BB and more.<br>● Designed to be SIMPLE but SOPHISTICATED. To LOGON to a data base all you have to know<br>is its TELEPHONE NUMBER, Le MODEM does ● Allows you to access PRESTEL, B.T. GOLD,<br>THE SOURCE, MICROLINK, MICRONET,<br>MICROWEB, THE TIMES NETWORK, MICRO<br>LIVE (BBC TV database), CITY BB and more.<br>● Designed to be SIMPLE but SOPHISTICATED. the rest.

• Supplied with a comprehensive telecomms package in a 16K sideways ROM which includes a FULL PRESTEL terminal allowing TELESOFTWARE to be downloaded.

the rest.<br> **o** Supplied with a comprehensive telecomms<br> **package in a 16K sideways ROM which includes**<br>
a FULL PRESTEL terminal allowing<br>
TELESOFTWARE to be downloaded.<br>
TELESOFTWARE to be downloaded.<br>
Includes XMODEM erro  $\bullet$  A comprehensive 80 column terminal. This<br>includes XMODEM error checked transfer

protocol, to allow error free data transfer<br>anywhere in the world!<br>• FULLY controlled by simple "COMMANDS<br>allowing you to control it from your own BASIC<br>programs. To get you started we supply a FREE<br>disc of bundled softwar

ON/OFF command allows you to actually hear the telephone line through your BBC micro

● Completely self contained with internal mains<br>power supply. (Even a free mains plug is fitted!)<br>A \*TEST facility gives ON SCREEN indication<br>that Le MODEM is working correctly.<br>• Packaged in such as way that you need<br>not loudspeaker.<br>
• Completely self contained with internal mains<br>
power supply. (Even a free mains plug is fitted!)<br>
power supply. (Even a free mains plug is fitted!)<br>
4 "TEST facility gives ON SCREEN indication<br>
that Le MODE

FREE registration to MicroLink to start you up.<br>● BBC Master compatible.<br>● BT Approval applied for.

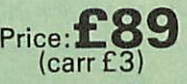

PROHIBINED from any telecol *<u>Anthone</u>* oneottoo to o system

(Price includes, Le Modem, Software ROM, (Price includes, Le Modem, Software ROM, Cables & Comprehensive Manual) (Write in for further details) Cables & Comprehensive Manual) (Write in for further details)

## *Nightingale Modem* **Nightingale Modem**

SPECIAL PRICE to our Customers SPECIAL PRICE to our Customers

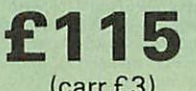

(carr £3) **(carr E3)**

(Price includes: Nightingale Modem, Commstar ROM pack, Cables & Comprehensive manual) (Price includes:Nightingale Modem, Commstar ROM pack, Cables & Comprehensive manual)

Nightingale Modem without software *Only £99* Nightingale Modem without software COMMSTAR ROM package only *£29* (P&P on modem £2.00) COMMSTAR ROM package only (P&P on modem C2.001 **Only E99 E29**

Auto Dial/Auto Answer Board Auto Dial Utilities Disc OBBS Bulletin Software Auto Dial/Auto Answer Board Auto Dial Utilities Disc OBBS Bulletin Software

#### *THURSDAY LATE OPENING* **THURSDAY LATE OPENING**

By popular demand, our retail shop will now be open until 8.00pm. every Thursday. By popular demand, our retail shop will now be open until 8.00pm. every Thursday.

#### *LOGOTRON LOGO* **LOGOTRON LOGO**

The popular Logotron Logo in ROM. Recommended by most Education authorities. The popular Logotron Logo in ROM. Recommended by most Education authorities. *Only: £52* **Only: E52**

#### *Viglen Console Unit* **Viglen Console Unit**

Enhance the appearance and convenience of your BBC Micro with the Viglen console unit. Enhance the appearance and convenience of your BBC Micro with the Viglen console unit. £42 (carr. £4)

#### *GLENTOP's 3D GRAPHICS* **GLENTOP's3D GRAPHICS**

Development System *£22* Development System E22

#### *DATAG E M Database* **DATAGEM Database**

*Now compatiblewithWatford DFS's* **Now compatible with Watford DFS's**Whether you have <sup>a</sup> single <sup>40</sup> track drive or a Winchester hard disk, this system will make use of ALL your disk space, treating up to 4 drive surfaces as ONE CONTINUOUS FILE. Whether you have a single 40 track drive or a<br>Winchester hard disk, this system will make use<br>of ALL your disk space, treating up to 4 drive<br>surfaces as ONE CONTINUOUS FILE.

#### AMATEURS & PROFESSIONALS AMATEURS & PROFESSIONALS

For newcomers to databases as well as seasoned<br>users, DataGem represents an ideal starting<br>point. Structuring your file and layout couldn't be<br>simpler using DataGem's on-screen 'painting'<br>tormat. You can have up to 62 fie For newcomers to databases as well as seasoned<br>users, DataGem represents an ideal starting<br>point. Structuring your file and layout couldn't be<br>simpler using DataGem's on-screen 'painting'<br>format. You can have up to 62 fiel tems wherever you want them on a scrolling<br>120 x 120 card. Colours are all definable, and<br>field data and field titles may be separated if<br>required. Data entered may be stored in up to 8<br>tiers or 'levels', as well as within

*£59* **E59**

#### *BTTELEPHONE CONNECTORS* **BT TELEPHONE CONNECTORS**

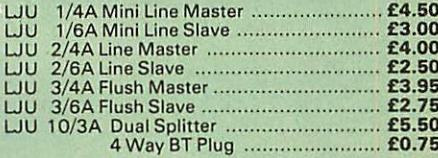

#### Versatile *BEEB SPEECH* **Versatile BEEB SPEECH** *SYNTHESISER* Unit **SYNTHESISER Unit**

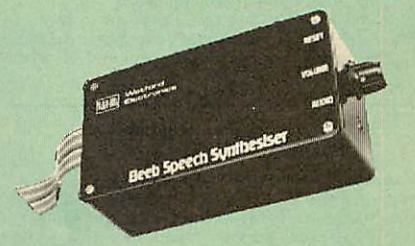

The Watford Speech Synthesiser is a very flexible<br>speech synthesis unit based upon the powerful<br>phonemes system. This system stores the<br>building blocks of speech (called phonemes) and<br>allows you to combine them quickly and The Wattord Speech Synthesiser is a very inexible<br>speech synthesis unit based upon the powerful<br>phonemes system. This system stores the<br>building blocks of speech (called phonemes) and<br>allows you to combine them quickly and

Supplied with an advanced ROM, you are<br>provided with a 500 word dictionary to get you<br>started. These can easily be added to by started. These can easily be added to by following the notes given in the comprehensive following the notes given in the comprehensive manual. manual.

*SPECIAL PRICE £32* (carr £2) **SPECIAL PRICE E32 (Garr E2)**

*£48 £9.50* **E42 E9.50** *£20.00*

*Continued* **Continued**

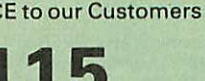

#### *COMPUTER CONCEPT'S* **COMPUTER CONCEPT'S** *ROMS* **ROMS**

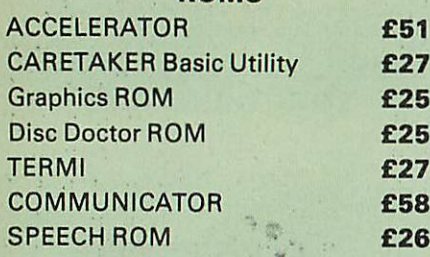

## Wordwise **Wordwise**

The most popular Wordprocessor for the BBC The most popular Wordprocessor for the BBC Micro. Micro. Special Offer: *£28* Special Offer: **E28**

## Wordwise plus **Wordwi5e. pima**

*£40* **E40**

We are giving away absolutely *FREE,* the superb Word-Aid ROM worth £24, with every WORDWISE PLUS package bought from us. bought from us.We are giving away absolutely **FREE,**<br>the superb Word-Aid ROM worth £24, with every WORDWISE PLUS package

#### **Word-Aid** *utilities ROM for Wordwise-Plus* **The most comprehensiveutilities ROM for 1Nordwise-Plus Word-Aid**

Extend the power of your Wordwise Plus word<br>processor with this most advanced ROM from<br>Watford. By utilising the powerful Wordwise Plus<br>programming language, WordAid provides a<br>whole host of extra features, all accessed vi Extend the power of your Wordwise Plus word<br>processor with this most advanced ROM from<br>Watford. By utilising the powerful Wordwise Plus programming language, WordAid provides a<br>whole host of extra features, all accessed via a special new menu option. This ROM has been<br>personally approved by Mr Charles Moir, the<br>author of WORDWISE PLUS.

- Alphabetical sorting of names and addresses.
- Chapter marker.
- Text transfer options.<br>• Chapter marker.<br>• Epson printer codes t • Alphabetical sorting of names and addresses.<br>• Text transfer options.<br>• Chapter marker.<br>• Epson printer codes function key option.<br>• Search and display in preview mode.<br>• Embedded command removal.
- 
- Search and dis<br>• Embedded con<br>• Print Multiple (ie op<br>• Address finder.<br>• Label printer.<br>• Mail-merger.
- 
- Print Multiple copies of a document. Multiple file options for print and preview. Print Multiple copies of a document. ● Multiple file options for print and preview.<br>● Address finder.<br>● Label printer.<br>● Mail-merger.
- 
- 
- Label printer. Mail-merger. Number/delete/renumber.
- Clear text/segment area. Number/delete/renumber.• Clear text/segment area.

#### Only *£24* Only E24

(N.B. Word Aid requires a Disc Interface in your Micro) N.B. Word Aid requires a Disc Interface in your Micro)

*HI-WORDWISE-PLUS* **HI-WORDWISE-PLUS** Supplied on disc. This version requires a WORDWISE-PLUS ROM to be present in the machine. It gives up to 44k of text space on the 6502 2nd processor. 6502 2nd processor. Supplied on disc. This version requires a WORDWISE-PLUS ROM to be present in the machine, it gives up to 44k of text space on the

£5 **E5**

## *Inter SHEET* **Inter SHEET**

The most powerful spreadsheet package<br>available for the BBC Micro. Ultra-fast replication<br>and calculation times help make this the easiest<br>to use. It has received very favourable reviews.<br>Unique 105 column screen mode. Sup The most powerful spreadsheet package<br>available for the BBC Micro. Ultra-fast replication<br>and calculation times help make this the easiest<br>to use. It has received very favourable reviews.<br>Unique 105 column screen mode. Sup

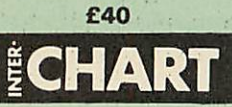

This unique program is the only one of its sort on the market. Accepts data from a variety of This unique program is the only one of its sort sources and plots line graphs, bar charts or pie charts. Up to 16 separate charts may be stored in memory. Built in screen dump for EPSON compatible printers, but can use other printer dump routines. on the market. Accepts data from a variety of<br>sources and plots line graphs, bar charts or pie<br>charts. Up to 16 separate charts may be stored<br>in memory. Bulti in screen dump for EPSON<br>compatible printers, but can use other

*ONLY: £26* **ONLY:E26**

All Prices Exclusive of VAT All Prices Exclusive of VAT

## *GRAPHPAD* **GRAPH PAD**

 $\mathscr{U}$  ,  $\mathscr{U}$  ,  $\mathscr{U}$  ,  $\mathscr{U}$  ,  $\mathscr{U}$  ,  $\mathscr{U}$  ,  $\mathscr{U}$  ,  $\mathscr{U}$  ,  $\mathscr{U}$  ,  $\mathscr{U}$ 

With this popular Mk II British Micro's Graph With this popular Mk II British Micro's Graph Pad, you can add new dimensions to your computer enjoyment. It helps you to create your own applications programs by the simple use of the Graphpad. Ideal for educational use. Supplied complete with cables, Manual and Software Cassette. Pad, you can add new dimensions to your computer enjoyment. It helps you to create your own applications programs by the simple use of the Graphpad. Ideal for educational use. Supplied complete with cables, Manual and Software Cassette.

*Special Offer £51* (carr £3) **Special Offer E51 (carr E3)**

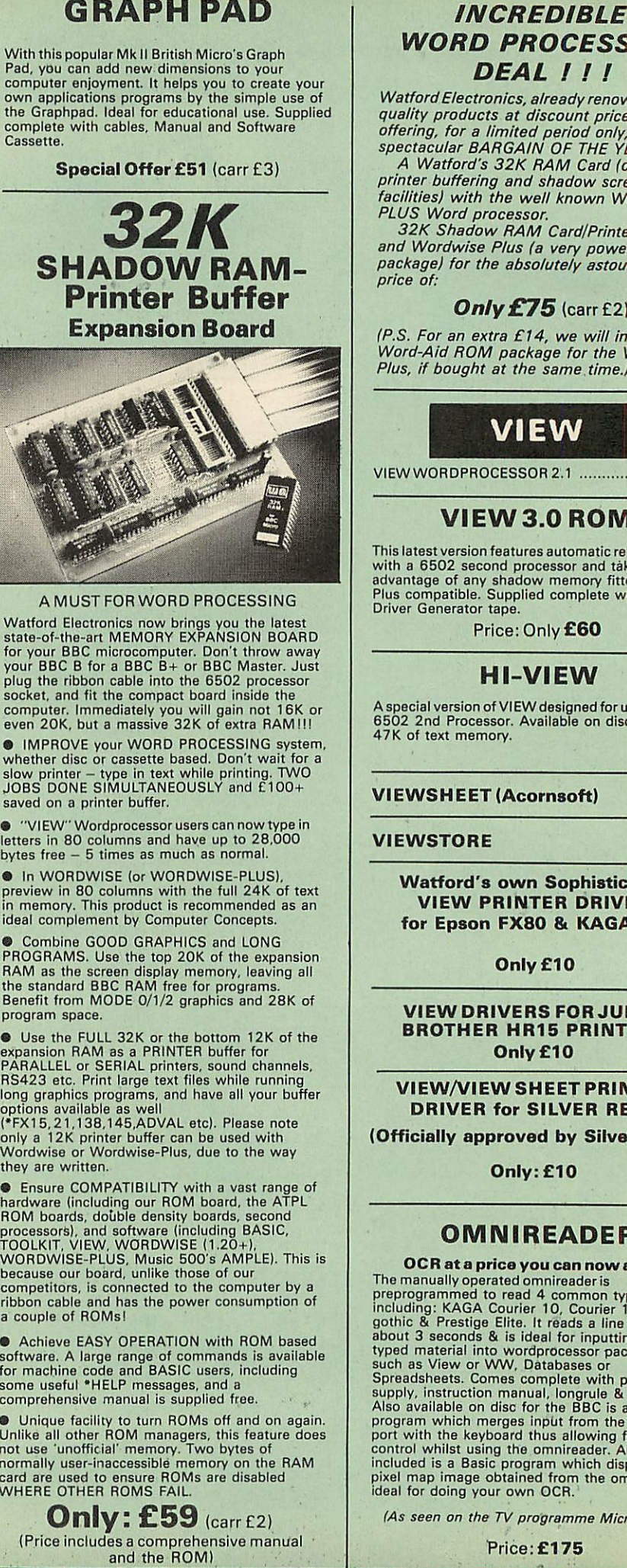

#### A MUST FOR WORD PROCESSING A MUST FOR WORD PROCESSING

Watford Electronics now brings you the latest Watford Electronics now brings you the latest state-of-the-art MEMORY EXPANSION BOARD state-of-the-art MEMORY EXPANSION BOARD<br>for your BBC microcomputer. Don't throw away<br>your BBC B for a BBC B + or BBC Master. Just<br>plug the ribbon cable into the 6502 processor<br>socket, and fit the compact board inside the<br>c for your BBC microcomputer. Don't throw away<br>your BBC B for a BBC B+ or BBC Master. Just<br>plug the ribbon cable into the 6502 processor<br>socket, and fit the compact board inside the<br>computer. Immediately you will gain not 16

**• IMPROVE your WORD PROCESSING system,** whether disc or cassette based. Don't wait for a<br>slow printer – type in text while printing. TWO<br>JOBS DONE SIMULTANEOUSLY and £100+ saved on a printer buffer. • IMPROVE your WORD PROCESSING system, whether disc or cassette based. Don't wait for a slow printer — type in text while printing. TWO JOBS DONE SIMULTANEOUSLY and E100+

saved on a printer buffer.<br>• "VIEW" Wordprocessor users can now type in<br>letters in 80 columns and have up to 28,000<br>bytes free – 5 times as much as normal.

• In WORDWISE (or WORDWISE-PLUS), preview in 80 columns with the full 24K of text in memory. This product is recommended as an ideal complement by Computer Concepts. • In WORDWISE (or WORDWISE-PLUS), preview in 80 columns with the full 24K of text in memory. This product is recommended as an

• Combine GOOD GRAPHICS and LONG PROGRAMS. Use the top 20K of the expansion RAM as the screen display memory, leaving all the standard BBC RAM free for programs. Benefit from MODE 0/1/2 graphics and 28K of program space. ideal complement by Computer Concepts.<br>
• Combine GOOD GRAPHICS and LONG<br>PROGRAMS. Use the top 20K of the expansion<br>RAM as the screen display memory, leaving all<br>
the standard BBC RAM free for programs.<br>
Benefit from MODE program space.

• Use the FULL 32K or the bottom 12K of the expansion RAM as a PRINTER buffer for PARALLEL or SERIAL printers, sound channels, RS423 etc. Print large text files while running long graphics programs, and have all your buffer **•** Use the FULL 32K or the bottom 12K of the<br>expansion RAM as a PRINTER buffer for<br>PARALLEL or SERIAL printers, sound channels,<br>RS423 etc. Print large text files while running<br>long graphics programs, and have all your buf

options available as well (\*FX15,21,138.145,ADVALetc). Please note only a 12K printer buffer can be used with Wordwise or Wordwise-Plus, due to the way they are written. options available as well l•FX15, 21,138,145,ADVAL etc). Please noteonly a 12K printer buffer can be used with Wordwise or Wordwise-Plus, due to the way they are written.

• Ensure COMPATIBILITY with a vast range of<br>hardware (including our ROM board, the ATPL<br>ROM boards, double density boards, second<br>processors), and software (including BASIC,<br>TOOLKIT, VIEW, WORDWISE (1.20+),<br>WORDWISE-PLUS, ribbon cable and has the power consumption of ribbon cable and has the power consumption of a couple of ROMs! a couple of ROMs! **•** Ensure COMPATIBILITY with a vast range of<br>hardware (including our ROM board, the ATPL<br>ROM boards, double density boards, second<br>processors), and software (including BASIC,<br>TOOLKIT, VIEW, WORDWISE (1.20+),<br>WORDWISE-PLUS

**• Achieve EASY OPERATION with ROM based** software. A large range of commands is available for machine code and BASIC users, including some useful "HELP messages, and a comprehensive manual is supplied free. • ,. **•** Achieve EASY OPERATION with ROM based<br>software, A large range of commands is available<br>for machine code and BASIC users, including<br>some useful \*HELP messages, and a<br>comprehensive manual is supplied free.

● Unique facility to turn ROMs off and on again.<br>Unlike all other ROM managers, this feature does<br>not use 'unofficial' memory. Two bytes of<br>normally user-inaccessible memory on the RAM<br>card are used to ensure ROMs are dis **Solution** tachility to turn HOMs off and on again.<br>Unlike all other ROM managers, this feature does<br>not use 'unofficial' memory. Two bytes of<br>card are used to ensure ROMs are disabled<br>WHERE OTHER ROMS FAIL.

*Only: £59* (carr£2) (Price includes a comprehensive manual • and the ROM)

Only: E59 (carr C2) (Price includes a comprehensive manual

#### *INCREDIBLE WORD PROCESSING* **WORD PROCESSING** *DEAL I I !* **DEAL**

**WatfordElectronics, already renowned for** Watford Electronics, already renowned for **quality products at discount prices, are** quality products at discount prices, are **offering, for a limited period only, the truly** offering, for a limited period only, the truly<br>spectacular BARGAIN OF THE YEAR!

**spectacular BARGAIN OF THE YEAR/ A Watford's 32K RAM Card (offering printer buffering and shadow screen RAM facilities) with the well known WORD WISE PLUS Word processor.** PLUS Word processor. A Watford's 32K RAM Card (offering printer buffering and shadow screen RAM facilities) with the well known WORD WISE

**32K Shadow RAM Card/Printer Buffer and Wordwise Plus (a very powerful package) for the absolutelyastounding price of:** 32K Shadow RAM Card/Printer Buffer and Wordwise Plus (a very powerful package) for the absolutely astounding<br>price of:

#### **Only £75** (carr £2)

**(P.S. For an extra £14, we will include Word-Aid ROM package for the Wordwise Plus, if bought at the same, time.)** P.S. For an extra £14, we will include Word-Aid ROM package for the Wordwise Plus, if bought at the same time.)

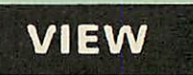

VIEW WORDPROCESSOR 2.1 ................ **£39** 

#### *VIEW3.0 ROM* **VIEW 3.0 ROM**

This latest version features automatic relocation This latest version features automatic relocation with a 6502 second processor and takes full advantage of any shadow memory fitted. BBC B Plus compatible. Supplied complete with Printer Driver Generator tape. with a 6502 second processor and takes full<br>advantage of any shadow memory fitted. BBC B<br>Plus compatible. Supplied complete with Printer<br>Driver Generator tape.

Price: Only *£60* **Price: Only E60**

#### *HI-VIEW* **HI-VIEW**

A special version of VIEW designed for use with 6502 2nd Processor. Available on disc, it offers 47 K of text memory. A special version of VIEW designed for use with 6502 2nd Processor. Available on disc, it offers 47K of text memory.

*£38* **E38**

#### *VIEWSHEET (Acornsoft) £39* **VI EWSH EET (Acornsoft) E39**

#### *VIEWSTORE £39* **VIEWSTORE E39**

*Watford's own Sophisticated* **Watford's own Sophisticated** *VIEW PRINTER DRIVER* **VIEW PRINTER DRIVER** *for Epson FX80 & KAGA KP* **for Epson FX80 & KAGA KP**

#### *Only £10* **Only El 0**

#### *VIEWDRIVERS FOR JUKI &* **VIEW DRIVERS FOR JIM! &** *BROTHER HR15 PRINTERS* **BROTHER HI115 PRINTERSOnly Ell 0** *Only £10*

*VIEW/VIEW SHEET PRINTER* **VIEW/VIEW SHEET PRINTER** *DRIVER for SILVER REED* **DRIVER for SILVER REED**

*(Officially approved by Silver Reed)* **(Officially approved by Silver Reed)**

*Only: £10* **Only: El()**

#### *OMNIREADER* **OMNIREADER**

**OCR at a price you can now afford**<br>The manually operated omireader is<br>preprogrammed to read 4 common type faces –<br>including: KAGA Courier 10, Courier 12, Letter<br>gothic & Prestige Elite. It reads a line of text in<br>about 3 **UCH AT a price you can now afford**<br>The manally operated omnineader is<br>the manually operated omnineader is<br>including: KAGA Courier 10, Courier 12, Letter in<br>gothic & Prestige Elfe. It reads a line of text in<br>about 3 second

**(As seen on the TVprogramme Micro LIVE)** (As seen on the TV programme Micro LIVE)

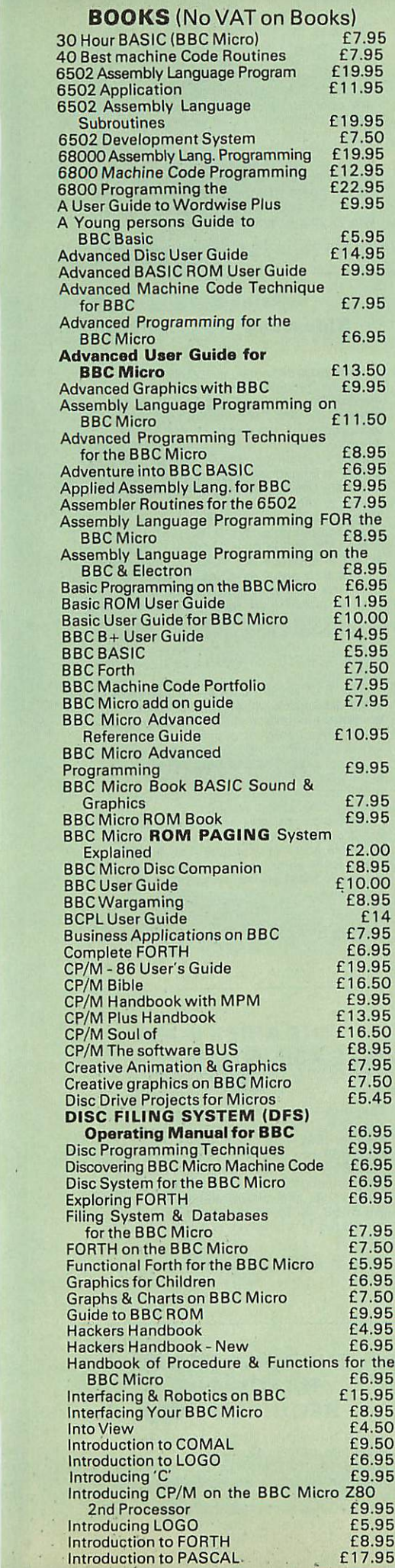

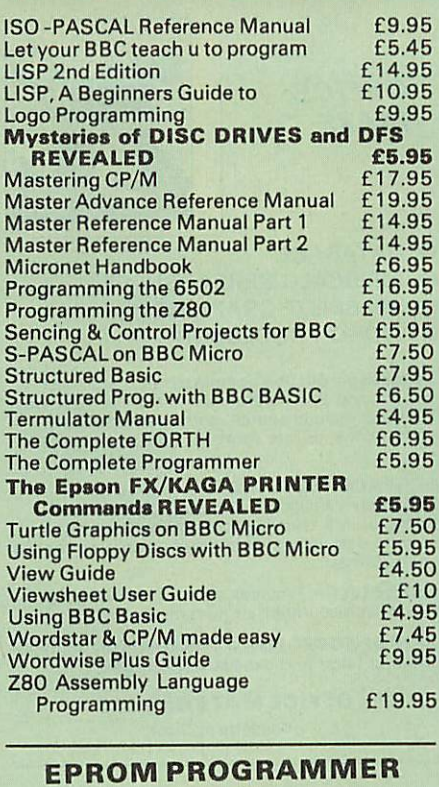

The Watford Electronics' EPROM programmer for<br>the BBC micro is a high quality self contained<br>package. Programs all popular EPROMs from 2K<br>to 16K: 2716, 2516, 2532, 2564, 2764 and<br>27128. All manufacturers' specifications ha power supply as do some other units. Connects directly to the 1MHz bus following all Acorn power supply as do some other units. Connects directly to the 1MHz bus following all Acorn recommendations on addressing and bus loadings. recommendations on addressing and bus loadings.The Watford Electronics' EPROM programmer for<br>the BBC micro is a high quality self contained<br>package. Programs all popular EPROMs from 2K<br>to 16K: 2716, 2516, 2532, 2564, 2764 and<br>27128. All manufacturers' specifications ha

*SOFTWARE PACKAGE* The software is supplied on an EPROM which plugs into the Micro and is instantly available with a single command (no time wasting as or<br>Cassette/disc loading). It is a fully purpose<br>designed and ingegrated package to simplify<br>ROM development. The system is menu driven with many prompts to avoid any accidents. with many prompts to avoid any accidents. **SOFTWARE PACKAGE**<br>The software is supplied on an EPROM which<br>plugs into the Micro and is instantly available with a single command (no time wasting as on Cassette/disc loading). It is a fully purpose designed and ingegrated package to simplify ROM development. The system is menu driven

**Software facilities include:** Load File - Save File - Down Load EPROM -

**Software facilities include:**<br>
Load File – Save File – Down Load EPROM –<br>
Program EPROM – Verify – Blank Check –<br>
Editing of memory contents prior to<br>
Also included is an automatic system to allow<br>
Also included is an aut Program EPHUM – Verny – Biank Check –<br>Editing of memory contents prior to<br>programming.<br>Basic programs to be put in EPROM and<br>Basic programs to be put in EPROM and<br>accessed through the "ROM filing system. More<br>than one prog

#### *SPECIAL OFFER £69* (£3 carr.) **SPECIAL OFFER E69 (E3 cam)**

#### *TEX EPROM ERASERS* **TEX EPROM ERASERS**

EPROMs need careful treatment if they are to EPROMs need careful treatment if they are to survive their expected lifetime. Over erasure of EPROMs very rapidly turns them into ROMs! The<br>TEX erasers operate following the manufacturers<br>specifications to give the maximum possible<br>working life by not erasing too fast. We use<br>these erasers for all our own erasing survive their expected lifetime. Over erasure of<br>EPROMs very rapidly turns them into ROMs! The<br>TEX erasers operate following the manufacturers<br>specifications to give the maximum possible<br>working life by not erasing too fas

• *ERASER GT* - Deluxe version erases up to 16 chips. E28 (can- E21 • ERASER GT - Deluxe version erases up to 18 chips. Has automatic safety cut-off to switch<br>off the UV lamp when opened. **£30** (carr £2)<br>● Spare UV tubes. 18 chips. Has automatic safety cut-off to switch<br>off the UV lamp when opened. **E30** (carr £2)<br>● Spare UV tubes. **E9** 

# *BEEB* **BEEB** *VIDEO DIGITISER* **VIDEO DIGITISER** BEEB

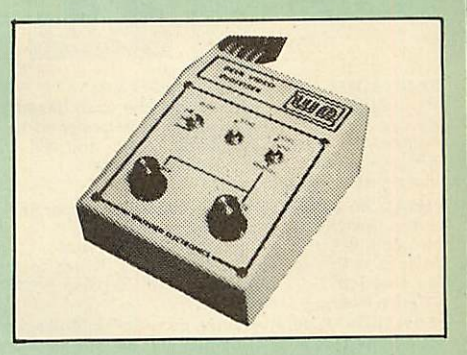

Using any source of composite video (colour or monochrome) and the Watford Beeb Video Digitiser, you can convert an image from your camera into <sup>a</sup> graphics screen on the BBC Micro. This uses the full graphics capacity of the BBC micro in modes 0, 1 or 2. The video source may be a camera, video recorder or television, and is connected via the video output socket. connected via the video output socket. Using any source of composite video (colour or monochrome) and the Watford Beeb Video Digitiser, you can convert an image from your<br>camera into a graphics screen on the BBC Micro. This uses the full graphics capacity of the BBC micro in modes 0, 1 or 2. The video source may be a camera, video recorder or television, and is

Images produced can be compressed, stored to<br>disc, printed on an Epson compatible printer,<br>directly used to generate graphics, analysed for<br>scientific and educational use or converted to<br>other formats e.g. Slow Scan TV or The output from the digitiser exactly matches the graphics capability in each mode, with up to 8 levels of grey in mode 2. The unit connects into the User Port and automatically scans a complete picture in 1.6 seconds. Images produced can be compressed, stored to disc, printed on an Epson compatible printer, directly used to generate graphics, analysed for scientific and educational use or converted to other formats e.g. Slow Scan TV or receiving a picture from a remote camera using a modem. The output from the digitiser exactly matches the graphics capability in each mode, with up to 8 levels of grey in mode 2. The unit connects into the User Port and automatically scans a complete picture in 1.6 seconds.

Both the black and white levels can be adjusted Both the black and white levels can be adjusted manually for the optimum picture, or switched to automatic for unattended use. The image manually for the optimum picture, or switched to automatic for unattended use. The image produced can be reversed if necessary. produced can be reversed if necessary.

Full controlling software is supplied on a normal<br>sideways ROM and this is easily accessed via<br>additional \* commands. The package is designed<br>to allow easy input of complex screens and give<br>full access of the data to the u work on it. work on it. Full controlling software is supplied on a normal<br>sideways ROM and this is easily accessed via<br>additional \* commands. The package is designed<br>to allow easy input of complex screens and give<br>full access of the data to the u screen, the image can be used as a normal graphics screen, allowing any of the usual graphics commands in BASIC or other ROM's to

A special print dump routine is included with the A special print dump routine is included with the driver programs. This is specially designed to produce a fast, correctly proportioned picture, with reduced "contouring", resulting in an accurate reproduction of the original image. driver programs. This is specially designed to produce a fast, correctly proportioned picture, with reduced "contouring-. resulting in an accurate reproduction of the original image.

Detailed examples of driving this unit from BASIC or other languages are all provided in the extensive manual supplied. Detailed examples of driving this unit from BASIC or other languages are all provided in the extensive manual supplied.

## *£110 (Carr. £3)* E110 (Carr. E3)

(Price includes: Digitiser Unit, Software in ROM & a Comprehensive Manual) (Price includes: Digitiser Unit, Software in ROM & a Comprehensive Manual)

## *Magazine Maker* **Magazine Maker**

**(As seen on TV)** (As seen on TV)

A combination of the AMX Pagemaker and<br>Watford's Beeb Video Digitiser.<br>Using any video that provides a composite<br>signal and the digitiser, images from a camera of<br>TV can be converted into a graphics screen on<br>the BBC Micro A combination of the AMX Pagemaker and<br>Watford's Beeb Video Digitiser.<br>Using any video that provides a composite<br>signal and the digitiser, images from a camera or<br>TV can be converted into a graphics screen on<br>the BBC Micro

to illustrate magazines or newsletters - in fact anything that needs to be created on A4 size paper. to illustrate magazines or newsletters - in fact anything that needs to be created on A4 size paper. With Pagemaker's many features, a variety of<br>pictures can be composed - the only limit being They can then be used within AMX Pagemaker

the imagination. Pictures can be doctored using Pagemaker's graphics option to produce any number of effects. Text can be formatted around the digitised pictures can be composed - the only limit being the imagination. Pictures can be doctored using Pagemaker's graphics option to produce any number of effects. Text can be formatted around the digitised

photo on screen using the facilities available,<br>which include 16 typefaces, character and<br>pattern definer, text formatting and the ability to<br>load in wordwise and viewfiles plus much more.<br>Once created the picture can be p onoto on screen using the facilities available,<br>which include 16 typefaces, character and<br>pattern definer, text formatting and the ability to<br>cod in wordwise and viewfiles plus much more.<br>Once created the picture can be pr

Complete Package *£129.00* (carr. £3) Complete Package E129.00 (carr. E3)

**Continued**

#### *OFFICE* **OFFICE** *MASTER* **MASTER**

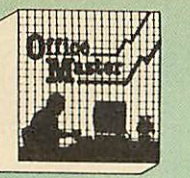

CASHBOOK-Acomplete "Stand Alone" CASHBOOK— A complete "Stand Alone" accounting software package for the cash based accounting software package for the cash based sole trader/partnership business. It is designed to<br>replace your existing cashbook system and will<br>provide you with a computerised system<br>complete to trail balance. provide you with a computerised system complete to trail balance.

FINAL ACCOUNTS – Will take data prepared<br>by the Cashbook module and produce a

**FINAL ACCOUNTS** – Will take data prepared<br>by the Cashbook module and produce a<br>complete set of accounts as following: Trial<br>Balance with inbuilt rounding routine; Notes to<br>the accounts; VAT Summary; Profit & Loss  $A/C$ ;<br>B complete set of accounts as following: Trial<br>Balance with inbuilt rounding routine; Notes to<br>the accounts; VAT Summary; Profit & Loss A/C;<br>Balance Sheet,

*MAI LIST* - A very versatile program. Enables MAILIST — A very versatile program. Enables you to keep records of names and addresses and then print, examine, sort and find them, all with you to keep records of names and addresses andthen print, examine, sort and find them, all with special selection techniques. special selection techniques.

*EASILEDGER* - A management aid software tool designed to run alongside an existing accounting system. Essentially a Debit/Credit ledger system which can handle sales, purchase and nominal ledger routines to provide instant management information. EASILEDGER – A management aid software<br>tool designed to run alongside an existing<br>accounting system. Essentially a Debit/Credit<br>ledger system which can handle sales, purchase<br>and nominal ledger routines to provide instant management information.

**INVOICES & STATEMENTS** – Greatly reduces the time and cost of preparing Invoices<br>and Statements by storing essential information<br>like customer names, addresses and account<br>numbers. Has VAT routines and footer messages<br>fac **INVOICES & STATEMENTS -** Greatly<br>reduces the time and cost of preparing Invoices<br>and Statements by storing essential information<br>like customer names, addresses and account

**STOCK CONTROL** – Allows you to enter stock<br>received, stock out, summary of stock items and<br>current holdings together with details of total<br>cost, total stock value, current gross margin, cost<br>of bringing stock to minimum l numbers. Has VAT routines and footer messages<br>facility.<br>**STOCK CONTROL** – Allows you to enter stock<br>received, stock out, summary of stock items and<br>current holdings together with details of total<br>cost, total stock value, c

> All thisfor only *£21* All this for only E21 (Cassette or Disc) (Cassette or Disc)

#### *Money Management* **Money Management**

This disc based software allows individual transactions to be stored and retrieved for upto 5 Bank a/c and 5 Loan accounts. This disc based software allows individual rransactions to be stored and retrieved for upto 5<br>Bank a/c and 5 Loan accounts.<br>Price: Only £11

Price: Only *£11*

#### *L.B.O. Rom* **L13.0. Rom** *Life & Business Organiser* **Life & Business Organiser**

- Features include:
- Features include:<br>• Automatic reminder of entries overdue for<br>attention.
- One week's advance notice of forthcoming events. attention.<br>• One week's advance notice of forthcoming<br>• events.<br>• Urgent notice board.<br>• Creation of categories of entries; e.g. bills,
- Urgent notice board. Creation of categories of entries; e.g. bills, birthdays, letters to be written, notepad etc. Sorting of appointments by date and time of
- birthdays, letters to be written, notepad etc, Sorting of appointments by date and time of day.
- Month AND week's summary at a glance, indicating time booked and free.<br>• Single entry of a RANGE of events and
- 
- day.<br>
Month AND week's summary at a glance,<br>
indicating time booked and free.<br>
Single entry of a RANGE of events and<br>
updating of regular happenings.<br>
Super search facility to call any event by any<br>
related word or part wo updating of regular happenings. • Super search facility to call any event by any related word or part word.
- Month by month preview of all forthcoming<br>• Built-in intelligent calendar.<br>• All data saved to disk.
- Built-in intelligent calendar. All data saved to disk.
- 
- Full printer support. Easy to follow documentation.

Use LBO to organise your life from today until<br>1999! It can handle literally hundreds of<br>multi-line messages, as many as you are ever<br>likely to need. Despite the very wide range of<br>facilities offered, this professional pro knowledge of computers. A vital aid to your everyday life, LBO is GREAT FUN TO USE! knowledge of computers. A vital aid to your everyday life, LBO is GREAT FUN TO USE! ■ Full printer support.<br>
■ Luse LBO to organise your life from today until<br>
1999 ! It can handle literally hundreds of<br>
multi-line messages, as many as you are ever<br>
ilkely to need. Despite the very wide range of<br>
facilit

#### *Price only: £17* **Price only: El 7**

(Also available on DISK) (Also available on DISK)

*DDD Suite* **D D D Suite** *Integrated* **Integrated** *Software System* **Software System** -BASE E25 -BASE *£25* -CALC *£25* -PLOT *£25* COMBO PACK All 3 together *£56* -CALC £25<br>-PLOT £25 COMBO PACK All 3 together E56

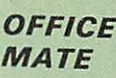

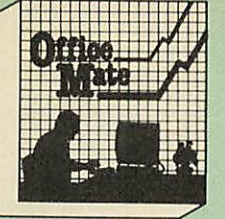

- DATABASE DATABASE
- BEEBCALC SPREADSHEET BEEBCALC SPREADSHEET
- **BEEBPLOT GRAPHICS**
- WORD PROCESSOR WORD PROCESSOR

**Database** – Set up a computerised "card index"<br>system and add record/data to the file your way.<br>Features include search, sort, mathematical<br>calculations, printer routines, data summaries,<br>etc. Database— Set up a computerised "card index" system and add record/data to the file your way. Features include search, sort, mathematical calculations, printer routines, data summaries,<br>etc.

or:dor-Air;O:lor'AtfrAlli

**SPREADSHEET** - Offers a wide range of invaluable calculation and editing features. Beebplot will take files created by Beebcalc to<br>provide data portrayal in graph, histogram or pie<br>chart format. **SPREADSHEET** – Offers a wide range of<br>invaluable calculation and editing features.<br>Beebplot will take files created by Beebcalc to<br>provide data portrayal in graph, histogram or pie<br>chart format.

*BEEBPLOT* - Provides an easily assimilated visual representation of numerical data. BEEBPLOT — Provides an easily assimilated visual representation of numerical data.

*WORDPROCESSOR* - Provides many routines found in large and expensive packages. WORDPROCESSOR — Provides many routines found in large and expensive packages.

*OFFICE MATE Only £10* **OFFICE MATE Only El°** (Cassette or Disc) (Cassette or Disc)

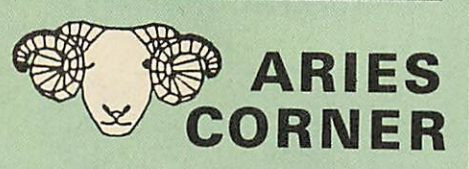

Aries Computers was the first company to<br>commercially market what is now known as<br>SHADOW RAM. As part of it's continued<br>expansion policy, Watford Electronics is<br>proud to announce that the Aries range is<br>now available exclu

Aries Computers was the first company to<br>
Aries Computers was the first company to<br>
commercially market what is now known as<br>
SHADOW RAM. As part of it's continued<br>
expansion policy, Watford Electronics is<br>
now available e The Arnes range, designed by experts<br>offers you the solution to your upgrade<br>nightmares. All the Aries products are<br>compatible with double density disc<br>controllers, modems, second processors,<br>ECONET, hard discs, EPROM prog companies now test all their products to ensure compatibility with the Aries 820 &

range sits alongside the Watford range in setting a standard against which others are judged. Custom made connectors eliminate the damage to the BBC machine caused by inferior products. B32.<br>In quality of construction, the Aries range sits alongside the Watford range in setting a standard against which others are judged. Custom made connectors eliminate the damage to the BBC machine caused by<br>inferior products.

#### *The Aries B-32* **The Aries B-32** *Shadow RAM Card* **Shadow RAM Card**

18 months of intensive research and development have produced a worthy successor to the widely acclaimed Aries-B20; the revolutionary Aries-B32. This 'second generation' expansion board features 32k of RAM and a 16k ROM 18 months of intensive research and development have produced a worthy successor to the widely acclaimed Aries-B20; the revolutionary Aries-I332. This 'second generation' expansion board features 32k of RAM and a 16k ROM socket.

socket.<br>
Like the BBC B+, the B32 provides 20k<br>
Like the BBC B+, the B32 provides 20k<br>
of shadow screen RAM and 12k of<br>
sideways RAM. Unlike the B+, the B32 has<br>
simple software commands which allow the<br>
user to reconfigu die only:177<br>
available on DISK)<br>
available on DISK)<br>
available on DISK)<br>
sidews green RAM and 12k of<br>
simple software commands which allow the<br>
user to recording the RAM only as a sideway s RAM.<br>
THE ARIES RANGE<br>
THE ARIE

Sideways RAM enables you to load<br>sideways ROM images from disc, allowing<br>you to have a large library of sideways<br>ROMs (subject to the copyright holder's<br>permission) stored on disc. The B32's<br>sideways RAM can also be used t printer buffer) or to load tape **programs into** <sup>a</sup> disc system. Sideways RAM enables you to load<br>sideways ROM images from disc, allowing<br>you to have a large library of sideways<br>ROMs (subject to the copyright holder's<br>permission) stored on disc. The B32's<br>sideways RAM can also be used t printer buffer) or to load tape programs into<br>a disc system.

The B32 simply plugs into the processor<br>socket on your BBC micro – no flying leads<br>to connect and no soldering. Provision of<br>the on-board ROM socket means that the<br>Aries-B32 control ROM does not use up<br>one of your existin The B32 simply plugs into the processor socket on your BBC micro — no flying leads to connect and no soldering, Provision of the on-board ROM socket means that the Aries-B32 control ROM does not use up<br>one of your existing ROM sockets.

Price: B-32 **£80** (carr. £2).

#### *Aries B-12* **Aries B-12** *Sideways ROM Board* **Sideways ROM Board**

This board is extremely well made, simple<br>to install, reliable when fully loaded and<br>compatible with the Aries B-20 and the<br>Aries B-32. For the business user or<br>educationalist, the compact and secure<br>internal fitting is id tucked neatly inside the lid where it will not<br>cause overheating problems. The serious<br>software developer and the hobbyist may prefer to mount the board externally, giving prefer to mount the board externally, giving instant access to the sockets for This board is extremely well made, simple<br>to install, reliable when fully loaded and<br>compatible with the Aries B-20 and the<br>Aries B-32. For the business user or<br>ducationalist, the compact and secure<br>internal fitting is ide

instant access to the sockets for<br>experimental purposes. A zero-insertion<br>force (ZIF) sofket may be fitted to the<br>board to enhance this mode of operation.<br>The B12 provides a total of twelve<br>sideways ROM sockets (the four i experimental purposes. A zero-insertion<br>force (ZIF) softed may be fitted to the<br>board to enhance this mode of operation.<br>The B12 provides a total of twelve<br>sideways ROM sockets (the four in the<br>priginal machine are replace

The B12 system consists of two parts: a large detachable 'mother board' which carries the extension ROM sockets and a<br>small 'base board' on a short ribbon cable,<br>which plugs into the existing sideways<br>ROM sockets. This two-board design<br>eliminates the reliability problems

previously associated with some other ribbon-cable based systems. If you do not have an B32 or B20, a small adaptor module (the Aries B-12C) is available at a nominal cost. The 6264 static RAM chips used to provide the sideways RAM are advertised elsewhere in<br>our advert. previously associated with some other<br>ribbon-cable based systems.<br>If you do not have an B32 or B20, a<br>small adaptor module (the Aries B-12C) is<br>small adaptor module (the Aries B-12C) is<br>static RAM chips used to provide the

Price: Price: Aries B-12 *£40.* Aries B-12C *£5* Aries B-12 E40. Aries B-12C E5

#### *THE ARIES B-488* **THE ARIES B-488** *IEEE-488 INTERFACE* **IEEE-488 INTERFACE** *UNIT* **UNIT**

The Aries-B488 is an interface unit to The Aries-B488 is an interface unit to enable the BBC micro to control and<br>monitor IEEE-488 bus systems. The<br>IEEE-488 bus (also known as the 'GPIB' or<br>'HP-IB') is the standard method of interconnecting programmable laboratory instruments and control equipment. Using the B488, up to <sup>15</sup> devices may be connected in a single high-speed data<br>network. enable the BBC micro to control and<br>monitor IEEE-488 bus systems. The<br>EEE-488 bus (also known as the 'GPIB' or<br>HP-IB') is the standard method of nterconnecting programmable laboratory<br>instruments and control equipment. Using<br>the B488, up to 15 devices may be connected in a single high-speed data<br>1etwork.

Aries B-488 Unit: *£238* (Carr Aries 8-488 Unit: E238 (Carr £3) E3)

#### *THE ARIES RANGE* **THE ARIES RANGE** *HARDWARE* **HARDWARE** *REQUIREMENTS* **REQUIREMENTS**

Aries B-32 - BBC B, MOS 1.20, hardware plugs into CPU socket. Aries B-12 -BBC B, MOS 1.20,hardware plugs into all four sideways ROM sockets and connects to the B32 or the B20. The adaptor Aries B-12C module is necessary where these are not fitted. Aries B-488 BBC **B,** MOS 1.20, Hardware plugs into 1MHz Bus. Aries 8-32 BBC B, MOS 1.20, hardware plugs into CPU socket. Aries B-12 — BBC B, MOS 120, hardware plugs into all four sideways ROM sockets and connects to the 832 or the 820. The adaptor Aries B-12C module is necessary where these are not fitted. Aries 8-488 BBC Er, MOS 1.20, Hardware
#### *VOLTMACE JOYSTICKS* **VOLTMACE JOYSTICKS**

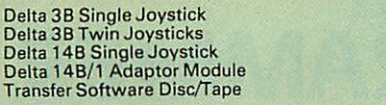

#### *ROM EXTRACTION TOOL* **ROM EXTRACTION TOOL**

This extremely useful tool allows you trouble free<br>chip removal from your computer by distributing<br>the removal force over the whole body of any 24 or 28 pin chip. This extremely useful tool allows you trouble freechip removal from your computer by distributing the removal force over the whole body of any 24 or 28 pin chip.<br>Price:  $E2$ 

Price: £2

#### *SURGE PROTECTOR Plug* **SURGE PROTECTOR Plug**

Fitted in place of your normal mains plug, this<br>device protects your equipment against mains<br>surges. Nearby lightning strikes, thermostats<br>switching and many other sources put high<br>voltage transient spikes on to the mains. disc and can result in spuriously crashing machines. A must for every computer user. Fitted in place of your normal mains plug, this<br>device protects your equipment against mains<br>surges. Nearby lightning strikes, thermostats<br>switching and many other sources put high<br>voltage transient spikes on to the mains.

Protection for only £8.75

#### *Replacement FLEXIBLE* **Replacement FLEXIBLEKEYBOARD CONNECTOR** *KEYBOARD CONNECTOR*

A'Keyboard to Micro'replacement jumper lead. A 'Keyboard to Micro' replacement jumper lead.

*£4* **E4**

*£0.85*

*£10 £16 £12 £12 £7* **E7**

**El° El 6 El 2 El 2**

#### *ATTACHE CARRYING* **ATTACHE CARRYING** *CASE for BBC Micro* **CASE for BBC Micro**

The Attache carrying case is attractively finished<br>in mottled antique brown leatherette. The case is<br>made of tough plywood, providing a very solid<br>and safe way to carry your BBC micro. There is<br>room provided to fit all the Locks supplied with two keys. Price £13 (£2 carr.) The Attache carrying case is attractively finished<br>in mottled antique brown leatherette. The case is<br>made of tough plywood, providing a very solid<br>and safe way to carry your BBC micro. There is<br>room provided to fit all th

#### *DATA CASSETTES* **DATA CASSETTES**

Top grade tested C12 Data cassettes supplied in library cases *35p* each; 10 for *£3.20.* Top grade tested C12 Data cassettes supplied in library cases 35p each; 10 for E3.20.

#### *SPARES for BBC Micro* **SPARES for BBC Micro**

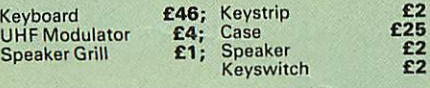

#### *8way DIP SWITCH* **8way DIP SWITCH E0.85**

#### *CONNECTING LEADS* **CONNECTING LEADS**

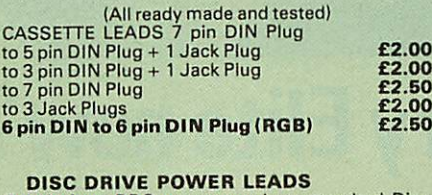

Supply from BBC power supply to standard Disc

Drive connector.<br>Single **£3.00** Dual **£3.75** 

*DISC DRIVE INTERFACE LEADS* **DISC DRIVE INTERFACE LEADS** BBC to Disc Drives Ribbon Cable<br>Single **£4** Twin **£6** 

#### *MISCELLANEOUS* **MISCELLANEOUS** *CONNECTORS* **CONNECTORS**

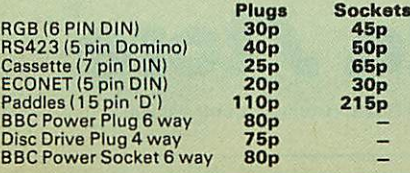

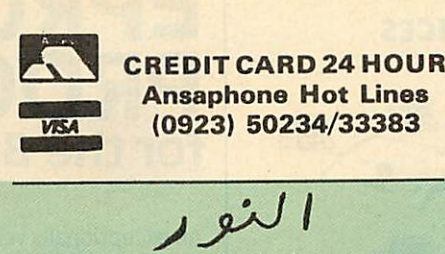

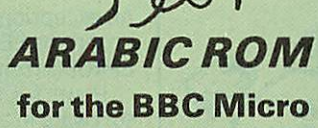

The ALNOOR ARABIC ROM converts your BBC The ALNOOR ARABIC ROM converts your BBC into a bilingual computer. New keytops provide both English and Arabic symbols. Two sets of into a bilingual computer. New keytops provideboth English and Arabic symbols. Two sets of

Arabic symbols are provided for use in either<br>context sensitive or insensitive operation.<br>20, 40 and 80 column operation. Compatible<br>with ASMO (449). English/Arabic printer<br>interface software. Numeric entry from either lef Arabic symbols are provided for use in either<br>context sensitive or insensitive operation.<br>20, 40 and 80 column operation. Compatible<br>with ASMO (449). English/Arabic printer<br>interface software. Numeric entry from either lef

Different shapes of Vowels (e.g. Shadda, Fatha, etc). Different shapes of Hamza. Full English and Arabic character sets with all special characters.

#### *£85* **E85**

(Price includes Alnoor ROM, Operating Manuals & a full set of Arabic/English Keytops) (Price includes Alnoor ROM, Operating Manuals & a full set of Arabic/English Keytops)

#### *PLINTHS FOR BBC MICRO,* **PLINTHS FOR BBC MICRO,** *MASTER & PRINTERS* **MASTER & PRINTERS**

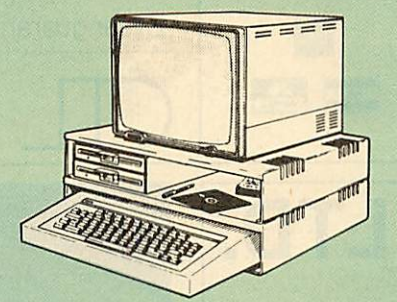

Protect your computer from the weight and heat<br>of your monitor. The BBC micro plinths have<br>slots for maximum ventilation. The single plinth<br>is suitable for a BBC and monitor, whilst the<br>double height version provides enoug remaining space can be used for further<br>peripherals e.g. Speech Synthesizer, EPROM<br>programmer or simply stationery. The computer<br>slides neatly in to the lower section allowing<br>easy access to tremove the lid. The printer pl convenient way to work especially if your work area is not deep enough to take the printer and convenient way to work especially if your work area is not deep enough to take the printer and paper separately. paper separately. SINGLE BBC PLINTH ................. **£11** (carr. £1.50) Protect your computer from the weight and heat<br>of your monitor. The BBC micro plinths have<br>slots for maximum ventilation. The single plinth<br>is suitable for a BBC and monitor, whilst the<br>double height version provides enoug remaining space can be used tor turther<br>peripherals e.g. Speech Synthesizer, EPROM<br>programmer or simply stationery. The computer<br>slides neatly in to the lower section allowing<br>easy access to remove the lid. The printer pli

**DOUBLE BBC PLINTH ................ £20 (carr. £2.00)** PRINTER PLINTH *£10* (carr. £1.50) PRINTER PLINTH *…………………. £10 (carr. £1.50)*<br>SINGLE MASTER PLINTH ………. **£14** (carr £1.50) DOUBLE MASTER PLINTH ......... £25 (carr £2.00)

#### *<sup>4</sup> WAY MAINS* **4WAY MAINS** *DISTRIBUTION SOCKET* **DiSTRIBUTION SOCKET**

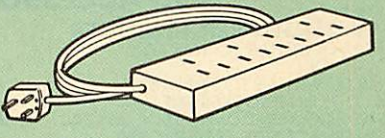

4 way top quality mains trailing sockets. 4 way top quality mains trailing sockets. Supplied wired up with mains plug ready for use. Can be screwed to floor or wall if required. Very useful for tidying up all the mains leads from your peripherals. Allows the whole system to be switched on from one plug. switched on from one plug. Supplied wired up with mains plug ready for use. Can be screwed to floor or wall if required. Very useful for tidying up all the mains leads from your peripherals. Allows the whole system to be

£9.50 (carr £1.50)

### *ACORN* **ACORN** *MUSIC 500* **MUSIC 500**

The Acorn Music 500 System is probably the most powerful piece of music generating hardware available for the BBC Micro. The Acorn Music 500 System is probably the<br>most powerful piece of music generating<br>nardware available for the BBC Micro.

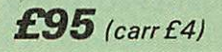

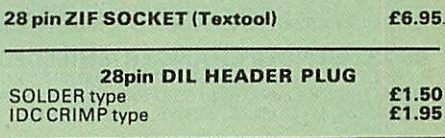

#### *RIBBON CABLE* **RIBBON CABLE**

28way55p/ft; *34way60p/ft.* **28way 55p/ft; 34way 60p/ft.**

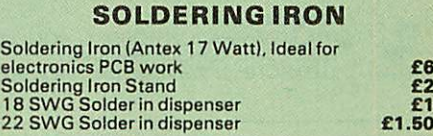

**E6 E2 El El .50**

#### *CHIPSHOP* **CHIP SHOP**

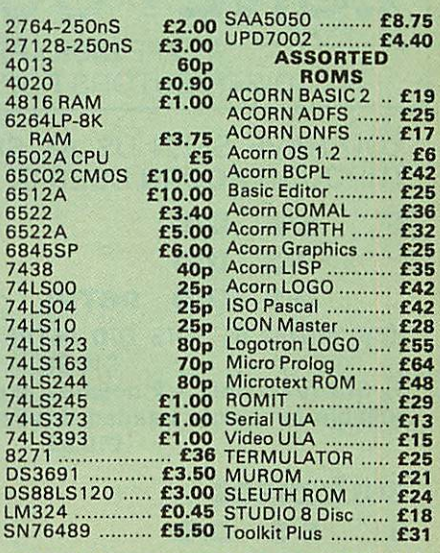

#### *ACORN'S GRAPHICS EXTENSION ROM* **ACORN'S GRAPHICS EXTENSION ROM** *GXR-B £21.00 GXR-B+ £22.00* **GXR-B E21.00 GXR-B+ E22.00**

Prices subject to change without notice and available on request. All offers subject to availibility.

<u>MAIL ORDER AND RETAIL SHOP, TRADE AND EXPORT INQUIRIES WELCOME.</u><br>GOVERNMENT AND EDUCATIONAL ESTABLISHMENTS OFFICIAL ORDERS ACCEPTED.

CARRIAGE: Unless stated otherwise, minimum £1 on all orders; £2 on larger items and on buikier items,<br>£7 Securicor charge applies. Overseas orders are charged at cost.

*VAT: UK customers please add 15% VAT to coat Incl. Carriage.* **VAT, UK customers please add 15% VAT to cost incl. Cardega.**

SHOP HOURS: 9.00am to 6.00pm. Monday to Saturday. (Ample Free Car Parking Spaces)

*Watford Electronics* **Watford Electronics** JESSA HOUSE, 250, Lower High Street, *WATFORD, ENGLAND* **• • jESSA HOUSE, 250, Lower High,Street, WATFORD, ENGLAND**

Telephone: (0923) 37774; Telex: 8956095 *WATFRD* **Telephone: (0923) 37774; Telex: 8956095 WA-MID** Credit Card Orders ACCESS or *VISA* Telephone: (0923) 50234/33383 **• Credit Card Orders ACCESS or VISA Telephone: (0923) 50234/33383**

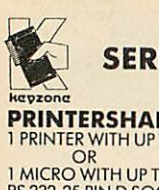

#### *SERIAL SWITCHING DEVICES* **SERIAL SWITCHING DEVICES** *keviono AND ACCESSORIES* **AND ACCESSORIES**

### **PRINTERSHARER/CHANGER**

**PRINTERSHARER/CHANGER**<br>1 PRINTER WITH UP TO 3 MICROS<br>1 MICRO WITH UP TO 3 PRINTERS<br>RS 232-25 PIN D SOCKET **£65**<br>RS423 (BBC) 5 PIN DOMINO SOCKETS **£40**<br>5 PIN DIN SOCKETS — APPLE *II*C **£50**<br>9 PIN D SOCKETS — MACINTOSH **£59** 6 PIN DIN SOCKETS - COMMODORE SERIAL*£40* 6 PIN DIN SOCKETS- COMMODORE SERIAL E40 1 PRINTER WITH UP TO 3 MICROS<br>1 MICRO WITH UP TO 3 PRINTERS<br>RS 232-25 PIN D SOCKET **£65**<br>RS423 (BBC) 5 PIN DOMINO SOCKETS **£40**<br>5 PIN D SOCKETS - MACINTOSH **£59**<br>9 PIN D SOCKETS - MACINTOSH **£59** 

#### *PRINTERCROSSOVER* **PRINTERCROSSOVER**

2 SYSTEMS MAY USE EACH OTHERS PRINTER<br>RS 232 - 25 PIN D SOCKET **£70**<br>RS 423 (BBC) 5 PIN DOMINO SOCKET **£45**<br>5 PIN DIN SOCKETS - APPLE *II*C **£60**<br>9 PIN D SOCKETS - MACINTOSH **£62** 2 SYSTEMS MAY USE EACH OTHERS PRINTER<br>RS 232 – 25 PIN D SOCKET **£70**<br>RS 423 (BBC) 5 PIN DOMINO SOCKET **£45**<br>5 PIN DIN SOCKETS – APAPLE /IC **£60**<br>9 PIN D SOCKETS – MACINTOSH **£62** 

#### **RS232 — SERIAL TO PARALLEL CONVERTER**

**RS232 - SERIAL TO PARALLEL CONVERTER<br>SELF-CONTAINED UNIT COMPLETE WITH BUILT IN POWER<br>SUPPLY: PLUGS INTO THE 36 PIN CENTRONICS SOCKET AT<br>THE REAR OF THE PRINTER, LEAVING THE 25 WAY D TYPE<br>INPUT DATA.FRAMING (STOP BITS/PAR SELF-CONTAINED UNIT COMPLETE WITH <u>BUILT-IN POWER</u><br>SUPPLY, PLUGS INTO THE 36 PIN CENTRONICS SOCKET AT<br>THE REAR OF THE PRINTER, LEAVING THE 25 WAY D TYPE<br>SOCKET AT THE REAR OF THE CONVERTER AS THE SERIAL<br>INPUT DATA-FRAMING** 

#### **RS 232 SURGE PROTECTOR**

**RS 232 SURGE PROTECTOR<br>POWER SPIKES CAN OCCUR ANYWHERE! EVEN IN RS 232<br>LINES! PLUG THE SURGE PROTECTOR INTO RS 232 PORTS TC<br>PREVENT COSTLY EQUIPMENT DAMAGE AND DATA LOSS<br>FLECTRICAL INTERFERENCE, STATIC DISCHARGES. £20.** POWER SPIKES CAN OCCUR ANYWHEREI EVEN IN RS 232<br>LINES! PLUG THE SURGE PROTECTOR INTO RS 232 PORTS TO<br>PREVENT COSTLY EQUIPMENT DAMAGE AND DATA LOSS<br>PROM VOLTAGE SURGES CAUSED BY LIGHTNING,<br>ELECTRICAL INTERFERENCE, STATIC DI

**RS 232 GENDER CHANGER (SHIELDED)**<br>A QUICK AND INEXPENSIVE WAY TO AVOID MODIFYING OR<br>REPLACING INCOMPATIBLE RS 232 CABLES OR EXTENDING RS<br>232 CABLES. ALL 25 PINES ARE LIVE, M/M & F/F. £10. **RS 232 GENDER CHANGER (SHIELDED)**<br>A QUICK AND INEXPENSIVE WAY TO AVOID MODIFYING OR<br>REPLACING INCOMPATIBLE RS 232 CABLES OR EXTENDING RS<br>232 CABLES. ALL 25 PINES ARE LIVE, M/M & F/F. £10.

#### **CABLES & CONNECTORS**

**CABLES & CONNECTORS<br>RS 232 - 25D PLUG EACH END - 6FT £12.00<br>RS 232 - 9 PIN D PLUG EACH END FOR MACINTOSH - 6FT. <b>£12.00.**<br>RS 232 - 9 PIN TO 25D - PRINTER CABLE. 6FT FOR MACINTOSH **£12.50**<br>RS 232 - 5 PIN DIN TO 25D PLUG FO RS 232 - 25D PLUG EACH END - 6FT **£12,00**<br>RS 232 - 9 PIN D PLUG EACH END FOR MACINTOSH - 6FT. **£12.00.**<br>RS 232 - 9 PIN TO 25D - PRINTER CABLE. 6FT FOR MACINTOSH **£12.50**<br>RS 423 - 5 PIN DOMINO DIN PLUG EACH END. 6FT. **£4.00** 

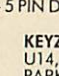

 $V$ **kavzonc**

*KEYZONE LTD.* **KEYZONE LTD.** U14, REGENERATION HOUSE, SCHOOL ROAD,<br>PARK ROYAL, LONDON NW10 6TD<br>TELEPHONE: 01-965 1684/1804. TELEX: 8813271

### *ZONE LTD* **ZONE FOUR LTD.** WE ARE *DISKXPRESS* **WE ARE DISKXPRESS** DISTRIBUTORS FOR THE U.K. DISTRIBUTORS FOR THE U.K.<br>YOU HAVE SEEN US AT SHOWS NOW BUY

THE REAL

 $\overline{c}$ 

THROUGH *ACORN USER* IN LIBRARY CASES THROUGH ACORN USER IN LIBRARY CASES

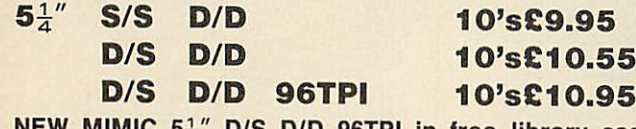

**NEW MIMIC**  $5\frac{1}{4}$ **" D/S D/D 96TPI in free library case** *£10.95* E10.95

5<sup>1</sup>/<sub>2</sub> S/S reversible – 2 notches, 2 directory read holes, *suitable for single headed drives in free library case* suitable for single headed drives in free library case *£10.95.* C10.95.

#### *BULK DISCS* **BULK DISCS**

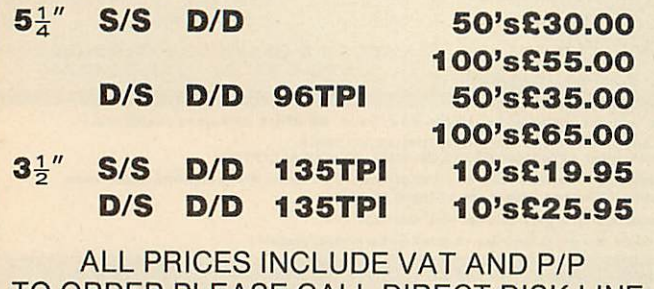

ALL PRICES INCLUDE VAT AND P/P<br>TO ORDER PLEASE CALL DIRECT DISK LINE:<br>ZONEFOUR LTD, 122 DAWES ST, LONDON TO ORDER PLEASE CALL DIRECT DISK LINE: *ZONEFOUR LTD, 122 DAWES ST, LONDON SE17 2EB Tel. 01-701 6284* SE17 2EB Tel. 01-701 6284 **VISA** 

PLEASE CALL FOR BULK AND INSTITUTIONAL PRICES PLEASE CALL FOR BULK AND INSTITUTIONAL PRICES A 4115A

### *EPROM PROGRAMMER forthe BBC micro* **for the BBC micro 'PROM PROGRAMMER**

An exceptionally versatile unit An exceptionally versatile unit, programs EEPROMsand programs EEPROMs and EPROMs from 2 K to 32 K. EPROMs from 2K to 32K. Powerful, easy to use Powerful, easy to use software in a sideways software in a sideways ROM. ROM. Features full screen Features full screen data editor, files, data editor, files, and softkeys. Professionally Professionally designed hardware designed hardware ensures reliable and ensures reliable and safe programming, safe programming, also detects badly also detects badly socketed EPROMs. Soundly Soundly constructed in a constructed in a convenient flip-top convenient flip-top box which protects unit box which protects unit when not in use. when not in use.

Supplied with a comprehensive manual. Supplied with a comprehensive manual.

Adaptors for single chip EPROM MPU's available. Adaptors for single chip EPROM MPU's available. £95 (excl *VAT,* free *P&P)* **E95 (exci VAT, free P&P)** 10% Educational discount available 100/o Educational discount available 2 year guarantee. Detailed information on request 2 year guarantee. Detailed information on request

Now *with* Now with *new* software new software

- *•* Handles the latest \* Handles the latest EPROMs EPROMs
- $\star$  Faster operation
- $\star$  Checksums

*control Telemetry of* London *Unit 11, Burmarsh, Marsden St.,* Unit11, Burmarsh, Marscten St., London NW5 3JA Tel: 01-482 2177

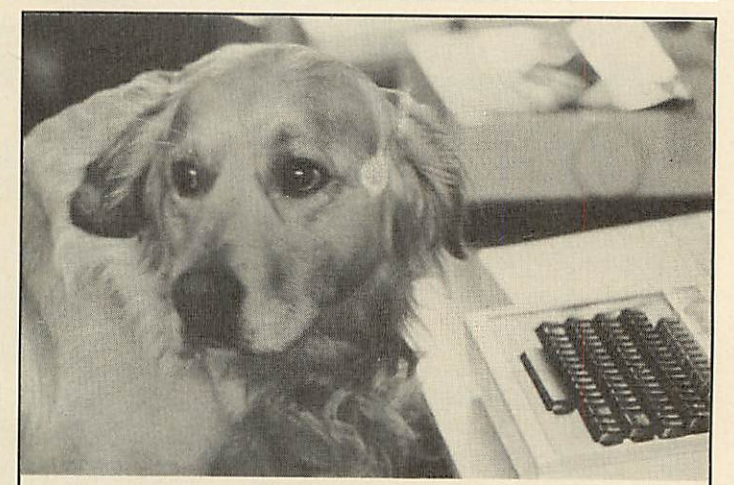

# **Can I try Elite now?**

Our staff are well trained and friendly, and fully Our staff are well trained and friendly, and fully prepared to answer all your queries about our wide prepared to answer all your queries about our wide range of software and hardware. We are official range of software and hardware. We are official Acorn dealers and take pride in efficient and Acorn dealers and take pride in efficient and friendly service. By the way, Tristan, the cuddly dog friendly service. By the way, Tristan, the cuddly dog in the 'photo is an expert of Sabre Wulf. in the 'photo is an expert of Sabre Wulf. *NUMBER ONE IN BROMLEY* **NUMBER ONE IN BROMLEY**

*Data /lore*

**Data /lore**

6 Chatterton Road, Bromley. Kent. 460 8991 6 Chatterton Road, Bromley, Kent. 460 8991

AA55

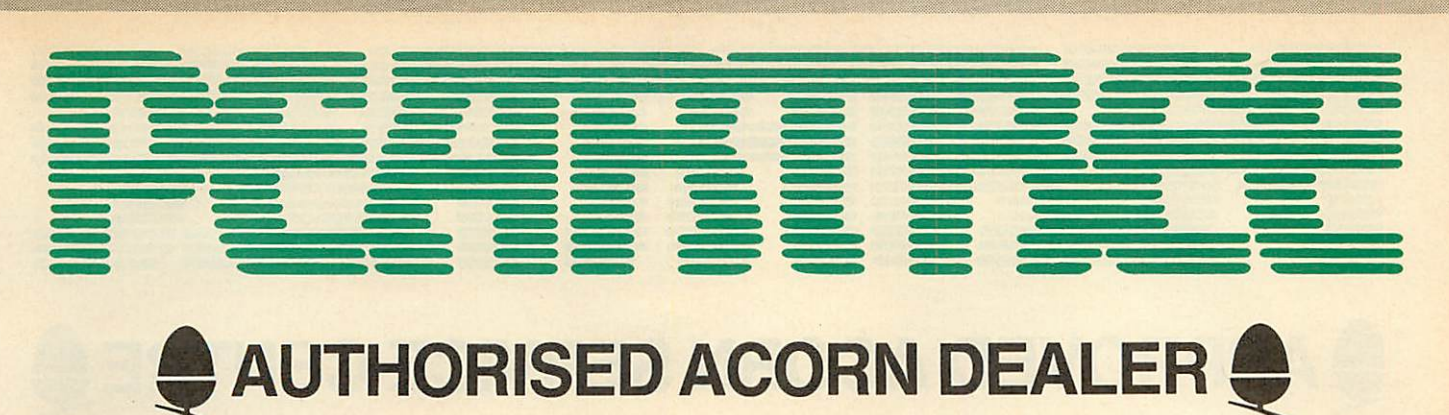

### *HARDWARE* **HARDWARE**

AMB15 BBC MASTER 128 6399.0 £399.00 \* Complete with View, Viewsheet, A Basic editor, \* Complete with View, Viewsheet, A Basic editor,<br>Termulator, ADFS, 1770 DFS and Basic

**£299.00**

- Termulator, ADFS, 1770 DFS and Basic \* Battery backed up RAM \* Battery backed up RAM
- \* Two ROMcartridge sockets \* Two ROM cartridge sockets\* Numeric keypad
- \* Numeric keypad

#### ANB55 BBC B+ 128K *£385.00* ANB55 BBC B+ 128K £385.00

- \* 64K BBC Basic \* 64K BBC Basic
- \* Sideways RAM
- \* Sideways RAM<br>\* 1770 DFS
- 
- 
- GNB14BBC Bine GNB14 BBC B Inc
- 
- 

\* 128K \* 128K

- DFS AND ECONET *£299.00* DFS AND ECONET
- \* 32K \* 32K
- \* Radiation screened case \* Radiation screened case

#### AMC06 TURBO UPGRADE AMC06 TURBO UPGRADE

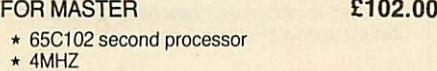

- $*$  4MHZ  $*$  64K RAM
- \* Hi-Basic \* 64K RAM\* Hi-Basic\* Hi-Editor
- \* Hi-Editor
- \* Printer buffer software \* Printer buffer software

#### ADF13 ROM CARTRIDGE *£13.00* **ADF13 ROM CARTRIDGE £13.00**

- \* Takes existing ROMsoftware in cartridge form \* Takes existing ROM software in cartridge form
- \* Cuts down opening of machine to insert ROMs \* Cuts down opening of machine to insert ROMs

#### ANB28 1770 DFS UPGRADE FOR ANB28 1770 DFS UPGRADE FOR *BBC B £39.00* **E39.00** BBC B

\* Allows BBC to access disc drives \* Will take ADFS for double density \* Allows BBC to access disc drives

### \* Will take ADFS for double density

#### ANB29 ADFS ROM FOR 1770 ANB29 ADFS ROM FOR 1770 OR BBC B+ *£23.00* OR BBC B+

- \* For use wth BBC B+ \* For use wth BBC B+<br>\* For BBC B with 1770 DFS kit<br>\* Double density
- \* For BBC B with 1770 DFS kit \* Double density
- \* Hierarchal filing structure

# **E23.00**<br>
★ For use wth BBC B+<br>
★ For BBC B with 1770 DFS kit<br>
★ Double density<br>
★ Hierarchal filing structure<br>
ANB27 64K UPGRADE KIT FOR B+ £35.00

- $\star$  Upgrades B+ to 128K
- Sideways RAM \* Sideways RAM

### ANC06 32016 CO-PROCESSOR **£999.00**<br> **\*** 32 bit processor

- \* 32 bit processor
- Complete with Fortran, Iso-Pascal, Cambridge Lisp, Panos, C, BBC Basic &32016 Assembler \* Complete with Fortran, 'so-Pascal, Cambridge Lisp, Panos, C, BBC Basic & 32016 Assembler
- 1 megabyte RAM \* 1 megabyte RAM

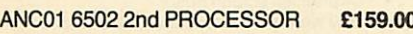

- \* Complete with 64K Hi-Basic
- \* Compatible with B, B+ and Master

#### ANC04 Z80 2nd PROCESSOR £329.00 \* 64K CPM

\* Complete with vast range of business software

### *ECONET* **ECONET**

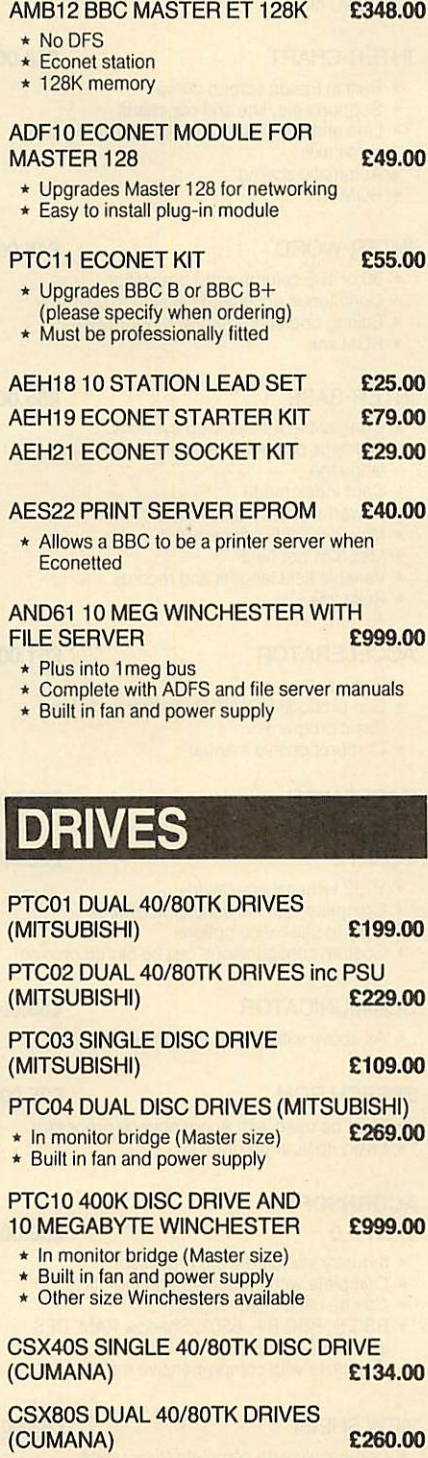

# *PRINTERS* **'PRINTERS**

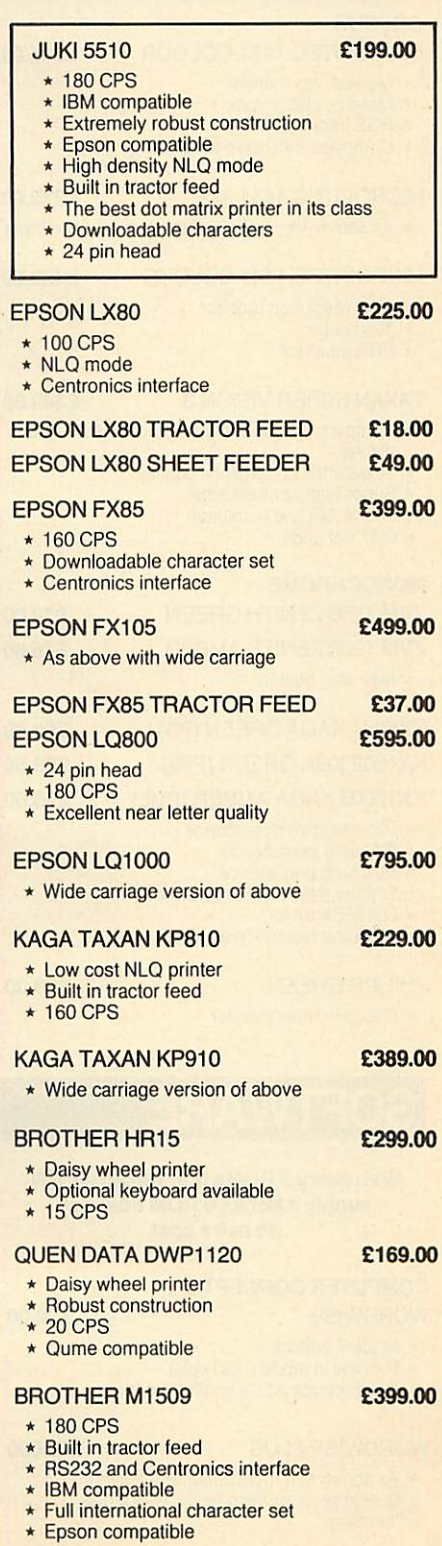

PEAR TREE COMPUTERS LTD, FALCON HOUSE, HIGH STREET, HUNTINGDON, CAMBS. PE18 6SS

CS800S DUAL 40/80TK DISC DRIVE<br>inc PSU (CUMANA) 2295.00

inc PSU (CUMANA)

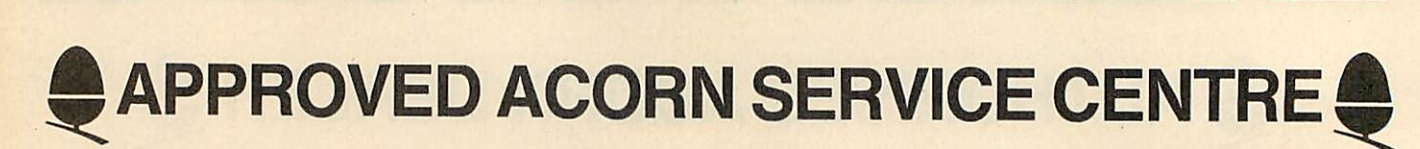

**1111 •OP**

**emitt Francisco Maria Andrew Weimer Weimer immediately and the contract of the contract of the contract of the contract of the contract of the contract of the contract of the contract of the contract of the contract of the cont** 

**alMEMEED OMEN.**

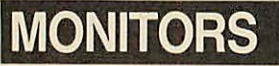

**INIMER 41:1111 ••••••• 11111.1111**

**Emi MO. Onima 111•1111E. emEMED CHUMP** 

dimumnio

**OBES 41110 01110 011 1111•1 CEIP 410**

> 411•1 41=1•11Mo

**411P**

*COLOUR* COLOUR MICROVITEC 1451 COLOUR *£235.00* MICROVITEC 1451 COLOUR \* Medium res monitor \* Medium res monitor **Metal or plastic case** \* RGB interface \* Metal or plastic case • RGB interlace \* Complete with cable for BBC MICROVITEC 1451 A/P *£275.00* MICROVITEC 1451 A/P E275.00 \* As above with audio and composite video input<br>MICROVITEC 1441 COLOUR **E450.00** MICROVITEC 1441 COLOUR \* High resolution monitor \* High resolution monitor 895 pixels \* RGB interface \* 895 pixels • RGB interface *£450.00* TAXAN SUPER VISION 3 *£349.00* TAXAN SUPER VISION 3 £349.00 \* Compact 12" super high resolution RGB colour display display<br> **\*** Text switch gives green display Super high contrast tube \* 640 x 252 line resolution \* Super high contrast tube \* 640 x 252 line resolution \* 0.37 dot pitch \* 0.37 dot pitch *MONOCHROME* MONOCHROME ZVM 1230 ZENITH GREEN *£70.00* ZVM 1230 ZENITH GREEN E70.00 ZVM 1220 ZENITH AMBER *£75.00* \* Newslim design \* New slim design KX1201 KAGA GREEN (P31) *£89.50* KX1201 KAGA GREEN (P31) KX1202 KGA GREEN (P39) *£95.50* KX1202 KGA GREEN (P39) KX12003 KAGA AMBER (PUL) *£95.50* KX12003 KAGA AMBER (PUL) \* P31 standard persistence \* P31 standard persistence \* P39 long persistence \* P39 long persistence \* PUL long persistence \* PUL long persistence<br>
\* Greater than 20MHz bandwidth<br>
\* Flat 635R tube<br>
\* 1000 line resolution at centre Flat 635R tube 1000 line resolution at centre PHILIPS GREEN *£69.00* PHILIPS GREEN \* Cheap no frillsmonitor \* Cheap no frills monitor *SOFTWARE* **SOFTWARE** \* Complete with cable for BBC<br>MICROVITEC 1451 A/P<br>
\* As above with audio and com<br>
MICROVITEC 1441 COLOUI<br>
\* High resolution monitor<br>
\* 895 pixels<br>
\* RGB interface<br>
TAXAN SUPER VISION 3<br>
\* Compact 12" super high reso<br>
disp £235.00 E89.50<br>E95.50 E95.50 £69.00

#### *With every 3 ROMs purchased wewill* With every 3 ROMs purchased we will *supply a MR3000 ROM board at no extra cost*

# supply a MR3000 ROM board at<br>no extra cost<br>UTER CONCEPTS<br>WISE \$32.00

#### *COMPUTER CONCEPTS* COMPUTER CONCEPTS

- *WORDWISE £32.00* WORDWISE
- \* Mode 7 editing \* Mode 7 editing
- \* Preview in mode 0 (80 cols) \* Preview in mode 0(80 cols) \* Can produce ASCII text for modems

#### WORDWISE PLUS *£45.000* WORDWISE PLUS E45.000

- \* As above with multi document editing
- \* Built in programming language for data handling handling

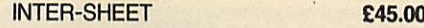

- \* 40 80 and 105 column mode \* 40 80 and 105 column mode
- \* Multiple spreadsheets in memory \* Multiple spreadsheets in memory
- $\star$  64 by 255 sheet size \* ROM link \* ROM link

**film** *film* **4=010 SWAMI\***

#### INTER-CHART *£30.00* INTER-CHART E30.00

- \* Built in Epson screen dump
- Supports pie, line and bar charts
- \* Line and bar graphs can be displayed on the \* Supports pie, line and bar charts\* Line and bar graphs can be displayed on the same axis same axis
- Automatic scaling
- \* ROM link \* Automatic scaling \* ROM link

#### INTER-WORD *£45.00* INTER-WORD E45.00

- \* 80 or 105 column word processor \* 80 or 105 column word processor
- \* Continuous documents limited to disc size \* Continuous documents limited to disc size
- \* Editing operations similar to Wordwise<br>\* ROM link
- \* ROM link

#### INTER-BASE *£55.00* INTER-BASE E55.00

- \* Compatible with all filing systems \* Contains powerful Basic-like programming \* Contains powerful Basic-like programming
- language \* Card index mode language \* Card index mode
- 
- \* Powerful customising mode
- \* Max 250 fields per record \* Max 250 fields per record \* Max 32K per field \* Max 32K per field
- 
- \* Variable field lengths and records<br>\* ROM link \* ROM link

#### ACCELERATOR *£51.00* ACCELERATOR E51 .00

- \* Basic compiler \* Basic compiler
- \* Can produce ROM/RAM format code from \* Can produce ROM/RAM format code from Basic programs Basic programs
- \* Comprehensive manual \* Comprehensive manual

#### CARETAKER CARETAKER E26.00

- TERMI 2 **£2**0.000 **£28.000 £28.000 £28.000 £28.000 £28.000 £28.000 £28.000 £28.00** \* VT52 terminal emulation \* VT52 terminal emulation
- $\star$  Complete with file transfer software
- \* Easy to use menu options \* Easy to use menu options
- \* Custom configurations can be stored on disc \* Custom configurations can be stored on disc

#### *COMMUNICATOR £55.00* COMMUNICATOR E55.00

\* As above with VT100 emulation \* As above with VI100 emulation

#### SPEECH ROM **E25**

- Must be used with Acorn speech processor \* Must be used with Acorn speech processor
- Liven up your programs \* Liven up your programs

### **ACORNSOFT**<br>VIEW 3.0

**VIEW 3.0** 

- \* Industry standard word processor \* Industry standard word processor
- \* Complete with printer configuring utility \* Complete with printer configuring utility
- 
- \* Can be used in any mode<br>\* BBC B, BBC B+, 6502, Shadow RAM, DFS

**PEAR TREE COMPUTERS LTD,** FALCON HOUSE, HIGH STREET, HUNTINGDON, CAMBS. PE18 6SS

and ADFS compatible and ADFS compatible \* Complete with comprehensive manual

#### VIEW SHEET *£42.00* VIEW SHEET E42.00

- \* Compatible with complete Viewrange \* Compatible with complete View range
- \* Can be used in any mode \* Can be used in any mode
- \* Windows can be selected for printing \* Windows can be selected for printing

**MINEM**

**ain=11**

**0111=0 MINIM**

#### VIEW STORE *£38.00* VIEW STORE E38.00

•11•111D **INEERS**  2•24.110•1•11.9

**EINEBEEP 111KMIP • IIIMIEEMP**

\* Complete with report generator \* Complete with report generator

**. MEND CONTROL** CONSIDERED **1110 11=111EP**

- \* File size limited only by disc storage size \* Data can be imported from other View products \* File size limited only by disc storage size \* Data can be imported from other View products
- 

#### VIEW SPELL *£33.00* VIEW SPELL E33.00

- \* Spelling checker for View \* Spelling checker for View
- \* Complete with 70000 word dictionary \* Complete with 70000 word dictionary
- \* Dictionarycan be extended to include technical \* Dictionary can be extended to include technical terms terms

#### VIEW PLOT *£25.00* VIEW PLOT E25.00

\* Enables you to draw line, bar or pie graphs \* Enables you to draw line, bar or pie graphs \* Compatible with Viewsheet \* Compatible with Viewsheet

- VIEWINDEX *£15.00* VIEWINDEX E15.00 \* For View \* For View
- \* Automatically creates index
- \* Notes page numbers \* Notes page numbers
- \* Sorts alphabetically \* Sorts alphabetically

#### VIEW PRINTER DRIVER VIEW PRINTER DRIVER GENERATOR *£9.00* GENERATOR MOO

\* Used to personalise View documents to include special printer features include special printer features

#### GXR GRAPHICS *£23.00* GXR GRAPHICS E23.00

- \* Extends plotANV VDU commands to provide: \* Extends plot ANV VDU commands to provide: circle plotting, ellipses, parallelograms, dotted circle plotting, ellipses, parallelograms, dotted and dot dash patterns, shading patterns, colour and dot dash patterns, shading patterns, colour fill, shade fill and sprites fill, shade fill and sprites
- \* Builtin sprite designer \* Built in sprite designer \* Please specify BBC B or BBC B+

#### ISO PASCAL *£52.00* ISO PASCAL E52.00

- \* Full implementation of the ISO standard \* Full implementation of the ISO standard
- \* Can use BBC's sound and graphics \* Can use BBC's sound and graphics
- \* Compiles to a compact intermediate code \* Compiles to a compact intermediate code
- \* Complete with demonstration disc \* Complete with demonstration disc

#### LOGO *£52.00* LOGO **E5**

*£26.00*

*£28.00*

*£25.00*

E58.00

- \* Good introduction to computing for children
- \* Turtle graphics supported \* Turtle graphics supported

#### TERMULATOR *£27.00* TERMULATOR E27.00

- \* Terminal emulator ANSI (VT100), VT52, \* Terminal emulator ANSI (VT100), VT52, Tektronix 4010, dumb terminal, hardcopy Tektronix 4010, dumb terminal, hardcopy
- terminal and a special BBC terminal<br> **Enables the host computer to be sent directly** to the BBC's output driver to the BBC's output driver **Enables the host computer to be sent directly**

#### *COMAL £39.00* COMAL E39.00

- \* Programming language standard in many \* Programming language standard in many
- European countries European countries
- \* Encourages structured programming \* Encourages structured programming

\* Many word processor functions included \* Many word processor functions included

\* Step closer to artificial intelligence

\* Powerful full screen editor \* Powerful full screen editor

\* 6502 compatible \* 6502 compatible

BASIC EDITOR *£25.00* BASIC EDITOR E25.00

MICRO PROLOG *£60.00* MICRO PROLOG E60.00 \* Designed to emphasise human logic rather \* Designed to emphasise human logic rather than machine procedure<br>
\* Step closer to artificial intelligence

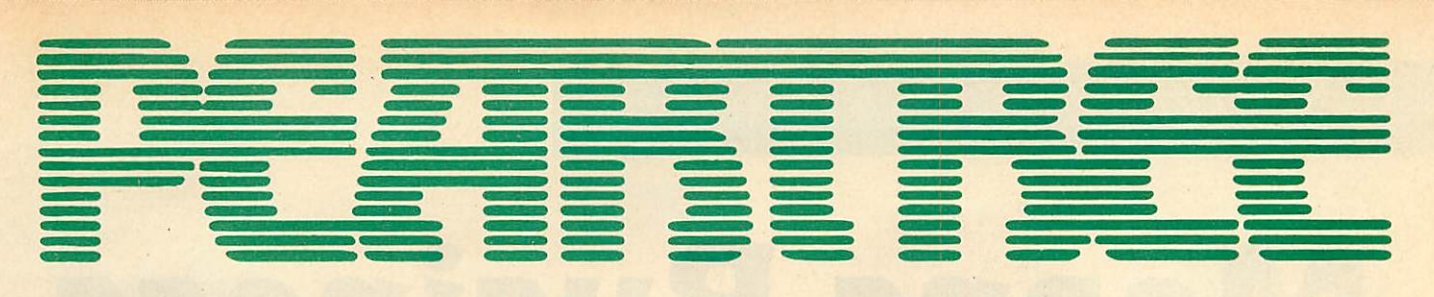

### *MASTERS IN STOCK NOW* **MASTERS N STOCK NOW**

### *SOFTWARE* **SOFTWARE**

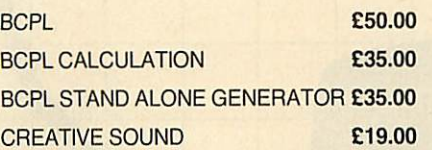

#### *BEEBUGSOFT* BEEBUG SOFT

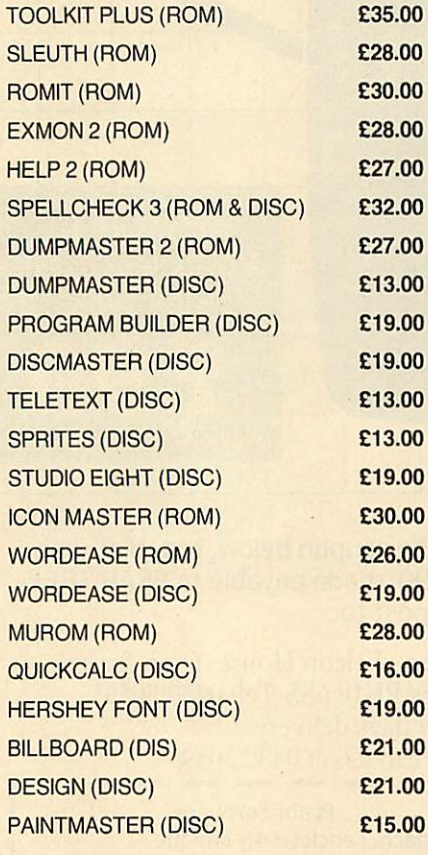

### *LEADS* **LEADS**

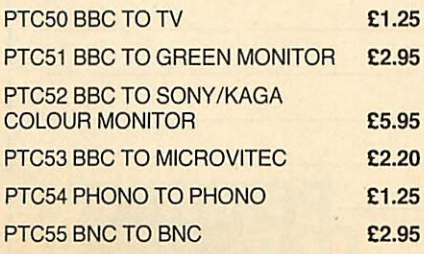

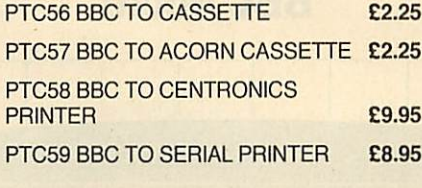

#### *PTC60 4 WAY MAINS TRAILING* PTC60 4 WAY MAINS TRAILING

**SOCKET 29.50** 

\* Including two metre extension cable plus plug

### *MODEMS* MODEMS

#### **PACE NIGHTINGALE 6109.00**

- \* 1200/75 75/1200 300/300 baud rates \* 1200/75 75/1200 300/300 baud rates
- 
- \* British Telecom approved<br>\* Complete with cable for BBC computer \* Complete with cable for BBC computer
- \* Socket for through connection of telephone \* Socket for through connection of telephone

#### **PACE NIGHTINGALE COMBO 
<b>£129.00**

\* As above with Commstar software \* As above with Commstar software

#### *PACE ACCESSORY BOARD £42.00* PACE ACCESSORY BOARD E42.00

- \* Autodialler Autodialler
- \* Auto baud rate selection via software \* Auto baud rate selection via software
- \* Autoanswer for your own bulletin boards Autoanswer for your own bulletin boards
- \* Built in loudspeaker for monitoring \* Built in loudspeaker for monitoring

#### *PACE AUTODIAL DISC £9.00* PACE AUTODIAL DISC E9.00

- Sets up Commstar for autodial
- \* Sets up Commstar for autodial<br>\* Stores favourite numbers

#### *PACE OBBS COLOUR BULLETIN BOARD* PACE OBBS COLOUR BULLETIN BOARD *SOFTWARE £20.00* SOFTWARE E20.00

- \* To be used with the accessory board \* To be used with the accessory board
- \* Create your own bulletin board \* Create your own bulletin board
- \* Create your own office answering service \* Create your own office answering service

#### *MINOR MIRACLES WS2000* MINOR MIRACLES WS2000 E125.00 *+* Full range of baud rates \* Full range of baud rates £125.00

- \* British Telecom approved \* British Telecom approved
- \* 25 way RS232 input \* 25 way RS232 input

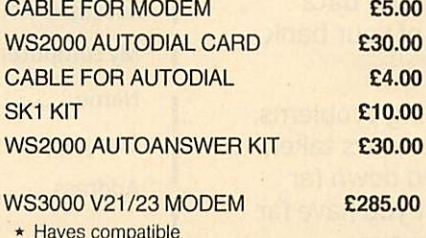

£5.00

- \* Hayes compatible \* Intelligent speed buffering \* Hayes compatible \* Intelligent speed buffering
- \* *Line* noise filtering \* Line noise filtering
- \* Internal battery backup allows 63 names and \* Internal battery backup allows 63 names and numbers to be stored
- \* Printer port for direct connection to a printer \* Printer port for direct connection to a printer \* Includes cable \* Includes cable

#### *DEMON MODEM £96.00* DEMON MODEM E96.00

- \* Auto dial, auto redial \* Auto dial, auto redial \* Autoanswer \* Auto answer
- \* Full and half duplex \* Full and half duplex CCIT and bell CCIT and bell
- \* Complete with mains supply, manual and ROM \* Complete with mains supply, manual and ROM

*DIAL DISC £4.50* DIAL DISC E4.50

#### *PEAR TREE PROFIT* **PEAR TREE PROFIT**

'Profit' is now held in high esteem in both the 'Profit' is now held in high esteem in both the<br>Business and Computer worlds: "This represents good quality Business Software represents good quality Business Software compared to others on the market and Ican compared to others on the market and I can recommend it." recommend it."

(ACORN USER magazine review, April 1986)

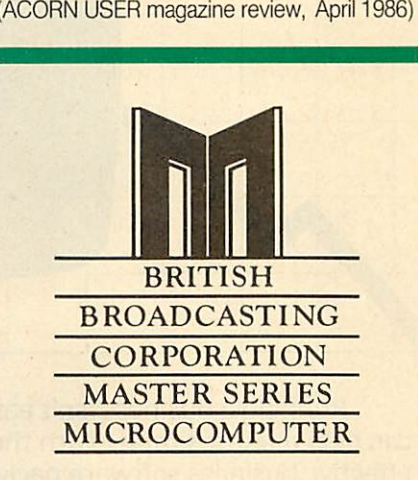

### *HOW TO ORDER* **HOW TO ORDER**

You may purchase any of the items You may purchase any of the items listed, by cheque made payable to listed, by cheque made payable to *PEAR TREE COMPUTERS LTD.* PEAR TREE COMPUTERS LTD.

All you have to do is to list your All you have to do is to list your requirements on a sheet of paper, post requirements on a sheet of paper, post it to us quoting ref. and we will it to us quoting ref. and we will despatch your goods within 24 hours. despatch your goods within 24 hours.

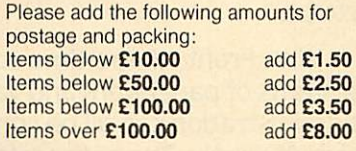

All prices exclude VAT. All prices exclude VAT.

Access/Barclaycard holders-call us on our new special line: *(0480) 50595* on our new special line: (0480) 50595

### **PEAR TREE. PEAR TREE...**

### *Means Business The first complete, integrated business package for the* **The first complete, integrated business package for the BBC Micro Means usiness**

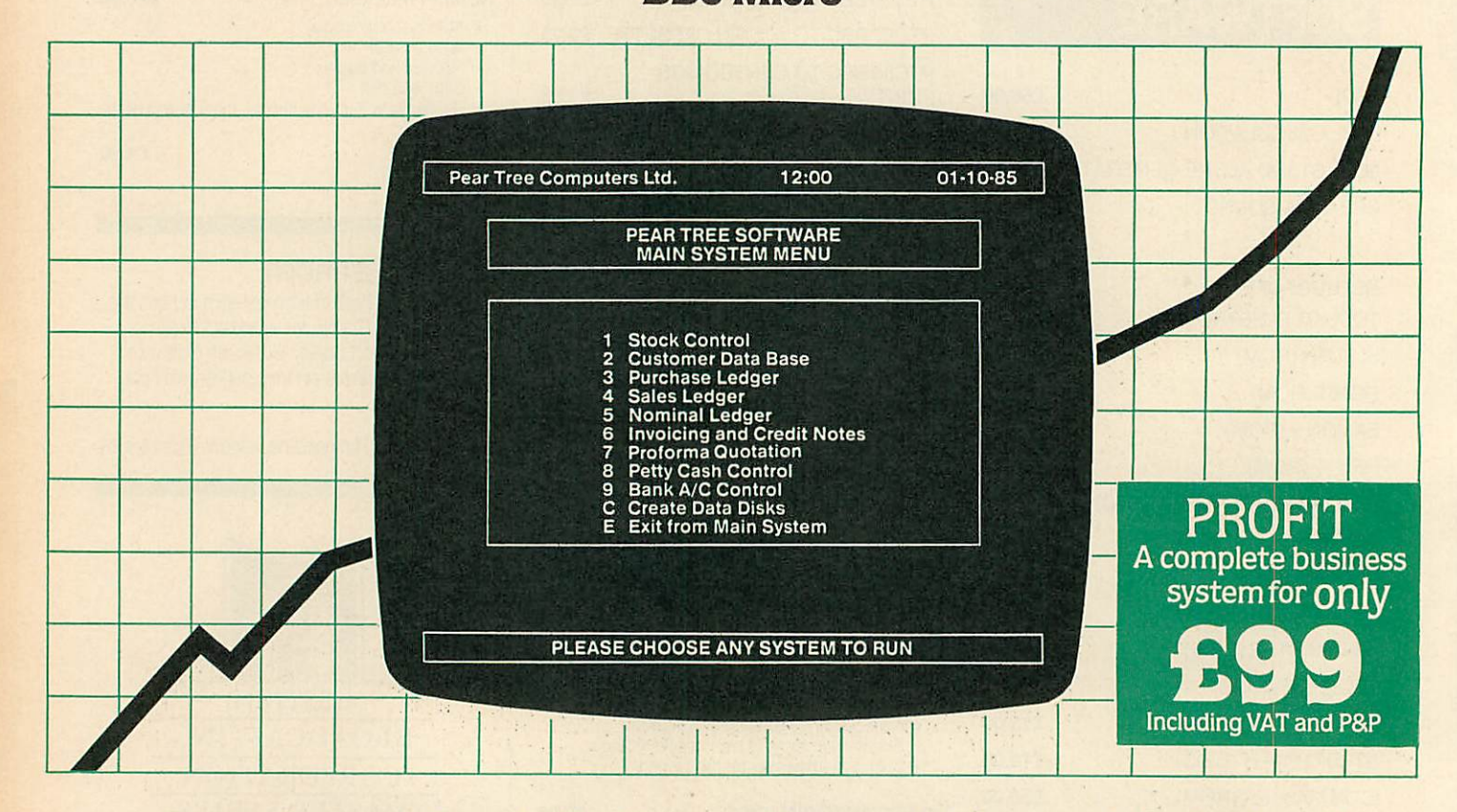

**L--**

Running a business isn't easy, but Pear Tree can help make it simpler with the most cost Running a business isn't easy, but Pear Treecan help make it simpler with the most cost effective business software package on the market effective business software package on the market today-Profit. today — Profit.

Profit is compatible with all disk filing and Profit is compatible with all disk filing and advance disk filing systems for the BBC B, BBC B+ and MASTER 128. and MASTER 128.

Developed for Pear Tree's own compatible Developed for Pear Tree's own compatible KBL 128 PC. Profit is an easy to use as a. b. c KIK 128 PC, Profit is an easy to use as a, b, c. Everything you require in running a business is Everything you require in running a business is there - accounts, stock control, customer data there – accounts, stock control, customer data<br>base and even the immediate status of your bank account account.

With Profit, all the time consuming problems, With Profit, all the time consuming problems, the reams of paperwork and valuable hours taken the reams of paperwork and valuable hours taken in administration can all be condensed down far in administration can all be condensed down far more efficiently. The net result is that you have far more efficiently. The net result is that you have far more time to concentrate on making your more time to concentrate on making your company grow. company grow.

Profit is simply a way to help you control your Profit is simply a way to help you control your business more profitably. Complete the coupon business more profitably. Complete the coupon today and start to profit from the software today and start to profit from the software designed for your business. designed for your business.

Please complete the coupon below, together with Please complete the coupon below, together with your cheque for £99, made payable to PEAR TREE your cheque for E99, made payable to PEAR TREE COMPUTERS and post to: COMPUTERS and post to:

Pear Tree Computers, Falcon House, High Street, Pear Tree Computers, Falcon House, High Street, Huntingdon, Cambs PE18 6SS Tel: 0480 50595 Huntingdon, Cambs PE-18 6SS Tel: 0480 50595 Please allow up to 7 days delivery Access cardholders call us on 0480 50595 Please allow up to 7 days delivery Access cardholders call us on 0480 50595

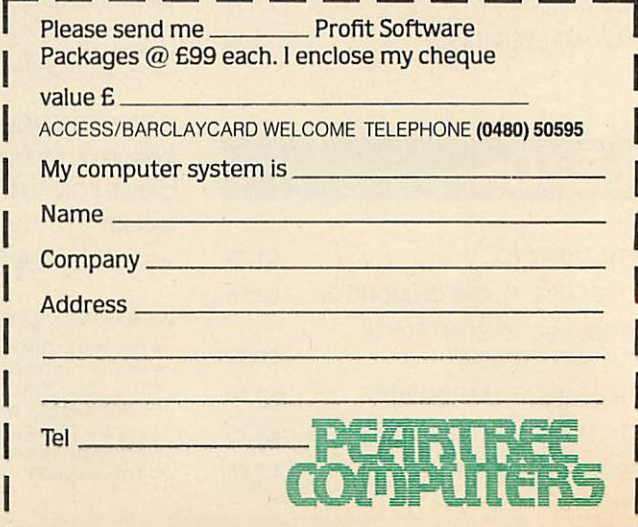

### *BBC IN SERIOUS CLOTHING* **BBC IN SERIOUS CLOTHING**

### *NEW LOW PRICE NOW ONLY £173.00* <sup>+</sup> VAT NEW LOW PRICE NOW ONLY 2173.00+ VAT

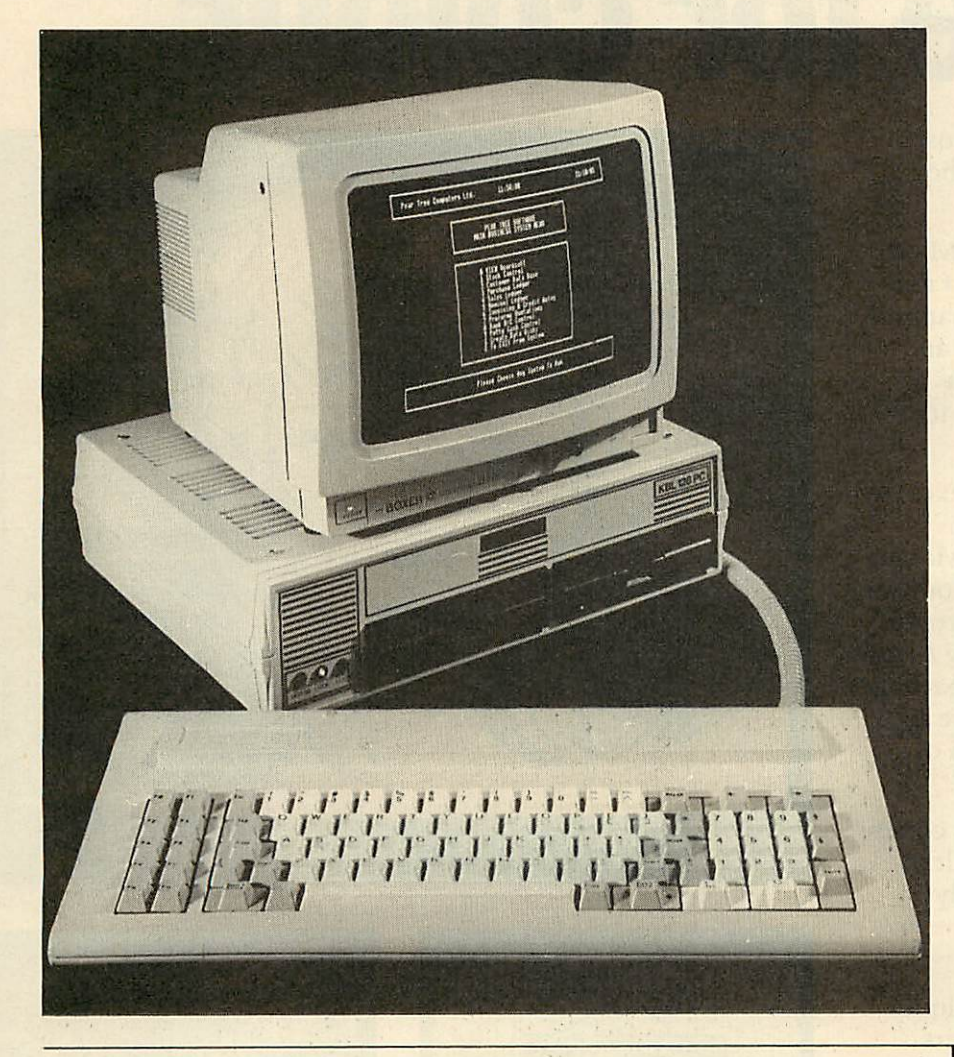

### *AMX MOUSE* **AMX MOUSE**

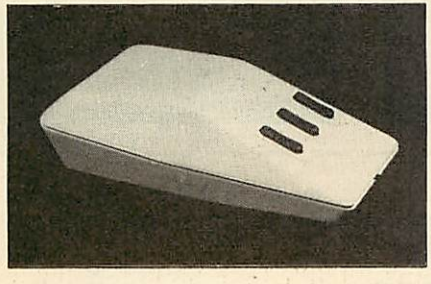

*MEGAMOUSE AND SUPERART £95.00 MEGAMOUSE AND PAGE MAKER £95.00 MEGAMOUSE £55.00* MEGAMOUSE AND SUPERART 05.00MEGAMOUSE AND PAGE MAKER 05.00MEGAMOUSEE55.00

- \* High quality UK manufactured \* High quality UK manufactured
- \* Highlyaccurate \* Highly accurate \* Slip free rubber coated ball \* Slip free rubber coated ball
- \* FullyAMX compatible \* Fully AMX compatible
- \* Because of all of this it is a popular AMX \* Because of all of this it is a popular AMX replacement replacement

#### *AMX MOUSE WITHNEW SUPERART ROM* AMX MOUSE WITHNEW SUPERART ROM *AND DISC £65.00*

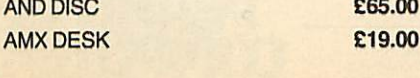

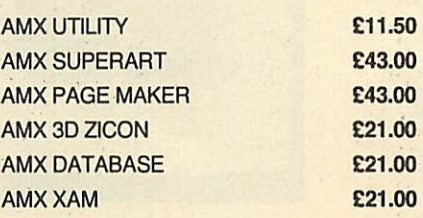

#### **WATFORD ELECTRONICS BEEB VIDEO<br>DIGITISER E99.000** *DIGITISER £99.00*

- 
- \* Input from any 1V video source<br>\* Can be used with Artist package \* 1.6 seconds scan time \* Can be used with Artist package \* 1.6 seconds scan time
- \* Slow scan television; sending images via a \* Slow scan television; sending images via a modem or radio
- modem or radio
- 
- \* Security \* Full resolution in modes 0,1 and 2 \* Security \* Full resolution in modes 0, 1 and 2
- Up to 8 grey levels
- \* Up to 8 grey levels<br>\* Manual or auto level control
- \* Connects to user port \* Connects to user port
- \* *ROM* software supplied \* ROM software supplied

#### *MAGAZINE MAKER* £125.00 MAGAZINE MAKER E125.00

- Watford video digitiser and AMX Pagemaker \* Watford video digitiser and AMX Pagemaker
- Pictures produced by digitiser can be doctored \* Pictures produced by digitiser can be doctored to make up pages complete with text to make up pages complete with text
- Complete package at a bargain price \* Complete package at a bargain price

#### KBL128PC *£799.00* KBL 128 PC

#### E799.00

- \* BBC B+board with 128K \* BBC B+ board with 128K
- \* High res green monitor \* High res green monitor
- \* 86 key IBM style keyboard \* 86 key IBM style keyboard \* Dual 40/80 track disc drives
- Dual 40/80 track disc drives
- \* All sockets at rear for easy access \* All sockets at rear for easy access \* Infra red keyboard option supplied as \* Infra red keyboard option supplied as
- standard standard \* Easy access to BBC B+ board for \* Easy access to BBC B+ board for changing ROMS etc changing ROMS etc

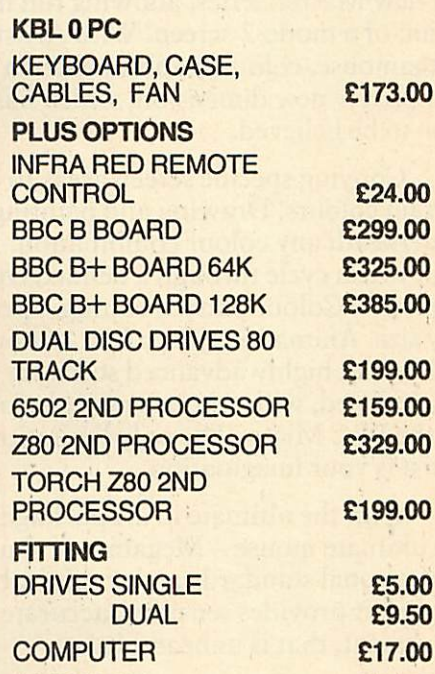

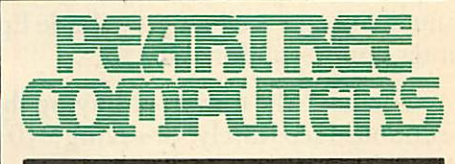

CARRIAGE *£12.00* CARRIAGE £12.00

### $HOW$  TO ORDER

You may purchase any of the items You may purchase any of the items listed, by cheque made payable to listed, by cheque made payable to *PEAR TREE COMPUTERS LTD.* **PEAR TREE COMPUTERS LTD.**

All you have to do is to list your All you have to do is to list your requirements on a sheet of paper, post requirements on a sheet of paper, post it to us quoting ref. and we will it to us quoting ref. and we will despatch your goods within 24 hours. despatch your goods within 24 hours.

If upgrading is required please enclose cheque, Barciaycard or Access cheque, Barclaycard or Access number complete with full address. number complete with full address.

All prices exclude VAT. All prices exclude VAT.

Access/Barclaycard holders—call us Access/Barclaycard holders—call us on our new special line: *(0480)50595* on our new special line: (0480) 60595

**PEAR TREE COMPUTERS LTD, FALCON HOUSE, HIGH STREET, HUNTINGDON, CAMBS. PE18 6SS** 

# *The black and white case for colour* **The black and white case for colour**

Pear Tree are now offering the most Pear Tree are now offering the most powerful art package yet devised for the<br>BBC Micro – Artist. **BBC Micro-Artist.** 

Artist is a new 16k language ROM Artist is a new 16k language ROM compatible with the BBC Micro, BBC + and the new Master Series, allowing full manipu lation of a mode-2 screen. With Artist and Megamouse, colour graphics take on a completely new dimension, which has to be seen to be believed. compatible with the BBC Micro, BBC + and<br>the new Master Series, allowing full manipu-<br>lation of a mode-2 screen. With Artist and Megamouse, colour graphics take on a<br>completely new dimension, which has to be<br>seen to be believed.

Copying specific screen areas to exclude Copying specific screen areas to exclude certain colours. Drawing and painting certain colours. Drawing and painting underneath any colour combination. Making underneath any colour combination. Making your brush cycle through a defined colour sequence. Colour pattern editing. Sprites of any size. Animation. Just a hint of how Artist any size. Animation. Just a hint of how Artist<br>is the most highly advanced software package yet designed, with features never before seen yet designed, with features never before seen<br>on the BBC Micro. The only limitation of Artist is your imagination. Artist is your imagination.

With the ultimate in art packages comes the ultimate mouse – Megamouse. Built to professional standards and comfortably professional standards and comfortably shaped, it provides sensitive, accurate shaped, it provides sensitive, accurate movement, that is unbeatable. movement, that is unbeatable.

This exclusive Pear Tree offer includes the Artist ROM, the systems disc, a users This exclusive Pear Tree offer includesthe Artist ROM, the systems disc, a users manual and an excellent greyshadeEpson manual and an excellent grey shade Epson printer dump - all for just **£55.** printer dump — all for just £55.

You have the option of buying the Megamouse separately, or saving  $\pounds 10$  by buying the complete package.

Artist is already ahead of its time. Don't Artist is already ahead of its time. Don't be left behind – order now before it's too late.

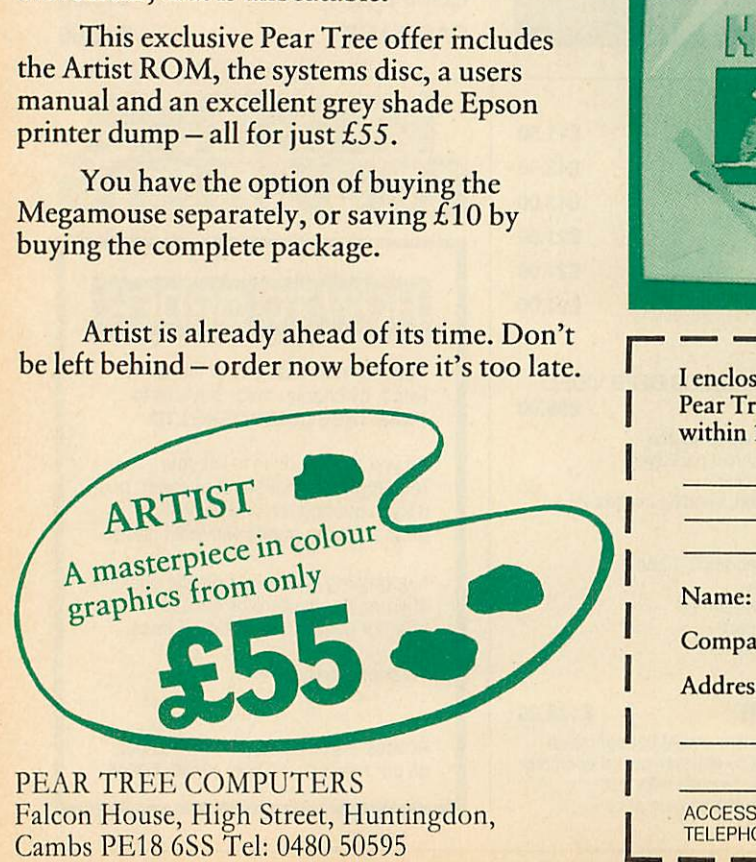

Falcon House, High Street, Huntingdon, Cambs PE18 6SS Tel: 0480 50595

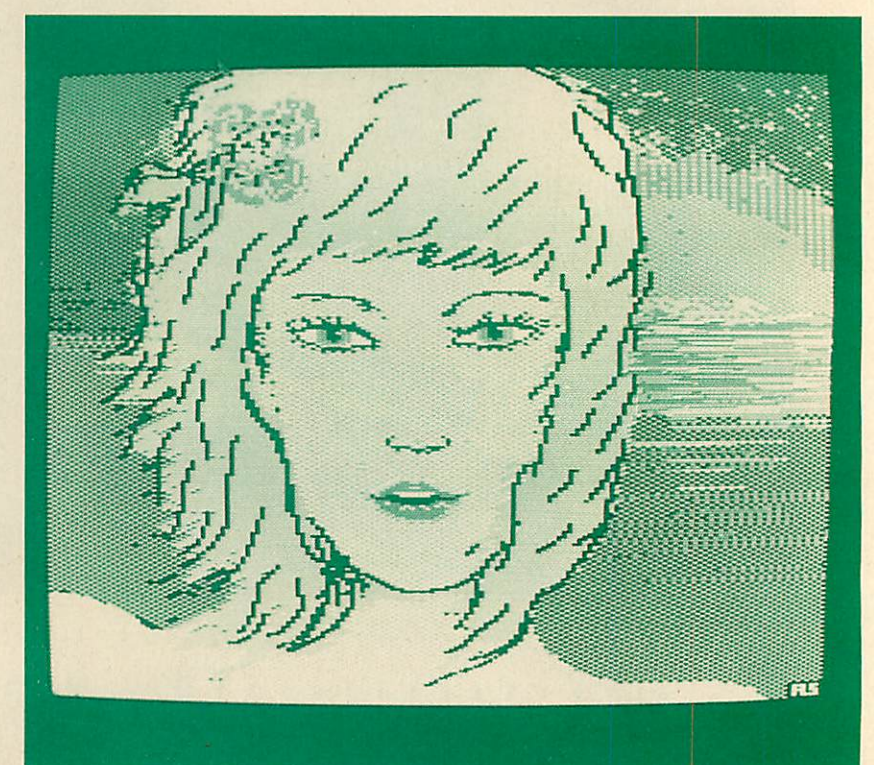

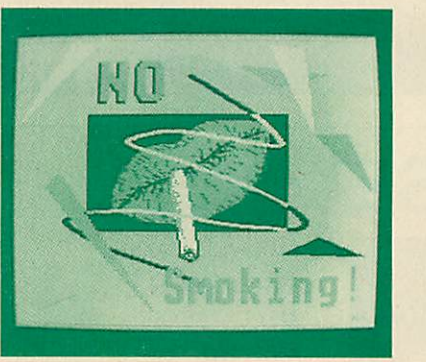

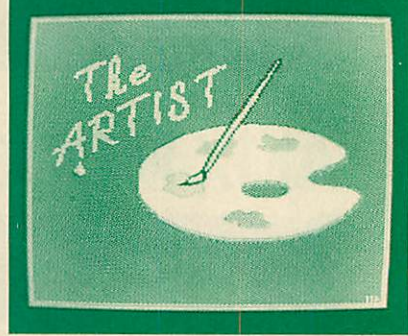

*~l*

*r* I enclose my cheque for £ made payable to Pear Tree Computers. I understand delivery will be made within 14 days. Please send me: I enclose my cheque for  $t =$  made payable to Pear Tree Computers. I understand delivery will be made within 14 days. Please send me:

Artist Pack only **@ £55** Artist Packonly@ £55

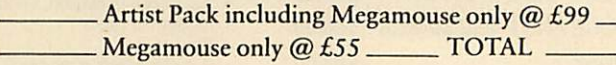

Name: Name:

Company: Company-

Address: \_ Address-

*L*

ACCESS/BARCLAYCARD WELCOME<br><u>TELEPHONE</u> **(0480) 50595** TELEPHONE (0480) 50595

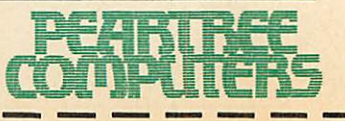

#### *THE BUSINESS PRINTERWITH THEWIDE APPEAL* **THE BUSINESS PIUNTERIMITH THE WIDE APPEAL I = M b 4•110 field imime Gomm mom . 0111111111MP ano moolommin 41=11EMIP 111111MEMP 111•1•=11, Otio •MillEMENNEMERIIIMO 11•111110 OMIE=O MEOW. •11=1, flow IMMO 1==mt 111M 411M11 111=MIEEP fl=1/111b MMD. .11111** 11<del>0</del> minister in 11e minister in 11e minister **mimimp 4=INEND 'MIMED (IMAMED o n WENEM) 411111MMI, 17111=10** 41•Mal 41=111•11, 411.

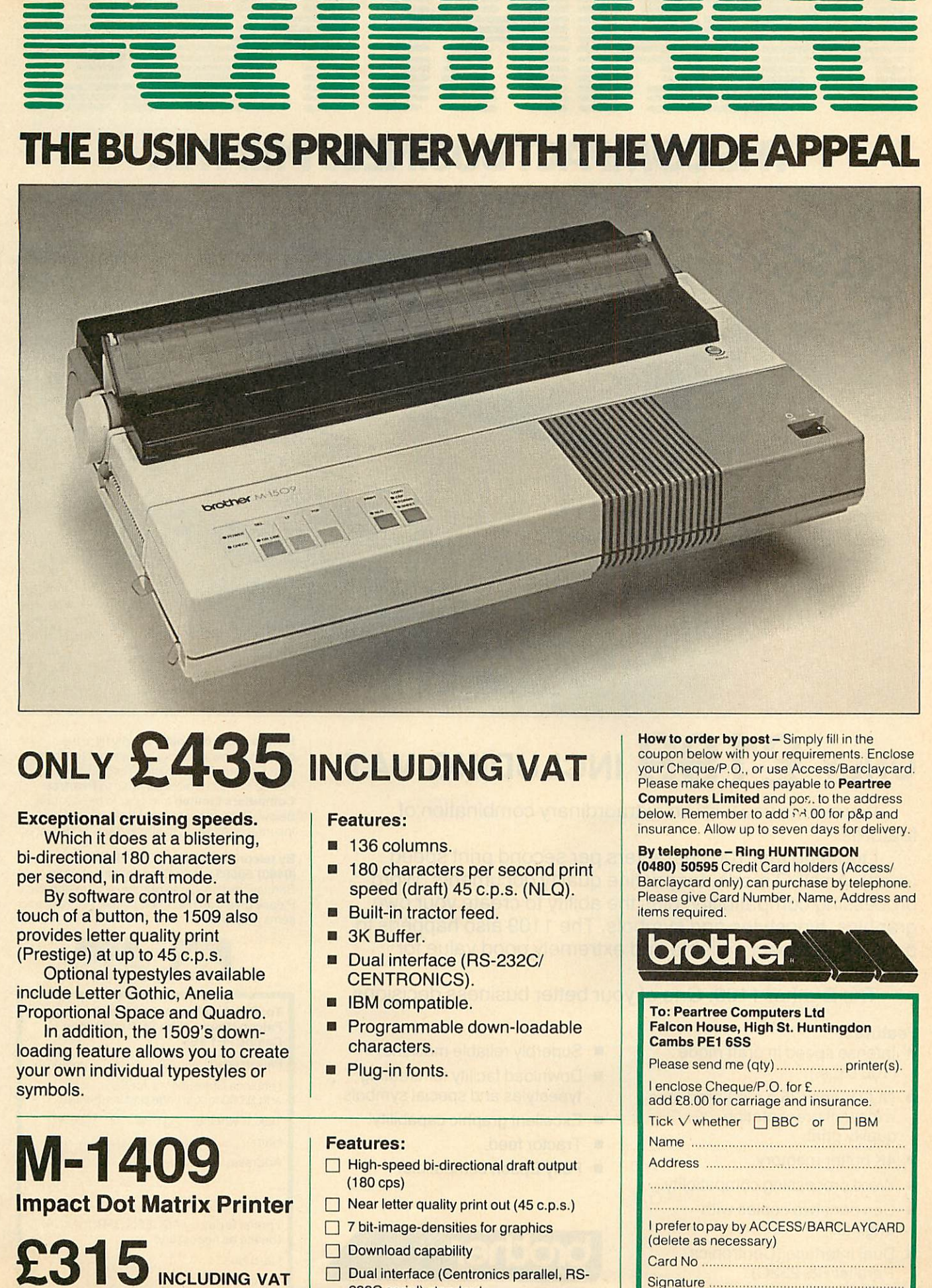

# ONLY **£435** INCLUDING VAT

#### *Exceptional cruising speeds.*

Which it does at a blistering, bi-directional 180 characters per second, in draft mode. per second, in draft mode. E**xceptional cruising speeds.**<br>Which it does at a blistering,<br>bi-directional 180 characters

By software control or at the touch of a button, the 1509 also By software control or at thetouch of a button, the 1509 also provides letter quality print provides letter quality print (Prestige) at up to 45 c.p.s. (Prestige) at up to 45 c.p.s.

Optional typestyles available include Letter Gothic, Anelia Optional typestyles availableinclude Letter Gothic, Anelia Proportional Space and Quadro. Proportional Space and Quadro.

In addition, the 1509's down In addition, the 1509's downloading feature allows you to create loading feature allows you to create your own individual typestyles or your own individual typestyles or symbols. symbols.

### *M-1409* **M-1 409** *Impact Dot Matrix Printer* **Impact Dot Matrix Printer**

*£315 INCLUDING VAT*

#### *Features:* Features:

- **•** 136 columns.
- 180 characters per second print speed (draft) 45 c.p.s. (NLQ). speed (draft) 45 c.p.s. (NLQ).
- Built-in tractor feed. Built-in tractor feed.
- 3K Buffer.
- Dual interface (RS-232C/ Dual interface (RS-232C/ CENTRONICS).
- IBM compatible. CENTRONICS).• IBM compatible.
- Programmable down-loadable<br>characters. characters.
- Plug-in fonts.

#### *Features:* Features:

- High-speed bi-directional draft output El High-speed bi-directional draft output (180 cps) (180 cps)
- □ Near letter quality print out (45 c.p.s.)
- 7 bit-image-densities for graphics 7 bit-image-densities for graphics
- $\Box$  Download capability
- **Dual interface (Centronics parallel, RS-**232C serial) standard 232C serial) standard

How to order by post - Simply fill in the coupon below with your requirements. Enclose your Cheque/P.O., or use Access/Barclaycard. Please make cheques payable to *Peartree Computers Limited* and por.. to the address Computers Limited and pos, to the address<br>below. Remember to add <u>Pd 00 for p&p and</u> insurance. Allow up to seven days for delivery. insurance. Allow up to seven days for delivery. coupon below with your requirements. Enclose your Cheque/P.O., or use Access/Barclaycard. Please make cheques payable to Peartree below. Remember to add  $\mathcal{P}$ 4.00 for p&p and

#### *By telephone-Ring HUNTINGDON* By telephone — Ring HUNTINGDON

*(0480) 50595* Credit Card holders (Access/ (0480) 50595 Credit Card holders (Access/ Barciaycard only) can purchase by telephone. Barclaycard only) can purchase by telephone. Please give Card Number, Name, Address and Please give Card Number, Name, Address and items required. items required.

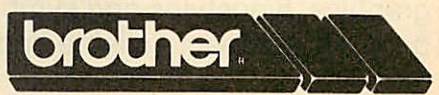

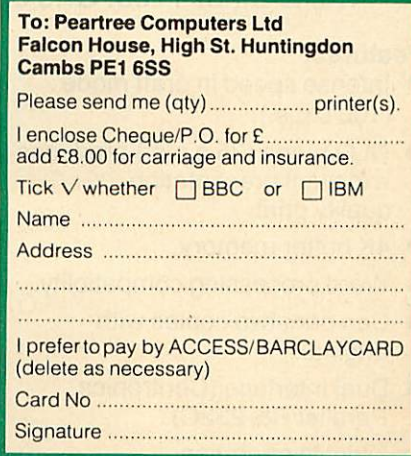

#### *THE COMPACT BUSINESS PRINTER* **THE COMPACT BUSINESS PRINTER of the state of the state of the state** 1**11•1100 / 111/1100 / 111/1100 / 111/1100 / 111/1100 / 111/1100 / 111/1100 611111111=01111111111•10 411 4i1•10 ile Manufacture** 4IMIMMP **111111, MMEini - 4MniM** *<i><b>filled* **fOIMEMED alemany - elMO milm• ammo, frM=lo CIMINO •11•1 IMMO NEENEMP OMMEIP** 111MIMI •111MIMI •111MIMI •111MIMI •111MIMI •111MIMI •111MIMI •111MIMI •111MIMI •111MIMI •111MIMI •111MIMI •111MIMI •111MIMI •111MIMI •111MIMI •111MIMI •111MIMI •111MIMI •111MIMI •111MIMI •111MIMI •111MIMI •111MIMI •111MIM **••••=1UP . UMElleino EMIX •11111P • IMIN**

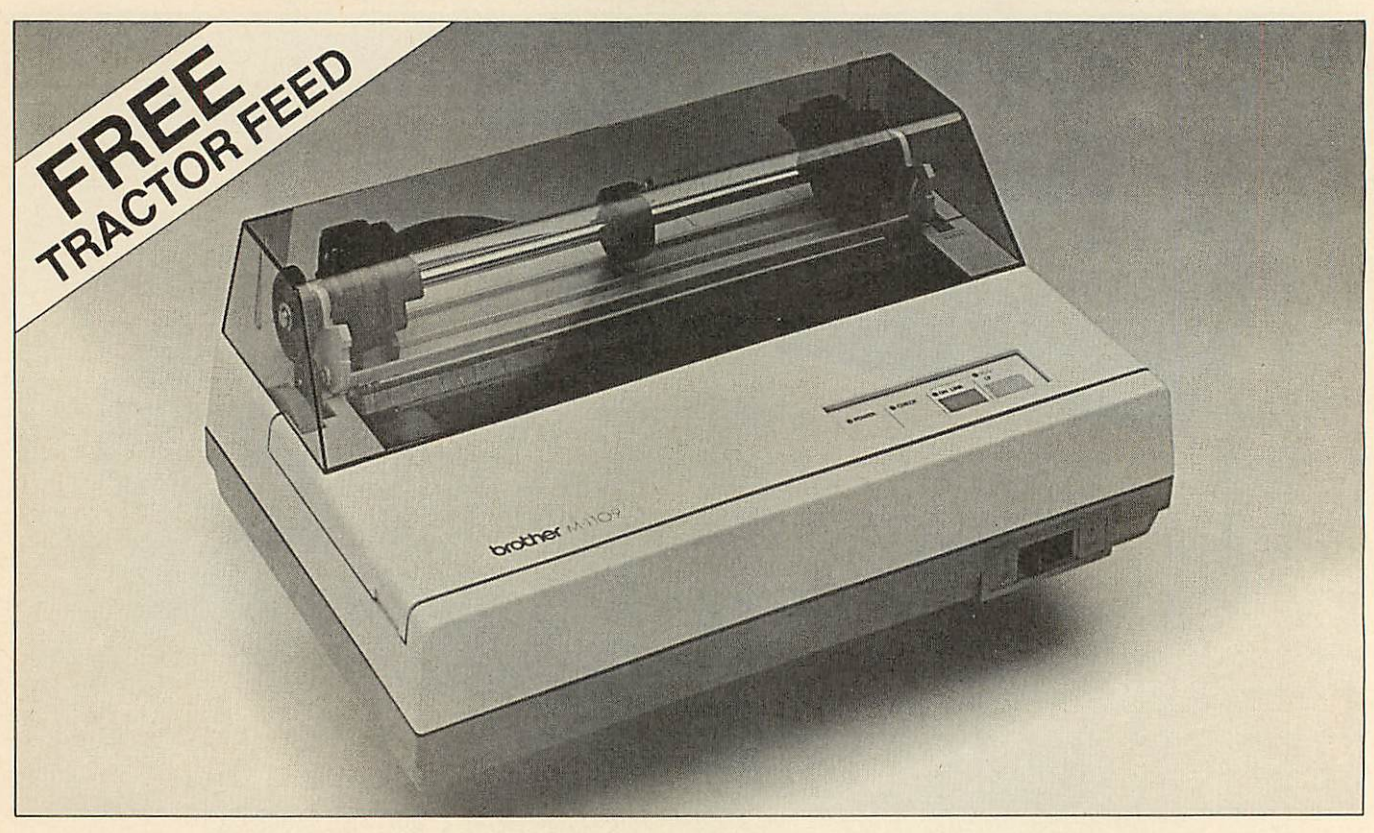

# ONLY £1 99 INCLUDING VAT **ONLY El 99 INCLUUNG VAT**

It presents you with an extraordinary combination of It presents you with an extraordinary combination of features. features.

Lightning fast 100 characters per second print speed Lightning fast 100 characters per second print speed (draft). An NLQ mode, for pristine quality documents. Word (draft). An NLQ mode, for pristine quality documents. Word processing compatibility, plus the ability to create your own processing compatibility, plus the ability to create your own graphics, typestyles and symbols. The 1109 also happens to graphics, typestyles and symbols. The 1109 also happens to be quiet, compact, reliable and extremely good value for be quiet, compact, reliable and extremely good value for money. money.

The Brother 1109. One of your better business decisions. The Brother 1109. One of your better business decisions.

#### *Features:* **Features:**

- *•* Intense speed in draft mode Intense speed in draft mode (100 c.p.s.) (100 c.p.s.)
- NLQ mode (25 c.p.s.) produces excellent presentation excellent presentation quality print. quality print.
- **4K buffer memory.**
- Word processing compatiblity. Word processing compatiblity.
- Can print two copies with original. original.
- Dual Interface (Centronics Dual Interface (Centronics Parallel/RS-232C). Parallel/RS-232C).
- Quiet in operation. Quiet in operation.
- Superbly reliable machine. Superbly reliable machine.
- Download facility for creating typestyles and special symbols. typestyles and special symbols.
- Excellent graphic capability.
- **Tractor feed.**
- Fully Epson compatible. Fully Epson compatible.

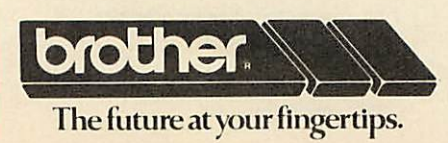

How to order by post - Simply fill in the coupon below with your requirements. Enclose coupon below with your requirements. Enclose your Cheque/P.O., or use Access/Barclaycard. your Cheque/P.O., or use Access/Barclaycard. Please make cheques payable to **Peartree** *Computers Limited* and post to the address Computers Limited and post to the address below. Remember to add £8.00 for p&p and below. Remember to add E8,00 for p&p and insurance. Allow up to seven days for delivery. insurance. Allow up to seven days for delivery.

#### *By telephone - Ring HUNTINGDON* **By telephone— Ring HUNTINGDON**

*(0480) 50595* Credit Card holders (Access/ (0480) 50595 Credit Card holders (Access( Barciaycard only) can purchase by telephone. Barclaycard only) can purchase by telephone. Please give Card Number, Name, Address and Please give Card Number, Name. Address and items required. items required.

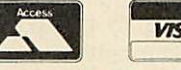

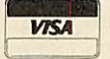

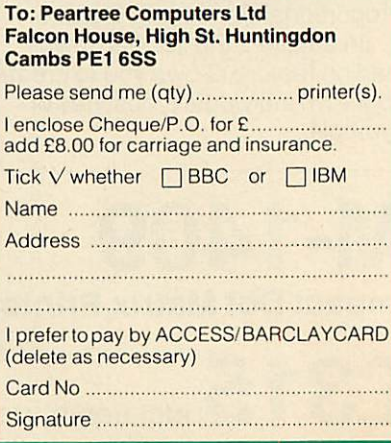

*•'•^^ ' '"'•'"• ''•••f':::':'- :-%p':''"-?P:-y-^%yr: '--m: " #;:' •y^T'"'*

### *JOES JOTTINGS* **JOES JOTTINGS**

*THE LETTER* You've seen wordsearch puzzles in popular magazines, now you can solve and design your own with the help of these programs **BOX PUZZLES** 

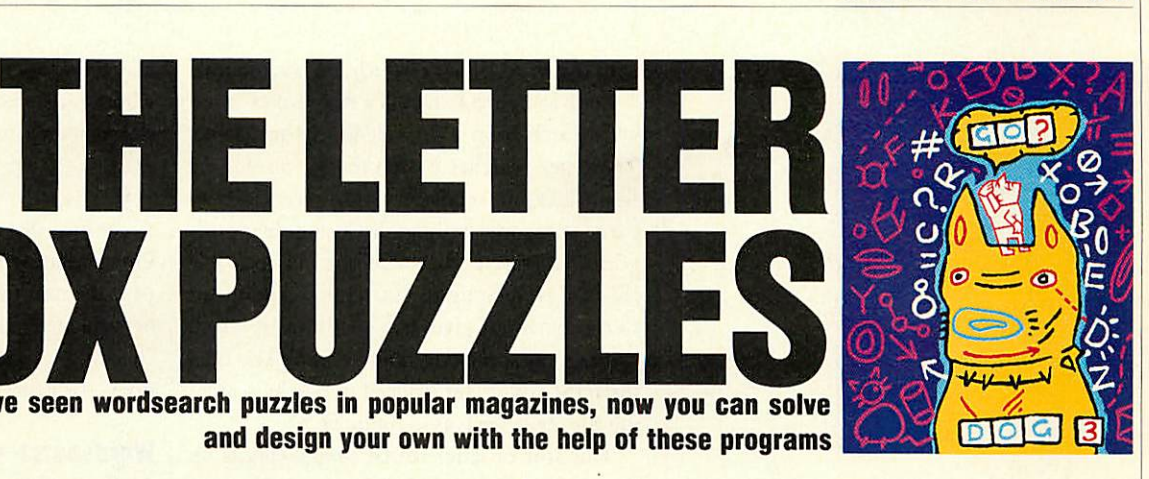

and design your own with the help of these programs

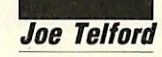

ordsearches, a popular ingredient in the puzzle magazines of the 'strain your brain' variety, the 'strain your brain' variety, consist of two elements: a grid **Words** consist of two elements: a grid<br>and a list of words. A wordsearch grid is an array of capital letters, wordsearch grid is an array of capital letters,

usually in a square or rectangle with between usually in a square or rectangle with between 10 and 20 letters on a side. The accompanying 10 and 20 letters on a side. The accompanying list contains a number of words (usually in list contains a number of words (usually in alphabetical order) which are hidden in the alphabetical order) which are hidden in the grid and must be found and ringed. grid anti must be found and ringed.

This months's listings arc a program to This months's listings are a program to solve wordsearch puzzles, and another to solve wordsearch puzzles, and another to design your own wordsearch grid. But before design your own wordsearch grid. But before we look at the computer versions, let's look at we look at the computer versions, let's look at the make-up of a wordsquare and analyse<br>strategies for its solutions. strategies for its solutions.

Figure 1 is a typical wordsquare, a nine-by-Figure 1 is a typical wordsquare, a nine-byninegrid containing the numbers from ZERO nine grid containing the numbers from ZERO<br>to THIRTEEN. Notice that the 14 words contain a total of 63letters, while thegrid itself contain a total of 63 letters, while the grid itself

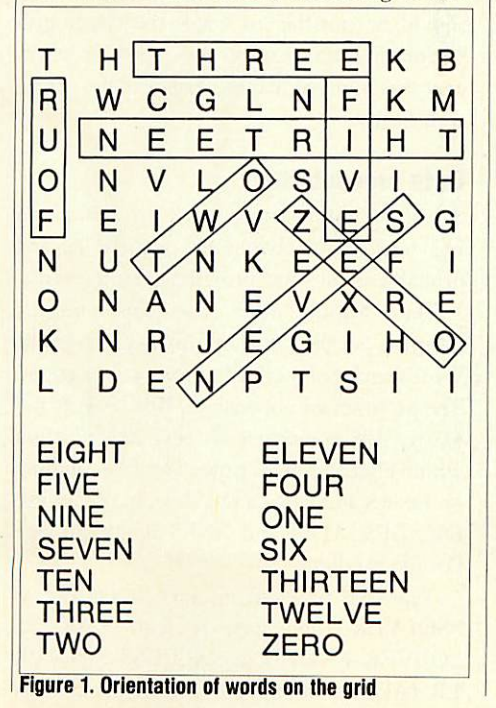

Uordsearch Designer **Wordsearch Designer** *i'i»M» type eacn uora on \* rum Uhon you have* finished. Just **presr,** RETURN by itsolf. *word 1 : KITTY word 2 : TONY word <sup>3</sup>* : BRUCE word *<sup>4</sup>* : *DEBBIE uord <sup>5</sup> : JOE word 6 : CHRIS uord 7 : NICK uord 8 : MARTIN uord 9 : DAVE uord 10* Please type each word on a new line<br>when you have finished on a new line<br>word 2 = KTTVN by itself.<br>word 3 = KTTVN<br>word 3 = MAUCE<br>word 5 = HARIS<br>word 6 = HARIS<br>word 9 = HARIN<br>word 9 = HARIN<br>word 9 = HARIN

Entering the words you *want included* in *the puzzle* **Enterinu the words vou want included in the nuzzle**

has 81 letters. Every wordsearch grid has has 81 letters. Every wordsearch grid has slightly more letters than the total in the list, slightly more letters than the total in the list,<br>with the extra letters distributed among the 'blank' spaces to make the puzzle more com 'blank' spaces to make the puzzle more complex. Obviously, the longest side of the grid (or both sides if it's a square) must be at least as both sides if it's a square) must be at least as long as the longest word. long as the longest word.

Look again at figure 1. The wordsinside a Look again at figure 1. The words inside a wordsearch grid can be found in any of eight wordsearch grid can be found in any of eight directions: directions:

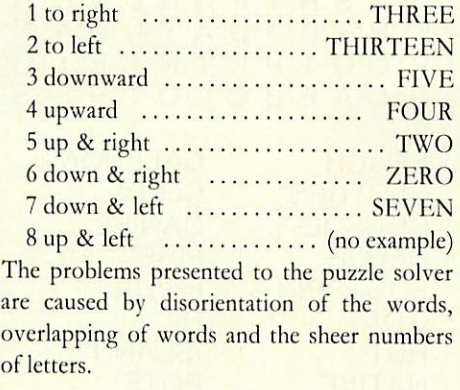

#### Strategies for wordsearching **Strategies for wordsearching**

It seems that few people sit down and develop aneffective strategy to solve wordsearch grids. an effective strategy to solve wordsearch grids. One approach is not to hunt for a particular One approach is not to hunt for a particular word, but to scan the grid for groups of letters which seem to be word parts. These are then which seem to be word parts. These arc then

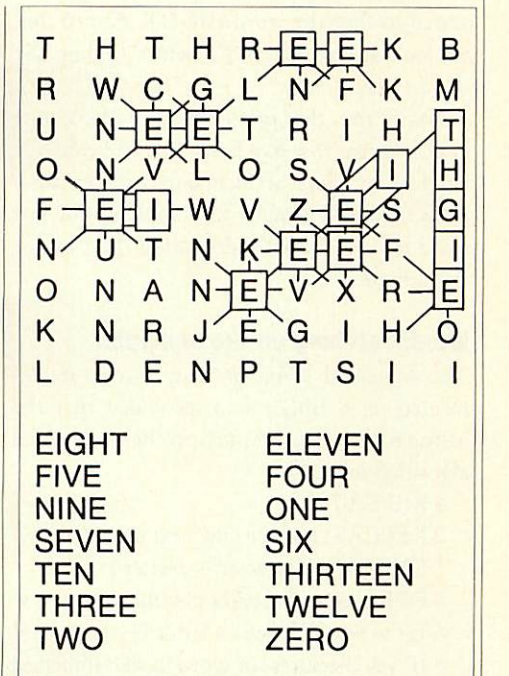

*Figure 2. Example of a sequential search* **Figure 2. Example of a sequential search**

extended to their limit and the resulting words checked against the word list. Looking at checked against the word list. Looking at figure 1 shows a slight flaw in this common Figure I shows a slight flaw in this common strategy. The words NET, KEEP, DEN, strategy. The words NET, KEEP, DEN, NUT, and TAR are all found within the grid, NUT, and TAR are all found within the grid, by accidental alignment of letters. Puzzlers by accidental alignment of letters. Puzzlers using this strategy often find far more words using this strategy often find far more words than exist on the list, and hence much more than exist on the list, and hence much more time and effort is required.

A strategy with a higher success rate is the sequential search. Starting in the top left corner we hunt, letter by letter and row by corner we hunt, letter by letter and row by row, for the first letter of the first word on the list. Once this is found, we scan the eight list. Once this is found, we scan the eight letters around it to see if one is the second letter letters around it to see if one is the second letter of the word. If it's not, we return to scanning of the word. If it's not, we return to scanning the grid for the first letter. If the second letter the grid for the first letter. If the second letter is found this gives us a direction to concentrate on, and we can scan along that line comparing letter for letter, until we either fail to match a letter for letter, until we either fail to match a

ACORN USER JULY 1986

### *JOE'S JOTTINGS* **JOE'S JOTTINGS**

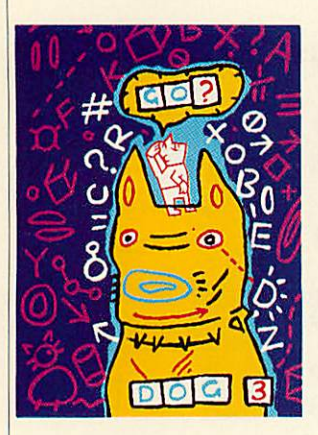

letter or succeed in matching all the letters, in letter or succeed in matching all the letters, in which case we have found the word and we can mark it. mark it.

Look at figure 2 (the same wordsearch grid Look at figure 2 (the same wordsearch grid<br>as in figure 1) for an example of a sequential search to find the word EIGHT. Notice that search to find the word EIGHT. Notice that we look at nine letters Es before finding the we look at nine letters Es before finding the correct one. correct one.

Notice too, that two of these Es have an 1 Notice too, that two of these Es have an I next to them (row five letter two and row five letter seven). Such accidental occurences make letter seven). Such accidental occurences make<br>the search take longer to complete, but not make it more difficult, providing the strategy make it more difficult, providing the strategy is followed. is followed.

#### *Wordsearching on the computer* **Wordsearching on the computer**

The sequential search strategy can be imple The sequential search strategy can he implemented on a BBC micro, provided that the mented on a BBC micro, provided that the instructions are sufficiently precise. A possible instructions are sufficiently precise. A possible algorithm might be: algorithm might be:

- 1 REPEAT I REPEAT
- 2 REPEAT: move to the next character 2 REPEAT: move to the next character
- 3 UNTIL the character is a letter E 3 UNTIL the character is a letter I
- 4 FOReach of the eight possible directions 4 FOR each of the eight possible directions
- 5 Is the next character a letter I? 5 Is the next character a letter I?
- 6 IF yescheck rest of word in that direction 6 IF yes check rest of word in that direction and STOP if OK and STOP if OK
- 7 Go on to the NEXT direction 7 Go on to the NEXT direction
- 8 UNTIL all the letters have been checked, 8 UNTIL all the letters have been checked, or the word is found or the word is found

It is fairly easy to generate the code for this It is fairly easy to generate the code for this strategy, and the outcome of it is shown on the partly filled wordsearch grid of figure 3. partly filled wordsearch grid of figure 3. Notice how all the letter Es are shown along Notice how all the letter Es are shown along

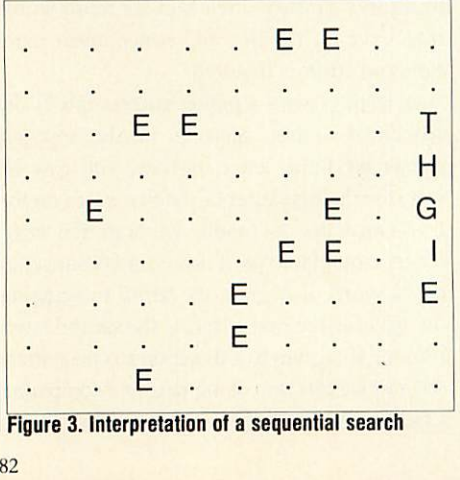

I*Figure 3. interpretation of a sequential search* **Figure 3. Interpretation of a sequential search**

with the word EIGHT which has been found.

Lookat figure 4. Thisis a Robinson Crusoe Look at figure 4. This is a Robinson Crusoe wordsearch from a primary school magazine. wordsearch from a primary school magazine. The letter searches of figures 5a, 5b and 5c show how the computer can give clues to particular words without disclosing their posi tions. In figure 5a there are <sup>11</sup> possible tions. In figure 5a there are 11 possible ISLANDs; refining the search by looking for ISLANDs; refining the search by looking for IS combinations gives five possibles, of which shortage of space will remove two. The final shortage of space will remove two. The final three ISLANDS are reduced to one by search three ISI,ANDs are reduced to one by searching for the letter L as in figure 5c. The letter searches of figures 5a, 5b and 5c<br>show how the computer can give clues to<br>particular words without disclosing their posi-

This sort of letter search simply speeds up This sort of letter search simply speeds up<br>the mechanical task of searching, yet allows us to use our brains in considering how the search will be refined. will be refined.

Figure 5d shows the result of a search for a Figure 5d shows the result of a search for a

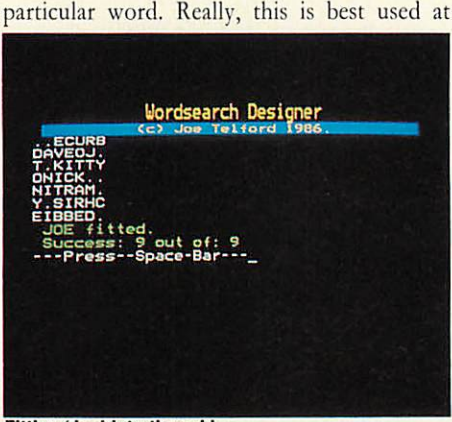

Fitting 'Joe' into the grid Fitting 'Joe' into the grid

H QCZN HGMF LT A QCZNH GMELT A J I A R U O R O E I L Z KTLTUOSIALRE TLTUO SIALRE D L E L T S N N E T V E NANSAAORI ISA ANSAA ORI ISA A NDRD EBET BT E NDRDE BETBT E <sup>L</sup> GACOMOARGO <sup>S</sup> GACOM OARGO S S I RKUCNFMJPR 1 SSH 1 PWR EC K R SS H I P WRECK R F HFR 1 DAYUDA N HER ID AYUDA N F 00 TP R 1 NT F 1 G OOT PR INIF IC <sup>H</sup> CAEBCLOTHE <sup>S</sup> CAEBC LOTHE S BEACH CALENDAR<br>CLOTHES CORN CLOTHES CORN CLOTHES CRUSOE DANIEL CRUSOE DEFOE FIRE DEFOE FOOTPRINT FRIDAY FOOTPRINT GOAT HILL GOAT HUT ISLAND ISLAND NATIVE POTS NATIVE RAFT ROBINSON SEA SHIPWRECK SHIPWRECK SIGNAL STORM SIGNAL UMBRELLA UMBRELLA A F F BEACH **HUT** RAFT SEA DANIEL FIRE FRIDAY **HILL** POTS **STORM** 

*Figure 4. The 'Robinson Crusoe' wordsearch* **Figure 4. The 'Robinson Crusoe' wordsearch**

frustration point, or in the case of grids frustration point, or in the case of grids without associated word lists, when the puz without associated word lists, when the puzzler wishes to test whether a particular word zler wishes to test whether a particular word exists in the grid.

Finally, a complete wordsearch can be used Finally, a complete wordsearch can be used to confirm that all the words on the list can be to confirm that all the words on the list can be found (one or two grids I have encountered found (one or two grids I have encountered over the past two months have words missing over the past two months have words missing or incorrectly spelled). This facility is useful in checking wordgrids designed by young chil checking wordgrids designed by young children - or Bruce Smith! dren — or Bruce Smith!

#### *Wordsearch solving program* **Wordsearch solving program**

As usual with programs which performseem As usual with programs which perform seemingly simple tasks, a good deal of writingeffort ingly simple tasks, a good deal of writing effort has to go into the housekeeping side, as well as | the grid-solving side. the grid-solving side.

The program has been designed to be compatible with **View** and **Wordwise,** so that compatible with View and Vordwise, so that users with these wordprocessors can edit grids users with these wordprocessors can edit grids and word lists without rewriting. The facilities and word lists without rewriting. The facilities I felt were required are split into the following three sections: data entry, searching and data three sections: data entry, searching and data presentation. presentation.

#### *Data entry* **Data entry**

Taking a grid and word list from a typical Taking a grid and word list from a typical puzzle magazine we should beable to: puzzle magazine we should be able to:

- I Type the grid line by line intothe Beeb C' Type the grid line by line into the Beeb
- Save the grid to disc for later use • Save the grid to disc for later use<br>• Type the words into the computer
- 
- Save them for later use

The format of the saved information should he The format of the saved information should be in *View*/*Wordwise*/\*TYPE format.

#### *Search* **Search**

The grid should be searchable in the three ways outlined above - letter search, search for a outlined above – letter search, search for a<br>single word and complete wordsearch. It should be possible to blank the target grid should be possible to blank the target grid whenever a new letter grid is typed, or whenever you want, so that separate searches can be seen clearly.

#### *Data presentation* **Data presentation**

All of the information, word list, letter grid All of the information, word list, letter grid and target grid should be previewable and and target grid should be previewable and printable at any time, providing that they exist. printable at any time, providing that they exist.

These features mean that quite a lengthy These features mean that quite a lengthy program is called for and this is given asthe program is called for and this is given as the Wordsearch Solver listing in the yellow pages. Wordsearch Solver listing in the yellow pages. The program will operate on BBC  $B$ ,  $B +$  and Master 128 computers. It will also function Master 128 computers. It will also function within a second or co-processor. File handling within a second or co-processor. File handling on Econet and tape will be slow, but should be OK. DFS, ADFS and ANFS should provide fast file handling. fast file handling.

Type the program in, save it on disc as Type the program in, save it on disc as "SOLVER" and lock it with \*ACCESS "SOLVER" and lock it with \*ACCESS SOLVER I. (DFS) or \*ACCESS SOLVER SOLVER L (DFS) or \*ACCESS SOLVER LR (ADFS). When it is run (type CHAIN

82

### *JOE'S JOTTINGS* **JOE'S JOTTINGS**

"SOLVER"), a menu will appear with 15 "SOLVER"), a menu will appear with 15 choices. Pressing Escape at any time will choices. Pressing Escape at any time will return us to this menu, and although Break will return us to this menu, and although Break will<br>kill the program, the legal exit is via menu option 15 which ends the program. Here are option 15 which ends the program. Here are the other options in detail:

*1 Load Letter Grid* The first time you run the 1 Load Letter Grid The first time you run the program, you will have to enter a letter grid program, you will have to enter a letter grid from a puzzle. Press '1' from the menu and answer the next question 'Use a word grid file?' by pressing 'N'. The screen clears and you should follow the instructions given. You by pressing 'N'. The screen clears and youshould follow the instructions given. You must type each line without spaces, and press Return by itself to end the input session. This section had no editor. To alter your grid, either press Escape, reselect 1 from the menu and reenter, or complete the grid and save it to disc enter, or complete the grid and save it to disc then edit it in **View** or **Wordwise.** The largest then edit it in View or Wordwise. The largest

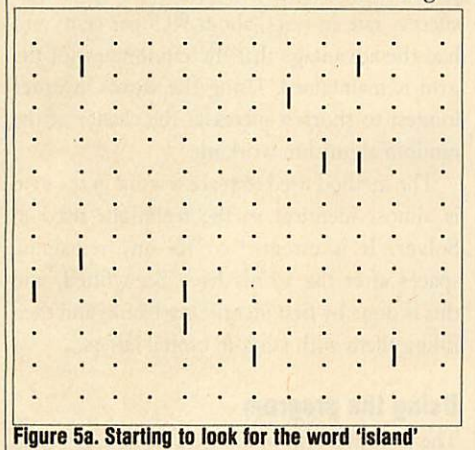

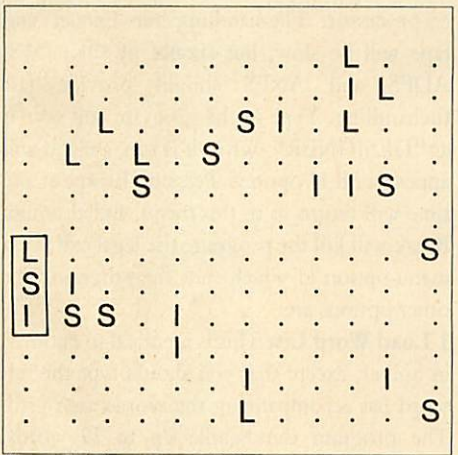

#### *Figure 5c. The only possibility* **Figure 5c. The only possibility**

gridwhich the program can handle is 29 rows grid which the program can handle is 29 rows of 29 characters. of 29 characters.

If a letter grid is already saved then loading iscan be done by answering 'Y' to thequestion is can be done by answering 'Y' to the question 'Use a word grid file?' then typing the name of the file, including any extension, eg, L.NOS.

*Once a* letter grid is typed or loaded the Once a letter grid is typed or loaded the target grid is set automatically to that size, and blanks are inserted. blanks are inserted.

*2 Save LetterGrid*option gives a promptfora 2 Save Letter Grid option gives a prompt for a filename. I tend to use L.XXXX for letter filename. I tend to use L.XXXX for letter<br>grids, so the numbers grid was saved as L.NOS

and the Robinson Crusoe grid was L.CRU. If thefilename which you type already exists, you the filename which you type already exists, you are warned and returned to the main menu. are warned and returned to the main menu.

*3 Load Word List* is similar to option 1, except that you should type the full word list 3 Load Word List is similar to option 1,except that you should type the full word list accompanying the wordsearch grid. The pro accompanying the wordsearch grid. The program can handle up to 79 words. Again the gram can handle up to 79 words. Again the<br>word list can be loaded from disc by answering the question 'Use an existing wordfilc?' with the question 'Use an existing wordfile?' with<br>'Y' then typing the name of the wordfile, including anyextension, eg, W.NOS. including any extension, eg, W.NOS.

4 Save Word List is similar to option 2 except that you should use the directory extension W, that you should use the directory extension W,<br>for example W.CRU and W.NOS. This separates the two types of data.

5 Find Letter gives the prompt 'Find Letter?'. Type the letter to search for and press Return. The number of matches will be displayed The number of matches will be displayed

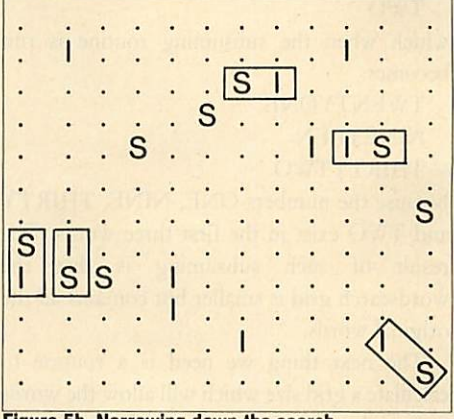

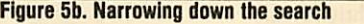

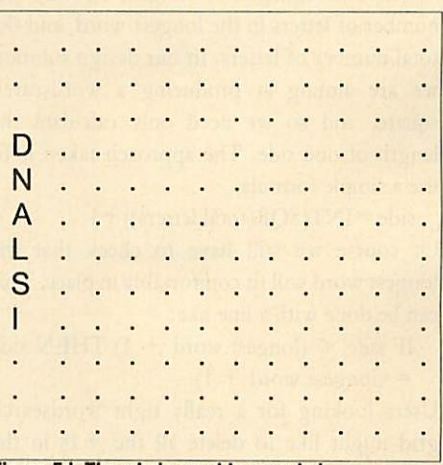

#### *Figure 5d. The whole word is revealed* Figure 5d. The whole word is revealed

opposite the letter. The position of the letters opposite the letter. The position of the letters can be seen using option 9. can be seen using option 9.

6 Find Word gives the prompt 'Find Word?'. Type the word to search for and press Return. If the word is found a message '. . . Found' will appear, otherwise the message '. . . Not found' will appear. The position of the word canbe seen using option 9. can be seen using option 9.

*7 Solve Grid* Pressing option 7 starts the 7 Solve Grid Pressing option 7 starts the solving procedure, and each word in turn is solving procedure, and each word in turn is found and displayed on the grid. At the end, found and displayed on the grid. At the end, they may be further previewed using option 9. they may be further previewed using option 9.

*8 Blank Target Grid* This option occurs 8 Blank Target Grid This option occurs whenever a grid is loaded, or on demand by whenever a grid is loaded, or on demand by pressing 8. Use it whenever you wish to clear pressing 8. Use it whenever you wish to clear the target grid for a further search. the target grid for a further search.

**9 Preview Target Grid Press option 9 and the 9 Preview Target Grid** Press option 9 and the current state of the target grid will be displayed on a clear screen. on a clear screen.

10 Print Target Grid prints the target grid on an appropriate parallel printer. The spacing an appropriate parallel printer. The spacing between letters is increased to improve the between letters is increased to improve the layout of the grid.

11 Preview Letter Grid This option previews the current letter grid, in a similar way to the current letter grid, in a similar way tooption 9. option 9.

*12Print Letter Grid* prints the lettergrid, in a 12 Print Letter Grid prints the letter grid, in a similar way to option 10. *13 Preview Word List* previews the word list similar way to option 10.13 Preview Word List previews the word list

with two words to a line. Paging is turned on with two words to a line. Paging is turned on and scrolling is viathe Shift keys. and scrolling is via the Shift keys.

14 **Print Word List** This option prints the word list, two words to a line. word list, two words to a line.

#### *Using a wordprocessor* **Using a wordprocessor**

Although the program is self-contained, it may be useful to be able to transfer files into a be useful to be able to transfer files into a wordprocessor for 'tweaking'. The file struc wordprocessor for 'tweaking'. The file structure within the program is compatible with ture within the program is compatible with spooled **Wordwise** files, **View** files without spooled Wordwise files, View files without justification, formatting or rulers, and \*TYPE files. For example \*TYPE L.NOS would justification, formatting or rulers, and \*TYPE<br>files. For example \*TYPE L.NOS would<br>display L.NOS in a readable form, as too would \*TYPE W.CRU would \*TYPE W.CRU

Both letter grids and word lists can be Both letter grids and word lists can be loaded into wordprocessors, and then edited loaded into wordprocessors, and then edited and resaved. and resaved.

Any wordsearch file saved from a Any wordsearch file saved from a wordprocessor must obey the following two wordprocessor must obey the following two rules: it must not begin with a blank line, and it **must** end with one blank line. must end with one blank line.

#### Using **Wordwise:** Using Wordwise:

- $\bullet$  Load as normal into Wordwise
- Process using one line per word or letter Process using one line per word or letter grid line grid line
- No embedded commands or initial blank No embedded commands or initial blank lines lines
- **Ensure that there is one ending blank line**
- SPOOL back to disc with the correct SPOOL back to disc with the correct filename filename

#### Using **View:** Using View:

- NEW **View** NEW View
- READ filename into **View** READ filename into View
- Process using one line per word or letter Process using one line per word or letter grid line grid line
- No embedded commands, rulers or initial No embedded commands, rulers or initial blank lines blank lines
- **Ensure that there is one ending blank line**
- SAVE back to disc with the correct SAVE back to disc with the correct filename filename

The same wordprocessor compatibility is The same wordprocessor compatibility is maintained for the designer program below, maintained for the designer program below, and the same rules apply.

### *JOES JOTTINGS* **JOE'S JOTTINGS**

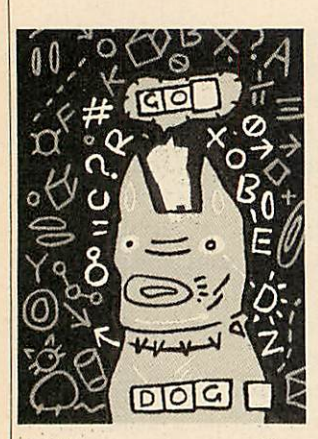

#### *Design your own wordsearches* **Design your own wordsearches**

The second listing on the yellow pages enables The second listing on the yellow pages enables you to design a wordsearch puzzle, and incor you to design a wordsearch puzzle, and incorporates many of the features of the Solver porates many of the features of the Solver programs. It seemed logical to use the same programs. It seemed logical to use the same menu structure, and retain much of the core of menu structure, and retain much of the core of the original program. The facilities they have the original program. The facilities they have in common are: in common are:

- 1 Enter words 1 Enter words
- 2 Save words 2 Save words
- 5 Save letter grid
- 5 Save letter grid<br>6 Preview the target grid
- 7 Print the target grid
- 8 Preview the word list 8 Preview the word list
- 9 Print the word list 9 Print the word list

10 Exit 10 Exit

There is no need to print or preview the letter grid because this does not exist. grid because this does not exist.

This left only two facilities which would This left only two facilities which would needwriting from scratch: need writing from scratch:

3 Alphabetical sort of words 3 Alphabetical sort of words

4 The actual creation of the grid 4 The actual creation of the grid

although some slight amendments to the other procedures were required. procedures were required.

The first process necessary to convert the The first process necessary to convert the raw words into a word search puzzle is to sort ra w words into a word search puzzle is to sort them alphabetically. With a list of up to 79 words this can be done quite simply with an exchange sort. (This idea scans through the list of words and finds the first one alphabetically. This is then exchanged with the first word in This is then exchanged with the first word in the list. The next scan starts with the second the list. The next scan starts with the second word, and this is replaced with the next word, and this is replaced with the next alphabetically ordered word. This procedure goes on untilall the wordsare sorted.) goes on until all the words are sorted.)

The task of designing the grid is given over to the BBC micro, and falls into six stages: to the BBC micro, and falls into six stages:

- Re-sort the words according to length
- Subsumesmall words into longer ones Subsume small words into longer ones
- Calculate the sizeof the grid e Calculate the size of the grid
- Prepare a blank grid Prepare a blank grid
- Fit the words into the grid Fit the words into the grid
- Pad the remaining letter spaces with ran Pad the remaining letter spaces with random letters dom letters

The reason for re-sorting the words by length he reason for re-sorting the words by length is so that the list is more easily managable. Also, the longest word will always be first in the list, and this can be used in the calculations th e list, and this can be used in the calculations concerning the grid size. The other value in concerning the grid size. The other value in<br>having the list sorted by length is that it makes the pruning of existing wordparts much easier.

In making the wordsearch grid, it saves In making the wordsearch grid, it saves space if small words which can be found in space if small words which can be found in larger words are removed before fitting. This larger words are removed before fitting. This can be done by taking each wordin turn,.from can be done by taking each word in turn,,from the smallest to the largest, and checking the smallest to the largest, and checking whether it exists in all the larger words in the list. If it does then it is simply deleted, and the word list compacted. A typical example might be the word list: whether it exists in all the larger words in the<br>list: If it does then it is simply deleted, and the<br>word list compacted. A typical example might<br>be the word list:

TWENTYONE TWENTYONE NINETEEN NINETEEN THIRTYTWO THIRTYTWO ONE ONE NINE NINE **THIRTY TWO** 

which when the subsuming routine is run which when the subsuming routine is run becomes: becomes:

**TWENTYONE** NINETEEN NINETEEN **THIRTYTWO** 

because the numbers ONE, NINE, THIRTY because the numbers ONE, NINE, THIRTY and TWO exist in the first three words. The and TWO exist in the first three words. The result of such subsuming is that the result of such subsuming is that the wordsearch grid is smaller but contains all the original words. original words.

The next thing we need is a routine to The next thing we need is a routine to calculate a grid size which will allow the words to be tightly fitted. to be tightly fitted.

The two constraints on grid size are the The two constraints on grid size are the number of letters in the longest word, and the total number of letters. In our design solution we are aiming at producing a wordscarch we are aiming at producing a wordsearch square, and so we need only calculate the square, and so we need only calculate the length of one side. The approach taken is to length of one side. The approach taken is to usea simple formula: use a simple formula:

 $side = INT(SQR(total).letters) + 1$ 

Of course we still have to check that the Of course we still have to check that the longest word will fit comfortably in place. This can be done with a line like: can be done with a line like:

IF side  $\leq$  (longest.word + 1) THEN side  $=$  (longest, word  $+1$ )

Users looking for a really tight wordsearch Users looking for a really tight wordsearch grid might like to delete all the + Is in the grid might like to delete all the + Is in the calculations but this will increase the number calculations but this will increase the number of tries needed to complete the grid.

Once the sizeof the grid is defined it can be Once the size of the grid is defined it can be blanked in the same way that we blanked the blanked in the same way that we blanked the target grid in Solver.

#### *Filling the grid* **Filling the grid**

There arc two ways of fitting words into a There are two ways of fitting words into a grid. The first is to do it randomly, so that each word is chosen in turn then the following word is chosen in turn then the following algorithm applied: algorithm applied:

- 1 REPEAT I REPEAT
- 2 Choose start row at random 2 Choose start row at random

3 Choose start character position at random

- 4 Choose random direction from 1 to 8 to 4 Choose random direction from I to 8 to lay-in the word lay-in the word
- 5 Check along the grid that each letter is 5 Check along the grid that each letter ismatched to either a blank or the same matched to either a blank or the same letter (laid in a previous word) letter (laid in a previous word)
- 6 UNTIL successful. 6 UNTIL successful.

This approach works fine with an empty grid This approach works fine with an empty grid but slows down tremendously as the **grid** fills but slows down tremendously as the grid fills up with letters. up with letters.

The second way is to take each word in turn and fit it, starting at the first available space and fit it, starting at the first available space working top-left to bottom-right. This tends working top-left to bottom-right. This tends to work fine, but produces predictable grids. to work fine, but produces predictable grids. The approach which we use is to give the first algorithm as many tries as there are letters in The approach which we use is to give the first<br>algorithm as many tries as there are letters in<br>the grid, and then if unsuccessful, apply the second algorithm until the word is fitted or all positions fail. This has given a very high positions fail. This has given a very high success rate in tests (about 99.5 per cent) and success rate in tests (about 99.5 per cent) and had the advantage that the randomness of the had the advantage that the randomness of the grid is maintained. Using the words in order grid is maintained. Using the words in order longest to shortest increases the chance of the random algorithm working. random algorithm working.

The method used to place a word in the grid is almost identical to the technique used in is almost identical to the technique used in Solver. It is essential to fill any remaining Solver. It is essential to fill any remaining spaces after the words have been fitted, and spaces after the words have been fitted, and this is done by first identifying blanks and then filling them with random capital letters.

#### *Using the program* **Using the program**

The program will operate on BBC B,  $B +$  and Master 128 computers, and within a second or Master 128 computers, and within a second or co-processor. File-handling on Econet and co-processor. File-handling on Econet and tape will be slow, but should be OK. DFS, tape will be slow, but should be OK. DFS, ADFS and ANFS should provide fast ADES and ANFS should provide fast filehandling. Type in the program and save it filehandling. Type in the program and save it as "DESIGNER". When it is run, a menu will as "DESIGNER". When it is run, a menu will appear with 11 options. Pressing Escape at any time will return us to this menu, and although Break will kill the program, thelegal exit is via Break will kill the program, the legal exit is via menu option 11 which ends the program. The other options are:

1 Load *Word List* This isidentical to option3 1 Load Word List This is identical to option 3 in Solver, except that you should type the full in Solver, except that you should type the full word list accompanying the wordsearch grid. word list accompanying the wordsearch grid. The program can handle up to 79 words. The program can handle up to 79 words. Again theword list can beloaded from disc by Again the word list can be loaded from disc by answering the question 'Use an existing answering the question 'Use an existing wordfile?' with 'Y' then typing the name of the wordfile, including any extension, eg,W.NOS. wordfile, including any extension, eg, W.NOS. This routine is normally the first one called This routine is normally the first one called from the menu. from the menu.

3 Sort Word List Once the list is entered it 3 Sort Word List Once the list is entered it should be sorted into alphabetical order. Option 3 does this swiftly.

2 Save *Word List* is identical to option 4 in 2 Save Word List is identical to option 4 in Solver. Remember that you should use the Solver. Remember that you should use the directory extension W, for example W.CRU directory extension \V, for example W.CRU and W.NOS. This separates the two types of data. It is important to save the word list after

### *JOES JOTTINGS* **JOE'S JOTTINGS**

alphabetic sorting, because in the next step in the process the list may alter as parts are the process the list may alter as parts arc subsumed. subsumed.

*4 Design Letter Grid*Pressing option 4 starts 4 Design Letter Grid Pressing option 4 starts the design process, with messages to keep us the design process, with messages to keep us updated on the state of play. Eventually the updated on the state of play. Eventually the words will be fitted into the grid and each new word will be previewed. At this stage, we need to get a feeling for the randomness of the to get a feeling for the randomness of the layout of the grid. If it is not to your liking layout of the grid. If it is not to your liking<br>then simply press option 4 until a satisfactory layout is achieved.

*5 Save Letter Grid* prompts for a filename. 5 Save Letter Grid prompts for a filename. Remember to use L.XXXX as the filename for Remember to use L.XXXX as the filename for letter grids. If the filename which you type already exists, you are warned and returned to the main menu. letter grids. If the filename which you type<br>already exists, you are warned and returned to<br>the main menu.

**6 Preview Grid** Press option 6 and the current state of the grid will be displayed for you on a state of the grid will be displayed for you on a clear screen. clear screen.

*7 Print Target Grid* prints the target grid on 7 Print Target Grid prints the target grid on an appropriate parallel printer. The spacing an appropriate parallel printer. The spacing between letters is increased to improve the between letters is increased to improve the layout of the grid. layout of the grid.

8 Preview Word List Option 8 previews the word list whenever required. It is displayed at two words per line. two words per line.

*9 Print Word List* This option prints the 9 Print Word List This option prints the word list, set out with two words to a line, to a<br>parallel printer. parallel printer.

*10 Reset* If you become confused then option 10 Reset If you become confused then option 10 restarts the program, clearing memory as it does this. does this.

#### *Routines* **Routines**

(S= line numbers in Solver program; (s= line numbers in Solver program; D= Designr program) D = Designr program)

*PROCoscar*(350-390 S, 310-350 D) PROCoscar (350-390 S, 310-350 D)

Performs OSCLI for Basic 1 users. Performs OSCLI for Basic 1 users.

*PROCerr*(410-450 S, 370-410 D) PROCerr (410-450 S, 370-410 D) Tidies up and traps Escape. It also handles Tidies up and traps Escape. It also handles

'real' errors. *PROCfindall* (470-560 S) PROCfindall (470-560 S)

This procedure finds each word in turn and This procedure finds each word in turn and comments on the success of finding that word. comments on the success of finding that word. *PROCfindword* (580-640 S) PROCfindword (580-640 S)

Gets a word input and calls FNfind to try to Gets a word input and calls FNlind to try to map it to the target grid.

*FNfind* (660-740 S) FNfind (660-740 S)

Returns TRUE or FALSE depending on Returns TRUE or FALSE depending on whether the word selected is found. Uses whether the word selected is found. Uses FNcheck2.

*FNcheck2* (760-860 S) FNcheck2 (760-860 S)

Checks the word in each of the eight directions using a function for each direction.

*FNcheckd, FNcheckr, etc* (950-1690 S, FNcheckd, FNeheckr, etc (950-1690 S, 1020-1760 D) 1020-1760 D)

The eight individual direction checking The eight individual direction checking routines for matching words. routines for matching words.

*PROCmap* (880-930 S, 950-1000 D) PROCmap (880-930 S, 950-1000 D)

Routine to place a word on the target grid. ACORN USER JULY 1986

*PROCfindletters* (1710-1810 S) Finds all occurrences of the input letter, and maps them to the target grid. **PROCwrdview** (1830-1930 S, 1780-1880 D)<br>Previews or prints a word list. Previews or prints a word list. *PROCgridview* (1950-2070 S) PROCgridview (1950-2070 S) Previews or prints a letter grid. Previews or prints a letter grid. *PROCprcview* (2090-2210 S, 1900-2010 D) PROCpreview (2090-2210 S, 1900-2010 D) Previews or prints the target grid. Previews or prints the target grid.<br>**PROCblank** (2230-2310 S, 2030-2100 D) Blanks the target grid. *PROCtitle* (2330-2420 S, 2120-2210 D) Prints the title. *FNmenu* (2440-2650 S, 2236-2400 D) Prints the menu and returns the option to the FNmenu (2440-2650 S, 2230-2400 D)Prints the menu and returns the option to the main program. main program. *PROCenterarray* (2670-2800 S) PROCenterarray (2670-2800 S) PROCfindletters (1710-1810 S)<br>Finds all occurrences of the input letter, and<br>maps them to the target grid. Blanks the target grid.<br>**PROCtitle** (2330-2420 S, 2120-2210 D)<br>Prints the title. —1

YEN TERAR RAYA LED YENTERARRAYAL E D SEU F I TWO RDSP ACE SEUF I TWORDSPAC E DWS PCYYA RRAE PYT DWSPCYYARRAEP Y T MEA DFHSA VEWO RDS MEADFHSAVEWORD S SAL PR <sup>I</sup> ET AERC DAP SALPR I ETAERCDA P EAP EWONC MRAC SON EAPEWONCMRACSO N Z F V W T E W D K E P A D T E I I L EEE <sup>I</sup> <sup>T</sup> LFN <sup>J</sup> RYM I LEEE I TLENJRYM SNB LA I CV RE I U OP <sup>U</sup> SNBLA I CVRE I UOP U CDD LARVH EOTT WE S CDDLARVHEOTTWE S LWK MADRD ERST RW B LWKMADRDERSTRW B AOC DGNNA <sup>I</sup> CP <sup>F</sup> EO U AOCDGNNA I CPF EOU CRE ERRK <sup>I</sup> YRK <sup>I</sup> TRS CREERRK I YRK I TR S PDH TITLE <sup>F</sup> JGR NDS PDHT I TLEFJGRNDS BRC WE I VD RWYQ ESC BRCWE I VDRWYQE S C

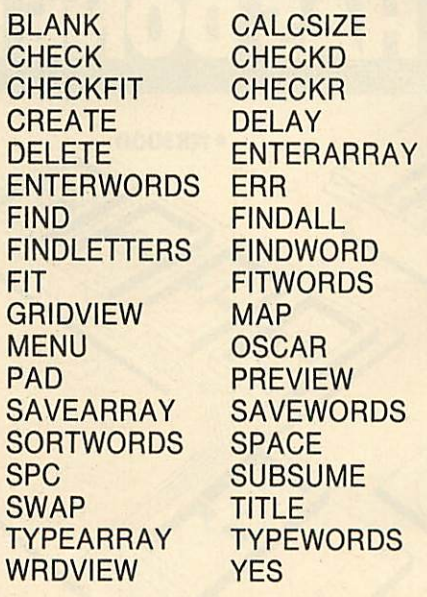

*Figure 6. Wordsearch based on routines in Solver* **'Figure 6. Wordsearch based on routines in Solver** *and Designer* and Designer

Selects letter entry from keyboard or file. *PROCtypcarray* (2820-3000 S) PROCtypearray (2820-3000 S)

Allows entry of letter grid from keyboard, or Allows entry of letter grid from keyboard, or via \*EXEC from file. via \*EXEC from file.

*PROCsavearray* (3020-3160 S, 2420-2580 D) PROCsavearray (3020-3160 S, 2420-2580 D) Saves a letter grid to file. *FNyes* (3180-3210 S, 2600-2630 D) FNyes (3180-3210 S, 2600-2630 D) Returns TRUE or FALSE to a question Returns TRUE or FALSE to a question requiring a Y/N answer. *PROCentwords* (3270-3400 S, 2690-2830 D) PROCentwords (3270-3400 S, 2690-2830 D) Selects word entry from keyboard or fromfile. Selects word entry from keyboard or from file. *PROCtypewords* (3420-3580 S, 2850-3010 D) PROCtypewords (3420-3580 S, 2850-3010 D) Allows entry of word list from keyboard or Allows entry of word list from keyboard or from file via \*EXEC. from file via \*EXEC. *PROCsavewords* (3600-3740 S, 3030-3180 D) PROCsavewords (3600-3740 S, 3030-3180 D) Saves a word list to file. Saves a word list to file. *PROCspc* (3760-3780 S, 3200-3220 D) PROCspc (3760-3780 S, 3200-3220 D) Tidies a screen line to prevent scrolling or Tidies a screen line to prevent scrolling or overwritten characters. overwritten characters. *PROCdelay* (3800-3840 S, 3240-3280 D) PROCdelay (3800-3840 S, 3240-3280 D) Gives a delay of up to three seconds, can be Gives a delay of up to three seconds, can be cancelled by hitting any key. Sounds a beep. cancelled by hitting any key. Sounds a beep. *PROCpad* (430-530 D) PROCpad (430-530 D) Pads out blanks with capital letters. Pads out blanks with capital letters.<br>**PROCfitwords** (550-650 D) Selects each word in turn and passes it for Selects each word in turn and passes it for fitting to FNfit. fitting to FNfit.<br>**FNfit** (670-810 D) Fits each word in turn using the random Fits each word in turn using the random sequential algorithms. Calls heavily on sequential algorithms. Calls heavily on FNcheckfit. *FNcheckfit* (830-930 D) FNcheckfit (830-930 D) Selects the appropriate checking routine for Selects the appropriate checking routine for the direction chosen, and calls it. Uses the direction chosen, and calls it. Uses FNcheckd to FNcheckr. *PROCsortwords* (3300-3420 D) PROCsortwords (3300-3420 D) Sorts words bylength or alphabetically. Sorts words by length or alphabetically. *PROCswap* (3440-3490 D) PROCswap (3440-3490 D) Swapswords to perform the sort. Swaps words to perform the sort. *PROCsubsume* (3510-3640 D) PROCsubsume (3510-3640 D) Looks for any short words which are part of Looks for any short words which are part of longer ones. longer ones. *PROCdelete* (3660-3740 D) PROCdelete (3660-3740 D) Deletes the short words that are found by Deletes the short words that are found by PROCsubsume. PROCsubsume. *PROCcalcsize* (3760-3880 D) PROCcalcsize (3760-3880 D) Calculates the grid size given the number of Calculates the grid size given the number of letters and the length of the longest word. *PROCcreate* (3900-3980 D) PROCcreate (3900-3980 D)

Calls the appropriate procedures in sequence to create the word grid. create the word grid.

*PROCspace* (4000-4040 D) PROCspace (4000-4040 D)

Library utility to press space barto continue. Library utility to press space bar to continue.

#### *Conclusion* **Conclusion**

As usual you are invited to better these poor routines and send in your own wordsearches. routines and send in your own wordsearches. Who knows, perhaps a puzzle magazine will Who knows, perhaps a puzzle magazine will buy your computer wordsearches and make buy your computer wordsearches and make you rich ever after. While you are waiting, you rich ever after. While you are waiting, figure 6 is a wordsearch grid whose words figure 6 is a wordsearch grid whose words include all the procedures named in the two include all the procedures named in the two programs. Happy hunting! programs. Happy hunting!

**For Joe Telford's wordsearch Solver and Designer** For Joe Telford's wordsearch Solver and Designer **listings see yellowpages index on page 113** listings see yellow pages index on page 113

### *EPROMS* **EPROMS**

HITACHI (or NEC where stated) QUALITY PRODUCTS. HITACHI (or NEC where stated) QUALITY PRODUCTS. The reliable ones - 250nS or less - BBC compatible. Prices INCLUDE VAT and UK post, normally by return Prices INCLUDE VAT and UK post, normally by return NEC 2764C. Once only programmable (no returns!) NEC 2764C, Once only programmable (no returns!)

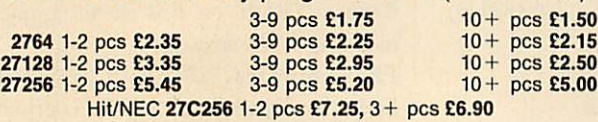

### *RAMS* **RAMS**

*6264 LP 15 1-9* pes *£3.40,* 10+ pes *£2.90 41254/41464-15* (upgrading Solidisk) *£7.00* **6264 LP 15 1-9 pcs £3.40, 10 + pcs E2.90***48416 AP 15* (upgrading Watford) £2.95 each *41256 1-9* pes *£3.75,10+* pes *£3.50* BBC EPROM PROGRAMMERS (DFS required - any) BB-PROM for 2764, 27128 and 'A' versions *£33.95 BB-PROM 32* for 27256 and 'A' versions *£33.95 ERASERS. D1 £21.95,* D2 (15 min. timer) *£26.50* **ERASERS. Di £21.95, D2 (15 min. timer) £26.50** 41254/41464-15 (upgrading Solidisk) E7.00 48416 AP 15 (upgrading Watford) E2.95 each **41256 1-9 pcs £3.75, 1**0 + pcs **£3.50<br>BBC EPROM PROGRAMMERS (DFS required - any)<br>BB-PROM for 27264, 27128 and 'A' versions <b>£33.95<br>BB-PROM 32** for 27256 and 'A' versions **£33.95** 

### *DISKS* **DISKS**

DS/DD 96 TPI. Hub-ring, sleeved. Box of 10 *£9.95* DS/DD 96 TPI. Hub-ring, sleeved. Box of 10 E9.95 *3"* as CF2 type. 3-9 pes *£3.50,10+* pes *£3.25* AMSTRAD PCW 8256 to 512K RAM Upgrade Kit *£39.95* 3" as CF2 type. 3-9 pcs E3.509 101 pcs E3.25 AMSTRAD PCW 8256 to 512K RAM Upgrade Kit £39.95

#### *WE HAVE MOVED* **WE HAVE MOVED**

and will now be able to give you even better service. and will now be able to give you even better service.<br>Our telephones are manned from 8am to 8pm most days. Send UK cheques/Money Orders/LA or Gov't Orders to: Send UK cheques/Money Orders/LA or Gov't Orders to: Our telephones are manned from 8am to 8pm most days.

*SILICON CITY* **SILICON CITY** *Mithian, St. Agnes, Cornwall, TR5 0QE.* Access/Visa orders, telephone *087 255 2112* **Mithian, St. Agnes, Cornwall a TR5 00E.**

Access/Visa orders, telephone **087 255 2112** 

10+ pes *£2.50*

### *QUALITY PRODUCTS FROM H.C.R.* **QUALITY PRODUCTS FROM H.C.R.**

#### *EPROM PROGRAMMER, 64K* **EPROM PROGRAMMER, 64K**

Programmes 2716, 2732, 2764, 27128, 27256, 2532, 2564, 27512. 2516, Programmes 2716, 2732, 2764, 27128, 27256, 2532, 2564, 27512, 2516, 2732A, 2764A etc. 2732A, 2764A etc.

Cased with Power Supply and ZIF Comprehensive Cased with Power Supply and ZIF Comprehensive Software Software *£68.00* **£68.00** *EPROM PROGRAMMER, 16K* **EPROM PROGRAMMER, 16K** Programmes 2716, 2732, 2532, 2764, 27128. Programmes 2716, 2732, 2532, 2764, 27128. Fast easy to use. Fast easy to use. Complete with Case, ZIF, and Software *SPECIAL LIMITED OFFER £35.00* Complete with Case, ZIF, and Software**SPECIAL LIMITED OFFER £35.00** *EXTERNAL ROM/RAM* **EXTERNAL ROM/RAM** Capability of 28 Rom Sockets OR Capability of 28 Rom Sockets OR

64K of Ram Plus 24 Rom Sockets. 64K of Ram Plus 24 Rom Sockets. Own Power Supply, write Protect Switch, Read Protect Switch (Battery Own Power Supply, write Protect Switch, Read Protect Switch (Battery Back Facility) Back Facility)<br>Cost of unit (16 sockets) **£75.00** 

2nd Bd. (28 sockets) *£29.00* 2nd Bd. 128 sockets) £29.00

### *RAM CARD (SIDEWAYS)* Available 16K or 32K **RAM CARD (SIDEWAYS)**

Easy to Fit, write Protect, can be addressed direct to Hex 8000. Easy to Fit, write Protect, can be addressed direct to Hex 8000. Software available Software available Available 16K or 32K **16K <b>£2** 

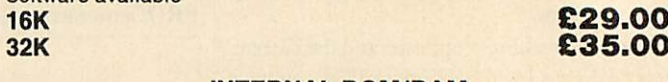

#### *INTERNAL ROM/RAM* **INTERNAL ROM/RAM**

Allows 16 Rom sockets or 32K of Ram Allows 16 Rom sockets or 32K of Ram Plus <sup>12</sup> Roms (Battery back-up facility) *£32.00* Plus 12 Roms (Battery back-up facility)

Please add 15% VAT on all orders plus £3.00 Post on External Rom/ Ram and 64K E. prog and *£1.50* on all other orders. Ram and 64K E. prog and £1.50 on all other orders.

*H.C.R. ELECTRONICS,* **H.C.R. ELECTRONICS,** *H.C.R. HOUSE, BAKERS LANE INGATESTONE, ESSEX CM4 OBZ.* **TEL:** (0277) 355407/8 **H.C.R. HOUSE, BAKERS LANE INGATESTONE, ESSEX CM4 OBZ.**

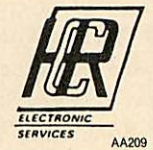

**£32.00**

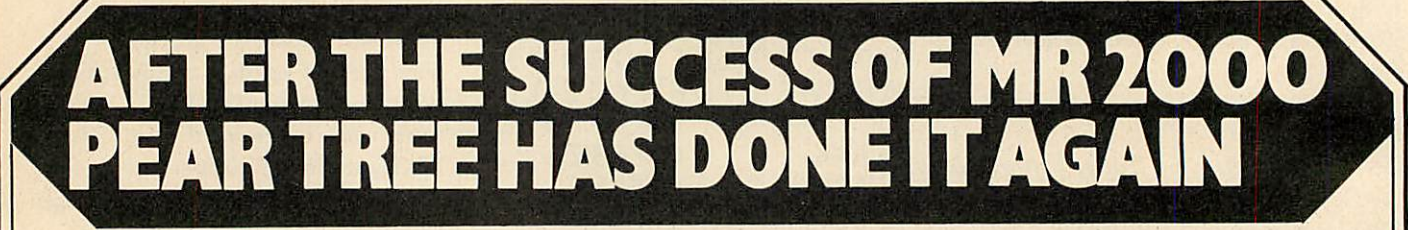

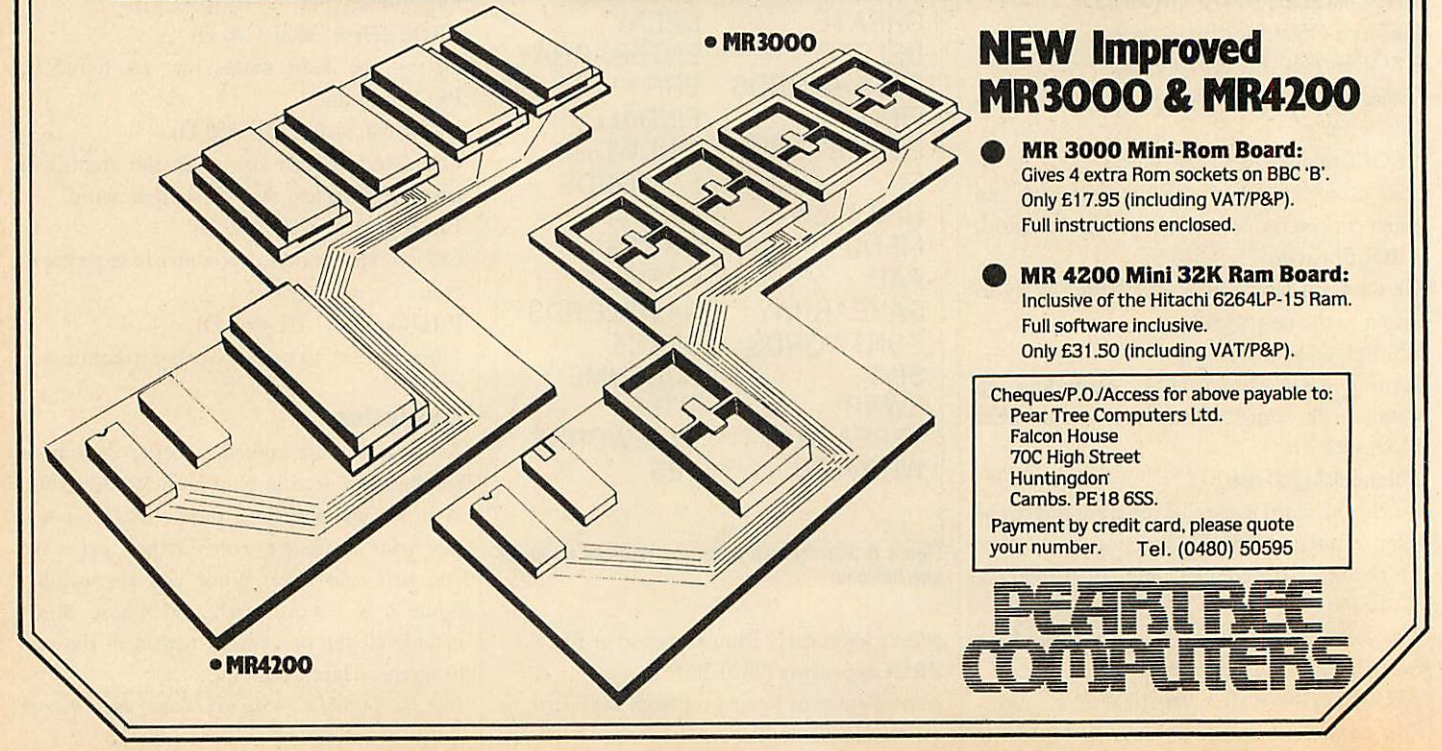

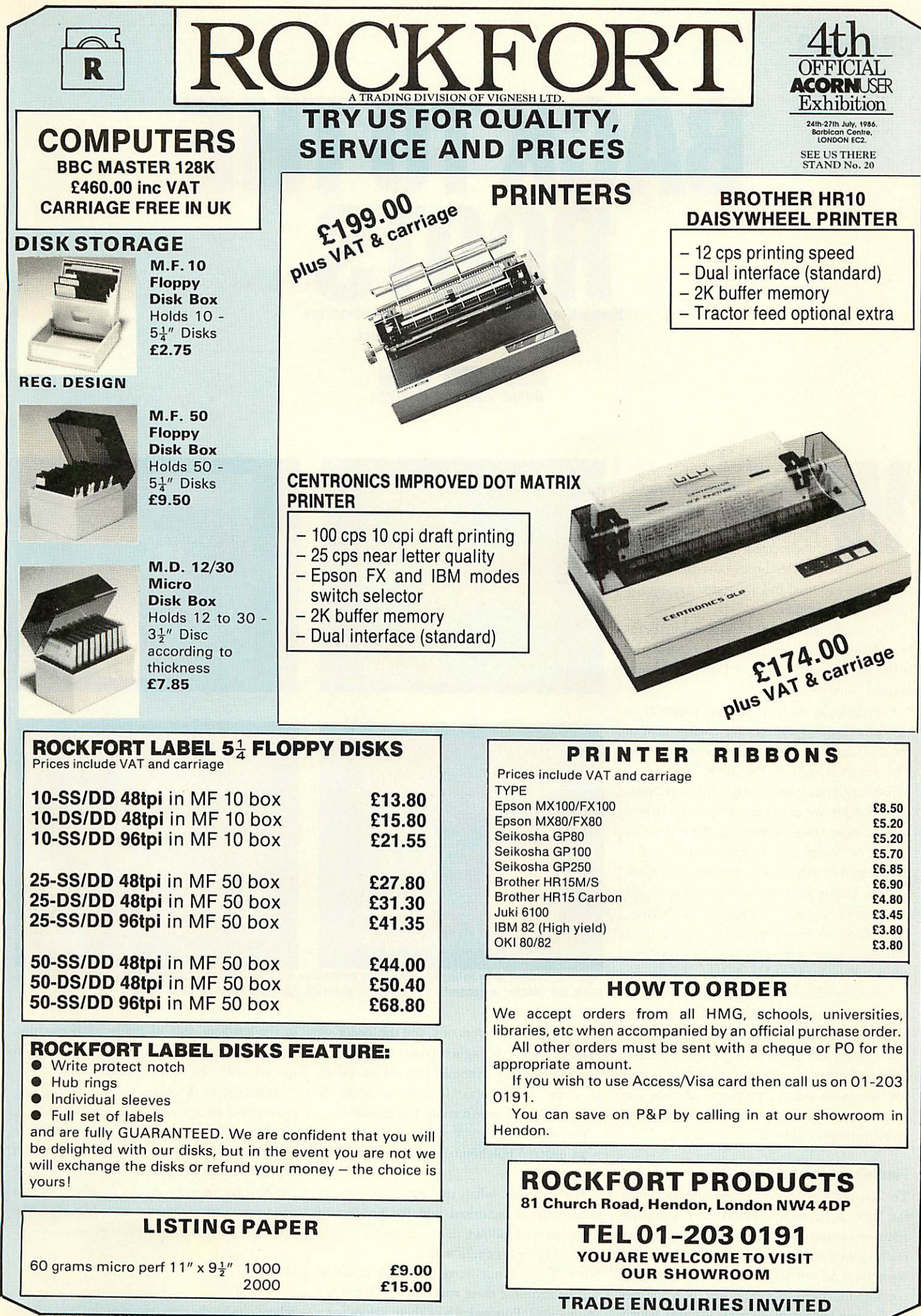

### *GRAPHICS* **GRAPHICS**

*BACKTO THE* **Embark on a tour of complex mathematics BACK TO THE ROOTS**

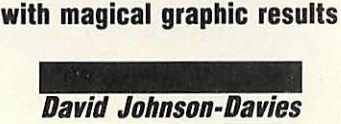

hen an elementary method for solving a mathematical equa solving a mathematical equation is applied to a certain class of function, the behaviour is of function, the behaviour is **When an elementary method for an elementary method for an elementary method for an elementary method for an elementary method for an elementary method for an elementary method for an elementary method for an elementary me** intricate. This article shows how this behav intricate. This article shows how this behaviour can be explored and illustrated graphically on the BBC computer.

The resulting curves have outstanding beauty and symmetry, and their intricate structure ty and symmetry, and their intricate structure is still present when parts of them are magnified any number of times. fied any number of times.

For example, each of the photographs in For example, each of the photographs in figure la-d shows a successive enlargement of figure la-d shows a successive enlargement of the area identified in the previous photograph. The reappearance of the same features at The reappearance of the same features at higher magnifications is characteristic of a class of objects known as fractals: they were defined by Mandelbrot (see references at the end of this article) as objects whose appearance remains article) as objects whose appearance remains fragmented or irregular at any magnification, fragmented or irregular at any magnification, and the shapes have many similarities to the and the shapes have many similarities to the Mandelbrot Set plots described in May's issue. In addition to their fractal behaviour, these In addition to their fractal behaviour, these<br>plots have some other very peculiar properties which will be explained later.

Some appreciation of complex arithmetic Some appreciation of complex arithmetic will be necessary to understand how these plots arise, but those who wish to avoid the plots arise, but those who wish to avoid the mathematics can jump directly to the section mathematics can jump directly to the section headed 'Plotting the route to each root', or to headed 'Plotting the route to each root', or to the listings on the yellow pages, and use the the listings on the yellow pages, and use the programs to try an experimental approach to programs to try an experimental approach to investigating the curves. investigating the curves.

#### *Finding roots of an equation* **Finding roots of an equation**

The starting point for obtaining these curves is the Ncwton-Raphson method for finding the the Newton-Raphson method for finding the roots of an equation, often used to implement roots of an equation, often used to implement mathematical functions, such as cube root, on mathematical functions, such as cube root, on computers. In this article we are justgoing to computers. In this article we are just going to consider functions that are called 'polynomials in x'. They consist of a series of terms which in x'. They consist of a series of terms which

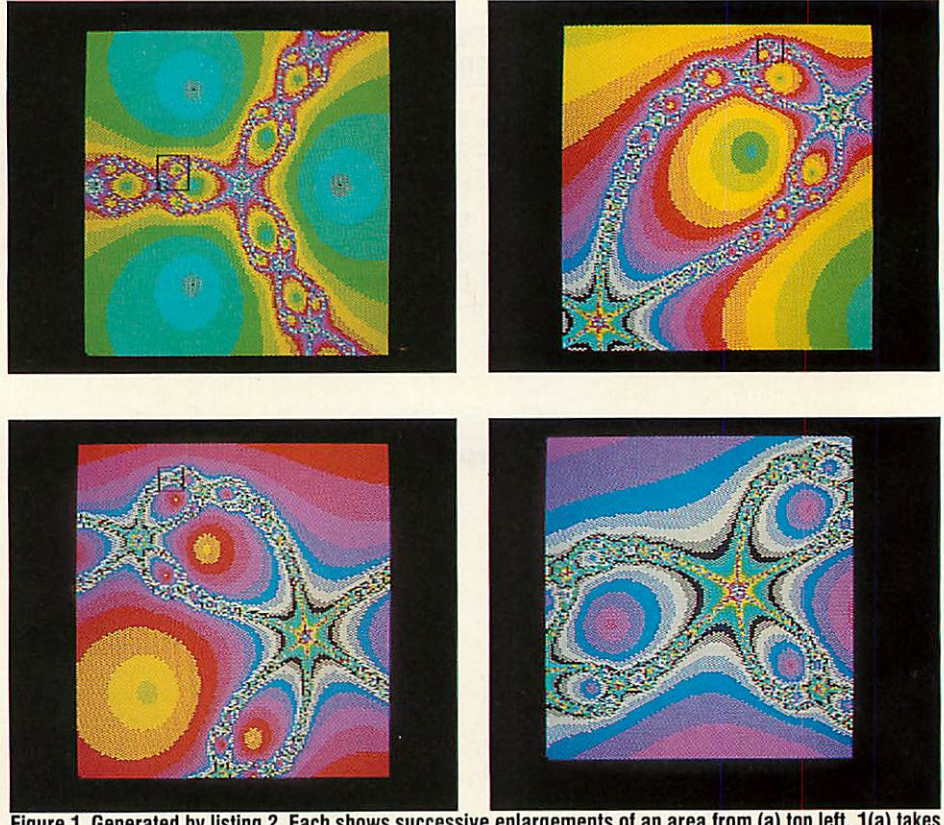

Figure 1. Generated by listing 2. Each shows successive enlargements of an area from (a) top left. 1(a) takes about ten minutes to generate. The values to generate these are given on page 95

are multiples of powers of x,and the 'order'of are multiples of powers of x, and the 'order' of a polynomial is the highest power of x present. The 'roots' of a polynomial p(x) are the values of x for which  $p(x)=0$ , and an order N polynomial will have n roots. Forexample: polynomial will have n roots. For example:

 $p(x) = x^3 + 2x^2 - x - 2 = 0$ is an order-3 polynomial equation which has is an order-3 polynomial equation which has three roots.

three roots.<br>We can see what the roots are if the polynomial is factorised into the product of polynomial is factorised into the product of three terms as follows: three terms as follows:

 $(x-1)(x+1)(x+2) = 0$ 

Since, if any term is zero, the whole equation Since, if any term is zero, the whole equation will be zero, the three roots are  $x = 1$ ,  $x = -1$ and  $x = -2$ . Putting each of these values for x in the left-hand-side of the original equation in the left-hand-side of the original equation will give the result 0, showing that they do indeed satisfy the equation. indeed satisfy the equation.

The Newton-Raphson method for finding the roots of an equation gives a method which, starting with an estimate for the value of the starting with an estimate for the value of the required root, produces a new estimate which is usually much closer to the root. By repeating the process, or iterating the function, we can the process, or iterating the function, we can end up as close to the root as we like. If j is one estimate, the new estimate k is given by:

$$
k = j - \frac{p(x)}{p'(x)}
$$

where  $p'(x)$  is the differential of the polynomial ACORN USERJULY 1986 ACORN USER JULY 1986

### *GRAPHICS* **GRAPHICS**

in x. This can be obtained from the original in x. This can be obtained from the original polynomial p(x) simply by replacing each polynomial p(x) simply by replacing each occurrence of  $x^n$  by  $n^*(x^{n-1})$ , and omitting constant terms. Thus the differential of the constant terms. Thus the differential of the polynomial p(x) given above is:<br> $p'(x) = 3x^2 + 4x - 1$ 

 $p'(x) = 3x^2 + 4x - 1$ 

As an example, the Newton-Raphson method As an example, the Newton-Raphson method can be used to find the cube root of any can he used to find the cube root of any number n. To do this we need to solve: number n. To do this we need to solve:

 $x^3 = n$ or or

 $x^3 - n = 0$ 

In other words: In other words:

 $p(x) = x^3 - n$ and and

 $p'(x) = 3x^2$ 

 $p'(x) = 3x^2$ <br>so from each estimate j we derive a closer estimate k, given by: estimate k, given by:

$$
k = j - \frac{j^3 - n}{3j^2}
$$

Asimple Basic routine based on this equation A simple Basic routine based on this equation demonstrates how effective it is: demonstrates how effective it is:

10 INPUT "CUBE ROOT ",N 20 PRINT "= ",FNCUBRT(N) 30 END 40 DEF FNCUBRT(N) 40 DEF FNCUBRT(N) 50 LOCALJ,K 50 LOCAL I,K  $60 \text{ K} = (N+1)/2$  $70$  REPEAT  $J = K$ 70 REPEAT J = K<br>80 K = J – (J\*J\*J – N)/(3\*J\*J)  $90$  UNTIL ABS(K – J) < 1E – 9  $100 = K$ 10 INPUT ''CUBE ROOT '',N<br>20 PRINT ''= '',FNCUBRT(N)<br>30 END

>RUN > RUN CUBE ROOT ?3 CUBE ROOT ?3 1.44224957 1.44224957

The equation is iterated until the difference The equation is iterated until the difference between two successive terms is insignificant between two successive terms is insignificant (less than  $10^{-9}$ ).

The starting estimate is chosen as  $(N+1)/2$ , but in fact with almost any starting estimate the but in fact with almost any starting estimate the iteration very rapidly converges to the cube iteration very rapidly converges to the cube root of N. root of N.

However, if the method is used to find the However, if the method is used to find the roots of the first equation we mentioned: roots of the first equation we mentioned:

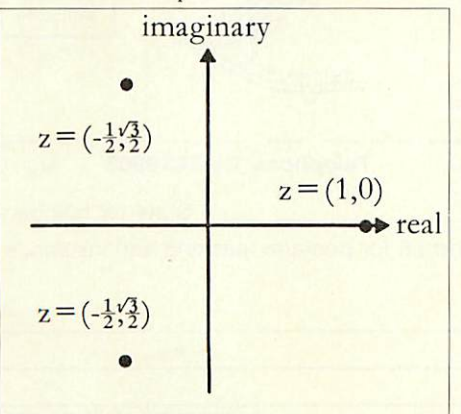

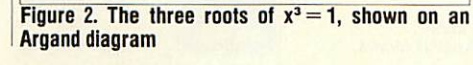

 $x^3 + 2x^2 - x - 2 = 0$ 

it would find all three roots, depending on it would find all three roots, depending on which one was closest to the starting estimate K. The equation  $x^3 = n$  is also an order-3 equation, so why is only one root found?

In the search for the solution to this appar In the search for the solution to this apparent anomaly we will encouter 'imaginary numbers', and be led to the fractal curves which are bers', and be led to the fractal curves which are the subject of this article. the subject of this article.

#### *Imaginary numbers* **Imaginary numbers**

In the 16th century mathematicians recognised that certain problems arise when trying to that certain problems arise when trying to<br>solve apparently simple equations; eg, to find the cube roots of 1 we want to solve: the cube roots of 1 we want to solve:

$$
x^3 = 1
$$
 or

$$
x^3-1=0
$$

original equation. The three roots are thus: original equation. The three roots are thus:  $x = 1$ 

$$
x = -\frac{1}{2} + \frac{\sqrt{3}i}{2}
$$
 and  

$$
x = -\frac{1}{2} - \frac{\sqrt{3}i}{2}
$$

Two of the roots are described as 'complex Two of the roots are described as 'complex roots' because they consist of a mixture of a roots' because they consist of a mixture of a 'real' part, —1/2, and an imaginary part which 'real' part, — 1/2, and an imaginary part which has to be expressed in terms of i.

Aconvenient graphical way of representing A convenient graphical way of representing complex numbers plots them on what iscalled complex numbers plots them on what is called an Argand diagram, with the real part along an Argand diagram, with the real part along the x-axis and the imaginary part along the y-the x-axis and the imaginary part along the yaxis. From now on we will refer to a complex axis. From now on we will refer to a complex number as: number as:

 $z = a + bi = (a,b)$ 

where a and b are the real and imaginary parts where a and b are the real and imaginary parts<br>respectively. This complex number is represented by the point with co-ordinates (a,b) on sented by the point with co-ordinates (a,b) on

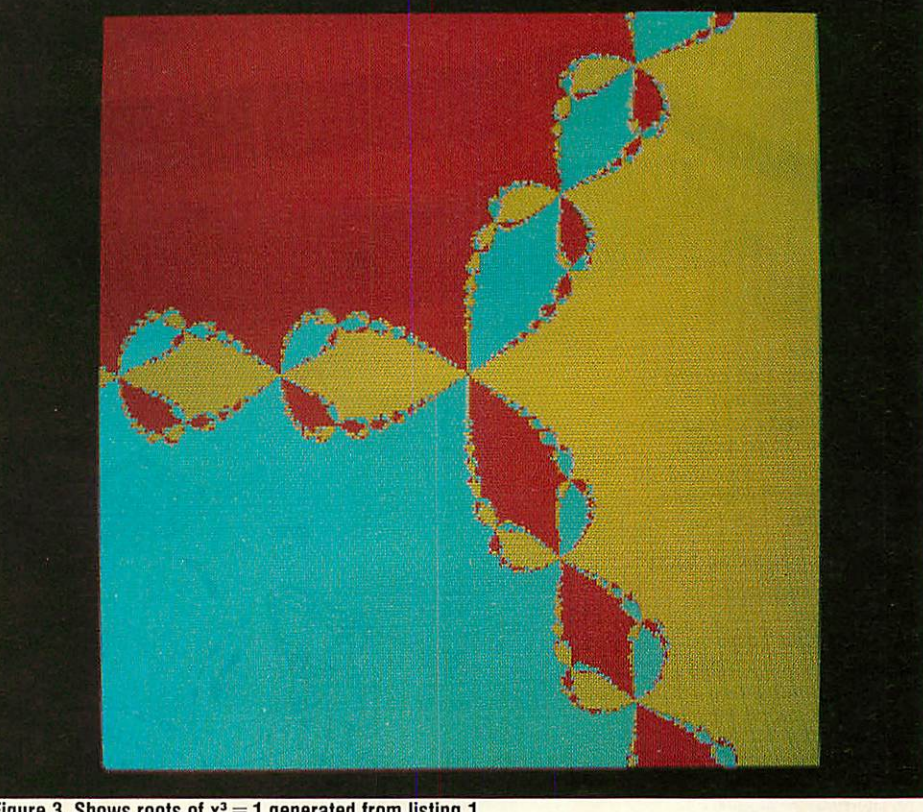

Figure 3. Shows roots of  $x^3 = 1$  generated from listing 1

As this is an order-3 equation, three roots are As this is an order-3 equation, three roots are expected. Unfortunately, any attempts to sim expected. Unfortunately, any attempts to simply factorise the equation into three terms fail. All we get in the end is two terms; one All we get in the end is two terms; one corresponding to the obvious root  $x = 1$ , and an order-2 term: an order-2 term:

 $(x-1(x^2 + x + 1)) = 0$ 

The solution to this stumbling block was to The solution to this stumbling block was to propose the existence of an 'imaginary' num propose the existence of an 'imaginary' number, ie, defined such that  $i^2 = -1$ . With the ber, ie, defined such that i<sup>2</sup> = -1. With the<br>help of 'i' the above equation can now be fully factorised into: factorised into:

 $(x-1)(2x+1+\sqrt{3}i)(2x+1x\sqrt{3}i) = 0$ 

When this is multiplied out, terms containing When this is multiplied out, terms containing just 'i' cancel out, and where terms contain 'i<sup>2</sup>', this can be replaced by  $-1$ ', giving the

the Argand diagram. The three roots of  $x^3 = 1$ can then be represented as shown in figure 2. can then be represented as shown in figure 2.

#### *Complex arithmetic in Basic* **Complex arithmetic in Basic**

The rules for arithmetic with complex num The rules for arithmetic with complex numbers look quite complicated, but follow direct bers look quite complicated, but follow directly from the rule that  $i^2 = -1$ . If  $(x,y)$  and  $(u,v)$ are two complex numbers: are two complex numbers:

$$
(x,y) + (u,v) = (x + u, y + v)
$$
  
\n
$$
(x,y) - (u,v) = (x - u, y - v)
$$
  
\n
$$
(x,y) * (u,v) = (x * u - y * v, x * v + y * u)
$$
  
\n
$$
(x,y) / (u,v) = ((x * u + y * v) / (u * u + v * v),
$$
  
\n
$$
(y * u - x * v) / (u * u + v * v))
$$

These functions can be programmed in BBC These functions can be programmed in BBC Basic as follows. Because a complex number Basic as follows. Because a complex number consists of two parts, and Basic functions can

### *GIVE YOUR BBC THE PC LOOK* **GIVE YOUR BBC THE PC LOOK** VIGLEN WILL BE CLOSED

FOR SUMMER HOLIDAYS FOR SUMMER HOLIDAYS FROM AUGUST 1st TILL FROM AUGUST 1st TILL AUGUST 17th AUGUST 17th

> PRICE INCLUDES COILED CABLE

Keyboard case • Keyboard case

**Package includes:**

Keyboard label • Keyboard label

Screened main unit casing in cludinginternal fittings • Screened main unit casing in-cluding internal fittings 2.0 metre coiled cable to con • 2.0 metre coiled cable to connect main unit to keyboard nect main unit to keyboard Blanking plates included to blankout disk drive aperture • Blanking plates included to

**CONSECUTIVE AND REAL PROPERTY** 

blank out disk drive aperture

ACCESSORIES (prices inc. VAT) ACCESSORIES (prices inc. VAT) 1. 2.0 metre coiled cable 1. 2.0 metre coiled cable

4. Special internal switch 4. Special internal switch mode powersupply kit mode power supply kit capable of running two capable of running two half-height drives cool half-height drives cool

5. Fan kit, only necessary

8. Also available with single

on its own . . . . . . . . . . . . . . . . . £15 2. Dual-drive data cable ......... £9 3. Dual-drive power cables . . . . . . £5

<u>running ...................... £29</u>

5. Fan kit, only necessary<br>in extreme cases ........... £35 6. Fitting available from ........ £15 7. Extension keyboard on<br>its own ……………………… £29

### *YIGLEN WILL BE CLOSED* **WITH THE VIFICAL PROFESSIONAL CONSOLE UNIT (P.C.U.)**

uive your BBC Micro System the pro **uive your BBC Micro System the pro**fessional PC-look by replacing your existing lid with this smartly styled pack age. House your computer, monitor, disk drives & ROM cartridge system neatly in this strongly constructed, high impact<br>ABS unit, colour matched to the BBC micro, and give yourself an outfit to im micro, and give yourself an outfit to impress all who see it. fessional PC-look by replacing your existing lid with this smartly styled pack-age. House your computer, monitor, disk drives & ROM cartridge system neatly in press all who see it.

This unit will support monitors includ ing 14" television sets. ing 14" television sets. This unit will support monitors includ-

Capable of accepting most internal expansion boards such as Solidisk, ATPL Sidewise, Midwich 16, RAMAMP 16+32k Exprom, Computer Village Capable of accepting most internal expansion boards such as Solidisk, ATPL<br>Sidewise, Midwich 16, RAMAMP<br>16+32k Exprom, Computer Village<br>CVX16, HCR Sideways, 6502 2nd processor boards. Fully ventilated. Full fitting instructions. ting instructions.

> DEALER DEALER ENQUIRIES ENQUIRIES WELCOME. WELCOME.

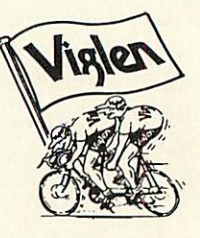

#### *How* to *order:* **How to order:**

By post-<br>
Simply fill in the coupon.<br>
P.O. or use your Access,<br>
Barciaycard. Please<br>
make cheques payable<br>
to VIGLEN COMPUTER<br>
SUPPLIES and post to<br>
SUPPLIES and post to<br>
the address stated. By post— Simply fill in the coupon. Enclose your Cheque, P.O. or use your Access, Barclaycard. Please make cheques payable to VIGLEN COMPUTER SUPPLIES and post to the address stated.

Allow seven days for de<br>livery. Add £6.00 car<br>riage, packing and insur<br>ance. Allow seven days for de-<br>ivery. Add £6.00 car-<br>riage, packing and insur-<br>ance.

Or telephone:<br>Cread and holders (Access, Barcalycard only)<br>cread card holders (Access, Barcalycard only)<br>can purchase by tele-<br>phone. Please give Card<br>with the same, address and<br>dismission supplies to educational<br>and gover Or telephone:<br>01-843 9903<br>Credit card holders (Ac-<br>cess, Barclaycard only)<br>can purchase by telebhone: Please give Card<br>No. name, address and<br>tems required.<br>Viglen are also major<br>supplies to educational

ders. and government estab-<br>ishments and welcome uther enquiries and or-<br>Jers.

Unit 7, Trumpers Way, Hanwell W7 2QA Tel: 01-843 9903 Hanwell W7 20A Tel: 01-843 9903 Personal callers: Personal callers: Monday-Friday 9.30-'5.30pm Saturday 9.30-2.00pm Monday-Friday 9.30-.5.30pm Saturday 9.30-2.00pm Unit 7, Trumpers Way,

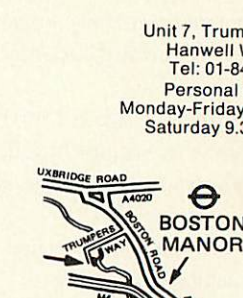

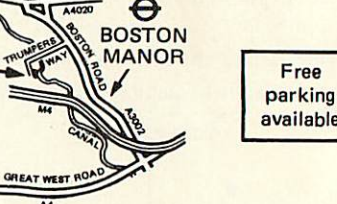

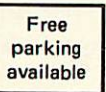

*Postto: VIGLEN LTD., UNIT7, TRUMPERS WAY, HANWELL, LONDONW72QA.* **Post to: VIGLEN LTD., UNIT 7, TRUMPERS WAY, HANWELL, LONDON W7 20A.** Please send me (Qty)VIGLEN PC Unit(s) Plus Accessories Please send me (Qty)VIGLEN PC Unit(s) Plus Accessories I enclose Cheque/P.O. for *Telephone: 01-843 9903 AU7/1* **Telephone: 01-8439903 AU7/1** State ref numbers State ref numbers I enclose Cheque/P.O. for Please and E6 for postage, packing and insurance. Ipreferto pay byACCESS/BARCLAYCARD\* Deletewhicheveris not applicable I prefer to pay by ACCESS/BARCLAYCARD"' Delete whichever is not applicable Card No. \_Signature Card No. Signature Name Name Address Address Postcode. Postcode **n** *Later Credit Cards valid if signed by Cardholder.***<br>Tel. No. <u>Address below must be the same as card holders.</u>** 

#### ACORN USER JULY 1986

**EXSTINGLIC WOLEN**  $10000000$ 

**SECRET MARGARET** 

 $\overline{\otimes}$ .

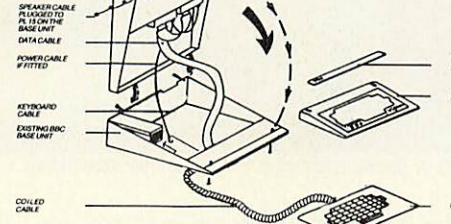

or dual drives ready fitted **Price on Application**<br> **Price on** *Application*<br> **Price on Application** ............ Price on Application

PHILIPS

Tel. No.

90 911

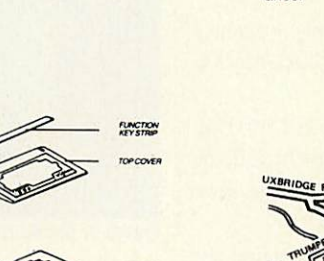

 $\frac{1}{2}$ 

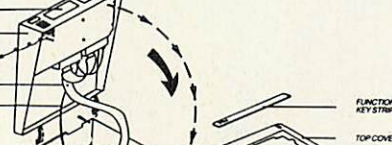

### *GRAPHICS* **GRAPHICS**

only return one value, PROCs are used for the only return one value, PROCs are used for the operations with one operand being passed to operations with one operand being passed to<br>the procedure as the parameters u and v, and the other in variables x and y.

The variables x and y also contain the result on exit from each routine: on exit from each routine:

240 DEF PROCplus(u,v)  $250 x = x + u: y = y + v: ENDPROC$ 260: 260: 270DEF PROCtimes(u,v): LOCAL t 280 t = x\*u – y\*v: y = x\*v + y\*u: x = t: ENDPROC 290: 290: 270 DEF PROCtimes(u,v): LOCAL t<br>280 t = x\*u – y\*v: y = x\*v + y\*u: x = t:<br>ENDPROC

300 DEF PROCdivide(u,v): LOCAL t,d<br>310 d=u\*u + v\*v: t = x\*u + y\*v:  $310 d = u * u + v * v$ :  $t = x * u + v * v$ :  $y = (y^*u - x^*v)/d$ :  $x = t/d$ : ENDPROC For subtraction, simply use For subtraction, simply use<br>PROCplus( – u, – v)

#### *Plotting the route to each root* **Plotting the route to each root**

With complex arithmetic, can we now use the With complex arithmetic, can we now use the<br>Newton-Raphson method to find all three roots of the equation  $x^3 = 1$ ? The answer is yes, and as before, if our initial estimate is close to and as before, if our initial estimate is close to one root, the method will find that root. Graphically speaking, on the Argand diagram Graphically speaking, on the Argand diagram successive estimates will get closer and closer successive estimates will get closer and closer to one of the three points which are illustrated in figure 2. in figure 2.

However, the method yields interesting and However, the method yields interesting and curious behaviour if we start with an estimate curious behaviour if we start with an estimate that is almost the same distance from two that is almost the same distance from two different roots; it is as if the method cannot different roots; it is as if the method cannot quite decide which root to go towards. Figure quite decide which root to go towards. Figure 3 shows this in a striking way: for any given 3 shows this in a striking way: for any given<br>starting point (x,y), keep applying the Newton-Raphson method until you end up close to

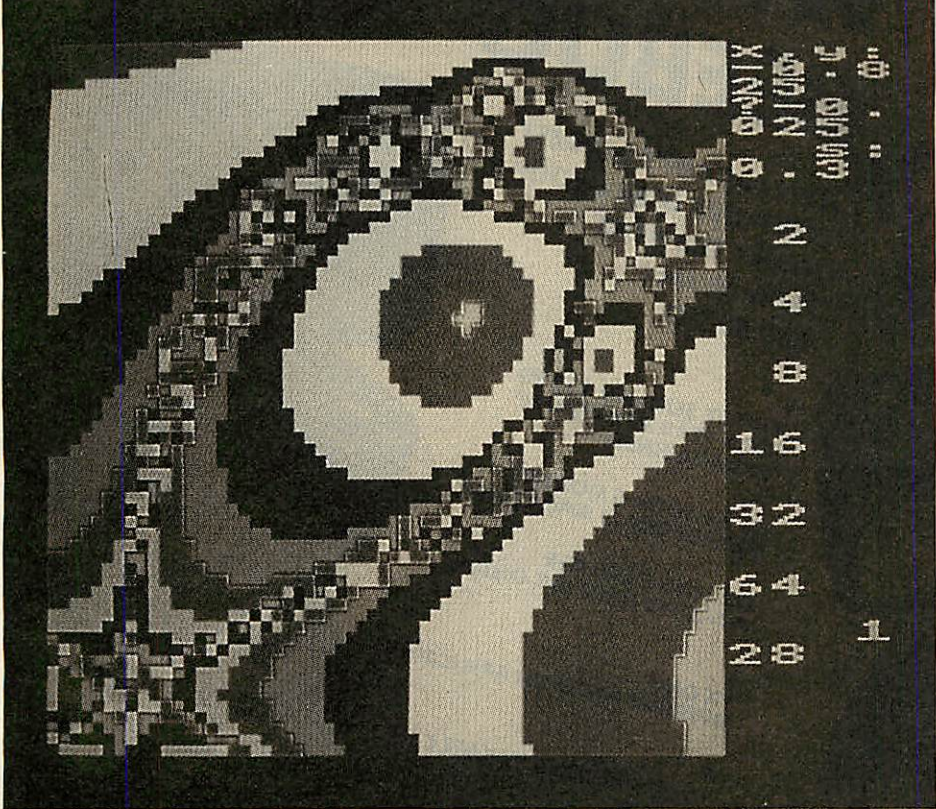

Figure 5(a). This is the picture at a fairly late stage in the generation of the figure 1(b). After 128 iterations the resultant plot can *be* recognised **resultant plot can be recognised**

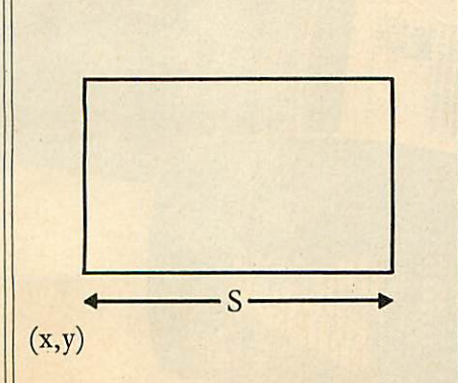

*Figure4. Shows* the size of the square *to* be *plotted* **Figure 4. Shows the size of the square to be plotted** *by* listing1 **by listing 1**

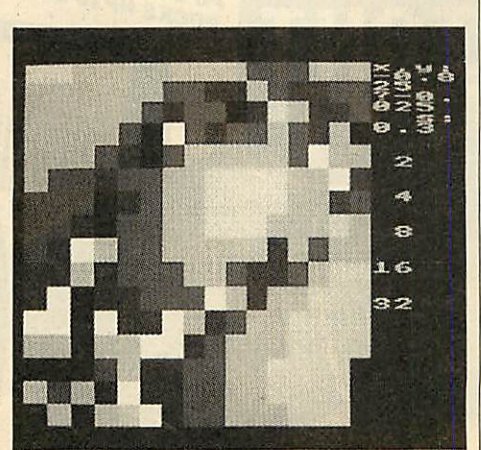

igure 5(b). After 128 iterations the shape of 1(b) **figure 5(b). After 128 Iterations the shape of 1(b)** can just be made out **can just be made out**

one of the three roots of  $x^3 = 1$ , and then colour the point yellow, red, or blue depending on the point yellow, red, or blue depending on which root is found. which root is found.

This program to produce this plot is given This program to produce this plot is given in listing 1 on the yellow pages. This plots in in listing 1 on the yellow pages. This plots in higher resolution than the remaining programs higher resolution than the remaining programs<br>in this article, and takes correspondingly longer to run to completion. With a second er to run to completion. With a second processor expect to wait about **A\** hours, or processor expect to wait about 41 hours, or over 30 per cent longer on a standard BBC B. over 30 per cent longer on a standard BBC B. That's a long time to wait to see if the program's working. For thisreason it uses the That's a long time to wait to see if theprogram's working. For this reason it uses the same rather unusual method of plotting the same rather unusual method of plotting the points on the display as the Mandelbrot set points on the display as the Mandelbrot set<br>programs, so that a coarse, lower-resolution view of the whole picture can be seen quite quickly. This is so you canget a general idea of quickly. This is so you can get a general idea of what's going on. what's going on.

Instead of plotting each of the pixels indi Instead of plotting each of the pixels individually, starting at one corner and scanning vidually, starting at one corner and scanning the display, it 'tiles' the display, first with four the display, it 'tiles' the display, first with four  $128 \times 128$  squares, then with sixteen  $32 \times 32$ squares, each time filling the square with the squares, each time filling the square with the colour of the pixel in the lower left-hand colour of the pixel in the lower left-hand corner (lines490-510). corner (lines 490-510).

The test on line 170 ensures that each of the The test on line 170 ensures that each of the  $128 \times 128$  values is actually only calculated once, so that the program takes only marginally longer than plotting individual pixels in ly longer than plotting individual pixels in strict sequence.

strict sequence.<br>The main program begins on line 60. It first sets up a text window (line 80), and then sets up a text window (line 80), and then prompts for the bottom left-hand point of the prompts for the bottom left-hand point of the square to be plotted, x and y, and the size of the square is shown in figure 4.

The plot in figure 3 shows the result for  $(x, y)$  $= (-1.5, -1.5)$  with side s = 3, thus showing all three roots. all three roots.

For each point in the  $256 \times 256$  area the program calls PROCpt which calculates theco program calls PROCpt which calculates the coordinates (x,y) of the next point to be plotted ordinates (x,y) of the next point to be plotted and calls FNn for that point.

This iterates the formula, derived from the This iterates the formula, derived from the Newton-Raphson method: Newton-Raphson method:

$$
w = (x,y) = z - \frac{2^3 - 1}{3z^2}
$$

$$
= \frac{2z^3 + 1}{3z^2}
$$

where w is a complex number representing the new estimate, and z is the previous one. The new estimate, and z is the previous one. The function returns when  $z^3$  – 1 reaches a very small absolute value 'e', indicating that the small absolute value 'e', indicating that the point z is close to one of the roots of the point z is close to one of the roots of the equation. The function then returns the values equation. The function then returns the values 1, 2, or 3, for the complex roots  $(1,0)$ ,  $(-1)$  $2, +\sqrt{3}/2$ , and  $(-1/2, -3\sqrt{2})$ , and the corresponding colour is then plotted at that point, sponding colour is then plotted at that point, given by screen co-ordinates  $X\%, Y\%$ .

One property of this plot, which follows One property of this plot, which follows

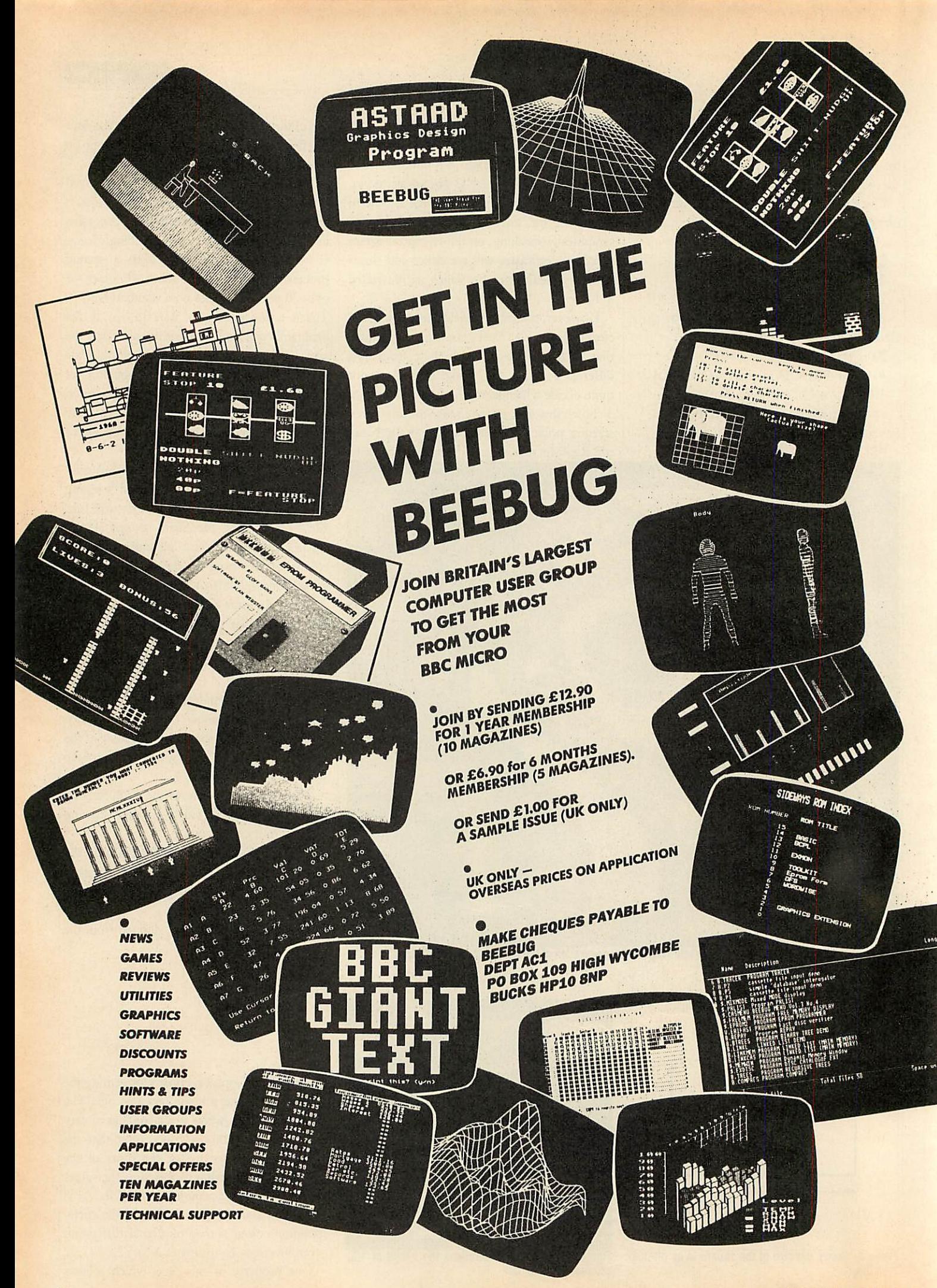

### *GRAPHICS*

from the mathematics of the equation, is that each of the three coloured regions in figure 3 has exactly the same shape; in other words, if you were to pick up the red region and rotate it 120 degrees anti-clockwise, it would then exactly overlap the green region.

A less obvious and more curious property of this graph also follows from complex analysis of the equation: at every point where two colours meet, the third colour also meets! In other words, there is no line which forms the border between two colours; there are just points where all three colours touch. If you try to create such a shape with pencil and paper, it turns out to be very difficult, but you can very simply convince yourself that figure 3 is a solution: find any region that looks like a border between just two colours, and then plot an enlarged view of that region.

#### *Convergence to roots*

So far we have investigated which root is found by the Newton-Raphson method, given a particular starting-point or starting estimate. Another question of interest is the number of iterations needed to get within a certain dis tance of one of the roots. By assigning colours to the number of iterations, these colours can be plotted as a function of the starting point to give sets of contours. These contours can be thought of as showing how 'far' every point is from one of the three roots of the equation.

The resulting plots, drawn by the program in listing 2, are the beautiful examples of fractal curves shown in figure 1. Each plot is an enlargement of the square region in the previ ous plot of the series, revealing details at higher magnifications that mirror the shapes present at lower ones.

In figure 1a the origin  $(0,0)$  is at the centre of the plot, and the three roots are the three black dots forming an equilateral triangle centred on the origin. Each pair of roots is separated by a region of 'indecision' or instability; startingpoints lying in this region take many more iterations to reach one of the roots. However, as the enlarged plot in figure 1b shows, within each region of instability are circular islands of stability, which are again relatively few steps away from a root. Figure 5 shows a stage in the generation of figure 1.

Again, the program plots the function for a square whose co-ordinates and size can be specified, in the same way as for the program NEWTON1 in listing 1, and it uses the same 'tiling' method of plotting to give a lowresolution view of the whole plot first. The time taken to complete a plot varies, depend ing on the region being plotted, from under  $1\frac{1}{2}$ hours for figure la.

#### *THE MANDELBROT SET*

This is the second article on the graphical display of complex mathematical functions and equations by David Johnson-Davies. The first, on the Mandelbrot set, was carried in the May issue of **Acorn User** and generated a lot of reader interest. Unfortunately, however, two errors crept in. These have, of course, been carried in the Blunderbox on the Noticeboard page, but are repeated here just in case.

First, reference is made on page 81 of the May issue to listing 1 in the yellow pages which was used to create figure 3 in the article showing erratic behaviour of a fractal nature (ie, the more you look the more detail you see). This was missed out and so is now reproduced below.

Then, in listing 3 on page 114 in the May issue, the variable Q% in lines 90 and 110

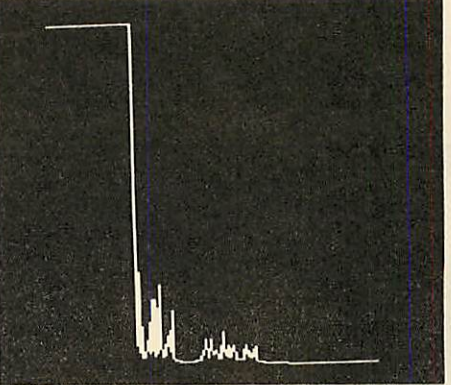

The full Mandelbrot set showing infinite detail

should be changed to q (ie, a real variable rather than a integer) thus:

#### 90 INPUT " s:•» q 110 H=q/128

The listing as printed will run, but not produce a proper display. Both listings 1 and 3 are correctly reproduced on the May listings disc and cassette.

Apologies to David Johnson-Davies and thanks to M Jennions of Norwich and Mr Crenell of Didcot who were quick to let us know. Thanks also to Paul B Moss who wrote to us from Oman. He pointed out that the data files generated by MANDEL2 are not 4k but 16k long. He also noticed that the x co-ordinate for plotting figure 2d should have been  $-0.7228$  and not positive as shown. Arithmetic apologies all around.

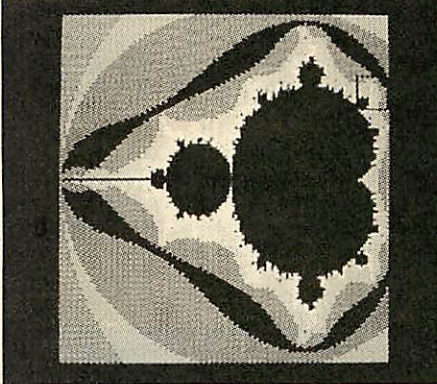

*Screen plot from the missing listing 1*

```
10
REM Turbulence
 20
REM by David Johnson-Davies
 30
REM for BBC B/B+/M/E
 40
REM (c) Acorn User June 1986
50
 60
MODE 2
 70
S7.=255
 80
1i ne7.=5a poi nt%=69
 90
VDU 28,16,31,19,0
100
INPUT "x,s3" j,q
110
Q7.= 1024:M7.=256
120 i=q/M%:I%=Q%/M%
130
style7.=point7.
140
FOR J7.=0 TO M7.-1
150
PROCplot
160 style%=line%
170
NEXT
1BO
END
190
200
DEF FNt(u)
210 NZ=-11X=0220 REPEAT x=x-x*x+u:N%=N%+1
230
UNTIL N7.=S7. OR ABS(x)>100
240
=N7.
250
•
260
DEF PROCplot
270
x = j +i * J7.:Y7.=FNt (x) * 17.
280
X7.=J7.*17.: PLOT styl e7., X7., Y7.
290
ENDPROC
```
The program can be used to plot either with **Listing 1. The first of the Mandelbrot set programs, omitted from the May Issue** 

ACORN USER JULY 1986

### *NEW BBC PRODUCTS FROM CLARES* **NEW BBC PRODUCTS FROM CLAMS**

#### *BETA-ACCOUNTS £25 STATEMENT AND ACCOUNTS RECEIVABLE MODULE* **BETA-ACCOUNTS E25 STATEMENT AND ACCOUNTS RECEIVABLE MODULE**

This module uses the transaction files created by the INVOICE module to prepare statements at regular intervals. The statement run is totally automated once security backups have been automated once security backups have been completed and will save hours of work every month. The Accounts Receivable allows youto month. The Accounts Receivable allows you to enter all outstanding debts for an account and it is then automatically kept up to date by the invoice program. All payments received are entered into program. All payments received are entered into<br>the accounts receivable file and allocated against the outstanding account.

the outstanding account.<br>In addition to the time saving operations performed by this module you can also obtain valuable management information such as debtor lists, which can be printed together with telephone numbers. It is also possible to query any particular account and obtain an up to date particular account and obtain an up to date picture of the position. picture of the position.

#### *STOCK CONTROL* **STOCK CONTROL** *MODULE £25* **MODULE E25**

The stock control module is used in conjunction with the invoice program and is updated whenever an invoice is issued. It is then possible to automatically search the stock file for out of stock or re-order level items. Purchase orders can stock or re-order level items. Purchase orders canthen be printed, automatically if required. then be printed, automatically if required.

As with the Accounts Receivable there are many forms of management informationavailable forms of management information available including stock numbers and values both numerically and as a percentage figure. This numerically and as a percentage figure. This enables you to identifyslow or fast moving parts enables you to identify slow or fast moving parts easily. easily.

A parts explosion option is also available for just A parts explosion option is also available for just £10 extra.

£10 extra.<br><mark>A twin double sided drive is required for the</mark> STOCK CONTROL module. STOCK CONTROL module.

*Ask for a full data sheet* Ask for a full data sheet

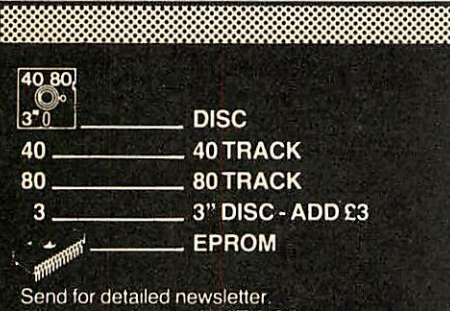

All prices inclusive of VAT & Carriage -All prices inclusive of VAT & Carriage -<br>NO EXTRAS' Please state 40 or 80 track disc<br>and state D F S you use and state D.F.S. you use.

#### *FONTWISE PLUS £20.00* **FONTWISE PLUS E20.00** 4040i

Due to the phenomenal success of FONTWISE Due to the phenomenal success of FONTWISE we just had to make FONTWISE PLUS we just had to make FONTWISE PLUS compatible with VIEW as well as WORDWISE compatible with VIEW as well as WORDWISE and WORDWISE+, at your insistence!

and WOHDWISE+, at your insistence!<br>Now you can have PROPORTIONAL and JUSTIFIED text in 12 different fonts, all within the same document if required. In addition to the standard facilities like line and page length, standard facilities like line and page length, pagination, left margin etc. we have now added • Enlarged, standard & condensed fonts<br>• Tabs

• Tabs

 $\sum_{n=0}^{40}$ 

- **Temporary indent** • Temporary indent<br>• User definable line feed
- 
- **User definable character spacing**
- **Non proportional fonts** • Now with 12 fonts • Non proportional fonts • Now with 12 fonts
- 
- Plus many more features Plus many more features Ifyou are not convinced ask us to send you a If you are not convinced ask us to send you a sample printout and you will be amazed at the sample printout and you will be amazed at the quality - requires an EPSON compatibleprinter quality - requires an EPSON compatible printer capable of single, double and quad density capable of single, double and quad density graphics but you do not require any RAMin your graphics but you do not require any RAM in your printer to use FONTWISE PLUS. printer to use FONTWISE PLUS.

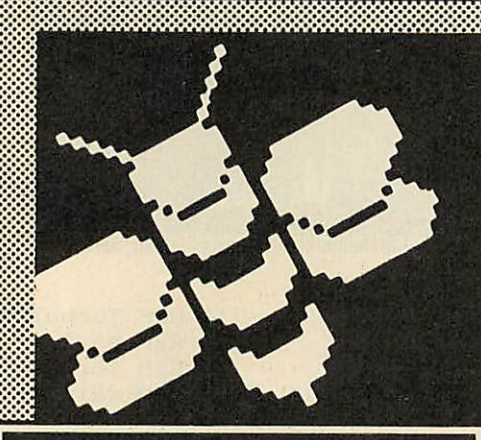

#### *MACROM £40* **MACROM ELIO E35 DISC 13<sup>.0</sup>**

MACROM is a fast full featured MACRO ASSEMBLER ROM that allows the use of ASSEMBLER ROM that allows the use of macros, which are loaded from a macro library macros, which are loaded from a macro library stored on disc. Assembly can be from disc to stored on disc. Assembly can be from disc to memory, disc to disc, memory to memory or memory, disc to disc, memory to memory or memory to disc, thus allowing the use of very long source code up to the length of your disc. source code up to the length of your disc. MACROM source code is tokenized and thus MACROM source code is tokenized and thus takes up far less room in memory or on disc than takes up far less room in memory or on disc than most assemblers. most assemblers.

- Operate in any mode
- Tokenized source code Operate in any mode Tokenized source code
- Assembles 6502 & 65C02 codes Assembles 6502 & 65CO2 codes
- Automaticallyloads macros from libraryon disc Automatically loads macros from library on disc
- Automaticallyloads subroutines from disc Automatically loads subroutines from disc
- $\bullet$  Macro library supplied plus demo files
- Chain program sections into main code Chain program sections into main code
- **Many different assembly options**

1,1,1..**.'.'.•.'.'.'.'.'.'.'',**

• Many different assembly options<br>• Converts BBC assembler code into MACROM source code  $\bullet$  Very fast & very flexible

In a comparison with ADE, MACROM was able In a comparison with ADE, MAC ROM was able to assemble a program to disc in 1 min 24 sees to assemble a program to disc in 1 min 24 secs compared to 5 minutes with ADE and the source compared to 5 minutes with ADE and the source code took up 30% less room on the disc. code took up 30% less room on the disc. *Ask for a data sheet today* Ask for a data sheet today

### **BROM PLUS** *£30* **<b>|**<br>£34.50^ **DISC | Example 25**<br>BROM PLUS 230<br>234.50 DISC 200

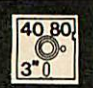

BROM was yet another of our runaway BROM was yet another of our runaway<br>successes and such has been the demand for extra features that we have now produced BROM PLUS. Most of the original BROM favourites are there plus a whole host of additional commands there plus a whole host of additional commands to aid you, the user. to aid you, the user.

#### Commands include: Commands include:

- EDIT a FULL SCREEN EDITOR, not to be EDIT a FULL SCREEN EDITOR, not to be confused with the line editor used in other confused with the line editor used in other toolkit ROMs toolkit ROMs
- ERROR ON traps errors and enters the ERROR ON traps errors and enters the EDITOR EDITOR
- FIND all occurence of a string or keyword and enter the editor, TAB will find the next one and enter the editor, TAB will find the next one and soon so on
- SCHANGE a search and replace facility
- LCOPY&LMOVE allowyou to copy and LCOPY & LMOVE allow you to copy and move lines move lines
- PACK is a very powerful routine which PACK is a very powerful routine which removes REMs & spaces and forms multi statement lines in a very intelligent way
- RENUM is a partial renumber facility • XREF allows you to cross reference your program program
- **COMPARE a file against memory**
- DEDIT a robust disc sector editor COMPARE a file against memory DEDIT a robust disc sector editor
- **DFIND to search a disc for a string**
- DFIND to search a disc for a string<br>• DGET/DPUT to load or save sectors
- FORM allows you to format up to 4 disc sides FORM allows you to format up to 4 disc sides
- MENU to load programs from a disc with a BROM menu BROM menu
- XCOPY to selectively copy files from disc XCOPY to selectively copy files from disc to disc to disc
- XDEL to selectively delete files from a disc
- MEDIT to view and edit memory FAST
- MEDIT to view and edit memory FAST<br>• ROMLIST lists all ROMs and their current status status
- ROMON & ROMOFF which enable you to turn on/off sideways ROMs even after CTRL/BREAK.

i.'.'.i.i.i.i,I,...;.,.,.,.,.,.,.W.V.'.i .I.,.,.,.,.,.,.,.V.•.^^•.'11 **l' •'•'''•'•**

"This is the best BASIC screen editor I have so far used." far used."

MICRO USER August '85 MICRO USER August '85

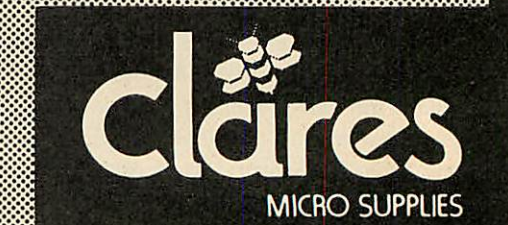

98 Middlewich Rd. *Northwich, Cheshire CW9 7DA. Tel: 0606 48511 Open 9—5pm Monday—Friday LUNCH 12.30—1.30* **98 Middiewich Rd., Northwich, Cheshire CW9 MA. Tel: 0606 48511 Open 9-5pm Monday—Friday LUNCH 12.30-1.30**

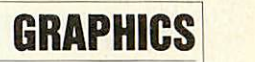

just eight colours, or with eight colours and eight shades using the Acornsoft **Graphics** just eight colours, or with eight colours andeight shades using the Acornsoft Graphics **Extension ROM** to give an additional eight Extension ROM to give an additional eight shades consisting of mixtures of successive shades consisting of mixtures of successive pairs of the eight standard colours. The ver pairs of the eight standard colours. The version of PROCgcol in lines 540-550 should be sion of PROCgcol in lines 540-550 should be<br>used for an eight-colour plot; for 16 colours these two lines should be deleted so that the these two lines should be deleted so that the version of PROCgco) on lines 570-620 is used version of PROCgcol on lines 570-620 is used<br>instead. This version works by setting D% and F.% to the values of adjacent logical colours P/0 to the values of adjacent logical colours for odd values of 13%, and to the same logical for odd values of B%, and to the same logical colour for even values of B%. The VDU colour for even values of B%. The VDU statement in line 600 then sets up a shading statement in line 600 then sets up a shading<br>pattern, which the GCOL statement in line 610 selects for subsequent plotting. selects for subsequent plotting.

In the eight-colour version the physical In the eight-colour version the physical colours are assigned as follows to bring out the

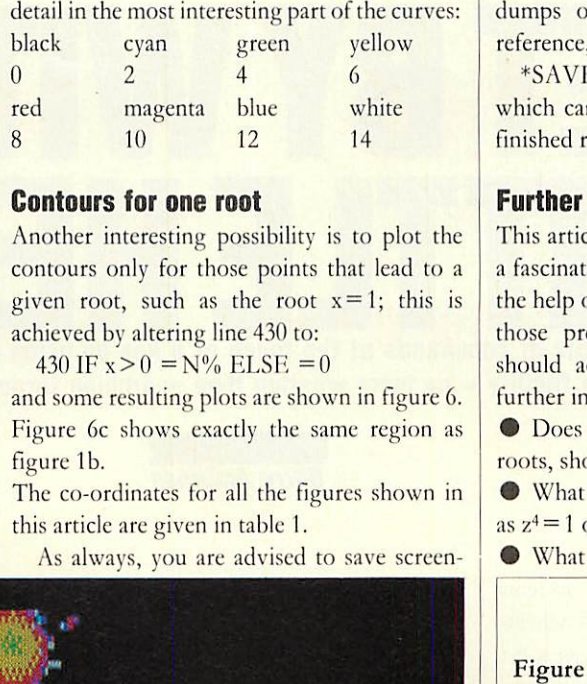

#### *Contours for one root* **Contours for one root**

Another interesting possibility is to plot the Another interesting possibility is to plot the contours only for those points that lead to a contours only for those points that lead to a given root, such as the root  $x=1$ ; this is achieved by altering line 430 to:

 $430$  IF  $x > 0 = N\%$  ELSE = 0

and some resulting plots are shown in figure 6. Figure 6c shows exactly the same region as<br>figure 1b. figure lb.

The co-ordinates for all the figures shown in this article are given in table 1. this article are given in table I.

As always, you are advised to save screen-As always, you are advised to save screen-

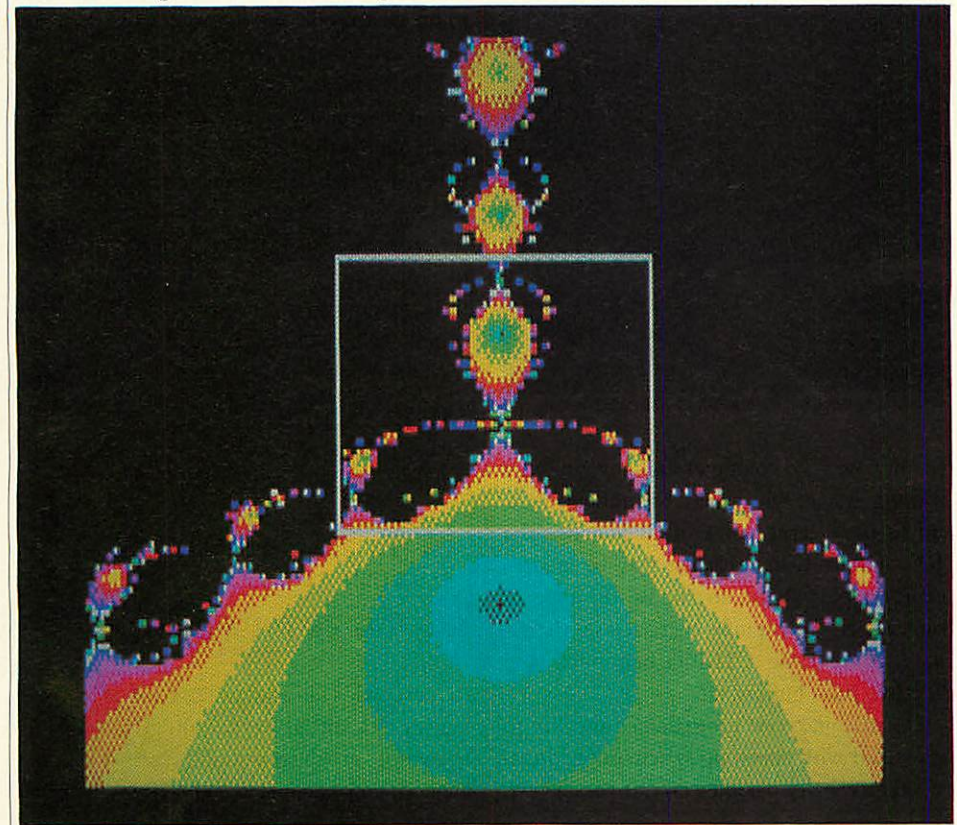

Figure 6. Limiting listing 1 to produce a given root such as  $x=1$  leads to plots such as these three screenshots. Again they are in sequence with each one giving more detail than the last, as you can see . . .

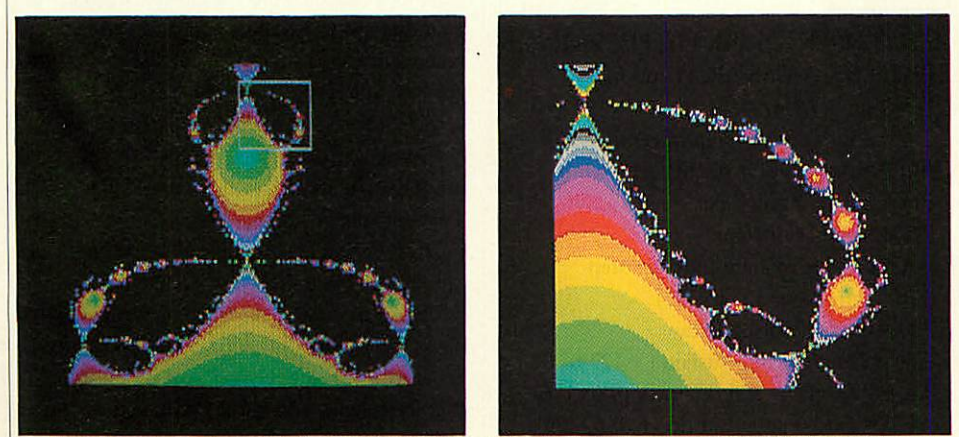

... from the squares marked on the first two pictures, which indicate the areas covered by the next screens. *This shows the infinite complexity of the patterns created by the programs* This shows the infinite complexity of the patterns created by the programs

dumps of every successful plot for future dumps of every successful plot for future reference, using, for example, the command: \*SAVRPX FFFF3000 +5000 \*SAVE PX FFFF3000 + 5000

which can be typed in once the program has finished running. finished running.

#### *Further exploration* **Further exploration**

This article really only scratches the surface of a fascinating area, which can be explored with a fascinating area, which can be explored with<br>the help of a BBC micro and programs such as those presented here. The following ideas those presented here. The following ideas should act as profitable starting points for<br>further investigation: further investigation:

 $\bullet$  Does  $z^2 = -1$ , which has two complex roots, show the same behaviour?

• What about higher-order equations, such • What about higher-order equations, such as  $z^4 = 1$  or  $z^5 = 1$ ?

• What happens if, in figure 6, each contour (11) What happens it, in figure 6, each contour

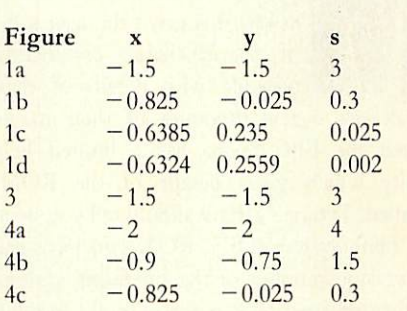

#### *Table 1. This shows all the co-ordinates used by the* **Table 1. This shows all the co-ordinates used by the** *programs in this article* programs in this article

is coloured in two different shades, depending is coloured in two different shades, depending on whether the final estimate of the root is above or below the real (or x) axis? above or below the real (or x) axis?

• Finally, try the effect on the plots of • Finally, try the effect on the plots of introducing a parameter m into the Newton-introducing a parameter m into the Newton-Raphson equation, so that it becomes:

$$
k = j - \frac{mp(x)}{p'(x)}
$$

#### *References* **References**

This article follows on from 'Join the This article follows on from 'Join the Mandelbrot Set' in **Acorn User,** May. A good Mandelbrot Set' in Acorn User, May. A good introduction to complex numbers is given in introduction to complex numbers is given in Chapter 15 **of Mathematician's Delight** by W W Chapter IS of Mathematician's Delight by \V \V Sawyer, published by Pelican books. The Sawyer, published by Pelican hooks. The mathematics behind the use of the Newton-mathematics behind the use of the Newton-Raphson method for finding complex roots Raphson method for finding complex roots was explored in **Cayley's Problem and Julia Sets** was explored in Cayle\_y's Problem and \_folio Sets by H O Peitgen, D Saupe and F v Haeseler, in **The Mathematical Intelligencer** Vol. 6, No. 2, The Mathematical Intelkencer Vol. 6, No. 2, 1984. Finally, for a full catalogue of other 1984. Finally, for a full catalogue of other fractal curves see **The Fractal Geometry, of** fractal curves see The Fraelal Geometry, of **Nature** by Benoit B Mandelbrot, published by Nature by Benoit B Mandelbrot, published by W H Freeman & Co. W H Freeman & Co.

**For David Johnson- Daries' listings sec yellow pages hides** For David Johnson- Davies' lisfiqs see \_yellow pages index **on page II)** on page 113

### *PROGRAMMING* **PROGRAMMING**

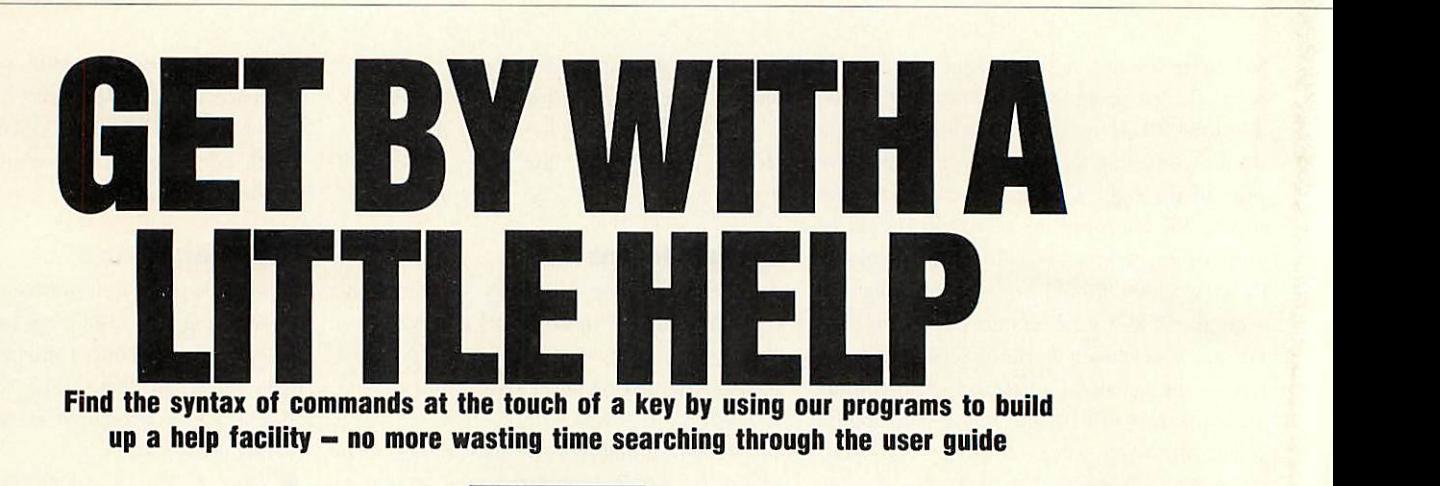

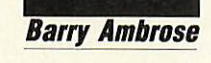

**Maxe a help facility.** When invoked this gives the user a list of the available commands, possibly with details of their syntax and a few examples of their usage. ost large computer systems ost large computer systems<br>have a help facility. When invoked this gives the user a list voked this gives the user a list of the available commands, of the available commands, possibly with details of their Indeed the BBC micro has a limited help Indeed the BBC micro has a limited help facility which gives details of the ROMs facility which gives details of the ROMs installed. Typing \*HELP should tell you what installed. Typing \*HELP should tell vou what disc filing system (DFS) ROM you have and disc filing system (DFS) ROM you have and the version number of the operating system. the version number of the operating system. Further information is available on the individ Further information is available on the individual DFS commands and their syntax. The ual DFS commands and their syntax. The programs given here supplement this with the programs given here supplement this with the<br>aid of a disc file of help information.

BBC Basic is an advanced implementation of the language. This has a number of advan the language. This has a number of advantages. It is possible to program in a structured tages. It is possible to program in a structured fashion using procedures, functions and repeat fashion using procedures, functions and repeat loops, and avoiding the use of GOTOs. The loops, and avoiding the use of GOTOs. The graphics facilities on the Beeb leave the user graphics facilities on the Beeb leave the user spoilt for choice: it is straightforward to draw graphs or charts, or fill screen areas; the user graphs or charts, or fill screen areas; the user has control over background and foreground has control over background and foreground colours, plotting methods, logical colours, colours, plotting methods, logical colours, screen windows and origin, and even screen screen windows and origin, and even screen resolution. This wide range may provide prob resolution. This wide range may provide problems for the new user trying to memorise the lems for the new user trying to memorise the host of commands. For example, even the most dedicated programmer would have difficulty dedicated programmer would have difficulty in identifying all 31 teletext control codes in identifying all 31 teletext control codes correctly. This can be a major drawback in correctly. This can be a major drawback in using the full capabilities of the Beeb. using the full capabilities of the Beet).

Sound is also well-served. Here you have the ability to play any note of the scale, to define ability to play any note of the scale, to define envelopes and produce white noise. envelopes and produce white noise.

While power like this means that the Beeb While power like this means that the Beeb can produce a wide variety of tunes or sound can produce a wide variety of tunes or sound effects, the number of sound and envelope effects, the number of sound anti envelope parameters required discourages the average parameters required discourages the average programmer. programmer.

Matters only get worse when you consider Matters only get worse when you consider the operating system. This serves as an inter-the operating system. This serves as an inter-

96

| <b>UECTORS</b>  | <b>CHLLS</b>    | <b>WINDOW</b>   | upu             |
|-----------------|-----------------|-----------------|-----------------|
| <b>PLOT</b>     | <b>BELL</b>     | <b>RDVBL</b>    | CALL            |
| COLOUR          | COUNT           | <b>ENVELOPE</b> | GCOL            |
| <b>THKEY</b>    | тнт             | <b>LISTO</b>    | NODE            |
| <b>BPEN</b>     | UPT             | POINT           | POS             |
| <b>BX</b>       | RHD             | <b>INSTR</b>    | <b>SOUND</b>    |
| <b>STRINGS</b>  | TRACE           | <b>USR</b>      | <b>MIDTH</b>    |
| <b>TELETEXT</b> | <b>BLOCKS</b>   | CODE            | <b>LINE</b>     |
| SHUE            | <b>SET</b>      | <b>SECTOR</b>   | <b>SRUEHEX</b>  |
| <b>YNUDE</b>    | <b>EDITKEYS</b> | <b>FLASHTIM</b> | <b>KEYSPEED</b> |
| <b>CLRFKEYS</b> | FLUSH           | <b>RBUSER</b>   | <b>SMITH</b>    |
|                 |                 |                 |                 |
| Σ.,             |                 |                 |                 |
|                 |                 |                 |                 |
|                 |                 |                 |                 |
|                 |                 |                 |                 |
|                 |                 |                 |                 |
|                 |                 |                 |                 |
|                 |                 |                 |                 |
|                 |                 |                 |                 |
|                 |                 |                 |                 |

*'H* lists keywords information is available about H lists keywords information is available about

face between the computer and any language face between the computer and any language or filing system which may be running on it, or filing system which may be running on it, and so has a large range of commands. The and so has a large range of commands. The \*FX commands in particular may be used to \*EX commands in particular may be used to set key repeat speed, to choose the type of **set key repeat speed, to choose the type of** printer used, to explode character set defini printer used, to explode character set definitions, to redefine CTRI.-G/Bcll pitch and tions, to redefine CTRL-G/Bell pitch and duration, flush buffers, etc. duration, Hush buffers, etc.

The machine code programmer also has to The machine code programmer also has to be familiar with operating system call address be familiar with operating system call addresses, vectors, entry parameters, exit parameters, **es, vectors, entry parameters, exit parameters,**

#### \*H ENVELOPE \*H ENVELOPE

The Envelope command takes 14 The Envelope command takes 14 arguments: **arguments:** ENVELOPE N,T,PI1, PI2, PI3, PN1, **ENVELOPE N,T,P11, PI2, P13, P1\11,** PN2, PN3, AA,AS,AR,ALA,ALD PN2, PN3, AA,AS,AR,ALA,ALD N = Number 1-4 N= Number 1-4 T= Length of each step in centiseconds T= Length of each step in centiseconds (Bit7= Auto-repeat pitch) (Bit 7 = Auto-repeat pitch) PI = Change in pitch per step PI =Change in pitch per step  $PN = Number of steps$ AA = Change in amplitude per step AA = Change in amplitude per step during attack  $(-127$  to  $127)$ AD = Change during decay AS= Change during sustain (— 127 to 0) **AS = Change during sustain ( 127 to 0)** ALA= Target at end of attack (0 to 126) ALA = Target at end of attack (0 to 126) ALD= Target at end of decay (0 to 126) **ALD = Target at end of decay (0 to 126)**

Details of the <sup>•</sup>H ENVELOPE command

filing system calls and RAM memory map. All filing system calls and RAM memory map. All is not lost, however, help is at hand! is not lost, however, help is at hand!

The number of Basic commands available to The number of Basic commands available to deal with sound, graphics and structured pro deal with sound, graphics and structured programming is the problem. The operating sys gramming is the problem. The operating system commands and machine code calls only tem commands and machine code calls only add to the complexity. The net result of this, to the programmer, is the need to refer frequently to a much-battered user guide. However, with to a much-battered user guide. However, with these new programs presented on the yellow these new programs presented on the yellow pages, the syntax of commands can be found pages, the syntax of commands can be found with the touch of a few keys. Seethe boxes for with the touch of a few keys. See the boxes for

#### \*H KEYSPEED \*H KEYSPEED

Use \*FXll,n to set keyboard auto-repeat Use \*EX I 1,n to set keyboard auto-repeat delay delay

n in centiseconds, 32 is default, 0 to disable n in centiseconds, 32 is default, 0 to disable Use \*FX12,n to set auto-repeat rate Use \*FX12,n to set auto-repeat rate 8 is default, 0 to reset 8 is default, 0 to reset

#### Details *of the 'H KEYSPEED command* **Details of the •11 KEYSPEED command**

two examples illustrating the basic idea. Typ two examples illustrating the basic idea. Typing in \*H on its own will give a list of ing in \*H on its own will give a list of keywords on which help information is avail keywords on which help information is available. To implement help on theBBC micro you able. To implement help on the BBC micro you need three programs. need three programs.

Create (listing 1) is a short Basic program Create (listing I) is a short Basic program which creates the help file called Il.DATAon which creates the help file called I I.DATA on your disc. At this stage you have to decide how much storage to allocate to the file, from 2k to much storage to allocate to the file, from 2k to 90k. A 20k Help file should be more than 90k. A 20k Help file should be more than sufficient for most people. sufficient for most people.

Listing 2, Add, givesa Basic programwhich Listing 2, Add, gives a Basic program which produces the machine code \*ADD command. produces the machine code \*ADD command. Type in the Basic program and save it as Type in the Basic program and save it as 'ADDBAS'. When run it should create a file called ADD on your disc. You can now add called ADD on your disc. You can now add information to the initially empty H.DATA information to the initially empty FLDATA file. To add information, type \*ADD file. To add information, type \*ADD keyword, where keyword may be up to eight keyword, where keyword may be up to eight characters long and is the command you wish characters long and is the command you wish to document. You will be prompted to type in to document. You will be prompted to type in the help entry for that command. Type as many

### *PROGRAMMING* **PROGRAMMING**

lines as necessary and press function key fl lines as necessary and press function key II when finished. For example, try \*ADD EN when finished. For example, try \*ADD EN-VELOPE and type in the entry given above.

H is a machine code program created by the Basic program given in listing 3. Save the Basic program as HBAS, and run it. It should create a program called 'H' on your disc. To get a list of help keywords, type \*H on its own. To get of help keywords, type \*H on its own. To get<br>more information about any keyword, type \*H keyword (eg, \*HENVELOPE) and the infor keyword (eg, \*H ENVELOPE) and the information will be displayed. After carrying out all the above steps, the files 'H.DATA', 'ADD', and 'H' are the only ones you need to keep.

Thus the sequence of operations is: Thus the sequence of operations is: • Use CREATE to create a H.DATA file. • Use CREATE to create a 11.DATA file.

This has to be done onceonly. This has to be done once only.

• Use\*ADD to add help entries. • Use \*ADD to add help entries.

• Use \*H at any time to look up an entry. • Use \*H at any time to look up an entry.

You can have as many entries as you like, You can have as many entries as you like, subject to space limitations. Note that the help programs are not suitable for a cassette-based system as they rely on the random access system as they rely on the random access capability of the disc drive to store and recover the help information. the help information.

The format of the help file is shown in table 1. Those who have a disc sector editor may 1. Those who have a disc sector editor may wish to change the information stored in it. wish to change the information stored in it. Five pointers exist at the start of the file Five pointers exist at the start of the file pointing to (1) start of keywords; (2) end of pointing to (I) start of keywords; (2) end of keywords; (3) start of help entries; (4) end of keywords; (3) start of help entries; (4) end of help entries; (5) end of file.

Each pointer is four bytes long, stored low byte first. The keywords are stored as eight byte first. The keywords are stored as eight upper-case characters and padded with spaces, upper-case characters and padded with spaces, followed by a pointer to the position of the followed by a pointer to the position of the associated entry and two bytes giving the associated entry and two bytes giving the length of the entry. (The easiest way to delete a help entry is to use a disc sector editor to help entry is to use a disc sector editor to change the keyword to eight 00s - null change the keyword to eight 00s — null

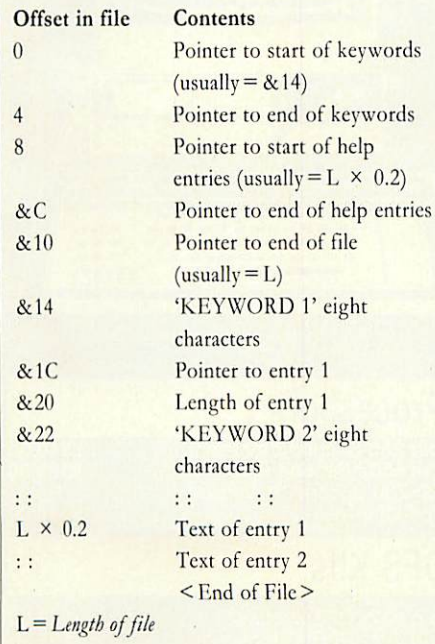

**Table 1. Format of the help file** 

ACORN USER JULY 1986 ACORN USFR JULY 1986 97

characters. However, this will not reclaim the characters. However, this will not reclaim the disc space used by the entry.) The entries arc disc space used by the entry.) The entries are stored continuously in the file.

The choice of the format of the file was not The choice of the format of the file was not straightforward. Open-ended files of keywords straight forward. Open-ended files of keywords and help entries were first tried. Ilowever, as and help entries were first tried. 1 lowever, as more programs were put on thedisc, attempis more programs were put on the disc, attempts to extend the files produced 'Can't extend' error messages. This was due to the location of the programs straight after the files on the disc, providing little room for the files to extend. To avoid this, fixed length files were created using avoid this, fixed length files were created using<br>the \*SAVE command to save a block of memory. Inside the files a pointer was used to memory. Inside the files a pointer was used to keep track of the end of the data.

Rather than have two files, one for Rather than have two files, one for keywords and one for the help information, keywords and one for the help information, the two files were combined into one by (he the two files were combined into one by the

| Please type in entry for OSWORD<br><b>Hae</b><br><b>Use</b><br><b>Use</b> |  | function key | F3 | to quit | function key fi to save to disk<br>function key f9 to start again                                                                  |  |
|---------------------------------------------------------------------------|--|--------------|----|---------|----------------------------------------------------------------------------------------------------|--|
|                                                                           |  |              |    |         | OSWORD performs a variety of functions,<br>specified by the contents of <b>R</b> and a<br>parameter block (pointed to by X and Y). |  |
|                                                                           |  |              |    |         |                                                                                                    |  |
|                                                                           |  |              |    |         |                                                                                                    |  |

Add information using **\***ADD, eg, about OSWORD

introduction of a few more pointers to result in<br>the format given above. the format given above.

The Add and Help programs arc written in The Add and Help programs are written in machine code. Their operation is simple and machine code. Their operation is simple and should be easily understood with the aid of the notes given below. The subroutines have been notes given below. The subroutines have been written to be fairly general and may be adapted by readers for use in their own programs. The random access is accomplished by using random access is accomplished by using  $OSARGS$  with  $A = 1$ . This takes as parameter a four-byte integer stored in zero page, equivalent to PTR # in Basic.

The GSINIT and GSREAD operating sys The GSINIT and GSREAD operating system routines used in these programs are not tem routines used in these programs are not documented in the userguide but are described documented in the user guide but are described in the **Advanced User Guide** by Bray, Dickens in the Advanced User Guide by Bray, Dickens and Holmes. Theyare used to parse the words and Holmes. They are used to parse the words in a line of text stored in memory, which in this case is the '\*ADD keyword' command. case is the '\*ADD keyword' command. GSINIT will skip leading spaces, setting the GSINIT will skip leading spaces, setting the Z-flag if no word is found. GSREAD will read a character, setting the carry flag if the end of a character, setting the carry flag if the end of the line has been reached. The address of the the line has been reached. The address of the line is stored in zero-page locations line is stored in zero-page locations  $\&$  F2(LO),  $&$  F3(HI). If carry is set when GSINIT is called, then CR(&0D) is the line GSINIT is called, then CR(&0D) is the line terminator otherwise the line terminator is terminator otherwise the line terminator is eithera space(&20) or CR(&0D). The routines either a space(&20) or CR(8c0D). The routines also deal correctly with quotation marks and also deal correctly with quotation marks and control characters, although these are not<br>likely to occur in Help and Add. likely to occur in Help and Add.

The Help file is not restricted to storing information about Basic commands, it can information about Basic commands, it can store information about any aspect of the BBC store information about any aspect of the BBC micro. This might include other languages or micro. This might include other languages or documentation about various programs - documentation about various programs - when written, how to run, the input data required and the overall purpose of the pro required and the overall purpose of the program. At the other extreme it could be used to assist in studying history or geography. The assist in studying history or geography. The<br>keyword in this case would be a date or a city and the entry would be the information associ and the entry would be the information associated with it (eg, \*H 1066 – Battle of Hastings).

Possible extensions to the Help facility Possible extensions to the Help facility would be an option to edit or delete Help entries or perhaps to place the Help file and its entries or perhaps to place the I Hp file and its routines in sideways RAM. The reader should have enough information to tackle these problems and extend 'HELP' as much as he or she desires. However, the routines described here desires. I lowever, the routines described here provide the basis for a much needed utility, provide the basis for a much needed utility, essential to anyserious Basic programmer. essential to any serious Basic programmer.

So, you can see how this Help file can So, you can sec how this Help file can replace the user guide. What the working programmer needs is the syntax of relevant programmer needs is the syntax of relevant commands and notes on any tricky points. commands and notes on any tricky points. Having this information increases both the Haying this information increases both the profitability and pleasure of programming. profitability and pleasure of programming.

The Add program adds a keyword plus associ The Add program adds a keyword plus associated data to the file H.DATA. It is located at &5000, and the inputbuffer isat &5600. &5000, and the input buffer is at &5600.

chkscrn Checks for mode of screen. If not 6 or 7 then changes screen to mode 6.

chkparms Uses operating system routines chkparms Uses operating system routines OSARGS, GSINIT, GSREAD to read the command line to find a keyword. Converts the mand line to find a keyword. Converts the keyword to upper-case andpads it with spaces, if keyword to upper-case and pads it with spaces, if present, otherwise returns with carry set.

explain Explains to the user the syntax of the explain Explains to the user the syntax of the ADD command. A DO command.

instruct Tells the user which function keys are used to save, quit or start again.

keyonGives thefunction keys ASCII codes from keyon Gives the function keys ASCII codes from &80 onwards. &80 onwards.

kcysoffReturns function keys to normal. keysoff Returns function keys to normal.

readbytc Reads a byte from the file. read byte Reads a byte from the file.

putbyte Stores a byte in the file, putbyte Stores a byte in the file.

close Closes the file. close Closes the file.

The Help program displays a list of keywords or displays information abouta particular keyword, displays information about a particular keyword, and is located at &900.

open Uses OSFIND with  $A = 8.40$  to open the H.DATA file for input, then retrieves the pointers from the start of the file, ers from the start of the tile.

close, readbyte, chkparms Work as in Add. **close, readbyte, chkparms Work as in Add.**

*How the Add and Help programs work* **now tHe MUU d1111 null] prow-cum WUFR**

**For Barry Ambrose's listings, see the yellow pages index on** For Barg Ambrose's listings, see the fellow pages index on **page 113** page 113

### $\mathsf{COMPU}$ I I 16°,111 NENSER,

*BRANCH NETWORK* **BRANCH NETWORK** *THROUGHOUT THE U.K.* **THROUGHOUT THE U.K.**

### LONDON **LONDON**

Park House **Park House** 140 Battersea Park Road **140 Battersea Park Road** London **London**

016274840 **01 627 4840**

**BIRMINGHAM BBC Master 128K WIRD COMPUTERS** 

39 Waterloo Street **39 Waterloo Street** Birmingham **Birmingham** 021-2367772 **021-236 '7772**

*GLASGOW* **GLASGOW**

<sup>11</sup> Bath Street **11 Bath Street** Glasgow **Glasgow** 0413321116 **041 332 1116** Anderson Cross Centre **Anderson Cross Centre** Glasgow **Glasgow** 041226 3011 **041 226 3011** *EDINBURGH* **EDINBURGH**

Constable House, **Constable House,** Hopetoun Street, **Hopetoun Street,** Edinburgh 031557 4196 **Edinburgh 031 557 4196**

12 Leven Street **12 Leven Street** Edinburgh **Edinburgh** 0312281111 **031 228 1111**

*ABERDEEN* **ABERDEEN**

41 Albert Street **41 Albert Street** Aberdeen 0224 571735 **Aberdeen 0224 571735**

### *EDUCATIONAL* **EDUCATIONAL -** *SPECIALIST* **SPECIALIST**

Microworld are Scotland's sole Microworld are Scotland's sole Scottish based distributor with vast Scottish based distributor with vast experience of Econet and can offer experience of Econet and can offer installation, service, advice and supply throughout the U.K. Our London office is now open to service London office is now open to service the entire country. Please call for our latest Educational Prices or phone for<br>our list of dealers nationwide. Remember we are never ever Remember we are never ever undersold. undersold. installation, service, advice and supply throughout the U.K. Our the entire country. Please call for our latest Educational Prices or phone for our list of dealers nationwide.

**I**

**,**

### **Computers**

BBC Master 128 *P.O.A.* BBC Master 128Kwith Epson P-40 printer and cables £519.00 BBC Master 128K with Opus 100K 40T 5.25' disc drive £529.00 BBC Master 128K with P-40 printer and Opus disc drive £565.00 BBC Master 128KwithJuki 5510 printer and cables £669.00 BBC Master 128K with Cumana CSX400 disc drive £579.00 BBC Master 128K with Juki 5510 and CSX400 £788.00 BBC Master 128K Econet Terminal £369.00 512 Upgrade forthe BBC Master 128K .... *P.O.A.* Turbo Upgrade for the BBC Master 128K £115.00 Reference Manual I for the BBC Master 128K …………………………… **£14.95**<br>Reference Manual II for the BBC Master 128K £14.95 Advanced Reference Manual for the<br>BBC Master 128K …………………………… £19.95<br>Atari 520ST Computer with 3.5″ disc drive, monitor, mouse and software ............... £749.00<br>Atari 520ST system as above, with Star SG-10 printer .......................... £799.00<br>Atari 520ST M system (CPU with TV<br>Modulator, no drives or monitor) .......... £399.00 Atari 1040ST Computer with 1Mb RAM, disc drive, monochrome monitor, mouse and software *P.O.A.* Amstrad 6128 Computer with colour monitor £399.00 monitor<br>
Mistrad 6128 Computer<br>
Amstrad 6128 Computer with monochrome monitor ................... £299.00 Amstrad 8256 Computer with monochrome monitor, disc drive and printer *£458.00* Epson Personal Computer range *P.O.A.* Nimbus range *P.O.A.* MBC55516-Bit with Zenith green monitor, Wordstar,Calcstar and Star SG-10 printer and cable £699.00 Apricot F1 Computer ............................ £399.00 BBC Master 128 P.O.A. BBC Master 128K with Epson P-40 printer and cables £519.00 BBC Master 128K with Opus 100K 40T 5.25" disc drive £529.00 BBC Master 128K with P-40 printer and Opus<br>disc drive ………………………………… £565 BBC Master 128K with Juki 5510 printer and cables £669.00 BBC Master 128K with Cumana CSX400 disc drive £579.00 BBC Master 128K with Juki 5510 and • CSX400 £788.00 BBC Master 128K Econet Terminal £369.00 512 Upgrade for the BBC Master 128K .... P.O.A. Turbo Upgrade for the<br>BBC Master 128K ................................ £115.<br>Reference Manual I for the BBC Master 128K £14.95 Reference Manual II for the BBC Master 128K ................................... £14.<br>Advanced Reference Manual for the BBC Master 128K E19.95 Atari 520ST Computer with 3.5″ disc drive,<br>monitor, mouse and software …………… **£749.0**0 Atari 520sr system as above, with Star SG-10 printer .............................. £799.0 Atari 520ST M system (CPU with TV Modulator, no drives or monitor) £399.00 Atari 1040ST Computer with 1Mb RAM, disc drive, monochrome monitor, mouse and software P.O.A. Amstrad 6128 Computer with colour monitor £399.00 Amstrad 6128 Computer<br>with monochrome monitor ……………… **£299.0** Amstrad 8256 Computer with monochrome <code>monitor</code> disc drive and printer  $\,\ldots\ldots\ldots\,$  £458.00 Epson Personal Computer range P.O.A. Nimbus range P.O.A. MBC555 16-Bit with Zenith green monitor, Wordstar, Calasiar and Star SG-10 printer and cable £699.00 Apricot F1 Computer ............................. £399.0

### Monitors Monitors

Microvitec 1431 normal resolution colour Microvitec 1431 normal resolution colour monitor £209.00 Microvitec 1451 medium resolution colour monitor £279.00 monitor £279.00 Microvitec <sup>1441</sup> high resolution colour Acorn Z80Second Processor . monitor £506.00 Acorn <sup>6502</sup> Second Processor Microvitec 1431 MS4/AP normal resolution Torch Z80 Second Processor<br>audio/PAL colour monitor ................... £279.00 with dual drive..................... Microvitec 1451 MS4/AP medium resolution audio/PAL colour monitor £345.00 Zenith green screen monochrome monitor £89.95 Zenith amber screen monochrome monitor Acorn <sup>8271</sup> grS kit (fitted) £89.95 Acorn 8271 DFS kit (unfitted) ... BMC high resolution greenscreen monochrome Acorn <sup>1770</sup> DFS kit (fitted) monitor £119.95 Acorn <sup>1770</sup> DFSkit (unfitted) ... BMC high resolution green screen monochrome monitor £119.95 monitor £209.00 Microvitec 1451 medium resolution colour Microvitec 1441 high resolution colour monitor ' £506.00 Microvitec 1431 MS4/AP normal resolution audio/PAL colour monitor ..................... **£279.0**<br>Microvitec 1451 MS4/AP medium resolution<br>audio/PAL colour monitor .................... **£345.0** Zenith green screen monochrome monitor £89.95 Zenith amber screen monochrome monitor C89.95

### IN THE MARKET? **IN THE MARKET?**

We at Microworld believe **We at Microworld believe** that our price to end user **that our price to end user** and education cannot be **and education cannot be** beaten and accordingly **'beaten and accordingly** we give you *our* **we give you our**

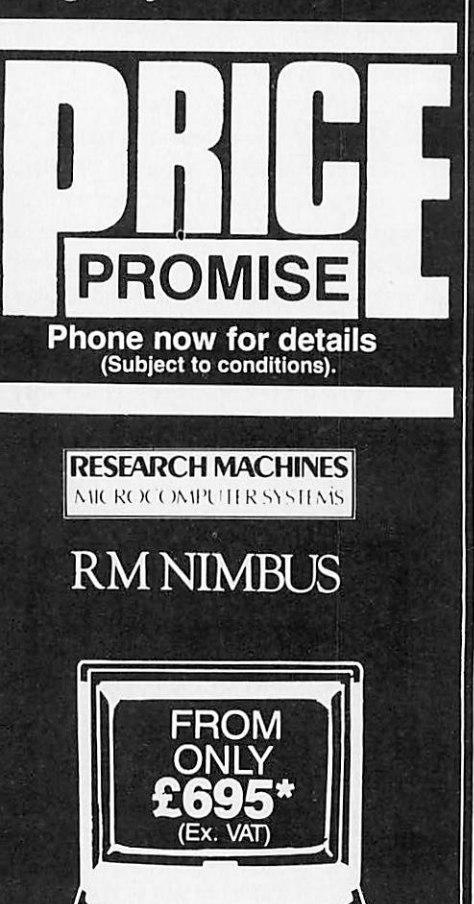

### Processors **Processors**

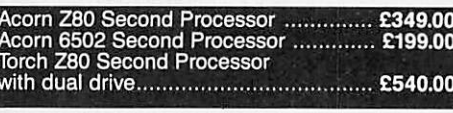

**.** . . . . INIMMMMWMOIMMW MUM

**OWN**

I

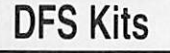

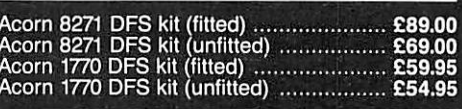

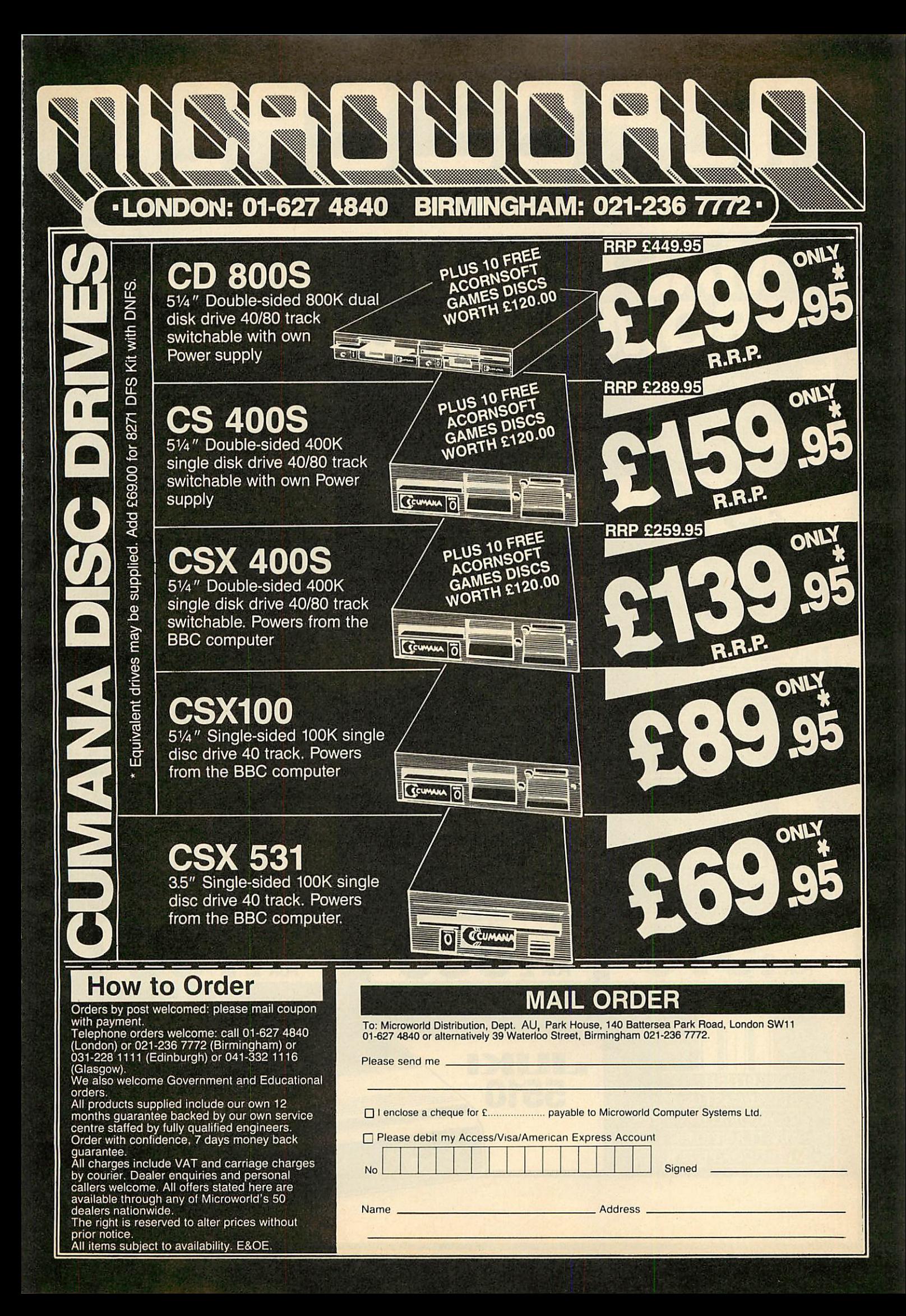

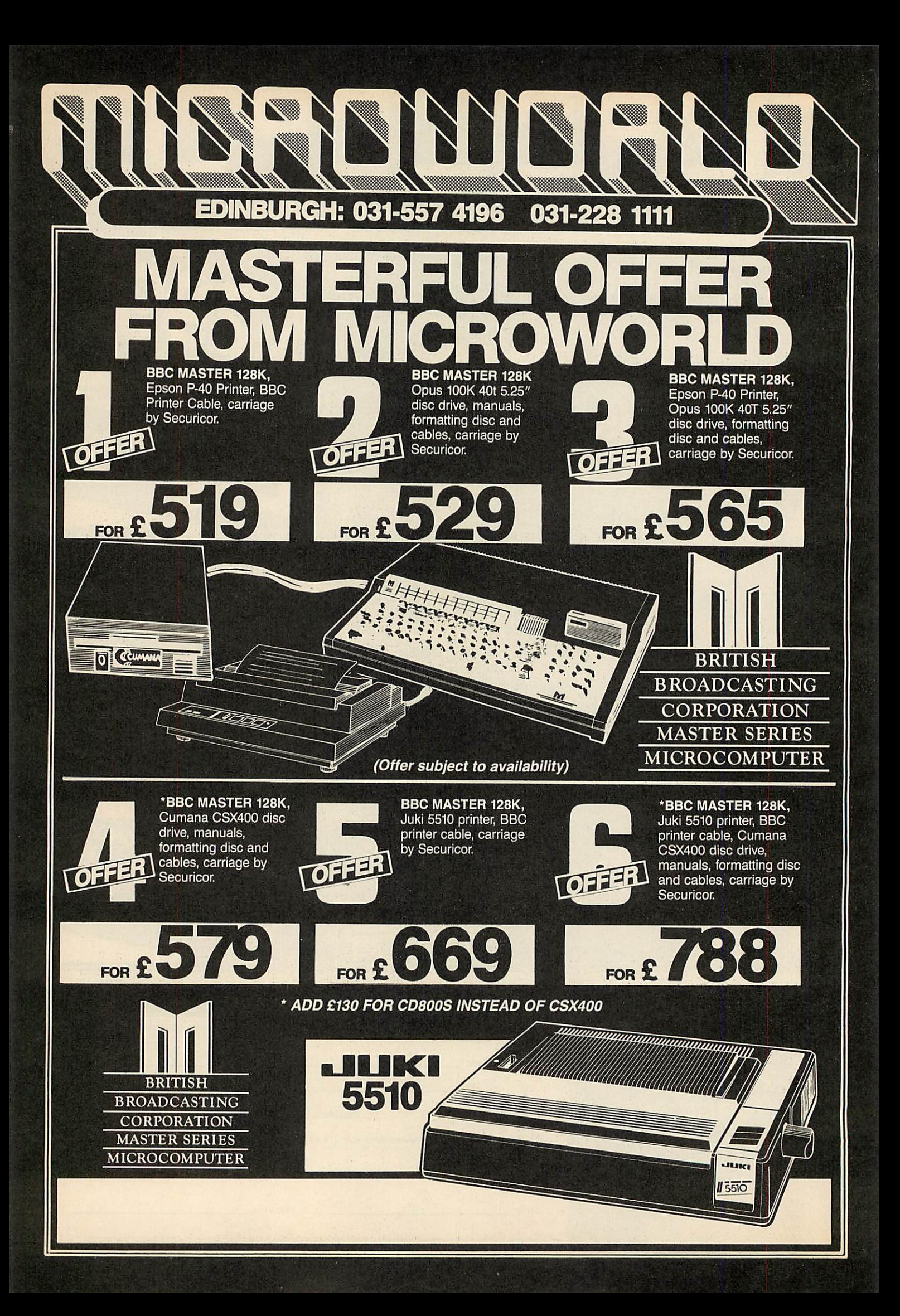

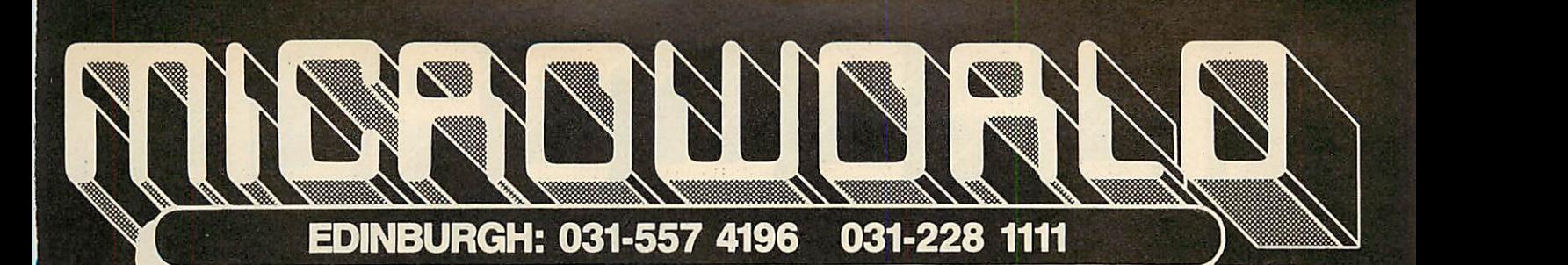

#### *Make no mistake this offer is yet another Microworld exclusive. Nowhere else will you find all this quality disc software for so little. All the games are both 40 and 80 track compatible and therefore suitable for use with any* **5Vt"** *disc drive and your BBC B Computer. This means that each disc costs you only £1.99 each, we doubt you could buy quality blank discs at that price. Here are the titles from which we will send you ten:* **Make no mistake this offer is yet another Microworld exclusive. Nowhere else will you find all this quality disc software for so little. All the games are both 40 and 80 track compatible and therefore suitable for use with any 51A" disc drive and your BBC B Computer. This means that each disc costs you only E.1.99 each, we doubt you could buy quality blank discs at that price. Here are the titles from which we will send you ten:**

- *2 MONSTERS 10 FIREBUG*
- 
- 
- *5 SPHINX 13 HOPPER*
- 
- 
- 
- 

### *How to Order* **How to Order**

Orders by post welcomed: please mail coupon with payment. Telephone orders welcome: call 01-627 4840 Orders by post welcomed: please mail coupon with payment.

(London)or 021-236 7772 (Birmingham) or 031 -228 1111 (Edinburgh) or 041 -332 1116 Telephone orders welcome: call 01-627 4640<br>(London) or 021-236 7772 (Birmingham) or<br>031-228 1111 (Edinburgh) or 041-332 1116<br>(Glasgow).<br>We also welcome Government and Educational

(Glasgow). We also welcome Government and Educational orders.

orders. All products supplied include our own 12 months guarantee backed by our own service centre staffed by fully qualified engineers. Order with confidence, 7 days money back guarantee. All products supplied include our own 12<br>months guarantee backed by our own service<br>centre staffed by fully qualified engineers.<br>Order with confidence, 7 days money back

All charges include VAT and carriage charges<br>by courier. Dealer enquiries and personal callers welcome. All offers stated here are available through any of Microworld's 50 dealers nationwide. guarantee. All charges include VAT and carriage charges by courier. Dealer enquiries and personal callers welcome. All offers stated here are available through any of Microworld's 50 dealers nationwide.

The right is reserved to alter prices without The right is reserved to alter prices without

prior notice.<br>All items subject to availability. E&OE.

### *1 QUEST 9 SUPER INVADERS* **1 QUEST 9 SUPER INVADERS**

*3 SNAPPER 11 COUNTDOWN TO DOOM* **3 SNAPPER 11 COUNTDOWN TO DOOM 18 FREEFALL**

**FOR**

- 
- 
- 
- 
- *7 ARCADIANS 15 KINGDOM OF HAMIL* **7 ARCADIANS 15 KINGDOM OF HAMIL 22 VOLCANO**
- **8 PLANETOID 16 CRAZY TRACER 23 BLACK BOX**
- *4 ROCKET RAID 12 STARSHIP COMMAND* **4 ROCKET RAID 12 STARSHIP COMMAND 19 METEOR MISSION** *6 METEORS 14 CAROUSEL* **6 METEORS 14 CAROUSEL 21 TETRAPOD** *17 DROGNA* **2 MONSTERS 10 FIREBUG 17 DROGNA** *18 FREEFALL 19 METEOR MISSION 20 BOXER 21 TETRAPOD 22 VOLCANO* **5 SPHINX 13 HOPPER 20 BOXER**

INCL V.A.T. N.B. CARRIAGE £2 EXTRA

*23 BLACK BOX*

### *MAIL ORDER* **MAIL ORDER**

*<sup>i</sup> I*

*DISC GAMES WORTH £320.00* **DISC GAMES WORTH E120.00**

**ACORNSOFT**

To: Microworld Distribution, Dept. AU, Park House, 140 Battersea Park Road, London SW11<br>01-627 4840 or alternatively 39 Waterloo Street, Birmingham 021-236 7772.

Please send me \_

Please send me<br>
Please send me<br>
Plenclose a cheque for £ payable to Microworld Computer Systems Ltd.

□ Please debit my Access/Visa/American Express Account

No

Name Address

Signed Signed

# **the GLASGOW: 041-226 3011 041-332 1116**

R. Bank

**JUNI 6100**

#### FEATURES FEATURES

#### 1 18 c.p.s. 118 c.p.s.

- 2 Standard Daisywheel —10/12/15 pitch 2 Standard Daisywheel 10/12/15 pitch
- 3 Diabosis 6/30 protocol 3 Diabosis 6/30 protocol
- 4 Tractor and sheet feed available 5 Free carriage by Securicor 4 Tractor and sheet feed available<br>5 Free carriage by Securicor
- 

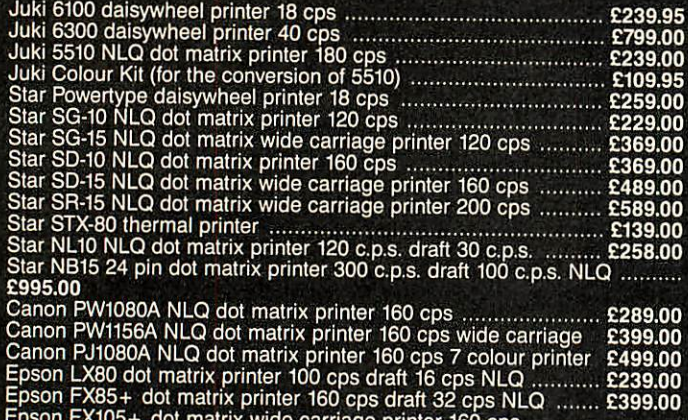

Epson FX85+ dotmatrix printer 160 cps draft 32 cps NLQ £399.00 Epson FX105+ dotmatrix wide carriage printer <sup>160</sup> cps draft 32 cps NLQ £599.00 Epson FX105+ dot matrix wide carriage printer 160 cps draft 32 cps NW £599.00

Epson LQ1500 24 pin dot matrix printer 200 cpsdraft 67 cps NLQ £1095.00 Epson LQ1500 24 pin dot matrix printer 200 cps draft 67 cps NLQ £1095.00

### **OTHER SPECTACULAR EPSON LX80** *LAoU VQH Y:RO* FEATURES FEATURES

**RRP** £470

**OUR PRICE c239,95**

*OUR PRICE*

**RRP £470**

*:239.95 With BBC PRINTER CABLE*  **With BBC PRINTER CABLE**

**and Carriage by Securicor** 

*^ l3*

**FE** 

1 100cps — bidirectional logic seeking 2 16 c.p.s. NLQ 1 100cps — bidirectional logic seeking 2 16 c.p•s. NUO

%v *\ \* \ \** <sup>V</sup> \* <sup>V</sup> \*

**ENGLISHED** 

- 
- 3 Italics, bold, underlining and many more 3 Italics, bold, underlining and many more font styles font styles
- 4 Compatible with most software 4 Compatible with most software 5 Tractor feed — only £25 extra. 5 Tractor feed — only £25 extra, **Sheetfeed ONLY E65.95**

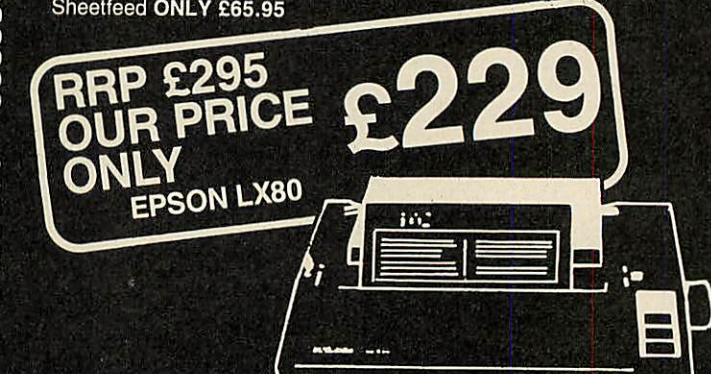

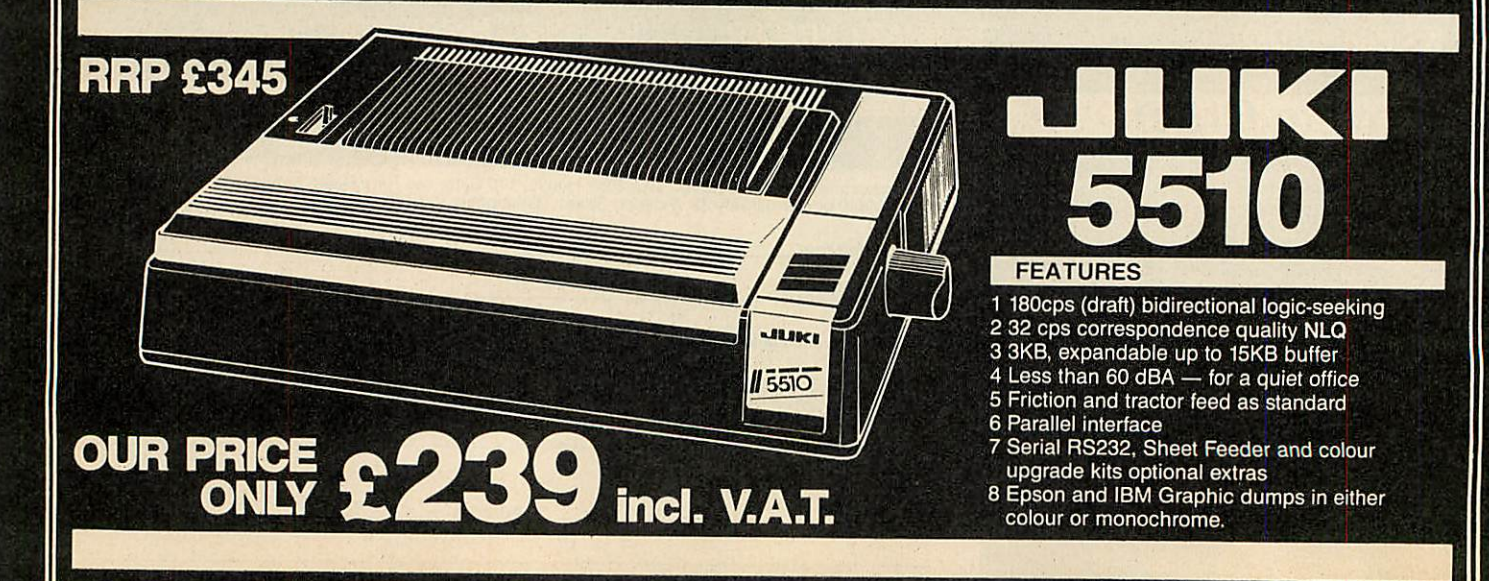

### *COMPUTER GROUP* **• COMPUTER GROUP •**

### Modems Cables Modems

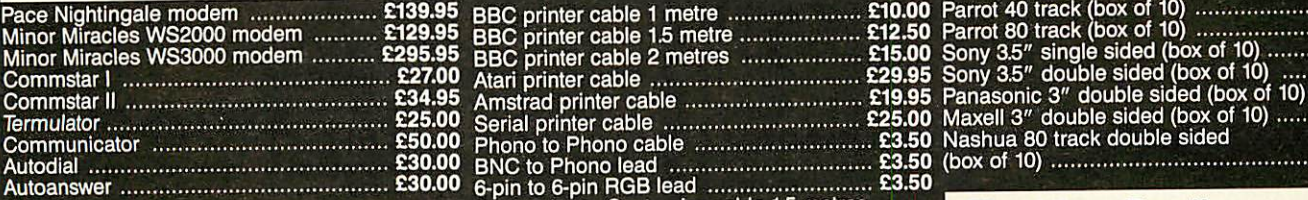

### AMX Mouse and Software

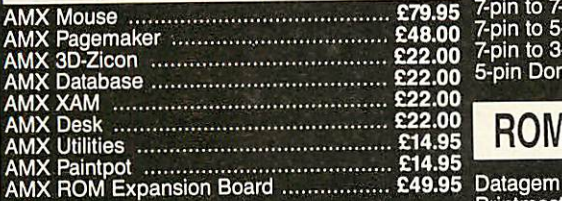

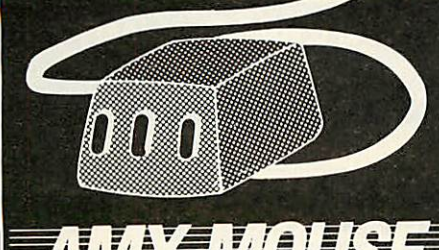

IMAGINATION AT YOUR FINGERTIPS. **Interchart** 

### Ribbons Ribbons

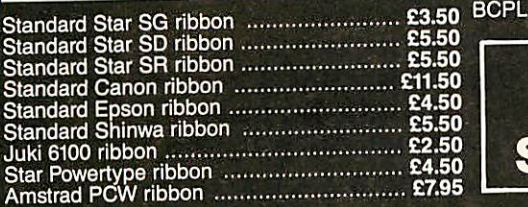

### *I How to Order* **How to Order**

Orders by post welcomed: please mail coupon **Orders by post welcomed: please mail coupon with payment. Telephone orders welcome: call 01-627 4840**

with payment.<br>Telephone orders welcome: call 01-627<sub>,</sub>4840 (London) or 021-236 7772(Birmingham) or 031-2281111 (Edinburgh) or 041-332 <sup>1116</sup> **(London) or 021-236 7772 (Birmingham) or 031-228 1111 (Edinburgh) or 041-332 1116**

(Glasgow). We also welcome Government and Educational **(Glasgow). We also welcome Government and Educational orders.**

orders.<br>All products supplied include our own 12<br>months guarantee backed by our own service<br>centre staffed by fully qualified engineers.<br>Order with confidence, 7 days money back All products supplied include our own 12<br>months guarantee backed by our own service<br>centre staffed by fully qualified engineers.<br>Order with confidence, 7 days money back **guarantee.**

guarantee.<br>All charges include VAT and carriage charges<br>by courier. Dealer enquiries and personal<br>callers welcome. All offers stated here are<br>available through any of Microworld's 50 **All charges include VAT and carriage charges by courier. Dealer enquiries and personal callers welcome. All offers stated here are available through any of Microworld's 50 dealers nationwide.**

dealers nationwide. The rightis reserved to alter prices without The right is reserved to alter prices without<br>prior notice.<br>All items subject to availability. E&OE.

prior notice. All items subject to availability. E&OE. .

### Cables

*kll IVi • lisIs 11 hi I «1•*

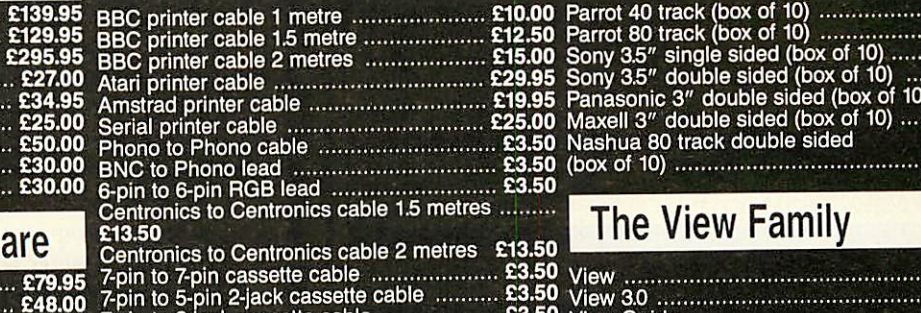

#### £19,95<br>£48.00 7-pin to 5-pin 2-jack cassette cable<br>£22.00 7-pin to 3-jack cassette cable *£22!oo* 5-pin Domino modem cable **E22.00 7-pin to 3-jack cassette cable 23.50 222.00 5-pin Domino modem cable 24.50**

### ROMS

£22.00 *£14.95 £14.95*

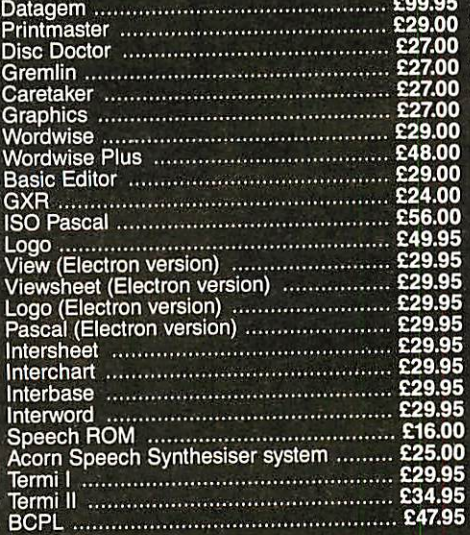

*PHONE NOW* **PHONE NOW** *FOR OUR* **FOR OUR SPECIAL OFFERS** 

### **Discs**

 $3.50$ £4.50

 $95$ 

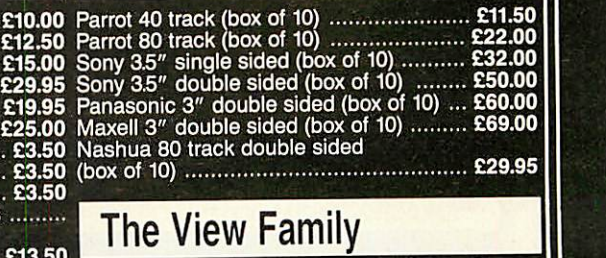

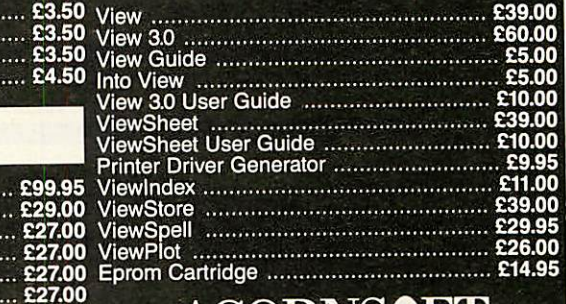

### **ACORNSOFT**

£29.00 The choice of experience<br>£24.00 in software.

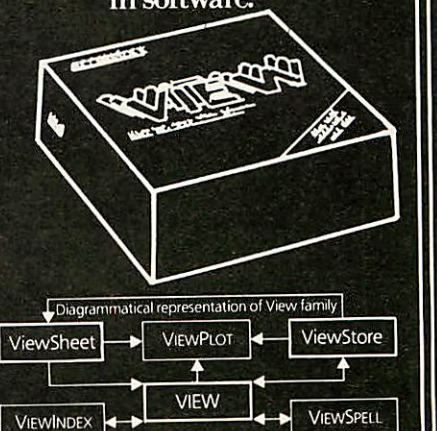

### *MAIL ORDER* **MAIL ORDER**

 $\overline{\phantom{a}}$ 

To: Microworld Distribution, Dept. AU, Park House, 140 Battersea Park Road, London SW11<br>01-627 4840 or alternatively 39 Waterloo Street. Birmingham 021-236 7772.

Please send me Please send me

□ I enclose a cheque for £,,,,,,,,,,,,,,,,,,,,,,,,,,,payable to Microworld Computer Systems Ltd.

• Please debit my Access/Visa/Amencan Express Account Please debit my Access/Visa/American Express Account

Name.

No

\_Address \_

Signed Signed

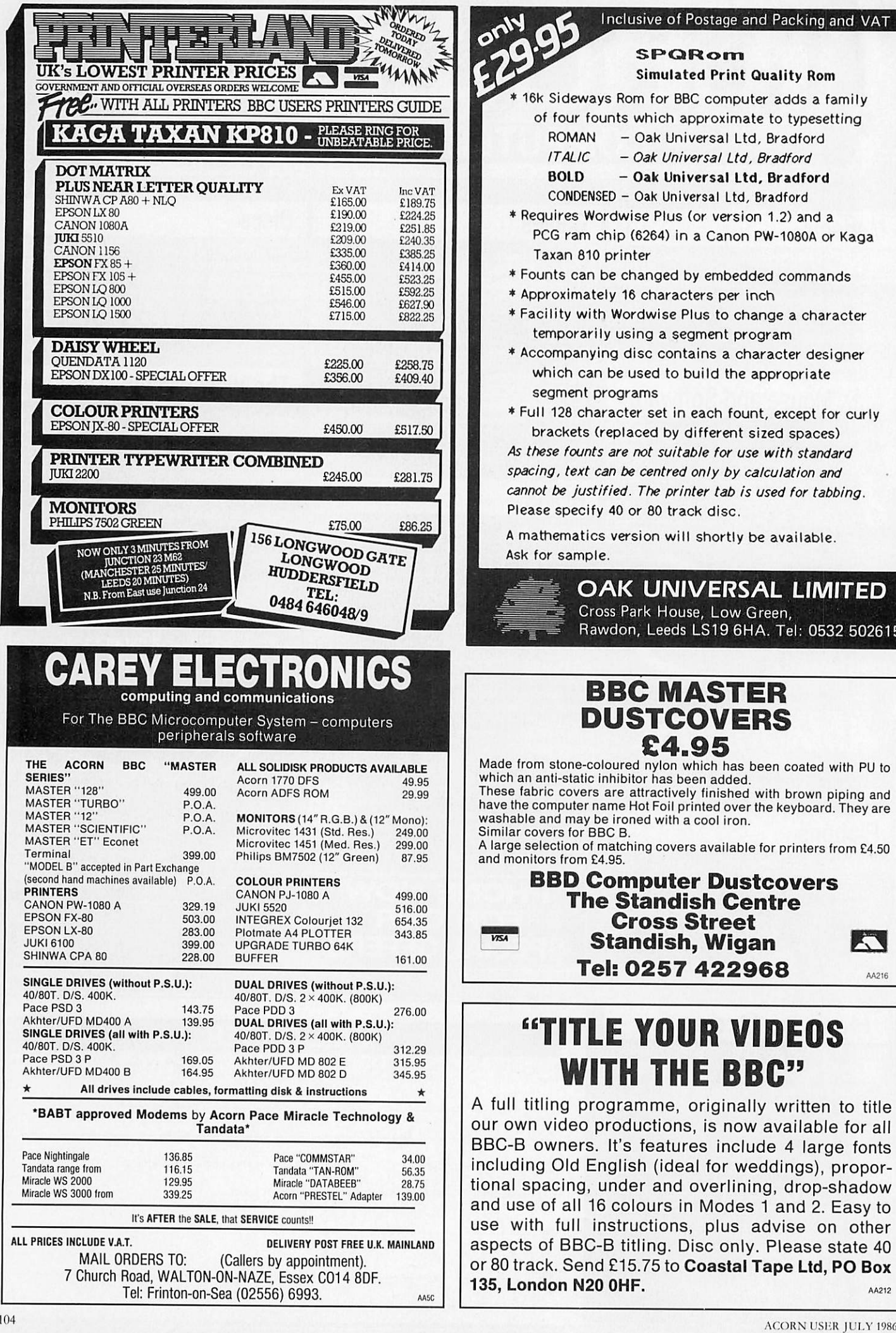

#### **Inclusive of Postage and Packing and VAT**

*SPQRom* **SIPCIIFtdarn** *Simulated Print Quality Rom* **Simulated Print Quality Flom**

\* 16k Sideways Rom for BBC computer adds a family \*16k Sideways Rom for BBC computer adds a family

- of four founts which approximate to typesetting of four founts which approximate to typesetting
	- ROMAN Oak Universal Ltd, Bradford ROMAN Oak Universal Ltd, Bradford
	- **ITALIC Oak Universal Ltd, Bradford** ITALIC Oak Universal Ltd, Bradford
	- *BOLD - Oak Universal Ltd, Bradford* **BOLD Oak Universal Ltd, Bradford**
	- CONDENSED Oak Universal Ltd, Bradford CONDENSED Oak Universal Ltd, Bradford
- \* Requires Wordwise Plus (or version 1.2) and a \*Requires Wordwise Plus (or version 1.2) and a PCG ram chip (6264) in a Canon PW-1080A or Kaga PCG ram chip (6264) in a Canon PW-1080A or Kaga Taxan 810 printer Taxan 810 printer
- \* Founts can be changed by embedded commands \*Founts can be changed by embedded commands
- \* Approximately 16 characters per inch \* Approximately 16 characters per inch
- \* Facility with Wordwise Plus to change a character \*Facility with Wordwise Plus to change a character temporarily using a segment program temporarily using a segment program
- \* Accompanying disc contains a character designer \* Accompanying disc contains a character designer which can be used to build the appropriate segment programs which can be used to build the appropriate<br>segment programs<br>\* Full 128 character set in each fount, except for curly
- brackets (replaced by different sized spaces) brackets (replaced by different sized spaces)

**As these founts are not suitable for use with standard** As these founts are not suitable for use with standard **spacing, text can be centred only by calculation and** spacing, text can be centred only by calculation and **cannot be justified. Theprinter tab is used for tabbing.** cannot be justified. The printer tab is used for tabbing. Please specify 40 or 80 track disc.

Please specify 40 or 80 track disc.<br>A mathematics version will shortly be available. Ask for sample. Ask for sample.

OAK UNIVERSAL LIMITED **OAK UNIVERSAL LIMITED** Cross Park House, Low Green, **Cross ParkHouse,LowGreen,** Rawdon, Leeds LS19 6HA. Tel: 0532 502615 **Rawdon, Leeds LS19 6HA. Tel: 0532 502615**

### *BBC MASTER* **BBC MASTER** *DUSTCOVERS* **DUSTCOVERS** *£4.95* **£4.95**

Made from stone-coloured nylon which has been coated with PU to Made from stone-coloured nylon which has been coated with PU to which an anti-static inhibitor has been added. which an anti-static inhibitor has been added. These fabric covers are attractively finished with brown piping and These fabric covers are attractively finished with brown piping and

have the computer name Hot Foil printed over the keyboard. They are<br>washable and may be ironed with a cool iron. washable and may be ironed with a cool iron. Similar covers for BBC B. Similar covers for BBC B.

A large selection of matching covers available for printers from £4.50<br>and monitors from £4.95. and monitors from E4.95.

#### *BBD Computer Dustcovers* **BBD Computer DustcoversThe Standish Centre** *The Standish Centre* **Property Cross Street** *Cross**Street E3 Tel: 0257 422968* **Tel: 0257 422968 Cross Street**

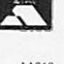

### *"TITLE YOUR VIDEOS* **"MILE YOUR VIDEOS** *WITH THE BBC"* **WITH THE BBC"**

A full titling programme, originally written to title A full titling programme, originally written to title our own video productions, is now available for all our own video productions, is now available for all BBC-B owners. It's features include 4 large fonts BBC-B owners. It's features include 4 large fonts including Old English (ideal for weddings), propor including Old English (ideal for weddings), proportional spacing, under and overlining, drop-shadow tional spacing, under and overlining, drop-shadow and use of all 16 colours in Modes 1 and 2. Easy to and use of all 16 colours in Modes 1 and 2. Easy to use with full instructions, plus advise on other use with full instructions, plus advise on other aspects of BBC-B titling. Disc only. Please state 40 aspects of BBC-B titling. Disc only. Please state 40 or 80 track. Send £15.75 to *Coastal Tape Ltd, PO Box* or 80 track. Send 215.75 to Coastal Tape Ltd, PO Box *135, London N20 0HF. AA212* **135, London N20 MP. AA212**

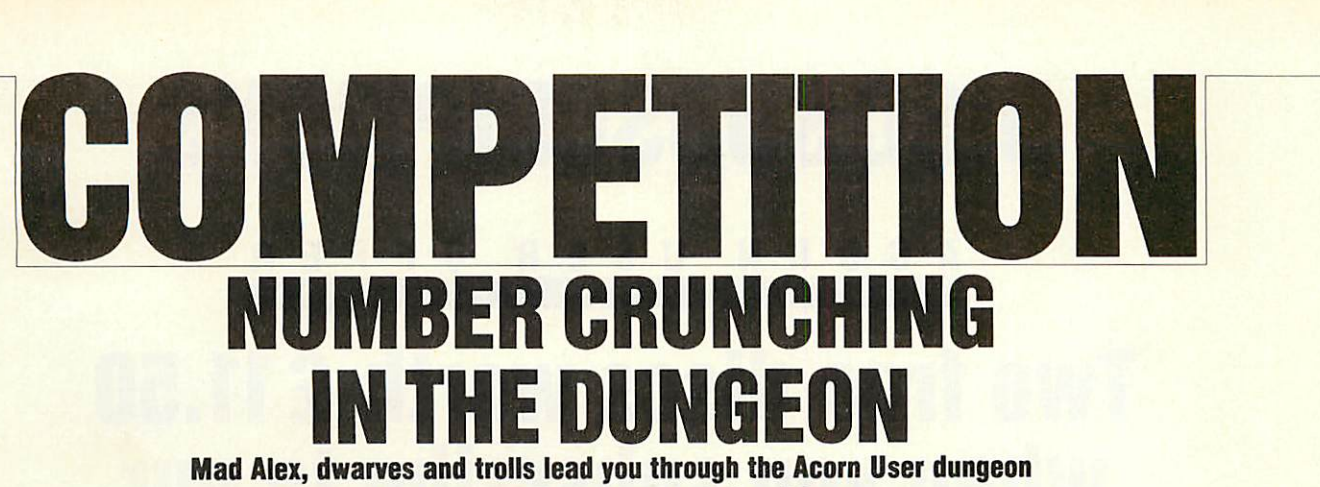

**to a Viglen Winchester hard disc drive**<br>Simon Dally

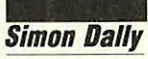

In the *Acorn User* dungeon, as regular readers will know, there are two kinds of inhabitants. will know, there are two kinds of inhabitants. There are the dwarfs, who *always* tell the truth,<br>and the trolls, who *always* lie. and the trolls, who **always** lie.

As usual, before entering into this treacherousdomain, you aregiven a series of problems ous domain, you are given a series of problems to solve - this month the dungeon theme is to solve – this month the dungeon theme is large numbers. You must solve *all* three large numbers. You must solve all three problems, add the solutions together, enter the dungeon and work through the rooms. dungeon and work through the rooms.

In each room you must decide which (ifany) In each room you must decide which (if any) of the characters is a dwarf and do exactly as of the characters is a dwarf and do exactly as that character tells you. You should ignore any message a troll gives you. Of course, a room message a troll gives you. Of course, a room may contain more than one dwarf, in which may contain more than one dwarf, in which case you follow the instructions in the order case you follow the instructions in the order you receive them; if you cannot determine whether a character speaking to you is a dwarf whether a character speaking to you is a dwarf<br>or a troll then you must ignore that advice also.

As usual, Mad Alex is your guide, his gold As usual, Mad Alex is your guide, his gold earring programmed to keep the spiders at bay earring programmed to keep the spiders at bay and spare you embarrassment. and spare you embarrassment.

To be technical for a moment, all numbers in this competition are positive integers inbase To be technical for a moment, all numbersin this competition are positive integers in base 10. There are no negative or decimal numbers. 10. There are no negative or decimal numbers.

The three problems are as follows: 1 What is the smallest number ending in 4 1 What is the smallest number ending in 4 which is doubled when its final digit is moved from last position to first? from last position to first?

2 Three times the seventh power of the four-2 Three times the seventh power of the fourdigit part of Mad Alex's phone number is digit part of Mad Alex's phone number is exactly seven times the cube of a NASA exactly seven times the cube of a NASA mainframe's seven-digit phone number Mad mainframe's seven-digit phone number Mad Alex wishes to hack. What is the phone Alex wishes to hack. What is the phone number of the mainframe? number of the mainframe?

3 Find an eight-digit number which is one 3 Find an eight-digit number which is one third of what you get by adding the square of third of what you get by adding the square of the first four digits with the square of the the first four digits with the square of the second four. second four.

Well, no doubt that was dead easy for you,and Well, no doubt that was dead easy for you, and you've now added the numbers together. Into you've now added the numbers together. Into the dungeon you go . . .

*Room 1.* A:If I'm a dwarf, so is B. Add the so Room 1. A: If I'm a dwarf, so is B. Add the solution to Problem One to your number. lution to Problem One to your number.

B: I'm a dwarf! Add the solution to Problem<br>One to your number. One to your number.

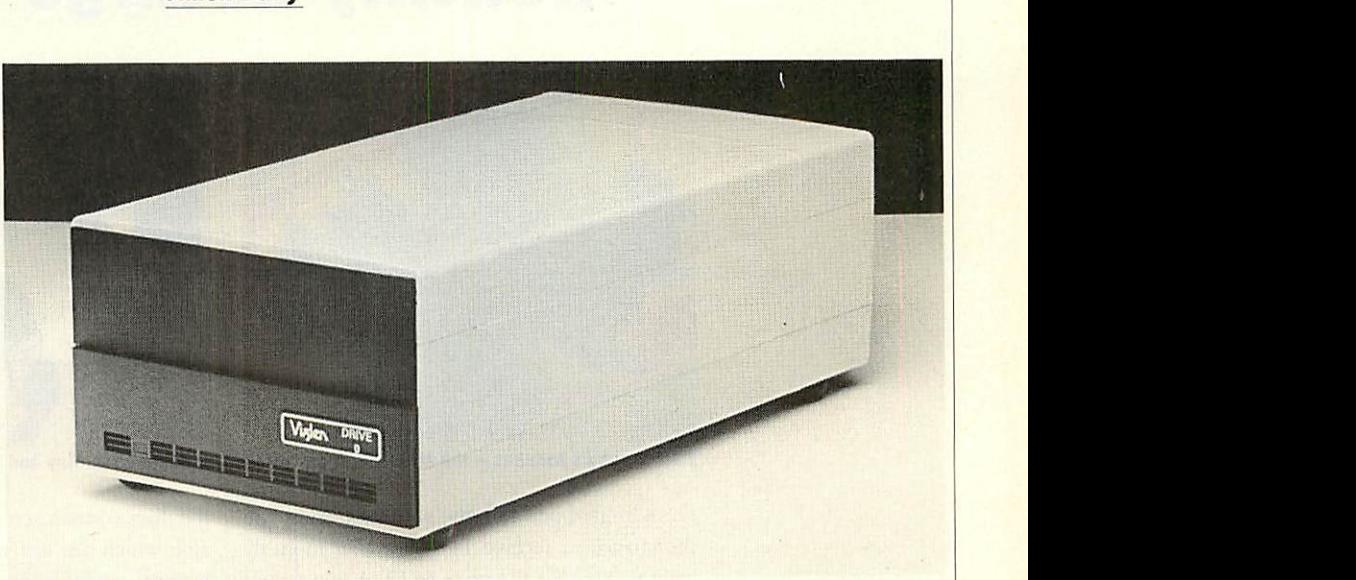

*TheViglen 20Mb Winchester hard disc drive - it could be yours!*

*Room 2.* A: *If B* is a dwarf then I must be a **Room 2.** A: If B is a dwarf then I must be a London WC2B 5 troll. Add the solution to Problem Three to later than July 15. vour number. your number.

B: I'm a dwarf, promise guv! You must B: I'm a dwarf, promise guy! You must subtract the solution to Problem One from subtract the solution to Problem One from your number. your number.

*Room 3.* A: *I* promise you I'm a dwarf. SoisB. Room 3. A: I promise you I'm a dwarf. So is B. Add the solution to Problem Three to your Add the solution to Problem Three to your number. number.

B: Well, if A is a dwarf so is C. Add the B: Well, if A is a dwarf so is C. Add the<br>solution to Problem Two to your number.

C: Hey! I'm a dwarf too! Add the solution to Problem Three to your number. Problem Three to your number.

Mad Alex now disappears (with a great deal of noise) in a clap of thunder leaving you to of noise) in a clap of thunder leaving you to write out your answer and send it in on a write out your answer and send it in on a postcard to July Competition, **Acorn User,** postcard to July Competition, Acorn User, Redwood Publishing, 141-143 Drury Lane, Redwood Publishing, 141-143 Drury Lane, – so it's a prize well worth winning! The Viglen 20Mb Winchester hard disc drive - it could be yours!<br>
Room 2. A: If B is a dwarf then I must be a<br>
troll. Add the solution to Problem Three to<br>
your number.<br>
B: I'm a dwarf, promise guv! You must<br>
subtract the

London WC2B 5TF. Answers to arrive not later than July 15.

#### *Win a Viglen Winchester* **Win a Viglen Winchester**

The first correct entry out of the hat will wina The first correct entry out of the hat will win a Viglen 20Mb Winchester hard disc drive unit, Viglen 20Mb Winchester hard disc drive unit, complete with Acorn ADFS, retailing at £759. It will work with a Master, BBC model B or It will work with a Master, BBC model B or B+ micro. B+ micro.

The unit consists of a Winchester drive; The unit consists of a Winchester drive; controller board; power supply unit; fan; controller board; power supply unit; fan; Acorn ADFS ROM, manual and utility programs; Winchester User Guide plus additional grams; Winchester User Guide plus additional utilities on the disc. utilities on the disc.

It's claimed that the Viglen Winchester takes It's claimed that the Viglen Winchester takes under 2.5 seconds to save 200k bytes, and its under 2.5 seconds to save 200k bytes, and its capacity is equivalent to 200 100k floppy discs capacity is equivalent to 200 100k floppy discs - so it's a prize well worth winning!

 $\frac{1}{2}$  Please paste this form on to a postcard or sealed envelope. Send your entry to arrive by July 15 | to July Competition, Acorn User, 141-143 Drury Lane, London WC2B 5TF. l to July Competition, Acorn User, 141-143 Drury Lane, London WC2B 5TF.

I NAME NAME

**ADDRESS** 

*L*

POSTCODE

The number is

105

# *DISCSUBSCRIPTIONS* **DISC SUBSCRIPTIONS**

### **ACM USER OFFER**

# **Two free discs worth £11.50** *when you subscribe to our* **when you subscribe tc our** *monthly listings disc* **monthly listings disc**

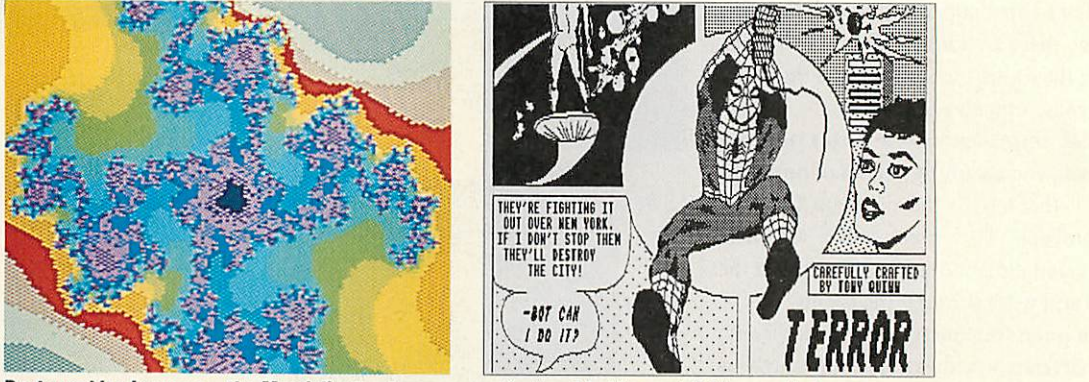

Past graphics bonuses – the Mandelbrot set screen was featured in May and Spiderman in June<br>For a limited period only, we are offering you | the discs contain screens featured in th

For a limited period only, we are offering you the chance to receive 14 **Acorn User** monthly the chance to receive 14 Acorn User monthly listings discs for the price of 12. A real saving of  $\text{\textsterling}11.50$  – only when you subscribe now!

Overseas readers should add £7 for surface mail (and airmail for Europe) or  $f$ 15 for airmail delivery (rest of theworld). airmail delivery (rest of the world).

The discs contain all the programs presented The discs contain all the programs presented in each issue of **Acorn User,** so you don't have in each issue of Acorn User, so you don't have to type in the listings from the yellow pages – saving you time and trouble as well as money. saving you time and trouble as well as money. Just load the disc and off you go.

the discs contain screens featured in the magazine which are not included on the monthly listings cassettes, so you get even more for<br>your money! your money!

You can see some of these graphics screens You can see some of these graphics screens pictured above. The discs are supplied in pictured above. The discs are supplied in 5.25in 40-track format, and conversion instruc 5.25in 40-track format, and conversion instructions are included for 80-track disc users. tions are included for 80-track disc users.

Complete the form below and post it, with Complete the form below and post it, with your remittance, to the Subscriptions Manag your remittance, to the Subscriptions Manager, Christine Allen, Redwood Publishing, er, Christine Allen, Redwood Publishing, Lambourn Woodlands, Newbury, Berkshire 1.ambourn Woodlands, Newbury, Berkshire RG16 7TW. RG16

Plus there's an added bonus - each month Plus there's an added bonus – each month

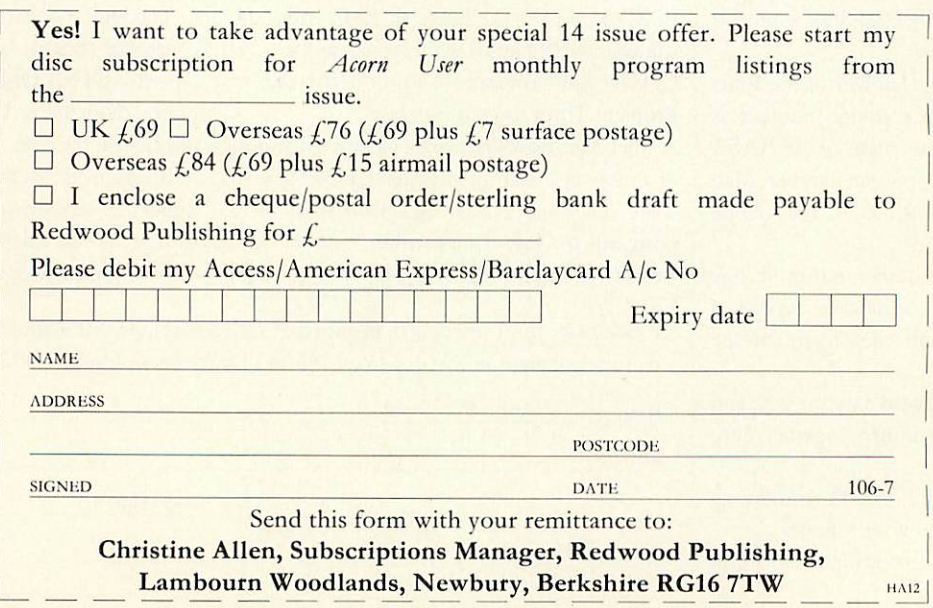
## *USERRAM* **USERRAM**

## *Easy-fit sideways RAM* **Easy-fit sideways RAM** *at easy prices!* **at easy prices!** USER 0

 $\bullet$  16k  $\bullet$  Fully-compatible with BBC B/B  $+$   $\bullet$  Backed by *Acorn User*  $\bullet$  3 minutes to fit  $\bullet$  Software support  $\bullet$ *Comprehensive manual • Disc < Simple for schools Ideal for Econet O No soldering* **Comprehensive manual Disc Simple for schools 4 Ideal for Econet S No soldering**

> Take a piece of software, load it in UserRAM Take a piece of software, load it in UserRAM using the utilities provided and it can be using the utilities provided and it can be accessed instantly using a '\*' command or run accessed instantly using a '\*' command or run as a Basic program. as a Basic program.

> The **Acorn User** UserRAM is as easy *to* The *Acorn User* UserRAM is as easy to install as a sideways ROM, with just one lead to clip onto the leg of a chip (there's a choice of two) – there's no need to unplug the chip to fit the lead. It takes three minutes to do. the lead. It takes three minutes to do.

> A comprehensive printed manual gives fit A comprehensive printed manual gives fitting instructions, information on how to create your own sideways RAM software and technical notes on how the utilities provided work. cal notes on how the utilities provided work. Also, a standard disc (which runs on 40 and 80 track drives with any DFS and is unprotected) Also, a standard disc (which runs on 40 and 80track drives with any INS and is unprotected) is supplied with all the basic utilities needed. One year's guarantee is given, with postage One year's guarantee is given, with postage and VAT included. and VAT included.

#### *Copyright notice:* Copyright notice:

No party connected with this product will No party connected with this product will give aid to anyone seeking to break soft give aid to anyone seeking to break software copyright. **Acorn User** welcomes details ware copyright. Acorn User welcomes details from software houses willing to license from software houses willing to license schools and other users of UserRAM for schools and other users of UserRAM for their products. their products.

#### *So easy to fit* **So easy to fit**

• Switch off BBC micro. Remove lid and • Switch off BBC micro. Remove lid and keyboard to reveal sideways ROM sockets. keyboard to reveal sideways ROM sockets.

• Insert UserRAM into any empty sideways • Insert UserR AM into any empty sideways

ROM socket, just like a normal chip.

ROM socket, just like a normal chip.<br>● Take lead over to left of BBC board and clip to leg of a chip (does not have to be clip to leg of a chip (does not have to besoldered, or chip removed). soldered, or chip removed).

© Replace keyboard andlid. O Replace keyboard and lid.

**Q** That's it! You're ready to check the installation with the software supplied. lation with the software supplied.

#### *Pack 1 £38.50* **Pack 1 £38.50**

• 16k sideways RAM chip with attached connecting lead. connecting lead.

- Disc of utility software.<br>• Instruction booklet.
- **C** Instruction booklet.

#### **Pack 2 £57.95**

• As in pack 1, plus (Ii0 As in pack I, plus

• 19new utilities including printer buff • 19 new utilities including printer buffer, \*FORMAT and \*VERIFY for discs, er, \*FORMAT and \*VERIFY for discs,

ROM auto boot, two OS calls, savegraph ROM auto boot, two OS calls, save graphics screen, list function keys, and more. • BBC Micro ROM Book by Bruce • BBC Micro ROM Book by Bruce

Smith (published by Collins at  $f(9.95)$ .

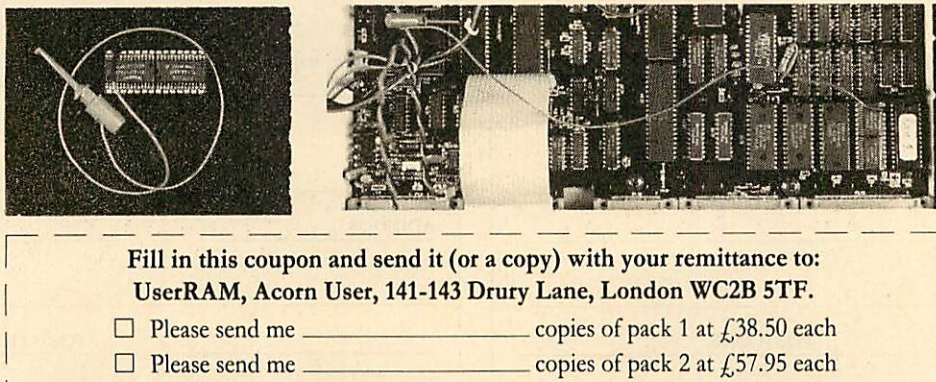

I enclose a cheque/postal order made payable to Frondwood Ltd for I enclose a cheque/postal order made payable to Frondwood Ltd for

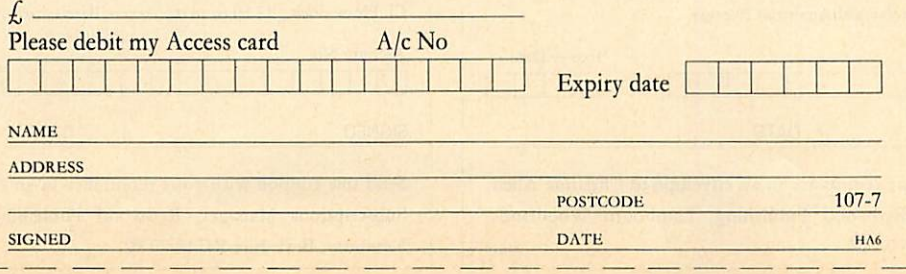

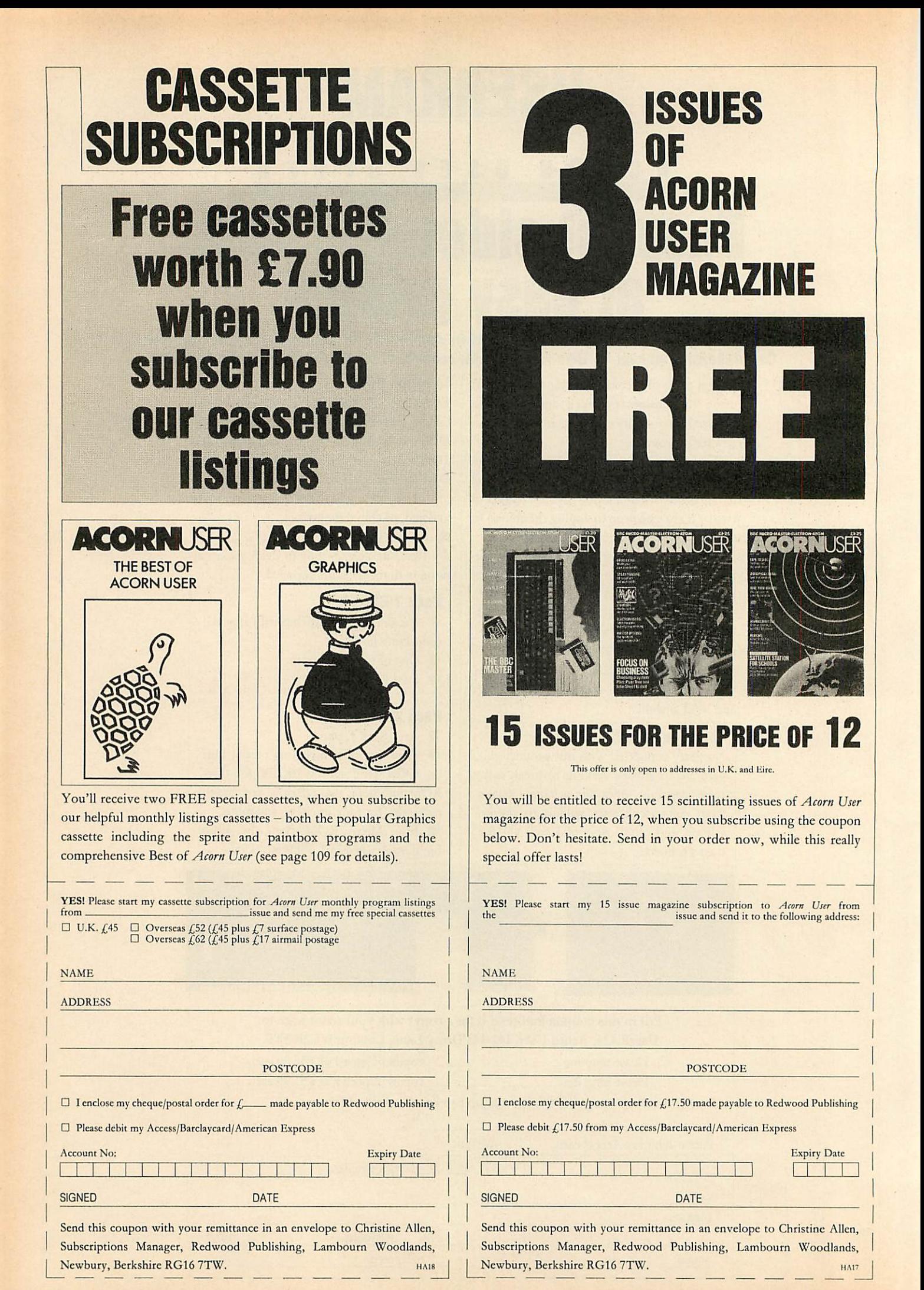

## *SPECIAL CASSETTES* **SPECIAL CASSETTES**

## *Special cassettes £3.95 each* **Special cassettes E3895 each ACORN USER UFFER**

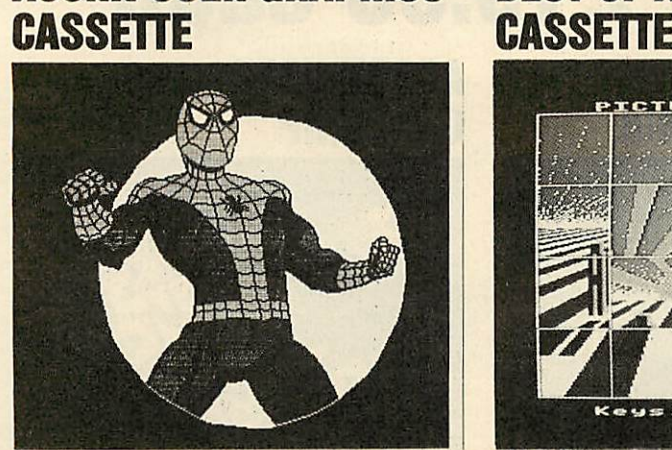

This Spiderman screen was created using Paintbox Picture Slide from the Best of Acorn User

Four of the most popular and useful graphics Four of the most popular and useful graphics programs that we've presented in **Acorn User-**programs that we've presented in Acorn User– RobFenton's**Paintbox,** PeterSandford's **Coljill** Rob Fenton's Paintbox, Peter Sandford's Colfill and *Dotfill* and Harry Sinclair's Sprite designer - are now available on one cassette, suitable for – are now available on one cassette, suitable for use with the BBC micro or Electron,competi use with the BBC micro or Electron, competitively priced at  $f(3.95)$ .

**Paintbox,** (February 1985), offers you a wide Paintbox, (February 1985), offers you a wide palette of facilities - airbrushing, drawing palette of facilities – airbrushing, drawing circles and squares, colour filling, colour mix circles and squares, colour filling, colour mixing and textured effects – and it's fast!

Peter Sandford's *Dotfill* and *Colfill* (January and February 1985) allow you to produce bar and February 1985) allow you to produce bar charts, pie charts, maps, etc, with up to 28 charts, pie charts, maps, etc, with up to 28 coloured fill patterns and24tonepatterns, and coloured fill patterns and 24 tone patterns, and to mix foreground and background colours.

Harry Sinclair's Sprite designer from the Harry Sinclair's Sprite designer from the September, October and November 1984 issues of Acorn User lets you design full-colour cartoon figures quickly, then edit, clone or mirror them and move them around the screen. and move them around the screen.

*ACORN USER GRAPHICS BEST OF ACORN USER* **ACORN USER GRAPHICS BEST OF ACORN USER**

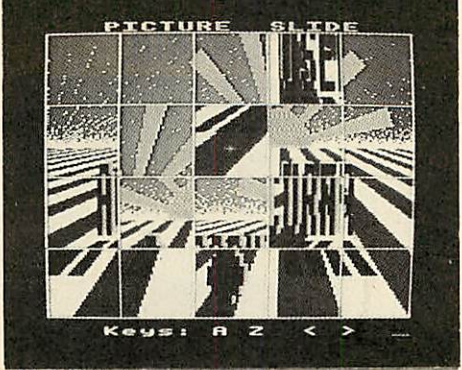

The second cassette to be introduced in our developing range of special cassettes, **The Best** developing range of special cassettes, The Best **of Acorn User,** contains a comprehensive selec of Acorn User, contains a comprehensive selection of 11 program listings from past issues, tion of 11 program listings from past issues, which you will find entertaining and useful. which you will find entertaining and useful.

It features Malcolm Banthorpe's Turtle It features Malcolm Banthorpe's Turtle Graphics program, an easy introduction to Graphics program, an easy introduction to Logo; an all screen mode printer dump for Logo; an all screen mode printer dump for Epson and Epson-compatible printers; a bad Epson and Epson-compatible printers; a bad program recovery routine for those times program recovery routine for those times when it seems all is lost; a selection of sideways RAM utilities to help you make the most of RAM utilities to help you make the most of your discs and ROMs, and two games to keep your discs and ROMs, and two games to keep you amused, Picture Slide and Quadline.

Also included are a 40/80 track disc Also included are a 40/80 track disc formatter, a tape to disc transfer routine, a disc menu and a painting program.

To order both or either cassette just com To order both or either cassette just complete the form and send it with your remittance to Acorn User Products, PHS Mailings Ltd, to Acorn User Products, PUS Mailings Ltd, PO Box 14, Horley, Surrey RH6 8DW.

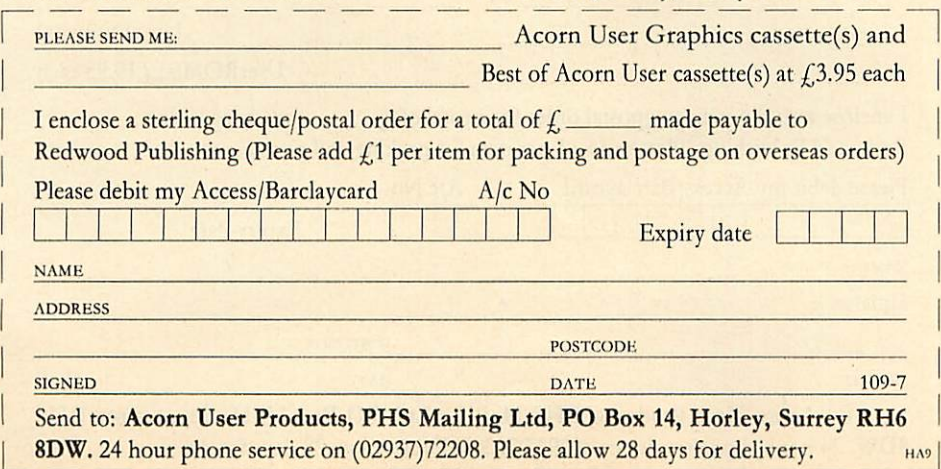

# *IBOMSI* **ROMS**

## *UserDump and UserROM* **UserDump and UserROM** *only £19.95 each* **only E19.95 each CORN USE**

### *ACORN USER ACORN USER* **ACORN USER ACORN USER** *PRINTER CONTROL ON A CHIP* **PRINTER CONTROL ON A CHIP**

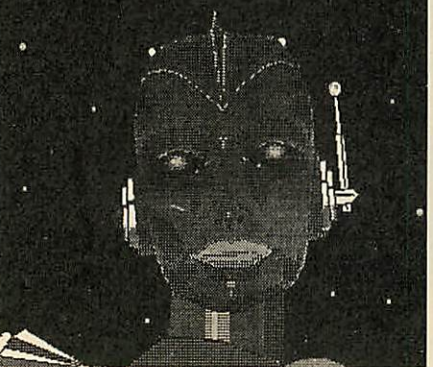

*Dump your graphics with UserDump* Dump your graphics with UserDump

UserDump includes a ROM chip which plugs UserDump includes a ROM chip which plugs into any free ROM socket on your BBC micro, and an easy-to-use manual. With **UserDump** and an easy-to-use manual. With UserDump you'll have a wide range of commands to help you'll have a wide range of commands to help you control your printer's facilities. You will you control your printer's facilities. You will be able to dump any screen image in any display mode by entering a single command either as a line of your program or direct from either as a line of your program or direct from the keyboard. the keyboard.

**UserDump** will work with all popular dot-UserDump will work with all popular dotmatrix printers including most Epson compati matrix printers including most Epson compatible printers and all printers with single and ble printers and all printers with single and double density bit image graphics.

**UserDump** provides extracommands includ UserDump provides extra commands including: whole screen, graphics window and text ing: whole screen, graphics window and text window dumps, fast screen dump, definition window clumps, fast screen dump, definition of a graphics window plusmany more. of a graphics window plus many more.

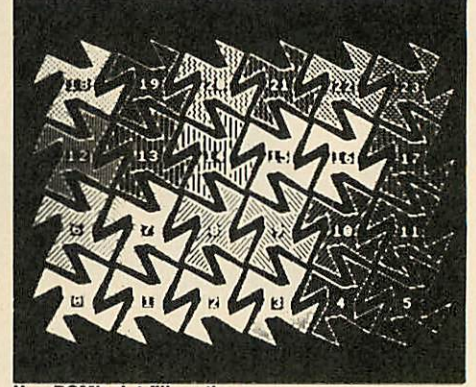

UserROM's dot fill routine

The **Acorn User UserROM** brings the best of The Acorn User UserROM brings the best of **Acorn User** into your micro. Put together by Acorn User into your micro. Put together by our technical editor, Bruce Smith, this 8k ROM chip is packed with your favourite Acorn **User** routines. Simply plug the ROM chip into User routines. Simply plug the ROM chip into a spare sideways ROM socket and all the a spare sideways ROM socket and all the routines are instantly accessible via easy to use \* commands – what could be simpler!

Routines include the popular colour fill and clot fill routines, bad program recovery, vari dot fill routines, bad program recovery, variable lister, function key lister, a graphics able lister, function key lister, a graphics compiler, a circle drawing routine, a bulletin compiler, a circle drawing routine, a bulletin board, screen compressor, on screen character board, screen compressor, on screen character fonts, ROM lister, sound compiler, plus lots, fonts, ROM lister, sound compiler, plus lots, lots more! lots more!

A 22-page manual comes with **UserROM** A 22-page manual comes with UserROM and includes many demonstration programs. and includes many demonstration programs.

Note: Acorn User retains the right to alter the contents of UserROM without obligation.

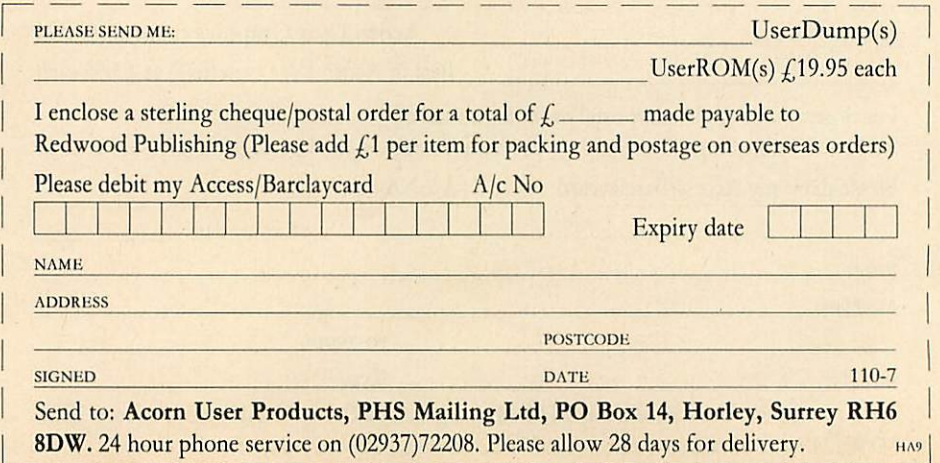

## *LISTINGS* **LISTINGS**

### *July listings on cassette £3.75 or disc £5.75* **ACORN USER OFFER July listings on cassette E3.75 or disc E5:75**

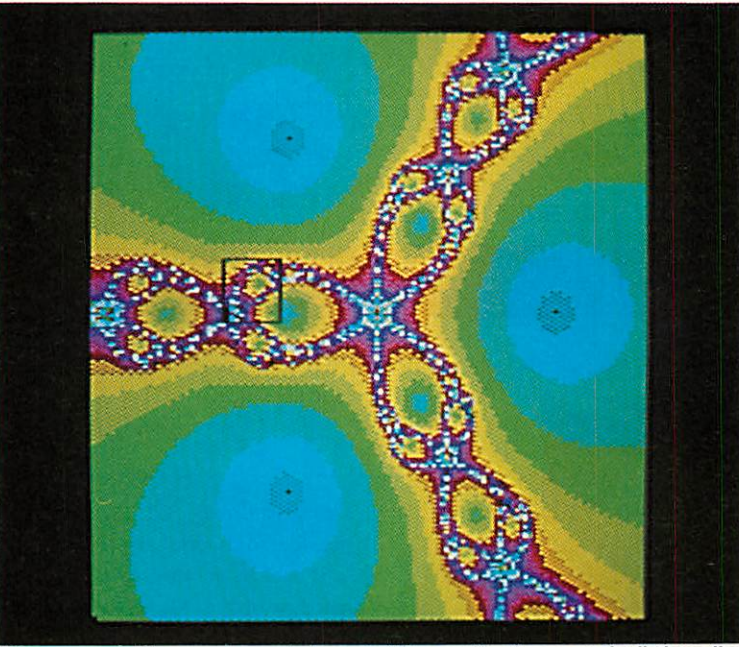

This screen plotting complex roots is part of the graphics bonus on the listings disc

July's program listings cassette, priced £3.75, features Joe Telford's wordsearch programs, features Joe Telford's wordsearch programs, which provide hours of fun as you create and which provide hours of fun as you create and solve your own wordsearch puzzles. On the solve your own wordsearch puzzles. On the graphics side we have David Johnson-Davics' graphics side we have David Johnson-Davies' programs for finding complex roots, produc-programs for finding complex roots, producng spectacular colour displays like the one ing spectacular colour displays like the one shown above. shown above.

family. Among the Hints & Tips are a useful family. Among the Hints & Tips are a useful vertical text routine and a demonstration of polar graphics.

The disc version of July's listings costs The disc version of July's listings costs  $\angle$  5.75 and, as always, includes a graphic bonus. This month it's a selection of David Johnson-This month it's a selection of David Johnson-Davies' complex-root screens. The disc also Davies' complex-root screens. The disc also features our easy-to-use index. features our easy-to-use index.

Also featured arc Barry Ambrose's help-disc Also featured are Barry Atnbrose's help-disc software and a handy text-spooler for the *View* 

Back issues are available on cassette from Back issues are available on cassette from May 1984 and on disc from October 1985. May 1984 and on disc from October 1985.

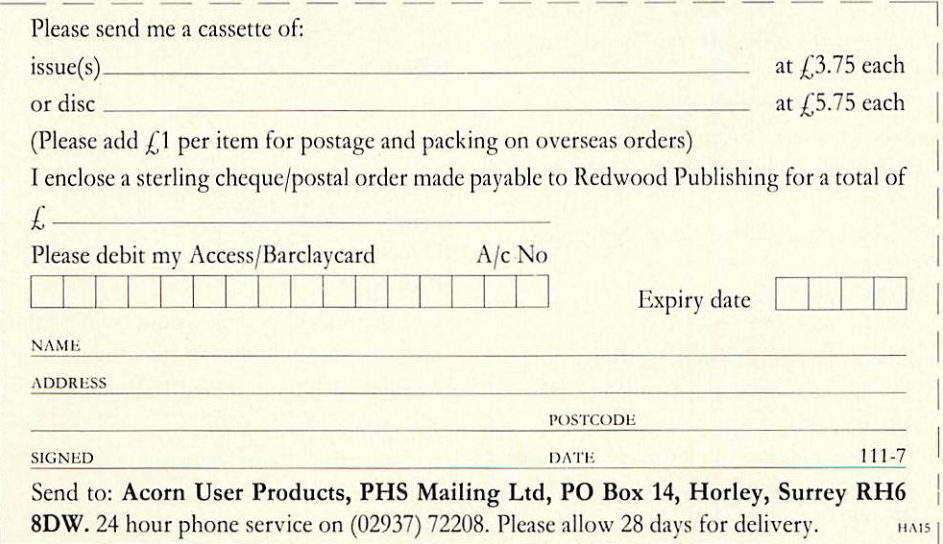

 $\overline{\phantom{a}}$ 

#### **SUBSCRIPTIONS ACORNUSER SUBSCRIPTIONS ACORNUSE** Please answer these questions to help us improve Please start my subscription to *Acorn User* magazine<br>from the issue from<br>**from**<br>**g**<br>**92**<br>**02**<br>**93**<br>**93** your magazine. your magazine. from the issue 1 Do you use yourmicro for?: 1 Do you use your micro for?:  $1 \square$  school  $2 \square$  business  $3 \square$  hobby 24 months 12 months 24 months 12 months 2 Do you have, or intend to buy,any of the following?: 2 Do you have, or intend to buy, any of the following?: 01: UK  $f35$  $\pounds$ 17.50  $\Box$   $\qquad \pounds$ 3  $1 \Box$  monitor  $2 \Box$  disc drive  $3 \Box$  second processor **ON** UI. UN  $f$ 50  $\Box$ Europe 02: Europe  $f(25 \Box \qquad f(50 \Box$  $4 \Box$  printer  $5 \Box$  modem 03: Middle East  $f$ ,60  $\Box$  $\mathcal{L}^{30}$   $\Box$   $\mathcal{L}^{6}$ 3 How many software packages do you think you will buy in the next months?:  $f$ 35  $\Box$ The Americas and Africa 33 04: The Americas and Africa  $\mathcal{L}^{35} \Box$   $\mathcal{L}^{70} \Box$ next months?: All other countries O 05: All other countries  $f80$  $1 \Box 0.5$   $2 \Box 6.10$   $3 \Box 10$  or more  $\textcolor{red}{\mathcal{L}}$ 40  $\Box$   $\qquad \textcolor{red}{\mathcal{L}}$ 80  $\Box$  $\Box$  I enclose my cheque/postal order/sterling bank **NAME** draft payable to Redwood Publishing for  $\chi$ ADDRESS • Please del it my Access American Express/Barciaycard 0 Please debit my Access/American Express/Barclaycard Account no. Account no. 1111 NAME Expiry date Expiry date **SIGNED DATE 112-7** 671 SIGNED DATE 112-7 Send this form, with your remittance, to Christine Allen, Subscriptions Manager,<br>Redwood Publishing, Lambourn Woodlands, Newbury, Berkshire RG16 7TW 11111

## *M.V.J •] <sup>J</sup>* **ACORNUSER BINDERS**

# *BINDERS* **BINDERS** In red with In red with

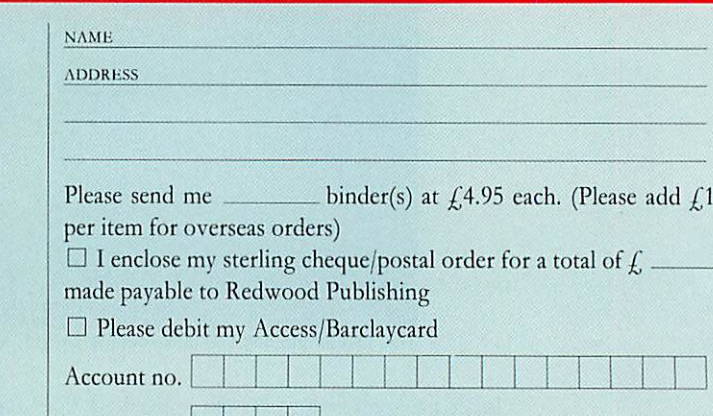

on the spine. Holds 12 issues Holds 12 issues of over 200 pages. of over 200 pages.

## silver logo silver logo ONLY  $f$ 4.95 inc. p&p.

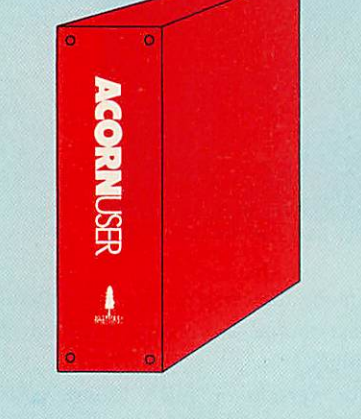

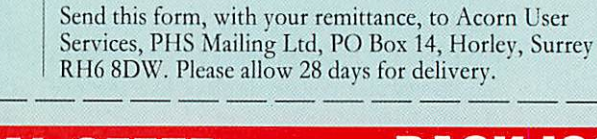

## **E2 CORNUSE SPECIAL OFFER BACK ISSUES ACORNUSER SPECIAL OFFER BACK ISSUES**

Takeadvantage of our special offerto UK readers. Order four or Take advantage of our special offer to UK readers. Order four or more ofthe following issues and it will only cost you 75p perissue. more of the following issues and it will only cost you 75p per issue. **Circle theissuesyou wish to receive** Circle the issues you wish to receive

#### 1982 September, October, November, December 1982 September, October, November, December

1983 January, July, September, October, November, December 1983 January, July, September, October, November, December 1984 January, March, May, June, July, August, September, 1984 January, March, May, June, July, August, September, October, November, December October, November, December

1985 January, March, April, May, June, July, August, September, October, November, December October, November, December

1986 January, February, March, April, May, June 1986 January, February, March, April, May, June

Issues prior to June 1985 will only be available until the end of July 1986, so take advantage of this last chance to complete your 1986, so take advantage of this last chance to complete your collection of **Acorn User** magazines! collection of Acorn User magazines!

If you need further details about the contents of these issues send an sae to Back Issues, Seran Anderson-Haddick, **Acorn User,** 141-143 sae to Back Issues, Seran Anderson-Haddick, Acorn User, 141-143 Drury Lane,London WC2B 5TF. Drury Lane, London WC2B 5TF.

#### *24 HOUR PHONE SERVICE (02937)72208* **24 HOUR PHONE SERVICE (02937)72208**

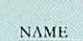

ADDRESS ADDRESS

Expiry date Expiry date

SIGNED

UK readers 1-3 issues £1.25 per issue, 4 or more issues 75p per UK readers 1-3 issues £1.25 per issue, 4 or more issues 75p per issue issue

SIGNED DATE 112-7

Overseas readers  $f(z)$ .25 per issue (includes  $f(z)$  postage and packing perissue) packing per issue)

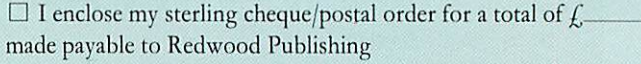

• Please debitmy Access/Barclaycard • Please debit my Access/Barclaycard

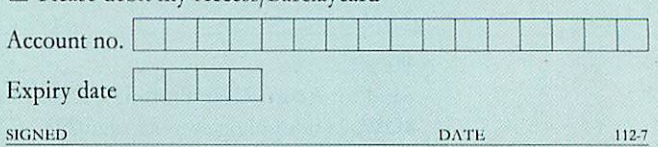

Scntl this form, with your remittance, to Acorn User Software, I'HS Mailing Ltd, PO Box 14, Horley, Surrey RII6 8DW. Please allow 28 days for delivery. Send this form, with your remittance, to Acorn User Software. PHS Mailing Ltd, PO Box 14, Horley, Surrey R1-16 8DW. Please allow 28 days for delivery.

DATE 112-7

**ORDER FORM** 

•\*j

*3 3* *YELLOW PAGES* **YELLOW PAGES**

## *INDEX/COMPATIBILITY* **INDEX/COMPATIBILITY**

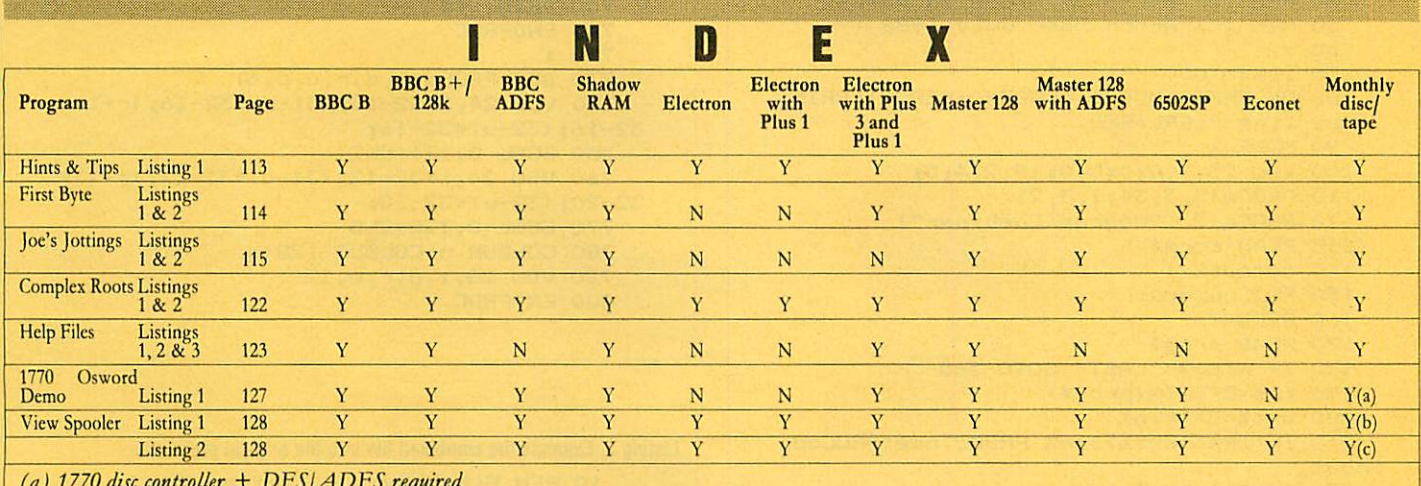

**(a) 1770 disc controller + DFS/A DFS required** (a) 1770 disc controller  $+$  DFS[ADFS required

**(b)** View **required** ( b) View required

**(c)** View + ViewSheet/VicwStore **required** (c) View + ViewShectiViewStore required

*See Hints and Tips, page 51 (NB: Width = 24 for this listing)* **See Hints and lips, page 51 (NB: Width = 24 for this I sting)**

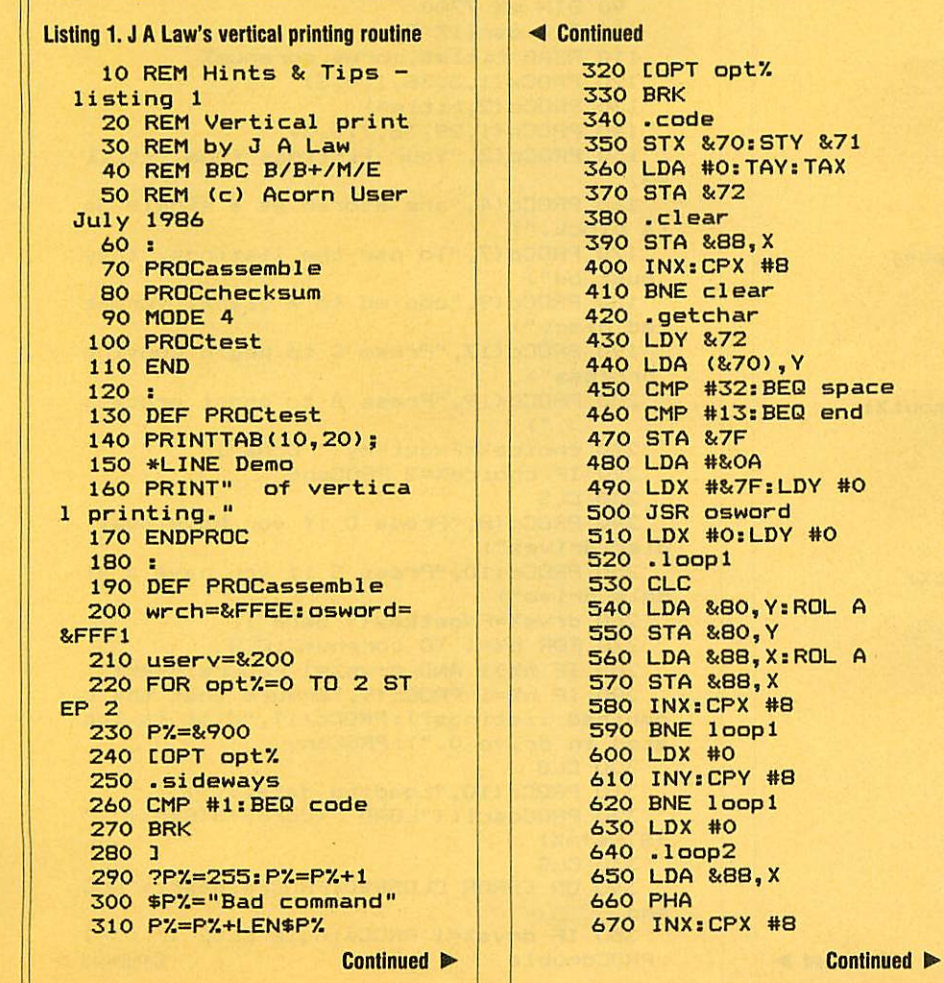

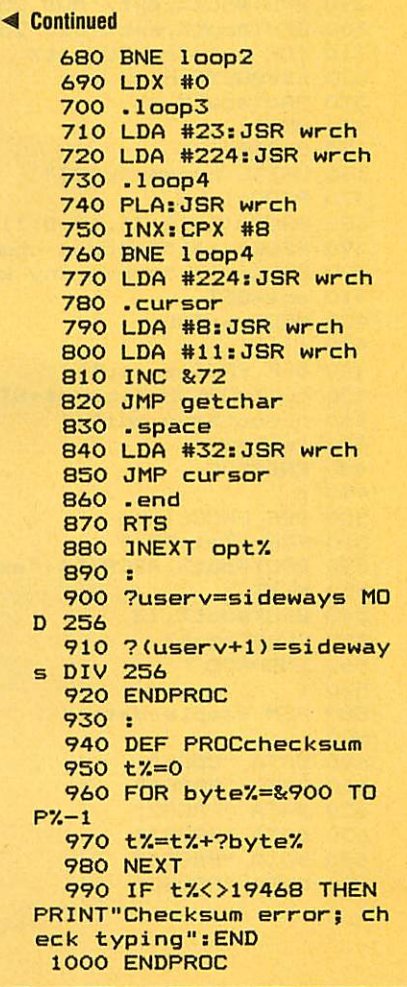

#### See First Byte, page 57

Listing 1. Creates a large file from many small ones

```
10 REM First Byte - listing 1
   20 REM Program combiner
   30 REM David Acton/Tessie Revivis
   40 REM for BBC B/B+/M/E with discs
   50 REM (c) Acorn User July 1986
   AO:70 lim%=7000
   80 ON ERROR MODE6: CLOSE#0: REPORT: PRIN
T" at line "; ERL: END
   90 MODE 1
  100 VDU 23, 1; 0; 0; 0; 0; 19, 2, 4; 0;
  110 PROCw(5,3,34,1,3,2)<br>120 PROCc(2, "Program Combiner")
  130 READ core$
  140 numoutZ=1150 PROCopenout
  160 REPEAT
  170 READ prog$
  180 IF prog$="LAST" GOTO 360
  190 in%=OPENIN(prog$)
  200 ext%=EXT#in%
  210 IF len%+ext%>lim% PROCclose:PROCop
enout
  220 len%=len%+ext%
  230 PROCw(5, 17, 34, 15, 0, 3)
  240 PROCc(16, "Writing "+prog$+" to "+S
TR$(numout2-1))
  250 FOR c%=1 TO LEN(prog$)
  260 BPUT#out%, ASCMID$(prog$,c%)
  270 NEXT
  280 BPUT#out%, 13
  290 BPUT#out%, ext% MOD 256
  300 BPUT#out%, ext% DIV 256
  310 FOR byte%=1 TO ext%
  320 k%=BGFT#in%
  330 BPUT#out%, k%
  340 NEXT
  350 CLOSE#in%
  360 UNTIL prog$="LAST"
  370 PROCclose
  380 PROCw(5, 18, 34, 15, 0, 1)
  390 PROCc(16,"Process complete-")<br>400 PROCc(17,"press any key")
  410 any=GET
  420 MODE 6: END
  430 :
  440 DEF PROCopenout
  450 out%=OPENOUT(core$+STR$numout%)
  460 numout%=numout%+1
  470 len%=0
  480 ENDPROC
  490 :
  500 DEF PROCclose
  510 FOR c%=1 TO 4
  520 BPUT#out%, ASCMID$("exit",c%)
  530 NEXT
  540 BPUT#out%, 13
  550 CLOSE#out%
  560 ENDPROC
  570 :
  580 REM Sample data
  590 :
  600 DATA "CORE"
  610 DATA "PROG1"
  620 DATA "PROG2"
  630 DATA "PROG3"
  640 DATA "PROG4"
  650 DATA "PROG5"
```
#### **E** Continued

**YELLOW PAGES** 

FIRST BYT

```
660 DATA "LAST"
  670 :
  680 DEF PROCc(y, t$)
  690 VDU 26, 31, 20-LENt$/2, y
  700 PRINT t$
  710 ENDPROC
  720 :
 730 DEF PROCw(1,d,r,u,p,q)<br>740 VDU 24,1*32-16;(31-d)*32-16;(r+1)*
32-16; (32-u) *32-16;
  750 GCOL 0,131:CLG
  760 VDU 24, 1*32-12; (31-d)*32-12; (r+1)*
32-20; (32-u) *32-20;
  770 GCOL 0, 128: CLG
  780 COLOUR p:COLOUR 128+q
  790 VDU 28, 1, d, r, u, 12
  BOO ENDPROC
```
#### Listing 2. Expands the combined file into the original programs

```
10 REM First Byte - listing 2
   20 REM Program loader/copier
   30 REM David Acton/Tessie Revivis
   40 REM for BBC B/B+/M/E with discs
   50 REM (c) Acorn User July 1986
   60 :
   70 MODE 4
   80 VDU 23, 1; 0; 0; 0; 0;
   90 DIM m% 7200
  100 DIM oscli% 80
  110 READ title$, core$, corenum%
  120 PROCw(1, 3, 38, 1, 0, 3)
  130 PROCc (2, title$)
  140 PROCw(1,29,38,7,0,3)<br>150 PROCc(2,"Your listings from "+titl
\approx160 PROCc(4, "are stored as a single da
ta block.")
  170 PROCc (7, "To use the listings, they
 must be")
  180 PROCc (9, "copied to a blank, format
ted disc.")
  190 PROCc(17, "Press C to begin copying
 process")
  200 PROCc(19, "Press A to abort process
  210 choice%=FNgetkey(" CcAa")
  220 IF choice%=2 PROCend
  230 CLS
  240 PROCc(B, "Press D if you have dual
disc drives")
  250 PROCc(10, "Press S if you have a si
ngle drive")
  260 drvs%=FNgetkey(" SsDd")
  270 FOR h%=1 TO corenum%:CLS
  280 IF h%>1 AND drvs%=1 PROCreinsert
  290 IF h%=1 PROCc(9, "Ensure that the c
ombined listings"): PROCc (11, "disc is loc
ated in drive 0."): PROCany
  300 CLS
  310 PROCc(10, "Loading data...")
  320 PROCoscli ("LOAD "+core$+STR$h%+" "
+STR$~m%)
  330 CLS
  340 ON ERROR CLOSE#0: PROCreinsert: PROC
end
  350 IF drys%=1 PROCsingle ELSE IF h%=1
 PROCdouble
                                      Continued \blacktriangleright
```
## **YELLOW PAGES** JOE'S JOTTINGS

#### **Exercised**

```
360 pt%=m%
 370 REPEAT n$=""
  380 REPEAT n$=n$+CHR$(?pt%)
 390 pt%=pt%+1:UNTIL ?pt%=13:pt%=pt%+1
  400 IF n$="exit" GOTO 490
  410 CLS
 420 PROCc(10, "Saving program "+n$)<br>430 L%=?pt%+256*pt%?1:pt%=pt%+2
  440 IF drvs%=1 out%=OPENOUT(n$) ELSE o
ut%=OPENOUT(":1."+n$)
  450 FOR B%=0 TO L%-1
  460 BPUT#out%, B%?pt%
  470 NEXT
  480 CLOSE#out%:pt%=pt%+L%
  490 UNTIL n$="exit"
  500 NEXT
  510 CLS: PROCok: PROCend
  520:530 DEF PROCend
  540 VDU 26, 20, 12
  550 END
  560 :
  570 DEF PROCc(y,t$)
  580 VDU 31, 19-LENt$/2, y
  590 PRINT t$
  600 ENDPROC
  610:620 DEF PROCw(1,d,r,u,p,q)
  630 VDU 24, 1*32-16; (31-d)*32-16; (r+1)*
32-16; (32-u) *32-16;
  640 GCOL 0, 131:CLG
  650 VDU 24, 1*32-12; (31-d) *32-12; (r+1) *
32-20; (32-u) *32-20;
  660 GCOL 0, 128: CLG
  670 COLOUR p: COLOUR 128+q
  680 VDU 28, 1, d, r, u, 12
  690 ENDPROC
  700 :
  710 DEF PROCany
  720 PROCc (VPOS+4, "Press any key to con
time...")730 *FX 15,1
  740 any=GET
  750 ENDPROC
  760 :
  770 DEF FNgetkey(s$)
  780 REPEAT k%=INSTR(s$,GET$) DIV 2
  790 UNTIL k%
  800 = k%
  810 :
  820 DEF PROCoscli ($oscli%)
  830 X%=oscli%:Y%=oscli% DIV 256
  840 CALL &FFF7
  850 ENDPROC
  860 :
  870 DEF PROCsingle
  880 CLS
  890 PROCc(6, "Remove the combined listi
ngs disc")
  900 PROCc (8, "from drive 0 and insert y
our ")910 PROCc(10,"blank, formatted disc.")
  920 PROCany
  930 ENDPROC
  940
  950 DEF PROCdouble
  960 CLS
  970 PROCc (9, "Insert your blank, format
ted")980 PROCc(11, "disc in drive 1.")
                                      Continued D
```

```
Example 1 Continued
    990 PROCany
   1000 ENDPROC
   1010:
   1020 DEF PROCok
   1030 PROCE(6, "Process complete:")<br>1030 PROCE(6, "Process complete:")
  1 of the")
   1050 PROCc(10, "required listings.")
   1060 PROCany
   1070 ENDPROC
   1080 :
   1090 DEF PROCreinsert: IF drys%=2 ENDPRO
  \Gamma1100 CLS
   1110 PROCc(6, "Remove destination disc a
  nd insert")
   1120 PROCc (8, "the combined listings dis
  c in")
   1130 PROCc(10, "the disc drive.")
   1140 PROCany
   1150 ENDPROC
   1160:
    1170 REM Refer to article for details
   1180,1190 DATA "Demo", "CORE", 1
```
#### See Letter Box Puzzles, page 81

```
Listing 1. Allows you to solve wordsearch puzzles
     10 REM Wordsearch Solver
     20 REM by Joe Telford
     30 REM for BBC B/B+/M
     40 REM (c) Acorn User July 1986
     50:60 CLOSE#0
     70 MODE 7
     80 DIM line$(30), word$(80), g$(30,30),
 oscar% 256
     90 lines%=0:words%=0:width%=0
    100 lettergrid$="Blank"
    110 wordlist$="Blank"
    120 PROCtitle
    130 ON ERROR PROCerr
    140 REPEAT
    150 choice=FNmenu
    160 IF choice=1 PROCenterarray
    170 IF choice=2 PROCsavearray
    180 IF choice=3 PROCenterwords<br>190 IF choice=4 PROCsavewords
    200 IF choice=5 PROCfindletters
    210 IF choice=6 PROCfindword<br>220 IF choice=7 PROCfindall
    230 IF choice=8 PROCblank
    240 IF choice=9 PROCpreview(3,1)
    250 IF choice=10 PROCpreview(2,1)
    260 IF choice=11 PROCgridview(3,1)
    270 IF choice=12 PROCgridview(2,1)
    280 IF choice=13 PROCwrdview(3,1)
    290 IF choice=14 PROCwrdview(2,1)
    300 UNTIL choice=15
    310 CLS
    320 PRINT"Done!": END
    330 END
    340 :
    350 DEF PROCoscar ($oscar%)
    360 X%=oscar% MOD 256
    370 Y%=oscar% DIV 256
    380 CALL &FFF7
                                          Continued D
```
## **YELLOW PAGES** JOE'S JOTTINGS

#### **Joe's listing 1 continued**

```
390 ENDPROC
  400 :
  410 DEF PROCerr
  420 VDU 6: CLOSE#0: * SPOOL
  430 IF ERR=17 ENDPROC
  440 REPORT: PRINT" at "; ERL
  450 END
  460 :
  470 DEF PROCfindall
  480 IF width%<1 OR lines%<2 PRINTr$"Ba
d lettergrid!": PROCdelay: ENDPROC
  490 IF words%<1 PRINTr$"Bad wordlist!"
: PROCdelay: ENDPROC
  500 FOR wrd%=1 TO words%
  510 result=FNfind(word$(wrd%))
520 IF result THEN PROCpreview(3,0):PR<br>INTg$; ELSE PRINTr$;
  530 PRINTword$(wrd%);: IF NOTresult PRI
NT" not";
  540 PRINT" found."
  550 NEXT
  560 ENDPROC
  570:
  580 DEF PROCfindword
  590 IF width%<1 OR lines%<2 PRINTr$"Ba
d lettergrid!": PROCdelay: ENDPROC
  600 PRINT'y$"Find word?"w$;:INPUT""wrd
$
  610 IF FNfind (wrd$) THEN PRINTg$; wrd$"
 found ok." ELSE PRINTr$; wrd$" not found
  620 *FX 21,0
  630 dummy=INKEY(100)
  640 ENDPROC
  650:
  660 DEF FNfind (wrd$)
  670 1ft$=LEFT$(wrd$,1)
  680 result=FALSE
  690 FOR loop%=1 TO lines%
  700 FOR inloop%=1 TO width%
  710 IF MID$(line$(loop%), inloop%, 1)=1f
t$ THEN result=FNcheck2(loop%, inloop%)
  720 IF result THEN loop%=lines%:inloop
%=width%
  730 NEXT: NEXT
  740 =result
  750 :
  760 DEF FNcheck2(L%, W%)
  770 LOCAL result:result=FALSE
  780 IF NOT(result) THEN result=FNcheck
r(L\%, W\%)790 IF NOT(result) THEN result=FNcheck
rd(L%, W%)
  800 IF NOT(result) THEN result=FNcheck
ru (L%, W%)
  810 IF NOT(result) THEN result=FNcheck
1(LZ, WZ)820 IF NOT(result) THEN result=FNcheck
1d(L%, W%)
  830 IF NOT(result) THEN result=FNcheck
1u(LZ, WZ)840 IF NOT(result) THEN result=FNcheck
u(L", W')850 IF NOT(result) THEN result=FNcheck
d(L%, W')860 =result
  870 :
  880 DEF PROCmap(rd,cd,er,ec)<br>890 FOR pool%=LENwrd$ TO 1 STEP-1
  900 er=er-rd:ec=ec-cd
                                      Continued \blacktriangleright
```

```
Exercised
   910 g$(er, ec)=MID$(wrd$, pool%, 1)
   920 NEXT
   930 ENDPROC
   940 :
   950 DEF FNcheckd (r%, c%)
   960 IF LENwrd$+r%>lines%+1 THEN =FALSE
   970 FOR ptr%=1 TO LEN(wrd$)
   980 IF MID$(wrd$,ptr%,1)<>MID$(line$(r
 %), c%, 1) THEN ptr%=LEN(wrd$): NEXT: =FALSE
   990 r%=r%+1:c%=c%+0
  1000 NEXT
   1010 PROCmap (1, 0, r%, c%)
   1020 =TRUE
  1030
  1040 DEF FNchecku(r%,c%)
  1050 IF r%-LENwrd$<0 THEN =FALSE
  1060 FOR ptr%=1 TO LEN(wrd$)
  1070 IF MID$(wrd$,ptr%,1)<>MID$(line$(r
 %), c%, 1) THEN ptr%=LEN(wrd$): NEXT: =FALSE
  1080 r%=r%-1:c%=c%+0
  1090 NEXT
  1100 PROCmap (-1, 0, r%, c%)
  1110 =TRUE
  1120:
  1130 DEF FNchecklu(r%,c%)
  1140 IF c%-LENwrd$<0 THEN =FALSE
  1150 IF r%-LENwrd$<0 THEN =FALSE
  1160 FOR ptr%=1 TO LEN(wrd$)
  1170 IF MID$(wrd$,ptr%,1)<>MID$(line$(r
 %), c%, 1) THEN ptr%=LEN(wrd$): NEXT: =FALSE
  1180 r2 = r2 - 1: c2 = c2 - 11190 NEXT
  1200 PROCmap (-1,-1,r%,c%)
  1210 =TRUE
  1220 :
  1230 DEF FNcheckld(r%,c%)
  1240 IF c%-LENwrd$ <0 THEN =FALSE
  1250 IF LENwrd$+r%>lines%+1 THEN =FALSE
  1260 FOR ptr%=1 TO LEN(wrd$)
  1270 IF MID$(wrd$,ptr%,1)<>MID$(line$(r
 %), c%, 1) THEN ptr%=LEN(wrd$): NEXT: =FALSE
  1280 r%=r%+1:c%=c%-1
  1290 NEXT
  1300 PROCmap (1,-1,r%,c%)
  1310 =TRUE
  1320:1330 DEF FNcheckl(r%,c%)<br>1340 IF c%-LENwrd$<0 THEN =FALSE
  1350 FOR ptr%=1 TO LEN(wrd$)
  1360 IF MID$(wrd$,ptr%,1)<>MID$(line$(r
 %), c%, 1) THEN ptr%=LEN(wrd$): NEXT: =FALSE
  1370 r%=r%+0:c%=c%-1
  1380 NEXT
  1390 PROCmap (0,-1,r%,c%)
  1400 =TRUE
  1410 :
  1420 DEF FNcheckru(r%,c%)
  1430 IF LENwrd$+c%>width%+1 THEN =FALSE<br>1440 IF r%-LENwrd$<0 THEN =FALSE
  1450 FOR ptr%=1 TO LEN(wrd$)
  1460 IF MID$(wrd$,ptr%,1)<>MID$(line$(r
 %), c%, 1) THEN ptr%=LEN(wrd$): NEXT: =FALSE
  1470 r%=r%-1:c%=c%+1
  1480 NEXT
  1490 PROCmap (-1, 1, r%, c%)
  1500 =TRUE
  1510:
  1520 DEF FNcheckrd(r%,c%)
  1530 IF LENwrd$+c%>width%+1 THEN =FALSE
  1540 IF LENwrd$+r%>lines%+1 THEN =FALSE
                                        Continued \blacktriangleright
```
## *YELLOVIf PAGES* **YELLOW PAGES** *J 0 J^^^^^^^MI G S* **JOE'S JOTTINGS**

#### 4 Continued

```
1550 FOR ptr7.= l TO LEN(wrd*) 2120 VDU p7.
1550 FOR ptr%=1 TO LEN(wrd$)
 1560 IF MID*(wrd*,ptr7.,l)OMID*(line*(r 2130 FOR loop7.=l TO lines7.
1560 IF MID$(wrd$,ptr7.0)<>MID$(1ine$(r
%),c%,1) THEN ptr%=LEN(wrd$):NEXT:=FALSE | | 2140 FOR inloop%=1 TO width%
 1570 r7.=r7.+ l:c7.=c7.+ l 2150 PRINTg*(loop7.,inloop7.);
2150 PRINTg$(1oop%,inloop%);
 15B0 NEXT 2160 IF p7.=2 VDU1,32
2160 IF p%=2 VDU1,32
 1590 PROCmap (1, l,r7., c7.) 2170 NEXT:PRINT:NEXT
1590 PROCmap(1,1,r%,c7.)
 1600 =TRUE 2180 VDU 3: IF d7.=0 ENDPROC
2180 VDU 3:IF d7.=0 ENDPROC
 1610 : 2190 PRINT" Space-Bar ";
2190 PRINT"---Space-Bar---";
 1620 DEF FNcheckr (r7.,c7.) 2200 REPEAT UNTIL GET=32
2200 REPEAT UNTIL GET=32
 1630 IF LENwrd*+c7.>width7.+l THEN =FALSE 2210 ENDPROC
1630 IF LENwrd$1-c%>width7.1-1 THEN =FALSE
 1640 FOR ptr7.=l TO LEN(wrd») 2220 s
1640 FOR ptr7.=1 TO LEN(wrd$)
 1650 IF MID*(wrd*,ptr7.,l)OMID*(line*(r 2230 DEF PROCblank
1650 IF MID$(wrd$,ptr7.,1)<MID$(1ine$(r
7.),c7.,l) THEN ptr7.=LEN(wrd*): NEXT: =FALSE 2240 IF lines7.<l PRINTr*"Bad lettergrid
7.),c%,1) THEN ptr%=LEN(wrd$):NEXT:=FALSE
 1660 r7.=r7.+0:c7.=c7.+ l !":PROCdelay:ENDPROC
!":PROCdelay:ENDPROC
 1670 NEXT 2250 PRINTg*"Blanking target grid
2250 PRINTg$"Blanking target grid..Please wait"
 16B0 PROCmap (0, I,r7.,c7.) ..Please wait"
1680 PROCmap(0,1,r7.,c7.)
 1690 =TRUE 2260 width7.=LENline*(l)
 1700 : 2270 FOR loop7.=l TO lines7.
 1710 DEF PROCfindletters 2280 FOR inloop7.=l TO width7.
2280 FOR inloop%=1 TO width.
 1720 IF width7.<l OR lines7.<2 PRINTr*"Ba 2290 g*(loop7.,inloop/i)=". "
1720 IF width%<1 OR lines%<2 PRINTr$"Ba
d lettergrid!":PROCdelay:ENDPROC 2300 NEXT:NEXT
d lettergrid!":PROCdelay:ENDPROC
 1730 PRINT'y$"Find letter?"w$;:INPUT""l | | 2310 ENDPROC
ft*:PRINTTAB(20,VPOS-1); 2320 :
ft$:PRINTTAB(20,VPOS-1);
 1740 counter7.=0 2330 DEF PROCtitle
2330 DEF PROCtitle
 1750 FOR loop7.= l TO lines7. 2340 y*=CHR*131:b*=CHR*132:r*=CHR*129
 1750 FOR 100p%=1 TO Tines%<br>1760 FOR inloop%=1 TO width% 2350 g$=CHR$130:d$=CHR$141:n$=CHR$157
 1770 IF MID*(line*(loop7.) ,inloop7.,l)=lf 2360 w*=CHR*135:c*=CHR*134:m*=CHR*133
1770 IF MID$(1ine$(loop%),inloop%91)=If
t$ THEN counter%=counter%+1:g$(loop%,inl | | 2370 CLS
oop%)=1ft$:PRINTcounter%;" matches.";:PR  | |  2380 PRINTd$y$SPC10"Wordsearch Solver"
INTSTRING*(19,CHR*8); 2390 PRINTd*y*SPC10"Wordsearch Solver"
2390 PRINTd$y$SPC10"Wordsearch Solver"
 1780 NEXT:NEXT 2400 PRINTr*n*y*SPC7"(c) Joe Telford 19
2400 PRINTr$n$y$SPC7"(c) Joe Telford 19
 1790 *FX 21,0 86"
1790 *FX 21,0
 1800 dummy=INKEY(300) 2410 VDU 28,0,24,39,3
2410 VDU 28,0,24,39,3
 1810 ENDPROC 2420 ENDPROC
1810 ENDPROC
 1820 : 2430 :
 1830 DEF PROCwrdview(p7.,d7.) 2440 DEF FNmenu
1830 DEF PROCwrdview(p%,d%)
 1840 IF words%<1 PRINTr$"Bad wordlist!" || 2450 REPEAT:CLS
:PROCdelay:ENDPROC 2460 PRINTm*"Lettergrid:"c*;lettergrid*
2460 PRINTm$"Lettergrid:"c$;lettergrid$
 1850 CLS: VDU p7. 5
 1860 IF p7.=3 VDU14:PRINTy*"Use SHIFT to 2470 PRINTTAB(20,VPOS);m*"Word1i st:"c*;
 scroll." wordlist$
 scroll."<br>1870 FOR loop%=1 TO words% STEP 2          2480 PRINTc$SPC3"1 ..."y$"Load Letter
 1880 PRINTword* (1oop7.); SPC (20-LEN (word* Grid."
1880 PRINTword$(1oop%);SPC(20-LEN(word$
(1oop7.))) ;word* (1oop7.+1) 2490 PRINTc*SPC3"2 ..."y*"Save Letter
2490 PRINTc$SPC3"2 ..."y$"Save Letter
 1890 NEXT Grid."
 1900 VDU 3, 15: IF d7.=0 ENDPROC 2500 PRINTc*SPC3"3 ..."y*"Load Word Li
1900 VDU 3,15:IF d7.=0 ENDPROC
 1910 PRINT"---Space-Bar---";         | st."
 1920 REPEAT UNTIL GET=32 2510 PRINTc*SPC3"4 ..."y*"Save Word Li
1920 REPEAT UNTIL GET=32
 1930 ENDPROC St."
1930 ENDPROC
 1950 DEF PROCgridview(p7.,d7.) •I
1950 DEF PROCgridview(p%,d%)
 1960 IF width7.<l OR lines7.<2 PRINTr*"Ba 2530 PRINTc*SPC3"6 ..."y*"Find Word."
1960 IF width%<1 OR lines%<2 PRINTr$"Ba
d 1ettergrid!":PROCdelay:ENDPROC 2540 PRINTc*SPC3"7 ..."y*"Solve grid."
d lettergrid!":PROCdelay:ENDPROC
 1970 CLS: VDU p7. 2550 PRINTc*SPC3"8 "y*"blank target
2540 PRINTc$SPC3"7 ..."y$"Solve grid."
2550 PRINTc$SPC3"8 ..."y$"blank target
 1980 IF p7.=3 VDU14:PRINTy*"Use SHIFT to grid."
1980 IF p%=3 VDU14:PRINTy$"Use SHIFT to
 scrol1." 2560 PRINTc*SPC3"9 ..."y*"Preview targ
2560 PRINTc$SPC3"9 ..."y$"Preview targ
 1990 FOR loop7.=l TO lines7. et grid."
1990 FOR loop%=1 TO lines.
 2000 FOR inloop%=1 TO LEN(line$(loop%)) | | 2570 PRINTc$SPC3"10 ..."y$"Print target
 2010 PRINTMID*(line*(loop7.) ,inloop7., 1) ; grid."
2010 PRINTMID$(1ine$(1oop%),inloop7.,1);
 2020 IF p7.=2 VDU1,32 2580 PRINTc*SPC3"ll ..."y*"Preview lett
2580 PRINTc$SPC3"11 ..."y$"Preview lett
 2030 NEXT:PRINT:NEXT er grid."
2030 NEXT:PRINT:NEXT
 2040 VDU 3, 15: IF d7.=0 ENDPROC 2590 PRINTc*SPC3"12 "y*"Print letter
2590 PRINTc$SPC3"12 ..."y$"Print letter
 2040 VDU 3,15:IF d2=0 ENDPROC<br>2050 PRINT"---Space-Bar---"; grid." grid."
 2060 REPEAT UNTIL GET=32 2600 PRINTc*SPC3"13 ..."y*"Preview word
2600 PRINTc$SPC3"13 ..."y$"Preview word
 2070 ENDPROC list."
2070 ENDPROC
 2080 : 2610 PRINTc*SPC3"14 ..."y*"Print word 1
list."2610 PRINTc$SPC3"14 ..."y$"Print word 1
 2090 DEF PROCpreview(p7.,d7.) ist."
2090 DEF PROCpreview(p%,d%)
 2100 IF width%<1 OR lines%<2 PRINTr$"Ba              2620 PRINTc$SPC3"15 ..."y$"Exit Wordsea
d lettergrid!":PROCdelay:ENDPROC       | | rch."
 2110 CLS 2630 PRINTy*"Which?"w*;:INPUT""choice
rch."2630 PRINTy$"Which?"w$;:INPUT""choice
1570 r%=r7.4-1:c%=c7.1-1
1580 NEXT
1600 =TRUE
1610
1620 DEF FNcheckr(r%,c%)
 1660 r%=r%+0:c%=c%+1
 1670 NEXT
 1690 =TRUE
 1700:
1710 DEF PROCfindletters
 1740 counter%=0
 1750 FOR loop%=1 TO lines.
 1760 FOR inloop%=1 TO width.
INTSTRING$(19,CHR$8);
 1780 NEXT:NEXT
 1800 dummy=INKEY(300)
 1820
:PROCdelay:ENDPROC
 1850 CLS:VDU p%
 1860 IF p%=3 VDU14:PRINTy$"Use SHIFT to
scroll."
 1870 FOR loop%=1 TO words. STEP 2
(loop7.)));word$(1oop%1-1)
 1890 NEXT
 1940
 1970 CLS:VDU p%
 scroll."
 2020 IF p%=2 VDU1,32
 2050 PRINT"---Space-Bar---";
 2060 REPEAT UNTIL GET=32
 2080
 2100 IF width%<1 OR lines%<2 PRINTr$"Ba
 2110 CLS
                                     Continued
```

```
-4 Continued < Continued
                                                   2520 PRINTc$SPC3"5
                                    Continued • Continued •
                                                 4 Continued
                                                   2120 VDU p%
                                                   2130 FOR loop%=1 TO lines.
                                                   2140 FOR inloop%=1 TO width.
                                                   2170 NEXT:PRINT:NEXT
                                                   2210 ENDPROC
                                                   2220 :
                                                   2230 DEF PROCblank
                                                   2240 IF lines%<1 PRINTr$"Bad lettergrid
                                                   2260 width%=LEN1ine$(1)
                                                    2270 FOR loop%=1 TO lines.
                                                   2290 g$(1oop%,inloop%)="."2300 NEXT:NEXT
                                                   2310 ENDPROC
                                                   2320
                                                    2350 g$=CHR$130:d$=CHR$141:n$=CHR$157
                                                   2360 w$=CHR$135:c$=CHR$134:m$=CHR$133
                                                   2370 CLS
                                                   2380 PRINTd$y$SPC10"Wordsearch Solver"
                                                  86"
                                                   2420 ENDPROC
                                                   2430
                                                   2440 DEF FNmenu
                                                   2450 REPEAT:CLS
                                                  2470 PRINTTAB(20,VPOS);m$"Wordlist:"c$:
                                                  Grid."
                                                  Grid."<br>2500 PRINTc$SPC3"3
                                                                       ..."y$"Load Word Li
                                                  st."
                                                   2510 PRINTc$SPC3"4 ..."y$"Save Word Li
                                                  St."
                                                                       ..."y$"Find Letter.
                                                   2530 PRINTc$SPC3"6 ..."y$"Find Word."
                                                   grid."
                                                  et grid."
                                                   2570 PRINTc$SPC3"10 ..."y$"Print target
                                                   grid."
                                                  er grid."
                                                   grid."
                                                  iSt."
                                                                                      Continued \blacktriangleright
```
### *YEU01V PAGES* **YELLOW PAGES JOE'S JOTTINGS JOE'S JOTTINGS**

#### *Joe's listing 1 continued*

```
Joe's listing 1 continued<br>2640 UNTIL choice>0 AND choice<16 3200 PRINTA$
   2650 =choice 3210 IF A*="Y" THEN =TRUE ELSE =FALSE
3210 IF AS="Y" THEN =TRUE ELSE =FALSE
   2660 : 3220 :
   2670 DEF PROCenterarray 3230 DEF PROCend
2670 DEF PROCenterarray
   2680 PRINT'y$"Use a Word-grid file (Y/N  | |   3240 PRINT"Done!"
  )?"w*; 3250 END
   2690 IF NOT FNyes PROCtypearray(0):PROC 3260 :
2690 IF NOT FNyes PROCtypearray(0):PROC
  blank:ENDPROC 3270 DEF PROCenterwords
3270 DEF PROCenterwords
   2710 PRINTy*"What is the gridfile's nam (Y/N)?"w*;
2710 PRINTy$"What is the gridfile's nam
   2720 INPUT""f* ROC
2720 INPUT""f$
   2730 channel=OPENINf*:CLOSE#channel 3300 VDU ll:PROCspc
2730 channe1=OPENINf$:CLOSE4tchannel
  ":PROCdelay:ENDPROC e?"w*;
PROCdelay:ENDPROC
   2750 VDU 11:PROCspc 3320 INPUT""f$
   2760 PRINTg$"Loading "f$"....Please Wai || 3330 channel=OPENINf$:CLOSE#channel
   2770 VDU 21:PR0Coscar("EXEC "+f*) :PROCdelay:ENDPROC
2770 VDU 21:PROCoscar("EXEC "44$)
   2810 : 3370 VDU 21:PR0Coscar("EXEC "+f*)
3370 VDU 21:PROCoscar("EXEC "+f$)
   2820 DEF PROCtypearray(d) 3380 PROCtypewords(l) 2830 REPEAT:CLS 3390 VDU 6:wordlist*=f*
3390 VDU 6:wordlist$=f$
   2840 PRINTc$"Please type each line of t | | 3400 ENDPROC
  he grid" 3410 states and the grid "3410 states" and "3410 states" and "3410 states" and "3410 states and "3410 s
  2850 PRINTc*"without spaces between let 3420 DEF PROCtypewords(d) ters." 3430 REPEAT:CLS
21350 PR1NTc$"without spaces between let
   2870 PRINTc*"just press RETURN by itsel new 1ine."
2870 PRINTcS"just press RETURN by itsel
  f." ' 3450 PRINTc*"When you have finished,"
3450 PRINTcS"When you have finished,"
   2890 REPEAT no7.=no7.+ l f. "
2890 REPEAT no%=no7.4.1
   2900 PRINTy$"line ";no%,;":"w$;        | | 3470 no%=0
   2900 PRINTy$"line ";no%,;":"w$;          3470 no%=0<br>2910 INPUT""line$(no%)               3480 REPEAT no%=no%+1
   2920 UNTIL line* (no7.)="" 3490 PRINTy*"word ";no7., ; ":"w*;
3490 PRINTy$"word ";no%,;":"w$;
   2930 lines7.=no7.-l 3500 INPUT""word*(no7.)
3500 INPUT""word$(no%)
   2940 IF lines%<2 AND d<>1 VDU 6:PRINTr$ ||3510 UNTIL word$(no%)=""
  "Not enough lines for a grid!":PROCdelay | | 3520 words%=no%-1
  "Not enough lines for a grid!":PROCdelay | 3520 words%=no%-1<br>:PROCend:ENDPROC | 3530 IF words%<1 AND d<>1 VDU6:PRINTr$"
   2960 PRINTy*"Is this Grid correct?"; PROCdelay:PROCend:ENDPROC
2960 PRINTy$"Is this Grid correct?";
   2970 UNTIL FNyes 3540 IF d=l UNTIL TRUE:ENDPROC
3540 IF d=1 UNTIL TRUE:ENDPROC
   2990 PROCblank *;
2990 PROCblank
   3000 ENDPROC 3560 UNTIL FNyes
3560 UNTIL FNyes
   3010 : 3570 wordlist*="Keyed"
3570 wordlist$="Keyed"
   3020 DEF PROCsavearray 3580 ENDPROC
3020 DEF PROCsavearray
   3030 PRINT'y$"What is the gridfile's na \begin{array}{|l|} \hline \end{array} 3590 :
  me?"w*; 3600 DEF PROCsavewords
3600 DEF PROCsavewords
   3050 channel=OPENINf*:CLOSE#channel me?"w*;:INPUT""f*
3050 channe1=OPENINf$:CLOSE4tchannel
   3060 IF channel>0 PRINTr$"File already || 3620 channel=OPENINf$:CLOSE#channel
  ex ists!":PROCdelay:ENDPROC 3630 IF channel>0 PRINTr*"File already
3630 IF channel>0 PRINTr$"File already
   3070 PRINTg$"Saving "f$" ....Please w | | exists!":PROCdelay:ENDPROC
  ait!" 3640 VDU ll:PROCspc
3640 VDU 11:PROCspc
   3090 FOR no7.= l TO lines7. t!"
3090 FOR no%=1 TO lines%
   3100 PRINTline*(no7.) 3660 VDU 21:PR0Coscar("SPOOL "+f*)
3660 VDU 21:PROCoscar("SPOOL "+f$)
   3110 NEXT no7. 3670 FOR no7.=l TO words*
3670 FOR no%=1 TO words%
   3120 PRINT"" 3680 PRINTword*(no7.)
3680 PRINTword$(no%)
   3130 *SP00L 3690 NEXT no7.
3690 NEXT no?.
   3140 lettergrid*=f* 3700 PRINT""
3140 lettergrid$=f$
   3150 VDU 6 3710 *SP00L
3150 VDU 6
   3160 ENDPROC 3720 VDU 6
3160 ENDPROC
   3180 DEF FNyes 3740 ENDPROC
3180 DEF FNyes
   3190 REPEAT A*=CHR*(GET AND 223):UNTILA 3750 :
3190 REPEAT A$=CHRS(GET AND 223):UNTILA
  *="Y" OR A*="N" 3760 DEF PROCspc
$="Y" OR A$="N"
                                     Continued • Continued •
   2650 =choice
   2660
  blank:ENDPROC
   2700 VDU 11:PROCspc
   2740 IF channe1=0 PRINTr$"No such file!
   2750 VDU 11:PROCspc
   2760 PRINTg$"Loading "f$"....Please Wai
  t!"
   2780 PROCtypearray(1)
   2790 VDU 6:lettergrid$=f$:PROCblank
   2800 ENDPROC
   2810:
   2820 DEF PROCtypearray(d)
   2830 REPEAT:CLS
  he grid"
  ters."
   2860 PRINTc$"When you have finished"
   2880 no%=0
   2910 INPUT""lineS(no%)
   2920 UNTIL line$(no%)=""
   2930 lines%=no%-1
  :PROCend:ENDPROC
   2950 IF d=1 UNTIL TRUE:ENDPROC
   2970 UNTIL FNyes
   2980 lettergrid$="Keyed"
   3000 ENDPROC
   3010
  me?"w$:
   3040 INPUT""f$
  exists!":PROCdelay:ENDPROC
   3070 PRINTg$"Saving "f$" ..... Please w
  ait!"
   3080 VDU 21:PROCoscar("SPOOL "4-f$)
   3100 PRINTline$(no%)
   3110 NEXT no%
   3120 PRINT"
   3130 *SPOOL
   3170
                                     Continued \blacktriangleright
```
*< Continued* 4 Continued 2700 VDU 11:PROCspc<br>2710 PRINTy\$"What is the gridfile's nam | | (Y/N)?"w\$; e?"w\$; 3290 IF NOT FNyes PROCtypewords(0):ENDP<br>2720 INPUT""f\$ ROC 2740 IF channel=0 PRINTr\*"No such file! 3310 PRINTy\*"What is the wordfile's nam 3310 PRINTy\$"What is the wordfile's nam t!" 3340 IF channel=0 PRINTr\*"No such File" 3340 IF channe1=0 PRINTr\$"No such File" 3350 VDU 11:PROCspc 2780 PROCtypearray(1)<br>2790 VDU 6:lettergrid\$=f\$:PROCblank 3360 PRINTg\$"Loading "f\$".....Please wa<br>2800 ENDPROC it!" it!" ers."<br>2860 PRINTc\$"When you have finished" | 3430 PRINTc\$"Please type each word on a 2880 no%=0 3460 PRINTc\$"just press RETURN by itsel 2950 IF d=l UNTIL TRUE:ENDPROC Not enough words for a grid!":UNTILTRUE: Not enough words for a grid!":UNTILTRUE: 2980 lettergrid\*="Keyed" 3550 PRINTy\*"Are these Words correct?"w 3550 PRINTy\$"Are these Words correct?"w 3040 INPUT""f\* 3610 PRINT'y\*"What is the wordfile's na 3610 PRINT'y\$"What is the wordfile's na 3080 VDU 21:PR0Coscar("SPOOL "+f\*) 3650 PRINTg\*"Saving "f\*" ....Please wai 3650 PRINTgS"Saving "f\$" ....Please wai  $3730$  wordlist\$=f\$ 3200 PRINTAS 3220 3230 DEF PROCend 3240 PRINT"Done!" 3250 END 3260 3300 VDU 11:PROCspc :PROCdelay:ENDPROC it!" 3380 PROCtypewords(1) 3400 ENDPROC 3410 3420 DEF PROCtypewords(d) 3440 PRINTcS"Please type each word on a new line." 3510 UNTIL word\$(no%)="" PROCdelay:PROCend:ENDPROC  $$:$ 3580 ENDPROC me?"w\$::INPUT"f\$ 3620 channe1=OPENINf\$:CLOSE#channel t!" 3700 PRINT" 3710 \*SPOOL 3720 VDU 6 3740 ENDPROC 3750 3760 DEF PROCspc

Continued  $\blacktriangleright$ 

## *YELLOW PAGES* **[YELLOW PAGES** *JOE'S JOTTINGS* **JOE'S JOTTINGS**

#### *< Continued* 4 Continued

```
3770 PRINTSTRING*(80, "
">:VDU11,11,11
3770 PRINTSTRING$(80," "):VDU11,11,113780 ENDPROC
3780 ENDPROC
3790 :
3800 DEF PROCdelay
3810 VDU 7
3810 VDU 7
3820 *FX 21,0
3820 *FX 21,0
3830 dummy=INKEY(300)
3830 dummy=INKEY(300)
3840 ENDPROC
3840 ENDPROC
3790
3800 DEF PROCdelay
```
*Listing 2. Helps you design yourownwordsearch puzzles* Listing 2. Helps you design your own wordsearch puzzles

```
10 REM Wordsearch Designer
10 REM Wordsearch Designer
     20 REM by Joe Telford
2 0 REM by Joe Telford
     30 REM for BBC B/B+/M
3 0 REM for BBC B/B+/M
     40 REM (c) Acorn User July 1986
4 0 REM (c) Acorn User July 1986
     50 :
5 0
     60 CLOSE#0
60 CLOSE#0
     70 MODE 7
7 0 MODE 7
     80 DIM 1ine*(30),word*(80),g*(30,30),
8 0 DIM line$(30),word$(80),g$(30,30),
oscar'/. 256
oscar% 256
     90 lines*=0:words*=0:width*=0
9 0 lines7.=0:words%=0:width7.=0
   100 lettergrid*="Blank"
100 lettergrid$="Blank"
    110 wordlist*="Blank"
110 wordlist$="Blank"120 PROCtitle
   120 PROCtitle
    130 ON ERROR PROCerr
130 ON ERROR PROCerr
    140 REPEAT
140 REPEAT
    150 choice=FNmenu
150 choice=FNmenu
   160 IF choice=l PROCenterwords
    160 IF choice=1 PROCenterwords<br>170 IF choice=2 PROCsavewords
    180 IF choice=3 PROCsortwords(O)
180 IF choice=3 PROCsortwords(0)
    190 IF choice=4 PROCcreate
190 IF choice=4 PROCcreate
   200 IF choice=5 PROCsavearray
200 IF choice=5 PROCsavearray
   210 IF choice=6 PROCpreview(3,1)
210 IF choice=6 PROCpreview(3,1)
   220 IF choice=7 PROCpreview(2,1)
   230 IF choice=8 PROCwrdview(3,1)
220 IF choice=7 PROCpreview(2,1)
   240 IF choice=9 PROCwrdview(2,1)
240 IF choice=9 PROCwrdview(2,1)
   250 IF choice=10 RUN
250 IF choice=10 RUN
   260 UNTIL choice=ll
260 UNTIL choice=11270 CLS
   270 CLS
   280 PRINT"Done!": END
280 PRINT"Done!":END
   290 END
290 END
   300 :
300
   310 DEF PROCoscar (*oscar7.)
   320 X7.=oscar7. MOD 256
310 DEF PROCoscar($oscar%)320 X%=oscar% MOD 256
   330 Y7.=oscar7. DIV 256
330 Y%=oscar% DIV 256
   340 CALL &FFF7
340 CALL &FFF7
    350 ENDPROC
350 ENDPROC
   360 :
360
    370 DEF PROCerr
370 DEF PROCerr
   380 VDU 6,3:CL0SE#0:*SP00L
380 VDU 6,3:CLOSE#0:*SPOOL
    390 IF ERR=17 ENDPROC
    400 REPORT:PRINT" at ";ERL
390 IF ERR=17 ENDPROC400 REPORT:PRINT" at ";ERL
    410 END
410 END
    420 :
420
    430 DEF PROCpad
430 DEF PROCpad
    440 PRINT''c$"Padding blanks......Plea
se wait!"
    450 LOCAL row,col
    460 FOR row=l TO lines*
    470 line*(row)=""
    480 FOR col=l TO widthX
480 FOR col=1 TO width%
    490 IF g*(row,col)="." THEN g*(row,col
490 IF 0(row,col)." THEN 0(row,col
)=CHR*(RND(26)+64)
)=CHR$(RND(26)+64)
    500 line*(row)=line*(row)+g*(row,col)
500 1ine$(row)=1ine$(row)+g$(row1col)
    510 NEXT col,row
510 NEXT col,row
    520 lettergrid*="Filled"
520 lettergrid$="Filled"
    530 ENDPROC
530 ENDPROC540
    540 :
    550 DEF PROCfitwords _ " .. Continued l>
550 DEF PROCfitwords
    230 IF choice=8 PROCwrdview(3,1)
se wait!"<br>450 LOCAL row,col<br>460 FOR row=1 TO lines%
    470 line$(row)=""
                                                                   Continued \blacktriangleright
```

```
<i Continued
4 Continued
       560 LOCAL success:success=0
560 LOCAL success:success=0
       570 FOR wrd7.= l TO words"/.
570 FOR wrd1 TO words%
       580 resul t=FNf it (word* (wrd7.) )
580 result=FNfit(word$(wrd%))
      590 IF result THEN PROCpreview(3,0):PR
   INTg*;:success=success+l: ELSE PRINTr*;
590 IF result THEN PROCpreview(3,0):PRINTg$;:success=success+1: ELSE PRINTr$;
       600 PRINTword*(wrd7.) ;: IF NOTresult PRI
600 PRINTword$(wrd%);:1F NOTresult PRI
   NT" not";
NT" not";
       610 PRINT" fitted."
610 PRINT" fitted."
       620 NEXT
620 NEXT
       630 PRINTg*"Success: ";success" out of
630 PRINTg$"Success: ";success" out of
   : "; words'/.
";words%
       640 PROCspace
640 PROCspace
       650 ENDPROC
650 ENDPROC
       660 :
660
       670 DEF FNfit(wrd*)
670 DEF FNfit(wrd$)
       680 result=FALSE
       680 result=FALSE<br>690 FOR try=1 TO lines%*width%
       700 col=RND(width7.)
700 col=RND(width%)
       710 row=RND(lines7.) :dir=RND(8)
710 row=RND(lines7.):dir=RND(8)
       720 result=FNcheckfit(row,col,dir)
720 result=FNcheckfit(row,col,dir)
    730 IF result=TRUE THEN try=lines%*wid<br>th%:NEXTtry:=result
   th7.: NEXTtry: =resul t
       740 NEXT try
740 NEXT try
       750 FOR row=l TO lines*
750 FOR row=1 TO lines%
       760 FOR col=l TO width*
760 FOR col=1 TO width'.
       770 FOR dir=l TO 8
       780 result=FNcheckfit(row,col,dir)
770 FOR dir=1 TO 8780 result=FNcheckfit(row,col,dir)
       790 IF result=TRUE row=lines*:col=widt
790 IF result=TRUE row=lines%:col=widt
    h*:dir=8:NEXT: NEXT:NEXT:=result
h%:dir=8:NEXT:NEXT:NEXT:=result
       800 NEXT:NEXT:NEXT<br>810 =result
       810 =result
       820 :
820
        830 DEF FNcheckfit(L*,W*,D*)
830 DEF FNcheckfit(L%,W%,D%)
        840 LOCAL result:result=FALSE
840 LOCAL result:result=FALSE
        850 IF D*=8 THEN result=FNcheckr(L*,W*
850 IF D7.=8 THEN result=FNcheckr(L%,W%
   )
        860 IF D%=7 THEN result=FNcheckrd(L%,W
    ''
        870 IF D7.=6 THEN resul t=FNcheckru(L*, W
870 IF D7.=6 THEN result=FNcheckru(L%,W
    7.)
%)
        880 IF D*=5 THEN result=FNcheckl(L*,W*
880 IF D7.=5 THEN result=FNcheckl(L%,W%
   \lambda890 IF D*=4 THEN result=FNcheckld(L*,W
890 IF D7.=4 THEN result=FNcheckld(L%,W
    7.)
%)
        900 IF D%=3 THEN result=FNchecklu(L%,W
    7.)
%)
        910 IF D*=2 THEN result=FNchecku(L*,W*
910 IF D7.=2 THEN result=FNchecku(L%,W%
   \lambda920 IF D*=l THEN result=FNcheckd(L*,W*
920 IF D%=1 THEN result=FNcheckd(L%,W%
    )
        930 =result
        940 :
940
        950 DEF PROCmap(rd,cd,er,ec)
950 DEF PROCmap(rd,cd,er,ec)
        960 FOR pool*=LENwrd* TO 1 STEP-1
960 FOR pool%=LENwrd$ TO 1 STEP-1
        970 er=er—rd:ec=ec-cd
970 er=er-rd:ec=ec-cd
        980 g*(er,ec)=MID*(wrd*,pool*,1)
        990 NEXT
980 g$(er,ec)=MID$(wrd$,pool%,1)
990 NEXT
       1000 ENDPROC<br>1010 :
      1010 :
       1020 DEF FNcheckd(r*,c*)
1020 DEF FNcheckd(r%,c%)
       1030 IF LENwrd* + r* >lines*+l THEN =FA
1030 IF LENwrd$ + r% >lines%+1 THEN =FA
     LSE
LSE
       1040 FOR ptr*=l TO LEN(wrd*)
1040 FOR ptr7.=1 TO LEN(wrd$)
       1050 IF MID*(wrd*,ptr*,1)<>g*(r*,c*) AN
1050 IF MID$(wrd$,ptr7.,1)<>g$(r7.,c7.) AN
     D g*(r*,c*)<>"." THEN ptr*=LEN(wrd*):NEX
D g$(r%,c%)<>"." THEN ptr%=LEN(wrd$):NEX
    T:=FALSE
     1060 r*=r*+l:c*=c*+0
T:=FALSE1060 r7=r7.+1:c%=c7.+0
      1070 NEXT
       1070 NEXT<br>1080 PROCmap(1<mark>,0,r%,c%</mark>)
      1090 =TRUE
       1090 =TRUE<br>Continued <del>I</del>
```
*Continued •*

## **YELLOW PAGES** JOE'S JOTTINGS

#### **Joe's listing 2 continued**

```
1100:1110 DEF FNchecku(r%,c%)<br>1120 IF r%-LENwrd$<0 THEN =FALSE
 1130 FOR ptr%=1 TO LEN(wrd$)
 1140 IF MID$(wrd$,ptr%,1)<>g$(r%,c%) AN
D g$(r%,c%)<>"." THEN ptr%=LEN(wrd$):NEX
T: =FALSE
 1150 r%=r%-1:c%=c%+0
 1160 NEXT
 1170 PROCmap (-1, 0, r%, c%)
 1180 =TRUE
 1190:1200 DEF FNchecklu(r%,c%)
 1210 IF c%-LENwrd$<0 THEN =FALSE<br>1220 IF r%-LENwrd$<0 THEN =FALSE
 1230 FOR ptr%=1 TO LEN(wrd$)
 1240 IF MID$(wrd$,ptr%,1)<>g$(r%,c%) AN
D g$(r%,c%)<>"." THEN ptr%=LEN(wrd$):NEX
T = FALSE1250 r%=r%-1:c%=c%-1
 1260 NEXT
 1270 PROCmap (-1,-1,r%,c%)
 1280 =TRUE
 1290
 1300 DEF FNcheckld(r%,c%)<br>1310 IF c%-LENwrd$ <0 THEN =FALSE
 1320 IF LENwrd$ + r% >lines%+1 THEN =FA
LSE
 1330 FOR ptr%=1 TO LEN(wrd$)
 1340 IF MID$(wrd$,ptr%,1)<>g$(r%,c%) AN
D g$(r%,c%)<>"." THEN ptr%=LEN(wrd$):NEX
T: =FALSE
 1350 r%=r%+1:c%=c%-1
 1360 NEXT
 1370 PROCmap (1,-1,r%,c%)
 1380 = TRUE
 1390:
 1400 DEF FNcheckl(r%,c%)<br>1410 IF c%-LENwrd$<0 THEN =FALSE
 1420 FOR ptr%=1 TO LEN(wrd$)
 1430 IF MID$(wrd$,ptr%,1)<>g$(r%,c%) AN
D g$(r%,c%)<>"." THEN ptr%=LEN(wrd$):NEX
T: =FALSE
 1440 r%=r%+0:c%=c%-1
 1450 NEXT
 1460 PROCmap (0,-1,r%,c%)
 1470 =TRUE
 1480 :
 1490 DEF FNcheckru(r%,c%)
 1500 IF LENwrd$+c%>width%+1 THEN =FALSE
 1510 IF r%-LENwrd$<0 THEN =FALSE
 1520 FOR ptr%=1 TO LEN(wrd$)
1530 IF MID$(wrd$,ptr%,1)<>g$(r%,c%) AN<br>D g$(r%,c%)<>"." THEN ptr%=LEN(wrd$):NEX
T:=FALSE1540 r%=r%-1:c%=c%+1
 1550 NEXT
 1560 PROCmap (-1, 1, r%, c%)
 1570 =TRUE
 1580
 1590 DEF FNcheckrd(r%,c%)
 1600 IF LENwrd$+c%>width%+1 THEN =FALSE<br>1610 IF LENwrd$+r%>lines%+1 THEN =FALSE
 1620 FOR ptr%=1 TO LEN(wrd$)
 1630 IF MID$(wrd$,ptr%,1)<>g$(r%,c%) AN
D g$(r%,c%)<>"." THEN ptr%=LEN(wrd$):NEX
T: =FALSE
 1640 r%=r%+1:c%=c%+1
 1650 NEXT
 1660 PROCmap (1, 1, r%, c%)
                                         Continued D
```
#### **E** Continued  $1670$  =TRUE 1680 : 1690 DEF FNcheckr (r%, c%) 1700 IF LENwrd\$+c%>width%+1 THEN =FALSE 1710 FOR ptr%=1 TO LEN(wrd\$) 1720 IF MID\$(wrd\$,ptr%,1)<>g\$(r%,c%) AN D g\$(r%,c%)<>"." THEN ptr%=LEN(wrd\$):NEX T: = FALSE 1730 r%=r%+0:c%=c%+1 **1740 NEXT** 1750 PROCmap (0, 1, r%, c%) 1760 =TRUE 1770 : 1780 DEF PROCwrdview(p%,d%) 1790 IF words%<1 PRINTr\$"Bad wordlist!" : PROCdelay: ENDPROC 1800 CLS: VDUp% 1810 IF p%=3 VDU14: PRINTy\$"Use SHIFT to scroll." 1820 FOR loop%=1 TO words% STEP 2 1830 PRINTword\$(loop%); SPC(20-LEN(word\$  $(1$ oop% $)$ ); 1840 IF (loop%+1)<=words% PRINTword\$(lo op%+1) ELSE PRINT **1850 NEXT** 1860 VDU 3, 15: IF d%=0 ENDPROC 1870 PROCspace 1880 ENDPROC 1890 1900 DEF PROCpreview(p%,d%) 1910 IF width%<1 OR lines%<2 PRINTr\$"Ba d lettergrid!": PROCdelay: ENDPROC 1920 CLS 1930 VDU p%<br>1940 FOR loop%=1 TO lines% 1950 FOR inloop%=1 TO width% 1960 PRINTg\$(loop%,inloop%); 1970 IF p%=2 VDU1,32 1980 NEXT: PRINT: NEXT<br>1990 VDU 3: IF d%=0 ENDPROC 2000 PROCspace 2010 ENDPROC 2020 : 2030 DEF PROCblank 2040 IF lines%<1 PRINTr\$"Bad lettergrid !": PROCdelay: ENDPROC 2050 PRINTg\$"Blanking target grid ..... .. Please wait" 2060 FOR loop%=1 TO lines% 2070 FOR inloop%=1 TO width% 2080 g\$(loop%, inloop%)="." 2090 NEXT: NEXT 2100 ENDPROC 2110 2120 DEF PROCtitle 2130 y\$=CHR\$131:b\$=CHR\$132:r\$=CHR\$129 2140 g\$=CHR\$130:d\$=CHR\$141:n\$=CHR\$157 2150 w\$=CHR\$135:c\$=CHR\$134:m\$=CHR\$133 2160 CLS 2170 PRINTd\$y\$SPC9"Wordsearch Designer" 2180 PRINTd\$y\$SPC9"Wordsearch Designer" 2190 PRINTb\$n\$y\$SPC7"(c) Joe Telford 19 86." 2200 VDU 28, 0, 24, 39, 3 2210 ENDPROC 2220 : 2230 DEF FNmenu 2240 REPEAT: CLS 2250 PRINTm\$"Lettergrid:"c\$;lettergrid\$ н

**Continued** ▶

## **YELLOW PAGES** JOE'S JOTTINGS

#### ◀ Continued

2260 PRINTTAB(20, VPOS); m\$"Wordlist: "c\$; wordlist\$ 2270 PRINTC\$SPC3"1 ..."y\$"Load Word Li  $st.$ " ..."y\$"Save Word Li 2280 PRINTc\$SPC3"2  $st.$ " 2290 PRINTC\$SPC3"3 ..."y\$"Sort Word Li  $st.$ " 2300 PRINTC\$SPC3"4 ..."y\$"Design Lette r Grid." ... "y\$"Save Letter 2310 PRINTC\$SPC3"5 Grid." 2320 PRINTC\$SPC3"6 ..."y\$"Preview Grid ..."y\$"Print Grid" 2330 PRINTC\$SPC3"7 2340 PRINTC\$SPC3"8 ..."y\$"Preview Word List." 2350 PRINTC\$SPC3"9 ..."y\$"Print Word L ist." 2360 PRINTc\$SPC3"10 ..."y\$"Reset." 2370 PRINTc\$SPC3"11 ..."y\$"Exit Wordsea rch." 2380 PRINTy\$"Which?"w\$;: INPUT""choice 2390 UNTIL choice>0 AND choice<12  $2400$  =choice  $2410:$ 2420 DEF PROCsavearray<br>2430 IF lines%<=2 OR width%<2 PRINTr\$"N o Grid!": PROCdelay: ENDPROC 2440 PRINT'y\$"What is the gridfile's na me?"w\$: 2450 INPUT""f\$ 2460 channel=OPENINf\$: CLOSE#channel 2470 IF channel>0 PRINTr\$"File already exists!":PROCdelay:ENDPROC<br>2480 PRINTg\$"Saving "f\$" .....Please w ait!" 2490 VDU 21 2500 PROCoscar ("SPOOL "+f\$) 2510 FOR no%=1 TO lines% 2520 PRINTline\$(no%) 2530 NEXT no% 2540 PRINT"" 2550 \*SPOOL 2560 lettergrid\$=f\$ 2570 VDU 6 2580 ENDPROC 2590 : 2600 DEF FNyes 2610 REPEAT A\$=CHR\$ (GET AND 223): UNTILA \$="Y" OR A\$="N" 2620 PRINTA\$ 2630 IF A\$="Y" THEN =TRUE ELSE =FALSE 2640 2650 DEF PROCend 2660 PRINT"Done!" **2670 END** 2680 : 2690 DEF PROCenterwords 2700 PRINT'y\$"Use an existing wordfile (Y/N) ?"w\$; 2710 IF NOT FNyes PROCtypewords (0): ENDP **RDC** 2720 VDU 11: PROCspc 2730 PRINTy\$"What is the wordfile's nam e?"w\$; 2740 INPUT""f\$ 2750 channel=OPENINf\$:CLOSE#channel 2760 IF channel=0 PRINTr\$"No such File" : PROCdelay: ENDPROC 2770 VDU 11: PROCspc Continued  $\blacktriangleright$  **Example 1** Continued 2780 PRINTg\$"Loading "f\$".....Please wa it!" 2790 VDU 21 2800 PROCoscar ("EXEC "+f\$) 2810 PROCtypewords(1) 2820 VDU 6:wordlist\$=f\$ 2830 ENDPROC 2840 : 2850 DEF PROCtypewords(d) 2860 REPEAT: CLS 2870 PRINTc\$"Please type each word on a new line." 2880 PRINTc\$"When you have finished," 2890 PRINTc\$"just press RETURN by itsel  $f.$ " 2900 no%=0 2910 REPEAT no%=no%+1 2920 PRINTy\$"word ";no%,;":"w\$; 2930 INPUT""word\$(no%) 2940 UNTIL word\$(no%)="" 2950 words%=no%-1 2960 IF words%<1 AND d<>1 VDU 6:PRINTr\$ "Not enough words for a grid!":UNTIL TRU<br>E:PROCdelay:PROCend:ENDPROC 2970 IF d=1 UNTIL TRUE: ENDPROC 2980 PRINTy\$"Are these Words correct?"w \$; 2990 UNTIL FNyes 3000 wordlist\$="Keyed" 3010 ENDPROC 3020: 3030 DEF PROCsavewords 3040 PRINT'y\$"What is the wordfile's na me?"w\$; 3050 INPUT""f\$ 3060 channel=OPENINf\$: CLOSE#channel 3070 IF channel >0 PRINTr\$"File already exists!":PROCdelay:ENDPROC 3080 VDU 11: PROCspc: PRINTg\$"Saving "f\$" ....Please wait!" 3090 VDU 21 3100 PROCoscar ("SPOOL "+f\$) 3110 FOR no%= 1 TO words% 3120 PRINTword\$(no%) 3130 NEXT no% 3140 PRINT"" 3150 \*SPOOL 3160 VDU 6 3170 wordlist\$=f\$ 3180 ENDPROC 3190 : 3200 DEF PROCspc 3210 PRINTSTRING\$(80," "): VDU 11, 11, 11 3220 ENDPROC 3230: 3240 DEF PROCdelay 3250 VDU 7 3260 \*FX 21.0 3270 dummy=INKEY (300) 3280 ENDPROC 3290 3300 DEF PROCsortwords (type) 3310 IF words%<2 PRINTr\$"Bad Wordlist!" : PROCdelay: ENDPROC 3320 PRINT'g\$"Sorting Words.....Please wait!" 3330 LOCAL outer%,inner%,pointer%<br>3340 FOR outer%=1 TO words%-1 3350 pointer%=outer% 3360 FOR inner%=outer%+1 TO words%

### **YELLOW PAGES GRAPHICS** GRAPHICS

#### *Joe's listing 2 continued < Continued* Joe's listing 2 continued

```
3370 IF type=0 THEN IF word* (innerXXwo 3690 FOR loopX=outerX+l TO wordsX
3370 IF type=0 THEN IF word$(inner%).(wo
rd*(pointerX) pointerX=innerX 3700 word*(1oopX-1)=word*(1oopX)
3700 word$(1oop%-1)=word$(1oop%)
 3380 IF type=1 THEN IF LEN(word$(inner% | | 3710 NEXT loop%
))>LEN(word*(pointerX)) pointerX=inner* 3720 word*(wordsX)=""
))>LEN(word$(pointer%)) pointer%=inner%
 3390 NEXT inner* 3730 wordsX=wordsX-l
3730 words%=words7.-1
 3400 IF pointer%<>outer% PROCswap(point | 3740 ENDPROC
er*,outer*) 3750 :
er%,outer%)
 3410 NEXT outer% 3760 DEF PROCcalcsize
 3420 ENDPROC 3770 VDU ll:PROCspc
 3430 : 3780 PRINTg$"Calculating gridsize.....F
 3440 DEF PROCswap(a*,b*) lease wait!"
3440 DEF PROCswap(a%,b%)
 3450 LOCAL spare* 3790 1ongest=LEN(word*(1)):1etters=0
 3470 word*(b*)=word*(a*) 3810 letters=letters+LEN(word*(loopX))
3810 letters=letters+LEN(word$(1oop7.))
 3480 word*(a*)=spare* 3820 NEXT
3480 word$(a%)=spare$
 3490 ENDPROC 3830 VDU ll:PROCspc
3830 VDU 11:PROCspc
 3500 s 3840 1inesX=INT(SQR(letters))+l
3840 lines%=INT(SOR(letters))+1
 3510 DEF PROCsubsume 3850 IF INT(linesX)<(longest+l) THEN li
3850 IF INT(lines7.)<(longest+1) THEN li
 3520 VDU ll:PROCspc nesX=longest+1
3520 VDU 11:PROCspc
 3530 PRINTc$"Subsuming Words.....Please | 3860 width%=lines%
 3540 LOCAL outer%,inner%,pointer% and gest word: ";longest:PROCdelay
 3550 outer*=words* 3880 ENDPROC
3550 outer%=words%
 3560 REPEAT 3890 :
3560 REPEAT
 3570 pointerX=outerX 3900 DEF PROCcreate
3570 pointer%=outer%
 3580 FOR innerX=l TO outerX-1 3910 IF wordsX<2 PRINTr*"Bad Wordlist!"
3910 IF words%<2 PRINTr$"Bad Wordlist!"
 3590 IF INSTR(word*(innerX),word*(point :PROCdelay:ENDPROC
3590 IF INSTR(word$(inner%),word$(point
erX))>0 pointerX=innerX 3920 PROCsortwords(l)
er%))>0 pointer%=inner%
 3600 NEXT innerX 3930 PROCsubsume
3600 NEXT inner%
 3610 IF pointer%<>outer% PROCdelete(out | | 3940 PROCcalcsize
erX) 3950 PROCblank
3950 PROCblank
 3620 outerX=outerX-l 3960 PROCfitwords
3620 outer7.=outer%-1
 3630 UNTIL outerX=2 3970 PROCpad
3630 UNTIL outer%=2
 3640 ENDPROC 3980 ENDPROC
3980 ENDPROC
 3650 : 3990 :
 3660 DEF PROCdelete(outerX) 4000 DEF PROCspace
3660 DEF PROCdelete(outer%)
 3670 IF outerX=wordsX word*(wordsX)="": 4010 *FX 21,0
3670 IF outer%=words% word$(words%)="":
wordsX=wordsX-l:ENDPROC 4020 PRINT" Press—Space-Bar ";
4020 PRINT"---Press--Space-Bar---";
 3680 local loopX Continued • 4030 REPEAT UNTIL GET=32
4030 REPEAT UNTIL GET=32
rd$5(pointer%) pointer%=inner%
 3390 NEXT inner%
 3410 NEXT outer%
 3420 ENDPROC
3430
 3450 LOCAL spare$
 3460 spare$=word$(3%)
 3470 word$(b%)=word$(a%)
 3490 ENDPROC
 3500
 3510 DEF PROCsubsume
wait!"
3580 FOR inner%=1 TO outer7.-1
er%)
3640 ENDPROC
3650
words%=words%-1:ENDPROC
3680 LOCAL loop% Continued
```
#### 3800 FOR loop%=1 TO words% 3870 PRINTc\$"Letters: "; letters; m\$" lon 4040 ENDPROC **4040 ENDPROC** 4 Continued 3690 FOR loop%=outer7.4-1 TO words% 3710 NEXT loop% 3720 word\$(words%)="" 3740 ENDPROC 3750 3760 DEF PROCcalcsize 3770 VDU 11:PROCspc lease wait!" 3790 1 ongest=LEN(word\$(1)):Ietters=03800 FOR loop%=1 TO words% 3820 NEXT nes%=longest+1<br>3860 width%=lines% gest word: ";longest:PROCdelay 3880 ENDPROC 3890 3900 DEF PROCcreate :PROCdelay:ENDPROC 3920 PROCsortwords(1) 3930 PROCsubsume 3940 PROCcalcsize 3960 PROCfitwords 3970 PROCpad 3990 4000 DEF PROCspace 4010 \*FX 21,0

#### *See Back to the Roots, page88* See Back to the Hoots, page 88

Listing 1. Finds out which points converge to which roots (NB: Width  $\, = \,$  24 for this listing)

180 NEXT:NEXT =0 =0 190 M%=M%\*2: PRINT M% 360 REPEAT u=x: v=y 10 REM Complex Roots - listing 1 20 REM by David Johns on-Davies  $/E$ 40 REM (c) Acorn User July 1986  $50:$ 60 TIME=0 70 MODE 1:e=. 5\*. 5 80 VDU 28,32,31,39,0 90 INPUT"x,y:"j,k 100 INPUT" s:"q 1;0;19,3,6;0; 120 0%=1024:M%=1 130 REPEAT 140 i=q/M7.:I%=07./M7. 160 FOR K%=0 TO M%-1 MOD 2 PROCpt

```
10 REM Complex Roots 200 UNTIL MX=512 370 PROCtimes(u,v):x2=<br>- listing 1 210 TX=TIME:PRINTTX/10 x:y2=y<br>20 REM by David Johns 0" SECS." 380 PROCtimes(u,v):x3=
on-Davies 220 END x-1:yz=y3=y
  30 REM for BBC B/B+/M 230: 390x=2*x+1:y=2*y/E 240 DEF PROCplus(u,v) 400 PROCdivide (3*>:2,3* 40 REM (c) Acorn User 250 x=x+u: y=y+v:ENDPRO y2)
400 PROCdivide(3*x2,3*
July 1986 c 410 NX=NX+1
410 N%=N7.4-1
  50 : 260 : 420 UNTIL x3*x3+y3*y3<
420 UNTIL x3*x3A1,3*y3.<
  60 TIME=0 270 DEF PROCtimes(u,v) e
270 DEF PROCtimes(u,v)
  70 MODE l:e=.5*.5 :LOCAL t 430 IF x>0 =1 ELSE IF
430 IF x>0 =1 ELSE IF
  80 VDU 28,32,31,39,0 280 t=x*u-y*v:y=x*v+y* y>0 =2 ELSE =3
 90 INPUT"x,y:"j,k u:x=t:ENDPROC 440 :
100 INPUT" s:"q 290 : 450 DEF PROCpt
 110 VDU 19,1,3;0;19,2, 300 DEF PROCdivide(u,v 460 x=j+i*JX:y=k+i*KX
1;0;19,3,6;0; ):LOCAL t,d 470 GCOL 0,FNn(x,y)
 120 QX=1024:MX=1 310 d=u*u+v*v:t=x*u+y* 480 XX=JX*IX:YX=KX*IX
470 GCOL 0,FNn(x,y)
480 X7.=-07.*I%:Y%=K7.*I%
 130 REPEAT v v 490 MOVE XX, YX:MOVE XX
 140 i=q/MX:IX=QX/MX 320 y=(y*u-x*v)/d:x=t/ +IX-1,YX
320 y=(y*u-x*v)/d:x=t/
 150 FOR JX=0 TO MX-1 d: ENDPROC 500 PLOT 85, XX,YX+IX-1
150 FOR J%=0 TO M%-1
 160 FOR KX=0 TO MX-1 330 : 510 PLOT 85, XX+IX-1, YX
 170 IF K% MOD 2 OR J% 340 DEF FNn(x,y) +1X-1MOD 2 PROCpt 350 NX=-1:IF x=0 AND y 520 ENDPROC
                             200 UNTIL M%=512
                             210 TX=TIME:PRINTT%/10
                           0 " SECS."
                             220 END
                             230
                             240 DEF PROCplus(u,v)
                             250 x=x+u:y=y+v:ENDPRO
                             260
                           :LOCAL t
                            280 t=x*u-y*v:y=x*v+y*
                           u:x=t:ENDPROC
                             290
                            300 DEF PROCdivide(u,v
                          ):LOCAL t,d
                            310 d=u*u+v*v:t=x*u+y*
                           d:ENDPROC
                             330
                             340 DEF FNn(x,y)
                           = 0 = 0
```
360 REPEAT u=x:v=y

```
370 PROCtimes(u,v):x2=
x:y2=y
  380 PROCtimes(u,v):x3=
x-1:y3=y390 x=2*x+1:y=2*y
y2)
y>0 =2 ELSE =3
  440
  450 DEF PROCpt
  460 x=j+i*J%:y=k+i*K%
+12-1, Y2500 PLOT 85, XX, YX+IX-1
+12-1520 ENDPROC
```
## **YELLOW PAGES PROGRAMMING**

Listing 2. Finds out how fast each point converges to its root (NB: Width  $= 24$  for this listing)

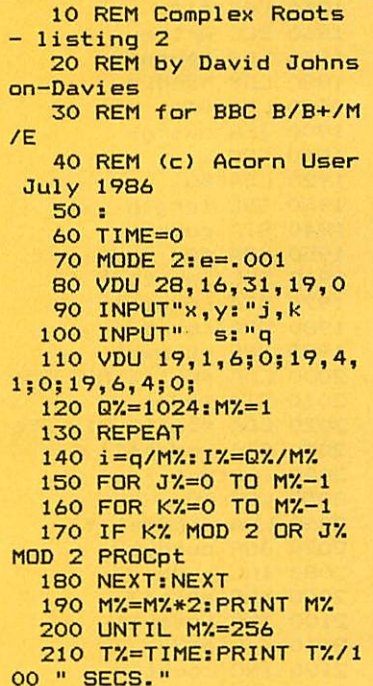

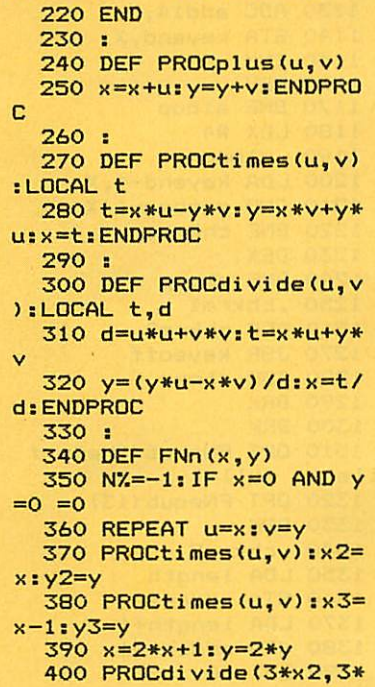

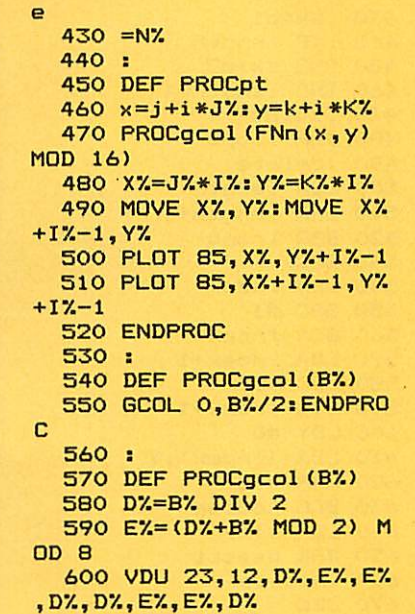

610 GCOL 16,0

420 UNTIL x3\*x3+y3\*y3<

 $y2)$ 

410 NZ=NZ+1

#### See Get by with a little help, page 96

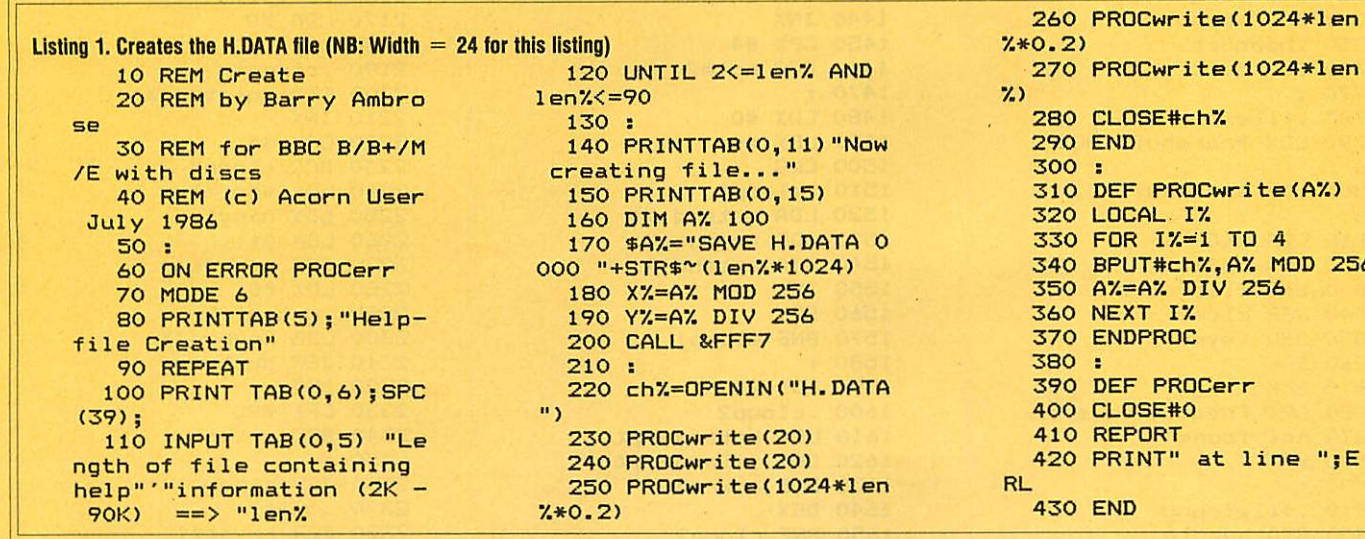

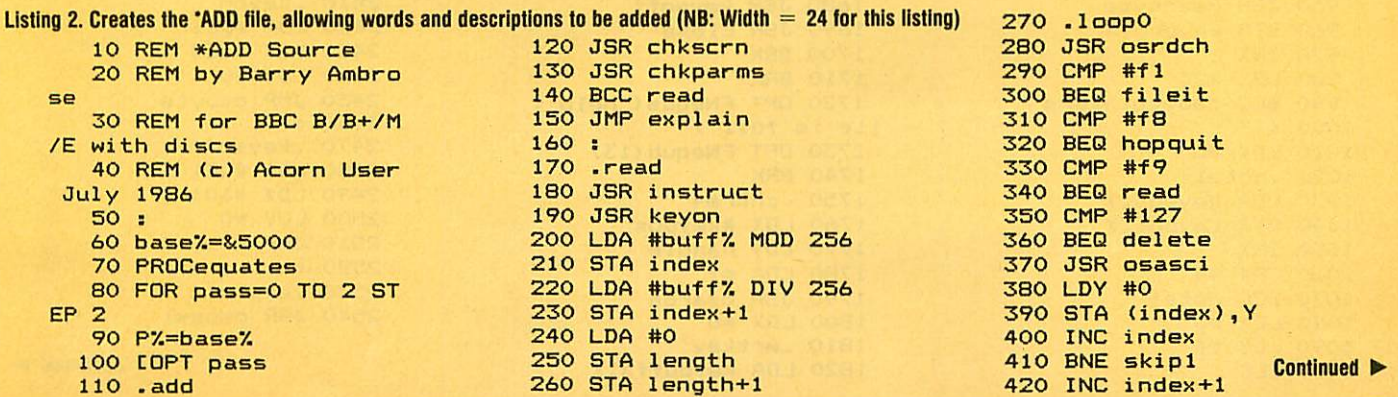

256

1090 LDY #4 1810 .wrtkey 1100 CLC 1820 LDA keybuffX, <sup>X</sup> *Continued •* 1090 LDY #4<br>1100 CLC 1820 LDA keybuff%, X Continued ► Continued to-

<sup>1110</sup> .aloop <sup>1830</sup> JSR putbyte *Ambrose's listing 2continued* <sup>1120</sup> LDA keyend.X <sup>1840</sup> INX 1130 ADC addl4,X 1850 CPX #14 430 .skipl 1140 STA keyend,X 1860 BCC wrtkey 440 INC length 1150 INX 1870 LDX #entpos 450 BNE skip2 1160 DEY 1880 LDY handle 460 INC length+1 1170 BNE aloop 1890 LDA #1 470 .skip2 1180 LDX #4 1900 JSR osargs 480 JMP loopO 1190 .cloop 1910 SEC 490 .delete 1200 LDA keyend-1 *,x* 1920 LDA #0 500 LDA length 1210 CMP entbeg-1 *,x* 1930 SBC length 510 ORA length+1 1220 BNE chkrml 1940 STA count 520 BEQ loop0 1230 DEX 1950 LDA #0 530 SEC 1240 BNE cloop 1960 SBC length+1 540 LDA index 1250 .chkrml 1970 STA count+1 550 SBC #1 1260 BCC chkrm2 1980 ORA count 560 STA index 1270 JSR keysoff 1990 BEQ skipwrt 570 LDA index+1 1280 JSR close 2000 LDA #buffX MOD 256 580 SBC #0 1290 BRK 2010 STA index 590 STA index+1 1300 BRK 2020 LDA #buffX DIV 256 600 LDY #0 1310 OPT FNequs("Help f 2030 STA index+1 610 LDA (index),Y ile is full") 2040 .wrtent 620 CMP #32 1320 OPT FNequb(13) 2050 LDY #0 630 BCC nodisp 1330 BRK 2060 LDA (index),Y 640 LDA #127 1340 .chkrm2 2070 JSR putbyte 650 JSR osasci 1350 LDA length 2080 INC index 660 .nodisp 1360 STA addent 2090 BNE skipl7 670 SEC 1370 LDA length+1 2100 INC index+1 680 LDA length 1380 STA addent+1 2110 .skipl7 690 SBC #1 1390 LDX #0 2120 INC count 700 STA length 1400 .note2 2130 BNE wrtent 710 LDA length+1 1410 LDA entend,X 2140 INC count+1 720 SBC #0 1420 STA position *<sup>x</sup>* 2150 BNE wrtent 730 STA length+1 1430 STA entpos,X 2160 .skipwrt 740 JMP loopO 1440 INX 2170 LDA #0 750 .hopquit 1450 CPX #4 2180 TAX 760 JMP quit 1460 BCC note2 2190 .clrpnt 770 : 1470 : 2200 STA pointer, X 780 .fileit 1480 LDX #0 2210 INX 790 LDX #namebuff MOD 1490 LDY #4 2220 CPX #4 256 1500 CLC 2230 BCC clrpnt 800 LDY #namebuff DIV 1510 .aloopl 2240 LDX #pointer 256 1520 LDA entend,X 2250 LDY handle 810 LDA #8<C0 1530 ADC addent,X 2260 LDA #1 820 JSR osfind 1540 STA entend,X 2270 JSR osargs 830 BNE filefound 1550 INX 2280 LDX #0 840 JSR close 1560 DEY 2290 .wrtpnt 850 JSR keysoff 1570 BNE aloopl 2300 LDA keybeg,X 860 BRK 1580 : 2310 JSR putbyte 870 BRK 1590 LDX #4 2320 INX 880 OPT FNequs("File H 1600 .cloop2 2330 CPX #20 .DATA not found") 1610 LDA entend-1, <sup>X</sup> 2340 BCC wrtpnt 890 BRK 2350 : 1620 CMP filend-1, X 2350 : 900 : 1630 BNE chkrm3 2360 JSR close 910 .filefound 1640 DEX 2370 .quit 920 STA handle 1650 BNE cloop2 2380 JSR keysoff 930 LDX #0 1660 .chkrm3 2390 RTS 940 .copypointers 1670 BCC chkrm4 2400 \ Subroutines 950 JSR readbyte 1680 JSR keysoff 2410 .keyon 960 STA keybeg,X 1690 JSR close 2420 LDA #&E1 970 INX 1700 BRK 2430 LDX #&80 980 CPX #20 1710 BRK 2440 LDY #0 990 BCC copypointers 1720 OPT FNequs("Help f 2450 JMP osbyte 1000 : ile is full") 2460 : 1010 LDX #0 1730 OPT FNequb(13) 2470 .keysoff 1020 .notel 1740 BRK 2480 LDA #&E1 1030 LDA keyend,X 1750 .chkrm4 2490 LDX #&01 1040 STA keypos,X 1760 LDX #keypos 2500 LDY #0 1050 INX 1770 LDY handle 2510 JMP osbyte 1060 CPX #4 2520 : 1070 BCC notel 1790 JSR osargs 2530 .explain 1080 LDX #0 1800 LDX #0 2540 JSR osnewl 1110 .aloop 1830 JSR putbyte 1110 .aloop<br>1120 LDA keyend,X1840 INX 1130 ADC add14,X1850 CPX #14 430 .skipl1140 STA keyend,X1860 BCC wrtkey440 INC length 1150 INX 1870 LDX #entpos 450 BNE skip2 1160 DEY 1880 LDY handle 460 INC length-F-11170 BNE aloop 1890 LDA #1 470 .skip2 1180 LDX #4 1900 JSR osargs480 JMP loop() 1190 .cloop 1910 SEC 490 .delete 1200 LDA keyend-1,X 1920 LDA #0 500 LDA length 1210 CMP entbeg-1,X 1930 SBC length 510 ORA length+11220 BNE chkrml 1940 STA count 520 BEQ loop() 1230 DEX 1950 LDA #0 530 SEC 1240 BNE cloop 1960 SBC length-F-1 540 LDA index 1250 .chkrml 1970 STA count+1 550 SBC #1 1260 BCC chkrm2 1980 ORA count 560 STA index 1270 JSR keysoff 1990 BED skipwrt 570 LDA index+1 1280 JSR close 2000 LDA #buff% MOD 256 580 SBC #0 1290 BRK 2010 STA index 590 STA index-I-1 1300 BRK 2020 LDA #buff% DIV 256 600 LDY #0 1310 OPT FNequs("Helpf 2030 STA index+1 610 LDA (index),Y ile is full") 2040 .wrtent 620 CMP #32 1320 OPT FNequb(13) 2050 LDY #0 630 BCC nodisp 1330 BRK 2060 LDA (index),Y 640 LDA #127 1340 .chkrm2 2070 JSR putbyte 650 JSR osasci 1350 LDA length2080 INC index 660 .nodisp 1360 STA addent 2090 BNE skip17 670 SEC 1370 LDA length-F.1 2100 INC index-I-1 680 LOA length 1380 STA addent+12110 .skip17690 SBC #1 1390 LDX #02120 INC count 700 STA length 1400 .note2 2130 BNE wrtent 710 LDA length-1-1 1410 LDA entend,X 2140 INC count-I-1 720 SBC #0 1420 STA position,X 2150 BNE wrtent 730 STA length-F-1 1430 STA entpos,X 2160 .skipwrt 740 JMP loop0 1440 INX 2170 LDA #0 750 .hopquit 1450 CPX #4 2180 TAX 760 JMP quit 1460 BCC note2 2190 .clrpnt 770 1470 2200 STA pointer,X 780 .fileit 1480 LDX #02210 INX 790 LDX #namebuff MOD 1490 LDY #42220 CPX #4 256 1500 CLC 2230 BCC clrpnt 800 LDY #namebuff DIV 1510 .aloopl 2240 LDX #pointer <sup>256</sup> 1520 LDA entend,X 2250 LDY handle810 LDA #&CO 1530 ADC addent,X 2260 LDA #1 820 JSR osfind 1540 STA entend,X 2270 JSR osargs 830 BNE filefound 1550 INX 2280 LDX #0 840 JSR close 1560 DEY<sub>2290</sub> .wrtpnt 850 JSR Keysoff 1570 BNE aloopl 2300 LDA keybeg,<br>860 BRK 1580 : 2310 JSR putbyte 870 BRK<br>1590 LDX #4<br>880 OPT FNequs("File H 1600 .cloop2 2330 CPX #20 .DATA not found")1610 LDA entend-1,X 2340 BCC wrtpnt 890 BRK 1620 CMP filend-1,X 2350 9001630 BNE chkrm3 2360 JSR close 910 .filefound 1640 DEX 2370 .quit 920 STA handle 1650 BNE cloop2 2380 JSR keysoff 930 LDX #0 1660 .chkrm3 2390 RTS 940 .copypointers 1670 BCC chkrm42400 \ Subroutines 950 JSR readbyte 1680 JSR keysoff 2410 .keyon 960 STA keybeg,X 1690 JSR close 2420 LDA #8,(E1 970 INX 1700 BRK 2430 LDX #1<80 980 CPX #20 1710 BRK 2440 LOY #0990 BCC copypointers 1720 OPT FNequs("Help <sup>f</sup> 2450 JMP osbyte 1000lie is full")2460 1010 LOX #0 1730 OPT FNequb(13) 2470 .keysoff 1020 .notel 1740 BRK2480 LDA #84E1 1030 LDA keyend,X 1750 .chkrm42490 LDX #1<01 1040 STA keypos,X 1760 LDX #keypos 2500 LDY #0 1050 INX 1770 LDY handle2510 JMP osbyte 1060 CPX #4 1780 LDA #12520 1070 BCC notel 1790 JSR osargs 2530 .explain 1080 LDX #0 1800 LDX #0 2540 JSR osnewl

*p j^^^^^*^^ *G* **PROGRAMMING**

**YELLOW PAGES** 

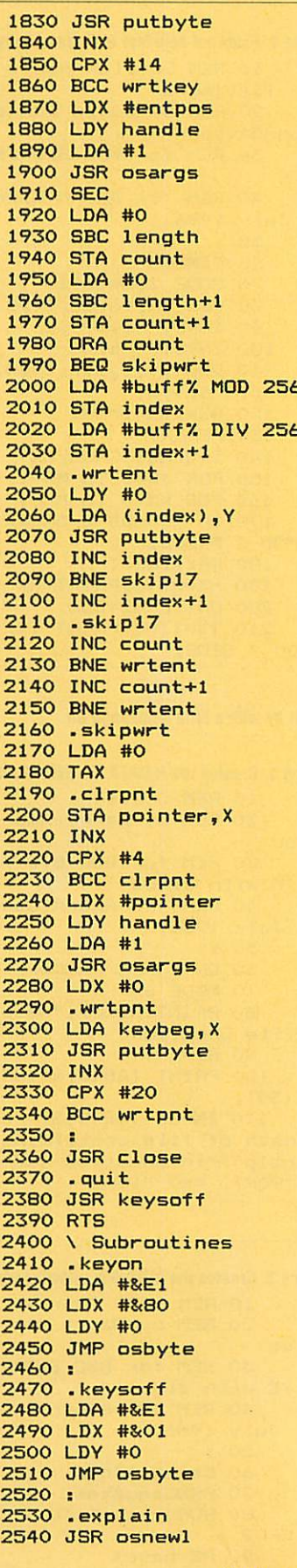

**ACORN USER JULY 1986** 

 $\triangleleft$  Ambrose's listing 2 continued<br>2550 LDX #0 3110 JSR psargs<br>3120 LDA parmbuff<br>3840 BRK<br>3840 BRK

3070 chkparms<br>
3070 chkparms<br>
3080 LDA #1<br>
3080 LDA #1<br>
3090 LDX #parmbuff<br>
3090 LDX #parmbuff<br>
3090 LDX #0<br>
3080 LDX #0<br>
3080 LDX #0<br>
3080 LDX #0<br>
3080 LDX #0<br>
3080 LDX #0<br>
3080 LDX #0<br>
3080 LDX #0<br>
3080 LDX #0<br>
3080 LDX

**YELLOW PAGES** 

**PROGRAMMING** 

 $\begin{tabular}{|c||c||c|} \hline \textbf{A-heran's } \hline \textbf{A-heran's } \hline \textbf{A-heran$ 4290 :<br>4300 DEF PROCequates 3120 LDA parmbuff<br>
3130 STA gs<br>
3130 STA gs<br>
3140 LDA parmbuff+1<br>
3860 BRK<br>
3150 STA gs+1<br>
3860 BRK<br>
4350 dexpmess<br>
4350 dexpmess<br>
4350 dexpmens<br>
4360 cexpmess<br>
4320 entbeg=&B9:entend=<br>
880 dPT FNequs ("\*ADD <<br>
4340 filen 4310 keybeg=&80: keyend= Continued  $\blacktriangleright$ 

#### 125

#### **Example 3 4 Ambrose's listing 2 continued**

4390 osbyte=&FFF4:oswrc  $h = 8$ FFFF 4400 osasci=&FFE3 4410 gsinit=&FFC2:gsrea  $d = 8$ FFC5 4420 osbput=&FFD4:osbge  $t = 2$ FFD7 4430 osargs=&FFDA:osfin  $d = 8$ FFCE 4440 buff%=&5600 4450 ENDPROC 4460 :

4470 DEF PROCsave 4480 DIM A% 100 4490 X%=A% MOD 256 4500 Y%=A% DIV 256 4510 \$A%="SAVE \$.ADD "+ STR\$"add+" "+STR\$"end 4520 CALL &FFF7 4530 ENDPROC 4540: 4550 DEF FNequs (string\$  $\lambda$ 4560 \$P%=string\$

**YELLOW PAGES** 

**PROGRAMMING** 

4570 P%=P%+LEN(string\$) 4580 =pass 4590 : 4600 DEF FNequb (byte%) 4610 ?P%=byte% 4620 P%=P%+1 4630 =pass  $4640:$ 4650 DEF FNegud (doublew  $ord<sub>x</sub>$ 4660 !P%=doubleword% 4670 P%=P%+4  $4680$  =pass

#### $\triangleleft$  Listing 3. Creates 'H, allowing keywords to be read back. (NB: WIDTH  $=$  24 for this listing)

10 REM \*H Source 20 REM by Barry A mbrose 30 REM for BBC B/ B+/M/E with discs 40 REM (c) Acorn User July 1986  $50:$ 60 PROCeouates 70 PROCcode(3) 80 PROCcheck 90 PROCsave 100 PRINT"Code sav ed":END  $110:$ 120 DEF PROCequate  $\mathbf{s}$ 130 keybeg=&80:key  $end = 884$ 140 entbeg=&88:ent  $end = **88C**$ 150 filend=&90:poi  $nter = 894$ 160 parmbuff=&94:g  $s = 8F2$ 170 osnewl=&FFE7:o  $swrch = & FFEE$ 180 osasci=&FFE3 190 gsinit=&FFC2:g sread=&FFC5 200 osbput=&FFD4:o sbget=&FFD7 210 osargs=&FFDA:o sfind=&FFCE 220 code%=&900 230 ENDPROC  $740:$ 250 DEF PROCsave 260 DIM A% 100 270 X%=A% MOD 256 280 Y%=A% DIV 256 290 \$A%="SAVE H "+ STR\$"help+" "+STR\$"e nd 300 CALL &FFF7 310 ENDPROC 320 : 330 DEF PROCcode (a  $smooth$ ) 340 FOR pass=0 TO asmopt STEP asmopt

350 P%=code% 360 LOPT pass 370 .help 380 JSR chkparms 390 BCC retrieve 400 JSR open 410 JSR osnewl 420 .prloop 430 LDX #4 440 .check 450 LDA keybeg-1, X 460 CMP keyend-1, X 470 BNE morekeys **480 DEX** 490 BEQ fin 500 BNE check 510 .morekeys 520 LDX #keybeg 530 LDY handle 540 LDA #1 550 JSR osargs 560 LDX #8 570 .kloop 580 JSR readbyte 590 JSR osasci **600 DEX** 610 BNE kloop 620 LDA #ASC" " 630 JSR osasci 640 JSR osasci 650 LDX #0 660 LDY #4 670 CLC 680 .aloop 690 LDA add14, X 700 ADC keybeg, X 710 STA keybeg, X **720 INX 730 DEY** 740 BNE aloop 750 BEQ prloop 760 .fin 770 JSR close 780 JSR osnewl **790 RTS** 800 : 810 .retrieve 820 JSR open 830 JSR osnewl 840 .scan 850 LDX #4

870 LDA keybeg-1, X 880 CMP keyend-1, X 890 BNE chkmatch **900 DEX** 910 BEQ fin 920 BNE check1 930 .chkmatch<br>940 LDX #keybeg 950 LDY handle 960 LDA #1 970 JSR osargs **980 LDX #0** 990 .chloop 1000 JSR readbyte 1010 CMP keyword, X 1020 BNE nomatch 1030 INX 1040 CPX #8 1050 BNE chloop 1060 LDX #0 1070 .posloop 1080 JSR readbyte 1090 STA pointer, X 1100 INX 1110 CPX #4 1120 BNE posloop 1130 JSR readbyte 1140 STA length 1150 JSR readbyte<br>1160 STA length+1 1170 LDX #pointer 1180 LDY handle 1190 LDA #1  $1200$  JSR osargs<br> $1210$  SEC 1220 LDA #0 1230 SBC length 1240 STA count 1250 LDA #0 1260 SBC length+1  $1270$  STA count+1 1280 ORA count 1290 BEQ nomatch 1300 .outloop 1310 JSR readbyte 1320 JSR osasci 1330 INC count 1340 BNE outloop 1350 INC count+1 1360 BNE outloop 1370 .nomatch

860 .check1

1380 CLC 1390 LDX #0 1400 LDY #4 1410 .aloop1 1420 LDA keybeg, X 1430 ADC add14, X 1440 STA keybeg, X 1450 INX 1460 DEY 1470 BNE aloop1 1480 BEQ scan 1490: 1500 . open 1510 LDX #namebuff% **MOD 256** 1520 LDY #namebuff% DIV 256 1530 LDA #&40 1540 JSR osfind 1550 BNE filefound **1560 BRK 1570 BRK** 1580 OPT FNegus ("Fi le H.DATA not found"  $\lambda$ 1590 BRK 1600 .filefound 1610 STA handle 1620 LDX #0 1630 .ploop 1640 JSR readbyte 1650 STA keybeg, X **1660 TNX** 1670 CPX #20 1680 BCC ploop 1690 RTS 1700: 1710 .close 1720 LDY handle 1730 LDA #0 1740 JMP osfind 1750 : 1760 .readbyte 1770 LDY handle 1780 JMP osbget 1790 : 1800 .chkparms 1810 LDA #1 1820 LDX #parmbuff 1830 LDY #0 1840 JSR osaros 1850 LDA parmbuff Continued D

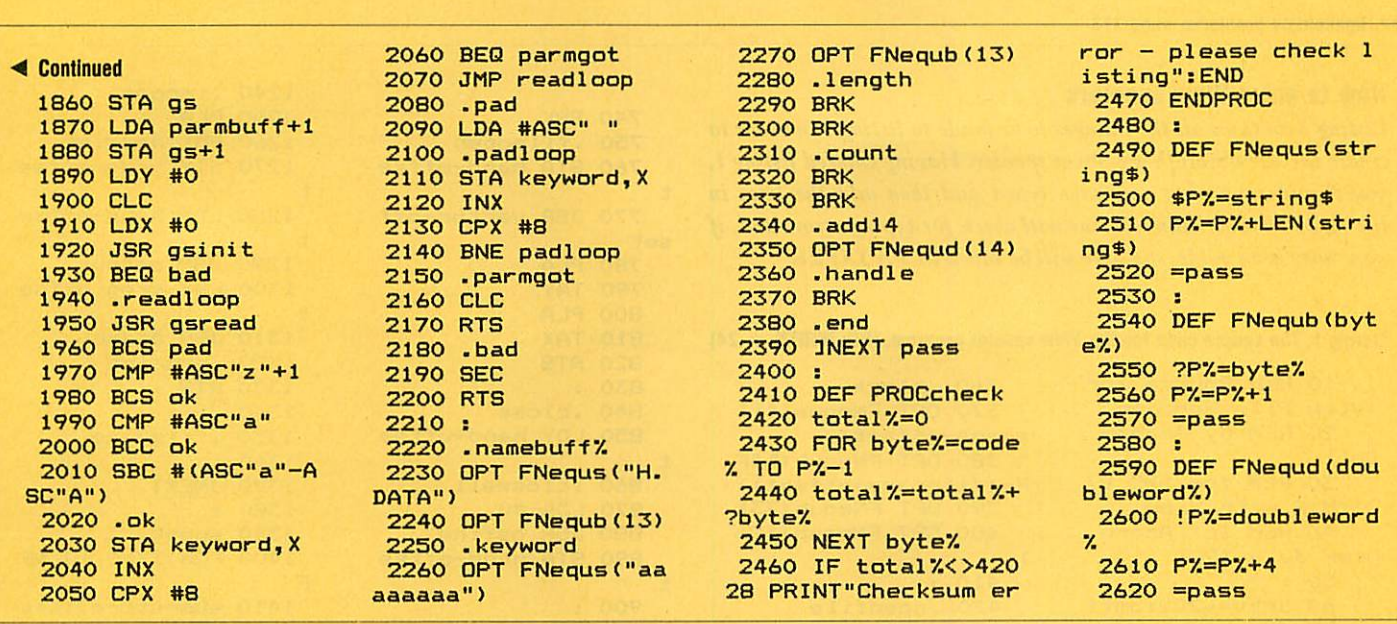

**YELLOW PAGES** 

DISCS

#### See Chatting with a chip, page 143

 $\triangleleft$  Listing 1. Demonstrates transferring data to and from a disc (NB: Width = 24 for this listing) 10 REM 1770 Osword Co  $mnands$ 20 REM by Dave Athert on 30 REM for BBC B/B+/E  $/M$ 40 REM with 1770 DFS or ADFS 50 REM (c) Acorn User July 1986  $60:$ 70 DIM buffer% 50, mem ory% &600 80 test\$="This is a t est string " 90 len=LEN test\$ 100 FOR I%=memory% TO memory%+&600 STEP len 110 \$I%=test\$ 120 NEXT 130 PRINT"Sector read/ write for DFS/ADFS machi nes" 140 PRINTSTRING\$(39,"=  $0.3$ 150 INPUT"Which drive is your DFS disc in : "d fsdrv% 160 \*DISC 170 PRINT"Writing test data to DFS disc" 180 PROCsectors (memory %, 2, 6, dfsdrv%, FALSE, TRUE 190 PRINT"Reading it b  $ack"$ 200 PROCclear 210 PROCsectors (memory %, 2, 6, dfsdrv%, FALSE, FALS E) 220 PROCprint 230 PRINT'"DFS disc do ne" 240 INPUT"Which drive

is your ADFS disc in : " adfsdrv% 250 \*ADFS 260 PRINT"Writing test data to ADFS disc" 270 PROCsectors (memory %, 20, 6, adfsdrv%, TRUE, TRU  $E$ ) 280 PRINT"Reading it b  $ack"$ 290 PROCclear 300 PROCsectors (memory %, 20, 6, adfsdrv%, TRUE, FAL SE) 310 PROCprint 320 PRINT'"ADFS disc d one"' 330 END  $340:$ 350 DEF PROCclear 360 FOR 1%=0 TO &600 S TEP4 370 memory%! I%=0 380 NEXT 390 ENDPROC  $400:$ 410 DEF PROCprint 420 FOR 1%=0 TO &600 430 VDU memory%?I% 440 NEXT 450 ENDPROC 460 : 470 DEF PROCsectors (me m%, stsec%, nosec%, dr%, dbl den%, write%) 480 buffer%!1=mem% 490 IF dblden% THEN 64  $\circ$ 500 ?buffer%=dr% 510 buffer%?5=3 520 IF write% THEN buf fer%?6=&4B ELSE buffer%?  $6 = 853$ 530 buffer%?7=stsec% D IV 10

OD 10 550 IF nosec%>10 THEN PRINT"10 sectors max in  $s/d$ ":  $END$ 560 buffer%?9=nosec%+& 20 570 A%=&7F 580 X%=buffer% MOD 256 590 Y%=buffer% DIV 256 600 CALL &FFF1 610 error%=buffer%?10 620 IF error% THEN PRI NT"Disc error &"; "error% 630 ENDPROC 640 ?buffer%=0 650 IF write% THEN buf fer%?5=&OA ELSE buffer%?  $5 = 808$ 660 buffer%?6=dr%\*32 670 buffer%?7=stsec% D IV 256 680 buffer%?8=stsec% M OD 256 690 buffer%?9=nosec% 700 buffer%!10=0 710 A%=&72 720 X%=buffer% MOD 256 730 Y%=buffer% DIV 256 740 CALL &FFF1 750 A%=&73 760 !buffer%=0:buffer%  $!4=0$ 770 CALL&FFF1 780 IF buffer%?4=&FF 0 R buffer%?3=&FF THEN END PROC 790 IF buffer%?4 THEN PRINT"Disc error in chan nel "; buffer%?4: END 800 error%=buffer%?3 810 IF error% THEN PRI NT"Disc error &"; "error% 820 ENDPROC

540 buffer%?8=stsec% M

## **YELLOW PAGES** VIEW

#### See Highlighting problems, page 173

#### **How to enter View spoolers**

Listing 2 contains all the changes to be made to listing 1 in order to create the ViewStore/ViewSheet spooler. Having entered listing 1, you should save what you have typed and then add the lines in listing 2. The checksum routine will check for typing errors and, if none have been made, the code will be saved as V.VSXFER

Listing 1. The source code for the *View* spooler program. (NB: WIDTH  $= 24$ )

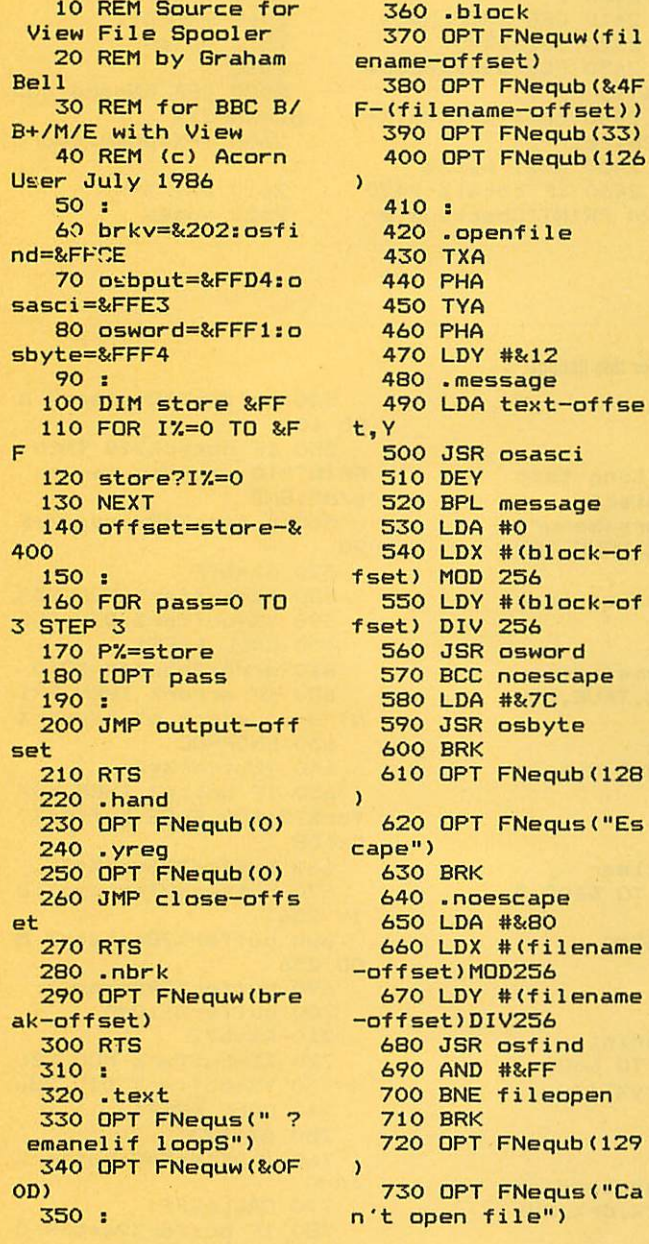

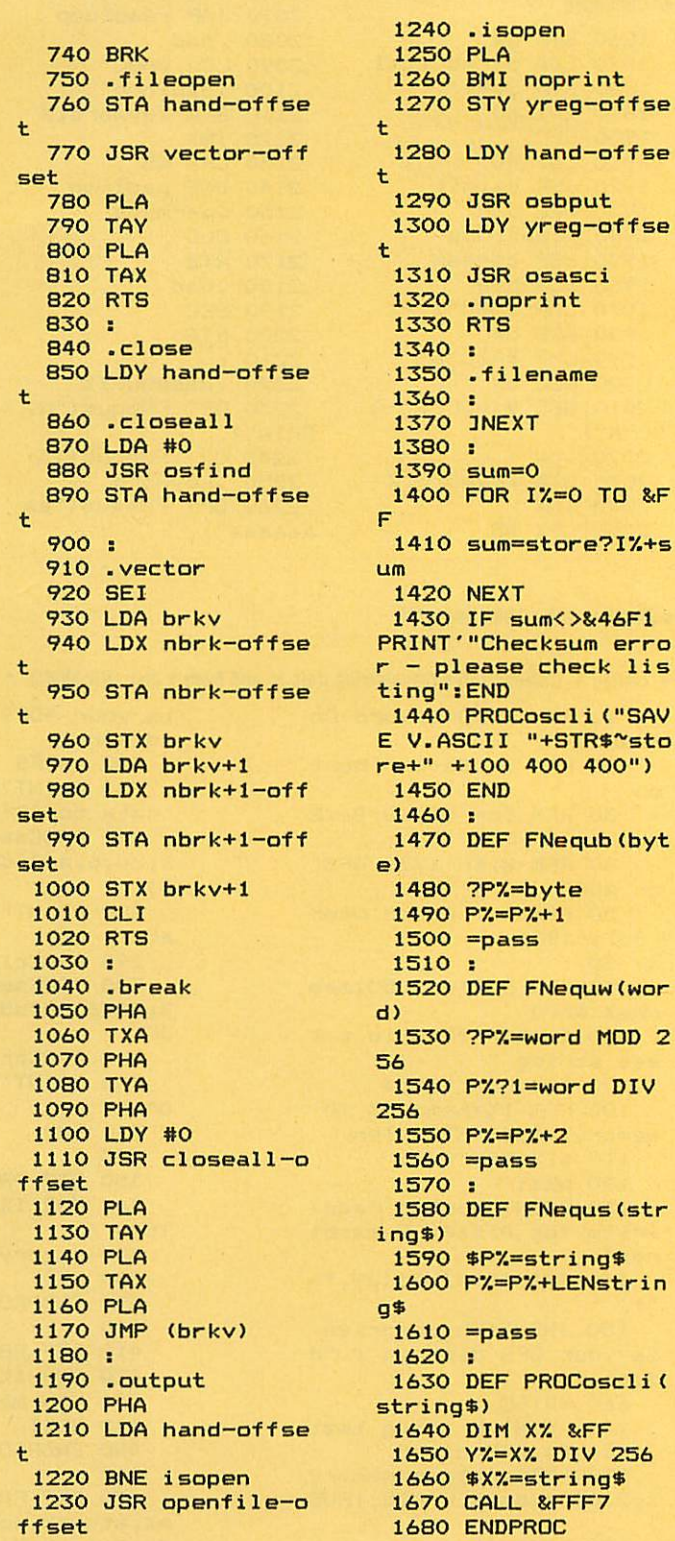

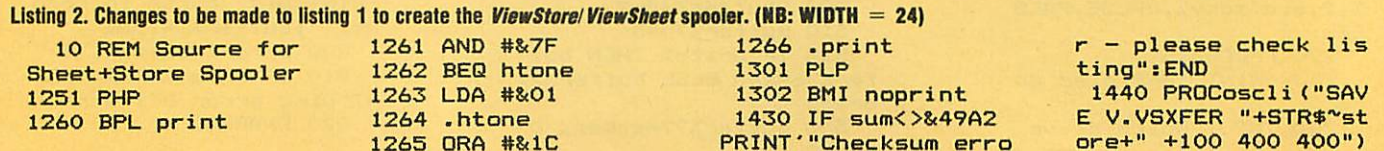

t

erro

DIV

256

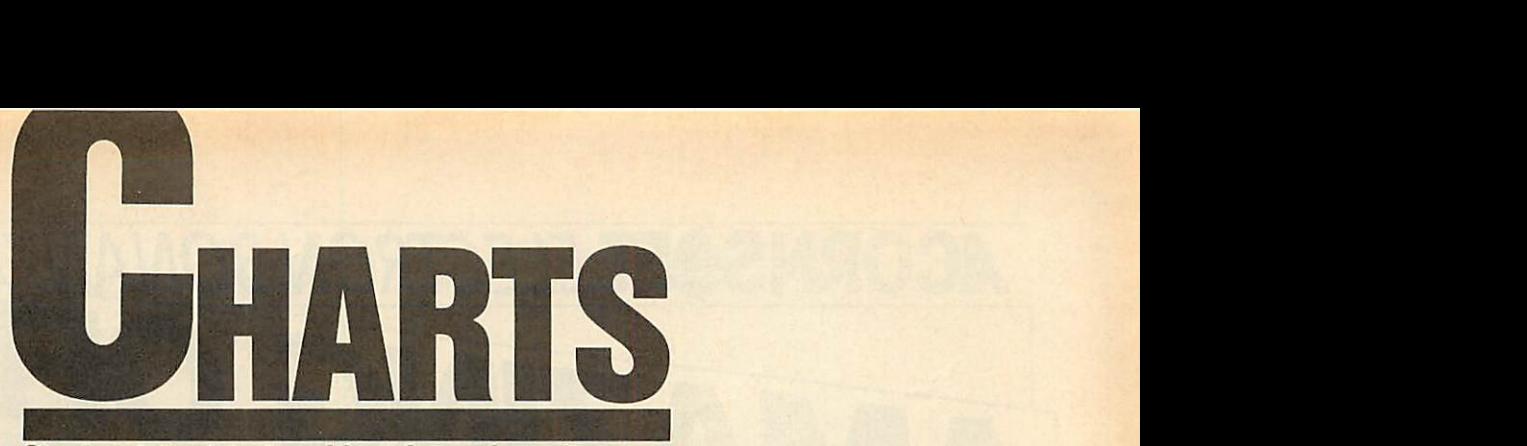

*Check out the latest position of your favourite game* **Check out the latest position of your favourite game**

## *TOP 20 BBC MICRO GAMES* **TOP 20 BBC MICRO GAMES**

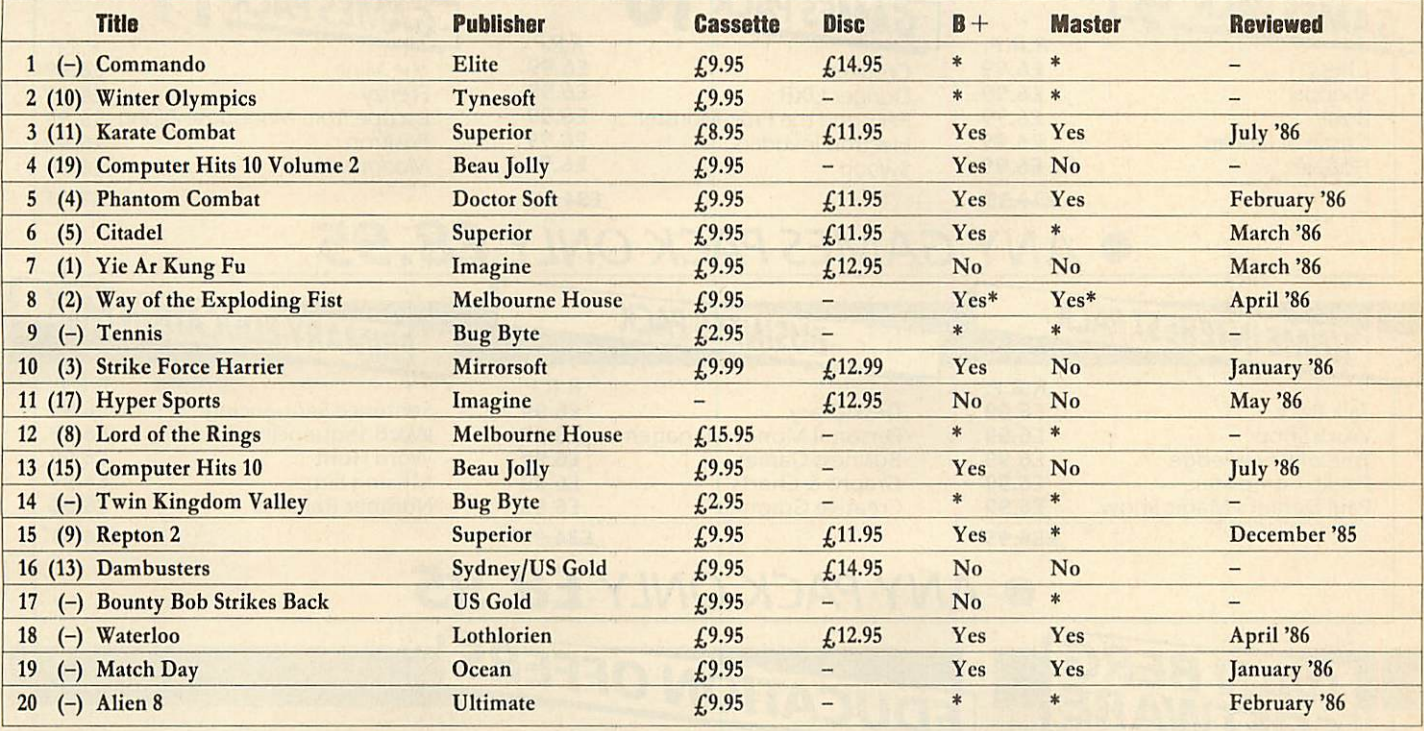

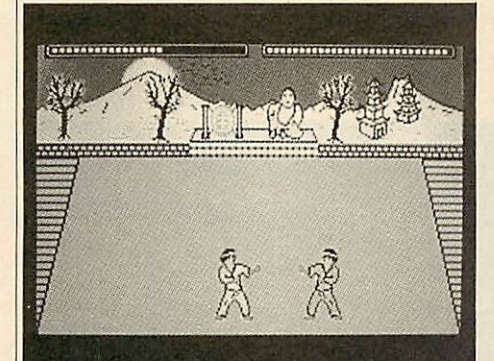

Karate Combat: high-kicking up the chart

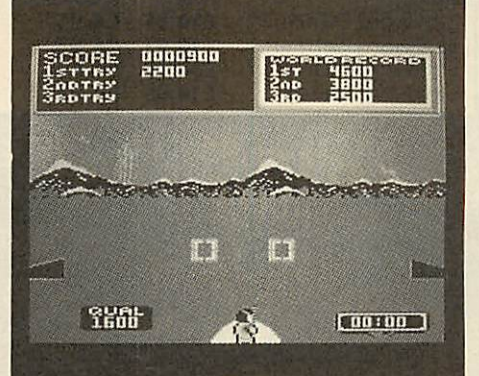

**Hyper Sports: still among the winners Frakl: reviewed last month** 

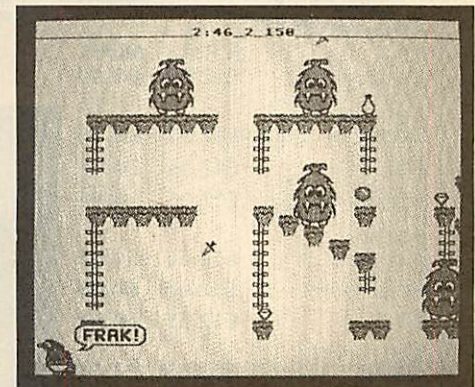

•PLEASECHUCK B+/MASTER COMPATIBILITY BEI'ORE BUYING •PLEASECIIECK 11+ /M ASTER COMPATIBILITY BERM E BUYING

# Ricking up the chart<br> **TOP 10 ELECTRON GAMES**

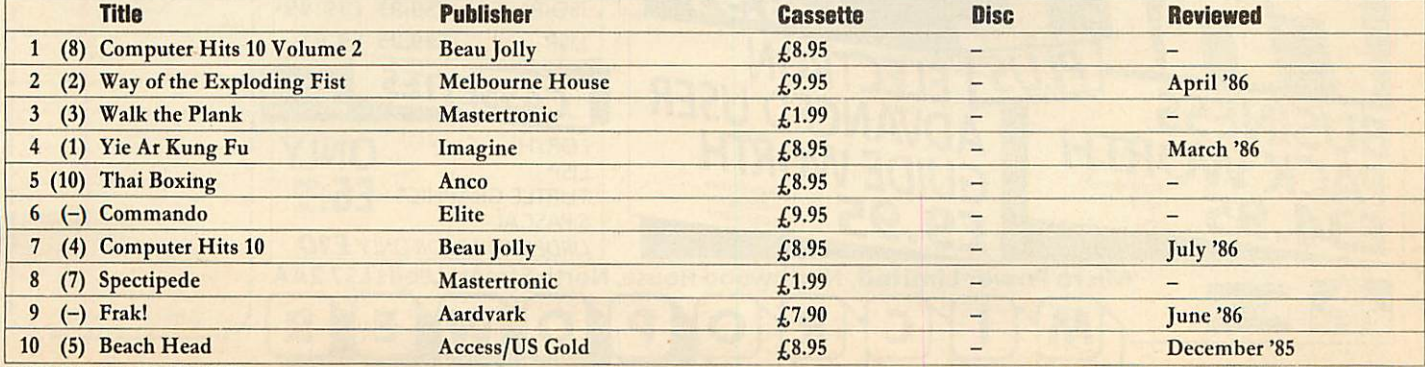

COMPILEDBYGALLUP/MICROSCOPE COMPILED BY GALLUP/MICROSCOPE

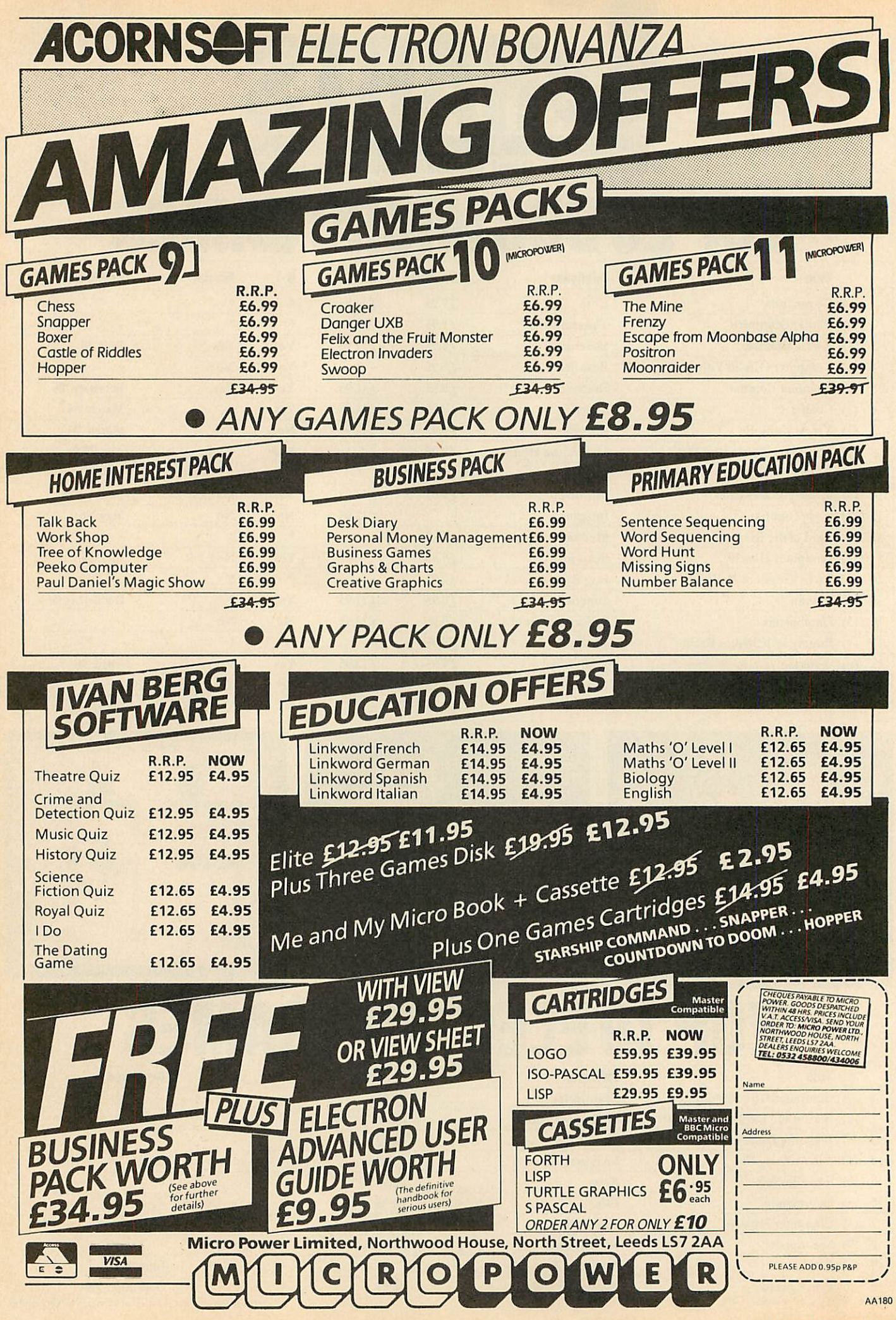

130 ACORNUSER JULY 1986 **ACORN USER JULY 1986**

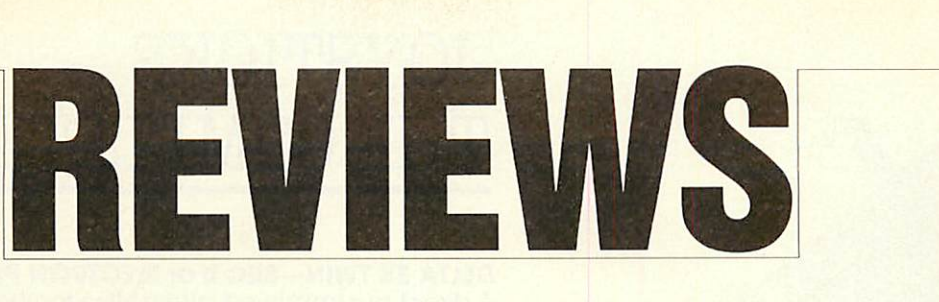

#### *GAMES* **GAMES**

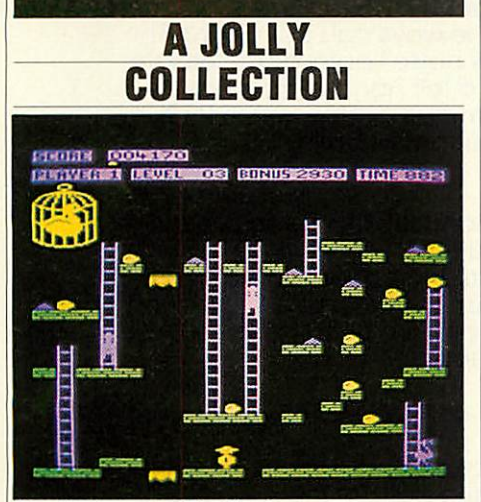

*Chuckie Egg: one of the classics* Chuckle Egg: one of the classics

#### *'Computer Hits 10 Vol 1', Beau Jolly,* 'Computer Hits 10 Vol 1', Beau Jolly, *Electron and BBC B, £9.95*

Electron and BBC B, £9.95<br>I suppose it's wrong to complain when you're offered 10 games for under a tenner, but when offered 10 games for under a tenner, but when<br>you've already bought one, two are virtually identical and two more aren't worth playing identical and two more aren't worth playing twice, you begin to wonder . , . .

Computer Hits gets off to a flying start with **Chuckie Egg,** one of the classic games for the Chuckle Egg, one of the classic games for the Electron and BBC micro.

For newcomers, the plot is simple - run For newcomers, the plot is simple — run round eight screens avoiding birds and collecting eggs, then do them again, but this time ing eggs, then do them again, but this time there's a big duck chasing you. Hilariously funny, incomparably addictive. 10/10. funny, incomparably addictive. 10/10.

Game two is **Ghouls,** a neat implementation Game two is Ghouls, a neat implementation of a standard plot. You have to find your of a standard plot. You have to find your way to the top of the screen, avoiding ghosts way to the top of the screen, avoiding ghosts and spiders and the like, balancing on wob and spiders and the like, balancing on wobbly floorboards and moving platforms, jump bly floorboards and moving platforms, jumping over deadly spikes, eating power pills, ing over deadly spikes, eating power pills, the 'just one more go' instinct given that the 'just one more go' instinct given that extra edge by a wicked laugh from the ghost extra edge by a wicked laugh from the ghost as each life is lost.

as each life is lost.<br>You really can't help taking it personally. It's funny, smooth moving, and frustrating!}' It's funny, smooth moving, and frustratingly difficult. 8/10. difficult. 8/10.

The third game is **Gisburne's Castle -** it's an The third game is Gisburne's Castle — it's an arcade adventure which has potential that it arcade adventure which has potential that it doesn't fulfill. doesn't fulfill.<br>As Robin Hood, you wander around Sher-

wood Forest and environs, attacking people wood Forest and environs, attacking people and being attacked in turn, picking up stray and being attacked in turn, picking up stray objects along the way.

What annoys me, though, is that the game was so obviously written to run on the BBC What annoys me, though, is that the game<br>was so obviously written to run on the BBC<br>micro, and not adapted in any way at all for the Electron.

It's the titlepage which isthe dead giveaway It's the title page which is the dead giveaway – mode 7 double height characters on the Beeb; on the Hlectron, though, everything appears on the Electron, though, everything appears twice twice. 1 wonder if this is really a twice twice. I wonder if this is really a 'computer hit'? 3/10. 'computer hit'? 3/10.

Game four is *Guardian*, an excellent implementation of the arcadeclassic, **Defender.** mentation of the arcade classic, Defender.

It has a simple enough theme – you fly your plane as horizontally as you can, shoot at everything in sight, and rescue your palsif at everything in sight, and rescue your pals if at all possible. Very smooth, colourful, fast and all possible. Very smooth, colourful, fast and noisy. 8/10. noisy. 8/10.

Special Operations from wargame specialists l.othlorien is the fifth game. It involves pick Lothlorien is the fifth game. It involves picking a team of tommies with a suitable balance ing a team of tommies with a suitable balance ofskills, parachuting into a forest (quote: The of skills, parachuting into a forest (quote: 'The map is not accurate'!), then negotiating a safe map is not accurate'!), then negotiating a safe passage through a total of 18maps, trying to passage through a total of 18 maps, trying to complete seven objectives. complete seven objectives.

This is a game which is sufficiently sophisticated to keep most wargamers out of the way cated to keep most wargamers out of the way for quite a while. 7/10. for quite a while. 7/10.

Game six is *Arabian Nights*. It's awful. 1/10.

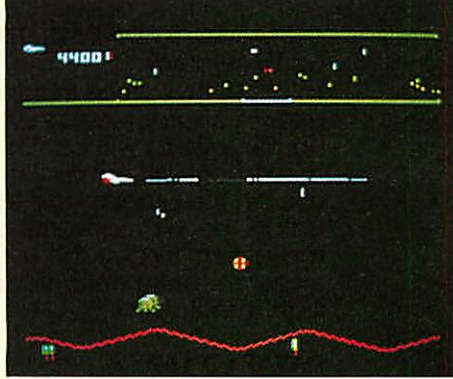

*Guardian: smooth, colourful and fast* Guardian: smooth, colourful and fast

The seventh game is **Eddie Kidd's Jump** The seventh game is Eddie Kind's jump **Challenge.** This was a bestseller but I can't Challenge. This was a bestseller but I can't imagine why. The programming's fine, but I imagine why. The programming's fine, but I could only take so much of jumping over could only take so much of jumping over endless rows of vehicles. Still, it sold well, so endless rows of vehicles. Still, it sold well, so someone must like it. 6/10. someone must like it. 6/10.

**KillerGorilla,** a routine version of a classic is Killer Gorilla, a routine version of a classic is the eighth game. the eighth game.

Ilere's the plot (sounds familiar?): you're Here's the plot (sounds familiar?): you're this gorilla, trying to make your way to the top of the screen, collecting objects on the way, as of the screen, collecting objects on the way, as nasty things do their utmost to impede your nasty things do their utmost to impede your progress. It's certainly nothing original, just progress. It's certainly nothing original, just good clean fun. 6/10. good clean fun. 6/10.

Game nine is **Night World.** Some like it,

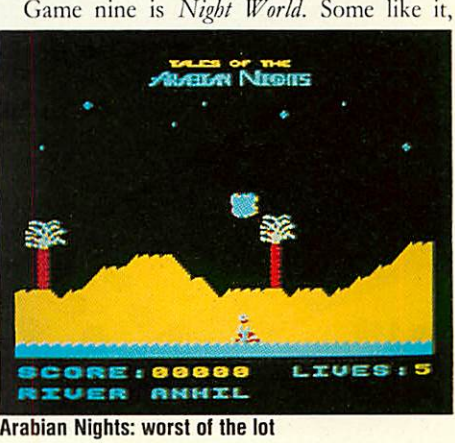

*Arabian Nights: worst of the lot*

some loath it. It's a genuine arcade adventure, some loath it. It's a genuine arcade adventure, in which you explore lots of underground in which you explore lots of underground caverns, and go round collecting things. In the caverns, and go round collecting things. In the daytime you're a mere humanoid, at night a daytime you're a mere humanoid, at night a mutant gargoyle, whose 'mysterious powers' mutant gargoyle, whose 'mysterious powers' mean you can jump further. 1 like it, but I'm mean you can jump further. I like it, but I'm thoroughly lost. 7/10.

The last is the **The Gauntlet,** an excellent The last is the The Gauntlet, an excellent implementation of the arcade classic Defender. A simple theme – fly your plane horiz . . . yes, it's just like **Guardian.** What a cheek, putting it's just like Guard/an. What a cheek, putting them both in! But, as a game, it's just as good them both in! But, as a game, it's just as good as *Guardian*. 8/10.

**Computer Hits** does contain a reasonably Computer flits does contain a reasonably balanced selection of game types, and would balanced selection of game types, and would provide an inexpensive introduction to com provide an inexpensive introduction to computer games for the novice. Owners with an puter games for the novice. Owners with an established collection could be tempted too, as established collection could be tempted too, as will Beeb owners, since most of the games run as well as, or better, on the BBC micro than on as well as, or better, on the BBC micro than on the Electron. Bernard Emblem

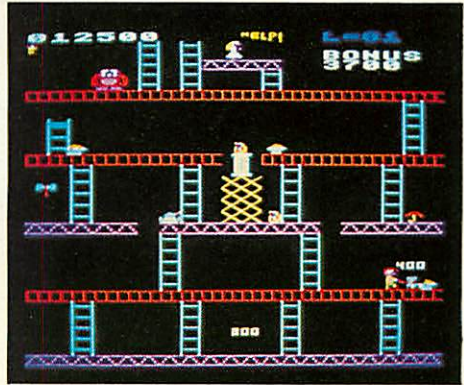

*Killer Gorilla: good clean fun* Killer Gorilla: good clean fun

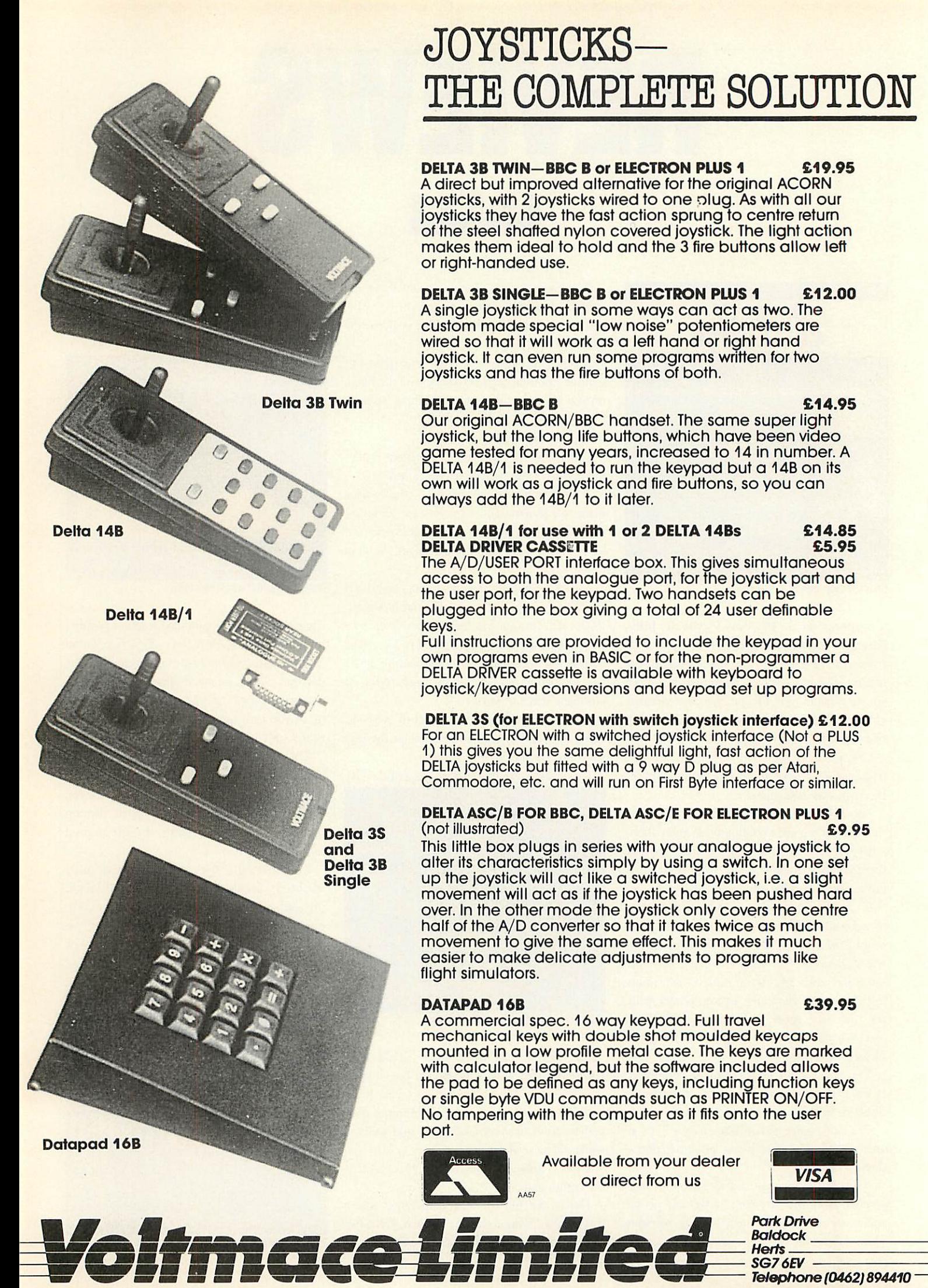

## *JOYSTICKS-*JOYSTICKS *THE COMPLETE SOLUTION* THE COMPLETE SOLUTION

#### *DELTA 3B TWIN-BBC B or ELECTRON PLUS 1 £19.95* **DELTA 3B TWIN—BBC B or ELECTRON PWS 1 E19.95**

A direct but improved alternative forthe original ACORN A direct but improved alternative for the original ACORN joysticks, with 2 joysticks wired to one olug. As with all our joysticks, with 2 joysticks wired to one r)lug. As with all our joysticks they have the fast action sprung to centre return joysticks they have the fast action sprung to centre return of the steel shafted nylon covered joystick. The light action of the steel shafted nylon covered joystick. The light action makes them ideal to hold and the <sup>3</sup> fire buttons allow left makes them ideal to hold and the 3 fire buttons allow left or right-handed use. or right-handed use.

#### *DELTA 3B SINGLE-BBC B or ELECTRON PLUS 1 £12.00* **DELTA 3B SINGLE—BBC B or ELECTRON PWS 1 £12.00**

A single joystick that in some ways can act as two. The custom made special "low noise" potentiometers are wired so that itwill work as a left hand or right hand wired so that it will work as a left hand or right hand joystick. It can even run some programs written for two joystick. It can even run some programs written for two joysticks and has the fire buttons of both. joysticks and has the fire buttons of both. A single joystick that in some ways can act as two. The custom made special "low noise" potentiometers are

*DELTA 14B-BBC <sup>B</sup> £14.95* Our original ACORN/BBC handset. The same super light joystick, but the long life buttons, which have been video game tested for many years, increased to 14 in number. A DELTA 14B/1 is needed to run the keypad but a 14B on its own will work as a joystick and fire buttons, so you can always add the 14B/1 to it later. **DELTA 14B—BBC B**  $\qquad$  **£14.95** Our original ACORN/BBC handset. The same super light joystick, but the long life buttons, which have been video game tested for many years, increased to 14 in number. A DELTA 14B/1 is needed to run the keypad but a 14B on its own will work as a joystick and fire buttons, so you can always add the 14B/1 to it later.

#### *DELTA 14B/1 for use with 1 or 2 DELTA 14Bs £14.85* **DELTA 14B/1 for use with 1 or 2 DELTA 14Bs £14.85 DELTA DRIVER CASSETTE E5.95**

The A/D/USER PORT interface box. This gives simultaneous The A/D/USER PORT interface box. This gives simultaneous access to both the analogue port, for the joystick part and access to both the analogue port, for the joystick part and the user port, for the keypad. Two handsets can be the user port, for the keypad. Two handsets can be<br>plugged into the box giving a total of 24 user definable keys. keys.

Full instructions are provided to include the keypad in your Full instructions are provided to include the keypad in your own programs even in BASIC or for the non-programmer a DELTA DRIVER cassette is available with keyboard to DELTA DRIVER cassette is available with keyboard to joystick/keypad conversions and keypad set up programs. joystick/keypad conversions and keypad set up programs.

#### *DELTA 3S (for ELECTRON with switch joystick interface) £12.00* **DELTA 3S (for ELECTRON with switch joystick interface) E12.00**

For an ELECTRON with a switched joystick interface (Not a PLUS For an ELECTRON with a switched joystick interface (Not a PLUS 1) this gives you the same delightful light, fast action of the 1) this gives you the same delightful light, fast action of the DELTA joysticks but fitted with a 9 way D plug as per Atari, DELTA joysticks but fitted with a 9 way D plug as per Atari, Commodore, etc. and will run on First Byte interface or similar. Commodore, etc. and will run on First Byte interface or similar.

#### *DELTA ASC/B FOR BBC, DELTA ASC/E FOR ELECTRON PLUS 1* **DELTA ASC/B FOR BBC, DELTA ASC/E FOR ELECTRON PLUS 1** (not illustrated) *£9.95* (not illustrated) E9.95

This little box plugs in series with your analogue joystick to This little box plugs in series with your analogue joystick to alter its characteristics simply by using a switch. In one set alter its characteristics simply by using a switch. In one set<br>up the joystick will act like a switched joystick, i.e. a slight movement will act as ifthe joystick has been pushed hard over. In the other mode the joystick only covers the centre half of the A/D converter so that it takes twice as much movement to give the same effect. This makes it much movement to give the same effect. This makes it much easier to make delicate adjustments to programs like easier to make delicate adjustments to programs like flight simulators. flight simulators. up the joystick will act like a switched joystick, i.e. a slight movement will act as if the joystick has been pushed hard over. In the other mode the joystick only covers the centre half of the A/D converter so that it takes twice as much

#### **DATAPAD 16B** E39.95

Access

AA57

*DATAPAD 16B £39.95* A commercial spec. 16 way keypad. Full travel mechanical keys with double shot moulded keycaps mounted in a low profile metal case. The keys are marked mounted in a low profile metal case. The keys are marked with calculator legend, but the software included allows with calculator legend, but the software included allows the pad to be defined as any keys, including function keys the pad to be defined as any keys, including function keys or single byte VDU commands such as PRINTER ON/OFF. or single byte VDU commands such as PRINTER ON/OFF. No tampering with the computer as it fits onto the user No tampering with the computer as it fits onto the user port. port. A commercial spec. 16 way keypad. Full travel mechanical keys with double shot moulded keycaps

> Available from your dealer Available from your dealer or direct from us or direct from us **VISA**

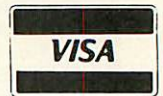

*Park Drive Baldock \_ Herts SG76EV -*

## **REVIEWS**

## *GAMES/SOFTWARE* **GAMES/SOFTWARE**

### *REVVING UP* **REVVING UP** *THE GAME* **THE GAME**

**Position Laps to so 20 20 2ngrATI: gigtaikrad**

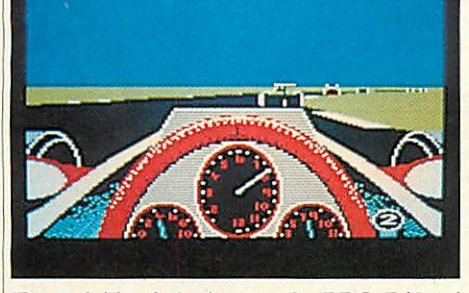

'Revs 4 Tracks', Acornsoft, BBC B/B + / 'Revs 4 Tracks', Acornsoft, BBC B/B + / Master 128, cassette £9.95, disc £12.95 I didn't exactly get bored with the original I didn't exactly get bored with the original **Revs',** it was such an entertaining and well-Revs; it was such an entertaining and wellwritten piece of software that it kept my written piece of software that it kept my interest for months. But after tearing around interest for months. But after tearing around Silverstone for the umpteenth time, I wished Silverstone for the umpteenth time, I wished that some more circuits had been provided. that some more circuits had been provided.

Nowthey have,in **Revs 4 Tracks.** Pour more Now they have, in Rers 4 Tracks. Four more British circuits are in the package: Brands British circuits are in the package: Brands Hatch, Donington Park, Oulton Park and Hatch, Donington Park, Oulton Park and Snetterton, and for the money, you realise Snetterton, and for the money, you realisewhat a bargain you've got. what a bargain you've got.

As you load in the Brands Hatch circuit, As you load in the Brands Hatch circuit, force of habit tends to make you trim the front force of habit tends to make you trim the front and rear wings to their optimum Silverstonc and rear wings to their optimum Silverstone setting, and after skidding at the first couple of corners and crashing into the fencing you corners and crashing into the fencing you realise that the wing settings are totally wrong for the circuit. 1 found that the best solution for the circuit. I found that the best solution was to take a quick demotion to novice class, was to take a quick demotion to novice class, set the wings for the slowest speeds and creep along in second or third gear. I recommend along in second or third gear. I recommend that you do this for each of the other tracks that you do this for each of the other tracks because they are very much harder to get to because they are very much harder to get to grips with than Silverstone, which was a very grips with than Silverstone, which was a very fast circuit with long straights and few corners.

This new collection, although seemingly as This new collection, although seemingly as fast, has shorter straights, trickier corners and fast, has shorter straights, trickier corners and a new test of skill and courage – hills! The fact that the track surface disappears from view and your steering wheel outlines itselfagainst the your steering wheel outlines itself against the sky is one good reason to go slowly at first. A sky is one good reason to go slowly at first. A novel feature is the built-in power steering novel feature is the built-in power steering which operates automatically when negotiating one of the hairpin bends. It justsaves you ing one of the hairpin bends. It just saves you having to press the spacebar to assist the turn. having to press the spacebar to assist the turn.

All in all, an excellent value-for-money All in all, an excellent value-for-money package. You will, of course, have to own the package. You will, of course, have to own the original **Revs** in order to run **Rei>s 4 Tracks.** original Revs in order to run Revs 4 Tracks.

Perhaps, soon, we can look forward to some Perhaps, soon, we can look forward to some<br>international circuits, or maybe, with the extra memory of the 128 Master series, an enhanced memory of the 128 Master series, an enhanced version with grandstands or bridges. version with grandstands or bridges.

Peter Clements Peter Clements

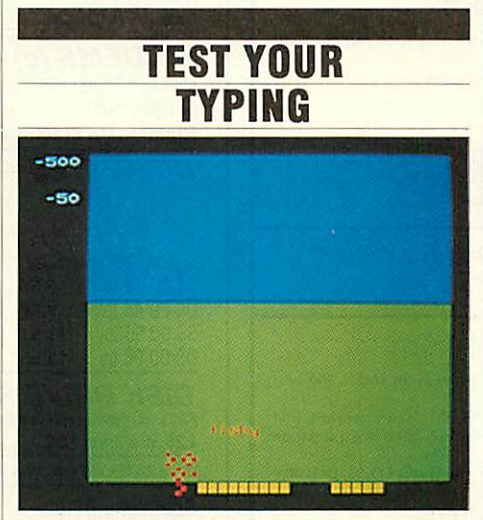

'Type Invaders', Carswell Computers, BBC 'Type Invaders', Carswell Computers, BBC  $B/B + /$ Master,  $\text{\textsterling}7.50$  (cassette),  $\text{\textsterling}12.50$ (disc), £25 (Econct disc) (disc), £25 (Econet disc)

Learning your way around the micro's keyboard can be a tiresome business. So anything board can be a tiresome business. So anything which helps the learning process andgivesa bit which helps the learning process and gives a bit of fun is to be commended. This simple of fun is to be commended. This simple program has you bashing at the keys, trying to program has you bashing at the keys, trying to destroy letters and words which 'attack' you destroy letters and words which 'attack' you from the top of the screen. Hit the right key from the top of the screen. Hit the right key and the invading letter will disappear.

It's a ludicrously simple idea, but very well It's a ludicrously simple idea, but very well thought out. There are 10 levels of play: at the easiest, you have only to deal with capital easiest, you have only to deal with capital letters on one line of the keyboard; at the letters on one line of the keyboard; at the toughest, you're attacked by capitals, lower toughest, you're attacked by capitals, lower caseand figures, as well as a motley collection case and figures, as well as a motley collection of four- and five-letter words. At each level of four- and five-letter words. At each level you can choose between four speeds of play, you can choose between four speeds of play, from slow to frantic. Each session lasts three minutes - a great test of concentration - and at minutes — a great test of concentration — and at the end you can enter your score and your name in a hi score table. name in a hi score table.

Graphically, it's a pretty primitive mode 7 Graphically, it's a pretty primitive mode 7 affair, and the sound doesn't amount to much (just a squelch when you destroy a letter), but (just a squelch when you destroy a letter), but that doesn't matter. This isn't meant to compete with arcade action games. At its simplest, it can be played by very young children who've only just learnt the alphabet. At its hardest, it's a tough test for even an experienced touch-a tough test for even an experienced touchtypist. A nice idea, well executed and especially valuable, I would have thought, in the classroom. Jeffrey Pike classroom. Jeffrey Pike

### *COMBAT* **COMBAT** *CONFUSION* **CONFUSION**

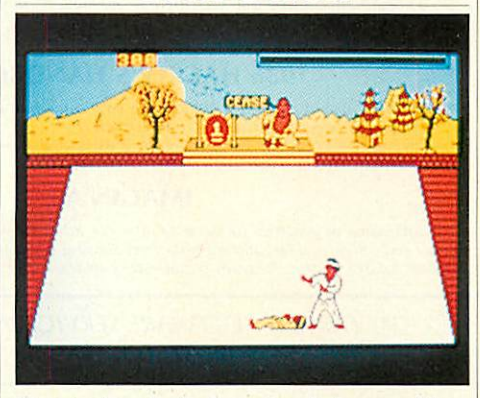

'Karate Combat', Superior Software, Elec 'Karate Combat', Superior Software, Electron/BBC B/B +/Master, £8.95 tron/BBC B/B + /Master, £8.95

Full marks to Superior Software on some Full marks to Superior Software on some counts. They've provided two versions of the counts. They've provided twe versions of the game, and the Electron version is compatible game, and the Electron version is compatible with First Byte and Plus One-type joysticks. with First Byte and Plus One-type joysticks. The instructions are both detailed and helpful. The instructions are both detailed and helpful.

And so to the game. I've long awaited a And so to the game. I've long awaited a decent two-player game on the Electron and decent two-player game on the Electron and this one offers a practice mode against a this one offers a practice mode against a punchbag, a competition mode against 13 punchbag, a competition mode against 13 computer controlled opponents, as well as a computer controlled opponents, as well as a two-player option. two-player option.

Martial arts keys can be something of a Martial arts keys can be something of a handful; here they're plentiful but sensibly handful; here they're plentiful but sensibly arranged, requiring the use ot three fingers on arranged, requiring the use of three fingers on each hand, plus a thumb to bang a turn key. each hand, plus a thumb to bang a turn key. The six controls are up and down, left and The six controls arc up and down, left and right, hands and feet, with combinations pro right, hands and feet, with combinations providing reasonably predictable results, such as viding reasonably predictable results, such as upandfeet forspectacular flying kick, or down up and feet for spectacular flying kick, or down and hands for a nasty low jab. and hands for a nasty low jab.

So far, so good. Unfortunately, I found the So far, so good. t'nfortunately, I found the game a disappointment as it contained a fatal game a disappointment as it contained a fatal flaw - I couldn't tell what the Kung Fu was flaw — I couldn't tell what the Kung Fu was going on. The sound effects, which are appar going on. The sound effects, which are apparently meant to show who's just clobbered ently meant to show who's just clobbered whom, are meaningless feeble bleeps. The whom, are meaningless feeble bleeps. The energy levels don't help much either, since I energy levels don't help much either, since I found myself doing more damage to me than found myself doing more damage to me than to my opponents, being constantly penalised to my opponents, being constantly penalised for attacking thin air. for attacking thin air.

So, was it just me? I don't think so, as I So, was it just me? I don't think so, as I loaded it in to a borrowed Beeb. There 1 found loaded it in to a borrowed Bed). There 1 found a superior version of the game which gave a a superior version of the game which gave a clear audible signal each time a blow landed. clear audible signal each time a blow landed.

In my experience most Beeb games make In my experience most Beeb games make relatively uneventful journeys to the Electron, relatively uneventful journeys to the Electron, but here's one which has lost a lot in the but here's one which has lost a lot in the translation. Bernard Emblem translation. Bernard Emblem

## *SPEEDYSOFT* **• SPEEDYSOFT** 01-846 9353 (24 HRS) **01-846 9353 (24 HRS)**

#### ALL ORDERS NORMALLY DESPATCHED ALL ORDERS NORMALLY DESPATCHED THE SAME DAY WE RECEIVE THEM THE SAME DAY WE RECEIVE THEM

#### AMX MOUSE **AMX MOUSE**

"A LOVELY LITTLECREATURE." (Crash!) "A LOVELY LITTLE CREATURE." (Crash!) "The AMX mouse represents excellent value for money ... the obvious choice for everyone<br>interested in graphics ... what more could you want?" (Popular Computing Weekly 04/86)<br>BBC/BBC+. 16K ROM + 40/80 Track Disc. £5 off. O "The AMX mouse represents excellent value for money ... the obvious choice for everyone<br>interested in graphics ... what more could you want?" (Popular Computing Weekly 04/86)<br>BBC/BBC+. 16K ROM + 40/80 Track Disc. £5 off. O

#### GRAPHIC ADVENTURE CREATOR. **GRAPHIC ADVENTURE CREATOR.**

WRITE AND SELL YOUR OWN ADVENTURES.

"The most astounding program I've ever encountered on an eight-bit machine ... those who<br>want to write adventures will find there is no better value-for-money product on the **market." (Amtix 12/1)5)** market." (Amtix 12/85) BBC. Cassette £22.95 Disc (State 40 or 80 Track) £27.95

#### 1986 HACKER'S HANDBOOK **1986 HACKER'S HANDBOOK**

"An extremely useful handbook for anyone with a modem who wishes to explore a bit<br>further than the pages of Micronet." (Sinclair User)<br>New 168-page paperback of 1985 best-seller is expanded and updated.<br>BBC/BBC+/BBC Master "An extremely useful handbook for anyone with a modem who wishes to explore a bit<br>further than the pages of Micronet." (Sinclair User)<br>New 168-page paperback of 1985 best-seller is expanded and updated.<br>BBC/BBC+/BBC Master

#### IMAGIN.A **IMAGINA**

"The first piece of graphics software to take full advantage of the extra memory in the<br>Master and BBC+ ... a fast and sophisticated drawing package." (A&B Computing 06/86)<br>BBC/BBC+/BBC Master. (Ibbotsons) State 40 or 80 T "The first piece of graphics software to take full advantage of the extra memory in the<br>Master and BBC+ ... a fast and sophisticated drawing package." (A&B Computing 06/86)<br>BBC/BBC+/BBC Master. (Ibbotsons) State 40 or 80 T

**"THE FASTEST SOFTWARE SERVICE IN THE WORLD"** "THE FASTEST SOFTWARE SERVICE IN THE WORLD" (P. SZETO, WALES) (P. SZETO, WALES)

#### PHANTOM **PHANTOM**

"Response to the controls is fabulous ... if you like flying, this game is for you ... the best<br>flight simulation I've seen on the Beeb." (Micro User 03/86)<br>"Phantom" is a great flight/combat simulator. "DOUBLE PHANTOM" is "Response to the controls is fabulous ... if you like flying, this game is for you ... the best<br>flight simulation I've seen on the Beeb." (Micro User 03/86)<br>"Phantom" is a great flight/combat simulator. "DOUBLE PHANTOM" is

fighter, sharing the same airspace!<br>BBC/BBC+/BBC Master. (Dr Soft) Cassette £9.95. Disc (State 40 or 80 Track) £12.95. DOUBLE PHANTOM (40/80 track OK) £19.95 PHANTOM 140/80 track OK) £19.95

THE QUILL **THE QUILL**

"A superb utility ... it overcomes most of the memory limitations imposed by programming<br>in BASIC and must be an absolute godsend to people who have the imagination, but not the<br>programming ability, for creating adventures A supern unity ... it overcomes most of the memory limitations imposed by programming<br>in BASIC and must be an absolute godsend to people who have the imagination, but not the<br>programming ability, for creating adventures."

#### COMMANDO **COMMANDO**

"Sticks closely to the arcade game and has great music ... GI Joe is beautifully animated ...<br>totally addictive arcade copy.'' (C&VG 02/86) BBC. (Elite) Cassette £9.95 Disc (State 40/80 Track) £14.95

> **"EXTREMELY FAST AND RELIABLE SERVICE"** "EXTREMELY FAST AND RELIABLE SERVICE" (P. TURNBULL, NEW ZEALAND) (P. TURNBULL, NEW ZEALAND)

#### FLEET STREET EDITOR **FLEET STREET EDITOR**

**"Thesupplied graphics, the ease with which layouts can be put together and the ease with** "The supplied graphics, the ease with which layouts can be put together and the ease with which effects can be applied to text, mean that this is a true step-up from the wordprocessor<br>in combination with conventional artwork … an all-round success." (A&B Computing 03/86)<br>BBC. (NOT with 6502) (Mirrorsoft) 2 disc wnich effects can be applied to text, mean that this is a true step-up from the wordprocessor<br>in combination with conventional artwork ... an all-round success.'' (A&B Computing 03/86)<br>BBC. (NOT with 6502) (Mirrorsoft) 2 d

#### MINI OFFICE 2 **MINI OFFICE 2**

**"It'sexcellent ... the word processor is literally overflowing with excellent features ... the** "It's excellent ... the word processor is literally overflowing with excellent features .., tire database is very easy to use yet extremely powerful ... the spreadsheet is the next little gem<br>... I cannot praise it too highly.'' (Popular Computing Weekly 03/86) BBC/BBC+. (Database) Cassette £14.95. Disc (State 40/80 Track) £16.95.

#### YES CHANCELLOR **YES CHANCELLOR**

RUN THE COUNTRY BETTER THAN THE CHANCELLOR. RUN THE COUNTRY BETTER THAN THE CHANCELLOR.<br>This complex simulation comes with threatened strikes, runs on the £, elections, opinion polls. Use the on-screen graphs to help you decide. Survive for 15 years and you'll have<br>earned yourself life peerage! BBC/BBC+. (Chalksoft) Disc only (State 40/80 Track) £17.50

#### CITADEL **CITADEL**

100-SCREEN ARCADE ADVENTURE "The ultimate arcade adventure for BBC owners ... impressive full-colour graphics and<br>perfectly smooth scrolling." (Popular Comp: Weekly 04/86)<br>BBC. (Superior) Cassette £9.95 Disc (State 40/80 Track) £11.95 100-SCREEN ARCADE ADVENTURE<br>"The ultimate arcade adventure for BBC owners ... impressive full-colour graphics and<br>perfectly smooth scrolling." (Popular Comp: Weekly 04/86)<br>BBC. (Superior) Cassette £9.95 Disc (State 40/80 T

#### *HOW TO ORDER*

UK prices include VAT. Export prices are the same, because of the extra work involved. Remember to add<br>postage & packing: UK E1 per order: Europe E1.50 per program: Outside Europe E2.00 per program<br>Satisfied customers in 6 *ACCESS* **ACCESSVISA** *VISA* EUROCARD **EUROCARD** MASTERCARD **MASTERCARD . MasterCard <sup>E</sup> HOW TO ORDER**<br>UK prices include VAT. Export prices are the same, because of the extra work involved. Remember to add<br>postage & packing: UK £1 per order: Europe £1.50 per program. Outside Europe £2.00 per program.<br>Satisfie

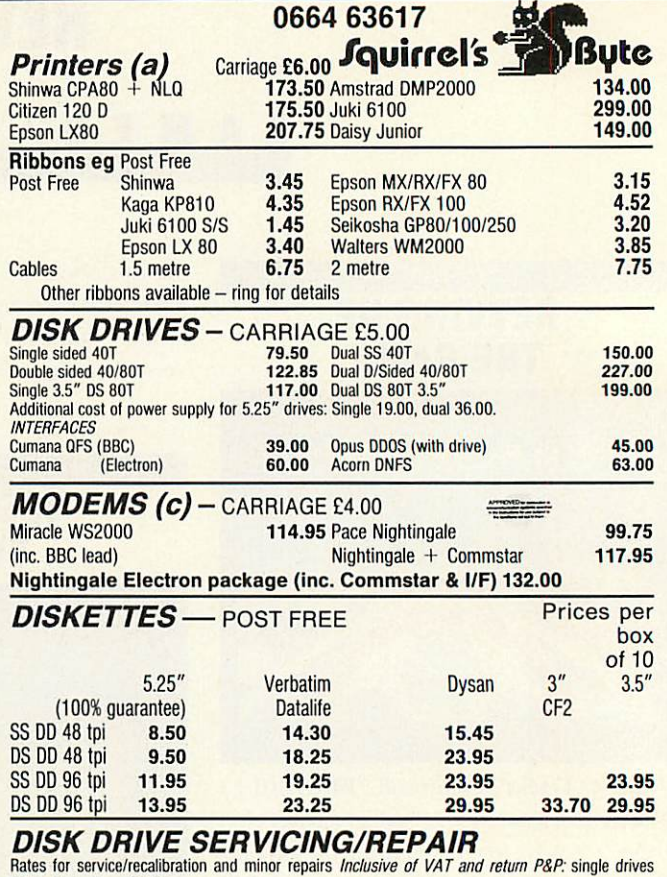

Rates for service/recalibration and minor repairs *Inclusive of VAT and return P&P*: single drives *£25,* dual dtives *£30.* £25, dual drives E30.

Please add 15% VAT to all prices (inc. carriages). Please telephone if you do not see the item you require. Squirrel's Byte **Squirrel's ByteVKY** 7 Coniston Road, Melton Mowbray, **VISA 1999** Leicestershire, LE13 ONE. Tel: (0664) 63617

## *MATHS MARVELS* **MATHS MARVELS**

The graphics and speed of the BBC micro turns The graphics and speed of the BBC micro turns mathematical imagination into reality. mathematical imagination into reality. Fractals - including the Mandelbrot Set, Penrose Fractals - including the Mandelbrot Set, Penrose Tiles, Fourier Series, Conway's Life - 256 × 256 at 0.1 to 2 seconds a generation, and a moving 4D cube 0.1 to 2 seconds a generation, and a moving 4D cube with hyperspheres at each corner. with hyperspheres at each corner. On disc only, state 40 or 80 tracks. On disc only, state 40 or 80 tracks. Not for Electron. Send £6 Cheque/PO to: Not for Electron. Send ES Cheque/PO to:

> david Mcquillan **DAVID McQUILLAN** 12 Keldholme, **12 Keldholme,** Wildridings, **Wildridings,** Bracknell, Berks RG12 4RP **Bracknell, Berks RG12 4RP Tel: 0344 51596 after 6.30** aa2,< Tel: 0344 51596 after 6.30 AA214

Design your own Design your own

*PCB* **PCB** with the with the

*BBC COMPUTER* **BBC COMPUTER**

Lay out double sided PCB on the screen, separating Lay out double sided PCB on the screen, separating the layers by colour. Store design on disc, recall for the layers by colour. Store design on disc, recall for editing or plot it on an *Epson HI-80.* A-4 plotter editing or plot it on an Epson HI-80. A-4 plotter ready for 2:1 photo reduction. 40 or 80 Trac disc ready for 2:1 photo reduction. 40 or 80 Trac disc based software  $f(20)$ .

*VINDEREN ASSOCIATES, PO BOX 130,* VINDEREN ASSOCIATES, PO BOX 130, *BELFAST BT9 6NB. TEL: 0232 667885* BELFAST BT9 6NB. TEL: 0232 667885 AA117

## *REVIEWS* **REVIEWS**

## *SOFTWARE* **SOFTWARE**

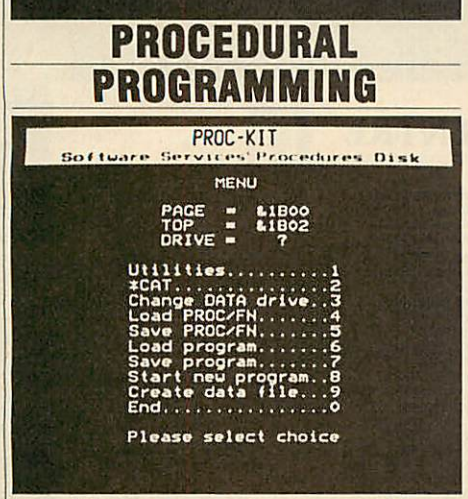

*'Proc-Kit', Software Servcices, BBC B,* 'Proe-Kit', Software Servcices, BBC B, *£10.95(disc)* £10.95 (disc)

Here's a useful tool for programmers, a disc Here's a useful tool for programmers, a discbased management system that helps you build based management system that helps you build up a library of procedures and functions for insertion into your programs. up a library of procedures and functions for<br>insertion into your programs.<br>You can assemble your library by writing

new PROCs or FNs, or by lifting them out of new PROCs or FNs, or by lifting them out of an existing program and saving them on a data disc. It's claimed that up to 255 procedures can disc. It's claimed that up to 255 procedures can be saved on a single disc side. Just to get you be saved on a single disc side. Just to get you started, the software already contains 40 resi started, the software already contains 40 resident procedures, and they're a pretty useful dent procedures, and they're a pretty useful selection - simple sound effects (handy *for* selection — simple sound effects (handy for games), simple graphics (circle, ellipse, etc), games), simple graphics (circle, ellipse, etc), text routines (double-height, shadow effect, text routines (double-height, shadow effect, etc), short cuts for defining graphics and text etc), short cuts for defining graphics and text windows, sorting routines, and some which aremore like self-contained programs, such as are more like self-contained programs, such as the one which gives you the day of the week the one which gives you the day of the week

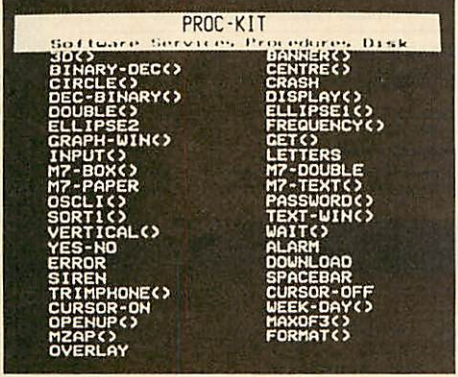

for any date, any year. Most useful of all, for any date, any year. Most useful of all, perhaps, is a machine code procedure called perhaps, is a machine code procedure called 'overlay', of which more later. 'overlay', of which more later.

So you've acquired a library of procedures So you've acquired a library of procedures on disc - now what? **Proc-Kit** enables you to on disc — now what? Proc-Kit enables you to load any PROC into an existing program load any PROC into an existing program without disrupting the program, ie, it automatically makes any necessary alterations to TOP, ically makes any necessary alterations to TOP,

LOMEM, line numbers, etc. Handy. Best of LOMEM, line numbers, etc. Handy. Best of all, if you include PROCoverlay, it can call a succession of procedures from your data disc all, if you include PROCoverlay, it can call asuccession of procedures from your data disc while the program is running, thus increasing while the program is running, thus increasing the potential length of your program. In effect, this means that, according to the capacity of this means that, according to the capacity of your drive, you can write and run programs of nearly 100k, 200k or even400k on a simple old nearly 100k, 200k or even 400k on a simple old 32kBBC B. Now there'sa challenge. 32k BBC B. Now there's a challenge.

The whole system is menu driven, doesn't The whole system is menu driven, doesn't seem to allow much room for mistakes, and is seem to allow much room for mistakes, and is all fairly self-explanatory. Which is more than can be said for the documentation. Perhaps I've only seen a provisional version - two pages of grubby close-packed type - but it pages of grubby close-packed type — but it didn't help me much to understand what **Proc-**didn't help me much to understand what Proc-**Kit** can do. It's a tribute to the writing of this Kit can do. It's a tribute to the writing of this software that you can learn faster simply by<br>using it. **Jeffery Pike** using it. *Jeffery Pike* all fairly self-explanatory. Which is more than<br>can be said for the documentation. Perhaps<br>I've only seen a provisional version – two

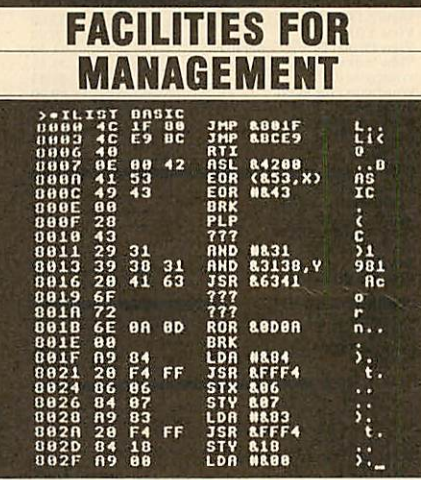

*'BeebMan', Slogger Software, BBC B/B + ,* 'BeebMan', Slogger Software, BBC B/B +, *£17.50* £17.50

It's always seemed rather odd to methat Acorn It's always seemed rather odd to me that Acorn designed the operating system of the BBC designed the operating system of the BBC micro to cope with up to 16sideways ROMs, micro to cope with up to 16 sideways ROMs, and then only provided space on the main and then only provided space on the main circuit board for five. Even the 'improved' circuit board for five. Even the 'improved' B+ only allows for six (and there aren't many B+ only allows for six (and there aren't many 32k ROMs kicking around). Most users who 32k ROMs kicking around). Most users who want to take advantage of the convenience of want to take advantage of the convenience of ROMsoftware will therefore opt for anadd-on ROM software will therefore opt for an add-on ROM board. Once this isgetting well populat ROM board. Once this is getting well populated, they may well be in the market for one ed, they may well be in the market for one ROM to manage the other 15.

Slogger Software would have you consider Slogger Software would have you consider **BeebMan** for this function, and it certainly BeebMan for this function, and it certainly offers most of the facilities you're likely to be offers most of the facilities you're likely to be looking for. It's probably safe to assume that looking for. It's probably safe to assume that anyone wanting a ROM management chip will anyone wanting a ROM management chip will know how to fit one, and, once installed, you know how to fit one, and, once installed, you can call up a help menu or read the 21-page can call up a help menu or read the 21-page manual to find out more about the 16 new '\* commands provided. commands provided.

The manual is well written and clearly set The manual is well written and clearly set out. It includes separate sections on abbreviations, commands, delimiters, etc, which are tions, commands, delimiters, etc, which are often skipped over, or omitted from the often skipped over, or omitted from the software altogether. You can abbreviate all software altogether. You can abbreviate all **BeebMan's** commands to two or three letters BeebMan's commands to two or three letters and use any one of the characters  $!$  "  $\cancel{2}$  \$ % &  $( )$  \* + , - . or / as delimiters. This may seem a luxury, but you aren't likely to hit a wrong'un luxury, but you aren't likely to hit a wrong'un and you can use quotes to delimit ROM names with a space in them (such as "DISK MAN" or "WORDWISE PLUS"). "WORDWISE PLUS").

The commands themselves allow you to The commands themselves allow you to display information about each ROM, to dis display information about each ROM, to disengage or 'kill' any ROM, and to shift ROM engage or 'kill' any ROM, and to shift ROM images to sideways RAM (and hence to tapeor images to sideways RAM (and hence to tape or disc) and back again. In addition, the ROM disc) and back again. In addition, the ROM includes a hex dump, a multi-character 'poke' includes a hex dump, a multi-character 'poke' command and a function keyeditor. command and a function key editor.

The two levels of ROM disability are The two levels of ROM disability are and \*KILLROM. The first of \*OFEROM and \*KILLROM. The first of these prevents clashes between ROMs which these prevents clashes between ROMs which offer different commands under the same offer different commands under the same name. The second removes the ROM electron name. The second removes the ROM electronically from the micro, so that the MOS won't ically from the micro, so that the MOS won't recognise it. Both methods of disabling ROMs may be reversed by the \*ONROMcommand. may be reversed by the \*ONROM command.

It's a shame these facilities weren't com It's a shame these facilities weren't combined with the ROM status display, which bined with the ROM status display, which shows which ROMs are in the machine, their shows which ROMs are in the machine, their lengths and whether they are disabled or not. It would have been nice to be able to move a would have been nice to be able to move a cursor around the display and select or deselect any ROM from there: **BeebMan** seems fond of any ROM from there: BeebMan seems fond of splitting functions in this way. splitting functions in this way.

There are two function key commands, There are two function key commands, \*PKEY and \*KLIST. The first prints out the \*PKEY and \*KLIST. The first prints out the ASCII strings attached to each key and the ASCII strings attached to each key and the second displays whether the key is in use or second displays whether the key is in use or not! I would have thought the first display-not! I would have thought the first display makes the second redundant. makes the second redundant.

Each ROM controlled by **BeebMan** can be Each ROM controlled by BeebMan can be sent a command directly, by prefixing the sent a command directly, by prefixing the command with the ROM's name or number. command with the ROM's name or number. Thus to send a \*FORMAT command to your Thus to send a \*FORMAT command to your **Floppy Wise** ROM in socket 12 you may type Floppy Wise ROM in socket 12 you may type 0 80 FLOPPY WISE, or \*FORMAT 0 80 FLOPPY WISE, or \*FOR-MAT 080 R12.

**BeebMan** seems to provide most of the BeebMan seems to provide most of the facilities you would want from a ROMmanag facilities you would want from a ROM manager, but some are carried out in a rather er, but some are carried out in a rather convoluted way. convoluted way.

#### $MICROMAN$  **! <u>IMMHIMMIM Computers | IMMHIMMIM 1</u> 111111111111111111111111111•111111IMIEMEEMEMEMEME IIEBEIMIM•IIIIIIIIIIIIII 1••11•11•E•IIII•I IIIMEMINEIMEMIIIMIll 11111111•111111111•111111111111111E •1111111111•••E IM•MIII•IIIIMME 111111.11111111111M1 E•EIM•NIME• Computers** ••••••••••11111•111 **MICROMAN**

**iiiiiii111111111511MBITIMMEITITIMillin .....m.......momunimmim•**

**111111111111MEEMIE IEEEIINIIMIIIIIIIIIIMIIIIIE**

<u>••••••••••••••••••••</u>

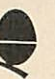

*a*

*il*

*i ii*

*HI*

II  $\overline{\phantom{a}}$ III II *:!! II II*

*••• ••• ••• •••*

#### **ACORN SPECIALIST COMPUTER CENTRE All our** prices include **VAT.**

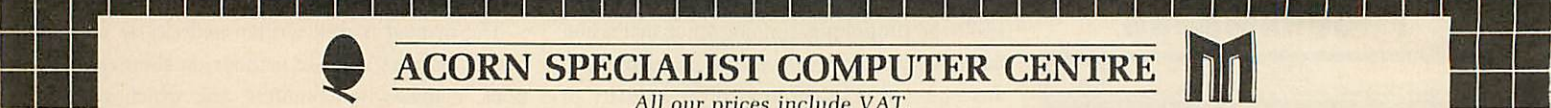

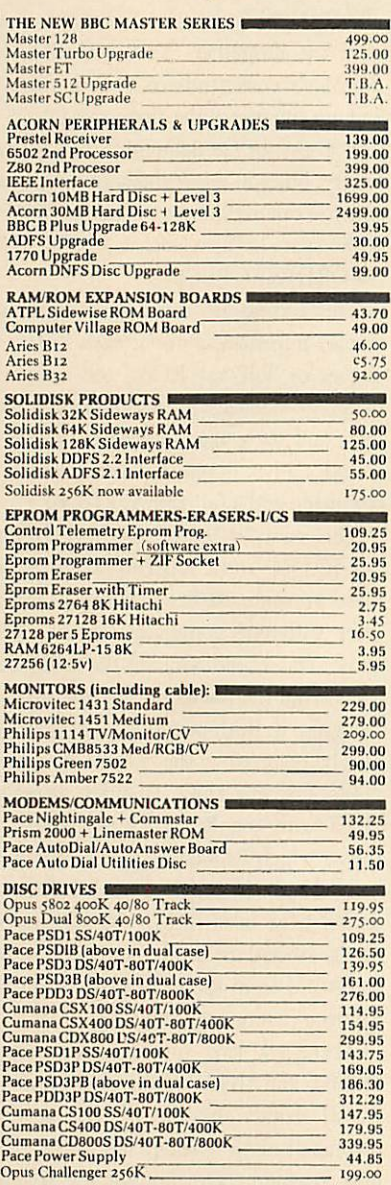

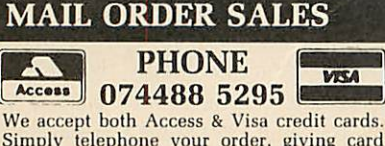

Simply telephone your order, giving card number, address and expiry date, or send your order with cheque or postal order to our above address. We accept both Access & Visa credit cards.<br>Simply telephone your order, giving card<br>number, address and expiry date, or send<br>your order with cheque or postal order to our above address,

Carriage/Postage Charges: Computers/Print ers/Disc Drives: Next day delivery. £8.00: ROMS/Exp. Boards/Software: First class post, £1.00; Books: First class post, £1.50. All **our** prices include **VAT.** All our prices include VAT. Carriage/Postage Charges: Computers/Print-<br>ers/Disc Drives: Next day delivery, £8.00;<br>ROMS/Exp. Boards/Software: First class<br>post, £1.00; Books: First class post, £1.50.

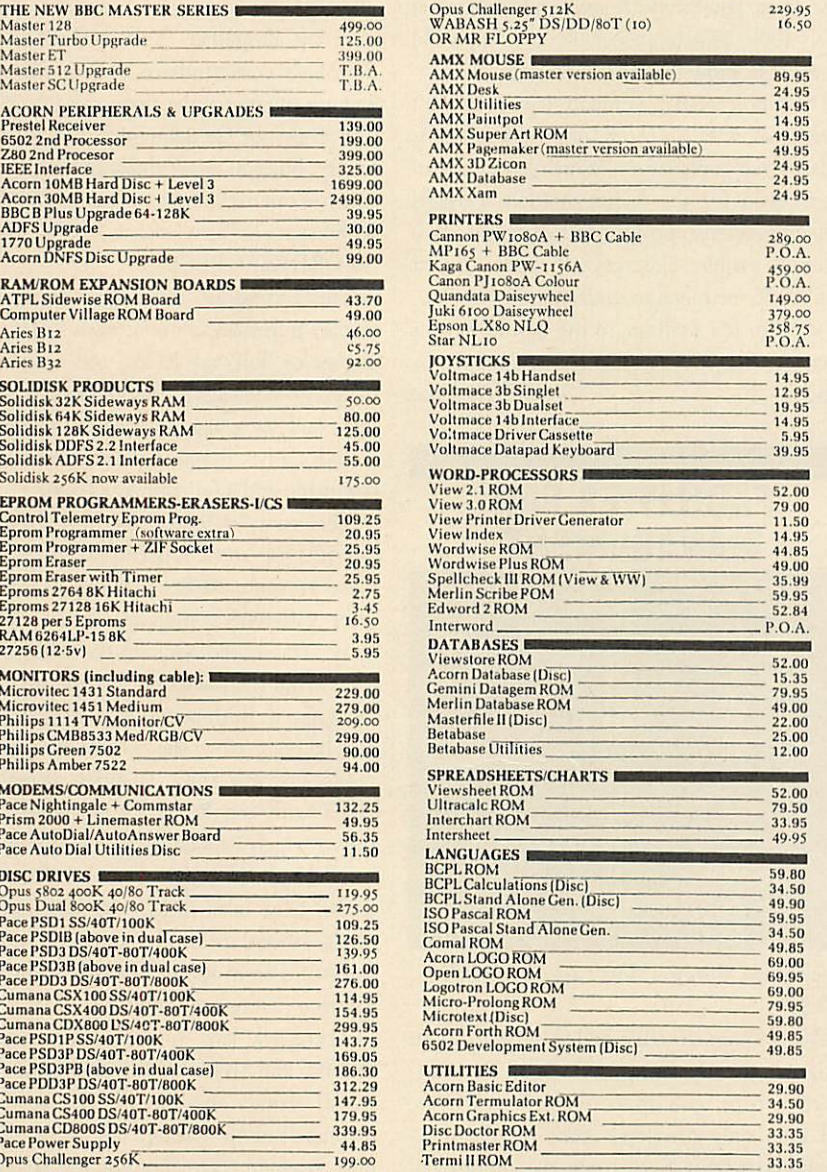

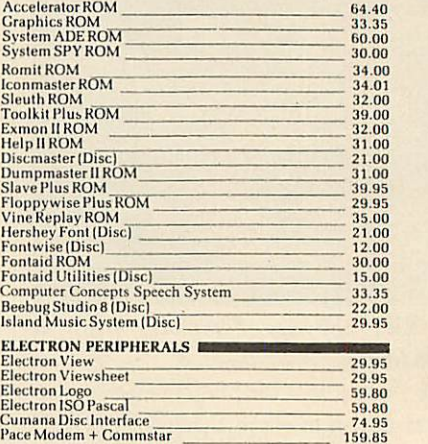

CAD SYSTEMS & PLOTTERS<br>
Microman have opened a new CAD centre offering full<br>
demonstration facilities for the ROBOCOM BITSTICK I E<br>
II SYSTEM for the BBC Computer and ROBOCOM & PCB<br>
DESICNER for the FERRANT1 PC Computer. CAD SYSTEMS & PLOTTERS<br>
Microman have opened a new CAD centre offering full<br>
demonstration facilities for the ROBOCOM BITSTICK I &<br>
I SYSTEM for the BBC Computer and ROBOCAD & PCB<br>
DESIGNER for the FERRANT1 PC Computer. We

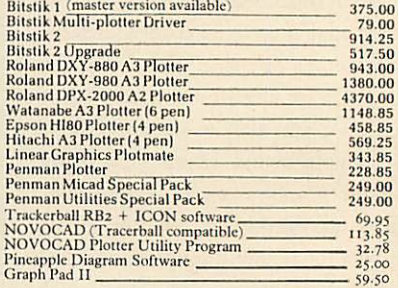

#### MICROMAN PLOTTER ROM NIICRONIAN PLOTTER ROM

Allows plots from most graphics packages. Phone for Spec Sheet 29.95 Allows plots front most graphics packages. Phone tor Spec Sheet 29.95

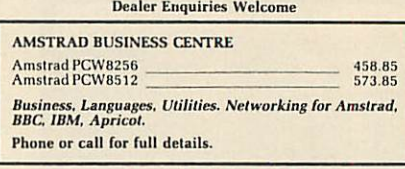

SATELLITE TV SYSTEMS NOW AVAILABLE

 $AA219$ 

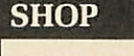

Open 9-6 Monday to Saturday. Open 9-6 Monday to Saturday. All our prices include VAT. All our prices include VAT. Educational, Industrial & Educational, Industrial & Government orders accepted. Government orders accepted. Export enquiries welcome. Export enquiries welcome.

*Rainford Industrial Estate,* Rainford Industrial Estate, *Mill Lane, Rainford,* Mill Lane, Rainford, *St. Helens, Merseyside.* St. Helens, Merseyside. *Phone 074488 5242* Phone 074488 5242

**mommEnconummommolinummilmonionnim imuommomotnumnommu•mommhommuminim**

*II il ••••••••••••••••••HI*

**1111111111111111111111111111111211111111111111LIEBER**

*!•••••••••••••• ••••••« II!! IHI'I il !•••!! II1••••••!*

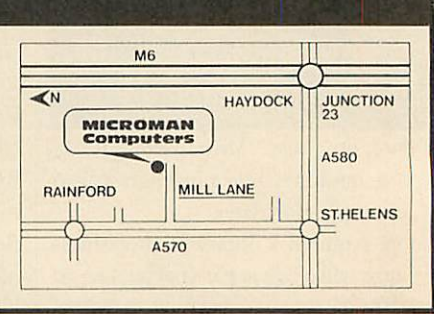

## *REVIEWS* **REVIEWS**

## *SOFTWARE/BOOKS* **SOFTWARE/ 3011KS**

### *HOW TO GET INSIDE* **HOW TO GET INSIDE** *INFORMATION* **INFORMATION**

*'Inside Information', BBC Soft, audio tapes* 'Inside Information', BBC Soft, audio tapes *£6.95; book £8.95; software £12.95* £6.95; book £8.95; software 02.95 The idea behind the **Inside Information** pack is The idea behind the Inside Information pack is not totally new: others have already tried to give an overview of the impact of modern not totally new: others have already tried togive an overview of the impact of modern technology on our society, culture and busi technology on our society, culture and business and industrial practices. None has perhaps attempted to attack the topic from so many ness and industrial practices. None has perhapsattempted to attack the topic from so many points of view, however. points of view, however.

There are several reasons for this - first, not all lecturers (this is aimed at further education all lecturers (this is aimed at further education<br>colleges) will necessarily wish to use all aspects of the material. Second, it's capable of being of the material. Second, it's capable of being received on a number of levels. If the message does not get through at the first attempt then received on a number of levels. If the messagedoes not get through at the first attempt then perhaps a new tack will cause the penny to perhaps a new tack will cause the penny to drop. Third, the pack is offered as a compo drop. Third, the pack is offered as a component of the City and Guilds of London Insti nent of the City and Guilds of London Institute course, number 444, Inside Information. tute course, number 444, Inside Information.

Part of the course involved a radio broadcast Part of the course involved a radio broadcast and two C60 audio cassettes are available and two C60 audio cassettes are available containing an edited version of the radio containing an edited version of the radio programmes, introduced by the excellent Paul programmes, introduced by the excellent Paul Ileiney. These cover topics from databases, Heiney. These cover topics from databases, through communications, the electronic office through communications, the electronic office and computer-aided design to computer con and computer-aided design to computer control in cameras andaeroplanes, artificial intelli trol in cameras and aeroplanes, artificial intelligence, expert systems and robots. gence, expert systems and robots.

I found them interesting and provocative in I found them interesting and provocative in many ways. These would provide useful jumping-off points for discussion, used in the small five-to-10 minute sections which are recom five-to-10 minute sections which are recommended by the guide. mended by the guide.

To accompany the programs there is a To accompany the programs there is a parallel book, again entitled **Inside Information,** parallel book, again entitled Inside Information, by Jacquetta Megarry who, among other by Jacquetta Megarry who, among other things, writes for **Acorn User** and the **Times** things, writes for Acorn User and the Times Educational Supplement. The book, over 200 pages including a substantial and very lucid pages including a substantial and very lucid glossary, is of the type that young people glossary, is of the type that young people thoroughly enjoy - high quality pictures thoroughly enjoy — high quality pictures backed up by clear and concise text giving an backed up by clear and concise text giving an overview very reminiscent of the Time Life overview very reminiscent of the Time Life scientific and natural history publications. *It* scientific and natural history publications. It covers the whole gamut of microtechnology covers the whole gamut of microtechnology applications in a superficial, though not a applications in a superficial, though not a trivial, fashion. This approach whets the appetite and encourages the reader to delve deeper tite and encourages the reader to delve deeper into the subject. The book on its own can be into the subject. The book on its own can be recommended as essential reading for any recommended as essential reading for any would-be technologist from about 13-years-would-be technologist from about 13-yearsold upwards. old upwards.

| 2.4<br>Width (front)                            | 3.1<br>Length (side)                  |                |     |     | $2.4$<br>Height |               |              |
|-------------------------------------------------|---------------------------------------|----------------|-----|-----|-----------------|---------------|--------------|
| П<br>Room no., name<br>Eitchen                  | (door , usndou)<br><b>Kall</b>        |                |     |     | <b>IGET</b>     |               |              |
| Front wall                                      |                                       |                |     |     |                 |               |              |
| Back wall                                       |                                       |                |     |     |                 |               | 98.3         |
| Left will                                       |                                       |                | n   |     |                 |               | 527.2        |
| <b>Right</b> wall                               | 5.5                                   |                | n   |     |                 | $-55.8$       | $-150.4$     |
| Floor                                           |                                       |                | n   |     |                 | 24            | \$28.2       |
| <b>Ceiling</b>                                  | 1.6                                   | $\mathbf{0.6}$ | 1.1 | 1.1 | 2.6             | 23.8          | 81.3         |
| Ventilation                                     | 19.8<br>3.8<br>No. air changes / hour |                |     |     |                 |               | 376.6 1285.3 |
| Total heat loss                                 |                                       |                |     |     |                 | 1130.7 3859.0 |              |
| Total heat output required + 18% for the boiler |                                       |                |     |     |                 | 1243.8 4244.9 |              |

*Lidcalc helps you understand spreadsheets* Lulcale helps you understand spreadsheets

Further back-up to all this is provided by the software which aims to take the lid off the software which aims to take the lid off the computer and help the student understand computer and help the student understand some of the processes involved in some of the processes involved in spreadsheets, databases, wordprocessing and spreadsheets, databases, wordprocessing and computer control - hence the program titles of Lidoff, Lidtext, Lidcalc, Liddata, Lidbase and Lidturn.

The first of these 1 thought was rather The first of these I thought was rather complex for an introduction. Its intention is to show the stages by which the computer de show the stages by which the computer decodes its instructions and acts upon them: it's codes its instructions and acts upon them: it's possible for the userto enter a simple program possible for the user to enter a simple program and see the way in which the computer handles the various commands. Input, processing and the various commands. Input, processing and output are all dealt with but I'd rather have output are all dealt with but I'd rather have seen thislast aspect dealt with later. Nonethe seen this last aspect dealt with later. Nonetheless, it's entirely up to the user which program they use first. they use first.

Lidtext provides a fascinating insight into the mechanisms of wordprocessing. The user the mechanisms of wordprocessing. The user may edit text or command the computer to may edit text or command the computer to perform functions which arc then clearly visi perform functions which are then clearly visible on the screen. ble on the screen.

This rather startling facility causes the text This rather startling facility causes the text and the cursor to dance around the screen until and the cursor to dance around the screen until formatting, justification and general editing formatting, justification and general editing are complete. The demonstration program are complete. The demonstration program would be suitable in a wide variety of situa would be suitable in a wide variety of situations in colleges and schools. tions in colleges and schools.

In a similar way, the studentis brought *to a* In a similar way, the student is brought to a simple understanding of the basic principles of simple understanding of the basic principles of spreadsheets in the **Lidcalc** program. This is spreadsheets in the Lidcalc program. This is based on a central-heating exercise for a house, based on a central-heating exercise for a house, changing variables such as building materials, changing variables such as building materials, size of rooms and air change rates.

Lidturn provides a demonstration of the ways a computer may control a piece of machinery - in this case a lathe which is machinery — in this case a lathe which is represented graphically on screen. A program represented graphically on screen. A program of commands will cause the lathe to create of commands will cause the lathe to create<br>shapes on the 'material' on screen and the

process may be varied to discover the effect on the end-product. the end-product.

Finally **Liddata** and **Lidbase** provide intro Finally Liddata and Lidbase provide introductions to information handling, searching ductions to information handling, searching and sorting in a simple and efficient way. and sorting in a simple and efficient way.

This pack, which provides so many avenues This pack, which provides so many avenues of approach to the same areas, will be of great value in colleges of further education. My value in colleges of further education. My<br>guess is that sections of it will begin to appear in other areas of education as well since the in other areas of education as well since the style and presentation would suitall ages from style and presentation would suit all ages from about young teenagers upwards - this, tied in about young teenagers upwards — this, tied in with it also being part of a City and Guilds with it also being part of a City and Guilds Certificate, seems to ensure that it will be Certificate, seems to ensure that it will be widely used. Well done, all concerned! widely used. Well done, all concerned!

*Nick Evans* **Nick Evans**

### *MASSES* **MASSES** *OF MATHS* **OF MATHS**

*'Maths Tutor forthe BBC/Electron', Robert* **'Maths Tutor for the BBC/Electron', Robert** *Carter,Century Communications, £7.95* Carter, Century Communications, C7.95 Sooner or later, most programmers come Sooner or later, most programmers come across a problem that requires a knowledge of across a problem that requires a knowledge of maths, and wish that they could remember maths, and wish that they could remember more of their school maths. This book should more of their school maths. This book should provide the answer to their needs. Its appeal provide the answer to their needs. Its appeal should also extend to people with limited should also extend to people with limited

mathematical ability who wish to know more, mathematical ability who wish to know more, to pupils studying maths, and to teachers to pupils studying maths, and to teachers wishing to illustrate mathematical principles wishing to illustrate mathematical principles and techniques. and techniques.

This is quite a long book - over250 pages. This is quite a long book — over 250 pages. Most of the mathematical topics covered are Most of the mathematical topics covered are illustrated with one or more short program illustrated with one or more short program listing - each about 10 lines long. There are listing — each about 10 lines long. There are 101 of these programs, all of which work on 101 of these programs, all of which work on either the Beeb or the Electron. either the Beeb or the Electron.

There is plenty of depth to the material, and some of the topics covered are: types of numbers, operators, powers, roots, functions numbers, operators, powers, roots, functions and graphs, trigonometry, polynomials, polar and graphs, trigonometry, polynomials, polar co-ordinates, complex numbers, series, vectors, matrices, differentiation and integration tors, matrices, differentiation and integration and some statistics. A useful touch is a series of user-defined graphics definitions covering user-defined graphics definitions covering most of the common mathematical symbols. most of the common mathematical symbols.

The style of the book is very informal and The style of the book is very informal and easy to read, and the programs support the material well. There are no tedious end-of material well. There are no tedious end-of chapter exercises, and, sadly, there is no index. This is one of the few maths books I have This is one of the few maths books I have enjoyed reading, and it will be a welcome enjoyed reading, and it will be a welcome addition to my collection of reference books. addition to my collection of reference books. *Martin Phillips* Martin Phillips

ACORN USER JULY 1986 137 PH AND THE RELEASE OF THE RELEASE OF THE RELEASE OF THE RELEASE OF THE RELEASE OF THE

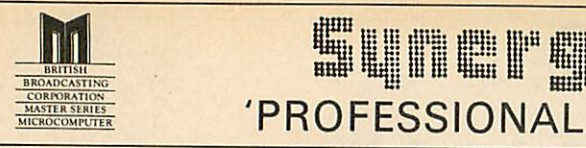

### ;:: i:: it: ::: iff ii iiiii i«« H# & **m***m w <sup>W</sup> <sup>1</sup> li IB II <sup>m</sup> M* 'PROFESSIONAL Software for the BBC Micro' Software for the CM RINIRATI MS BROADCA, NM. NVOILIRS.CS 'PROFESSIONAL CORKMAU,N MICI.CMAIPMER BBC Micro' MAMKSLMRS M SUNETSI SOFIAJTE

### *RAPID READER* **RAPID READER**

IF YOU CAN READ THE FOLLOWING PASSAGE OF TEXT IN UNDER 15 SECONDS . . . YOU NEED READ NO FURTHER!. . . START TIMING NOW.<br>"A WELL RESEARCHED AND DESIGNED PRODUCT IF YOU CAN READ THE FOLLOWING PASSAGE OF TEXT IN UNDER 15 SECONDS . . . YOU NEED READ NO FURTHER!. . .<br>START TIMING NOW.

"A WELL RESEARCHED AND DESIGNED PRODUCT" A + B COMPUTING MAY '86.<br>In line with our reputation for producing ORIGINAL and USEFUL software we have created a package designed to teach you to readat speeds you never have created a package designed to teach you to read at speeds you never thought possible. RAPID READER is a comprehensive, flexible and powerful speedreading course which employs <sup>a</sup> variety of reading enhancement techniques and simulates sophisticated mechanical reading aids (eg<br>Tachistoscopes, Pacers, Reading Machines etc), at a fraction of the price! In addition, RAPID READER has been designed to enable teachers and parents to<br>devise their own training courses, using Wordwise or View wordprocessor ROM's, to teach good reading techniques to their pupils or children. Each two<br>disk RAPID READER package can provide separate individually tailored courses for up to 40 participants and will maintain and chart 'progress reports' for each for up to 40 participants and will maintain and chart 'progress reports' for each individual. individual. thought possible. RAPID READER is a comprehensive, flexible and powerful speedreading course which employs a variety of reading enhancement<br>techniques and simulates sophisticated mechanical reading aids (eg Tachistoscopes, Pacers, Reading Machines etc), at a fraction of the price! In<br>addition, RAPID READER has been designed to enable teachers and parents to devise their own training courses, using Wordwise or View wordprocessor disk RAPID READER package can provide separate individually tailored courses

#### STOP TIMING - Check your rating: STOP TIMING-Check your rating:

40 seconds = slow, 35 seconds = average, 20 seconds = fast, 15 seconds = very 40 seconds= slow, 35 seconds= average, 20 seconds= fast, 15 seconds= very fast. fast.

Whichever rating you achieved we would expect the average user to read at least Whichever rating you achieved we would expect the average user to read at least<br>50% faster by the end of the course. A LIFETIME INVESTMENT AT £27.95. WRITE FOR DETAILS. FOR DETAILS.

### *BIOGRAM*

This original and imaginative package is excellent value for 'This original and imaginative package is excellent value for money.. .it provides the user with a very cheap near equivalent of a money.. it provides the user with a very cheap near equivalent of a dedicated professional system costing manytimes its purchase price.' dedicated professional system costing many times its purchase price.' A&B Computing (JUNE 85). "GOOD VALUE *FOR* MONEY" MICRO USER (NOV 85) **ABIB Computing (JUNE 85). "GOOD VALUE FOR MONEY" MICRO USER (NOV' 85)**

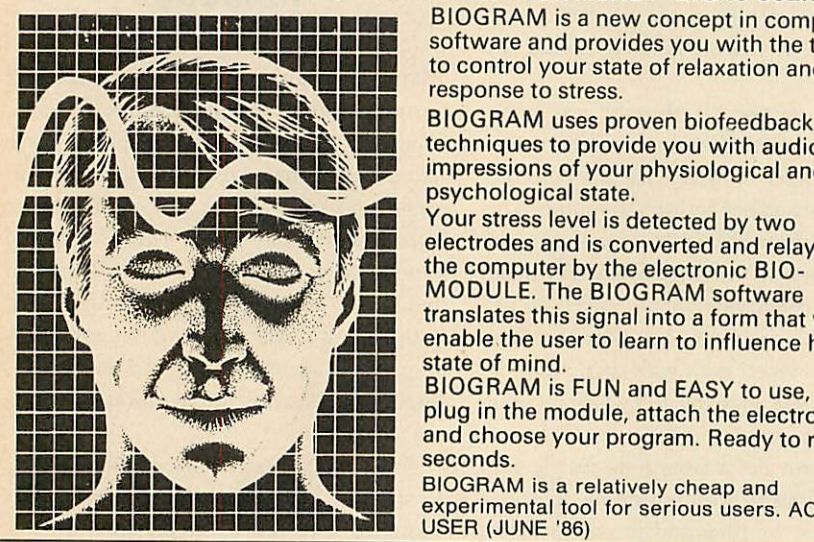

*SHARE ANALYSER*

'an invaluable aid' **Northern Echo** 'very highly recommended' **Which?**

'Excellent investment' **Luton News** Share Analyser is a comprehensive

price databases are built up for each share name and <sup>a</sup> variety of report and analysis

a comprehensive Operating Manual.

**Software Guide**

*••••••••• •(••••••••H* BIOGRAM is a new concept in computer software and provides you with the tools to control your state of relaxation and response to stress. **ENIMUMERINING AND ARREST BIOGRAM is a new concept in computer EXAMPLE CONFIDENTIAL Software and provides you with the tools**<br>In the tools in the total of relaxation and to control your state of relaxation and

**FAM, INNSERINALIA techniques to provide you with audio/visual** impressions of your physiological and

Your stress level is detected by two The courstness level is detected by two<br>and is converted and relayed to the computer by the electronic BIOtranslates this signal into a form that will **M K** Mill,' )•1111JIM MODULE. translates this The BIOGRAM signal into a formsoftware that will **t. AME ENRICH STATE STATE STATE OF MINUTES AND STATE OF MINUTES ARE OF MINUTES AND STATE OF STATE OF STATE STATE STATE MIME state of mind**<br>BIOGRAM is

BIOGRAM is FUN and EASY to use, just **NEER , ANNE BIOGRAM is FUN and EASY to use, just .1111** • BIOGRAM is FUN and EASY to use, just .1111 **MUM ISLANDS AND A READY AND SERVICE AND INCORPORAL SERVICE AND A READY TO FUNCTION AND A READY TO FUNCTION OF A** 

**11.01.000 EMERICA EMERICA EMERICAN SERIOUS USERS. ACORN** 

FACILITIES INCLUDE:

SHARE ANALYSER FACILITIES INCLUDE:<br>'an excellent program' Micro User-Jan 85 disk. •Up to 20 share names per portfolio per disk.

reporting, analysis and charting package Statements, Movement Analysis, for the BBC Micro. Transaction and share Transaction Reports etc facilities can be instantly accessed. Reports **facilities can be instantly accessed. Reports Magnification, Grid, Screenwrite,** can be produced on any printer. Share Screendump for Epson compatible Analyser is easy to use and is supplied with \*Adjusts for scrip issues etc. an invaluable aid Worthern Echo \*Use as many disks as you require very highly recommended' Which?<br>Software Guide share prices and 320 purchase/sale/ Software Guide share prices and 320 purchase/sale/ dividend records Share Analyser is a comprehensive Luton News of Reports include Valuation, Profit Statements, Movement Analysis, Transaction Reports etc •Graphics facilities include Moving price databases are built up for each share the secret was desired as a share include Moving<br>name and a variety of report and analysis the Averages, Rise and Fall, Superimpose Magnification, Grid, Screenwrite, Screendump for Epson compatible printers.<br>★Adjusts for scrip issues etc. •Adjusts for scrip issues etc. a comprehensive Operating Manual. **\***Provides access to screendumping ROM's name and a variety of report and analysis Averages, Rise and Fall, Superimpose,

MASTER COMPATIBLE

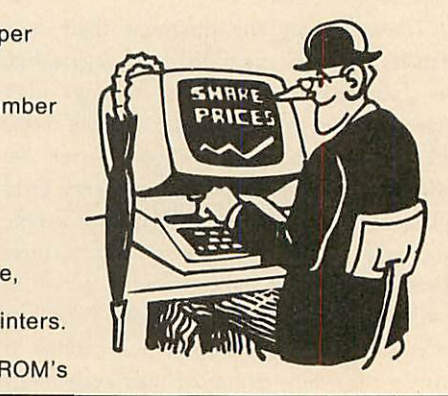

All Easiplot and Share Analyser specifications are for the disk version. FULL DETAILS OF ALL OUR PRODUCTS ARE AVAILABLE ON REQUEST. Prices include p + p etc - no extras PRICE Prices include p + p etc - no extras PRICE DISK orders . . state 40 or 80 track (add £3 for overseas orders - Biogram £5) Write or

 $E37.95$  $E47.95$ Easiplot (cassette). **.BBC B, B+ & Electron** £15.95

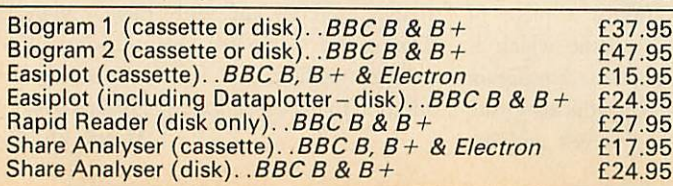

*EASIPLOT* **EASIPLOT**

#### "a very good program" $A + B$  Computing

"excellent" Which? Software Guide "excellent" Which? Software Guide

Easiplot is a sophisticated and user friendly Easiplot is a sophisticated and user friendly BUSINESS and EDUCATIONAL graph BUSINESS and EDUCATIONAL graph package. Voted the 14th best educational package. Voted the 14th best educational program, Easiplot has **come to** be regarded as an outstanding business package and as an outstanding business package and excellent value for money. excellent value for money. program, Easiplot has come to be regarded

#### *COMPREHENSIVE FACILITIES INCLUDE:* **COMPREHENSIVE FACILITIES INCLUDE:**

- •Line, Bar, Pie, Scatter and Data charts \*Line, Bar, Pie, Scatter and Data charts
- •5 line or bar merging \* 5 line or bar merging
- •Bar/Line conversion option \*Bar/Line conversion option
- •Auto or manual scaling
- •Comprehensive label and edit facilities \*Auto or manual scaling \*Comprehensive label and edit facilities •Screendump for Epson compatible \*Screendump for Epson compatible printers printers
- •Save/Load options on single or dual \*Save/Load options on single or dual drives drives
- •Provides easy access to screendump \*Provides easy access to screendump ROM's ROM's
- **BIOGRAM** \* Grid and screensave facilities *•56* page USER MANUAL

The BIOGRAM system comprises an The BIOG RAM system comprises an electronic bio-module fitted with plugs electronic bio-module fitted with plugs and electrodes and a suite of programs on disk or cassette. The bio-module is disk or cassette. The bio-module is supplied in two versions: supplied in two versions:

BIOGRAM I-a standard, medium BIOG RAM I -a standard, medium sensitivity unit sensitivity unit

BIOGRAM II – a high sensitivity unit with<br>a three-way sensitivity booster switch. a three-way sensitivity booster switch.

The BIOGRAM software package includes: The BIOGRAM software package includes: •RELAXOGRAM-a multi-level relaxation \*RELAXOGRAM - a multi-level relaxation trainer and progress tester. trainer and progress tester.

•LIE DETECTOR-a graphical lie detector \*LIE DETECTOR -a graphical lie detector with an automatic interrogation facility. with an automatic interrogation facility.

•P.REDUCER-a programmable phobia \*P.REDUCER -a programmable phobia identifier and reducer. identifier and reducer.

The comprehensive user Manual provides The comprehensive user Manual provides many examples of biofeedback applications many examples of biofeedback applications and experiments to try. and experiments to try.

HARNESS THE POWER OF HARNESS THE POWER OF BIOFEEDBACK-LEARN TO CONTROL BIOFEEDBACK - LEARN TO CONTROL YOUR FEARS, PHOBIAS and STATE of TENSION. AN INVESTMENT FOR THE WHOLE FAMILY WHOLE FAMILY

Send cheques/PO etc to Synergy Software, Dept A 7 Hillside Road, Send cheques/PO etc to Synergy Software, Dept A 7 Hillside Road, Harpenden, Herts AL5 4BS **.t.** 

telephone for further details (05827) 2977 (Ansaphone Service). ALL PROGRAMS ARE telephone for further details (05827)2077 (Ansaphone Service). ALL PROGRAMS ARE NORMALLY DESPATCHED BY FIRST CLASS POST WITHIN 24 HOURS AND ARE NORMALLY DESPATCHED BY FIRST CLASS POST WITHIN 24 HOURS AND ARE GUARANTEED FOR 12 MONTHS. Available MAIL ORDER only. ALL DISC PROGRAMS<br>MASTER COMPATIBLE

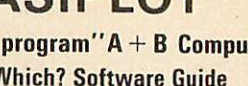

1 111

MICROCOMPUTER

## *REVIEWS* **REVIEWS**

## *HARDWARE* **HARDWARE**

## *A QUESTION OF CONTROL* **A QUESTION OF CONTROL** *Richard Sargent experiments with interfaces to control the outside world* **Richard Sargent experiments with interfaces to control the outside world**

Interfacing the BBC micro tocontrol Interfacing the BBC micro to control devices is often said to be easy devices is often said to be easy because of the wealth of bus and  $I/O$ ports. This is only partly true: the ports. This is only partly true: the Beeb has a clear advantage over other computers less well endowed other computers less well endowed with I/O facilities, but you still neec with I/0 facilities, but you still need a robust and powerful box-of-tricks a robust and powerful box-of-tricks between those delicate CPU signals between those delicate CPU signals and the 4, 9, or 12 volts drawn by the and the 4, 9, or 12 volts drawn by the<br>hi-tech motorised pencil-sharpener you've just invented. you've just invented.

DCP Computer Interfaces has recently extended its range of products by introducing an Intercard system. by introducing an Intercard system. Nowit offers Interpack 1(which has Now it offers Interpack 1 (which has essentially the same facilities as the essentially the same facilities as the Interbeeb and with which many Beeb users will be familiar), and Beeb users will be familiar), and<br>Interpack 2, a digital-to-analogue pack and an analoguc-to-digita pack and an analogue-to-digital pack. These packs now work with pack. These packs now work with five popular computers, providing five popular computers, providing that the appropriate 'personality' that the appropriate 'personality' module isclipped onto the interface. module is clipped onto the interface. This, says DCP, lowers manufactur This, says DCP, lowers manufacturing overheads and the money saved ing overheads and the money saved

is passed on to the user. It also allows you to is passed on to the user. It also allows you to change your controlling computer - if you change your controlling computer — if you have Interpack 1 up and running on a Commodore 64, for example, it will cost  $\text{\emph{f}}\,21.70$  to buy the Intercard for the Beeb. DCP is not suggesting that such changes should be made on a ing that such changes should be made on a daily basis, since the Intercard socket tends to daily basis, since the Intercard socket tends to become very loose if used too frequently.

Interpack 1 is a multi-purpose interface. It Interpack 1 is a multi-purpose interface. It runs from the Beeb's 1MHz bus and has its runs from the Beeb's 1MHz bus and has its own +5V power supply, of the type which has the transformer incorporated in the mains-the transformer incorporated in the mainsplug. The interface Printed Circuit Board plug. The interface Printed Circuit Board (PCB) and connectors are all housed in a neat (PCB) and connectors are all housed in a neat black box and clearly labelled with connector black box and clearly labelled with connector legends. Right ADC channels, four relay-legends. Eight ADC channels, four relaybuffered outputs and four switch-inputs are buffered outputs and four switch-inputs are available on sockets which take standard 2mm available on sockets which take standard 2mm<br>laboratory plugs, while a further eight TTL inputs and eight TTL outputs are provided on inputs and eight TTL outputs are provided on standard 0.1 in header-sockets. A final connec standard 0.1in header-sockets. A final connector, designated the DCP bus, allows other tor, designated the DCP bus, allows other DCP products to be plugged into Interpack 1.

The documentation is very clear and plenty The documentation is very clear and plenty

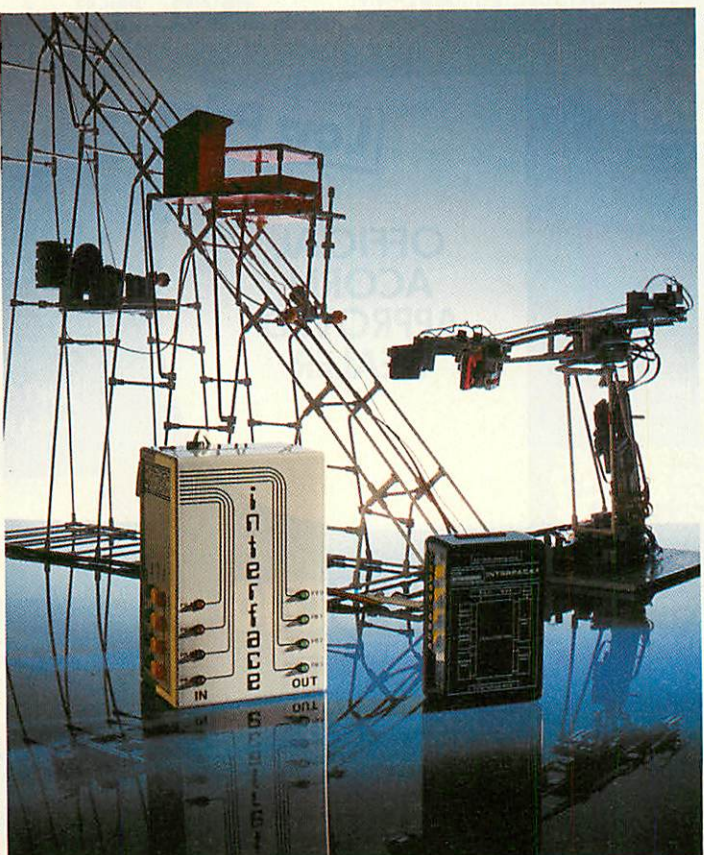

of diagrams are given to help in setting up your I/O experiments. There is no software as such, but the port addresses are given (&FCC0-&FCC4 inclusive). The logic used is the &FCC4 inclusive). The logic used is the natural active-high convention, so writing natural active-high convention, so writing ones to a port turns something on. Note that, since the DCP's product runs on the 1MHz since the DCP's product runs on the 1MHz bus, the Beeb's own I/O port is available for bus, the Beeh's own I/O port is available for other control duties. other control duties.

This is a well-made peripheral which is This is a well-made peripheral which is simple to use. My only reservation is that the simple to use. My only reservation is that the four relays, which have 1Pole-1 Way contacts, four relays, which have 1Pole-1Way contacts, are commoned together in such a way as to are commoned together in such a way as to provide five rather than eight outlets and their provide five rather than eight outlets and their ability to control automatically some circuits ability to control automatically some circuits will thereby be restricted. In such circum will thereby be restricted. In such circumstances, Intcrpack 2 with its six 1Pole-2Way stances, Interpack 2 with its six 1Pole-2Way relays and eight switch-inputs might prove a relays and eight switch-inputs might prove a more suitable I/O for your needs. more suitable I/O for your needs.

Pilot One produces both hardware and Pilot One produces both hardware and software for I/O applications. Itslargest inter software for I/O applications. Its largest interface issimply called the output unit 511/OU. It face is simply called the output unit 511/0U. It plugs into the Beeb's 1MHz port and connects plugs into the Beeb's 1MHz port and connects to the outside world using the 4mm sockets to the outside world using the 4nun sockets which accept banana plugs. A trans which accept banana plugs. A transformer built into the case delivers former built into the case delivers + 5Vat a generous 1Amp. The basic + 5V at a generous 1 Amp. The basic interface has eight relay-buffered interface has eight relay-buffered output lines with green LEDs which mimic the logic state of each individual output line. An extension socket ual output line. An extension socket with pin-outs identical to the Bceb's with pin-outs identical to the Beeb's own I/O port allows extra Pilot peripherals to be plugged into 511/ peripherals to be plugged into 511/ OU. An eight-channel optically-iso OU. An eight-channel optically-isolated input unit (512/IU) and a four lated input unit (512/IU) and a four channel ADC unit (801/AP) can use channel ADC unit (801/AP) can use either the Pilot I/O socket or the either the Pilot I/O socket or the Beeb'sI/O port. Beeb's I/0 port.

Alternatively, Pilot's IN/521/R in Alternatively, Pilot's IN/521/F, interface will provide input-output to terface will provide input-output to the same specification as  $511/OU$ and 512/IU, but with only four relays and four inputs and no extension socket. sion socket.

Pilot uses 1Pole-2Way relays on all its peripherals, and brings all the all its peripherals, and brings all the relay contacts out to the 4mm sock relay contacts out to the 4mm sockets, which is very useful. Even more useful to experimenters are the Pilot useful to experimenters are the Pilot software routines designed to drive software routines designed to drive

the peripherals. A neat package of Basic procedures appropriate to the interface purchased is dures appropriate to the interface purchased is supplied on tape or disc. supplied on tape or disc.

Pilot's hardware is rugged and well-built, Pilot's hardware is rugged and well-built, and its handbook informative and useful. Its and its handbook informative and useful. Its advanced software control packages are worth advanced software control packages are worth investigating if you haven't got the time to investigating if you haven't got the time to write vour own. write your own.

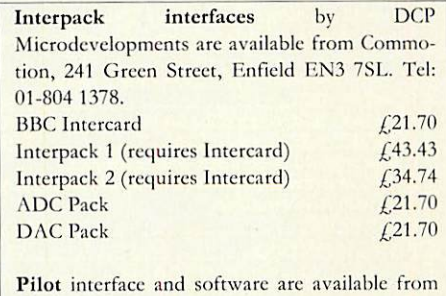

Pilot One Ltd, 22 Campbell Road, Bedford Pilot One Ltd, 22 Camphell Road, Bedford MK40 3DD. Tel: (0234) 327688. NIK40 3DD. Tel; (0234) 327688.  $IN/521/E$  (four outputs four inputs)  $E$ 70

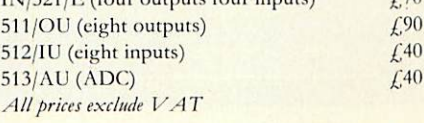

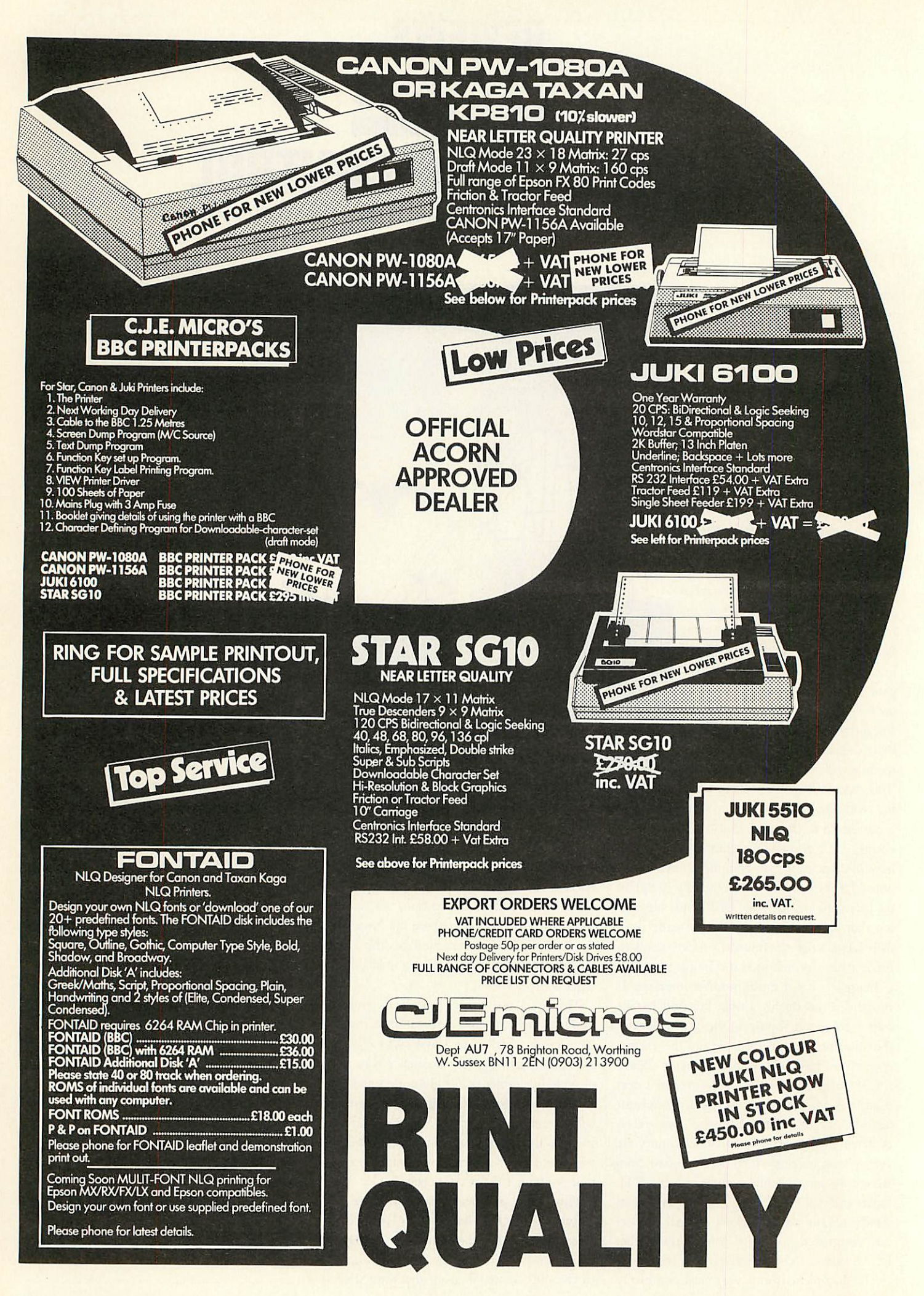

## CORNUSER  $\begin{array}{|c|c|}\n\hline\n\bullet & \circ\n\end{array}$

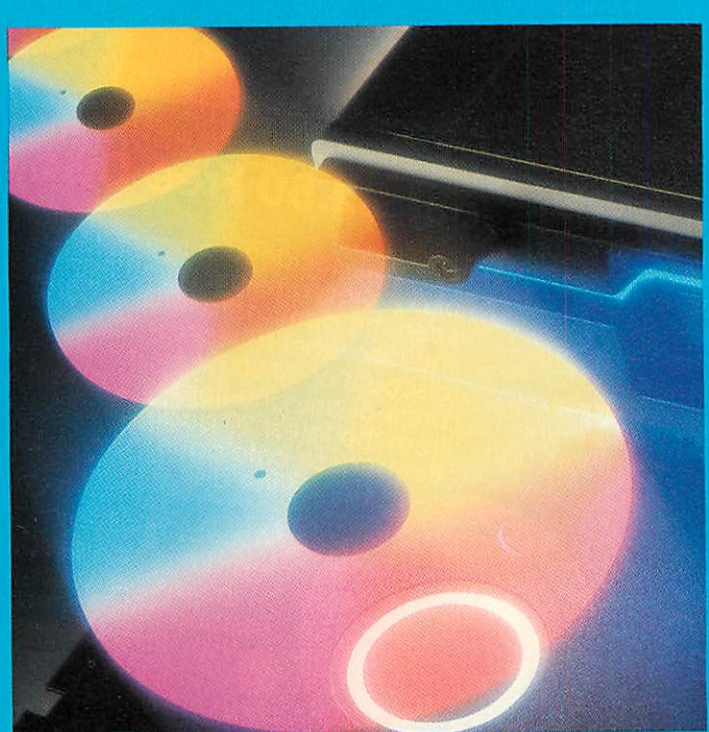

**Tour the world of discs: see page 146 GUIDE TO**

*I The 1770 revealed* **The 1770 revealed** *What's available* **What's available** *Ambiguous filenames A look at Kenda's DMFS Take nine books ...* **SCS 143 146 Ambiguous filenames 149 A look at Kenda's DIIFS 152**

## **Why Pay £2.50 for a FREE Demo Disc?**

What You Get With Your £2.50 Free Disc

1. A stunning demonstration of many programs from the Beebugsoft range of software.<br>Beebugsoft range of software.<br>Hear for yourself how good<br>Studio 8 is. Watch Icon Master. and Toolkit Plus at work. See the results of Hershey characters and Romit. And much more.

3. Also on the disc is a free arcade style machine code game. **Blast the monsters** with "Grid Runner".

5. Once you have finished using our Free Disc, you have a top quality disc which you may re-format and use for your own purposes.

You Can't Go Wrong! Just fill in your name and address below and send it to us with £2.50.

of our programs once you have seen the demonstrations, send us the disc label to receive a discount of £4.00 off the retail price of any one item of software<br>from the latest 20 page full colour Beebugsoft catalogue. Hence the disc is free!

4. A special code-breaker program is included on the disc. Issues of **Beebug and Acorn** User, up to July 1986 code numbers; type these numbers into your code-breaker program to see if you are one of the lucky winners for that month. Each winner will receive the Beebugsoft program of their choice.

Beebugsoft, PO Box 109, St. Johns Road, High Wycombe, Bucks. HP10 8NP

> This month's codebreaker number is X95130

This offer is limited to one disc per household/institution

Please send me a "free" disc, I enclose a cheque for £2.50/Please debit my Barclaycard/Access No.

Name

**Address** 

Specify 40 or 80 Track

Send to: Beebugsoft, PO Box 109, **High Wycombe.** Bucks., HP10 8NP
# **CHATTING David Atherton delves into the 1770 disc controller and its OSWORD calls CHATTING WITH A CHIP**

he disc controller chip fitted to the BBC B+ and Master is a Western BBC B + and Master is a Western Digital 1770 device, different from the Digital 1770 device, different from the Intel 8271 controller on the original Intel 8271 controller on the original **BBC** micro. Acorn substituted the **ECON** BBC micro. Acorn substituted the 1770 because the 8271 was becoming scarce, and therefore expensive, and also it could not anti therefore expensive, and also it could not support double-density recording. As most support double-density recording. As most discs and drives support single- and double-discs and drives support single- and doubledensity, the same units can beused with a 1770 density, the same units can be used with a 1770 system as are used with earlier BBC micros. system as are used with earlier BBC micros. Also, the 8271 requires a number of support Also, the 8271 requires a number of support chips for data separation which the 1770 does chips for data separation which the 1770 does not, as you will find if you compare the chip not, as you will find if you compare the chip count of each upgrade kit. count of each upgrade kit.

So,howdoes the 1770 controller differfrom So, how does the 1770 controller differ from the 8271 as far as the programmer is con the 8271 as far as the programmer is concerned? This depends on whether you want to cerned? This depends on whether you want to use it for single- or double-density operation, use it for single- or double-density operation, and at what level you use it. In single-density, and at what level you use it. In single-density, the chip behaves in a very similar way to the the chip behaves in a very similar way to the 8271, and discs are interchangeable between 8271, and discs are interchangeable between the twocontrollers. The double-density format the two controllers. The double-density format is completely new to BBC micro users, but the operating principles are very much thesame. operating principles are very much the same.

There are three levels at which you can There are three levels at which you can manipulate data on a floppy disc. The first is manipulate data on a floppy disc. The first is through the full operating system using cata through the full operating system using catalogue names, file names, and all the powerful logue names, file names, and all the powerful routines such as BGET, ACCESS, OSFILE, routines such as BGET, ACCESS, OSFILE, etc, in your programs and in direct mode. etc, in your programs and in direct mode. These might be programmed for you, ie, from These might be programmed for you, le, from an applications package, or coded yourself an applications package, or coded yourself using Basic and '\*' commands, or in assembly using Basic and '\*' commands, or in assembly language. These methods allow full use of the language. These methods allow full use of the features of the operating system (OS) and disc filing system (DFS or ADFS). This level is filing system independent - so the same principles apply to, say, networks or RAM discs, but ples apply to, say, networks or RAM discs, but you are tied to restrictions imposed by the filing systems such as limited catalogue entries. filing systems such as limited catalogue entries.

The second level is to use OSWORD calls to access the disc directly. This is the level I'll access the disc directly. This is the level I'll look at in detail. A third, even lower level look at in detail. A third, even lower level involves actually writing direct to the disc involves actually writing direct to the disc controller chip, and creating your own controller chip, and creating your own routines for timing and data translation. This *Table 1. List of disc controller commands* routines for timing and data translation. This **Table 1. List of disc controller commands**

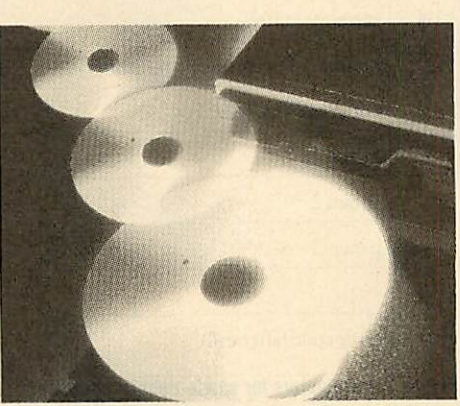

last method involves writing directly to the last method involves writing directly to the disc controller chip, using no intermediate disc controller chip, using no intermediate firmware, and this is, of course, how the DFS<br>ROM itself does its job. ROM itself does its job.

The OSWORD call level is unlike the The OSWORD call level is unlike the higher commands in that you are dealing with higher commands in that you are dealing with tracks and sectors, not with files, catalogues tracks and sectors, not with files, catalogues and directories. For normal applications pro and directories. For normal applications programs you would not usually work at this grams you would not usually work at this level, but on the other hand, if you can't live level, but on the other hand, if you can't live with 31 files per disc, or you want every inch of disc and memory space, then direct sector disc and memory space, then direct sector access can be very powerful. The lowest level is interesting and necessary if you don't want to interesting and necessary if you don't want to use the DFS ROM. However, the amount of code needed at this level to perform even code needed at this level to perform even simple tasks such as 'load a sector' means that it's rarely worthwhile doing it yourself when the 1770DFS is present. the 1770 DFS is present.

*DISCS* **DISCS**

### *Single/double density* **Single/double density**

The 1770 chip is quite flexible, and allows The 1770 chip is quite flexible, and allows many different data formats to be used. The many different data formats to be used. The two that the BBC micro uses (under Acorn two that the BBC micro uses (under Acorn firmware) are 10 sectors per track, recorded in single-density; and 16 sectors per track in single-density; and 16 sectors per track in double-density. In both cases, sectors are 256 double-density. In both cases, sectors are 256 bytes in size, sequentially numbered, on cor bytes in size, sequentially numbered, on correctly numbered tracks. Bad tracks and deleted rectly numbered tracks. Bad tracks and deleted data are not used. There are 40 or 80 tracks, data are not used. There are 40 or 80 tracks, depending on drive hardware. If these formats are not used, the DFS or ADFS at top level are not used, the DFS or ADFS at top level cannot read the discs. cannot read the discs.

When using a 1770-based BBC micro, When using a 1770-based BBC micro, OSWORD &7D to &7F are used to access data recorded in single-density format. This data recorded in single-density format. This means a call to OSWORD (&FFF1) with A means a call to OSWORD (&FFF1) with A set, say, to  $&7D$ , and X and Y pointing to a

| Hex       | Command                  | 1770? | <b>Parameters</b> |
|-----------|--------------------------|-------|-------------------|
| 4A        | Write 128 bytes          | Yes   | $\mathbf{A}$      |
| 4B        | Write multi bytes        | Yes   | B                 |
| 4E        | Write deleted data 128   | Yes   | $\Lambda$         |
| 4F        | Write deleted data Multi | Yes   | B                 |
| 52        | Read 128 bytes           | Yes   | $\Lambda$         |
| 53        | Read multi bytes         | Yes   | B                 |
| 56        | Read deleted 128 bytes   | Yes   | $\Lambda$         |
| 57        | Read deleted Multi bytes | Yes   | B                 |
| 5B        | Read sector IDs          | Yes   | $\mathsf{C}$      |
| $5E$      | Verify 128 bytes         | Yes   | $\mathbf{A}$      |
| 5F        | <b>Verify Multi</b>      | Yes   | $\mathbf{B}$      |
| 63        | Format track             | Yes   | $\mathbf D$       |
| 69        | Seek track               | Yes   | ${\bf E}$         |
| 6C        | Read drive status        | Part  |                   |
| 75        | Init. 8271               | Part  |                   |
| 75        | Load bad tracks          | Part  |                   |
| <b>7A</b> | Write special register   | Part  |                   |
| 7D        | Read special register    | Part  |                   |
|           |                          |       |                   |

# *DISCS* **DISCS**

parameter block in the usual OSWORD way. These OSWORD calls arc supported in the These OSWORD calls are supported in the 1770 DFS ROM, and if this ROM is not 1770 DFS ROM, and if this ROM is not present, the calls won't work. Also the DFS present, the calls won't work. Also the DFS should be selected (by \*DISC) although in should be selected (by \*DISC) although in practice the calls will work if, say, the tape<br>filing system is selected. filing system is selected.

With double-density format discs a different With double-density format discs a different set of calls -  $OSWORD$  &70 to &72 - are used. The code to service these calls is in the used. The code to service these calls is in the ADFS ROM, which must be present for the ADES ROM, which must be present for the calls to work. Also, Acorn says in the ADFS calls to work. Also, Acorn says in the ADFS<br>manual that the calls may fail if ADFS is not the currently selected filing system. the currently selected filing system.

### *Single-density commands* **Single-density commands**

The command format of OSWORD &7D-&7F is identical to that on the old DFS for the 8271. The calls all require the standard 8271. The calls all require the standard OSWORD format as detailed above. OSWORD format as detailed above.

**OSWORD &7D:** Read write count (times disc has been written to. This is the number shown has been written to. This is the number shown after the title in the catalogue display.) after the title in the catalogue display.)

Entry: A+ &7D, no parameters. Entry: A + &71), no parameters.

Exit: Byte at XY contains write count (in Exit: Byte at XY contains write count (in BCD).

BCD).<br>**OSWORD &7E:** Read disc size.

Entry:  $A = \& 7E$ , no parameters.

Exit: Word at XY + 1, XY + 2 contains num Exit: Word at XY +1, X Y + 2 contains number of sectors on disc.

This will return 400 for a normal 40-track disc, or 800 for 80-track, ie, 10 sectors per track. or 800 for 80-track, ie, 10 sectors per track. Note that the bytes start at  $XY+1$ , not  $XY$ . Both these calls have a useful side-effect of Both these calls have a useful side-effect of calling theDFS catalogue sectors into memo calling the DFS catalogue sectors into memory. Track 0, sectors 0 and 1 are transferred into ry. Track 0, sectors 0 and 1 are transferred into<br>memory at &E00 to &FFF (&C000 to &C1FF on a Master). The information is taken from on a Master). The information is taken from the catalogue sectors, so if the catalogue is not standard, the returned values will be standard, the returned values will be meaningless. meaningless.

*OSWORD &7F:* Disc controller commands. OSWORD 8e7F: Disc controller commands. Entry:  $A = \&7F$ , XY points to parameter block. block.

Exit: Action performed. Error in XY+ n Exit: Action performed. Error in XY + n  $(0 = \text{ok})$ , where n is  $7 + ?(XY + 5)$ .

The parameter block is set up as shown in The parameter block is set up as shown in figure 1. figure

See table 1 for a list of the various disc See table 1 for a list of the various disc controller commands. The codes used are controller commands. The codes used are actually 8271 hardware codes. The 1770 DFS actually 8271 hardware codes. The 1770 DFS ROM performs translations to the1770 equiv ROM performs translations to the 1770 equivalents. The commands coded &4A to &69 in

Parameter formats (number of parameters)

track, sector, no/sizeof sectors track, sector, no/size of sectors track, 0, no of IDs(1-10) track, 0, no of IDs (1-10)

track, gap 3, no/size of sectors, gap 5, gap 1

track, sector track, sector

table 1 are the important ones. These read, table 1 are the important ones. These read, write, format, and verify, and are all emulated write, format, and verify, and are all emulated on the 1770 DFS. The other commands are only partially emulated as the 1770 does not have the same features as the 8271. However, have the same features as the 8271. However, the emulations needed to cope with routine the emulations needed to cope with routine software protections such as different logical software protections such as different logical and physical track numbers, are provided. and physical track numbers, are provided.

Note that the calls work in 128-byte sectors or 'multi' sectors. 'Multi' means any other or 'multi' sectors. 'Multi' means any other sector size, such as the DFS standard 256-byte sector size, such as the DFS standard 256-byte sectors. In parameter type B, the third parame-

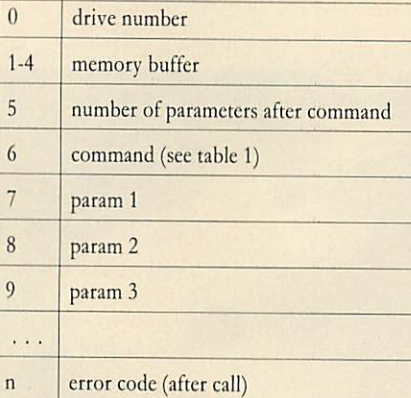

### *Figure 1. Parameters for single-density commands* **gore 1. Parameters for s ng e-density commands**

ter is calculated by setting the top three bits to n where  $128 \times 2$  n is the size of the sector in bytes, and setting the bottom five bits to the bytes, and setting the bottom five bits to the number of sectors per track. In the standard number of sectors per track. In the standard format of 10 256-byte sectors per track, this format of 10 256-byte sectors per track, this value will be &2A. value will be &2A.

The parameter format for the OSWORD &7F group of commands is given in table 2. &7F group of commands is given in table 2. The bracketed number is placed in  $XY + 5$ , and the named parameters are entered from and the named parameters are entered from  $XY + 7$  onward. So for command &4A (write a 128-byte sector),  $XY+5$  is set to 5;  $XY+6$ to &4A; XY + 7 to the track number and to &4A; XY +7 to the track number and  $XY + 8$  to the sector number. Any error during thecall isplaced in XY+ 9 on return. during the call is placed in XY + 9 on return.

### *Double-density commands* **Double-density commands**

There are four OSWORD calls provided by the ADFS ROM for use with double density the ADFS ROM for use with double density formatted discs. formatted discs.

**OSWORD &70:** Read status information. Entry:  $A = \& 70$ , no parameters.

Exit: Byte at XY contains master sequence Exit: Byte at XY contains master sequence number, a count of write operations to that number, a count of write operations to that directory. Byte at XY+1 is a status byte directory. Byte at XY + I is a status byte indicating presence of Tube,Winchester, etc. indicating presence of Tube, Winchester, etc.

#### **OSWORD &71:** Read free space.

Entry:  $A = \& 71$ , no parameter.

Exit: Bytes at XY to XY+ 3 contain **32-bit** Exit: Bytes at XY to X Y + 3 contain 32-bit number of bytes free on the current drive number of bytes free on the current drive under ADFS. This call is similar to \*FREE. under ADES. This call is similar to \*FREE. OSWORD & 72 : Read/write data.

Entry :  $A = 8.72$ , parameters as shown in figure 2. figure 2.

Exit : Transfer effected. See OSWORD &73 to test for errors. to test for errors.

The parameter block is set up as follows: Function codes: The only documented codes at

present are &0B (read) and &0A (write).

Disc address: The 'relative sector' number Disc address: The 'relative sector' number which is the track number times 17 plus the sector number. sector number,

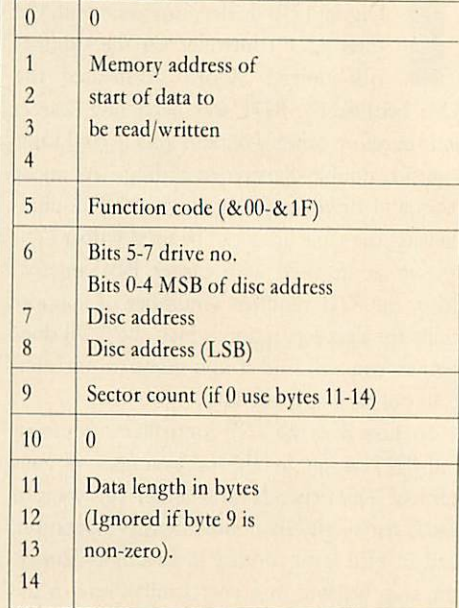

*Figure 2. Parameters for reading or writing-***Figure 2. Parameters for reading or writing**

#### **OSWORD &73: Reports errors.**

Entry:  $A = \& 73$ , no parameters. Exit: Any errors are shown in the parameter Exit: Any errors are shown in the parameter block, as see figure 3.

### *Using the calls* **Using the calls**

To keep things simple I will look at the To keep things simple I will look at the standard disc formats mentioned above. If you standard disc formats mentioned above. If you

 $\mathbf{0}$ Disc address where error Disc address where error I occurred. LSBin 0, MSBin 2, occurred. LSB in 0, MSB in 2, 2 bits 0-4. Drive no. in bits 5-7 bits 0-4. Drive no. in bits 5-7 Disc error number 3 Disc error number  $\overline{4}$ Channel number of file where error Channel number of tile where error occurred. If byte  $4 > 0$ , then 3 is invalid

#### *Figure 3. Parameters returned by"0SW0RD &73* **Fiore 3. Parameters returned by °SWIM &73**

want to experiment with other formats, particularly in single-density, then there are two very thorough books available, **The Advanced Disk** thorough books available, The Advanced Disk **User Guide** by Colin Pharo published by the User Guide by Colin Pharo published by the Cambridge Microcomputer Centre at  $£14.95$ and **Mastering The Disc Drive** by Chris Snee, and Mastering The Disc Drive by Chris Snee,

*144* 144

 $A \mid (2)$  $\mathbf{B} \mid (3)$  $C \mid (3)$  $D \mid (5)$ 

published by BBC Publications at  $f$ , 7.95 (both reviewed on page 154). These books are reviewed on page 154). These books are written around 8271 systems, but because of written around 8271 systems, but because of the excellent emulation provided by the 1770 the excellent emulation provided by the 1770 DFS, the routines in them will, in the main, DFS, the routines in them will, in the main, work correctly on a 1770 system. work correctly on a 1770 system.

To demonstrate the most important opera To demonstrate the most important operation - actually transferring data to and from a tion – actually transferring data to and from a<br>disc – I have written a short demonstration program (listing 1 on the yellow pages). This merely writes & 600 bytes-worth of test data to and from single- and double-density discs. The and from single- and double-density discs. The listing centres around a procedure which will listing centres around a procedure which will read or write a number of sectors to or from a read or write a number of sectors to or from a block of memory in both single and double density. The procedure, PROCsectors, takes block of memory in both single and doubledensity. The procedure, PROCsectors, takes six parameters:

mem% - the start of the memory block that mem% – the start of the memory block that<br>bytes will be transferred to or from.

*stsec%* - the first 'relative sector' involved on stsec% — the first 'relative sector' involved on the disc. the disc.

nosec% - the number of sectors. This deter nosec% — the number of sectors. This determines the size of the transfer. mines the size of the transfer.

dr% - the disc drive number. dr% — the disc drive number.

*dblden%* - a flag set TRUE for double-dblden% — a flag set TRUE for doubledensity operation, FALSE for single-density. density operation, FALSE for single-density. write% - a flag set TRUE for write operations, FALSE to read. tions, FALSE to read.

There are really two completely separate There are really two completely separate routines within the procedure, depending whether single- or double-density operation is whether single- or double-density operation is required. In single-density, OSWORD &7F (read/write multi-sector) is used, and the 'rela (read/write multi-sector) is used, and the 'relative sector' is converted into track and sector tive sector' is converted into track and sector numbers. Byte 10 of the parameter block will contain any error, and this is reported. As this contain any error, and this is reported. As this OSWORD call can only read/write up to 10 OSWORD call can only read/write up to 10<br>sectors at once, a check is made and if there are more than this, the routine is stopped.

For double-density the OSWORD &72 read/write data routine is used only in the read/write data routine is used only in the sector count mode, ie, parameter bytes *11-14* sector count mode, le, parameter bytes 11-14 are ignored. The 'relative sector' and number are ignored. The 'relative sector' and number of sectors is passed straight to the OSWORD routine. The drive number is passed to byte 6 note that for this to work like DFS, drive 0 note that for this to work like DFS, drive 0 must be currently MOUNTed. This isbecause must be currently MOUNTeci. This is because OSWORD & 72 does a logical OR of the drive number supplied with the current mounted number supplied with the current mounted drive. Also this procedure assumes that there drive. Also this procedure assumes that there will never be more than & FFFF sectors – a fair assumption with floppy discs. assumption with floppy discs.

After the transfer,a call isimmediately made After the transfer, a call is immediately made to OSWORD &73 to check for errors. If the parameters are anything other than &00 or parameters are anything other than &00 or &FF, the error is reported.

The procedure has been designed to be fairly general-purpose, and could form the basis of a disc sector editor or recovery program. disc sector editor or recovery program.

**For David Atherton's listing, see theyellow page index on** For David Atherton's listing, see the yellow page index on **page 113** page 113

### *DISC JARGON* **DISC JARGON**

**ADFS:** Advanced Disc Filing System - a ADFS: Advanced Disc Filing System – a<br>hierachical filing system that allows discs to be used in doubledensity mode. be used in double density mode.

*Architecture:* The disc architecture is the Architecture: The disc architecture is the way (sequence) in which the data is stored on the surface of the disc.

**Directories:** Files may be grouped together in directories. In DFSs directory is specified by prefixing the filename with a letter and a by prefixing the filename with a letter and a dot. For example, View files could be stored in the V directory by typing in the V directory by typing<br>SAVE"V.TEXT1". Loading from directories is performed in a similar way. In ries is performed in a similar way. In ADFS, directories may be given names and ADFS, directories may be given names and<br>these directories may also contain directories, thereby giving a hierarchical structure. ries, thereby giving a hierarchical structure. Disc: A magnetic medium onto which data can be stored with a disc drive. They come in either 40 or 80 track formats and may be can be stored with a disc drive. They come<br>in either 40 or 80 track formats and may be<br>double sided or single sided. In reality all discs are exactly the same, but80 track discs discs are exactly the same, but 80 track discs have been tested for reliability whereas a 40 have been tested for reliability whereas a 40<br>track disc has only been tested for reliability on 40 tracks. on 40 tracks.

*Disc controller:* A special chip that the Disc controller: A special chip that the Disc Filing System programs to control the disc drive. On a BBC micro this is an 8271 disc drive. On a BBC micro this is an 8271 chip; on the BBC  $B+$ , Master and Electron it is a 1770. it is a 1770.

*DiscFiling System:* DFS forshort, this is Disc Filing System: INS for short, this is the ROM which contains the software for the ROM which contains the software for all the extra disc commands. all the extra disc commands.

*Disc interface:* The collection of chips Disc interface: The collection of chips fitted inside your micro which allows it *to* fitted inside your micro which allows it to read from and write to the surface of a disc. read from and write to the surface of a disc. *Double density:* Allows nearly twice as Double density: Allows nearly twice as much data to be stored per disc, typically much data to be stored per disc, typically 640k. The ADFS must be used for this 640k. The AIN'S must be used for this method of operation. method of operation.

*Dual format:* A disc which can be read by Dual format: A disc which can be read by both 40- and 80-track drives. Often an 80- both 40- and 80-track drives. Often an 80 track program is included which instructs track program is included which instructs the discdriveto double-step, and so behave the disc drive to double-step, and so behave like a 40-track drive. like a 40-track drive.

*Flippy:* A new style of disc for use by Flippy: A new style of disc for use by owners of single sided disc drives where owners of single sided disc drives where both sides of the disc may be used simply by flipping it over. flipping it over.

*Formatting:* Before use, a disc must be Formatting: Before use, a disc must be marked electronically into a series of tracks and sectors thus enabling the DFS to find and sectors thus enabling the DFS to find its way around the disc surface. This marking is performed with a \*FORM or \*FOR-MAT command, normally present in the MAT command, normally present in the DFS or on a separate utilities disc supplied DFS or on a separate utilities disc supplied with the disc interface. with the disc interface.

*Hard disc:* A complete unit incorporating Hard disc: A complete unit incorporating

the drive and a non-removable disc, which the drive and a non-removable disc, which spins continuously. Very fast data access spins continuously. Very fast data access rates and high capacity (often measured in rates and high capacity (often measured in<br>megabytes) are typical of hard drives.

*Head:* Rather like the stylus on a record Head: Rather like the stylus on a record player, the 'head' is situated on the disc player, the 'head' is situated on the disc drive and reads information from or writes drive and reads information from or writes it to the disc surface. it to the disc surface.

*Library:* A directory or disc number may Library: A directory or disc number may be specified as the library, which can be specified as the library, which can contain files that are needed regularly. If the DFS cannot find the specified file in the DFS cannot find the specified file in the current directory it will look in the library directory for it.

directory for it.<br>**PSU:** Power supply unit. This is essentially *a* transformer which converts mains power a transformer which converts mains power into a suitable power supply for the disc into a suitable power supply for the disc drive. Some drives take their power straight from the BBC micro instead. drive. Some drives take their powerstraight from the BBC micro instead.

*RAM discs:* An area of memory - usually RAM discs: An area of memory — usually completely separate to the computer's main completely separate to the computer's main RAM - which acts like an extremely fast RAM — which acts like an extremely fast disc drive. However, in some cases the disc drive. However, in some cases the contents are not retained when the power is switched off and so the RAM disc must be switched off and so the RAM disc must be backed up on to a normal disc when you backed up on to a normal disc when you want to finish working. want to finish working.

Sector: These are electronically marked segments on the surface of a disc. There are 10 sectors on a single density disc, 16 on a 10 sectors on a single density disc, 16 on a double density disc, each capable of holding 256 bytes of data. 256 bytes of data.

Single density: Standard DFS storage capability, 200k per side onan 80 track disc, capability, 200k per side on an 80 track disc, 100k perside on a 40 track disc. 100k per side on a 40 track disc.

*Switchable:* Disc drives are normally ei Switchable: Disc drives are normally either 40 track or 80 track only. Switchable ther 40 track or 80 track only. Switchable disc drives are now common and allow you disc drives are now common and allow you to select which track density you want by<br>the flick of a switch. the flick of a switch.

*Tracks:* These are concentric circles on the Tracks: These are concentric circles on the surface of a disc on to which data is written. surface of a disc on to which data is written. Discs are either 40 or 80 track. Discs are either 40 or 80 track.

*1770:* The disc controller chip used on the 1770: The disc controller chip used on the BBC B+ , Master and Electron. Supports BBC B+ , Master and Electron. Supports double density. double density.

*8271:* The disc controller chip fitted on a 8271: The disc controller chip fitted on a BBC micro. Discontinued on subsequent BBC micro. Discontinued on subsequent versions of the BBC micro due to the high versions of the BBC micro due to the high price and lack of double-density operation. Write protect notch: A notch cut into the edge of a disc. Using a light beam and edge of a disc. Using a light beam and photocell the disc drive determines whether photocell the disc drive determines whether this notch is covered (stickers are usually this notch is covered (stickers are usually provided with discs for this). If it is, no provided with discs for this). If it is, no writing/erasing can be done - a useful way of preventing accidental erasure of files.

### *DISCS*

*A DRIVEAROUND Bruce Smith and Tony Quinn are your guides in thistour of* **Bruce Smith and Tony Quinn are your guides in this tour of DISCS**<br>**Present Tony Quinn are your guides in** *what's available in the world of discs and drives* **what's available in the world of discs and drives A RIVE AROUN ISCS**

he very first issue of *Acorn User* back in July 1982 contained just oneadver in July 1982 contained just one advertisement offering disc drives  $-$  £235 for a 100k drive and  $\text{\emph{L}}389$  for the dual **The version.** Ouch! However, we've come version. Ouch! However, we've come<br>a long way since then, and for the same  $f$ 235 you'll get drives with 800k storage capacity. you'll get drives with 800k storage capacity.

The big drop in prices happened about 18 The big drop in prices happened about 18 months ago when 100k drives could be had for  $\pounds$ 40. This year things changed. Drive manufacturers cut production and prices jumped 20 per turers cut production and prices jumped 20 per cent. Whether they will drop again is unclear. cent. Whether they will drop again is unclear. The world dictator of hardware standards, The world dictator of hardware standards, IBM, has gone for 40-track drives with discs IBM, has gone for 40-track drives with discs which have aquadruple density for packing in which have a quadruple density for packing in data, rather than 80-track with double density. data, rather than 80-track with double density. This means the 40/80 drives which have This means the 40/80 drives which have becomea UK BBCmicro standard will become become a UK BBC micro standard will become less popular with drive manufacturers. less popular with drive manufacturers.

One thing which is clear is that hard disc One thing which is clear is that hard disc drive prices are plummeting, with 5Mb ver drive prices are plummeting, with 5Mb versions (that's 5000k) coming in at under £350. sions (that's 5000k) coming in at under £350. However, these should be seen as a mass storage extra to floppy drives, rather than However, these should be seen as a massstorage extra to floppy drives, rather than replacing them. replacing them.

The great advantage of disc drives is their The great advantage of disc drives is their speed and ease of use. If you've yet to take the speed and ease of use. If you've yet to take the big step and don't understand all the talk about formats, densities, tracks and sides, don't formats, densities, tracks and sides, don't worry. You've got a bit of work to do, but worry. You've got a bit of work to do, but once you getgoing you'll never regret it. once you get going you'll never regret it.

There are problems, however. The first is There are problems, however. The first is that the DFS eats up memory - 2.75k with that the DES eats up memory — 2.75k with Acorn's, and a larger 3.75k with the ADFS Acorn's, and a larger 3.75k with the ADFS (except on the Master where no memory is (except on the Master where no memory is lost). So some of your cassette-based software lost). So some of your cassette-based software won't run. Next is that disc versions of some won't run. Next is that disc versions of some<br>software – especially games – are not available. Also, transferring some software from tape to Also, transferring some software from tape to disc can be difficult, although there are many disc can be difficult, although there are many utilities to do this, including some in past utilities to do this, including some in past issues of *Acorn User*.

issues of *Acorn User*.<br>To use discs you need three things – a disc drive, an interface (based around a disc controller chip) and a disc filing system (which is troller chip) and a disc filing system (which is often included in the price of the interface).

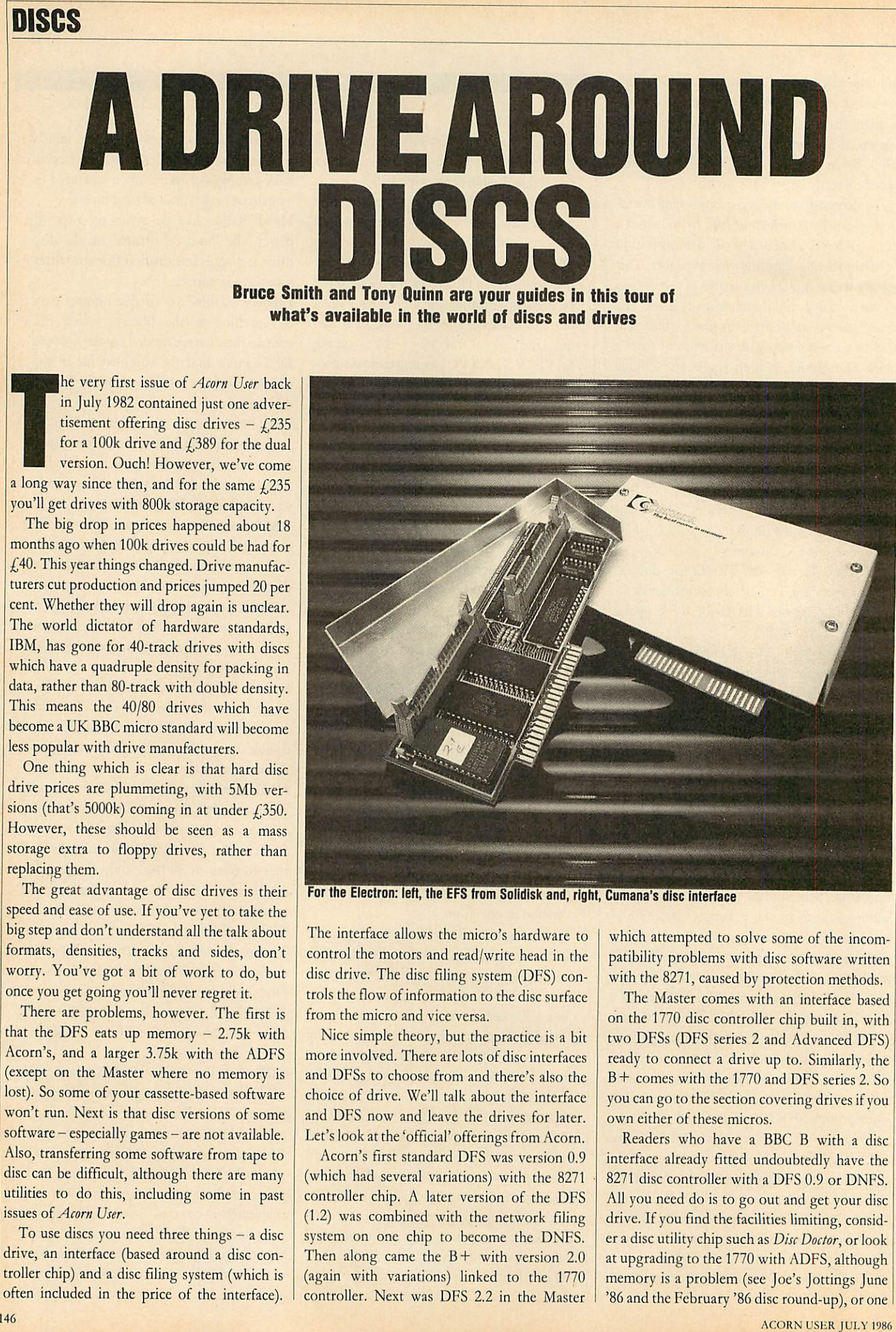

For the Electron: left, the EFS from Solidisk and, right, Cumana's disc interface

The interface allows the micro's hardware to The interface allows the micro's hardware to<br>control the motors and read/write head in the disc drive. The disc filing system (DFS) con disc drive. The disc tiling system (DES) controls the flow of information to the disc surface trols the flow of information to the disc surface from the micro and vice versa. from the micro and vice versa.

Nice simple theory, but the practice is a bit Nice simple theory, but the practice is a bit more involved. There are lots of disc interfaces more involved. There are lots of disc interfaces and DFSs to choose from and there's also the and DFSs to choose from and there's also the choice of drive. We'll talk about the interface choice of drive. We'll talk about the interface and DFS now and leave the drives for later. and DFS now and leave the drives for later. Let's look atthe 'official' offerings from Acorn. Let's look at the 'official' offerings from Acorn.

Acorn's first standard DFS was version 0.9 Acorn's first standard DES was version 0.9 (which had several variations) with the 8271 (which had several variations) with the 8271 • controller chip. A later version of the DFS controller chip. A later version of the DFS (1.2) was combined with the network filing (1.2) was combined with the network filing system on one chip to become the DNFS. system on one chip to become the DNES. Then along came the  $B+$  with version 2.0 (again with variations) linked to the 1770 (again with variations) linked to the 1770 controller. Next was DFS 2.2 in the Master controller. Next was DES 2.2 in the Master

which attempted to solve some of the incom which attempted to solve some of the incompatibility problems with disc software written patibility problems with disc software written with the8271, caused by protection methods. with the 8271, caused by protection methods.

The Master comes with an interface based The Master comes with an interface based on the 1770 disc controller chip built in, with on the 1770 disc controller chip built in, with two DFSs (DFS series 2 and Advanced DFS) ready to connect a drive up to. Similarly, the ready to connect a drive up to. Similarly, the B + comes with the 1770 and DFS series 2. So you can go to thesection covering drives ifyou you can go to the section covering drives if you own either of these micros. own either of these micros.

Readers who have a BBC B with a disc Readers who have a BBC B with a disc interface already fitted undoubtedly have the interface already fitted undoubtedly have the 8271 disc controller with a DFS 0.9 or DNFS. 8271 disc controller with a DES 0.9 or DNES. All you need doisto go out and get your disc All you need do is to go out and get your disc drive. If you find the facilities limiting, consider a disc utility chip such as **Disc Doctor,** orlook er a disc utility chip such as Disc Doaor, or look at upgrading to the 1770 with ADFS, although at upgrading to the 1770 with ADES, although memory is a problem (see Joe's Jottings June '86 and the February '86disc round-up), orone '86 and the February '86 disc round-up), or one of the other DFSs developed to overcome the of the other DFSs developed to overcome the problems of DFS 0.9 or double density - problems of DFS 0.9 or double density — Watford's came out top last July.

Watford's came out top last July.<br>If your BBC B has no disc interface fitted, you're unlikely to be able to getan8271 as it's you're unlikely to be able to get an 8271 as it's been replaced by the 1770 controller interface been replaced by the 1770 controller interface with DFS series 2 (at about  $f<sub>z</sub>$ 50). The ADFS costs an extra £25.

Having said this, though, Acorn has run Haying said this, though, Acorn has run into problems changing from the8271 to 1770. into problems changing from the 8271 to 1770. Most disc software was  $-$  and some still is  $$ written to use the 8271 for software protection and so would not work on the 1770. Luckily and so would not work on the 1770. Luckily this is becoming less of a problem as the latest this is becoming less of a problem as the latest disc filing system chips from Acorn (ie, version disc tiling system chips from Acorn (ie, version 2.2 and above) can fool the software into 2.2 and above) can fool the software into thinking it's running on an 8271.

Electron owners were presented with the Electron owners were presented with the Plus 3 by Acorn which uses 3.5in drives. These Plus 3 by Acorn which uses 3.5in drives. These are great little drives using virtually indestruc are great little drives using virtually indestructible hard-cased discs, but there is little soft tible hard-cased discs, but there is little software for them. Also the ADFS (fitted as standard) eats up even more memory than the standard) eats up even more memory than the BBC DFS. The alternatives are outlined below.

The July 1985 issue of **Acorn User** reviewed The July 1985 issue of Acorn User reviewed six DFSs/interfaces from Watford, MRM, Opus and Viglen. These were launched togive Opus and Viglen. These were launched to give better facilities than Acorn's 0.9 DFS, and then better facilities than Acorn's 0.9 DFS, and then to give double density – twice as much data stored on a disc side. However, commercial stored on a disc side. However, commercial disc software is written to use the most standard system, and buying anything other disc software is written to use the moststandard system, and buying anything other than Acorn's 'official' disc interface can add to than Acorn's 'official' disc interface can add to the problems of software compatibility.

Most discs arc protected from illegal copy Most discs are protected from illegal copying by doing peculiar things to the disc inter ing by doing peculiar things to the disc interface. This protection is tested on Acorn's DFS face. This protection is tested on Acorn's DI'S and **sometimes** on the alternatives from other and sometimes on the alternatives from other manufacturers. Of course the DFS makers try manufacturers. Of course the DFS makers try<br>out new software on their products, but someone is always thinking up even more sophisti one is always thinking up even more sophisticated protection methods which when used on cated protection methods which when used on a non-standard disc interface, make it think the<br>disc is an illegal copy and will not run! disc is an illegal copy and will not run!

Many independent manufacturers do offer Many independent manufacturers do offer an upgrade in such cases, but check this out as it may be charged for.

Whether you go for a non-Acorn DFS Whether you go for a non-Acorn DFS depends on whether you value the facilities of depends on whether you value the facilities of the alternative or compatibility more. For what it's worth, our advice here would be to go for it's worth, our advice here would be to go for the Acorn 1770 disc interface, which is good the Acorn 1770 disc interface, which is good value at  $f$ 49.95. If compatibility is not of prime importance for you (that is, you don't buy importance for you (that is, you don't buy commercial software), then the Opus DDFS commercial software), then the Opus DDFS hasmuch inits favour(sec July 1985). Another has much in its favour (see July 1985). Another contender would be the Solidisk DFDC which is a firm favourite with several **AU** authors (see review September 1985) because it is fitted with both 8271 and 1770 chips which arc with both 8271 and 1770 chips which are selected by the flick of a switch. Electron selected by the flick of a switch. Electron contender would be the Solidisk DFDC which<br>is a firm favourite with several AU authors<br>(see review September 1985) because it is fitted

owners now have four disc interfaces available owners now have four disc interfaces available to them. Three of these - Acorn Plus 3, to them. Three of these — Acorn Plus 3, Cumana and Solidisk were reviewed in Febru Cumana and Solidisk were reviewed in February 1986 – and the fourth, from ACP, is looked at on page 159 of this issue. The last three can hook on to any size of disc drive, although the Cumana one uses a non-standard format and so cannot read BBC discs. cannot read BBC discs. at on page 159 of this issue. The last three can<br>hook on to any size of disc drive, although the<br>Cumana one uses a non-standard format and so

The most common type of disc drive uses The most common type of disc drive uses 5.25in floppy discs. The choice here is simple: 5.25in floppy discs. The choice here is simple: buy only a 40/80 switchable drive. We'll buy only a 40/80 switchable drive. We'll explain – there are two formats of disc, the 40 track and the 80 track. Quite simply a 40-track disc has 40 concentric rings electronically disc has 40 concentric rings electronically marked on its surface onto which it can save marked on its surface onto which it can save

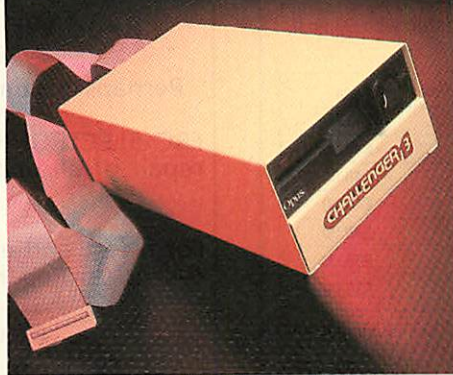

*Opus Challenger 3: virtually instant RAM disc* Opus Challenner 3: virtually instant RAM disc

data; an 80-track disc has 80 such rings, so data; an 80-track disc has 80 such rings, so<br>holds twice as much data – 200k as opposed to 100k. In days gone by, one disc could not be read on a drive format other than its own, but read on a drive format other than its own, but now most drives have a small switch enabling now most drives have a small switch enabling you to read either type of disc.

The July '85 and February '86 issues con The July '85 and February '86 issues contained a round-up of disc drives. Prices are tained a round-up of disc drives. Prices are changing all the time so **always** check before changing all the time so always check before you order. Also look for hidden costs - some you order. Also look for hidden costs — some drives work out more expensive because of drives work out more expensive because of higher freight charges. higher freight charges.

There are a variety of configurations avail There are a variety of configurations available so compare each. Take care to examine the size and make sure you buy a drive which suits the geography of your set-up. Drives also the geography of your set-up. Drives also come either with a power supply unit or come either with a power supply unit or without, in which case they draw power from without, in which case they draw power from the auxilliarv power socket on the micro - I'd the auxilliary power socket on the micro — I'd always go for a drive with a PSU (which costs more but is less of a strain on a Beeb which more but is less of a strain on a Beeb which<br>may have internal power-consuming additions, though this isn't the case with the Master). though this isn't the case with the Master). Look for 'plinth' versions where the drive(s) Look for 'plinth' versions where the drive(s) are mounted on a 'bridge' over the micro are mounted on a 'bridge' over the micro which can be used as a monitor stand. which can be used as a monitor stand.

Unfortunately the smaller 3in drives, which Unfortunately the smaller 3in drives, which we've always thought were very good with we've always thought were very good with many advantages over the more standard many advantages over the more standard 5.25in drives, have not caught on, due mainly to a lack of software available for them. to a lack of software available for them.<br>Another type of disc drive has appeared – the

RAM disc. This simply consists of memory RAM disc. This simply consists of memory chips which the disc filing system uses as chips which the disc filing system uses as though they were a floppy disc. The great though they were a floppy disc. The great advantage of the RAM or silicon disc is its advantage of the RAM or silicon disc is its<br>speed – it's virtually instant! Conventional disc drives are that much slower because each disc drives are that much slower because each disc access requires the disc head to be moved access requires the disc head to be moved across the surface of the disc to the correct across the surface of the disc to the correct point – not so in a RAM disc.

The Opus Challenger 3 is a standard disc drive with up to 512k of RAM disc plus the drive with up to 512k of RAM disc plus the OPUS DDOS fitted within the drive case. If OPUS DDOS fitted within the drive case. If you are looking for acomplete, simple upgrade you are looking for a complete, simple upgrade this may be your best bet as it just plugs into this may be your best bet as it just plugs into<br>the 1MHz port. However, you should bear in mind thecompatibility aspect discussed earlier. mind the compatibility aspect discussed earlier.

A much cheaper RAM disc is that produced by PMS (reviewed in March '86) although this offers just 64k of 'disc surface'. More recently offers just 64k of 'disc surface'. More recently the Morley RAM disc has been advertised, and allows a RAM disc of up to 2Mbytes. allows a RAM disc of up to 2Mbytes.

Although very fast in action, RAM discs do Although very fast in action, RAM discs do need to be saved to a conventional disc before need to be saved to a conventional disc before switching off as all their contents are lost when the power is turned off, so they do not replace the standard floppy disc. Unless you need very fast data collection techniques, they have a limited advantage over a standard disc drive, fast data collection techniques, they have alimited advantage over a standard disc drive, which you would need anyway. which you would need anyway.

A hard disc (or Winchester) is, as its name A hard disc (or Winchester) is, as its name implies, a solid disc, housed within a small box implies, a solid disc, housed within a small box along with some interfacing. You do not along with some interfacing. You do not change and swap them as you would a floppy  $$ but then it takes a while to use up 10 or 20 but then it takes a while to use up 10 or 20 Mbytes! A hard disc plugs into the1MHz bus Mbytes! A hard disc plugs into the 1MHz bus and acts as fifth drive. and acts as fifth drive.

Until last year a hard disc would have set Until last year a hard disc would have set you back around £1700; then Solidisk released you back around £1700; then Solidisk released a 10Mbyte version for  $£500$ , with 20Mbytes costing  $£750.$  Until recently the Solidisk Winchester has a disadvantage in that it needed a chester has a disadvantage in that it needed a Solidisk 1770 interface to run. However, Solidisk 1770 interface to run. However, Solidisk adverts say the system is now Acorn-Solidisk adverts say the system is now Acorncompatible, so it should run as the basis of an Econet system. Econct system.

Midwich has also been marketing hard discs, but virtually exclusively to schools. These but virtually exclusively to schools. These work with thecompany's ownDFSor Acorn's work with the company's own DFS or Acorn's ADFS and come in 5Mb  $(f518)$  and 20Mb (£1215) sizes. (L1215) sizes.

Viglen has recently released a 20Mbyte hard Viglen has recently released a 20Mbyte hard disc for a competitive  $f(759)$ . The price includes an ADFS ROM which can be discardedif you an ADFS ROM which can be discarded if you have a Master. The unit will operate on a disc have a Master. The unit will operate on a discbased BBC B with 8271 chip as it has its own based BBC B with 8271 chip as it has its own interface - just plug the ADFS chip in. interface — just plug the ADFS chip in.

A preliminary play around shows that the A preliminary play around shows that the Viglen system is somewhat quieter than its Viglen system is somewhat quieter than its Solidisk counterpart. **Acorn User** will be carry Solidisk counterpart. Acorn User will be carrying a detailed review of these systems which will follow in a forthcoming issue. will follow in a forthcoming issue.

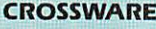

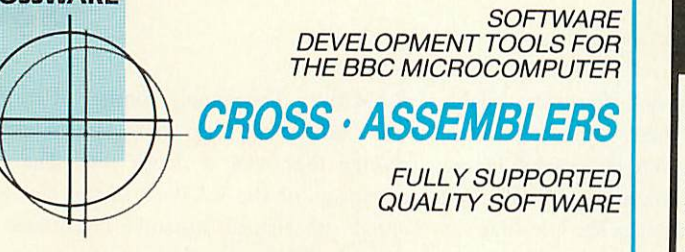

### *As exhibited at MDS '86* **As exhibited at MDS '86**

Isitreallypossible to use the BBCmicroand a single disc drive Is it really possible to use the BBC micro and a single disc drive to assemble more than 4 megabytes of source code? to assemble more than 4 megabytes of source code?

Yes... if you're using one of our XR-series cross-assemblers Yes.., if you're using one of our XR-series cross-assemblers and making full use of local labels. and making full use of local labels.

But there is more to our software than that. So much more in But there is more to our software than that. So much more in fact that we will send you a free comprehensive data sheet to fact that we will send you a free comprehensive data sheet to tell you about it. tell you about it.

Since 1984, industry has been using our cross- assemblers to develop applications ranging fromdefence systems to software for the Amstrad; and education has found them an ideal aid for teaching microprocessor system development. teaching microprocessor system development. Since 1984, industry has been using our cross- assemblers to develop applications ranging from defence systems to software for the Amstrad; and education has found them an ideal aid for

They are available immediately from stock and are supplied on 16k ROMs, each with one or more utilities discs. They're Econet<br>compatible and run on any model B or B+ fitted with Basic II and a 1.20 or later operating system. and a 1.20 or later operating system.

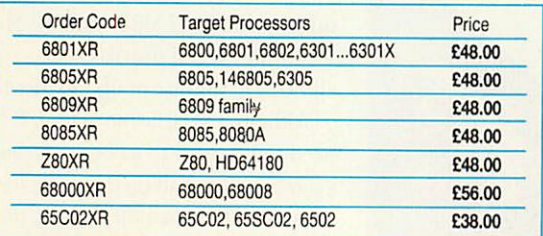

*Further information from: (prices exclude VAT)* Further information from.' *CROSSWARE PRODUCTS* **CROSSWARE PRODUCTS**2 The Lawns, Melbourn, Royston, Herts SG8 6BA<br>Telephone: 0763 61539 Telephone: 0763 61539 (prices exclude VAT)

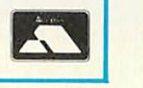

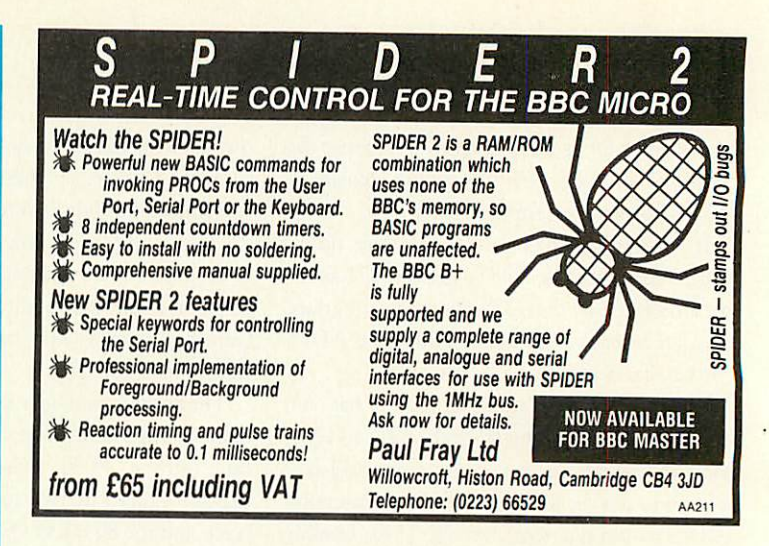

## *DISC DRIVE PROBLEMS?* **DISC DRIVE PROBLEMS?** *Read/Write errors? Corrupted Data?* **Read/Write errors? Corrupted Data?**

Perhaps it istime you had your disc drives checked. Perhaps it is time you had your disc drives checked.

FRC ELECTRONICS specialise in the alignment and FRC ELECTRONICS specialise in the alignment and repair of all makes and models of floppy disc drives<br>(3<sup>1/</sup>2", 5<sup>1</sup>/<sub>4</sub>" and 8").  $(3^{1/2}$ ",  $5^{1/4}$ " and 8").

For a fast and efficient service at competitive prices For a fast and efficient service at competitive prices<br>call us on Reading (0734) 479550 or write to us at

> *FRC ELECTRONICS LTD.,* **FRC ELECTRONICS LTD.,** *52 Queensway, Caversham Park Village,* 52 Queensway, Caversham Park Village, *Reading, Berkshire. RG4 0SJ.* Reading, Berkshire. RG4 OS.J.

# **BBC BASIC\* THE WAY TO CONTROL...**

... switching, relays, heat, temperature, flow, alarm systems, lift control systems, switching, relays, heat, temperature, flow, alarm systems, lift control systems, management systems, refrigeration plants, kilns, furnaces, boilers, spray driers, production lines, management systems, refrigeration plants, kilns, furnaces, boilers, spray driers, production lines, bakery control, banking systems, plant & machinery, analysis, data acquisition.

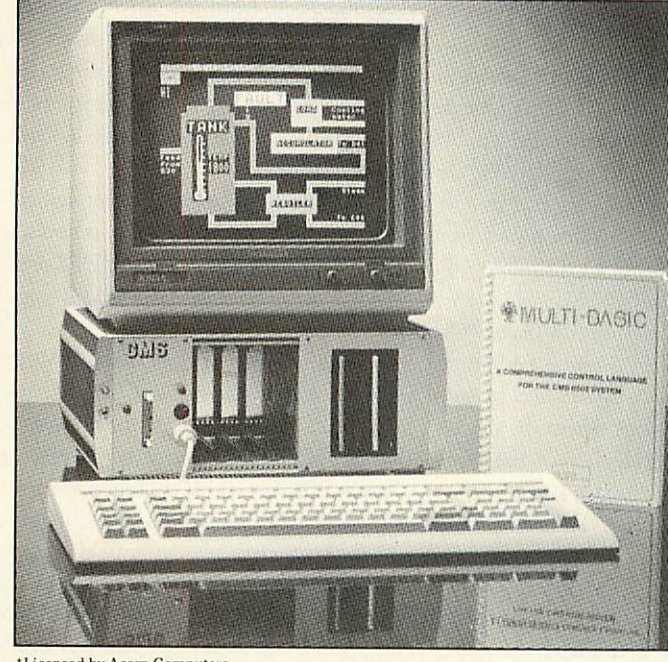

A welcome solution for industrial users wanting to program in multi-tasking BBC BASIC\*, FORTH, PASCAL, COMAL, multi-tasking BBC BASIC\*, FORTH, PASCAL, COMAL, ASSEMBLER or any other high level language

**• Runs BBC Basic programs from ROM, battery backed RAM or ROM** filing system. Providing fast access to more regularly used software packages<mark>.</mark>

• Full colour 40/80 column video display supporting a powerful array • Full colour 40/80 column video display supporting a powerful array of attributes. Ideal for text and mimic diagrams.

 $\bullet$  Powerful, sophisticated DOS retaining all the easy to use features inherantin theBBC system, and compatible. inherant in the BBC system, and compatible.

 $\bullet$  Supports three  $3\frac{1}{2}$  or  $5\frac{1}{4}$  disc drives giving a total of over 2 megabytes of disc storage. 2 megabytes of disc storage.

• Provision foroptionalexpansiontoa 40MBYTE harddisc interface. • Provision for optional expansion to a 40 MBYTE hard disc interface.

 $\bullet$  Full networking is available as standard including full monitoring giving complete systems status in one screen plus many powerful features not normallyseen on a system in this price range. features not normally seen on a system in this price range.

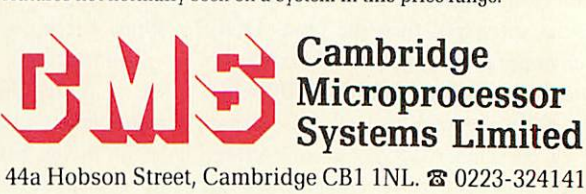

44a Hobson Street, Cambridge CBl INL. S 0223-324141 44a HobsonStreet,CambridgeCBI1NL.2 0223-324141

Licensed by Acorn Computers

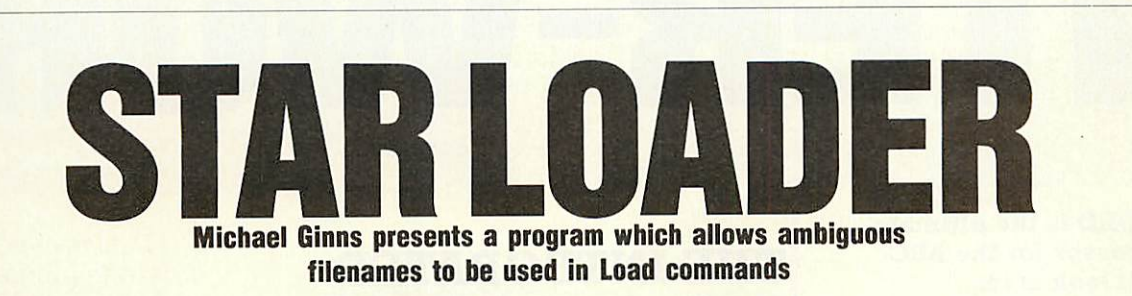

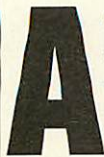

safety feature built into disc filing systems is that you cannot load a file systems is that you cannot load a tile using an ambiguous filename. In using an ambiguous filename. In other words, you must use other words, you must use Assume LOAD"Filename", and not

LOAD"F\*" where \* is a wildcard meaning LOAD"F\*" where \* is a wildcard meaning load any file you find starting with F, Of load any file you find starting with F. Of course DFSs do allow such ambiguity with course DFSs do allow such ambiguity with certain other commands, \*ACCESS and certain other commands, \*ACCISS and \*INFO being themost notable. \*INFO being the most notable.

The program below (listing 1) will allow The program below (listing 1) will allow you to use ambiguous filenames in LOAD you to use ambiguous filenames in LOAD commands. As it stands it assembles from commands. As it stands it assembles from &A00, though it could be relocated elsewhere &A00, though, it could be relocated elsewhere by giving the variable 'wildcard' (line 120) the by giving the variable 'wildcard' (line 120) the relevant address. relevant address.

The program works by intercepting the The program works by intercepting the OSFILE vector each time a 'load file' com OSFILE vector each time a 'load file' command is issued. The routine takes the ambigu mand is issued. The routine takes the ambiguously specified filename and issues a \*INFO ously specified filename and issues a \*INFO command for this specification. This would command for this specification. This would normally result in file information being print normally result in file information being printed out for any corresponding files. However, OSWRCH is also re-directed so that this does OSWRCH is also re-directed so that this does not happen - instead, the first nine characters not happen — instead, the first nine characters are captured and stored in a buffer. These will are captured and stored in a buffer. These will

make up the first filename on the disc which make up the first filename on the disc which matches the filename spec. This filename is matches the filename spec. 'Ibis filename is then used for the LOAD operation.

A slight complication is that a drive number, if present in the filename, has to be checked for separately and included in the final specifica separately and included in the final specification. The program uses only legal calls and as tion. The program uses only legal calls and as such should work on all DFSs provided they such should work on all DESs provided they comply as follows:

the DFS must have a \*INFO command which outputs the data file in the same Acorn which outputs the data file in the same Acorn standard format, and standard format, and

the DFS must support the normal file<br>system calls and vectors. system calls and vectors.

The program has been tested and works on a BBC B, BBC B+, Master and Electron.

### *In use* **In use**

Enter the program and save it as "AMBIG". A checksum is included and will tell you if you've checksum is included and will tell you if you've<br>made any errors. Correct as required and resave the source program. Once RUN the resave the source program. Once RUN the program is installed and ready to use. The program is installed and ready to use. The wildcard used to specify ambiguous characters wildcard used to specify ambiguous characters within the filename is a '\*'. Try re-loading the within the filename is a '\*'. Try re-loading the AMBIG file, using  $a *$  as the wildcard, thus:

#### LOAD "A<sup>\*"</sup>

Note that you can use any number of charac Note that you can use any number of characters followed by the \* - only the first matching file found bythe routine will be loaded. If you file found by the routine will be loaded. If you want a specific file to be loaded you must be want a specific file to be loaded you must be less ambiguous. For example, two files on disc are "AMBIG" and "ADIG" – to load ADIG use "LOAD AD\*", and to load AMBIG use LOAD"AM<sup>\*"</sup>.

The routine will survive pressing the Break The routine will survive pressing the Break key, but not a CTRL-Break.

#### *Line-by-line* **Line-by-line**

Lines 70 to 90 preserve the current contents of three vectors used; lines 170 to 190 check for a LOAD command, and branch to 'load' it LOAD command, and branch to 'load' if found otherwise go directly to OSFILE; lines 210 to 280 repoint the error vector to the new error routine; lines 300 to 380 place theaddress error routine; lines 300 to 380 place the address of the filename in the OSFILE control block; of the filename in the OSFILE control block; lines 400 to 600 copy the filename to the buffer, and point OSCLI to \*INFO which it then and point OSCLI to \*INFO which it then does; lines 620 to 770 modify the OSWORD does; lines 620 to 770 modify the OSWORD control block to point to a new filename; control block to point to a new filename; lines 790 to 990 intercept OSWRCH and lines 790 to 990 intercept OSWRCH and suppress characters. suppress characters.

#### 670 STA name+1,Y 670 ETA namefl,Y 680 LDY #0 690 LDA #name MOD 256 680 LDY \*0690 LDA \*name MOD 256700 ETA (block),Y 700 STA (block),Y 710 INY 720 LDA #name DIV 256 710 IN? 720 LDA #name DIV 256 730 STA (block),Y 730 STA (block),? 740 LDA #255 750 LDX block 740 LDA #255<br>750 LDX block<br>760 LDY block+1<br>770 JMP osfile 770 JMP osfile 780 : 780 790 .intercept 800 STY temp 790 .intercept 800 STY temp 810 LDY start 810 LDY start 820 BMI notactive 820 BMI notactive 830 CPY finish 830 CPY finish 840 BCS disabled 840 BCE disabled 850 STA name,Y 850 STA name,? 860 INC start 860 INC start 870 .notactive<br>880 LDY temp 890 : 890 900 JMP oswrch 900 JMP oswrch 910 .disabled<br><mark>920 LDY temp</mark> 930 RTS 930 RTS 940 : 940 950 .error 950 .error<br><mark>960 PHA</mark> 970 LDA #128 970 LDA 44128 980 STA start 980 STA start 990 PLA 1000 JMP brk 990 PLA 1000 JMP brk 1010 .buffer<br>1020 OPT FNequs("\*INFO ") 10 REM Ambiguous 10 REM Ambiguous 20 REM File Loader REM File Loader 30 40 50 50<br>60 70 osfile=! 8.212 AND 8.FF 70 osfile=!&212 AND &FF 20 REM File Loader<br>30 REM by Michael Ginns<br>40 REM for BBC B/B+/M/E<br>50 REM (c) AU July 1986<br>60 : FF 80 oswrch=!8.20E AND &FF FF <sup>39080</sup> oswrch=!&20E AND &FF <sup>400</sup> .filenameFF <sup>410</sup> LDA (fsp),Y FF 90 brk=!&202 AND &FFFF 420 CMP #58 100 fsp=&82 110 120 block=8<80 wildcard=&A00 <sup>100</sup> fsp=1,82 <sup>430</sup> BNE notcolon110 block=&80 <sup>440</sup> TYA 120 wildcard=t,A00 450 ADC #2 130 140 FOR pass=0 TO 3 STEP <sup>140</sup> FOR pass=0 TO 3 STEP <sup>470</sup> LDA 8583 <sup>480</sup> .notcolon 3 150 P%=wildcard 490 STA name, Y 160 LOPT pass 500 INY<br>170 CMP #255 510 CMP<br>200 BMF 180 BEQ load 190 JMP osfile 190 JMP osfile 530 :<br>200 .load 540 LDA start<br>210 LDA #(intercept MOD 550 ADC #8<br>540 STA fini 256) 220 230 STA 8.20E LDA # (intercept DIV <sup>220</sup> STA &20E <sup>570</sup> <sup>230</sup> LDA #(intercept DIV <sup>580</sup> LOX \*(bufferMOD <sup>256</sup> 256) 240 STA &20F 250 LDA #(error MOD 256) <sup>240</sup> ETA 8,20F250 LDA \*(error MOD 256) 600JSR &FFF7260 ETA &202 <sup>610</sup> 260 STA 8.202 270 LDA #(error DIV 256) 270 LDA \*(error DIV 256) 620 LDA \*255 280 STA 8.203 290 300 310 STX block STY block+1 ACORN USER JULY 1986 ACORN USER JULY 1986 320 LDY #1 **320 LDY #1** 330 LDA (block),Y 330 LDA (block),Y 340 STA fsp+1 340 ETA fsp+1 350 DEY DEY 360 LDA (block),Y LDA (block),Y 350 DEY<br>360 LDA (bl<br>370 STA fsp 370 STA fsp<br>380 STY start 390 400 .filename 410 420 430 440 450 ADC #2 460 STA start 130 460 ETA start 470 LDA #58 480 490 .notcolon STA name,Y 500 <sup>I</sup> NY 510 520 530 BNE filename <sup>170</sup> CMP #255 <sup>510</sup> DIP #13180 BED load <sup>520</sup> BNE filename 540 LDA start 550 ADC #8 560 STA finish **256)** <sup>560</sup> ETA finish 570 580 : LDX #(buffer MOD 256 LDA (fsp),Y CMP #58 BNE notcolon TYA CMP #13 256)<br>590 LDY #(buffer DIV 256 600 JSR &FFF7 610 : 620 LDA #255 630 STA start 640 JSR 8.FFE7 650 LDA #13 <sup>280</sup> ETA 1,203 <sup>630</sup> ETA start290 640JSR &FFE7• 300 STX block <sup>650</sup> LDA #13310 STY block+1 <sup>660</sup> LDY finishh 660 LDY finish

### *LISTING 1. ALLOWS WILDCARD CHARACTERS WHEN LOADING* **LISTING 1. ALLOWS WILOCARD CHARACTERS WHEN LOADING**

1030 .name 1040 OPT FNequs(STRING\*(3 1030 .name 1040 OPT FNeclus(STRING\$(3  $2, " "")$ 1050 .temp 1060 BRK 1050 .temp 1060 BRK 1070 .start 1070 .start 1080 BRK 1090 .finish 1090 .finish 1100 BRK 1100 BRK 1110 3NEXT 1110 JNEXT 1120 : 1120 1130 PROCcheck 1130 PROCcheck 1140 !8.212=!8.212 AND 8.FFF F0000 OR wildcard 1150 !8<B4=!8.212 1140 !&212=!&212 AND &FFFF0000 OR wildcard 1150 !&B4=!&212<br>1160 \*KEY10 !&212=!&84¦M 1170 END<br>1180 : 1190 DEF FNequs(string\$) 1190 DEF FNeclus(string\$) 1200 \$P%=string\$ 1210 P7.=P7.+LEN (string\*) 1210 P7.=P7.+LEN(string8) 1220 =pass 1220 =pass 1230 : 1230 1240 DEF PROCcheck 1240 DEF PROCcheck 1250 total%=0 1250 total‰=0<br>1260 FOR byte‰=wildcard T 0 P%-1<br>1270 total%=total%+?byte% 1280 NEXT byte%<br>1290 total%=total%-?&202-<br>?&203-?&20E-?&20F-2\*(?&212 +28.213) f?&213) 1300 IF total%<>19357 PRI NT"Checksum error - please check listing":END 1310 ENDPROC 1280 NEXT byte% 1290 total%=total%-?1,202- 7&203-?&20E-78420E-2\*(?&212 NT"Checksum error - please check listing"IEND 1310 ENDPROC

# *INTER-WORD* 1**NTER W I**

#### *INTER-WORD is the ultimate* **INTER-WORD is the ultimate** *word processor for the BBC* **word processor for the BBC** *micro. Just look at its* **micro. Just look at its** *features:* **features:**

• Part of the only truly  $\bullet$  Part of the only truly<br>integrated suite of programs for<br>the BBC micro. the BBC micro.

The most comprehensive The most comprehensive WYSIWYG image of the final WYSIWYG image of the final document, fully paginated, document, fully paginated, centred text, justification, etc. centred text, justification, etc.

• Super-fast smooth scrolling in all available modes. Sideways scrolls as well if necessary. • Super-fast smooth scrolling in<br>all available modes. Sideways<br>scrolls as well if necessary.<br>• Documents may be edited in

any of 40, 53, 80 or 106 column any of 40, 53,80 or 106 column screen modes. screen modes

Multiple copies. Multiple copies

**Multi-column printout.** 

On-screen bold, underlining and marked areas shown. ● Multi-column printout.<br>● On-screen bold, underlining<br>and marked areas shown.

Easily set preferences , Easily set preferences including: screen colours, key repeat rate, line numbering, repeat rate, line numbering, cursor line, etc. cursor line, etc.

Printer setup to allow simple Printer setup to allow simple access to any printer effects on<br>any printer. any printer.

Pull down menu driven Pull down menu driven throughout. Menus exist for throughout. Menus exist for printer setup, page size, printer setup, page size, preferences, spelling check, preferences, spelling check, status, etc. status, etc.

Easy selection of filenames Easy selection of filenames for save or load; all filenames in tor save or load; all filenames in<br>current directory are listed on-screen. on-screen.

Fully compatible with DFS Fully compatible with DFS, ADFS and ECONET ADFS and ECONET

ALL FEATURES OPERATE FULLY ON: MASTER, B+128, B+, 4b ALL FEATURES OPERATEFULLY ON: MASTER, B+128, B+, standard-B, B with Watford or<br>Aries shadow RAM. Aries shadow RAM.

ROM-LINK programs can all ROM-LINK programs can all hold their data in memory hold their data in memory simultaneously. In fact, each simultaneously In fact, each may hold more than one set of may hold more than one set of data. This means that INTER data. This means that INTER-WORD can cope with more than WORD can cope with more than one document in memory at once. once.

# *THE INTEGRATED* **THE INTEGRATED** *WORD PROCESSOR* **WORD PROCESSOR** *FOR THE BBC MICRO* **FOR THE BBC MICRO**

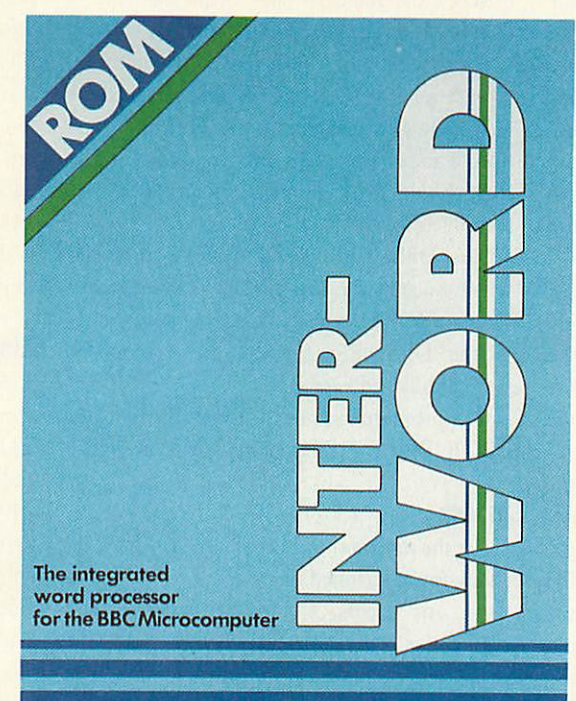

**Computer Concepts** 

 $\Theta$ 

*The ROM-LINK suite, of* **The ROM-LINK suite, of** *which INTER-WORD is an* **which INTER-WORD is an** *important part, is a uniquely* **important part, is a uniquely** *flexible set of integrated* **flexible set of integrated** *ROMs, compatible with all* **ROMs, compatible with all** *models ofthe BBC micro.* **models of the BBC micro.**

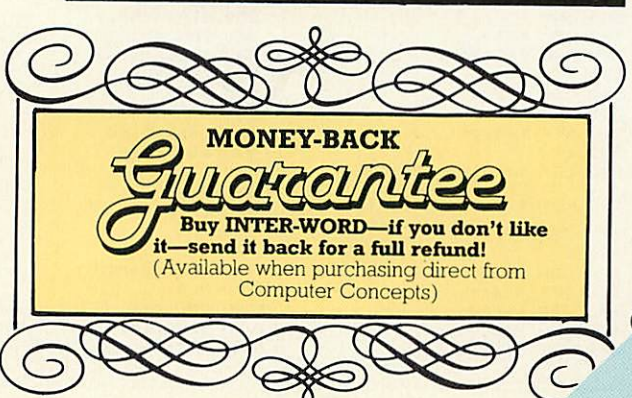

Data may be transferred Data may be transferred from one program to another from one program to another with the minimum of effort. A with the minimum of effort. A spreadsheet may easily be spreadsheet may easily be transferred to INTER-WORD and transferred to INTER-WORD and re-arranged to suit the format of re-arranged to suit the format of the document. Similarly a the document. Similarly a spreadsheet set up in INTER spreadsheet set up in INTER-WORD may be directly WORD may be directly imported into INTER-SHEET imported into INTER-SHEET

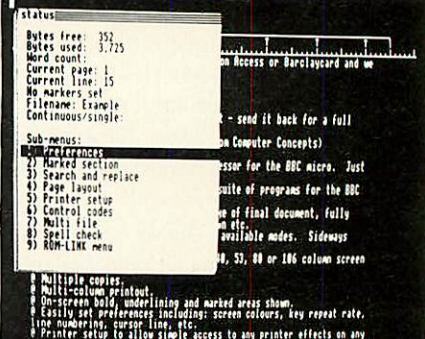

Ille numbering, cursor line, etc.<br>'Printer setup to allow simple access to any printer effects on any<br>Prull down menu driven throughout. Menus exist for printer setup.<br>Prull down menu driven throughout.

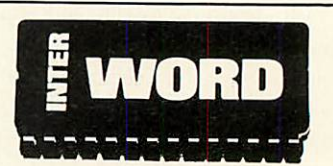

INTER-WORD is 32K INTER-WORD is 32K long (longer than any other BBC word processor)—BUT-due to a word processor)—BUT—due to a<br>unique design, it is supplied in just ONE CHIP compatible with all<br>machines. unique design, it is supplied in machines.

No other so-called No other so-called integration system is as integration system is as powerful. Other systems can powerful. Other systems can only transfer data in a very only transfer data in a very limited way, making it limited way, making it impossible to transfer figures impossible to transfer figures from the word processor into from the word processor into the spreadsheet for the spreadsheet for example. No other system can support data from different programs in memory at the same time. **M PAGE 441-28** example. No other system can support data from different the same

 $\mathbf{v}$   $\mathbf{v}$   $\mathbf{v}$ 

**1 12 11 12** 

 $\times$ 

**41,stv-wS'**

# *INTER-WORD* WOR

INTER-WORD shows an INTER-WORD shows an accurate image of the final accurate image of the final printed text during editing. It is printed text during editing. It is continually re-formatted as new continually re-formatted as new text is entered, so ensuring that<br>the screen always accurately the screen always accurately represents the final document. Justified text is also shown while editing; this includes left, right and fully justified and centred text. represents the final document.<br>Justified text is also shown while<br>editing; this includes left, right<br>and fully justified and centred<br>text.

The layout of text is The layout of text is controlled by rulers. These are extremely easy to insert and controlled by rulers. These areextremely easy to insert and just as easily changed to give a just as easily changed to give a different format. Any aspect of different format. Any aspect of the ruler can be changed by the ruler can be changed by 'dragging' its position marker using the cursor keys. No description can do justice to the intuitively simple ruler editing. 'dragging' its position marker<br>using the cursor keys. No<br>description can do justice to the<br>intuitively simple ruler editing.<br>Although embedded<br>commands are little used in

Although embedded commands are little used in INTER-WORD, some embedded INTER-WORD, some embedded commands are still allowed and commands are still allowed and may be 'hidden' in the text may be 'hidden' in the text<br>without upsetting the screen format, appearing only if they format, appearing only if they<br>need to be edited. ANY codes for ANY printer can be included for ANY printer can be included at ANY point within the text. at ANY point within the text.<br>Standard effects such as bold and underlining are shown on and underlining are shown onscreen. A simple printer code screen. A simple printer code menu allows codes for any menu allows codes for any<br>printer to be easily included.

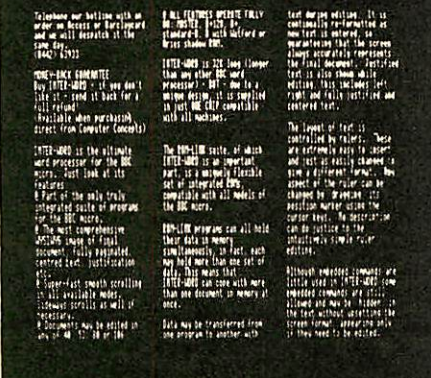

Multiple-column printout facility Multiple-column printout facility is an integral feature. After is an integral feature. After setting the text width to suit one setting the text width to suit one column and setting the number column and setting the number of columns, printing out is just a of columns, printing out is just a matter of pressing a key.

INTER-WORD uses a similar matter of pressing a key.<br>INTER-WORD uses a similar<br>method of marking sections of text to WORDWISE. This text to WORDWISE This

provides a simple and very provides a simple and very effective means of moving or effective means of moving or copying any section of text to copying any section of text to any other position in the any other position in the<br>document. However INTER-WORD has extended the WORD has extended the marked section idea so that it marked section idea so that it may be centred or underlined may be centred or underlined or emboldened etc. or emboldened etc.

Comprehensive search and Comprehensive search and replace functions are included. replace functions are included. The search and replace strings The search and replace strings are stored so they may be used are stored so they may be used again and again. The user has again and again. The user has the choice of case dependent the choice of case dependent searches or not. Wildcards are searches or not. Wildcards are allowed. allowed.

INTER-WORD is very easy to INTER-WORD is very easy to use. Page format, preferences use. Page format, preferences etc. are controlled from a series etc. are controlled from a series of pull down menus. Incorrect of pull down menus. Incorrect settings are impossible to enter, settings are impossible to enter, being rejected before they can being rejected before they can cause a problem. cause a problem.

The latest computers make use of menus in the same way The latest computers makeuse of menus in the same way

There is even a menu There is even a menu giving direct access to the giving direct access to the associated SPELLING CHECKER associated SPELLING CHECKER ROM expected to be released ROM expected to be released later this year. This will be an later this year. This will be an entirely ROM based checker entirely ROM based checker with over 50,000 words on chip with over 501000 words on chip ensuring that it is extremely fast. ensuring that it is extremely fast. It also allows user defined It also allows user defined dictionaries on disc or sideways dictionaries on disc or sidewaysRAM. RAM. **2**

DISCOUNT**!** 

**DISCOUNT** 

*PRICE: £49.00 +VAT (£56.35 incl.)* **PRICE: E49.00 + VAT (06.35 incl.)**

**%**

as INTER-WORD. There is no as INTER-WORD. There is no need to remember long lists of, need to remember long lists of, commands or values which may commands or values which may follow them, all options are follow them, all options are shown on the menus. shown on the menus.

For example there is a For example there is a 'preference' menu. This allows 'preference' menu. This allows easy selection of screen colour, easy selection of screen colour, key repeat rates, screen mode, key repeat rates, screen mode, whether TABS and CR are whether TABS and CR are shown on screen or not, etc. shown on screen or not, etc. There is a comprehensive 'printer setup' menu. This There is a comprehensive'printer setup' menu. This controls things like the number controls things like the number of copies printed, the number of of copies printed, the number of columns, the line spacing etc. columns, the line spacing etc.

Another menu is for control Another menu is for control codes, so that the codes for codes, so that the codes for underlining, bold and other underlining, bold and other screen effects may be set for screen effects may be set for any printer. any printer.

Saving and loading is Saving and loading is performed via a file selector performed via a file selector menu which lists the filenames menu which lists the filenames and allows selection by name or and allows selection by name or by moving the cursor. Once by moving the cursor. Once tried, any other method of tried, any other method of entering filenames becomes a entering filenames becomes a real chore. real chore.

Most functions are Most functions are controllable by one or two key controllable by one or two key presses as an alternative to presses as an alternative to menus. This allows users to menus. This allows users to choose whichever option suits choose whichever option suits their preference and their preference and experience. experience.

*—Available to owners of* **—Available to owners of** *WORDWISE PLUS. Simply quote* **WORDWISE PLUS. Simply quote** *your registration number, name* **your registration number, name** *and address when ordering* **and address when ordering** *direct for a discount price of* **direct for a discount price of** *£39.20 +VAT (£45.08 incl.)* **09.20 + VAT (E45.08 incl.)**

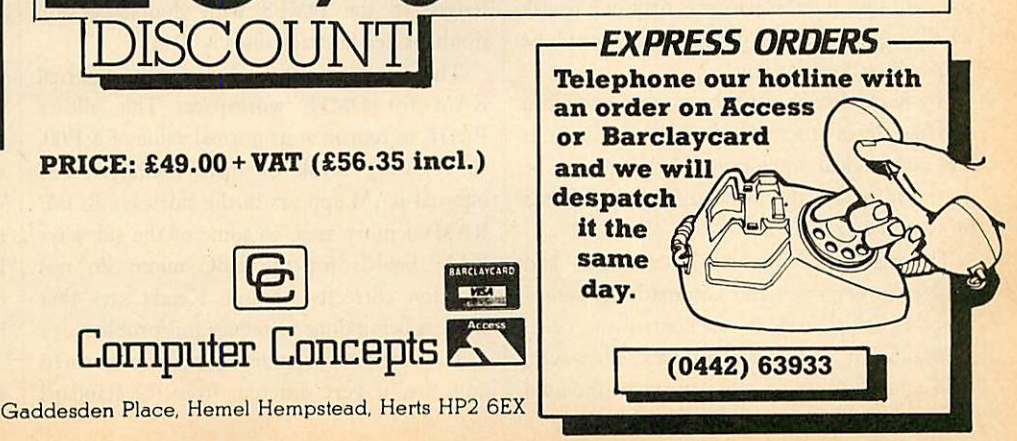

# *DISCS* **DISCS**

*JUSTTHE Michael BUSINESS Ginns considers the Kenda Disc Management Filing System* **Michael Ginns considers the Kenda Disc Management Filing System** *and finds it to be a good, professional product* **and finds it to be a good, professional product JUST THE BUSINESS**

Despite the wide range of disc con espite the wide range of disc controllers and disc filing systems avail trollers and disc filing systems available for the BBC micro another able for the BBC micro another complete disc upgrade has recently complete disc upgrade has recently been released. The upgrade is made been released. The upgrade is made

by the Kenda group and is an improved by the Kenda group and is an improved version of the one launched in 1983. The unit version of the one launched in 1983. The unit goes under the impressive name of the 'Disc goes under the impressive name of the 'Disc<br>Management Filing System with Professional Architecture for Disc Storage - DMFS with Architecture for Disc Storage — DMFS with PADS for short! - and is specifically aimed at PADS for short! — and is specifically aimed at the business user who needs an advanced file the business user who needs an advanced file management system. management system.

The Kenda system arrives packaged in a The Kenda system arrives packaged in a sturdy cardboard box which provides adequate sturdy cardboard box which provides adequate protection during transit. Inside are all the protection during transit. Inside are all the parts needed to upgrade a BBC micro to use parts needed to upgrade a BBC micro to use discs. Most prominent is the main unit: a black rectangular block measuring 30 x7x 2cms rectangular block measuring 30 x 7 x 2cms which plugs into the normal floppy disc which plugs into the normal floppy disc controller socket on the computer's main controller socket on the computer's main board. The pins on this unit are high quality board. The pins on this unit are high quality turned ones and provide avery firm anchorage turned ones and provide a very firm anchorage for it. Aribbon cable from the unit then plugs for it. A ribbon cable from the unit then plugs into a spare sideways ROM socket. To com into a spare sideways ROM socket. To complete the interface there are four small chips, plete the interface there are four small chips, two of which have been modified by having two of which have been modified by having components directly soldered across them and components directly soldered across them and legs cut. This has been carried out very neatly, legs cut. This has been carried out very neatly, however, and should not cause any trouble. however, and should not cause any trouble. Finally there is a utilities disc and an instruc Finally there is a utilities disc and an instruction manual. tion manual.

Installing the unit is similar to fitting the Installing the unit is similar to fitting the standard disc interface so you may like to ask standard disc interface so you may like to ask whether your local Acorn dealer would be whether your local Acorn dealer would be prepared to do it for you. prepared to do it for you.

If you do decide to fit the unit yourself you will find the instruction manual agreat help. It will find the instruction manual a great help. It lays out in clear steps exactly what has to be lays out in clear steps exactly what has to be done and makes the installation as painless a done and makes the installation as painless a process as possible. process as possible.

The disc unit supports both single- and The disc unit supports both single- and double-density discs and automatically senses double-density discs and automatically senses which is being used. It can control the usual which is being used. It can control the usual maximum of four disc surfaces. However, maximum of four disc surfaces. However, unlike most other systems it treats the two unlike most other systems it treats the two

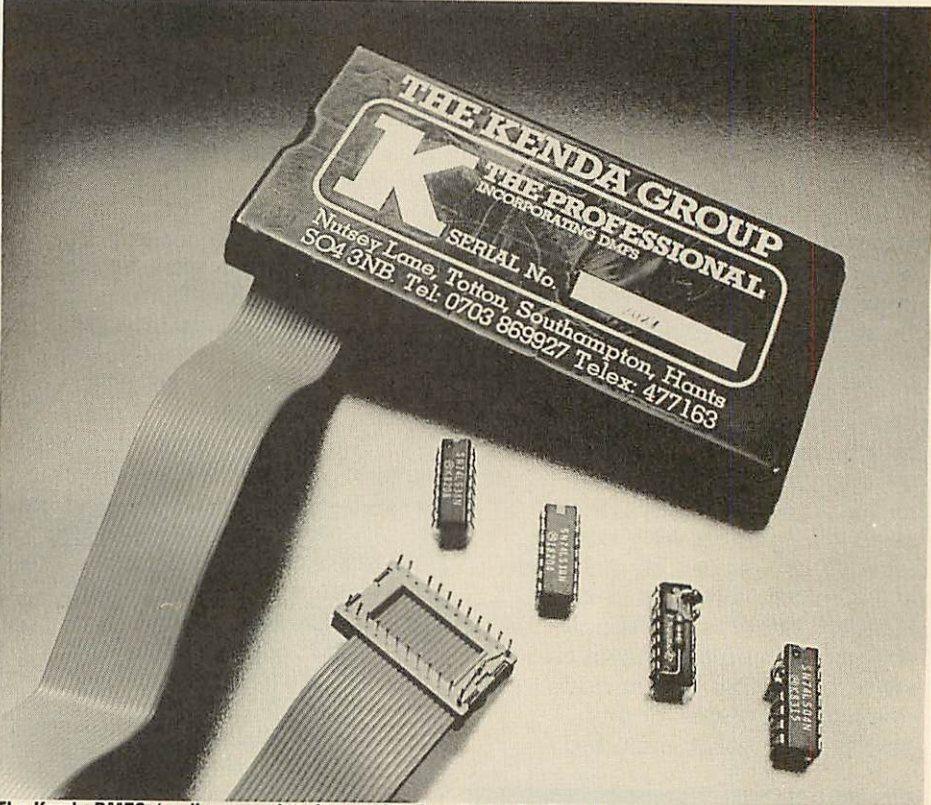

*The Kenda DMFS: 'really comesintoits ownin education or business* The Kenda DMFS: 'really comes into its own in education or business'

sides of each disc as being one continuous sides of each disc as being one continuous storage surface so the user actually deals with storage surface so the user actually deals with two drives which are twice the size of the two drives which are twice the size of the single disc surface. This is especially useful in the business environment where very long the business environment where very long continuous files are needed. The maximum file continuous files are needed. The maximum file<br>length in the DMFS with double-density, double-sided 80-track discs is 704k. double-sided 80-track discs is 704k.

The interface also includes some internal The interface also includes some internal RAM for DMFS workspace. This allows RAM for DMFS workspace. This allows PAGE to remain at its normal value of &E00, so releasing 2.75k of main memory. The so releasing 2.75k of main memory. The internal RAM appears in the sideways ROM/ internal RAM appears in the sideways ROM/ RAM memory area, so some of the sideways RAM memory area, so some of the sideways RAM boards for the BBC micro do not RAM boards for the BBC micro do not function correctly, though Kenda says that function correctly, though Kenda says that work is being done to reduce this problem. work is being done to reduce this problem.

The architecture under which data is stored The architecture under which data is stored on a disc is very different from the standard on a disc is very different from the standard

Acorn DFS. The physical disc space is divided into logical storage blocks which are allocated into logical storage blocks which are allocated dynamically to the file directory, or for actual dynamically to the file directory, or for actual file storage, as they are needed. This approach file storage, as they are needed. This approach is similar to that used in other professional discoperating systems and means that the number operating systems and means that the number of files allowed on a disc is now limited only by the amount of disc space available: this gives the amount of disc space available: this gives about 380 files on an 80-track double-sided about 380 files on an 80-track double-sided disc. The use of this directory system also disc. The use of this directory system also means that the dreaded 'Can't Extend' error, means that the dreaded 'Can't Extend' error, which plagued the Acorn DFS, cannot occur. which plagued the Acorn DES, cannot occur. As a file grows, additional free blocks from As a file grows, additional free blocks from other parts of the disc are allocated to it. The DMFS keeps track of which blocks are allocated to a file and the order in which they have ed to a file and the order in which they have been used. been used.

The complexity of the directory system does The complexity of the directory system does make the DMFS a little slow in accessing a file,

but when it has been accessed the actual data but when it has been accessed the actual data transferis just as fastas with the ordinary DFS. transfer is just as fast as with the ordinary DES.

Another slight drawback with the directory Another slight drawback with the directory<br>structure is that the data blocks are much larger than the 256-byte sectors used in the DFS than the 256-byte sectors used in the DES (2048 bytes in double density mode). As each file must start in a new block a 2049 byte file in (2048 bytes in double density mode). As each<br>file must start in a new block a 2049 byte file in<br>double-density mode would actually occupy 4096 bytes, but when used with larger files this wasted space becomes inconsequential. wasted space becomes inconsequential.

Where possible, the DMFS commands fol Where possible, the DMES commands follow the conventions used in CP/M so making low the conventions used in CP/M so making<br>it very familiar to someone who has used CP/M before. The file specification, for example, has before. The file specification, for example, has<br>both a filename and an optional file extension. The filename can be up to eight characters long and is followed by a file extension of up to and is followed by a file extension of up to<br>three characters. Upper and lower case characters are distinguished between and the file may be specified ambiguously.

be specified ambiguously.<br>As well as file extensions the DMFS further divides the file directory into 'users', up to 255 divides the file directory into 'users', up to 255<br>of which may be held on a disc. Each user has an associated set of files and the DMFS only an associated set of files and the DMFS only operates on the currently selected user's files. operates on the currently selected user's files. Thisprovides a very useful way of splitting a This provides a very useful way of splitting a disc into groups of related files, eg, one user disc into groups of related files, eg, one user could hold a wordprocessor and its text docu could hold a wordprocessor and its text documents, another could contain a database and ments, another could contain a database and<br>accompanying data files, and so on.

A particularly nice feature of the DMFS is A particularly nice feature of the DMFS is

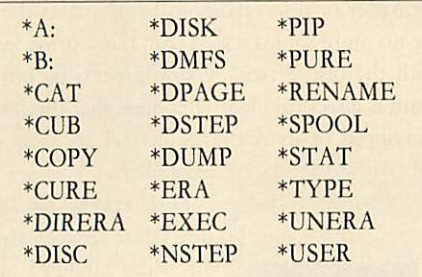

#### *Table 1. The primary command set* Table 1. The primary command set

its treatment of deleting files. When a file is its treatment of deleting files. When a file is deleted, or overwritten, it is transferred to an deleted, or overwritten, it is transferred to an area on the disc known as the deleted file area on the disc known as the deleted file directory. To all intents and purposes the file directory. To all intents and purposes the file has been erased and disappears from the has been erased and disappears from the normal directory, butifit's needed again, it can normal directory, but if it's needed again, it can be restored by unerasing it from the deleted be restored by unerasing it from the deleted directory. Only if a file is already in the deleted directory will an erase command actually de directory will an erase command actually destroy it. This makes it almost impossible to stroy it. This makes it almost impossible to delete files accidentally and is invaluable when dealing with valuable data. dealing with valuable data.

The primary command set for the DMFS is shown in table 1. When using the sytem you shown in table 1. When using the sytem you immediately realise how much care went into immediately realise how much care went into designing the commands to make the system designing the commands to make the system easy to use. Instead of providing many differ easy to use. Instead of providing many different commands, Kenda has used simple core ent commands, Kenda has used simple core commands which have extensions to them to commands which have extensions to them to

provide added functions. For example, the provide added functions. For example, the \*STAT command provides information about a disc. However, following it with a file name produces information about the file thereby a disc. However, following it with a file nameproduces information about the file thereby replacing the \*INFO DFS command. Adding a further 'L' or 'U' causes the corresponding a further 'L' or 'U' causes the corresponding file to be locked or unlocked, replacing the file to be locked or unlocked, replacing the \*ACCESS command. \*ACCESS command.

The vast improvements of the Kenda system over the standard DFSs have only been made feasible by using a radically different file architecture - so the system could not be compatible with the Acorn standard. over the standard DFSs have only been made<br>feasible by using a radically different file<br>architecture – so the system could not be

Having said this, however, Kenda has made Having said this, however, Kenda has made

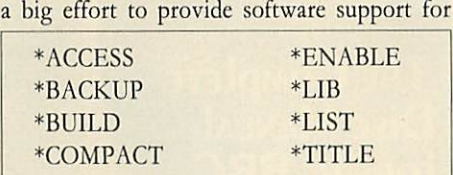

#### *Table 2. The extra commands accepted* Table 2. The extra commands accepted

transferring files between the two formats. transferring files between the two formats. There are two programs supplied on the There are two programs supplied on the utilities disc which will do this and a third, utilities disc which will do this and a third, RDFS.COM, gives the DMFS limited read RDES.COM, gives the DIVES limited read access of Acorn discs directly. access of Acorn discs directly.

The DMFS also provides help in overcom The DMES also provides help in overcoming the problem that some of the DFS com ing the problem that some of the DFS commands are different in the DMFS. Issuing the mands are different in the DMES. Issuing the command +CURE allows the DMFS to accept command \*CURE allows the DMFS to accept the extra DFS commands listed in tables 2 and the extra DFS commands listed in tables 2 and 3. Those in table 2 are claimed by the DMFS, 3. Those in table 2 are claimed by the DMFS, to prevent errors, but are notacted upon. The to prevent errors, but are not acted upon. The functions of the commands in table 3 are functions of the commands in table 3 are actually emulated by the DMFS using the actually emulated by the DMFS using the nearest one of its own commands. For exam nearest one of its own commands. For example, '\*DRIVE 0' would invoke '\*A:'.

This software support means that most This software support means that most incompatibility problems can be got around if you are prepared to work at them - there is, you are prepared to work at them — there is, though, still the problem of transferring pro though, still the problem of transferring protected software. The Kenda disc system cer tected software. The Kenda disc system cer-

tainly lives up to its name of being a profes tainly lives up to its name of being a professional DFS. The manual, too, is well written. It sional DES. The manual, too, is well written. It gives an overview of the entire system, clearly gives an overview of the entire system, clearly explains the various commands and also has a explains the various commands and also has a comprehensive technical section. The manual comprehensive technical section. The manual is still being extended and the unit is capable of much more than is described currently.

When deciding whether the Kenda system is much more than is described currently.<br>When deciding whether the Kenda system is<br>suitable for you it is important to ask yourself what you want a disc system for. If you are what you want a disc system for. If you are likely to be working extensively with disc files likely to be working extensively with disc files and needa powerful management system then and need a powerful management system then the Kenda DFS is ideal. If, however, you the Kenda DFS is ideal. If, however, you frequently want to use software on the Acorn frequently want to use software on the Acorn format discs, and don't need the extra facilities format discs, and don't need the extra facilities provided by the Kenda system, then the provided by the Kenda system, then the standard DFS will be adequate. Certainly the standard DFS will be adequate. Certainly the Kenda system is not at all suitable for the Kenda system is not at all suitable for the beginner or the person who tends to use discs beginner or the person who tends to use discs as a fast way to load games. Where the Kenda as a fast way to load games. Where the Kenda

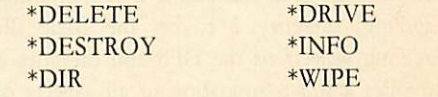

#### *Table 3. Commands emulated by the DMFS* Table 3. Commands emulated by the DMFS

DFS really comes into its own is in education DFS really comes into its own is in education or business. The internal RAM, unlimited or business. The internal RAM, unlimited catalogue, long files, dynamic block allocation catalogue, long files, dynamic block allocation and CP/M style commands all make it ideal for this sort of work. this sort of work.

The Kenda group provides excellent backup for its product. I have found them very willing for its product. I have found them very willing to help with any difficulties or technical que to help with any difficulties or technical queries which may arise.

I am also told that it is expected that an independent technical users' group will be set independent technical users' group will be set up to allow owners of the Kenda system to up to allow owners of the Kenda system to exchange software and ideas. exchange software and ideas.

#### **Kenda DMFS £98 + VAT** Kenda DMFS f98 + VAT

**is available from the Kenda Group, Nutsej Lane,** is available from the Kenda Group, Nulsey Lane, **Totton, Southampton S04 3NB. Tel: (0703)** Talon, Southampton SO4 3NB. Tel: (0703) **869922** 869922

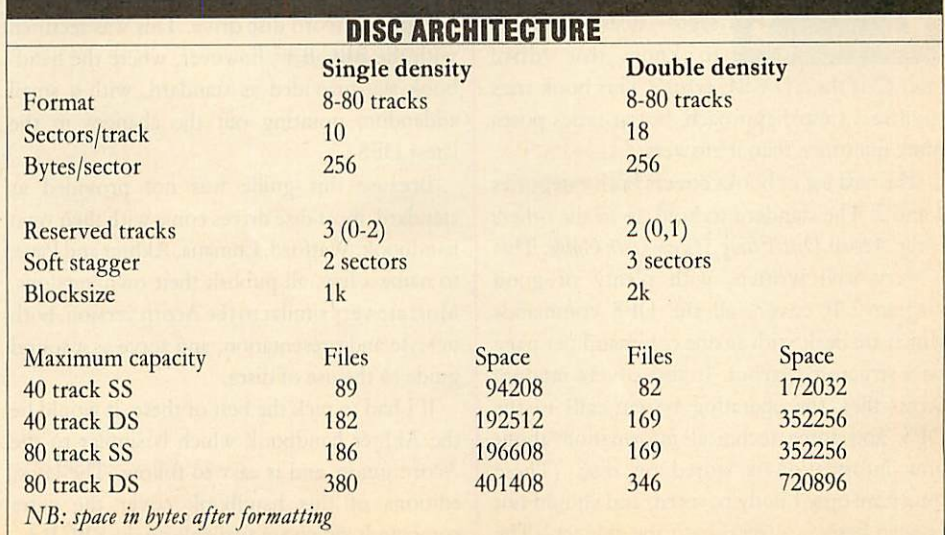

*DISCS* **DISCS**

# *COVERING THE Martin Phillips rounds up some reading matter for disc users* **Martin Phillips rounds up some reading matter for disc users** *CATALOGUE* **COVERING THE CATALOGUE**

he following selection of books for the BBC micro covers the use of disc BBC micro covers the use of disc drives and the BBC micro Disc Filing drives and the BBC micro Disc Filing System (DFS). I have identified three System (DFS). I have identified three **The following selection of the following selection of the following selection of the following selection of the following selection of the following selection of the following selection of the following selection of the f CALC** categories into which these books fall:<br>category 1 covers the basic DFS commands, and such things as formatting a disc, and disc handling; category 2 covers the Basic file handling; category 2 covers the Basic file handling aspects of the DFS and category 3 handling aspects of the DFS and category 3 provides a full examination of all aspects of provides a full examination of all aspects of directly programming the disc controller chip, directly programming the disc controller chip, and a full description of the operating system and a full description of the operating system calls. None of these books covers the use of the 1770 disc controller chip fitted to theBBC B+ 1770 disc controller chip fitted to the BBC B + and the Master, only the 8271 disc controller and the Master, only the 8271 disc controller chip is dealt with here.

The only book in our list which just looks at category 1 applications is The BBC Disk Book. This covers each of the DFS commands quite soundly, and does point out that it is the soundly, and does point out that it is the underside of the disc which is drive 0. Howev underside of the disc which is drive O. However, it then confuses the issue by having a er, it then confuses the issue by having a

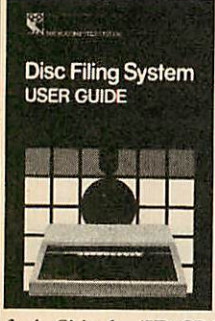

diagram on the same diagram on the same page which shows side page which shows side 0 as the top side of the disc. There are many disc. There are many unexplained terms to unexplained terms towards the back of the wards the back of the book, especially when book, especially when dealing witherrormes dealing with error messages - does it help you sages — does it help you to know that 'drive to know that 'drive

fault C' is the 'ID CRC error'? This book tries fault C' is the 'ID CRC error'? This book tries<br>to offer a simple approach, but at times poses more questions than it answers.

The next set of books covers both categories 1 and 2. The standard to hold up to the others istheAcorn **Disc Filing System User Guide.** This is the Acorn Disc Filing System User Guide, This is very well written, with plenty of good is very well written, with plenty of good diagrams. It covers all the DFS commands diagrams. It covers all the DFS commands which are dealt with as one command per page which are dealt with as one command per page on a structured layout. It also covers random on a structured layout. It also covers random access files, the operating system calls to the access files, the operating system calls to the DFS, and some technical information about how information is stored on disc. (These DFS, and some technical information abouthow information is stored on disc. (These topicsare only briefly covered, and should not topics are only briefly covered, and should not be seen here as a treatise on the subject.) The be seen here as a treatise on the subject.) The

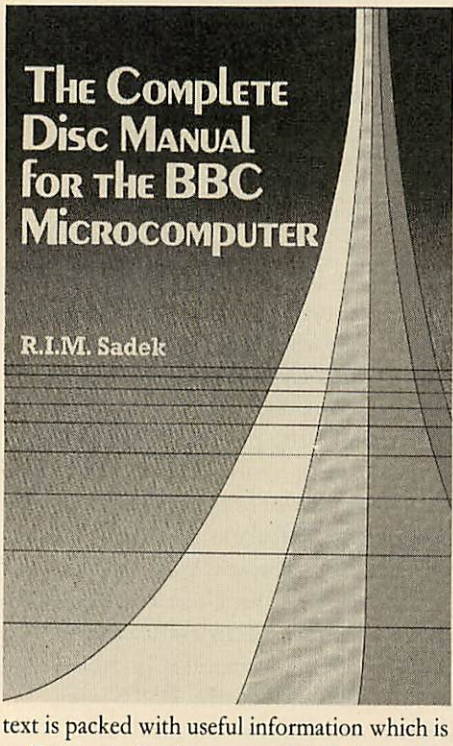

well presented andeasy to read, but there area well presented and easy to read, but there are a couple of astonishing errors. The book claims that drive 0 is on the upper side of the disc and confuses double density with 80-track format. confuses double density with 80-track format. It was also a pity that Acorn, in its wisdom, did not see fit to provide this handbook with each not see fit to provide this handbook with each DFS, instead it was only obtainable when you DFS, instead it was only obtainable when you bought an Acorn disc drive. This was rectified with the BBC  $B<sub>+</sub>$ , however, where the handbook **was** provided as standard, with a small book was provided as standard, with a small addendum pointing out the changes in the addendum pointing out the changes in the latest DFS.

Because this guide was not provided as Because this guide was not provided as standard, most disc drives come with their own standard, most disc drives come with their own handbook:Watford,Cumana, Akhterand Pace, handbook: Watford, Cumana, Akhter and Pace, to name a few, all publish their own versions. to name a few, all publish their own versions. Most are very similar to the Acorn version, both in style and presentation, and serve as a sound in style and presentation, and serve as a sound guide to the use of discs. guide to the use of discs.

If I had to pick the best of these,it would be If I had to pick the best of these, it would be the Akhter handbook which is similar to the the Akhter handbook which is similar to the Acorn guide, and is easy to follow. The latest Acorn guide, and is easy to follow. The latest editions of this handbook cover the extra editions of this handbook cover the extra<br>commands which are available on the BBC B+.

**The Mysteries ofDisc Drives and DFS Revealed** The Mysteries of Disc Drives and DES Revealed does not live up to its name - not everything is revealed and there are many mysteries remaining unexplained.

Having said that, though, it is quite a nice Having said that, though, it is quite a nice little book with easy-to-understand explana little book with easy-to-understand explanations and many examples. It doesn't cover the tions and many examples. It doesn't cover the<br>operating system calls but does delve into file handling using Basic. handling using Basic.

**The BBC Microcomputer Disc Companion** was The BBC Microcomputer Disc Companion was one of the first books to become available on this subject, and it's now somewhat dated. The this subject, and it's now somewhat dated. The main problem I found was a lack of program main problem I found was a lack of program examples to illustrate the use of some of the examples to illustrate the use of some of the operating system calls. About a third of the operating system calls. About a third of the<br>book is given over to a chapter called 'Useful programs': I do not consider a standard disc programs': I do not consider a standard disc formatter or disc verifier to be useful, as they formatter or disc verifier to be useful, as they are no more sophisticated than those provided are no more sophisticated than those provided with the disc drives. A wordprocessing pro with the disc drives. A wordprocessing program is also provided - I confess that I'm not gram is also provided — I confess that I'm not convinced of its relevance here; I see it as a convinced of its relevance here; I see it as a page filler.

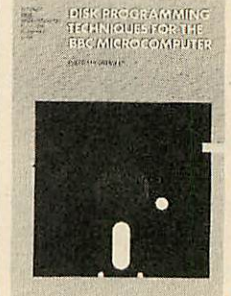

 $Disk$  *Systems for the* **BBC** Micro also gets the disc sides muddled up disc sides muddled up (it might seem a small (it might seem a small point, but it shows the point, but it shows the level of the author's level of the author's knowledge). This book knowledge). This book says a lot and tells you says a lot and tells you little: until you get to little: until you get to

chapter 7 (Basic filing techniques) there are no chapter 7 (Basic filing techniques) there are no program examples. The book also covers Amcom and Watford DFSs, and the constant Amcom and Watford DFSs, and the constant reference to these tends to confuse rather than reference to these tends to confuse rather than clarify the issue. clarify the issue.

**Disk Programming Techniques for the BBC** Disk Programming Techniques for the BBC **Microcomputer** is a book I quite like. Rather Microcomputer is a book I quite like. Rather than adopting Acorn's **User Guide** approach, than adopting Acorn's User Guide approach, which simply explains what each DFS com which simply explains what each DFS command does, the author spends some time mand does, the author spends some time showing the mechanism of each command as showing the mechanism of each command as well. These explanations are supported by well. These explanations are supported by plenty of diagrams. For anyone who finds the plenty of diagrams. For anyone who finds the Acorn **Disc Filing System User Guide** confusing, Acorn Disc Filing System User Guide confusing, this book should certainly help. Once all the

# *DISCS* **DISCS**

DFS commands have been explained, seven DFS commands have been explained, seven case studies arc given to illustrate some disc case studies are given to illustrate some disc filing techniques which are presented in great filing techniques which are presented in great detail, so that the not-so-expert programmer detail, so that the not-so-expert programmer can gain the fullest understanding. The case can gain the fullest understanding. The case studies include a program for storing names and telephone numbers, both in a serial and a random access file. There are case studies to show how a disc procedure library could be show how a disc procedure library could be implemented, how a database could be pro implemented, how a database could be programmed, and also two discutility programs. grammed, and also two disc utility programs. studies include a program for storing names<br>and telephone numbers, both in a serial and a<br>random access file. There are case studies to

There are only three books which make any There are only three books which make any<br>attempt to fall into category 3. The first is **Mastering the Disc Drive,** *which* is *a* well Mastering the Disc Drive, which is a well

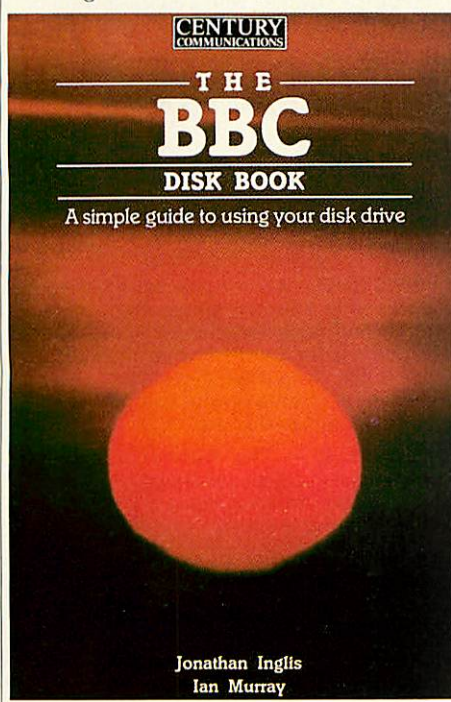

presented book.Categories 1 and 2 are covered presented book. Categories I and 2 are covered in a few pages, most of the book being devoted to the operating system calls. This therefore to the operating system calls. This therefore puts it out of the beginners' class, but should puts it out of the beginners' class, but should be useful to those who have worked through a be useful to those who have worked through a basic disc user guide and want to know more. basic disc user guide and want to know more. There are some quite useful programs in it, There are some quite useful programs in it, such as a disc recovery utility. Some of the such as a disc recovery utility. Some of the listings are well documented, some are not. listings are well documented, some are not. There is quite a lot of information hidden in There is quite a lot of information hidden in this book, and it is well worth reading through this book, and it is well worth reading through several times to soak it all up. several times to soak it all up.

The second category 3 book is the Advanced **Disk User Guide.** It is certainly not a beginner's Disk User Guide. It is certainly not a beginner's book, as Colin Pharo plunges straight in to the depths of the 8271 disc controller and the depths of the 8271 disc controller and the operating system calls. It abounds with pro operating system calls. It abounds with programming examples to illustrate the points gramming examples to illustrate the points made in the text. made in the text.

Again, this book also manages to confuse Again, this book also manages to confuse which side of the disc is drive 0. That aside, this is certainly the book for the programmer this is certainly the book for the programmer who wishes to make better use of the disc who wishes to make better use of the disc operating system. There is almost nothing operating system. There is almost nothing about the DFS commands, or about care and about the DFS commands, or about care and

handling of discs; the book is devoted to the operating system calls. I can well see this handling of discs; the book is devoted to the<br>operating system calls. I can well see this<br>becoming a cult book. It certainly takes a lot of mystique out of the discoperating system calls, mystique out of the disc operating system calls,

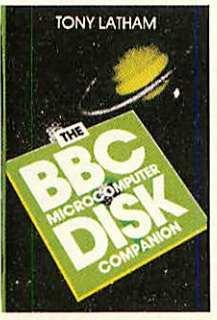

and offers plenty of and offers plenty of routines which can enhance any program hance any program that uses a disc drive. It is a little heavy going, is a little heavy going,<br>having a similar presentation to the Ad**vanced Disk User Guide,** vanced Disk User Guide, but it's a super refer hut it's a super reference guide. I have one

**Example 20 and 20 and 20 and 20 and 20 and 20 and 20 and 20 and 20 and 20 and 20 and 20 and 20 and 20 and 20 an** assumes use of Basic 2. It would have been tar assumes use of Basic 2. It would have been far better to assume that Basic 1 was used, then the better to assume that Basic I was used, then the programs would have worked on any BBC programs would have worked on any BBC computer. I do hope, and I am sure that those computer. I do hope, and I am sure that those readers who have a B+ or Master will likewise readers who have a B + or Master will likewise hope, thatColin will soon write a similar book hope, that Colin will soon write a similar book covering the 1770 DFS.

The third book in category3 is **The Complete** The third hook in category 3 is The Complete **Disc Manualforthe BBC Microcomputer.** Consid Disc it lanual for the BBC Microcomputer. Considering that this book was published almost a ering that this book was published almost a year after the 1770 first appeared, and considering its title, it's a little surprising that there is ing its title, it's a little surprising that there is no reference to this controller. no reference to this controller.

1 am developing a phobia about drive 0. I am developing a phobia about drive O. This book has a page of diagrams devoted to This book has a page of diagrams devoted to drive configurations; ie, showing which side is drive configurations; ie, showing which side is drive 0. All are incorrect. drive O. All are incorrect.

My phobia apart, this book is well written My phobia apart, this book is well written with a pleasing presentation and it covers with a pleasing presentation and it covers categories 1 and 2 as well as 3. It puts more categories 1 and 2 as well as 3. It puts more emphasis on using disc facilities such as tape-

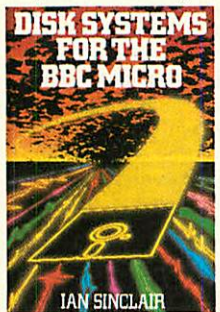

to-disc transfer and to-disc transfer and disc filing techniques disc filing techniques from Basic than does, from Basic than does, say, the **Advanced Disk** say, the Advanced Disk *User Guide. There is* User Guide. There is also a clear and useful also a clear and useful chapter on the 8271 chapter on the 8271 disc controller chip. disc controller chip.

This book provides This book provides the most comprehen the most comprehen-

sive treatment of any of the books reviewed sive treatment of any of the books reviewed here. The chapter on DFS operating system here. The chapter on INS operating system routines is a little thin, however, with only one example to show their use; but the volume example to show their use; but the volume does contain several useful disc programs. does contain several useful disc programs. These are clearly written, but there are a couple These are clearly written, but there are a couple of points of style 1 don't like; no THENs in of points of style I don't like; no THENs in IF . . . THEN statements and no variables after NEXTs, for example.

I<mark>n conclusion, this is a good, all-round book</mark> on disc drives and theprogramming of the disc on disc drives and the programming of the disc filing system. filing system.

There is no clear winner among these books - the choice will depend on why you want a — the choice will depend on why you want a book about disc drives and what level disc user book about disc drives and what level disc user you consider yourself to be. There is a great you consider yourself to be. There is a great difference in quality, both in presentation and difference in quality, both in presentation anti content, between the early disc books and the content, between the early disc books and the more recent ones. more recent ones.

A lot will depend on what style of book you like - do you like a book that gives a brief A lot will depend on what style of book youlike — do vou like a book that gives a brief summary, or do you prefer onewith plenty of summary, or do you prefer one with plenty of diagrams and explanations? diagrams and explanations?

The ones I would recommend are: for a The ones I would recommend are: for a general, concise introduction to the use of the general, concise introduction to the use of the disc drive and the DFS commands **The Acorn** disc drive and the DI'S commands The Acorn Disc User Guide; for a more detailed approach to the DFS commands, together with some programming techniques: **Disk. Programming** programming techniques: Disk Programming

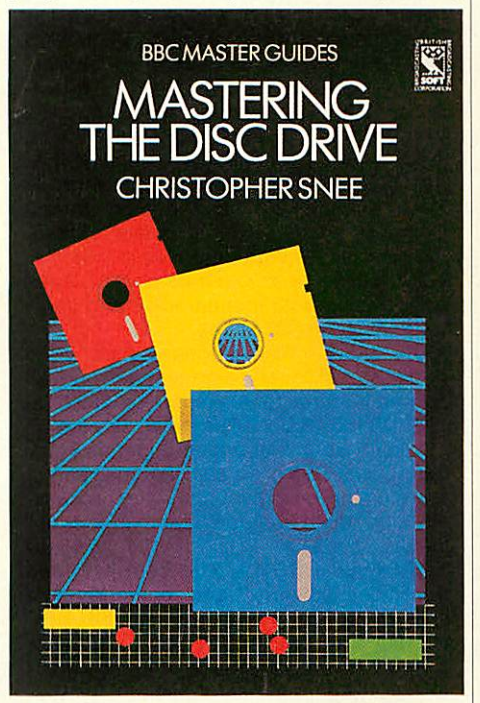

**Techniques for the BBC Microcomputer** and *for a* Techniques for the BBC Microcomputer and for a detailed description of the operating system detailed description of the operating system calls and how the 8271 disc controller chip calls and how the 8271 disc controller chip works **Mastering the Disc Drive, The Advanced** works Mastering the Disc Drive, The Advanced **Disk User Guide** *and* **The Complete Disc Manual** Disk User Guide and The Complete Disc Manual **forthe BBC Microcomputer.** for the BBC Microcomputer.

**Disc Filing System User Guide** Acorn Comput Disc Filing System User Guide Acorn Computers, £10

**Mastering the Disc Drive Christopher Snee, BBC** Master Guide, £7.95

**Advanced Disk User Guide** Colin Pharo, Cam Advanced Disk User Guide Colin Pharo, Cambridge Microcomputer Centre, £14.95

**The BBC Microcomputer Disc Companion** Tony BBC Microcomputer Disc Companion Tony Latham, Prentice Hall, £7.95

**Disk Programming Techniques For the BBC. Micro** Disk ProgrammingTechniques For the BBC Micro**computer** Michael Coleman, Prentice I[all, computer Michael Coleman, Prentice Hall,  $£7.95$ 

**Mysteries ofDisc Drives and DFS Revealed** David Mysteries of Disc Drives and DES\* Revealed David Smith, Watford Electronics,  $f$ 5.95

**The BBC Disk Book** Jonathan Inglis and Ian The BBC Disk Book Jonathan Inglis and Ian Murray, Century Communications, £4.95 Murray, Century Communications, £495

**Disk Systems for the BBC Micro** *Ian* Sinclair, Disk ...is/ems for the BBC Micro Ian Sinclair, Granada, £6.95 Granada, L6.95

**Complete Disc Manualforthe BBC Microcomputer** Complete Disc Alanual for the BBC Microcomputer R I M Sadek, Macmillan, £7.95

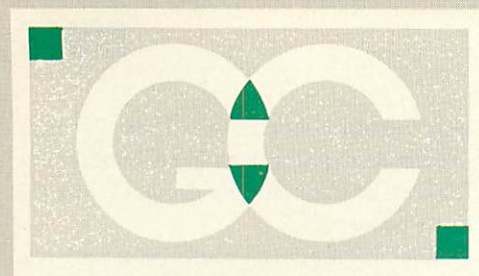

*INTERSHEET* - The first of the ROM-LINK INTERSHEET - The first of the ROM-LINK integrated rom packages from Computer Concepts. Menu driven, 40/80/105 column display, very fast, can be used with View integrated rom packages from Computer<br>Concepts. Menu driven, 40/80/105 column<br>display, very fast, can be used with View<br>or Wordeise, up to 16 spreadsheet in memory at one time. Supplied on two memory at one time. Supplied on two<br><mark>roms</mark> with reference manual, function key strip and quick reference card. *46.95 (a)* strip and quick reference card. 46.95 (a) *INTERCHART* - The second ROM-LINK INTERCHART - The second ROM-LINK package and designed for Intersheet giv package and designed for Intersheet giving Bar, Pie and Line graphs. *31.95 (a)* ing Bar, Pie and Line graphs. 31.95 (a) **INTERWORD** - The new wordprocessor **INTERWORD** – The new wordprocessor<br>from Computer Concepts of the WYSIWYG type. Allows 40, 80 and 105 column mode, type. Allows 40, 80 and 105 column mode.(available soon) P.O.A. (available soon) *P.O.A.*

*INTERBASE* - The new rom-link database INTERBASE - The new rom-link database from Computer Concepts, (available from Computer Concepts. (available soon). *P.O.A.* soon). P.

*ACCELERATOR* - The most comprehen sive compiler yet for the BBC micro. sive compiler yet for the BBC micro. Compiles nearly all Basic, including float Compiles nearly all Basic, including floating point arithmetic. Compiles to interme ing point arithmetic. Compiles to intermediate G-code or to machine code. Comes diate G-code or to machine code. Comes on two roms with manual, disc and quick on two roms with manual, disc and quick reference card. *57.95 (a)* reference card. 57.95 (a) ACCELERATOR - The most comprehen-

*WORDWISE* - The standard BBC word WORDWISE - The standard BBC word processor still very popular allowing all processor still very popular allowing all normal features for low cost. *30.95 (a)* normal features for low cost. 30.95 (a) *WORDWISE-PLUS* - The new 16k version **WORDWISE-PLUS –** The new 16k version<br>of Wordwise giving added commands for better use. Using its own language mail better use. Using its own language mail merging, indexing, continuous process merging, indexing, continuous processing and multi column text can be uti ing and multi column text can be utilised. *44.95(b) TTS SPEECH ROM* - This rom provides **lised. 44.95 (b)** the most powerful and comprhensive the most powerful and comprhensive speech system available for the BBC speech system available for the BBC Micro. You can make your computer Micro. You can make your computer speak by simply typing in what you want speak by simply typing in what you want **TTS SPEECH ROM - This rom provides** 

to say. Requires Acorn Speech Proces to say. Requires Acorn Speech Processor. (Available soon) *36.95 (a)* sor. (Available soon) 36.95 (a) *SPEECH ROM* - Using the Phoneme sys SPEECH ROM - Using the Phoneme system this allows infinte speech. Both pitch tem this allows infinte speech. Both pitch and emphasis can be changed and if wanted it can also sing. Requires the wanted it can also sing. Requires the Acorn Speech Processor. *27.95 (a)* Acorn Speech Processor. **27.95 (a)**<br>Acorn Speech Processor – bought with above - 10.00 Otherwise 17.25 (a) above - 10.00 Otherwise 17.25 (a) Acorn Speech Processor - bought with

*PRINTMASTER* - This rom allows Epson PRINTMASTER - This rom allows Epson or Star printers to be fully utilised easily. or Star printers to be fully utilised easily. Includes a versatile screen dum, enlarged Includes a versatile screen dum, enlarged text, various text manimpulation com text, various text manimpulation commands. *27.50 (a) DISC DOCTOR* - Still a very popular disc mands. 27.50 (a) utility rom giving many extra commands utility rom giving many extra commands to any DFS. *27.50 (a) ADVANCED DISC TOOLKIT* - Probably the to any DES. 27.50 (a) most versatile & compatible toolkit rom most versatile & compatible toolkit rom available. It works with the Electron, BBC available. It works with the Electron, BBC B, BBC B+ , Master, 6502, Z80, DFS, в, BBC B+, Master, 6502, Z80, DFS,<br>DNFS, 1770 DFS, ADFS. It ads more than 30 extra commands to the BBC.33.00 *(a)* DNFS, 1770 DFS, ADFS. It ads more than30 extra commands to the BBC.33.00 (a) *BEEB TEXT PLUS* - A unique BBC Micro BEEB TEXT PLUS - A unique BBC Micro text-display enhancer. Ideal for eye text-display enhancer. Ideal for eyecatching carousel displays. *19.95 (a) ADDCOM* - A 'four-in-one' rom that adds catching carousel displays. 19.95 (a) ADDCOM - A 'four-in-one' rom that adds forty new commands to BBC B and Elec forty new commands to BBC B and Electron computers. *25.00 (a) FLOPPYWISE PLUS* - A very useful utility tron computers. 25.00 (a) rom with a variety of new commands including Clone, Protect, Rom load and including Clone, Protect, Rom load and many more. *28.95(a)* many more. 28.95 (a) DISC DOCTOR - Still a very popular disc **ADVANCED DISC TOOLKIT - Probably the FLOPPY WISE PLUS** – A very useful utility

# **GRIFFEN COMPUTER** ASTLE WALK, LOWER S TANSTED, ESSEX CM ELEPHONE: 027

*BROM PLUS* - Enhanced version of the BROM PLUS - Enhanced version of the original Brom allowing a whole host of additional commands. Still with the best additional commands, Still with the best full-screen editor available. full-screen editor available.

*31.95(a)* **31.95 (a)**

*BETABASE* - A very useful database BETABASE - A very useful database program allowing up to 65000 record to be program allowing up to 65000 record to be held. Many features include versatile held. Many features include versatile printing, powerful sorting routines, out printing, powerful sorting routines, outputs can be compatible with Wordwise or puts can be compatible with Wordwise or View. *21.95(a)* View. 21.95 (a)

*BETABASE UTILITIES* - Adds many more **BETABASE UTILITIES - Adds many more**features to Betabase including full disc features to Betabase including full disc<br>sort, mail merging and many more. *11.00(a)*

11.00 (a)<br>REPLICA II – Now enhanced to transfer even more of your tapes to disc. Now uses even more of your tapes to disc. Now uses a data disc so you need only to buy one a data disc so you need only to buy one copy. Even works with the BBC *B* +. copy. Even works with the BBC B + .

*13.95 (a)* **13.95 (a)** *BETA-ACCOUNTS* - The first of this inte BETA-ACCOUNTS - The first of this integrated suite of programs allows Invoices grated suite of programs allows Invoices<br>and Delivery notes to be issue. 80 Column editing, sales ledger sheet automatically editing, sales ledger sheet automatically generated, multiple VAT rates. Can be generated, multiple VAT rates. Can be used with Betabase. *21.95(a)* used with Betabase. 21.95 (a) *PROFILE* - A procedure library allowing PROFILE - A procedure library allowing up to 100 procedures on a disc, easy up to 100 procedures on a disc, easy merging of procedures with basic pro merging of procedures with basic programs. *11.00(a)* grams. 11.00 (a) *FONTWISE* - A new font program allowing FONTWISE - A new font program allowing up to ten different fonts to be used with up to ten different fonts to be used with Wordwise or ascii text using an Epson Wordwise or ascii text using an Epson compatable printer. *11.00(a)* compatable printer. 11.00 (a) *FONTWISE PLUS* - Enhanced version of FONTWISE PLUS – Enhanced version of<br>the original Fontwise allowing more embedded commands. Now gives 12 bedded commands. Now gives 12 fonts. *17.95 (a) WORDEASE* - A utility disc for Wordwiseplus giving many new features to this plus giving many new features to this<br>best-selling wordprocessor. Includes label printing, disc menus, versatile copy bel printing, disc menus, versatile copying routines etc. *Disc version 18.95 (a)* **ing routines etc. Disc version 18.95 (a)** *SPELLCHECK III* - A rom based spelling SPELLCHECK III - A rom based spelling checker for both View and Wordwise. A checker for both View and Wordwise. A dictionary of 76000 words is supplied dictionary of 76000 words is supplied which can be expanded to over 17000 on a which can be expanded to over 17000 on a 100k disc. Much faster than the original 100k disc. Much faster than the original versions. *28.60 (b)* fonts. 17.95 (a) WORDEASE A utility disc for Wordwiseversions. 28.60 (b)

*TOOLKIT PLUS* An updated version of the popular Toolkit rom including a syntax popular Toolkit rom including a syntax checker and a full screen editor compara checker and a full screen editor comparable to any other available. ble to any other available. **TOOLKIT PLUS** An updated version of the

### *36.65* (a) 36.65 (a)

**HELP II** — Now extended to 16k, contains ALL basic keywords, ALL VDU codes, ALL HELP II - Now extended to 16k, containsALL basic keywords, ALL VDU codes, ALL **FX** codes. *SLEUTH* - A comprehensive basic debug SLEUTH - A comprehensive basic debugging rom. It allows single stepping of ging rom. It allows single stepping of basic programs, dual screen facility, basic programs, dual screen facility, breakpoints etc. *26.25 (a)* breakpoints etc. 26.25 (a) *EXMON II* - A very advanced machine **EXMON II - A very**  $28.95(a)$ 

EXMON II – A very advanced machine<br>code monitor which now includes dual screen facility and a full screen memory screen facility and a full screen memory<br>editor. Also includes single stepping and breakpoints. *26.25 (a)* breakpoints. **26.25 (a)**

*MASTERFILE II* - A general purpose file MASTERFILE II - A general purpose file management package allowing large management package allowing large amounts of its information to be stored amounts of its information to be stored and processed. *17.50 (a)* and processed. 17.50 (a) *VIEW* - Version 2.1 of Acorns VIEW - Version 2.1 of Acorns wordprocessor. Allows 80 column editing, wordprocessor. Allows 80 column editing. printing direct from memory etc. *47.95 (a)* printing direct from memory etc. 47.95 (a)

*VIEW PRINTER DRIVER GENERATOR* - **VIEW PRINTER DRIVER GENERATOR -** Allows you to tailor a printer driver to your Allows you to tailor a printer driver to your<br>own printer. Comes with drivers for FX80, Juki 6100, Olivetti JP101 and others. Juki 6100, Olivetti JP101 and others.

#### *Disc* —11.00(a) *Cassette — 9.50 (a)* **Disc - 11.00 (a) Cassette - 9.50 (a)**

VIEW 3.0 - A version of View suitable for the BBC+. Comes with a cassette version of the Printer Driver Generator. *73.95 (b)* of the Printer Driver Generator. 73.95 (b)

*HI-VIEW* - A disc based version of this HI-VIEW - A disc based version of this popular word processor for the 6502 sec popular word processor for the 6502 second processor giving 47k of user memory. *44.95 (a)* **ry. 44.95 (a)**

**VIEWSHEET** - Acorns spreadsheet rom giving 255 rows by 255 columns, multiple giving 255 rows by 255 columns, multiple windows, works in any mode, wide use of function keys, fully compatible with function keys, fully compatible with View. *47.95 (a)* **View. 47.95 (a)**

*VIEWSTORE* - Acorns new database rom. VIEWSTORE - Acorns new database rom. Works in any screen mode, many power Works in any screen mode, many powerful sorting facilities, can be spreadsheet ful sorting facilities, can be spreadsheet or user defined card layout, max record or user defined card layout. max record size is 60k. Output can be sent to View and size is 60k. Output can be sent to View and Viewsheet. Comes with comprehensive Viewsheet. Comes with comprehensive manual, utilities disc etc. *50.95 (a)* manual, utilities disc etc. 50.95 (a)

VIEWSPELL - An automatic spelling checker using a dictionary of over 75,000 checker using a dictionary of over 75,000 words. User dictionaries can also be cre words. User dictionaries can also be created. (Available soon). *34.95 (a)* ated. (Available soon). 34.95 (a)

*VIEWPLOT* - This rom will work with VIEWPLOT - This rom will work with Viewsheet and Viewstore to draw bar Viewsheet and Viewstore to draw bar graphs, line graphs and pie charts. (Avail graphs, line graphs and pie charts. (Available soon). *25.95(a)* able soon). 25.95 (a)

*GRAPHICS ROM* — Acorns new 16k GRAPHICS ROM - Acorns new 16k graphics rom giving many new com graphics rom giving many new com-<br>mands for extensive graphics. Circles, ellipses, arcs, rectangles, parallelo ellipses, arcs, rectangles, parallelograms, segments and sectors etc are all grams, segments and sectors etc are all available. Comes with manual and utility available. Comes with manual and utility<br>cassette. State B of B+ version. **25.95 (a)** mands for extensive graphics. Circles, cassette. State B of B+ version. **25.95 (a)** 

*BASIC EDITOR* — Acorns new editor rom BASIC EDITOR - Acorns new editor rom allowing all the normal wordprocessor allowing all the normal wordprocessor facilities to be used on basic programs. facilities to be used on basic programs. Features include block copy, block move Features include block copy, block move and use of labels. *27.95 (a)* and use of labels. 27.95 (a)

*TERMULATOR* - A terminal emulation TERMULATOR - A terminal emulation rom. Emulations provided are VT100, VT52, 4010, teletype, hardcopy and a v152, 4010, teletype, hardcopy and a<br>special BBC terminal. Comes with user guide and a set of function key strips. guide and a set of function key strips. special BBC terminal. Comes with user

#### *29.95 (a)* **29.95 (a)**

*ISO-PASCAL* - A full implementation of ISO-PASCAL - A full implementation of the ISO standard supplied on two roms the ISO standard supplied on two roms with two comprehensive guides. 6502 disc with two comprehensive guides. 6502 disc version also supplied. *54.95* (c) version also supplied. 54.95 (c)

**LOGO** – A full implementation of the Logo language supplied on two roms. Comes language supplied on two roms. Comes with manuals, user guide, examples disc and reference card. **54.95 (c)** 

*COMAL* — A full implementation of the COMAL - A full implementation of the International Standard for Comal. Comes with comprehensive manual. 44.95 (c)

*OXFORD PASCAL* — A full implementa OXFORD PASCAL - A full implementation of the Pascal language including fully recursive procedures, type definitions and repeat until loops. Compiles down to compact P-code. *43.95(a)* compact P-code. 43.95(a) tion of the Pascal language including fully recursive procedures, type definitions and repeat until loops. Compiles down to

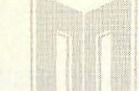

#### BRITISH BROADCASTING CORPORATION **SERIES MICROCOMPUTER**

BRITISH BROA CORPORATION

BRITISH BROADCASTING CORPORATION

### *MASTER 128 - NOW AVAILABLE* **MASTER 128 - NOW AVAILABLE**

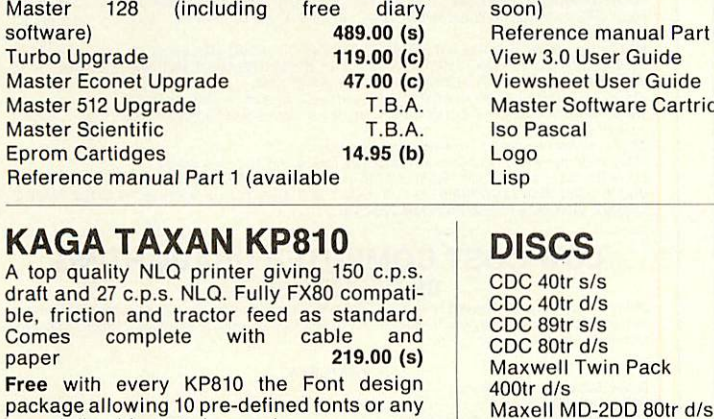

### *KAGATAXANKP810* **KAGA TAXAN KP810**

A top quality NLQ printer giving 150 c.p.s. A top quality NLQ printer giving 150 c.p.s.<br>draft and 27 c.p.s. NLQ. Fully FX80 compatible, friction and tractor feed as standard. ble, friction and tractor feed as standard. Comes complete with cable and Comes complete with cable and paper *219.00 (s) Free* with every KP810 the Font design package allowing 10 pre-defined fonts or any user defined fonts to be used. paper 219.00 (s) **Free** with every KP810 the Font design<br>package allowing 10 pre-defined fonts or any<br>user defined fonts to be used.

### *EPSON LX80* **EPSON LX80**

The new low-cost printer from Epson giving The new low-cost printer from Epson giving<br>100 c.p.s. draft and 22 c.p.s. NLQ. Fully FX80<br>compatible. Friction feed standard, tractor<br>unit available. Comes complete with cable &<br>paper. compatible. Friction feed standard, tractor unit available. Comes complete with cable & paper.

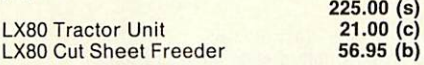

### *JUKI 5510* **JUKI 5510**

A very versatile and fast printer giving 180 A very versatile and fast printer giving 180<br>cps draft and 30 cps in NLQ mode. Friction & tractor feed as standard. Fully FX80 compati tractor feed as standard. Fully FX80 compatible. Comes with cable & paper. ble. Comes with cable & paper. cps draft and 30 cps in NU) mode. Friction &

Juki 5510 Cut sheet feeder *235.00* (s) Juki 5510 Cut sheet feeder 235.00 (s)

*219.00 (s)* 219.00 (s)

### *QWENDATADWP1120* **OWENDATA DWP1120** *DAISYWHEEL* **DAISYWHEEL**

A low cost daisywheel giving all the facilities A low cost daisywheel giving all the facilities you need. 20 cps, 13" paper, 4 hammer you need. 20 cps, 13" paper, 4 hammer settings, daisywheels are Qume compatible, 10,12,15 cpi. Comes with cable & paper. Tractor & cut sheet feeder available. *169.00* (s) settings, daisywheels are Qume compatible,<br>10,12,15 cpi. Comes with cable & paper.<br>Tractor & cut sheet feeder available.<br>**169.00 (s)** 

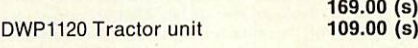

*View printer-drivers available for all above* **View printer-drivers available for all above** *printers 7.95 (a)* **printers 7.95 (a)**

### *AMX MOUSE* **AMX MOUSE**

The mouse now comes with the new Super The mouse now comes with the new Super Art package. Now on a 16k rom it extends the Art package. Now on a 16k rom it extends the<br>original facilities to include Pull Down Menus, overlapping windows and extended Menus, overlapping windows and extended Icon sets. It is now compatible with Aries Icon sets. It is now compatible with Aries ram boards, the BBC B+ , DFS and ADFS. ram boards, the BBC B+ , DFS and ADFS. The mouse and Super Art are available The mouse and Super Art are available either separately or as a package.<br>AMX Mouse with Super Art **79.00 (c)** AMX Super Art *47.95(b)* AMX Super Art 47.95 (b) AMX Pagemaker *47.95 (b)* AMX Pagemaker 47.95 (b) original facilities to include Pull Down

### *JOB OPPORTUNITY* **JOB OPPORTUNITY**

We now have a vacancy for a young self-We now have a vacancy for a young selfmotivated salesperson to join us as a Sales motivated salesperson to join us as a Sales Manager. If you have a background in the Manager. If you have a background in the computer field with special attention on the computer field with special attention on the BBC along with a working knowledge of software and hardware, then please send BBC along with a working knowledge of software and hardware, then please send your C.V. to the above address for our<br>attention. attention.

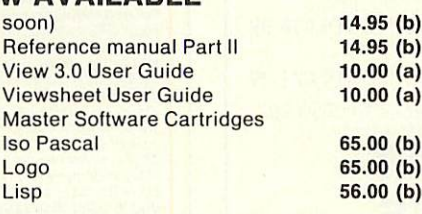

### *DISCS* **DISCS**

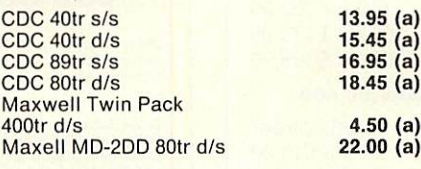

## *BULK OFFER ON 5" DISCS* **BULK OFFER ON 5" DISCS**

*(LIFETIME WARRANTY)* (LIFETIME WARRANTY)

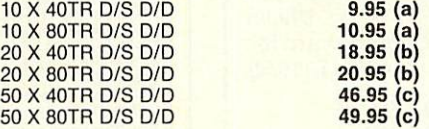

### *SPECIAL OFFERS* SPECIAL OFFERS

*Hitachi Eproms* & *Rams* - *250 nS* Hitachi Eproms & Rams 250 nS

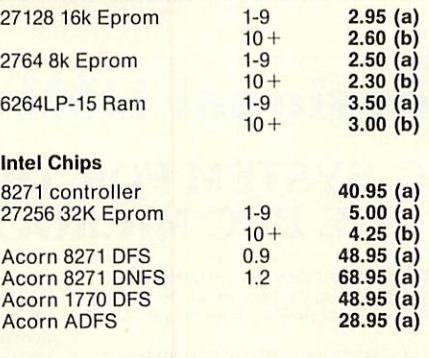

### *PROFIT* **PROFIT**

A complete intergrated suite of business software for the BBC B (with shadow ram),<br>BBC B+, Master 128 or KBL128PC. The<br>system covers stock control, invoicing, credit notes, all ledgers, petty cash and bank it notes, all ledgers, petty cash and bank account control and much more. account control and much more. Only *97.00 (c)* Only 97.00 (c) A complete intergrated suite of business software for the BBC B (with shadow ram), BBC B+ , Master 128 or KBL128PC. The system covers stock control, invoicing, cred-

### *ARTIST* **ARTIST**

The new colour graphics package from Pear The new colour graphics package from Pear Tree using the ultimate mouse –<br>Megamouse. This powerful art package allows all the normal facilities as well as lows all the normal facilities as well as sprites of any size, pattern editing and sprites of any size, pattern editing and colour exclusion. The package comes com colour exclusion. The package comes complete with a manual, rom software, system plete with a manual, rem software, system discs and an Epson screen dump. discs and an Epson screen dump.

The Artist package and the Megamouse can The Artist package and the Megamouse can be bought separately or as a complete be bought separately or as a complete package. package.

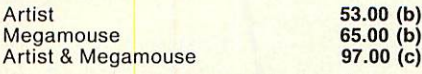

#### *DISC DRIVES Mitsubishi* (2yr warranty) **DISC DRIVES**

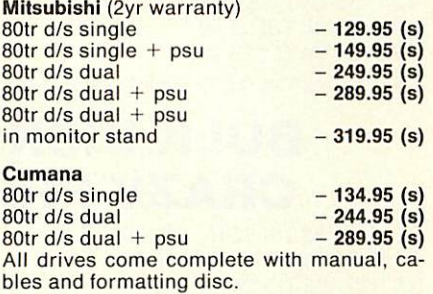

### *MONITORS* **MONITORS**

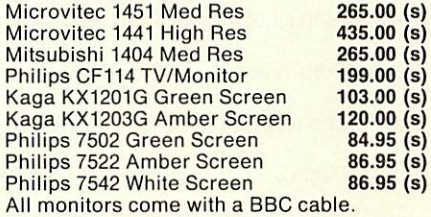

### *ROM/RAM BOARDS* **ROM/RAM BOARDS**

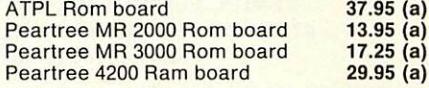

### *WHERE TO FIND US* WHERE TO FIND US

We have now settled in our new shop We have now settled in our new shop<br>premises in the Essex village of Stansted. We have a host of software and hardware on We have a host of software and hardware on display so why not come along and see for display so why not come along and see for yourself. yourself. premises in the Essex village of Stansted.

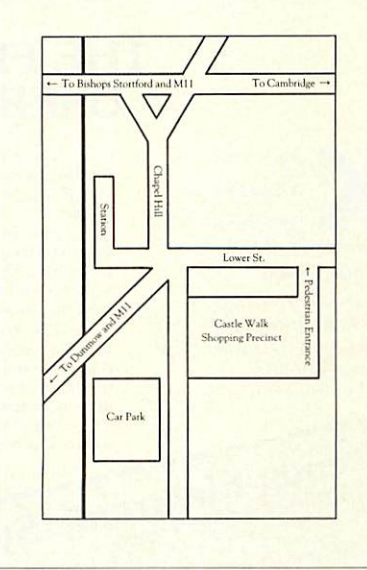

*ALL PRICES INCLUDE V.A.T. @ 15%* **ALL PRICES INCLUDE V.A.T. @ 15%** *DEALER ENQUIRIES WELCOME* DEALER ENQUIRIES WELCOME *EDUCATIONAL AND* EDUCATIONAL AND *GOVERNMENT ORDERS WELCOME* GOVERNMENT ORDERS WELCOME *ALL ORDERS ARE DESPTACHED WITHIN* ALL ORDERS ARE DESPTACHED WITHIN *24 HOURS STOCK ALLOWING* 24 HOURS STOCK ALLOWING *PRICES SUBJECT TO CHANGE WITHOUT* PRICES SUBJECT TO CHANGE WITHOUT *PRIOR NOTIFICATION* PRIOR NOTIFICATION *POSTAGE RATES -* POSTAGE RATES - *| (a) 75p (b) 1.25p (c) 2.00* **VISA Encyclopedia and Securior** "B" service £6.00

#### *High Quality Disks* **High Quality Disks** *at low prices!* **at low prices!** All Centec disks come with hub rings, envelopes, labels and All Centec disks come with hub rings, envelopes, labels and write protects packed in plastic library cases. Complete with write protects packed in plastic library cases. Complete withlifetime guarantee.5.25" SS 48 TPI 27.99 3.5" SS 135 TPI 218.99 lifetime guarantee. 5.25" SS 48 TPI £7.99 3.5" *SS* 135 TPI £18.99 5.25" DS 48 TPI £8.99 5.25" DS 48 TPI 28.99 5.25" DS 96 TPI £9.99 5.25" *SS* 48 TPI BASF Disk Pack £6.99 or 10 packs for £59.99! 5.25" SS 48 TPI BASE Disk Pack 26.99 or 10 packs for 259.991 *BULK DISKS AT* **BULK DISKS AT** *CRAZY PRICES* **CRAZY PRICES** 5.25" DS 48 TPI 25 for £17.99 100 for £49.99 5.25" DS 48 TPI 25 for 217.99 5.25" DS 96 TPI 25 for £18.99 100 for £52.99 5.25" OS 96 TPI 25 for 218.99 3.5" SS 135 TPI 25 for £45.99 100 for £175.99 3.5" SS 135 TPI 25 for 245.99 3.5" DS 135 TPI 25 for £49.99 100 for £189.99 3.5" DS 135 TPI 25 for 249.99 *SPECIAL OFFERS for July! - Send for free catalogue now!* SPECIAL OFFERS for July! Send for free catalogue now! Epson LX80 NLQ Printer £219.95 Box of 2000 sheets paper 11\*9.5 £13.99 11\*9.5 213.99 Epson LX80Tractor unit £21.95 Philips RGB Monitor CM 8533 Epson LX80 Tractor unit 221.95 Philips RGB Monitor CM 85332289.95 £289.95 BBC Cable for Epson £6.99 Microvitec 1431 (BBC Cable) £199.99 2199.99 Epson JX80 (Colour) £399.99 Philips BM 7502 Green Screen<br>£99.95 £99.95 1M Upgrade card for Nimbus £199.95 1/2M Upgrade card for 1M Upgrade card for Nimbus 2199.95 1/2M Upgrade card for Nimbus £119.95 Nimbus 2119.95 *CENTEC ELECTRONIC SYSTEMS LTD* CENTEC ELECTRONIC SYSTEMS LTD *47, Spur Road, Orpington, Kent BR6 0QT* 47, Spur Road, Orpington, Kent BR6 COT *Telephone 0689-35353* **Remember all prices include VA T and P&P. Access/ Visa acceptable.** AA213 **Low Cost C.A.D.** ATTENTION ALL ELECTRONICS CIRCUIT DESIGNERS!! **ATTENTION ALL ELECTRONICS CIRCUIT DESIGNERS!!** "IBM PC (and compatibles), BBC MODEL B, AMSTRAD and SPECTRUM 48K" ANALYSER I and Il compute the A.C. FREQUENCY RESPONSE of linear (analogue) circuits. GAIN and PHASE<br>INPUT IMPEDANCE, OUTPUT IMPEDANCE, and GROUP DELAY (except Spectrum version) are calculated over any<br>frequency range requi PIELD EFFECT TRANSISTORS and OPERATIONAL AMPLIFIERS can be simulated - up to 60 nodes and 180<br>components (IBM version).<br>Ideal for the analysis of ACTIVE and PASSIVE FILTER CIRCUITS, AUDIO AMPLIFIERS, LOUDSPEAKER CROSS-<br>OVE CXReck out your new designs in minutes rather than days.<br>"ANALYSER" can greatly reduce or even eliminate the need to breadboard new designs.<br>Full AFTER SALES SERVICE with TELEPHONE QUERY HOT LINE and FREE update service.<br>U *LOW COST COMPUTER DRAUGHTING* **UN IHE BBC MUDEL B**<br>DRAWER I enables quality drawings to be created, and modified, quickly, easily and with the minimum of hardware<br>Positional input is by standard games joystick. All of the major program elements are wri FEATURES FEATURES Rubber Banding for drawing lines.<br>Solid or Dotted line types.<br>Circles, Arcs and partial or complete Ellipses. Vertical or Horizontal Text. Pan and Zoom.<br>Merging of drawings and library symbols from disc.<br>Up to 20,000 lines on a drawing.<br>Snap to a user defined grid.<br>Absolute or Relative cursor co-ordinates displayed on screen. Input Irom analogue joystick, mouse or Irackerball. Output to standarddot matrix printer. Prices from £45 - ex VAT. Minimum HardwareRequired: BBC Model B. Single or Dual 5.25" Disc Drive – 40 or 80 track.<br>TV or monitor.<br>Games Joystick, Mouse or Trackerball.<br>Dot Matrix Printer (Epson 80 series or Epson compatible – BBC default mode) *For illustrated leaflets and ordering information please contact:* For illustrated leaflets and ordering information please contact: *NUMBER ONE SYSTEMS LIMITED TEL: 0480 61778* NUMBER ONE SYSTEMS LIMITED TEL: 0480 81778 *Ref:AU TELEX: 32339* Ref: AU TELEX: 32339 *Crown Street,* Crown Street, *St Ives Huntingdon, Cambs PE17 4EB* aaisia St Ives Huntingdon, Cambs PE17 4EB AAIBIA 3.5" DS 135 TPI £21.99 100 for 249.99 100 for 252.99 100 for 2175.99 100 for 2189.99 Telephone 0689-35353<br>Remember all prices include VAT and P & P. Access! Visa<br>AA213 AA213 **"IBM PC (and compatibles), BBC MODEL B, AMSTRAD and SPECTRUM 48K"** ANALYSER I and II compute the A.C. FREQUENCY RESPONSE of linear (analogue) circuits, GAIN and PHASE,<br>NPUT IMPEDANCE, OUTPUT IMPEDANCE, and GROUP DELAY (except Spectrum version) are calculated over any<br>requency range requir on performance of MODIFICATIONS to circuit and component values can be speedily evaluated.<br>Circuits containing any combinations of RESISTORS, CAPACITORS, INDUCTORS, TRANSFORMERS, BIPOLAR AND THELD EFFECT TRANSISTORIS and OPERATIONAL AMPLIFIERS can be simulated – up to 60 nodes and 180<br>components (IBM version).<br>OPID CONTRESS OF ACTIVE and PASSIVE FILTER CIRCUITS, AUDIO AMPLIFIERS, LOUDSPEAKER CROSS-<br>JVER NETWOR **Analyser II** CXheck out your new designs in minutes rather than days.<br>"ANALYSER" can greatly reduce or even eliminate the need to breadboard new designs.<br>Jean AFTER SALES SERVICE with TELEPHONE QUERY HOT LINE and FREE update service.<br>J **LOW COST COMPUTER DRAUGHTING ON THE BBC MODEL B**<br>DRAWER I enables quality drawings to be created, and modified, quickly, easily and with the minimum of hardware.<br>Positional input is by standard games joystick. All of the major program elements are wr Rubber Banding for drawing lines.<br>Solid or Dotted line types.<br>Circles, Arcs and partial or complete Ellipses.<br>Vertical or Horizontal Text. Pan and Zoom. Merging of drawings and library symbols from disc.<br>Up to 20,000 lines on a drawing.<br>Snap to a user defined grid.<br>Absolute or Relative cursor co-ordinates displayed on screen. nput from analogue joystick, mouse or trackerball.<br>Jutput to standard dot matrix printer.<br>Prices from £45 – ex VAT. Minimum Hardware Required: <mark>I</mark><br>BBC Model B. Single or Dual 5.25" Disc Drive – 40 or 80 track,<br>IV or monitor.<br>Games Joystick, **Mouse or Trackerball.**<br>Dot Matrix Printer (Epson 80 series or Epson compatible – BBC default mode). **i i** t•L 11111., • ! 4,•••4\_ -1 ....... ! -.11777

# **Kenda Professional DMFS with PADS**

# *THE FILING SYSTEM FOR THE SERIOUS* **THE FILING SYSTEM FOR THE SERIOUS** *USER OF THE BBC MICROCOMPUTER* **USER OF THE BBC MICROCOMPUTER**

The Kenda Disc Management Filing System (DMFS) with FADS is a powerful disc filing system package which, by using its

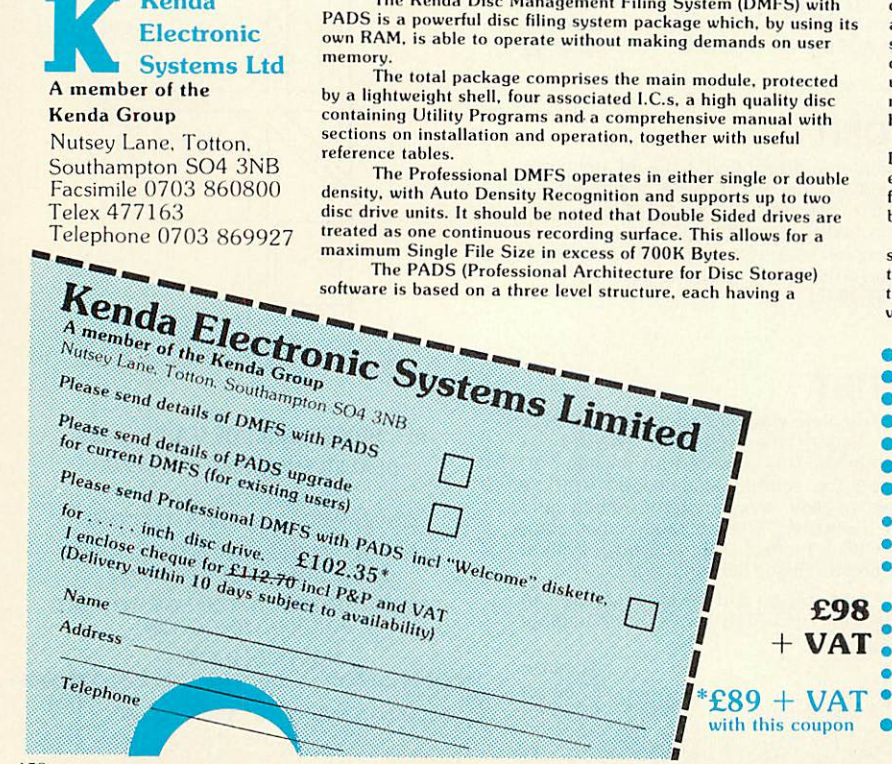

defined function, where all available space on the disc is utilised<br>and file handling optimised. The disc architecture is intentionally structured as †CP/M, to achieve maximum flexibility, with space<br>dynamically allocated in blocks of one or two kilobytes dependent<br>upon density. Some obvious benefits, such as "Compact" not being<br>necessary and "Can't extend Internationally operation is the use architecture is intentionally<br>structured as  $\pm CP/M$ , to achieve maximum flexibility, with space<br>dynamically allocated in blocks of one or two kilobytes dependent<br>upon density. Some obvio

helpful especially in Database applications. One very important feature of the DMFS is the Erased File Directory which prevents immediate loss of data. When a file is erased, the associated blocks cannot be overwritten unless the<br>file is deleted a second time. Until then, the file may be recovered<br>by use of the unerase command. by use of the unerase command. helpful especially in Database applications. One very important feature of the DNB'S is the Erased File Directory which prevents immediate loss of data. When a file is

Provision of such a powerful system, which removes fairly<br>severe limitations normally encountered, has necessitated devia-<br>tion from the standard DFS format. Software utilities are tion from the standard DFS format. Software utilities are<br>therefore provided to copy discs from DFS to DMFS (and vice-<br>versa) should the need arise. Provision of such a powerful system, which removes fairly

- CPM is a registered trade mark of Digital Research Inc.
- Both sides of the disc treated as one storage area Both sides of the disc treated as one storage area
- Up to 380 files per disc and up to 255 users Up to 380 files per disc and tip to 255 users
- Maximum file size in excess of 700K bytes Maximum file size in excess of 700K bytes
- No 'Compact' necessary No 'Compact' necessary
- Random access any file easily extended until disc full
	- All files open for output can be individually extended
- **'Can't extend' cannot occur**
- No user RAM. up to 3 files open page 0E00 No user RAM, up to 3 files open – page 0E00
- Optional, up to 5 file open page 1900 Global or selective STAT of files, also with Lock and<br>Unlock Optional, up to 5 file open - page 1900 Global or selective STAT of files, also with Lock and Unlock

• Expanded error codes and wildcards handling Expanded error codes and wildcards handling • File dumps displayed in HEX and ASCII File clumps displayed in HEX and ASCII Wide range of commands plus many utilities Wide range of commands plus many utilities • Good tolerance to disc drive variations Good tolerance to disc drive variations

• Auto internal diagnostics Auto internal diagnostics

• Ideal for data-base applications Ideal for data-base applications

**Kenda** Electronic **Electronic** Bruce Smith looks at one of the latest releases for the Electron, the AP4 *disc inteface from Advanced Computer Products* **disc inteface from Advanced Computer Products ANS GO**

*SWITCH ON*

**SWITCH ON**

ne company which has been giving a great deal of support to Electron great deal of support to Electron<br>owners over the past 12 months has released what could be its best prod $u$  uct to date, the Advanced Plus  $4 - a$ disc interface for £80.44.

disc interface for £80.44.<br>The AP4 from Advanced Computer Products requires that you have a Plus 1 fitted to your Electron and a suitable disc drive to plug into it (see the round-up on page 148). Once installed in either of the expansion unit's installed in either of the expansion unit's cartridge slots. The disc drive is plugged into cartridge slots. The disc drive is plugged into the port at the back of the AP4 and that's it  $$ just switch on and go. ucts requires that you have a Plus 1 fitted to<br>your Electron and a suitable disc drive to plug<br>into it (see the round-up on page 148). Once

The heart of the AP4 is the 1770 disc The heart of the AP4 is the 1770 disc

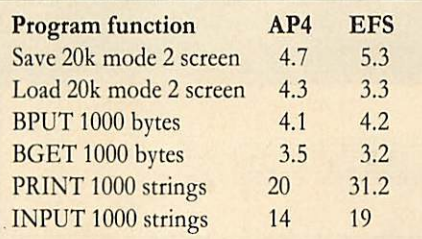

#### *Table 1. Speed tests* Table 1. Speed tests

controller chip, which is the same as that used controller chip, which is the same as that used on the BBC B+ and Master series. PAGE remains at &E00, ie, the same as for a tape-remains at & E00, ie, the same as for a tapebased system which means that most tape-based system which means that most tapebased software can still be run based software can still be run

The Disc Filing System (DFS) ROM is The Disc Filing System (DFS) ROM is ACP's own Advanced Electron DFS (AED), ACP's own Advanced Electron DFS (AED), which is installed in one of two ROM sockets which is installed in one of two ROM sockets on the AP4. The other ROM socket is free to takea further sideways ROM - it could be the take a further sideways ROM — it could be the Advanced DFS (ADFS), available from ACP Advanced DI'S (ADES), available from ALP soon. Removing the lid also reveals the 1770 soon. Removing the lid also reveals the 1770 disc controller chip, 8k of RAM for use by the disc controller chip, 8k of RAM for use by the AP4 and a well-designed and produced circuit AP4 and a well-designed and produced circuit board. board.

The AED provides all the standard DFS commands aswell asa few extra ones including commands as well as a few extra ones including disc FORMAT and VERIFY. Also included disc FORMAT and VERIFY. Also included are a few Master-type commands such as are a few Master-type commands such as \*DRIVE and \*ROMS. The former allows you \*DRIVE and \*ROMS. The former allows you to read a 40-track disc on an 80-track drive, to read a 40-track disc on an 80-track drive,

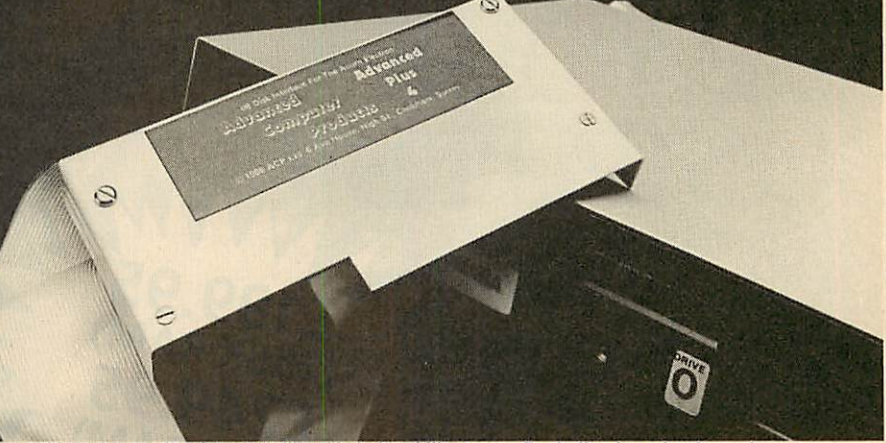

*'The great thing about a disc interface like this is its ability to run Beeb disc-based software'* 'The great thing about a disc interlace like this is its ability to run Beeb disc-based software'

while the latter displays a list of ROMs while the latter displays a list of ROMs installed in your Electron. installed in your Electron.

The great thing about a disc interface like The great thing about a disc interface like this used with a 5.25in disc drive is its ability to run 'standard' BBC micro disc-based software. run 'standard' BBC micro disc-based software. In fact, as long as software does not take In fact, as long as software does not take account of BBC micro hardware (such as account of BBC micro hardware (such as Teletext and graphics chips), it should load and run with few problems. run with few problems.

The other point of note was its speed. While not comparable to a standard Beeb disc inter not comparable to a standard Beeb disc interface, it's certainly more than adequate and face, it's certainly more than adequate and quiet in operation. Table 1 lists some timing quiet in operation. Table I lists some timing results for a few programs I wrote to access the disc surface. Compared to its major rival, the disc surface. Compared to its major rival, the Soldisk EFS, it comes out on top in four out of Soldisk EFS, it comes out on top in four out of six tests. The timings, I should point out, were all taken with David Acton's stop-watch! all taken with David Acton's stop-watch! Using the TIME function is not allowed, Using the TIME function is not allowed, because to gain speed both systems seem to because to gain speed both systems seem to turn it off - or at least slow it down when turn it off — or at least slow it down when performing any disc accesses. The AP4 works performing any disc accesses. The AP4 works hard when in high resolution modes – to increase speed the Solidisk EFS turns the increase speed the Solidisk EFS turns the screen off so it doesn't have to waste time screen off so it doesn't have to waste time refreshing the display. The AC4 tries hard to refreshing the display. The AC4 tries hard to do both, but results in bad screen interference. do both, but results in bad screen interference. A useful 60-page manual is supplied which is A useful 60-page manual is supplied which is both explicit and easy to read. If I was to find

fault, it would only be because the manual does not go into disc theory or care, and for first not go into disc theory or care, and for first time disc interfacers thiscould be a problem. time disc interfacers this could be a problem.

*DISCS* **DISCS**

The AP4 is a very good product: table 2 The AP4 is a very good product: table 2 showsthat it scores more points that the EFS. shows that it scores more points that the EFS. Remember that the EFS does come with 16k of sideways RAMand includes a Winchester port sideways RAM and includes a Winchester port which means that you can plug in a hard disc. However, for those of you looking for a disc However, for those of you looking for a disc

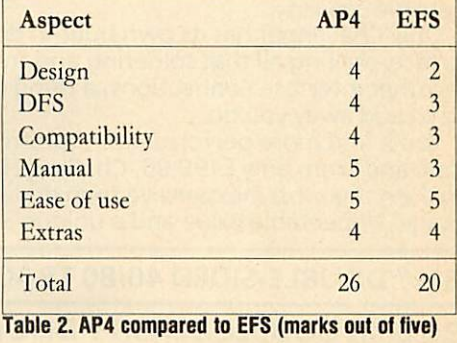

upgrade for the Electron, the AP4 scores bestthough at around  $£80$  it is more expensive than I would have liked. In my opinion, the AP4 1 would have liked. In my opinion, the AP4 should be considered as the standard interface should he considered as the standard interface for the Electron. for the Electron.

**Advanced Plus 4 £80.44. Advanced Computer** Advanced Plus 4 £80.44. Advanced Computer **Products, 6 Ava House, High Street, Chobham,** Products, 6 Ava House, Higb Street, Cbobbam, **Surrey GU248LZ. Tel: (0276) 76545** .Vurrey GU24 8LZ. Tel: (0276) 76545

# *IT MAY LOOK LIKE A* LE DISC *DRIVE TO YOU...*

动动

din ...

*It's the clever bits only your BBCcomputer can see which* **It's the clever bits only your BBC computer can see which** *help the Opus Challenger outperform every other disc drive on* **help the Opus Challenger outperform every other disc drive on** *the market, including dual drive systems.* **the market, including dual drive systems.**

**KNOWS E199.95 E199.95 E249.95 E249.95** 

**GILLENGE** 

**BUT YO** 

Opus

**KNOWS**

**BETTE**

*COMPUTE*

**COMPUTE**

Only Challenger has both a conventional double-sided floppy disc drive and a high technology RAM disc, effectively a Only Challenger has both a conventional double-sidedfloppy disc drive and a high technology RAM disc, effectively a second, lightning fast solid state disc drive which turns your unit second, lightning fast solid state disc drive which turns your unit into a unique dual system with up to a massive 1.2 Megabytes of useable capacity. into a unique dual system with up to a massive 1.2 Megabytes<br>of useable capacity.<br>Only Challenger has its own built-in double density disc

interface, making all that soldering and track cutting associated interface, making all that soldering and track cutting associated with other interface connections, a thing of the past. Just with other interface connections, a thing of the past. Just plug-in and away you go. plug-in and away you go.

You'll find more performance than from any dual disc drive You'll find more performance than from any dual disc drive system and from only £199.95, Challenger is up to £50 cheaper system and from only E199.95, Challenger is up to BO cheaper than even the most inexpensive twin drive and interface than even the most inexpensive twin drive and interface package. Unbeatable value and a unique 3-in-1 combination: package. Unbeatable value and a unique 3-in-1 combination:

### • *5Va" DOUBLE-SIDED 40/80TRACK DISC DRIVE • BUILT-IN DOUBLE DENSITY DISC INTERFACE* **• 51/4" DOUBLE-SIDED 40/80 TRACK DISC DRIVE• BUILT-IN DOUBLE DENSITY DISC INTERFACE**

**• INTEGRAL SOLID STATE RAM DISC** Up to 20 times faster than a disc drive and now available in 256K and 512K versions<sup>,</sup> **INTEGRAL SOLID STATE RAM DISC** Up to 20 times faster

With all that power and performance you can race through work conventional disc drives labour over and, when you need With all that power and performance you can race through work conventional disc drives labour over and, when you need to save to floppy, the RAM disc backs-up your information in a to save to floppy, the RAM disc backs-up your information in a fraction of the time without any need for tiresome disc fraction of the time without any need for tiresome disc swopping. A & B Computing, which voted Challenger "Best buy of the year", said: "Using the RAM disc is a real dream... We checked a document just over 21K long, which took 5 minutes 56 seconds on floppy and only 1 minute 7 seconds minutes 56 seconds on floppy and only 1 minute 7 seconds using the RAM disc". using the RAM disc". swopping. A & B Computing, which voted Challenger "Best buy of the year", said: "Using the RAM disc is a real dream... We checked a document just over 21K long, which took 5

You don't even need to worry about compatibility. We've fitted the same disc controller chip used on the BBC B+ to fitted the same disc controller chip used on the BBC B + to make Challenger compatible with all leading software titles and make Challenger compatible with all leading software titles and it's suitable for use with the new 128 Master Series. it's suitable for use with the new 128 Master Series.

GHS LLENGEE

Challenger's price even includes VAT, FREE 72-hour delivery, Challenger's price even includes VAT, FREE 72-hour delivery, the unbeatable Opus two-year warranty and a full operating the unbeatable Opus two-year warranty and a full operating manual. manual.

So call us now on 0737 65080 for details of our nationwide dealer network orsimply post the coupon. Generous education So call us now on 0737 65080 for details of our nationwidedealer network or simply post the coupon. Generous education and dealer discounts available. and dealer discounts available.

### *CHALLENGER - SIMPLY LIGHT YEARS AHEAD OF THE OPPOSITION* **CHALLENGER - SIMPLYLIGHT YEARS AHEAD OF THE OPPOSITION**

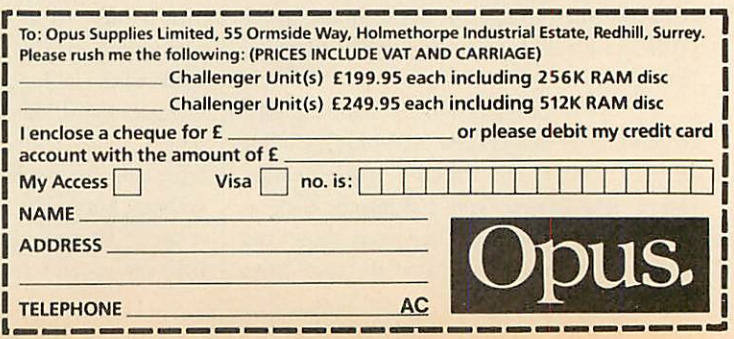

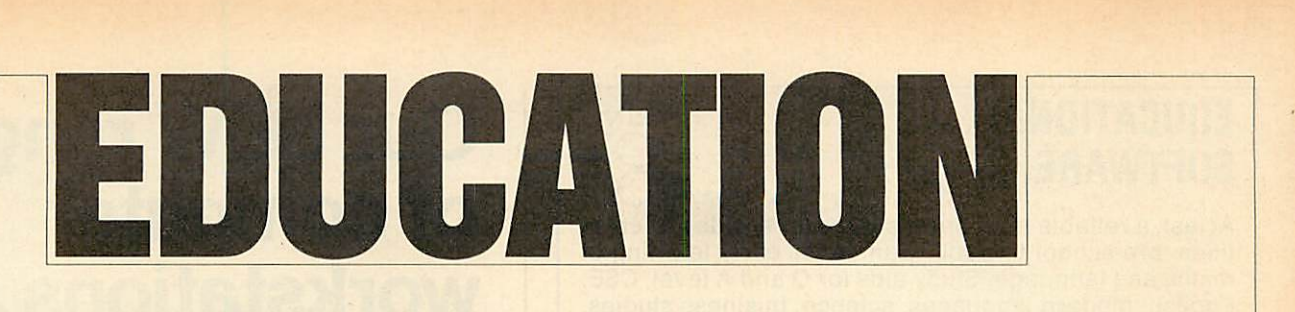

*NEWS* **NEWS**

# *Start revising now* **Star! revising now**

Last-minute revision is on the Last-minute revision is on the minds of many schoolchildren as '0' levels have begun and 'A' minds of many schoolchildren as'0' levels have begun and 'A' levels are not far behind. Tradi levels are not far behind. Traditionally, pupils always leave their tionally, pupils always leave their revision until the last minute and frequently approach it in a frequently approach it in a disorganised fashion, giving little disorganised fashion, giving little thought to the processes which thought to the processes which will help them retain the will help them retain the information. information.

Letts Revision Software pro Letts Revision Software provides a sensible bridge in that it vides a sensible bridge in that it monitors the student's study and monitors the student's study and provides an interactive means to provides an interactive means towards stimulating their interest. wards stimulating their interest. The materials are graphically in The materials are graphically interesting and, in common with teresting and, in common with other Letts Revision Aids, have other Letts Revision Aids, have<br>been produced by experienced educationalists and programmers, educationalists and programmers, ensuring that the suites of pro-ensuring that the suites of pro-

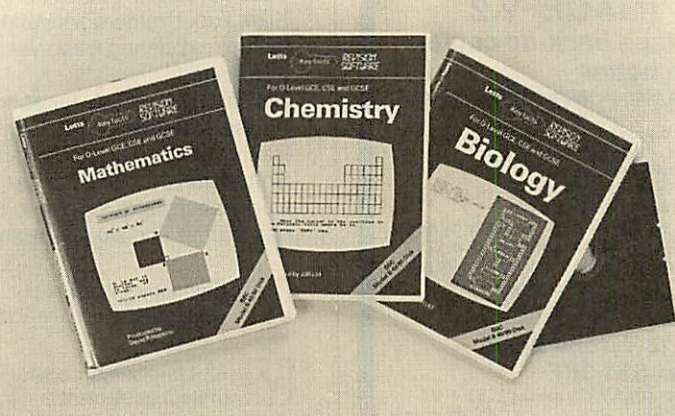

Just in time for the exams - revision software from Charles Letts

grams are of the very highest grams are of the very highest standard and follow good pro standard and follow good programming practice. gramming practice.

At present the range covers At present the range covers biology, chemistry, computer biology, chemistry, computer studies, English literature **(Henry** studies, English literature (Henry **IV Part I** and **The Merchant of** I V Part I and The Merchant of

**Venice),** geography, mathematics Venice), geography, mathematics and physics. The packages may be and physics. The packages may be<br>bought on disc or cassette and cost  $\text{\emph{L}}10$  + VAT. Details from Charles Letts and Co Ltd, Diary Charles Letts and Co Ltd, Diary House, 77 Borough Road, Lon House, 77 Borough Road, London SB1 1DW. Tel: 01-407 8891. don SE1 IDW. Tel: 01-407 8891.

# **Insight asks the questions**

Quizzes and revision are always Quizzes and revision are always educational favourites, both at educational favourites, both at home and school. home and school.

One company which produces One company which produces an interesting package in this line an interesting package in this line is Insight Software. Their *Qbank* series of educational software provides a way of generating a databank of multiple-choice ques databank of multiple-choice ques-

tions relating to specific topics. tions relating to specific topics. The packages come complete with The packages come complete with sets of  $800 +$  questions but with the facility to add more.

the facility to add more.<br>The implication is, however, that a teacher may use the database as a central repository for ques as a central repository for questions and then generate new revi tions and then generate new revision papers quickly and easily. sion papers quickly and easily.

This useful package covers phys This useful package covers physics, chemistry, integrated science, ics, chemistry, integrated science, mathematics, biology, French, mathematics, biology, French, German, English, communica German, English, communications,and geography. tions, and geography.

Further details from Insight Further details from Insight Software, 3 The Witheys, Software, 3 The Witheys, Wanborough, Swindon SN4 Wanborough, Swindon SN4 OBQ. Tel: (0793) 790845. OBQ. Tel: (0793) 790845.

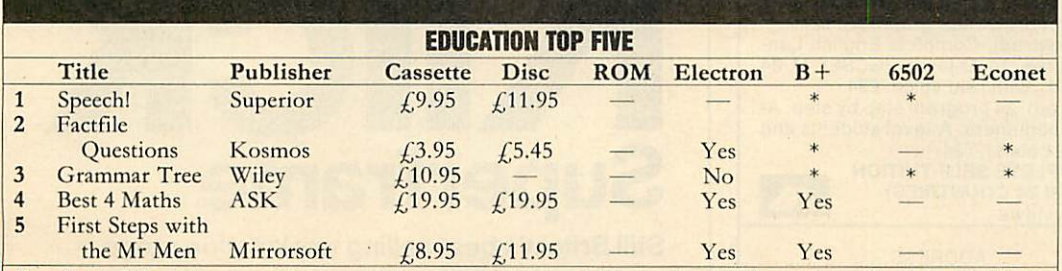

Compiled by Gallup/Microscope. \*Contact publishers: Kosmos Software, 1 Pilgrims Close, Harlington, Dunstable, Beds. Tel: (05255)<br>3942. ASK, London House, 68 Upper Richmond Road, London SW15. Tel: 01-874 6046. Mirrorsoft, M Lane, Leeds 7. Tel: (0532) 459453. Lane, Leeds 7. Tel: (0532) 459453. Complied by Galitafi Microscope. Contact publishers: Kosmos Software, 1 Phyllins Close, Framington, Dunstable, beds. 1 et: (02255)<br>3942. ASK, London House, 68 Upper Richmond Road, London SW15. Tel: 01-874 6046. Mirrorsoft,

# *New head* **New head for MESU**

The newly-appointed director of The newly-appointed director of the Microelectronics in Education the Microelectronics in Education Support Unit (MESU) has been Support Unit (MESU) has been named as John Foster.

named as John Foster.<br>Mr Foster has had wide experience of work in educational tech ence of work in educational technology and taught in the Royal nology and taught in the Royal Air Force and in Oxfordshire and Air Force and in Oxfordshire and Devon. He then joined the adviso Devon. He then joined the advisory service and since 1972 has been ry service and since 1972 has been a member of Her Majesty's In a member of Her Majesty's Inspectorate for Hereford and spectorate for Hereford and<br>Worcester. He has also been closely linked with the Local Authority Support Services project. y linked with the Local Authority<br>Support Services project.<br>The new director takes up his

post at the end of the summer post at the end of the summer term although duties for this new term although duties for this new organisation are already coming organisation are already coming his way. Mr Foster told **Acorn** his way. Mr Foster told Acorn **User.** 'I secthe role of MESU very User: 'I see the role of MESU very much as a consolidating agency much as a consolidating agency which will draw together the which will draw together the achievements of MEP.' He went achievements of MEP.' He went on to explain that the original on to explain that the original brief for MESU will be generally brief for MESU will be generally adhered to: that is, to supply-adhered to: that is, to supply information from a national cen information from a national centre, to train trainers, to provide tre, to train trainers, to provide teaching and other support mate teaching and other support materials for existing software and to rials for existing software and to continue the development of new continue the development of new packages for special needs. packages for special needs.

This initial stance from the di This initial stance from the director-designate seems to show a rector-designate seems to show a desire by national government to desire by national government to rein in the very diverse and innovative activities that were generated under MEP. ed under MEP.

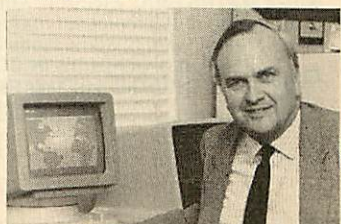

John Foster, MESU's new director John Foster, MESti's new director

# *EDUCATIONAL* **EDUCATIONAL** *SOFTWARE* **SOFTWARE**

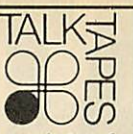

At last, a reliable mail-order source for a wide variety of At last, a reliable mail-order source for a wide variety of titles, pre-school to adult. Games for early learning of titles, pre-school to adult. Games for early learning of maths and language. Study aids for O and A level, CSE. maths and language. Study aids for 0 and A level, CSE. English, modern languages, science, business studies. English, modern languages, science, business studies. Software and books from BBC Soft. New Fleet Street Software and books from BBC Soft. New Fleet Street Editor program, Island Logic Music System. All BESA Editor program, Island Logic Music System. All BESA Publishers' titles and many others obtainable: ASK, Publishers' titles and many others obtainable: ASK, Bourne, Collins, Macmillan, Mirrorsoft, etc. Bourne, Collins, Macmillan, Mirrorsoft, etc. **Catalogue from:** Catalogue from:

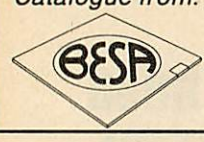

 $T$ alk**Tapes** (AC2) *13Croftdown Road* **London NW5 1EL Tel: 01-485 9981** AA215

AA215

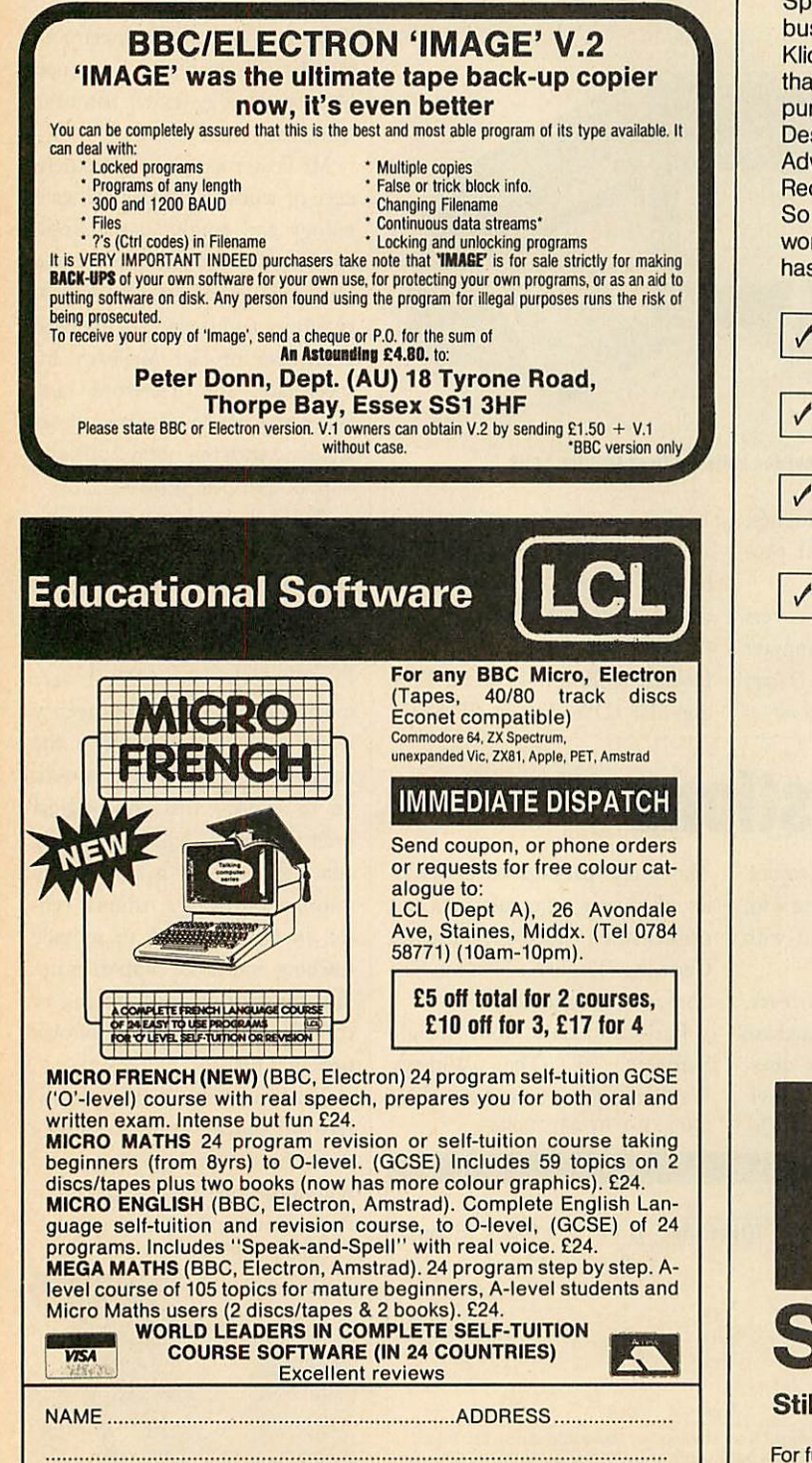

TITLE ................................ COMPUTER ................................ 40/80 Disc/tape

AA41

AA41

# *Our NEW range* **Our NEW range** *of computer workstations are* **of computer workstations are** *guaranteed to* **guaranteed to** *be in a class of* **be in a class of their own**

Spending money on computer workstations is a serious Spending money on computer workstations is a serious business, and we're so confident that our new range of Klick superframe workstations will meet with your approval Klick superframe workstations will meet with your approval that we're offering a two year guarantee with each unit purchased. purchased.

Designed especially for schools in co-operation with<br>Advisers and Resource Centres, Klick is now on the Advisers and Resource Centres, Klick is now on the Recommended Equipment listof almost every LEA. Recommended Equipment list of almost every LEA. So before you make the decision to purchase a computer workstation, take a close look at what every Klick workstation workstation, take a close look at what every Klick workstation has to offer and we guarantee that you won't be disappointed. has to offer and we guarantee that you won't be disappointed.

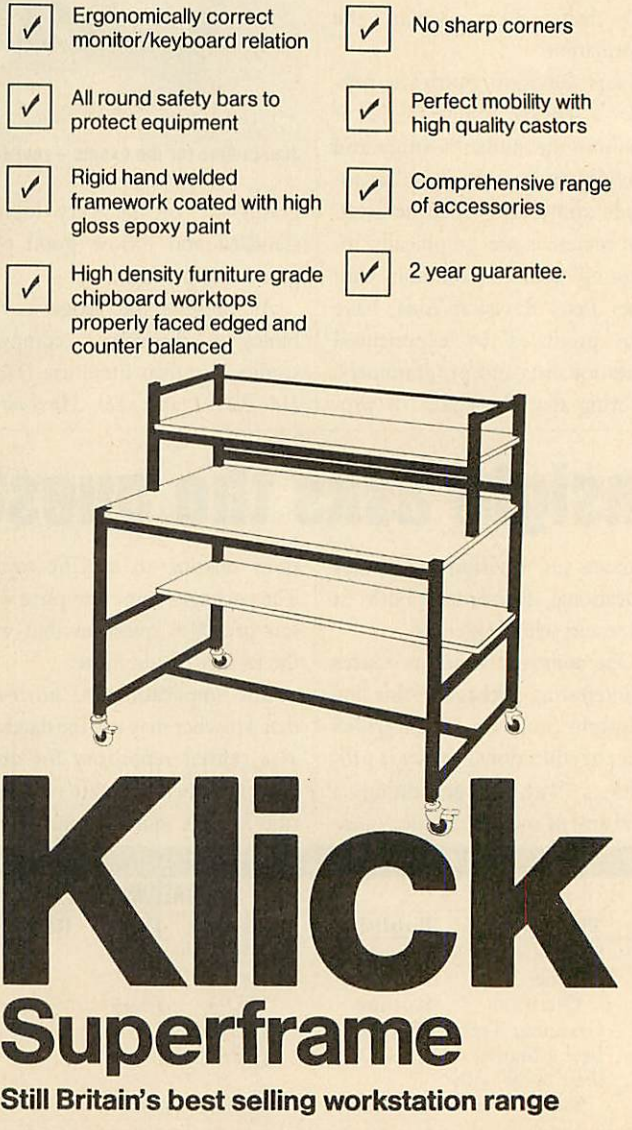

For further information about the Klick range of products contact: For further information about the Klick range of products contact: *Store Stock Systems Limited* Claverton Road, off Floats Road, Store Stock Systems Limited Claverton Road, off Floats Road, Wythenshawe, Manchester M23 9NE Telephone 061-998 9726 Wythenshawe, Manchester M23 9NE Telephone 061-998 9726

# *EDUCATION* **EDUCATION**

*NEWS* **NEWS**

# *Networking* **Networking** *for schools* **for schools**

A national network to link A national network to link schools and their education au schools and their education authorities is beginning to emerge as thorities is beginning to emerge as<br>a priority in the eyes of informed educationalists. Such a network educationalists. Such a network already potentially exists in the already potentially exists in the shape of the Times Network for shape of the Times Network for Schools (TTNS). Schools (TTNS).

However, the lack of a positive However, the lack of a positive national strategy on the integra national strategy on the integration of new technology into the tion of new technology into the curriculum has upset many agen curriculum has upset many agencies - not least the recently dis cies — not least the recently disbanded Information Technology banded Information Technology<br>Advisory Panel which which voiced criticism of government policy. Despite work by many policy. Despite work by many regions, and individuals within regions, and individuals within the DES, there is still no firm strategy aiming to take schools the DES, there is still no firmstrategy aiming to take schools into the 1990s. into the 1990s.

Networks, providing the fun Networks, providing the fundamental means of communicat damental means of communicating information between computers, have to be the basis of any ers, have to be the basis of any such strategy. Not only will they such strategy. Not only will they give access to common informa give access to common information, but also telesoftware, bulle tion, but also telesoftwarc, bulletins, administration databases and a range of activities which are tins, administration databases anda range of activities which are more easily undertaken electroni more easily undertaken electronically than by 'paper storm'. cally than by 'paper storm'.

Systems of this type have been Systems of this type have been on-line long enough for general on-line long enough for general working principles to have working principles to have evolved. What is needed is a coordination of this information, the ordination of this information, the<br>creation of a policy to allow the end result to be implemented and the funding to enable schools to the funding to enable schools to actually make use of the system. actually make use of the system. Already the 'schools' best friend' Already the 'schools' best friend' - the Department of Trade and — the Department of Trade and Industry - has presented each Industry — has presented each school with a modem. Rumblings school with a modem. Rumblings about a national database have about a national database have been heard from the direction of been heard from the direction of the Denartment of Education. the Denartment of Education.

> *Commentary* **Commentary** *by Nick Evans* **by Nick Evans**

# *Technology modules* **Technology modules**

outside world. outside world.

*Certificate* **Certificate**

ment wordprocessors are becom ment wordprocessors are becoming more common; in geography ing more common; in geography graphics, simulations and comput graphics, simulations and computer assisted learning packages arc now showing their worth; and in Craft Design and Technology a revolution is occurring because of the change in emphasis not only in the classroom but also in the the classroom but also in the

er assisted learning packages are<br>now showing their worth; and in<br>Craft Design and Technology a<br>revolution is occurring because of

The ability to examine Informa The ability to examine Information Technology skillshasincreas tion Technology skills has increasingly become a problem as the ingly become a problem as the area has rapidly grown. In schools the computer studies department has found itself responsible not has found itself responsible not<br>only for the ever-changing area of IT, but also for the other depart IT, but also for the other departments in the school which wish to ments in the school which wish to use new technology and provid use new technology and providing them with resources, advice, ing them with resources, advice, training and other services.

Increasingly thecomputerstud Increasingly the computer studies area is being seen as the 'pure ies area is being seen as the 'pure<br>science' study area and IT applications are devolving into the gener tions are devolving into the general curriculum. al curriculum.

Thus, in the English depart Thus, in the English depart-

# *Logo on the Master* **Logo on the Master**

Logo Software has announced that its LSL Logo is compatible with the Master 128 and makes full use the Master 128 and makes full use of the micro's extra memory. of the micro's extra memory.

First, both Master and BBC First, both Master and BBC micro users can buy LSL Logo on micro users can buy LSI. Logo on disc to run in sideways RAM. disc to run in sideways RAM. Prices start at  $\text{\emph{L}}40$  for a standalone system and one manual, alone system and one manual, £100 for a network licence and £100 for a network licence and four manuals and  $\text{\emph{f}}3150$  for a site licence and six manuals. Local licence and six manuals. Local authorities wishing to negotiate authorities wishing to negotiate an LEA licence should contact the an LEA licence should contact the

For this reason the University of

Very few departments are unaf Very few departments are unaffected and yet the implication is fected and yet the implication is that these 'real' uses of the technology have been removed from nology have been removed from the computer studies area. the computer studies area.

company directly. company directly. Second, a two-disc toolkit of Second, a two-disc toolkit of applications, interfaces and exten applications, interfaces and extensions comes free with the package sions comes free with the package and third, technical advice is al and third, technical advice is always available via the Logo ways available via the Logo Hotline,(0454) 313076. Hotline, (0454) 313076.

Details from Logo Software, Details from Logo Software, 316a Richmond Road, Twicken 316a Richmond Road, Twickenham TW1 2PD. Tel: 01-891 0989. ham TW1 2PD. Tel: 01-891 0989.

Cambridge Local Examinations Cambridge Local Examinations Syndicate has developed a modu Syndicate has developed a modular, competency-based certificate lar, competency-based certificate in Information Technology Skills in Information Technology Skills - as it's modular, the assessment of as it's modular, the assessment of different IT skills may be madein different IT skills may be made in different parts of the school. The different parts of the school. The pupil undertakes the modules as pupil undertakes the modules as part of the general curriculum and part of the general curriculum and is awarded a certificate for success is awarded a certificate for success in five modules. The certificate in five modules. The certificate annotates the skills and experi annotates the skills and experiences undertaken and is suitable ences undertaken and is suitable for schools, FE colleges, secretari for schools, FE colleges, secretarial and commercial colleges, adult al and commercial colleges, adult and community education, YTS and community education, YTS<br>schemes and workplace-centred training. At present the modules training. At present the modules cover computer literacy, word-cover computer literacy, wordprocessing, spreadsheets, data processing, spreadsheets, databases, videotex and information bases, videotex and information systems, programming, control systems, programming, control and microelectronics. and microelectronics.

This new initiative may bring This new initiative may bring many of those redundant micros many of those redundant micros out of school cupboards.

The certificate is not related to The certificate is not related to any specific packages or hardware any specific packages or hardware and so may be used in almost any and so may be used in almost any situation. Details from the Publi situation. Details from the Publications Section, UCLES, 1 Hills Road, Cambridge CBl 2EU. Tel: Road, Cambridge CB1 2EU. Tel: (0223)61111. (0223) 61111.

# *Educational data files on offer* **Educational data files on offer**

A database of educational soft A database of educational software compiled by Nick Evans is ware compiled by Nick Evans is available from **Acorn User,** in a available from Acorn User, in a variety of discand file formats, at variety of disc and file formats, at £5.75. The datafile contains over £5.75. The datafile contains over 1700 records and is available for 1700 records and is available for the *ViewStore* database. It may also be obtained as a text file for also be obtained as a text file for the **View** wordprocessor, which the View wordprocessor, which can be converted into a datafile can be converted into a datafile with other databases which have a utilityto 'grab' records. To order, utility to 'grab' records. To order, simply fill in the coupon below, or simply fill in the coupon below, or use a photocopy. The disc comes use a photocopy. The disc comes with a list of publishers. with a list of publishers.

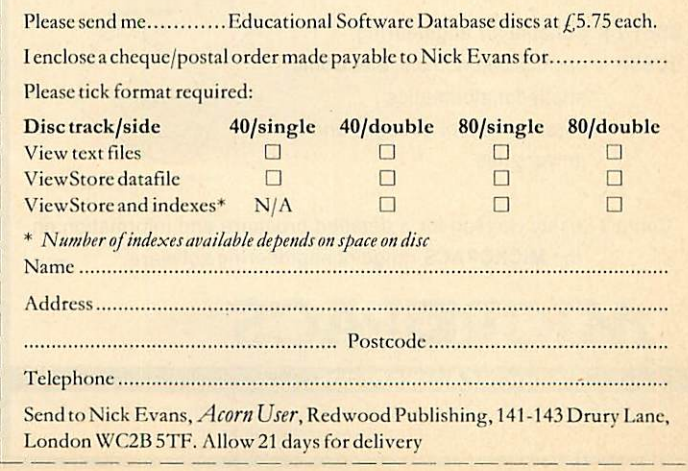

# *PINEAPPLE SOFTWARE* **PINEAPPLE SOFTWARE**

Programs for the BBC model 'B' with disc drive with FREE updating service on all software Programs for the BBC model 'B' with disc drive with FREE updating service on all software

### ARE YOU GETTING THE MOST FROM YOUR DOT MATRIX PRINTER AND DISC DRIVE?

DIAGRAM is a new program which really exploits the full potential of the BBC micro and will DIAGRAM is a new program which really exploits the full potential of the BBC micro and will enable you to obtain printouts of a size and quality previously unobtainable from your system. enable you to obtain printouts of a size and quality previously unobtainable from your system.

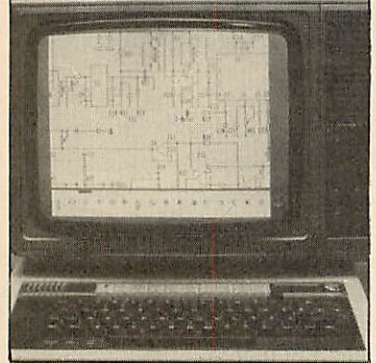

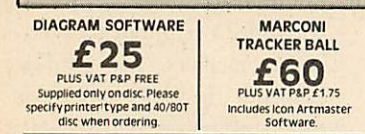

*£76.50 PIUS VAT P&P* **1175 E76.50** PLUS VAT PAP t 1 75 All orders sent by return of post All orders sent by return of post

MARCONI TRACKER BALL AND<br>ICON ARTMASTER PLUS<br>DIAGRAM SOFTWARE

• Diagrams may consist of up to 39 mode 0 screens, defined in any aspect ratio, eg 3 screens across by 13 screens down. 10 screens \* 3 screens etc. • Up to 128 Icons may be used by any one diagram, and may be predefined in full mode 0 definition with a maximum size of 32 x 24 pixels. An unlimited size library of Icons may be built up allowing<br>pixels. An unlimited size **•** Diagrams may consist of up to 39 mode 0 screens, defined in any<br>aspect ratio, e.g. 3 screens across by 13 screens down, 10 screens \* 3<br>screens etc. • Up to 128 Icons may be used by any one diagram, and may be predefined in full mode 0 definition with a maximum size of 32 x 24 pixels. An unlimited size library of Icons may be built up allowing<br>rapid transfer of Icons from the library to a new diagram.

vertically over the full area of the diagram. vertically over the full area of the diagram.

processors.

• Editing of diagrams can be achieved at any time during 'scrolling<br>around the screen, and edit features include. Comprehensive<br>horizontal and vertical line drawing routines with automatic<br>perfect joins' at corners and T j • Editing of diagrams can be achieved at any time during 'scrulling'<br>around the screen, and edit features include-- Comprehensive<br>horizontal and vertical line drawing routines with automatic<br>perfect joins' at corners and T • Other features include selectable display colours, tab settings, • Other features include selectable display colours, TAB settings, Index names, and many more

Index names, and many more.<br> **o** Diagram is compatible with most dot matrix printers (specify<br> **o** Diagram is compatible with most dot matrix printers (specify<br>
type when ordering), and printouts can be obtained of any spe • Diagram is compatible with most dot matrix printers (specify<br>type when ordering), and printouts can be obtained of any specified<br>section of the diagram, in varying sizes and in either horizontal or<br>vertical print mode. W limitation lapart from the diagram size) to the number of screens<br>that can be printed in the vertical direction - up to six mode 0<br>screens will fit vertically on an A4 sheet.

• The latest version of DIAGRAM is now fully compatible with Marconi Tracker Ball, which allows 'scrolling' of the screen and many of the editing features to be carried out using the tracker ball. ODIAGRAM is supplied in an attractive hard backed disc wallet with<br>keystrip and comprehensive instruction manual. • The latest version of DIAGRAM is now fully compatible with Marconi Tracker Ball, which allows 'scrolling' of the screen and many of the editing features to be carried out using the tracker ball.

Many of our customers have said they think that DIAGRAM is worth twice the price,<br>so order now before we put the price up!

Originally designed for producing large circuit diagrams, DIAGRAM has now been improved to the Originally designed for producing large circuit diagrams, DIAGRAM has now been improved to the point where it is invaluable for anyone who wishes to produce large areas of mixed graphics and point where it is invaluable for anyone who wishes to produce large areas of mixed graphics and text, and has many of the features normally found only in very expensive text/graphics

text, and has many of the features normally found only in very expensive text/graphics<br>processors.<br>DIAGRAM utilises a unique method of storing information on disc which allows not only very large diagrams to be created, but also allows rapid 'scrolling' of the screen both horizontally and

The hard copy printout options available with DIAGRAM are second to none, and use is again made The hard copy printout options available with DIAGRAM are second to none, and use is again made of the unique disc storage techniques to produce both horizontal and vertical printouts in various of the unique disc storage techniques to produce both horizontal and vertical printouts in various sizes down to probably the smallest high definition printing you have ever seen from your printer sizes down to probably the smallest high definition printing you have ever seen from your printer - a full 3\*6 (18 mode 0 screen) diagram printed in a single print run onto an A4 sheet! FEATURES FEATURES

39 Brownlea Gardens, Seven Kings, Ilford, Essex IG3 9NL. 2 Tel:01-5991476.

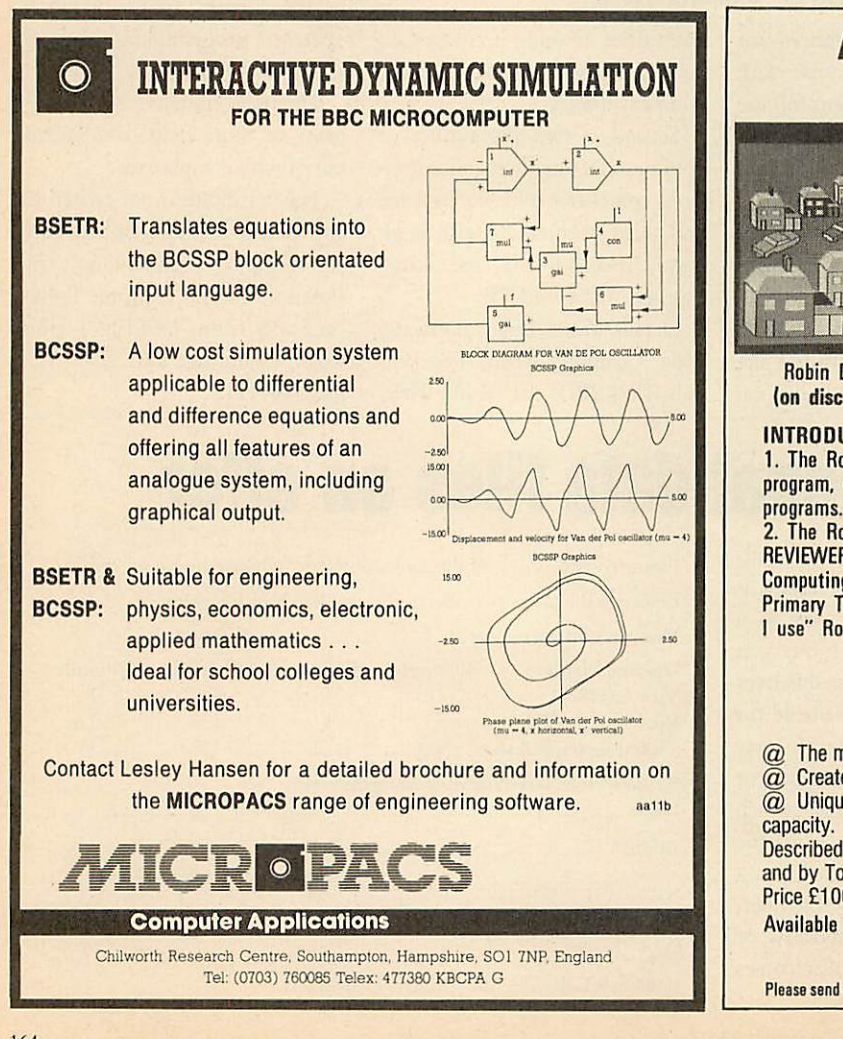

# *AMAZING LIGHT PEN* **AMAZING LIGHT PEN** *DESIGN PROGRAM* DESIGh PROGRAM

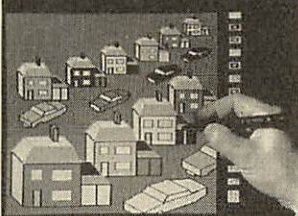

A SCREEN CREATED USING CAR A SCREEN CREATED USING CAR AND HOUSE DESIGNS

AND HOUSE DESIGNS<br>Designs can be created, moved, enlarged, reduced reproduced, saved, reloaded. reduced reproduced, saved, reloaded. Designs can include circles and can be Designs can include circles and can be moved with pixel accuracy. A colour fill moved with pixel accuracy. A colour fill allows superb pictures to be produced. allows superb pictures to be produced. Screens can be saved, reloaded and Screens can be saved, reloaded and dumped to an Epson type printer. dumped to an Epson type printer.

Robin DESIGN for any switch operated light pen. PRICE £11.50 inc. Robin DESIGN for any switch operated light pen. PRICE £11.50 inc. (on disc £15). (Please state make of pen eg. Robin, Datapen, RH etc). (on disc f15). (Please state make of pen eg. Robin. Datapen, RH etc).

#### INTRODUCTORY OFFERS

INTRODUCTORY OFFERS<br>1. The Robin touch pen with a music program, an elementary painting program, routines and instructions for using the pen in your own programs. £30 inc. (on disc £33). programs. f 30 inc. (on disc f 33).

2. The Robin touch pen plus Robin DESIGN £30 inc. (on disc £33). 2, The Robin touch pen plus Robin DESIGN f 30 inc. (on disc E33). REVIEWER'S COMMENTS ... "OUTSTANDING" D. Futcher of Educational Computing ... "Recommended as THE pen for schools" M. Jackson of Primary Teaching and Micros . . . "I recommend the Robin. It is the one<br>I use" Ron Owen author of PENPAL I use" Ron Owen author of PENPAL

Also available from our sister company Management Data Systems Ltd

### MPSS MPSS

The BBC Database The BBC Database

@ Themost Powerful Management Database on any micro. @ The most Powerful Management Database on any micro.

 $@$  Creates "Expert Systems" that mirror the data's structure. @ Creates Expert Systems that mirror the data's structure.

 $@$  Unique coding allows a virtual memory of 100K and massive data storage capacity. capacity.  $\omega$  unique coding allows a virtual memory of TOOK and massive data storage

Described by Acorn User as a "DATA BREAKTHROUGH" Described by Acorn User as a "DATA BREAKTHROUGH" and byTony Crofts of L.V.L as "MORE POWERFUL THAN D-BASE2" and by Tony Crofts of L.V.L. as "MORE POWERFUL THAN D-8ASE2" Price  $£100 + VAT$ .

Available from: **The Educational Software Co., Available from:** The Educational Software Co.,

*108 Parthenon Drive, Liverpool L11 7AQ* **108 Parthenon Drive, Liverpool L11 ma**

Please send SAE for details of other programs **Dealer enquiries welcome** 

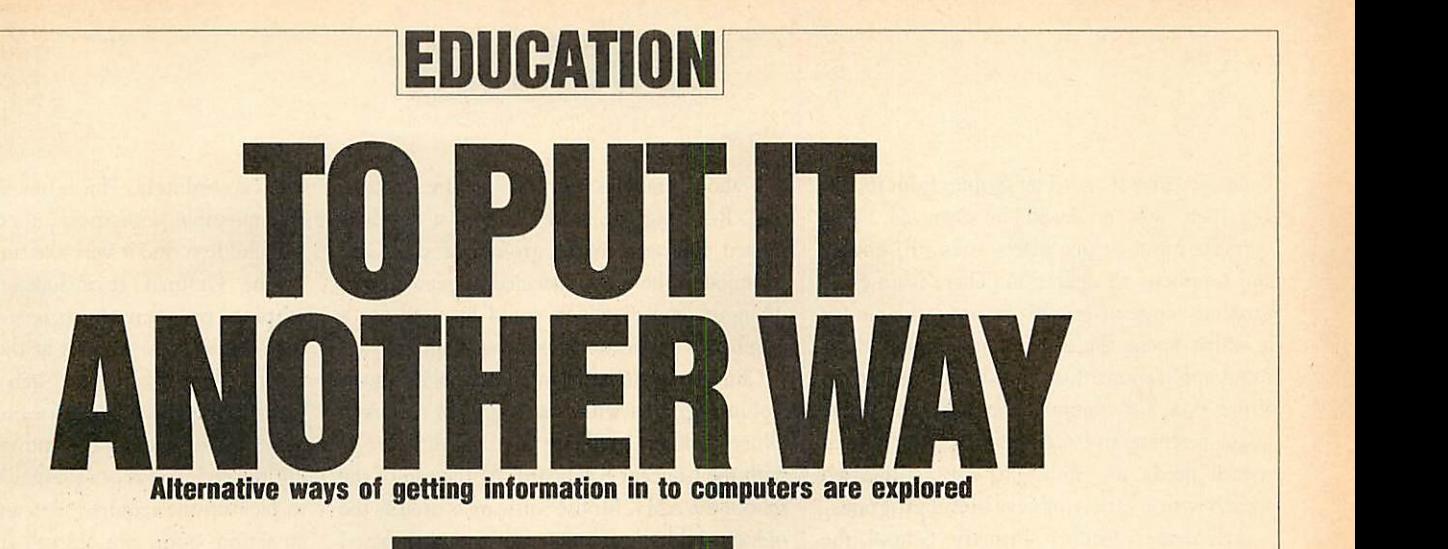

*Chris Drage and Mick Evans*

It is unfortunate for young children that It is unfortunate for young children that present day computers only offer a qwcrty present day computers only offer a qwerty keyboard arrangement, since school micros are keyboard arrangement, since school micros are used in such a variety of applications that it's used in such a variety of applications that it's not necessary to use this keyboard layout in not necessary to use this keyboard layout in every application. As the computer is increas every application. As the computer is increasingly used with young children including those with special needs, it is simply unreasonable to expect keyboard skill to be a prerequisite of expect keyboard skill to be a prerequisite of successful interaction with the software. successful interaction with the software.

Should we present young children with so Should we present young children with so many bizarre symbols and expect them to many bizarre symbols and expect them to cope? When we teach them reading we intro cope? When we teach them reading we introduce lower-case letter shapes and their sounds gradually in the first few months of reception gradually in the first few months of reception class. When we introduce these early readers to the school computer with its full upper-case the school computer with its full upper-case qwerty layout, we still expect learning to qwerty layout, we still expect learning to occur. The problems for children who have occur. The problems for children who have learning difficulties or are physically handi learning difficulties or are physically handicapped can be exacerbated by having to use the qwerty keyboard. Are these children expected qwerty keyboard. Are these children expected to struggle until they can cope with the to struggle until they can cope with the standard keyboard? This month we look at a standard keyboard? This month we look at a selection of alternative input devices which are selection of alternative input devices which are proving their worth in the classroom. As proving their worth in the classroom. As secondary pupils, by and large, will have got secondary pupils, by and large, will have got keyboard skills, we shall concentrate our keyboard skills, we shall concentrate our emphasis on primary and special education.

Alternatives to qwerty have been emerging Alternatives to qwerty have been emerging over the years - some, like Grafpad II, have over the years — some, like Grafpad II, have specific software applications and others, like specific software applications and others, like the Concept Keyboard and Robin Lightpen, the Concept Keyboard and Robin Lightpen, havea widerand more general use. No matter have a wider and more general use. No matter how excellent a device is, its real value to how excellent a device is, its real value to<br>teachers can only be measured in terms of the software available for it. software available for it.

The Concept Keyboard, marketed by AB The Concept Keyboard, marketed by AB European Marketing, presents the user with an array of touch-sensitive pads which may be array of touch-sensitive pads which may be programmed according to the user's needs. programmed according to the user's needs. This feature opens the way to a vast range of This feature opens the way to a vast range of applications. Each keypad uses overlays which applications. Each keypad uses overlays which are individual to each program so only the are individual to each program so only the

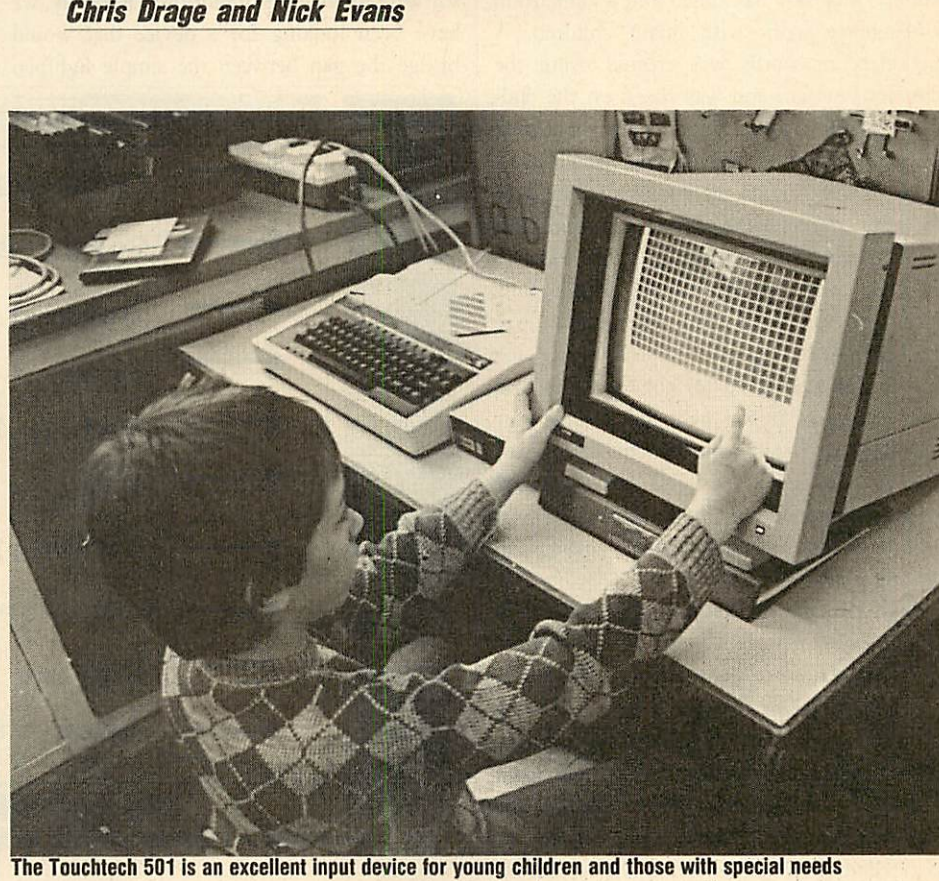

*The Touchtech 501 is an excellent input device for young children and those with special needs*

inputs essential to that piece of software are inputs essential to that piece of software are presented, in a form appropriate to the experi presented, in a form appropriate to the experienceor abilityof the user. In addition, overlays ence or ability of the user. In addition, overlays are not restricted to a two-dimensional formal. are not restricted to a two-dimensional format. Elaborate 3D overlays can be constructed Elaborate 3D overlays can be constructed involving, for example, a model of the school involving, for example, a model of the school environment, a park or a supermarket; actual environment, a park or a supermarket; actual models can then be moved over the board. The models can then be moved over the board. The<br>variety of arrangements is endless and once the unnecessary features of the normal keyboard unnecessary features of the normal keyboard are removed, life becomes easier for the child. are removed, life becomes easier for the child.

If it appears expensive, remember that a If it appears expensive, remember that a Concept Keyboard in the school can open up Concept Keyboard in the school can open up new opportunities for many youngsters and new opportunities for many youngsters and that, increasingly, software is being produced that, increasingly, software is being produced with an option for Concept Keyboard use. I with an option for Concept Keyboard use. I have found the Concept Keyboard an ideal have found the Concept Keyboard an ideal companion to wordprocessing packages and in companion to wordprocessing packages and in graphics design. Used with **Folio** from graphics design. Used with Folio from

Tedimen Software, its value for the younger Tedimen Software, its value for the younger children lies in being able to input lower-case children lies in being able to input lower-case letters (in alphabetical order), and even whole words, while older children appreciate using words, while older children appreciate using the Concept Keyboard with **Pendown** the Concept Keyboard with Pendown (Logotron).The popularity and success of this (Logotron). The popularity and success of this excellent wordprocessor are enhanced by at excellent wordprocessor are enhanced by attractive and well-designed overlays which al tractive and well-designed overlays which allow both words and commands to be entered. low both words and commands to be entered. **Computer Art II** is based on the graphics Computer Art 11 is based on the graphics program described in the June 1985 issue of program described in the June 1985 issue of **Acorn User** - with this software the Concept Acorn User — with this software the Concept Keyboard becomes an extremely valuable Keyboard becomes an extremely valuable graphics input device: children can create graphics input device: children can create colourful graphics screens simply and easily. colourful graphics screens simply and easily. With software for the secondary level now With software for the secondary level now appearing, the future for Concept Keyboard appearing, the future for Concept Keyboard users looks very rosy indeed. A full review of users looks very rosy indeed. A full review of the Concept Keyboard appeared in the May 85 the Concept Keyboard appeared in the May 85

# *EDUCATION* **EDUCATION**

issue of **Acorn User.** The Robin Educational issue of Acorn User. The Robin Educational Lightpen was reviewed in Dec '84. This Lightpen was reviewed in Dec '84. This versatile input device offers strength, quality versatile input device offers strength, quality and simplicity of operation. There is an ever and simplicity of operation. There is an evergrowing range of good software available for growing range of good software available for<br>it which opens the door to interesting classroom applications. Combined with the Robin room applications. Combined with the Robin Voice Box, for example, the light pen offers infant teachers and teachers of children with Voice Box, for example, the light pen offersinfant teachers and teachers of children with special needs the ability to use synthesised special needs the ability to use synthesised speech with a variety of very useful programs. speech with a variety of very useful programs.

At Alsager County Primary School the At Alsager County Primary School the Robin Voice Box has added a new dimension Robin Voice Box has added a new dimension to language work with infant children. A to language work with infant children. A dictionary of words was created using the dictionary of words was created using the allophone system and was based on the chil allophone system and was based on the children's work books. These were then used dren's work books. These were then used during written work when the children became stuck on a word. At the computer they used stuck on a word. At the computer they used the lightpen to pick the page they needed, then the lightpen to pick the page they needed, then<br>the word they were looking for. Once selected, the word was spoken by the Voice Box. Although grinding to adults, the children love the Dalck-sounding voice. The light pen has proven a success even for the least able and proven a success even for the least able and now a class of mixed first and second year now a class of mixed first and second year juniors is also using the system with equal juniors is also using the system with equal success. The word files and dictionary are success. The word files and dictionary are longer and more complicated, but the support longer and more complicated, but the support the system has offered in reading, writing and spelling is very valuable. the word was spoken by the Voice Box.<br>Although grinding to adults, the children love<br>the Dalek-sounding voice. The light pen has

Glyn 1lowdle of Blythe Special School in Glyn Howdle of Blythe Special School in Coleshill also reports a good deal of success Coleshill also reports a good deal of success with the Robin system. Using the Robin with the Robin system. Using the Robin Lightpen graphics programs and a colour Lightpen graphics programs and a colour printer children with severe learning difficul printer children with severe learning difficulties are now quite expert at making their own ties are now quite expert at making their own pictures and labelling their work. The pictures and labelling their work. The Lightpen has added a new interest in the art Lightpen has added a new interest in the art work being done at theschool. Afund-raising work being done at the school. A fund-raising project involving the sale of calendars and project involving the sale of calendars and special-occasion cards created with the special-occasion cards created with the Lightpen has raised money to fund further Lightpen has raised money to fund further computer hardware projects. Even reluctant computer hardware projects. Even reluctant teachers now ask to use the school micro in teachers now ask to use the school micro in their classrooms. their classrooms.

This school is integrating the Voice Box This school is integrating the Voice Box into its language, communication and reading into its language, communication and reading programs. They chose the Voice Box because programs. They chose the Voice Box because they felt the quality and volume of speech are they felt the quality and volume of speech are good for the price. The teachers also liked the good for the price. The teachers also liked the way speech could be added into their own way speech could be added into their own software and felt that the software was extremely flexible and could easily be incorporated into the school's language programs. The ed into the school's language programs. The advantage of speech which is created phoneti advantage of speech which is created phonetically is that appropriate versions of speech can be tried with regional variations accounted for!

Children enjoy computer graphics. As they Children enjoy computer graphics. As they are familiar with wordprocessing they often are familiar with wordprocessing they often

talk about graphics work as 'picture process talk about graphics work as 'picture processing'. Realising the need to adopt a develop ing'. Realising the need to adopt a developmental approach to the growth of skills and techniques, the school decided to get a variety mental approach to the growth of skills andtechniques, the school decided to get a variety of input devices which could be used for a of input devices which could be used for a<br>number of applications, not just graphics.

Children begin intheinfant school using the Children begin in the infant school using the Robin Lightpen with the **Paintbrush** software. Robin Lightpen with the Paintbrush software. Older children graduate to **Computer Art II** Older children graduate to computer Art If with the Concept Keyboard. At the top of the with the Concept Keyboard. At the top of the<br>school the AMX Mouse software is used as the oldest children are able to use icon-based oldest children are able to use icon-based software forall sorts of purposes. Recently, we software for all sorts of purposes. Recently, we have been looking for a device that would have been looking for a device that would bridge the gap between the simple lightpen bridge the gap between the simple lightpen

them accordingly. This is one operation which is impossible with most other input devices is impossible with most other input devices and children find it very exciting.

The Grafpad II includes an icon-based The Grafpad II includes an icon-based graphics program which is so simple to use graphics program which is so simple to use that children are amazed at the 'professional' that children are amazed at the 'professional' results they achieve in such a short time. results they achieve in such a short time. Resembling AMS *Art* software, it includes the now familiar pattern andoptions menus. Mov now familiar pattern and options menus. Moving the stylus moves a pointer over the screen to pick up the required icon and/or to initiate to pick up the required icon and/or to initiate an action. Some options call sub-menus from an action. Some options call sub-menus from which a variety of brush strokes and further which a variety of brush strokes and further choices may be made. The complexity seems to be just about right for 10-year-olds who get to

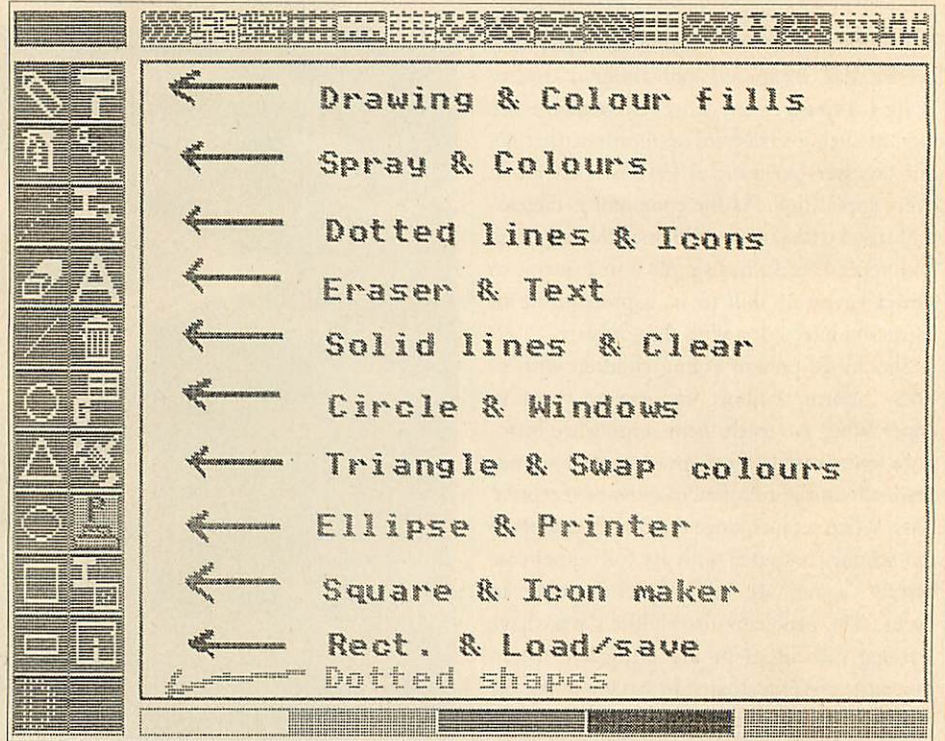

*A 'help' screen created by a nine-year-old using Grafpad II* A 'help' screen created by a nine-year-old using Gralpad II

and Concept Keyboard-based systems and the complex **SuperArt**from AMS. Grafpad IIfrom complex SuperArt from A MS. Grafpad II from Grafsales Ltd filled thisniche extremely well. Gralsales Ltd filled this niche extremely well.

Although it appears relatively flimsy, Although it appears relatively flimsy, Grafpad II has demonstrated that it is robust Graf-pad II has demonstrated that it is robust enough for classroom use and is a well-enough for classroom use and is a welldesigned input device. It has very high resolu designed input device. It has very high resolution (1280  $\times$  1024 pixels) and measures 360  $\times$ 235mm. One of the reasons for its success is 235mm. One of the reasons for its success is that it uses a pen-like device for input: for the that it uses a pen-like device for input: for the children it is an object which is immediately children it is an object which is immediately familiar. Selections are made with two buttons familiar. Selections are made with two buttons - execute and cancel. As no ROMs arc needed — execute and caned. As no ROMs are needed for its operation, Grafpad II has the added for its operation, Grafpad II has the added advantage of being portable, and it can be used on any BBC micro. Another advantage is that it may be used by both left and right handers, it may be used by both left and right handers, but perhaps the biggest plus for the children is that they can now trace maps and pictures that they can now trace maps and pictures easily and accurately onto the screen and edit easily and accurately onto the screen and edit

grips with this medium very quickly. One grips with this medium very quickly. One child wanted to help others learn to use the child wanted to help others learn to use the system and created some delightful 'help' system and created some delightful 'help' screens. As anEpson-compatible printer dump screens. As an Epson-compatible printer dump routine is included in the software children routine is included in the software children were delighted to be able to print out their were delighted to be able to print out their works of art at the press of a button. works of art at the press of a button.

Their expertise in selecting the correct icon Their expertise in selecting the correct icon for a particular task grows daily. The software is so packed with features it is tempting to try and show the children all the 'tricks' possible and show the children all the 'tricks' possible but previous experience has shown that it is but previous experience has shown that it is wise to give the children just a taste of the wise to give the children just a taste of the facilities on offer. It is then time to take an facilities on offer. It is then time to take an advisory role and let them discover what they advisory role and let them discover what they can do: thisapproach hascertainly contributed can do: this approach has certainly contributed to the success of theGrafpad II. to the success of the Grafpad II.

So much has been written about mice as So much has been written about mice as input devices that itseems pointless to sayit all input devices that it seems pointless to say it all again here (reviewed in **Acorn User,** April '84), again here (reviewed in Acorn User, April '84),

# *EDUCATION* **EDUCATION**

but perhaps it's worth pointing out those items of software which have proved valuable at the junior school level. The mouse is used with the 11-year-olds as it uses icons (symbols), which 11-year-olds as it uses icons (symbols), which younger children often find difficult to remem younger children often find difficult to remember. The original SuperArt program is very popular as it's relatively simple to get to grips popular as it's relatively simple to get to grips<br>with, though one aspect children have found frustrating is its time-consuming load and save routines. Artist, from Wigmore, is very popular too, some children preferring its bold lar too, some children preferring its bold approach to the AMS software. It will be approach to the AMS software. It will be interesting to see how they get on with the interesting to see how they get on with the newly acquired **Pagemaker+.** A practical point newly acquired Pagemaker+ A practical point - do keep the area around the mouse environbut perhaps it's worth pointing out those items<br>of software which have proved valuable at the<br>junior school level. The mouse is used with the

all - children simply touch the screen. Based on infra-red scanning techniques, the Touchtech infra-red scanning techniques, the Touchtech 501 can open up the world of computing and 501 can open up the world of computing and communication to children who lack fine communication to children who lack fine motor coordination: if a child can point a motor coordination: if a child can point a finger orstylus then heorshe should beable to finger or stylus then he or she should be able tomanage the Touchtech 501. manage the Touchtech 501.

Bob Jones, a teacher of autistic children in Bob Jones, a teacher of autistic children in<br>West London, reports enthusiastically about the success of the Touchtech 501 in his school the success of the Touchtech 501 in his school - it's earned the distinction of being the most — it's earned the distinction of being the most successful piece of computer hardware, apart successful piece of computer hardware, apart from the Beebitself. Both teachers and nursery from the Beeb itself. Both teachers anti nursery nurses who have been sceptical of the use of nurses who have been sceptical of the use of computers have taken to the touch screen computers have taken to the touch screen

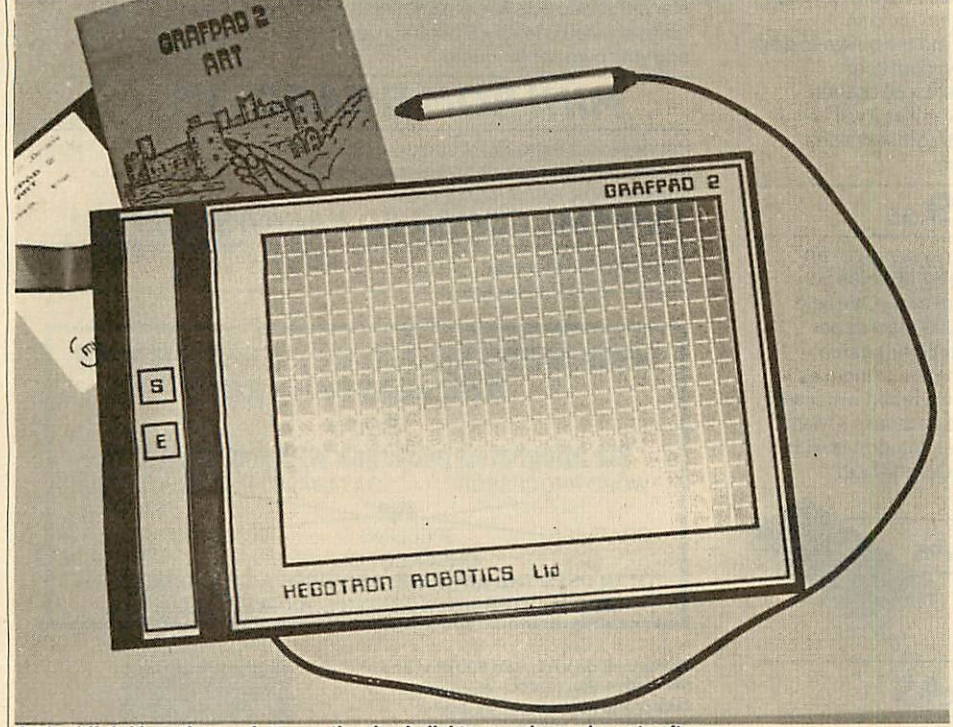

Grafpad II: bridges the gap between the simple lightpen and complex art software

ment clean. We have experienced a number of ment clean. We have experienced a number of problems with dust and fluff interfering with problems with dust and fluff interfering with the mouse's response.

For children with special needs a whole For children with special needs a whole range of special switches, puff-n-suck devices, and so on, are available. Each device is and so on, are available. Each device is generally designed to meet specific needs. One generally designed to meet specific needs. One input device which has a wide application in input device which has a wide application in the primary sector (generally) and in special the primary sector (generally) and in special education (in particular), is the Microvitec education (in particular), is the Microvitec Touchtech 501 touch screen. Introduced about Touchtech 501 touch screen. Introduced about a year ago, the Touchtech 501 appeared to have slipped into obscurity, but it is alive and well, slipped into obscurity, but it is alive and well, with a growing range of software to support it. This may be reason enough to look twice at This may be reason enough to look twice at what may become a commonplace means of interacting with a computer in years to come.

The Touchtech 501 fits over the front of an The Touchtech 501 fits over the front of an M-series Microvitec Cub monitor and elimi M-series Microvitec Cub monitor and eliminatesthe need to use the standard keyboard at nates the need to use the standard keyboard at enthusiastically. Children love it because it is enthusiastically. Children love it because it is 'friendly' and natural. 'friendly' and natural.

Much of the initial software is a demonstra Much of the initial software is a demonstration of the touch screen's capabilities and tion of the touch screen's capabilities and though useful, needs to be developed further though useful, needs to be developed further to be of any lasting value, but one or two to be of any lasting value, but one or two programs have immediately proved worth programs have immediately proved worthwhile. A real gem of a program and a hit with the children has been **Cuppa,** a sequencing the children has been Cuppa, a sequencing exercise based on making a cup of tea. The exercise based on making a cup of tea. The delightful graphics andease at which each step delightful graphics and ease at which each step in the sequence is selected, really show what is. possible with the Touchtech 501. Similarly, possible with the Touchtech 501. Similarly, **Odd Man Out** and **Cubes** proved very popular Odd Man Out and Cubes proved very popular with the older children. Graphics are possible with the older children. Graphics are possible with **Painter,** a simple finger painting program with Painter, a simple finger painting program which proved very popular. which proved very popular.

MEP, which produces most of the MEP, which produces most of the Touchtech 501 software, has released a second Touchtech 501 software, has released a second disc called **'The Touch Screen Sampler.** This has disc called The Touch Screen Sampler. This has some very good programs, designed to make some very good programs, designed to make use of the features of the touch screen, as well use of the features of the touch screen, as well as programs developed originally for the key as programs developed originally for the keyboard but which lend themselves well to use board but which lend themselves well to use with the Touchtech 501. The programs range from pre-school to secondary age. They in from pre-school to secondary age. They include games of strategy, a multiple point test clude games of strategy, a multiple point test program, an animated geometry program, a program, an animated geometry program, a program which measures the size of real program which measures the size of real objects and a multiple choice quiz. objects and a multiple choice quiz.

As an input device, the Touchtech 501 has As an input device, the Touchtech 501 has<br>been a resounding success: the autistic children's speed of response at the computer now dren's speed of response at the computer now has improved dramatically. However, it re has improved dramatically. However, it remains to be seen if the Touchtech 501 receives mains to be seen if the Touchtech 501 receives the supporting software from third party publishers which will allow it to become as popular lishers which will allow it to become as popular as the Concept Keyboard.

There are many variations on the input There are many variations on the input devices outlined above and those mentioned are not necessarily definitive. Which ones do are not necessarily definitive. Which ones do we think your school should choose? We are going to stick out necks out and say every going to stick out necks out and say every primary school should aim for a Robin primary school should aim for a Robin Lightpen and a Concept Keyboard. The quali Lightpen and a Concept Keyboard. The quality and range of software determine these ty and range of software determine these choices. The Grafpad II is good value com choices. The Grafpad II is good value compared to the price of mice but as yet has limited software support. The Touchtech 501 has so software support. The Touchtech 501 has so much to recommend it, the only serious limitation at present being the lack of good software. For secondary schools an AMX or Wigmore For secondary schools an AMX or Wigmore Mouse is *a* must. The quality and depth of Mouse is a must. The quality and depth of software like **Pagemaker**+, **SuperArt** and **Art** software like Pagemaker+, SuperArt and Artist cannot be ignored. Remember, also, that the software for each of these 'rodents' is com software for each of these 'rodents' is completely interchangable. pletely interchangable.

### *PRICES* **PRICES**

*Robin Educational Lightpen* (£36) and **Robin Educational Lightpen (f,36) and** *Robin Voice Box System* (£92) are avail **Robin Voice Box System (L92) are avail**able from: able from:

Educational Software Co (Southport), 108 Educational Software Co (Southport), 108 Parthenon Drive, Liverpool L11 7AQ. Tel: 051-226 1214 051-226 1214

**Concept Keyboard** (A4 size £109, A3 size  $(139)$  is available from:

AB European Marketing, Forest Farm In AB European Marketing, Forest Farm Industrial Estate, Whitchurch, Cardiff CF4 dustrial Estate, Whitchurch, Cardiff CH 7YS. Tel: (0222) 618336 7YS. Tel: (0222) 618336

Grafpad II (£59.50) is available from: Grafsales Ltd, Unit B, Derby Works, Carey Graf-sales Ltd, Unit B, Derby Works, Carey

*Place, Watford WD1* 2LR Place, Watford WM, 2LR

**The Touchtech 501**  $(f_c(210))$  is available from: from:

Microvitec pic, Futures Way, Boiling Microvitec plc, Futures Way, Bolling Road, Bradford, West Yorkshire *BD4* Road, Bradford, West Yorkshire BD4 7TU. Tel: (0274) 390011 7T1J. Tel: (0274) 390011

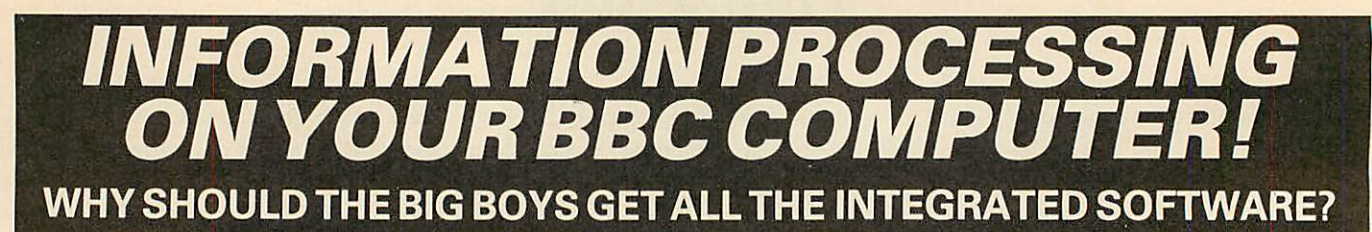

# Forserious users ofthe BBCcomputer. Disc machines only. **For serious users of the BBC computer. Disc machines only.**

What the reviewers say:- What the reviewers say:-

**DA TA5CRIBE15 BRILLIANTVALUEFOR MONEY—** DAT/150916E15 BRILLIANT VALVE FOR MONEY — John Vogler, A & B Computing, Sept 1985.

**I5HALL U5E5CRIBEF0R M05TOFMY WRITING—** I 5NALL L.I5E 5CRIBE FOR 1105T OF WRITING-- John Dawson, Your Computer, Feb 1985.

### **SCRIBE E39.95**

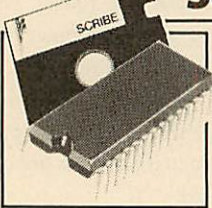

THE PROFESSIONAL WORD THE PROFESSIONAL WORD PROCESSOR designed for the serious user PROCESSOR designed for the serious user  $*$  All operations fully prompted  $\star$  No special knowledge of the computersystem knowledge of the computer system necessary \* Documentsize NOT limited by necessary \* Document size NOT limited by computer memory \* Automatic disc computer memory \* Automatic disc buffering ensures text is moved between disc buffering ensures text is moved between disc **and computer memory without user** 

intervention  $\star$  Up to 255 pages in a single document  $\star$  80 column display \* On screen underline and rightjustify \* See itas itwill be display \* On screen underline and right justify \* See it as it will be printed. SCRIBE comes in a chip with 5 minute fitting instructions, utilities disc and manual. Integrates with Database.

# **DATABASE £49.95**

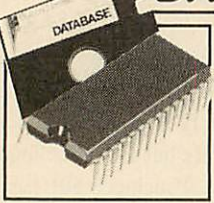

Asuperb record keeping system with an A superb record keeping system with an incredible operating speed. 96 fields per incredible operating speed. 96 fields per record \* One record 2 Kb max \* One field record \* One record 2 Kb max \* One field<br>900 characters max \* 4000 records per database \* 16 level conditional search \* database \* 16 level conditional search \* Record match \* 8 automatic sub indexes \* Record match \* 8 automatic sub indexes \* Total flexibility of output via report writer with Total flexibility of output via report writer with ability to write back to the database \* Maths ability to write back to the database \* Maths

pack \*Semi programming language plus compiler. Integrates with pack Semi programming language plus compiler. Integrates with Scribe to give conditional search with MAIL MERGE and high powered report formatting. Comesin ROM. powered report formatting. Comes in ROM.

## **DATASCRIBE**<sub>E</sub>69.95</sub>

Scribe &Database in a single chip! Contains Scribe & Database in a single chip! Contains all the features of both products and with an all the features of both products and with an attractive saving on price and ROM space. attractive saving on price and ROM space.

# **DOUBLE-DOS^5 DOUBLE-DOS E45**

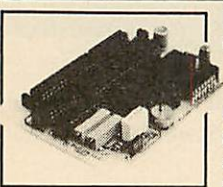

Double density disc interface. A high capacity Double density disc interface. A high capacity database or word processor is enhanced even further with this state of the art disc database or word processor is enhanced even further with this state of the art disc interface. The many features include \* 720 interface. The many features include \* 720 Kb of CONTINUOUS file space on a standard Kb of CONTINUOUS file space on a standard 80 track disc drive \* Automatically read 80 track disc drive \* Automatically read standard Acorn files \* Compensate for discs standard Acorn files \* Compensate for discs formatted in single density \* Provide up to formatted in single density \* Provide up to

159 files INONE DIRECTORY \* Automatically read, write and format 159 files IN ONE DIRECTORY • Automatically read, write and format double sided drives to appear as one disc surface \* Allowmaximum double sided drives to appear as one disc surface \* Allow maximum use of MERTEC Scribe and Database. Very easy fitting — no soldering — fullinstructions provided. soldering — full instructions provided.

# **SCRIBECHEC£Z\* 9s SCRIBECHEC f 24.95**

### *TYPING/SPELLING CHECKER.* **TYPING/SPELLING CHECKER.**

The fastest typing checker available. \* 7200 word base dictionary in The fastest typing checker available. \* 7200 word base dictionary in

ROM plus room for your own 15,000 (approx) ROM plus room for your own 15,000 (approx) word dictionary on disc \* Any number of word dictionary on disc \* Any number of dictionaries \* Maintenance includes add dictionaries \* Maintenance includes add and oelete, list words between alpha limits and nelete• list words between alpha limits and many more features \* Check speed and many more features \* Check speed 1500 words per minute! \* Any document 1500 words per minute! \* Any document length. Also available for wordwise & view.

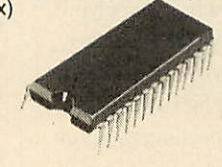

# **DATASTAG c49.95**

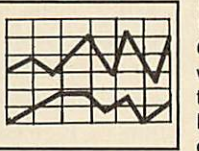

*STATISTICS AND GRAPHICS •^J— PACKAGE. (ROM BASED)* STATISTICS AND GRAPHICS PACKAGE. (ROM BASED)

**All Coming soon. A highly professional system W** which integrates with Database. Allows you to store your data in any format and, using to store your data in any format and, using Database, present all or selected items of Database, present all or selected items of data for graphing and statistical analysis \* data for graphing and statistical analysis \*

Graphs include Pie, bar, histograms, line plot, scatter plot \* Display Graphs include Pie, bar, histograms, line plot, scatter plot \* Display between one and four graphssimultaneously \* Automatic scaling between one and four graphs simultaneously \* Automatic scaling and direct digital readout of graph co-ordinates \* Statistics include all and direct digital readout of graph co-ordinates \* Statistics include all standard tests plus linear regression and correlation etc \* seven standard tests plus linear regression and correlation etc \* seven non-parametric tests \* Epson screen dump included with facility to non-parametric tests \* Epson screen dump included with facility to add your own printer dump. add your own printer dump.

# **MINI** *ROM BOARD* f *14.95* **MIIII ROM BOARD £14.95**

Provides four extra ROM sockets. Easy fitting and without any of the Provides four extra ROM sockets. Easy fitting and without any of the overheating and space problems associated with large expansion overheating and space problems associated with large expansion boards. **FOR BBC MODEL B ONLY** boards. FOR BEG MODEL B ONLY

### *\*SPECIAL COMBINED PACKAGE OFFER\** **\*SPECIAL COMBINED PACKAGE OFFER\***

Datastag & Database (in one chip) 1 £69.95

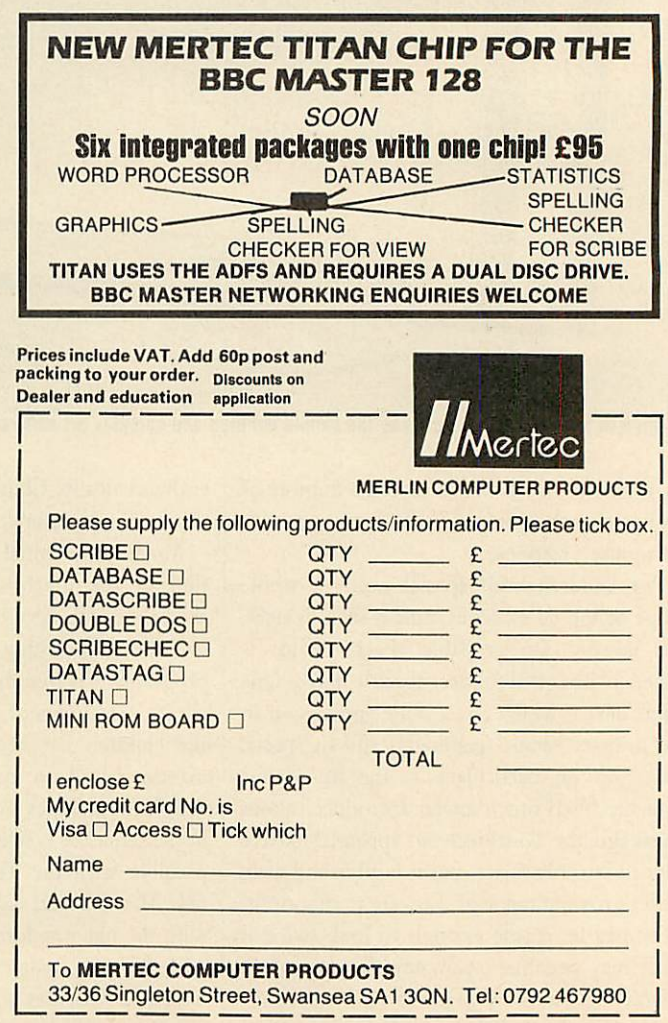

IMPORTANT NOTE: Please check with us if you decide to use any other disc interface than Acorn or Double-Dos with Scribe or Database.

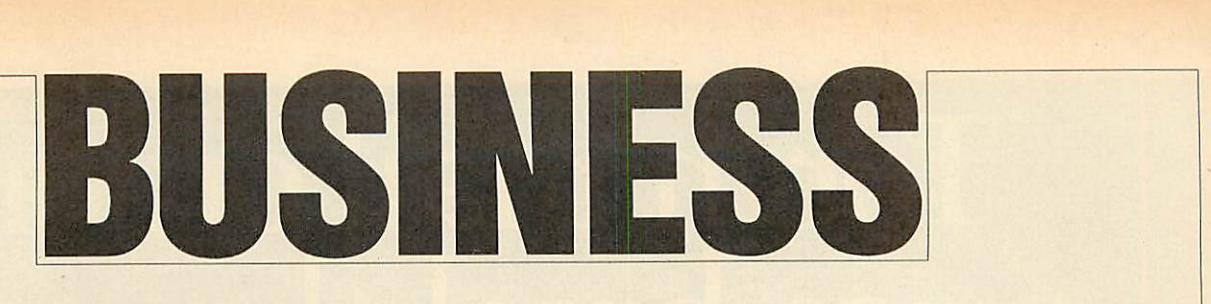

*NEWS* **NEWS**

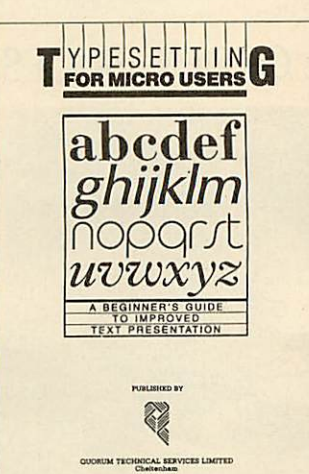

## *Typesetting* **Typesetting** *from Quorum* **from Quorurii**

**Typesetting for Micro Users** is a Typesetting for Micro Users is a comprehensive manual on howto comprehensive manual on how to prepare your text using a prepare your text using a wordprocessor so that it can be wordprocessor so that it can be used directly by typesetters with used directly by typesetters without re-keying. Produced by the people who produce **Acorn User's,** people who produce Acorn User's bar code booklets direct from bar code booklets direct from disc, it shows how to use a stan disc, it shows how to use a standard code, known as ASPIC, dard code, known as ASPIC, which can be interpreted by the which can be interpreted by the more common typesetting more common typesetting machines. machines.

The book will prove useful for The book will prove useful for anyone who uses typesetting regularly, such as small businesses, larly, such as small businesses, societies, and even typesetters societies, and even typesetters themselves. It is available for themselves. It is available for £9.50 (including postage) from 9.50 (including postage) from Quorum Technical Services Ltd, Quorum Technical Services Ltd, Sandford Park Trading Estate, Sandford Park Trading Estate, Corpus Street, Cheltenham, Glos Corpus Street, Cheltenham; Glos GL52 6XH.

# *Planning help* **Planning help**

**Beeb-Planner** isa planning program Beeb-Planner is a planning program based on critical path techniques based on critical path techniques for helping to sort out what to do and when. and when.

Although available for some Although available for some time it has recently been im time it has recently been improved. Price is £39.95 (40 or 80 proved. Price is £39.95 (40 or 80 track disc). Further details from track disc). Further details from IMr Sheffield on Camberley 27501. Mr Sheffield on Camberley 27501.

# *IBM tests on Master* **IBM tests on Master**

#### **by Steve Mansfield** by Steve Mansfield

Acorn has released the first details Acorn has released the first details about IBM PC software running on the Master 512, with eight confirmed runners and five nogoers. goers. about IBM PC software running<br>on the Master 512, with eight<br>confirmed runners and five no-

Software written using legal, Software written using legal, documented MS-DOS system documented MS-DOS system calls will run on the M512, but those which use undocumented those which use undocumented calls, or software protection based on IBM hardware, are unlikely to<br>work properly. work properly.

IBM programs which contain IBM programs which contain hardware-specific routines, such hardware-specific routines, such as poking the screen, will not run. Software which simply makes Software which simply makes calls to the IBM ROM is handled calls to the IBM ROM is handled bytheM512's emulation software. by the M512's emulation software.

IBM emulation is performed in IBM emulation is performed in

the Master 512's DOS+ operat the Master 512's DOS + operating system software. A virtual ing system software. A virtual screen is kept in the co-processor's memory, with interrupt routines memory, with interrupt routines watching for any changes. If a watching for any changes. If a change occurs, the Master converts it for the standard BBC verts it for the standard BBC micro screen format. micro screen format.

There are no similar routines There are no similar routines for sound commands, however the Master simply ignores them. the Master simply ignores them. Also, some of the more esoteric handshaking routines on theserial Also, some of the more esoterichandshaking routines on the serial port have not been emulated. port have not been emulated.

MS-DOS and IBM software MS-DOS and IBM software which has been tested and found which has been tested and found to work perfectly on the M512 to work perfectly on the M512 includes **Dbase II,Quest, Wordstar,** includes. Dbase II, Quest, Wordstar, **Turbo Pascal, Lattice C, Supercalc** Turbo Pascal, Lattice C, Supercalc **III, VP Planner** and **Twin.** The last HI, VP Planner and Twin. The last two are **Lotus 123** clones. **Lotus** two are Lotus 123 clones. Lotus **123** itself, in common with **Dbase** 123 itself, in common with Dbase III and Symphony, will not run on the M512. These programs access the M512. These programs access the disc controller chip as part of the disc controller chip as part of their copy protection: as this chip isn't present on the Master, the isn't present on the Master, the programcrashes. program crashes.

The M512 certainly seems to be living up to its promise of speed, running over three times as fast as an IBM PC using standard an IBM PC using standard benchmarks. benchmarks.

As far as production is con As far as production is concerned, Julian Lomberg of Acorn cerned, Julian Lomberg of Acorn told us: 'We seem to be getting told us: 'We seem to be getting there on time'. This should mean a there on time'. This should mean a few machines hitting the streets at few machines hitting the streets at the end of June, with the main the end of June, with the main supplies coming in July. supplies coming in July.

# *'Hacker' trial lessons* **'Hacker' trial lessons**

Electronic mail companies have Electronic mail companies have been stressing the need for cus been stressing the need for customers to look after their own tomers to look after their own security, in the light of the recent security, in the light of the recent 'hackers' trial. 'hackers' trial.

Steve Gold and Robert Steve Gold and Robert Schifreen were found guilty of Schifreen were found guilty of forgery and received fines total forgery and received fines totalling  $£1350$ , as well as having to pay £1000 each in costs. pay £1000 each in costs.

Gold and Schifreen gained access to parts of the Prestel network not normally open to users work not normally open to users byusing indentity codes (IDs) and by using indentity codes (IDs) and passwords belonging to BT em passwords belonging to BT employees and Prestel managers. ployees and Prestel managers.

The way in which the two The way in which the two hackers obtained ID and pass hackers obtained ID and password information has worrying word information has worrying implications for businesses who implications for businesses who want to keep their mail confiden want to keep their mail confidential. At least one supplier of telex tial. At least one supplier of telex equipment has used the trial to equipment has used the trial to point out the benefits of paper-point out the benefits of paperbasedmessages against potentially based messages against potentially

hackable computer stored mailboxes. But the major electronic boxes. But the major electronic<br>mail companies all insist that their security is watertight. security is watertight.

The companies we spoke to The companies we spoke to have either improved their security or feel their current arrange ty or feel their current arrangementsare more than adequate. ments are more than adequate.

Christine Ott, speaking for Christine Ott, speaking for Telecom Gold, compared pass Telecom Gold, compared passwords to credit cards - 'You words to credit cards — 'You wouldn't leave them lying wouldn't leave them lying around.' Telecom Gold, she said, around.' Telecom Gold, she said, was pleased with the outcome of the trial, feeling it brought the law into line with high technology. into line with high technology.

Peter Probert of Micronet ex Peter Probert of Micronet explained: 'It lays down guidelines plained: 'It lays down guidelines on what is and what is not acceptable, so in that sense we are able, so in that sense we are pleased with the outcome. But pleased with the outcome. But Schifreen and Gold were not out Schifreen and Gold were not out<br>to corrupt information. They were trying to draw attention to were trying to draw attention to the problems of security.'

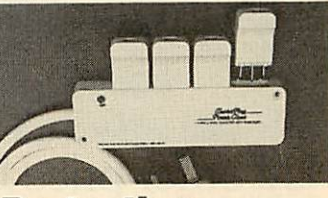

# *Protection* **Protection** *for your micro* **for your micro**

Power spikes can wipe your data Power spikes can wipe your data and damage your equipment, but and damage your equipment, but Masterpiece Products have a cou Masterpiece Products have a coupleof items which can make your ple of items which can make your micro safe. micro safe.

The Powerclean is a four-way The Powerclean is a four-way trailing lead adapter with special trailing lead adapter with special plugs which you attach to your computer and peripherals.

The Masteradapta is similar except that it plugs directly into the mains socket rather than just hav mains socket rather than just having a lead. ing a lead.

The prices are just under  $\text{\textsterling}20$ and  $£10$  respectively, and more details are available from Master details are available from Masterpiece Cabinets Ltd, Annscroft, piece Cabinets Ltd, Annscroft, Shrewsbury SY58AN. Shrewsbury SY5 8AN.

# Torch mail order **Torch mail order price breakthrough**

# 1986 SPECIFICATION TORCHUPGRADES, 1986 SPECIFICATION TORCH UPGRADES, DIRECT FROM THE MANUFACTURER AT SPECIAL MAIL ORDER PRICES. DIRECT FROM THE MANUFACTURER AT SPECIAL MAIL ORDER PRICES.

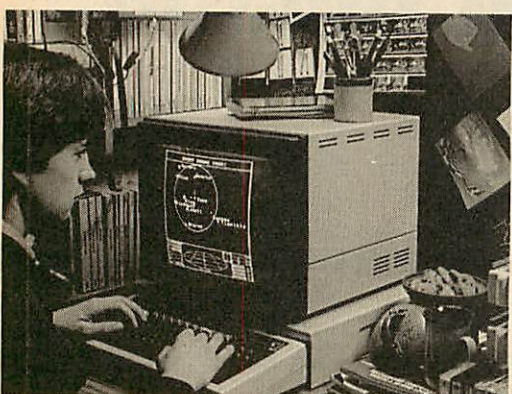

Mail order price £229 *including VAT* Mail order price E229

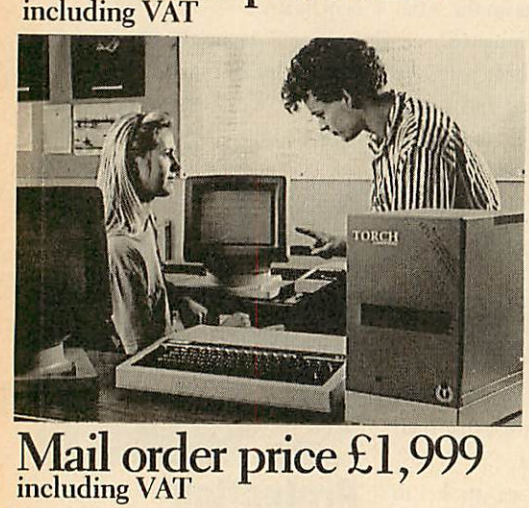

he official range of upgrades for the **H** BBC Model B Microcomputer now has an even higher specification and a  $\overline{\text{price}}$  tag lower than ever before. Better  $\overline{\text{O/S}}$ firmware, improved utilities, new user firmware, improved utilities, new user guides plus free software with allmodels. guides plus free sofhvare with all models.

Complete the order form today or telephone (0286) 5005 with your VISA/ telephone (0286) 5005 with your VISA/ ACCESS card number. ACCESS card number.

Torch Z80 owners send a cheque for 1986 Torch Z80 owners send a cheque for 1986 upgrade pack, only £29.95 including VAT upgrade pack, only E29.95 including VAT and P&P. and P & P.

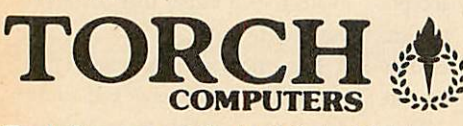

Torch Computers Ltd., Mail Order Division, Cibyn Industrial Estate, Caernarfon, Gwynedd, North Wales LL55 2BD. Tel:(0286) 5005 Torch Computers Ltd., Mail Order Division, Cibyn Industrial Estate, Caernarfon, Gwynedd, North Wales LL55 2BD. Tel: (0286) 5005

## < ZEPIOO ZEP 100

Z80 *extension* processor zso extension processor Free software and carry case. Free software and carry case.

ZDP 240 • ZDP 240 *Twin floppy discs and Z80* Twin floppy discs and Z80 *processor* processor Runs BBC-MOS and CP/M Runs BBC-MOS and CP/M compatible software using high compatible software using high<br>quality, double-sided 400K disc drives. Allows storage for BBC drives. Allows storage for BBC DFS and CP/M programs. DES and CP/M programs.

### **4** HDP Z80 4 HDP Z80

*Hard disc, floppy disc and Z80* Hard disc, floppy disc and Z80 *processor* processor Adds a massive 20 Mb of hard Adds a massive 20 Mb of hard disc storage, ideal for small disc storage, ideal for small<br>business and education environments.

Torch Graduate • *The only IBM compatible* The only IBM compatible *upgrade for the BBC* upgrade for the BBC *Microcomputer* Microcomputer MS-DOS O/S, 8088 16-bit MS-DOS 0/S, 8088 16-bit processor, 256K RAM plus twin processor, 256K RAM plus twin 360K disc drives. 360K disc drives. Torch Graduate  $\triangleright$ 

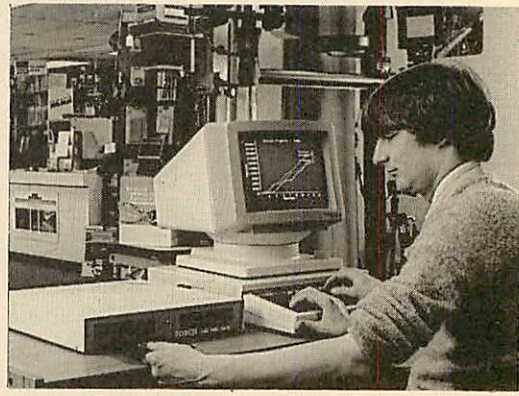

# Mail order price£549 *including VAT* Mail order price E549 including VAT

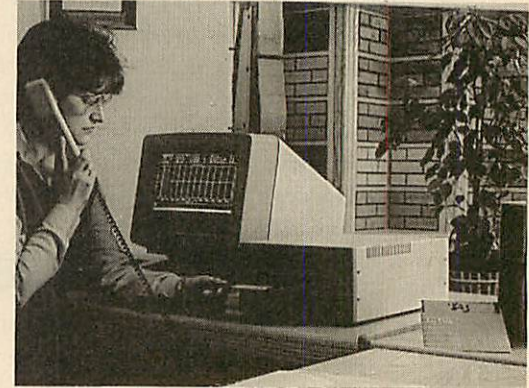

# **Mail order price £579**

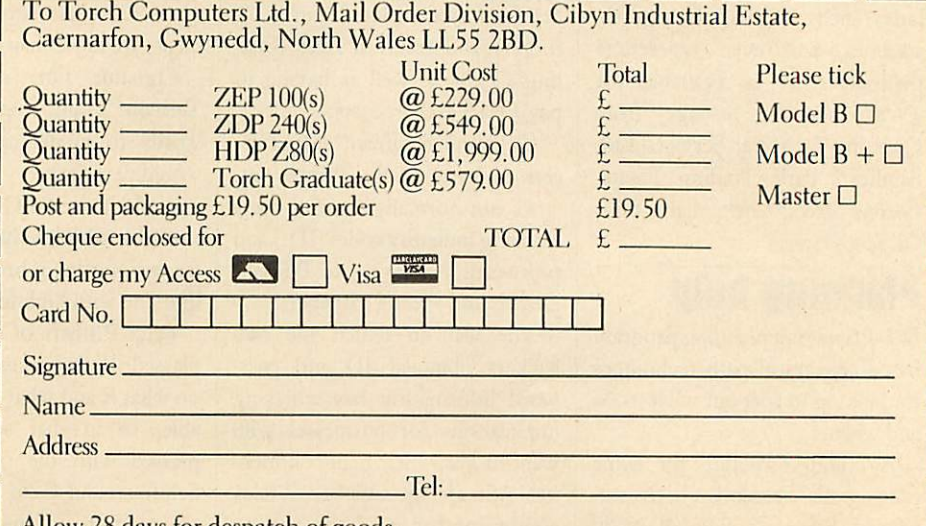

Allow 28 days for despatch of goods.

The Graduate is manufactured by Torch Computers under licence from Data<br>Technologies Ltd. Product names referred to are trademarks of the companies of origin

# *BUSINESS* **BUSINESS**

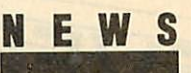

# *A Word arrives* **A Word arrives**

The long-awaited **InterWord** The long-awaited Inter Word wordprocessor from Computer wordprocessor from Computer Concepts should be available in Concepts should be available in the shops by now. There is still no date fixed for the shops by now.There is still no date fixed for

the database or spelling checker, the database or spelling checker, and **InterBase** will be at least anoth and InterBase will be at least another couple of months.

All the **Inter** programs will All the Inter programs will work with the Master.

# *Playing safe* **Playing safe** *with your VDU* **with your VDU**

People worried about the harmful People worried about the harmful effects of VDUs will have many of their questions answered in a new, their questions answered in a new, free booklet from the Health and free booklet from the Health and Safety Executive (HSE).

Its main conclusion seems to be Its main conclusion seems to be that there is little to worry about, suggesting at one point *that* suggesting at one point that VDUs give out less radiation than VDUs give Out less radiation than human beings. human beings.

The leaflet, called **Working with VDUs,** is available *from HSE* offices around the country. The leaflet, called *Working with*<br>VDUs, is available from HSE<br>offices around the country.

# *Double help* **Double help** *with printers* **with printers**

Two micros can be connected to *a* single parallel printer, or two Two micros can be connected to asingle parallel printer, or two printers to one micro with the aid of a couple of new devices from C F Terrell. F Terrell.

The device for two BBC micros The device for two BBC microscosts  $£35$ , and the one for two printers is £38. Details from C F printers is 1,38. Details from C F Terrell,(04024) 71426. Terrell, (04024) 71426.

# *Easy database* **Easy database**

**List Manager** from Microtest Ltd List Manager from Microtest Ltd is an easy-to-use database with is an easy-to-use database with built-in facilities to store, retrieve built-in facilities to store, retrieve and print information. and print information.

It also allows you to write your It also allows you to write your own Basic routines to perform calculations on the stored data. calculations on the stored data.

The program is disc-based, and available in 40 or 80 track formats. available in 40 or 80 track formats. Details are available from Doug Details are available from Doug Freeman or Chris Netherton on Freeman or Chris Netherton on(0208) 3812 or 3171. (0208)3812 or 3171.

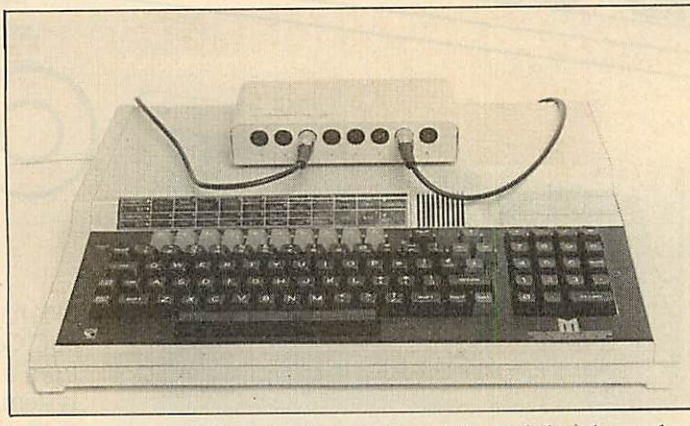

*The Compton Soft Switch allows up to eight peripherals, such as* The Compton Soft Switch allows up to eight peripherals, such as *modems and printers to be connected to the RS423 port on aBeeb* modems and printers to be connected to the RS423 port on a Beeb *or Master at the same time.* or Master at the same time.

*Each of the eight RS423 sockets has a unique software address,* Each of the eight RS423 sockets has a unique software address, *sodata goes tothe correct device. The unit plugs intotheuser port* so data goes to the correct device. The unit plugs into the user port *and costs £165 from Soft Option, Imperial House, Lower* and costs £165 from Soft Option, Imperial House, Lower *Teddington Road, Hampton Wick, Kingston KT1 4EP.* Teddington Road, Hampton Wick, Kingston KT1 4E1).

# **France calling on** *the Prestel line* **the Prestei line**

### **by Steve Mansfield** by Steve Mansfield

Business people who deal with Business people who deal with companies across the Channel andanyone studying French - will and anyone studying French — will soon be able to take advantage of soon be able to take advantage of the French version of Prestel. The the French version of Prestel. The<br>service, known as Teletel, is opening dial-up ports in London ing dial-up ports in London around mid-June. around mid-June.

Although the pages *are* all in Although the pages are all in French at the moment, English French at the moment, English language sections may well ap language sections may well appear. Much of the service is free, pear. Much of the service is free, and can be accessed without iden and can be accessed without identity codes and passwords, so it tity codes and passwords, so it should appeal to Francophiles as should appeal to Francophiles as much astechnophiles. much as technophiles.

You can't use standard You can't use standard viewdata software, unfortunately. viewdata software, unfortunately.<br>In France, customers use dedicated 'Minitel' terminals so Aldoda International is producing emula International is producing emulation software for BBC micros. tion software for BBC micros. There will be two programs  $-$  a full Teletel emulation which runs full Teletel emulation which runs on the Master, and a cut-down on the Master, and a cut-down version for a standard BBC B. version for a standard BBC B.

Noprices have been announced No prices have been announced yet. Contact Aldoda International on 01-794 0991. on 01-794 0991.

# *How to benefit* **How to benefit** *from your Beeb* **from your Beeb**

While the DHSS struggles to put While the DHSS struggles to put its labyrinthine benefit rules and regulations onto a mainframe, regulations onto a mainframe, Roy Bailey has had a go ona BBC Roy Bailey has had a go on a BBC micro. micro.

Roy, spurred on by his wife Roy, spurred on by his wife Margaret - a volunteer at the Margaret — a volunteer at the Evesham Citizens Advice Bureau Evesham Citizens Advice Bureau (CAB) – has developed a program for calculating the four commonest welfare benefits: family income est welfare benefits: family income supplement, supplementary benefit, housing benefit and housing fit, housing benefit and housing benefit supplement. benefit supplement.

He said: 'It was a real squeeze to fit all the rules and regulations fit all the rules and regulations into a Beeb's memory, but I managed it.' aged it.'

However, all his work could However, all his work could amount to nothing if Norman amount to nothing if Norman Fowler's promised overhaul of the DI1SS benefits system radically DHSS benefits system radically alters the rules. alters the rules.

The package costs  $£100$  on disc or tape, direct from Roy Bailey at 4 Simon de Montfort Drive, Eve 4 Simon de Montfort Drive, Evesham, Worcestershire WR11 sham, Worcestershire WR11 4NR. 4NR.

# **Stop the static**

An anti-static device from Integrity Solutions could help preserve ty Solutions could help preserve your computer equipment.

By directing harmful static elec By directing harmful static electricity through to an earth line, the  $£49.95$  Static Buster stops the equipment being zapped by any equipment being zapped by anything up to 35,000 volts. For thing up to 35,000 volts. For details ring(0706) 345835. details ring (0706) 345835.

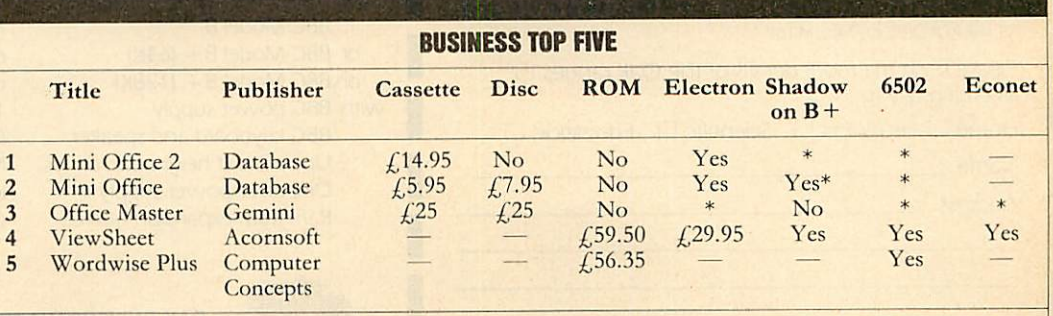

Compiled by Gallup/MicroScope. Contact publisher: Database Publications, Europa House, 68 Chester Road, Hazel Grove, Stockport<br>SK7 5NY. Computer Concepts, Gaddesden Place, Hemel Hempstead, Herts HP2 6EX. (0442) 63933. Acor Cambridge CB5 8PD. Tel: (0223) 214411. Gemini, Gemini House, Dinan Way, Exmouth EX8 4RS. SK7 5NY. Computer Concepts, Gaddesden Place, Hemel Hempstead, Herts HP2 6EX. (0442) 63933. Acornsoft, 645 Newmarket Road, Cambridge CB5 8PD. Tel: (02.23) 21441 1. Gemini, Gemini louse, Dinan Way, Exmouth EX8 4RS.

No matter what your customised BBC Computer requirements are, from a case to a complex computer system, Oak Universal gives you all the options.

The Oak metal case offers the user a tough computer capable of performing in the harshest of environments. Cases from £159.00.

> Whilst the stylish Oak Personal Computer fits unobtrusively into office or home. Cases from £105.95 (pictured).

No matter which option you take, opt for Oak, the logical choice.

### For further details **For further details** of the complete range **of the complete range** please complete and **please complete and** return the coupon below. **return the coupon below.**

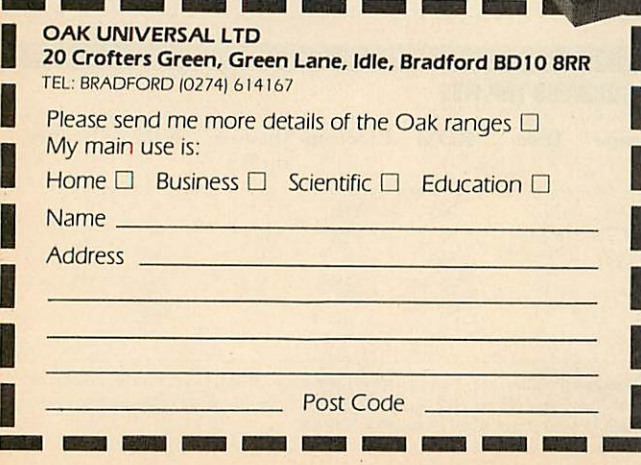

### The Oak and Oak PC ranges can house The Oak and Oak PC ranges can house

- BBC Model B  $BBC$  Model B<br>or BBC Model B + (64K)
- **or BBC Model B + (128K)** with BBC power supply with BBC power supply
	- BBC keyboard and speaker BBC keyboard and speaker Up to 2 half height disc drives Up to 2 half height disc drives Disc drive power supply Disc drive power supply Ram Rom expansion boards Ram Rom expansion boards

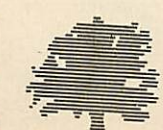

1

Plus a choice of options Plus a choice of options 65 watt power supply 65 watt power supply or 100 watt power supply or 100 watt power supply IOmb or 20mb Winchester Hard Disc 10mb or 20mb Winchester Hard Disc Fan Fan Modem Modem IEEE Interface IEEE Interface Co-processors: Z80 Co-processors: Z80 6502 6502 32016 32016

68000

*Cross Park House, Low Green, Rawdon, Leeds, LS196HA* Cross Park House, Low Green, Rawdon, Leeds, LS19 6HA (0532) 502615 All prices shown above are exlusive of VAT All prices shown above are exiusive of VAT

<sup>68000</sup> *OAK UNIVERSAL LTD* OAK UNIVERSAL LTD

I

# *BUSINESS* **BUSINESS HIGHLIGHTING PROBLEMS** *These programs show you how to spool text in View* **These programs show you how to spool text in View**

*and transfer data from the rest of the family* **and transfer data from the rest of the family**

*Graham Bell* **Graham Bell**

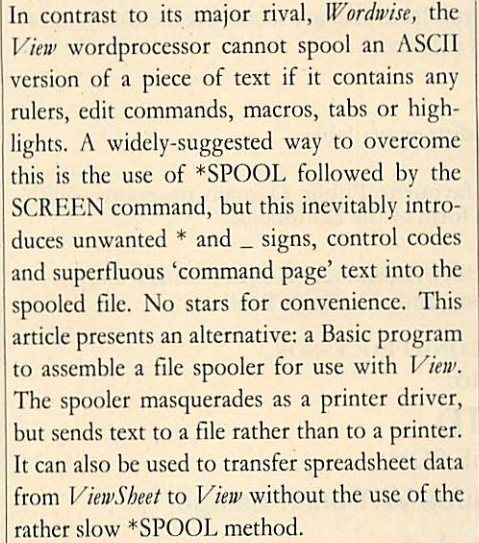

The Basic program (listing 1 on the yellow The Basic program (listing 1 on the yellow pages) incorporates achecksum, and this has to pages) incorporates a checksum, and this has to be correct before the assembled spooler is be correct before the assembled spooler is saved automatically under the name saved automatically under the name 'V.ASCII'. Once saved, the spooler should of course be used independently of the Basic course be used independently of the Basic program. Although the program is written in program. Although the program is written in Basic I, owners of Basic II can delete all Basic I, owners of Basic II can delete all references to the variable 'offset' and utilise references to the variable 'offset' and utilise O% instead (thus line 170 becomes  $P\% = \&400:O\% =$  store). Similarly the OPT FNequb (etc) and PROCoscli calls may be FNequb (etc) anti PROCoscli calls may be replaced by the new EQU directives and the replaced by the new EQU directives and the OSCL1 keyword. If the ADFS is in use, then OSCLI keyword. If the ADFS is in use, then the sub-directory V must be created before the Basic program runs. Basic program runs.

The spooler is recommended for preparing The spooler is recommended for preparing any text files for use with another language or any text files for use with another language or application, seven-bit files to be transmitted application, seven-bit files to be transmitted serially, or files to be used on another comput serially, or files to be used on another computer not fitted with **View.** In fact, it's useful er not fitted with View. In fact, it's useful whenever a text file has to be created and the whenever a text file has to be created and the editing facilities of View will help. An ASCII (text) file created with the spooler can be (text) file created with the spooler can be \*TYPEd on screen or \*EXECed, and will \*TYPEd on screen or \*EXECed, and will appear exactly as the equivalent **View** file appear exactly as the equivalent View file would on paper (ignoring the 80-column limit would on paper (ignoring the 80-column limit on-screen). Mailmerging with a database be on-screen). Mailmerging with a database becomes possible while using the page layout comes possible while using the page layout features which **View** offers, as most database-features which View offers, as most database packages demand a purely ASCII file. packages demand a purely ASCII file.

To use V. ASCII, load it with the PRINT To use V. ASCII, load it with the PRINT-ER command: ER command:<br>PRINTER V.ASCII

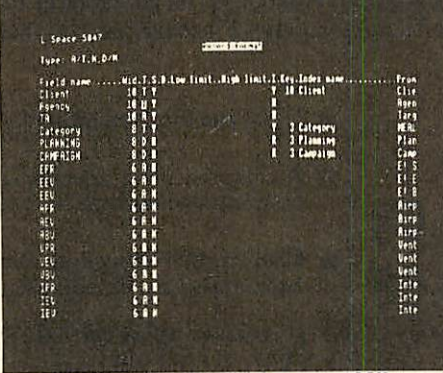

*Turn ViewStore files like this into pure ASCII* Turn ViewStore tiles like this Into pure ASCII

#### *PROGRAMMING IN BASIC* **PRO RAMMING IN BASIC**

Another use for this spooler is the writing Another use for this spooler is the writing of assembler code, including the provision of assembler code, including the provision of macro and library facilities. Using **View** of macro and library facilities. Using View to write Basic programs involves to write Basic programs involves \*EXECing a **View** file into Basic. A point \*EXECing a View file into Basic. A point that the manual doesn't stress is that you that the manual doesn't stress is that you must toggle format mode off and not use must toggle format mode off and not use any edit commands. any edit commands.

Using **View** instead of the ordinary line Using View instead of the ordinary line editor has the advantage that a whole editor has the advantage that a whole<br>section of code can be moved to the end of a program if you feel it should be make into a subroutine or procedure. Names can be a subroutine or procedure. Names can be searched for and replaced, and line numbers are irrelevant: leave them out and put are irrelevant: leave them out and put<br>AUTO at the top of the file instead. The disadvantage isthat you lose the interactive disadvantage is that you lose the interactive nature of Basic, so it is not particularly nature of Basic, so it is not particularly useful for ordinary programs. useful for ordinary programs.

Using the spooler to create text files of Using the spooler to create text files of Basic assembler programs written in **View** Basic assembler programs written in View has the added advantage that **View's** mac has the added advantage that View's macros are expanded, so common assembler ros are expanded, so common assembler macros can be devised and incorporated macros can be devised and incorporated into programs. The definitions can be in a into programs. The definitions can be in a separate library file which itself produces separate library file which itself produces no spooled output since it contains only no spooled output since it contains only these macro definitions. PRINT < library these macro definitions. PRINT < library file> < program file > defines the library file> < program file> defines the library macros and expands them into a new macros and expands them into a new spooled version of the program file. Then spooled version of the program file. Then \*EXEC the spooled file into Basic as \*EXEC the spooled file into Basic as normal. Parameters can be passed to mac normal. Parameters can be passed to macros, by including @ inthe definitions. ros, by including @, in the definitions.

then PRINT the document exactly as if a then PRINT the document exactly as if a printer were connected. The program prompts printer were connected. The program prompts for a name for the new file: for a name for the new file:

SPOOL FILENAME? t.test

Enter a name for the file (t.test in the example), and View then spools the document to that file. The spooled version will contain an ASCII The spooled version will contain an ASCII 'translation' of the work, with all **View** features 'translation' of the work, with all View features appearing as they would on a printed copy appearing as they would on a printed copy (though highlights are ignored). (though highlights are ignored).

V.ASCII works with **View** A1.4, A2.1, **View** V.ASCII works with View AI.4, A2.1, View 3, **ViewStore** and **ViewSheet** 1.0 (wherever did 3, ViewStore and ViewSbeet 1.0 (wherever did the A go?), with any Acorn-compatible DFS or ADFS on any BBC machine capable of run ADFS on any BBC machine capable of running **View,** as well as Electrons. It is compati ning View, as well as Electrons. It is compatible with cassettes, too, but only if printing ble with cassettes, too, but only if printing direct from memory (and therefore not with **View** A1.4), as printing from a file would View A1.4), as printing from a file would require two cassette files open.

And now a couple of warnings. First, if printing or spooling is to be begun directly printing or spooling is to be begun directly after entering View (ie, text mode has not been active yet), NEW is necessary before loading active yet), NEW is necessary before loading any printer driver (this has been cured in **View** any printer driver (this has been cured in View 3). Second, Break should not be used while 3). Second, Break should not be used while spooling as the spooler does not control the spooling as the spooler does not control the fate of the open spool file. This is the task of the filing system, and they vary: the CFS, DFS 0.9 and its many clones close all files, whereas 0.9 and its many clones close all files, whereas the Acorn DFS 1.2 keeps the files open. If the Acorn DES 1.2 keeps the files open. If Break is used, then close any open files with Break is used, then close any open files with QUIT, and reload V.ASCII. Should interrup QUIT, and reload V.ASCII. Should interruption be vital, Escape won't cause any of these tion be vital, Escape won't cause any of these problems. Finally, the spooler doesn't work problems. Finally, the spooler doesn't work with SHEETS. with SHEETS.

### *Modifying the spooler* **Modifying the spooler**

Enterprising readers with esoteric needs may Enterprising readers with esoteric needs may alter the listed routine, though why anyone alter the listed routine, though why anyone should do this is a mystery. Remember, the should do this is a mystery. Remember, the checksum will be different if you cook up your checksum will be different if you cook up your own version, so get a 'vanilla' version working before creating any exotic flavours.

There are some other approaches to spool There are some other approaches to spooling. One obvious change would be to use the ing. One obvious change would be to use the printer-on call to open the file. However, on a printer-on call to open the file. However, on a disc machine this means that if the spooled file is mistakenly given the same name as the input is mistakenly given the same name as the input file, Chapter 17 of your latest Restoration file, Chapter 17 of your latest Restoration bodice-ripper is replaced by an empty file. In bodice-ripper is replaced by an empty file. In the same circumstance, the present routine fails

# **★ CP/M SOFTWARE & SUPPORT FROM DRA →**

### POCKET **POCKET** PROSTAR **PROSTAR** SUITE **SUITE**

# *£149.00*

Includes Pocket WordStar, Pocket Includes Pocket WordStar, Pocket<br>CalcStar, Pocket DataStar and Pocket ReportStar—PLUS the DRA inde ReportStar—PLUS the DRA independent Pocket ProStar Guide. Avail pendent Pocket ProStar Guide. Available for Amstrad 8256 (or 6128 with able for Amstrad 8256 (or 6128 with 2 drives), BBCZ80. **PROSTAR<br>
SUITE**<br>
Includes Pocket WordStar, Pocket<br>
CalcStar, Pocket DataStar and Pocket<br>
ReportStar—PLUS the DRA inde-<br>
pendent Pocket ProStar Guide. Avail-<br>
able for Amstrad 8256 (or 6128 with<br>
2 drives), BBCZ80.

- $\star$  MicroPro's intergrated family of software programs
- \* Pocket WordStar for word processing and mail merging (£49.95) \* Pocket WordStar for word processing and mail merging (E49.95)
- $\star$  Pocket CalcStar spread sheet for calculations, projections and analysis (£39.95) (£39.95)
- $\star$  Pocket DataStar database filing and retrieval system (£49.95)
- $\star$  Pocket ReportStar the powerful report generator and data sorting program (£39.95) (£39.95)
- \* Pocket ProStar Guide for the complete beginner to the most experienced \* Pocket ProStar Guide for the complete beginner to the most experienced MicroPro user(£18.00) MicroPro user (E18.00)
- \* Support from DRA—the MicroPro software experts \* Support from DRA—the MicroPro software experts

Using the MicroPro Pocket programs and the Pocket ProStar Guide, you will be able to design complete systems for your small business, professional practise (e.g. medical, legal), for office administration, or for education at all levels from primary school business/computer professional practise (e.g. medical, legal), for office administration, or for education at all levels from primary school business/computer<br>studies to university research departments. The MicroPro reference manuals are av

### FREESOFTWARE **FREE SOFTWARE** HANDBOOKPLUS **HANDBOOK PLUS** 70 PROGRAMS ON DISC **70 PROGRAMS ON DISC**

*5.25" disks/book set* **5.25" disks/book set E35.00**

*3" disks/book set* **3" disks/book set E39.95** *£35.00 £39.95*

\* CP/M and PC DOS/MS-DOS Editions available • CP/M and PC DOS/MS-DOS Editions available

 $\star$  A comprehensive selection of favourite Public Domain programs—with excellent documentation in the form of the Handbook excellent documentation in the form of the Handbook

\* Chapters onFamily Fun, Directory Assistance, Useful Utilities, Libraries \* Chapters on Family Fun, Directory Assistance, Useful Utilities, Libraries and Catalogues, Communications, and a Hacker's Toolbox. and Catalogues, Communications, and a Hacker's Toolbox.

PRODUCTS CONFIGURED FOR BOTH TORCH AND ACORN Z80 SECOND PROCESSOR. PRODUCTS CONFIGURED FOR WTI I TORCH AND ACORN Z80 SECOND PROCESSOR. Send Cheque (or VISA/ACCESS number) to:

### *DAVIS RUBIN ASSOCIATES LTD* **DAVIS RUBIN ASSOCIATES LTD**

1 Canonbourne, Weston sub Edge, Glos. GL55 6QH 1 Canonbourne, Weston sub Edge, Glos. GL55 60H

VISA/ACCESS orders: TEL (0386) 841181 All prices include VAT and Postage VISA/ACCESS orders: TEL (0386) 841181 All prices include VAT and Postage

**\*\*\*\*SEND FOR OUR FULL LIST \*\*\*\*** 

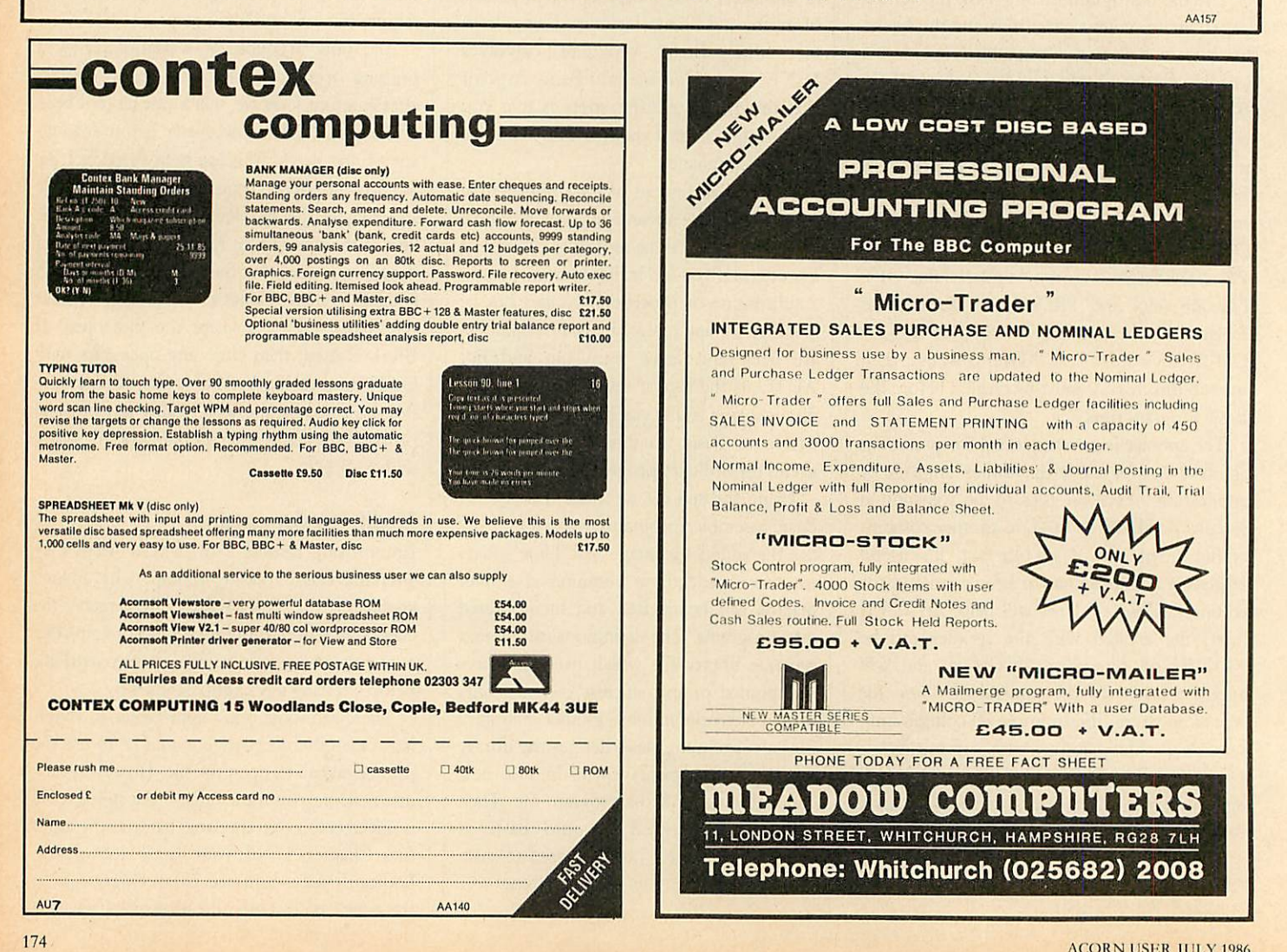

# *BUSINESS* **BUSINESS**

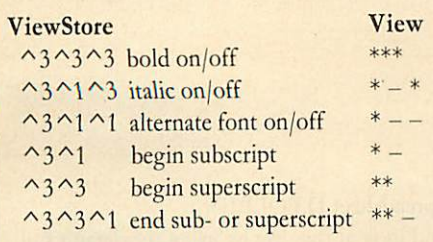

Table 1. Shows highlights in the field list *from a* **Table 1. Shows highlights in the field list from a ViewStore** report format file and how theytranslate ViewStore report format file and how they translate into extended highlights in *View* using Graham Bell's spooling program spooling program

gracefully with a'file open' message. Aspooler gracefully with a 'file open' message. A spooler can also be made compatible with SHEETS, can also be made compatible with SHEETS, but only at the cost of increased complexity. In this instance, the printer-off entry can't be used this instance, the printer-off entry can't be used to close the fileas it is called at the end of every to close the file as it is called at the end of every page, so devious means must be used to cope page, so devious means must be used to cope with the many different ways of aborting the operation. It's complex and uncivilised, and, to operation. It's complex and uncivilised, and, to my mind, not worth the added effort. my mind, not worth the added effort.

### *Transferring data from ViewStore and* **Transferring data from ViewStore and** *ViewSheet* **ViewSteet**

When using the spreadsheet or database, it is When using the spreadsheet or database, it is often necessary to copy something into a **View** often necessary to copy something into a View document: a list of names *or* products, or perhaps a set of profit and loss figures. Both document: a list of names or products, orperhaps a set of profit and loss figures. Both **ViewStore** and **ViewSheet** cater for this need, ViewStore and ViewSbeet cater for this need, but in a roundabout way. First, one has to set but in a roundabout way. First, one has to set<br>the format (in *ViewStore*) or the printer windows (in ViewSheet) to give the required effect. Then, in **ViewSheet,** open a spool file with Then, in ViewSbeet, open a spool file with \*SPOOL < filename>, and use SCREEN. As \*SPOOL < file name> , and use SCREEN. As the spreadsheet is displayed on screen, it is also put in the file. Finally, close the file with put in the file. Finally, close the file with In **ViewStore,** you can most profit \*SPOOL. In ViewStore, you can most profitably use SELECT, REPORT or LABEL to ably use SELECT, REPORT or LABEL to display parts of the database on screen and put it into the spool file.

This technique has three disadvantages. This technique has three disadvantages. First, it is a bit complicated. It needs an extra First, it is a bit complicated. It needs an extra command and you must remember to close the command and you must remember to close the spool file after use. Second, it usually puts spool file after use. Second, it usually puts unwanted rubbish at the top and bottom of the spooled file. Third, although both **ViewSheet** spooled file. Third, although both ViewSbeet and ViewStore can use highlights, they cannot be transferred to **View** documents in this way. be transferred to View documents in this way.

To allow reports with highlights to be To allow reports with highlights to be transferred from *ViewStore* into *View*, I have amended the **View** text spooler (V.ASCII) to amended the View text spooler (V.ASCII) to allow its use with **ViewStore** and **ViewSheet.** To allow its use with *ViewStore* and *ViewSbeet*. To<br>create the new spooler, add the lines in listing 2 to the Basic program in listing 1. Run the to the Basic program in listing I. Run the program, and this will save the spooler using program, and this will save the spooler using the name V.VSXFER. Load the spooler into the name V.VSXFER. Load the spooler into **ViewStore** and **ViewSheet** using PRINTER ViewStore and ViewSbeet using PRINTER command (figures 1 and 2). Now any output command (figures 1 and 2). Now any output which would normally be sent to the printer

### BASIC BASIC

#### > *\*STORE* > \*STORE

ViewStore ViewStore Bytes free 29952 Bytes free 29952 Editing no file Editing no file<br>Screen mode 0

=> *LOAD CREDIT* => LOAD CREDIT *=> PRINTER V.VSXFER* => PRINTER V.VSXPER *=> UTILITY SELECT* => UTILITY SELECT

#### **SELECT**

List or create select file  $(L, F)$ ? **F** Select criteria? <Return> *Sort* field? *COMPANY* Sort field? COMPANY Sort field? *DATE* Sort field? DATE Sort field? < *Return* > Sort field? < Return > Keywidth: 9 Key width: 9 Ascend or Descend (A,D)? **A** Selecting. . . Selecting. Sorting . . . Sorting

#### => *UTILITY REPORT* **= › UTILITY REPORT** REPORT **RETORT**

Use select file  $(N, Y)$ ? Y Screen or Printer(S,P)? P Screen or Printer (S,P)? P Use report format file (N,Y)? Y Use report format file (N,Y)? Y Report filename? *REP03* Report filename? REPO3

Send totals to linking file (N,Y)? N Send totals to linking file (N,Y)? N Subtotal field? *COMPANY* Subtotal field? COMPANY Subtotal field? < *Return* > Subtotal field? < Return > Single sheets (N,Y)? N Continuous printing Today's date? *1stJune 1986* Today's date? 1st June 1986

Spool filename? *TEXT3* Spool filename? TEXT3 *=> \*VIEW* **=>\*VIEW**

View View No text No text Editing no file Editing no file Screen mode 0 Screen mode 0<br>Printer default

*=>NEW* => NEW *=>LOADTEXT3* => LOAD TEXT3  $\Rightarrow$  < Escape >

Enter *ViewStore* 

Doesn't need to be mode 0

Load CREDITORS database Load CREDITORS database and 'transfer spooler to transfer report to **View** and 'transfer spooks to transfer report to View Create Select file containing list of unpaid creditors Create Select file containing list of unpaid creditors

All records selected All records selected Sort by company and date

Print report of unpaid creditors Print report of unpaid creditors

Remember V.VSXFER pretends to be a printer driver

Load Report Format File. Note the report format Load Report Format File. Note the report format includes some highlighted fields includes some highlighted fields

Continuous printing

Name spool file to put text of report into Enter **View** Enter View

Load spool file containing text of report Enter text mode and note the extended highlights in the report, allowing bold, italics and underline effects report, allowing bold, italics and underline effects

TEXT3 is a'normal' **View** file and may be edited orinserted into any other document. Note TEXT3 is a 'normal' View file and may be edited or inserted into any other document. Note that HT 2130 may be required above TEXT3 as extended highlights are used. that HT 2 130 may be required above TEXT3 as extended highlights are used.

Figure 1. Transferring reports and highlights from *ViewStore* to *View*. The bold type shows the commands whichyou should type in **which you should type in**

# *BUSINESS* **BUSINESS**

will be spooled to a file. This file can later be will be spooled to a file. This file can later be LOADed or READ by **View,** and it will LOADed or READ by View, and it will contain both text and highlights.

You can transfer plain *ViewStore* text 'printed' using the SELECT, LABEL or simple ed' using the SELECT, LABEL or simple REPORT utilities. It is worth remembering REPORT utilities. It is worth remembering that the maximum line length in **View** is 132 characters and to use continuous printing rather than individual sheet mode. Use 132 or less as the answer to the 'Printer width (80)?' less as the answer to the 'Printer width (80)?' question, depending what line length you want question, depending what line length you want when the text is transferred to **View.** when the text is transferred to View. that the maximum line length in *View* is 132<br>characters and to use continuous printing<br>rather than individual sheet mode. Use 132 or

Similarly, PRINT can be used in **ViewSheet** Similarly, PRINT can be used in ViewSheet to spool the contents of the printer windows, to spool the contents of the printer windows, exactly as if they were being put on paper. This includes the highlights, if these are set, for each individual window. individual window.

### *Highlights in ViewStore formatted* **Highlights in ViewStore formatted** *reports* **reports**

The Printer Driver Generator (distributed with **View** 3, but also available separately for The Printer Driver Generator (distributedwith View 3, but also available separately for use with early versions of **View** and the Master) use with early versions of View and the Master) includes a facility known as 'extended high includes a facility known as 'extended highlights'. Highlights 1and 2 work as normal to give underline and bold effects, but ifhighlight lights'. Highlights I and 2 work as normal togive underline and bold effects, but if highlight 2 is redefined to give code 130 (instead of its 2 is redefined to give code 130 (instead of its default value of 129), using:

HT2 130 I IT 2 130

a whole new set of highlights can be used. '\_' is highlight 1and '\*' ishighlight 2. However, the highlight I and '\*' is highlight 2. However, the HT command can only be used in *View*.

These extended highlights cannot be used These extended highlights cannot be used with **ViewSheet.** Only the normal highlights (1 with ViewSbeet. Only the normal highlights (I and 2) can be employed.

In *ViewStore*, highlights are used only in report definition files. If a pair of highlight report definition files. If a pair of highlight characters ( $\land$ 1,  $\land$ 2, etc) are put in the 'field list' for a particular report line, they will take list' for a particular report line, they will take effect when the report line is printed. effect when the report line is printed.

The nine highlights in *ViewStore* are not redefinable: there is no equivalent to **View's** redefinable: there is no equivalent to View's HT command. In the report definition file field list,  $\sim$ l and  $\sim$ 2 are used in place of the default **View** highlights to give underline and bold View highlights to give underline and bold effects. But in addition, using ^3 will mimic the effect in *View* of highlight 2 after setting it to 130. Refer to the list of extended highlights in table 1. Remember that items in the field list in table 1. Remember that items in the field list must beseparated by commas. So: must be separated by commas. So:

 $\land$ 3,  $\land$ 1,  $\land$ 3, model,  $\land$ 3,  $\land$ 1,  $\land$ 3, stock,  $^{\wedge}$ 1, price,  $^{\wedge}$ 

in the example **ViewStore** database called 'cars' in the example ViewS tore database called 'cars' should print the model names in italics, the should print the model names in italics, the stock number normally, and underline the stock number normally, and underline the price field. However, there arc a couple of price field. However, there are a couple of problems associated with this which are de problems associated with this which are described below (these apply equally to ordinary scribed below (these apply equally to ordinary unextended highlights). Inany case, highlights unextended highlights). In any case, highlights beyond A3 should not be used with the beyond A3 should not be used with the

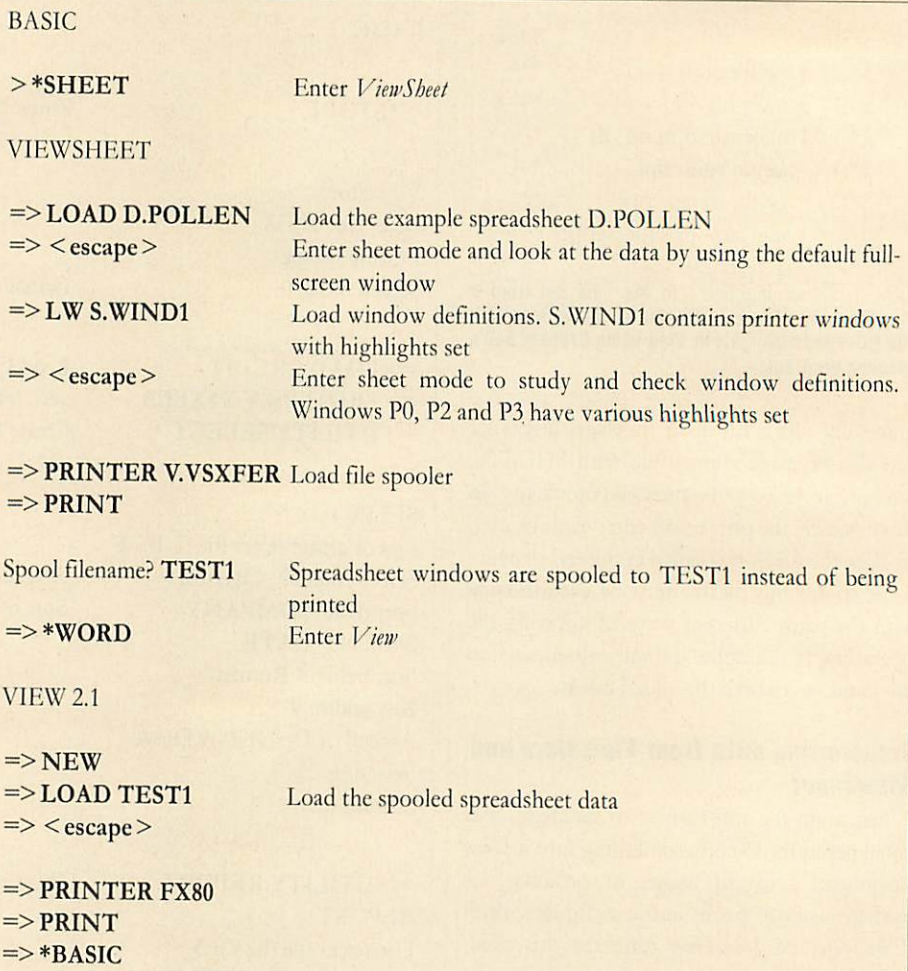

The spreadsheet could be printed directly by installing the FX80 driver into **ViewSheet,** but De The spreadsheet could be printed directly by installing the FX80 driver into I/lewSbeei, but by spooling it to a normal View file, supplementary text can be added, or it can be incorporated intoa larger document. into a larger document.

**NB:** Extended highlights are not suitable for use with *ViewSheet*. If a spreadsheet is spooled and added to a document making use of extended highlights, HT 2 129 must be put at the top of the spreadsheet text, and HT 2 130 at the bottom of the spreadsheet.

Figure 2. How to transfer highlights from *ViewSheet* to *View.* The bold type shows the commands which you **than**<br>have to enter have to enter

current printer drivers, and  $\sim$ 2 should not be used together with  $\wedge$ 3. One problem which arises with any highlights in *ViewStore* is that, using this field list as an example: using this field list as an example:

 $\land$ 3,  $\land$ 1,  $\land$ 3, model,  $\land$ 3,  $\land$ 1,  $\land$ 3, stock, price price

the first group of highlights are sent to the the first group of highlights are sent to the printer immediately before the model name, printer immediately before the model name, but the second set are not sent directly after. but the second set are not sent directly after. Rather, they are used immediately before the Rather, they are used immediately before the stock number. This means that, with this stock number. This means that, with this report format: report format:

 $(a\, a\, a\, a\, a\, a\, a\, a\, a\, a\, a\, a$  In stock:

*<i>@* Price is:  $f_a$  @ @ @ @ . @ @

not only the model name will be printed in not only the model name will be printed in italics (in the first field), but also the text 'In italics (in the first field), hut also the text 'In stock:'. A useful technique is to reserve one stock:'. A useful technique is to reserve one register to be zero (it is easy to remember: register to be zero (it is easy to remember: JTZ). This can be placed in selected positions TZ). This can be placed in selected positions

on the format line to force the highlight sequences to be printed in the correct place: sequences to be printed in the correct place:

 $@@@@@@@@@@@@b$  In stock:  $@$ The matching field list is:

 $\sim$  3,  $\sim$ 1,  $\sim$ 3, model,  $\sim$  3,  $\sim$ 1,  $\sim$ 3, TZ, stock This will cause a blank space to be printed in This will cause a blank space to be printed in the report where @b appears in the format line (because register Z contains 0). Importantly (because register Z contains 0). Importantly though, the space will be preceded by the though, the space will he preceded by the highlight codes, so italics will be switched off highlight codes, so italics will be switched off before 'In stock:' is printed. This can also be before 'In stock:' is printed. This can also be useful when it is necessary to cancel one effect and start another immediately. A spacer is and start another immediately. A spacer is necessary between the two groups of high necessary between the two groups of highlights which TZ provides.There is a second problem when using highlights: it is important that all effects are cancelled before the next line-that all effects are cancelled before the next line is begun. If a set of highlights lies at the end of the line, it will not be implemented. A useful the line, it will not be implemented. A useful

# *BUSINESS* **1BUSINESS**

### *HIGHLIGHTS HIGHLIGHTED* **HIGHLIGHTS HIGHLIGHTED**

There are two highlights supported by There are two highlights supported by **View** which can be added to your text using View which can be added to your text using Shift-f4 and Shift-f5. Highlight 1 gives Shift-14 and Shift-f5. I lighlight 1 gives underlined text and highlight 2 provides bold, but to allow your particular printer to switch on these special effects, you will probably need a 'printer driver'. probably need a 'printer driver'. underlined text and highlight 2 provides<br>bold, but to allow your particular printer to<br>switch on these special effects, you will

A printerdriver is a short program A printer driver is a short program which is loaded in with the command which is loaded in with the command PRINTER and which converts the ASCII PRINTER and which converts the ASCII codes produced by the highlights in your codes produced by the highlights in your text (128 for highlight 1and 129 for text (128 for highlight I and 129 for highlight 2) into the stream of codes which, highlight 2) into the stream of codes which, when sent to your printer, will tell it exactly what to do. In effect, your printer exactly what to do. In effect, your printer and **View** speak different languages and the and View speak different languages and the printer driver program acts as a translator. printer driver program acts as a translator.

On screen, highlight 2 is represented by an asterisk and highlight 1 by an underline character or a hyphen - depending on which version of **View** you have. an asterisk and highlight 1 by an underline<br>character or a hyphen – depending on<br>which version of *View* you have.

Most printers provide a whole variety of Most printers provide a whole variety of special effects, however, and you need to be special effects, however, and you need to be able to switch these on and off from within able to switch these on and off from within **View.** There are two ways of doing this. View. There are two ways of doing this.

First, you can allocate a different code to First, you can allocate a different code to the desired special effect; for example, to use italics, you might decide on ASCII code use italics, you might decide on ASCII code 130. That is, you want the code 130 to be 130. That is, you want the code 130 to be sent to your printer driver. To do this from sent to your printer driver. To do this from within *View*, you need to redefine one of **View's** two highlights to produce ASCII View's two highlights to produce ASCII code 130, code 130,

which is done using the embedded command HT. You also need to make sure command HT. You also need to make sure that the printer driver program you are that the printer driver program you are using knows what stream of codes it must using knows what stream of codes it must send to the printer to enable italics once it send to the printer to enable italics once it

has been given ASCII code 130 by **View -** has been given ASCII code 130 by View the printer driver must know what 130 the printer driver must know what 130 means in the printer's own language. means in the printer's own language.

Another(more flexible) way of using Another (more flexible) way of using more special effects in *View* is to use 'extended highlights', which can be set up 'extended highlights', which can be set up using the *View Printer Driver Generator*. The idea here is to combine highlights 1 The idea here is to combine highlights 1 and 2 into sequences rather than to and 2 into sequences rather than to redefine the codes they produce. Thus, redefine the codes they produce. Thus, italics may be enabled by the sequence: italics may be enabled by the sequence:

highlight 2, highlight 1, highlight^ highlight 2, highlight 1, highlight2 The printer driver program would spot The printer driver program would spot that we're not sending one but three highlight codes and would send the highlight codes and would send the appropriate stream of characters to the printer to enable the desired special effect. printer to enable the desired special effect. In practice, this is done by defining highlight 2 to produce code 130 at the start of your text with the embedded start of your text with the embedded command HT 2 130. So the sequence of command HT 2 130. So the sequence of codes sent by *View* to the printer driver to enable italics would be: to enable italics would be:

130 128 130 130 128 130

**ViewStore** allows the use of 10 highlight ViewStore allows the use of 10 highlight codes, none of which can be redefined. codes, none of which can be redefined. These can be used, for example, in report These can be used, for example, in report format files and are typed in as  $\sim$ 1 to  $\sim$ 9. If you want to use several highlights in a If you want to use several highlights in a ViewStore report file which is to be converted into a **View** file, you will need converted into a View file, you will need to use extended highlight sequences (eg, to use extended highlight sequences (eg,

 $\land$ 3,  $\land$ 1,  $\land$ 3, for italics) in the field list of your report format file. Then, using of your report format tile. Then, using Graham's spooler program, the **ViewStore** Graham's spooler program, the ViewStore report file can be spooled into a *View* file containing the correct extended highlight containing the correct extended highlight codes (eg,  $\sim$ 3,  $\sim$ 1,  $\sim$ 3, will become  $*_{\sim}$ \*). technique is to assign  $0$  to register  $Z$ , after the highlights, toensure they are printed. This line highlights, to ensure they are printed. This line incorporates both these ideas: incorporates both these ideas:

 $\text{Model:} \quad @ @ @ @ @ @ @ @ @ @ @ @ @ @ @V\$ *£@@@@.@@* L@@@@•@@

and: and:  $\land$  3,  $\land$ 3, model,  $\land$ 3,  $\land$ 3,  $\land$ 3,  $\Box$ Z,  $\land$ 3,  $\land$ 1,  $\land$ 3, price,  $\land$ 3,  $\land$ 1,  $\land$ 3, Z:0  $\sim$ 3,  $\sim$ 1,  $\sim$ 3, price,  $\sim$ 3,  $\sim$ 1,  $\sim$ 3, Z:0<br>This would print the model name in bold, and

the  $f$ , sign and price field in italics, but cancel italics before the text 'Model:' on the next line. italics before the text 'Model:' on the next line. Unfortunately it isn't straightforward but with care you can use these techniques to highlight any sections of the report line.

Once the report format is set up, print the Once the report format is set up, print the report as usual using the REPORT utility. If a normal printer driver is used, the highlights normal printer driver is used, the highlights will take effect and parts of the report will be printed with the desired emphasis. If printed with the desired emphasis. If V.VSXFER is used as the printer driver, the V.VSXFER is used as the printer driver, the highlights will go into the spooled file. *View* can be used later to incorporate the report into a larger document. Note here that the 'HT 2 a larger document. Note here that the 'HT 2 130' command will have to be inserted above 130' command will have to be inserted above the report section for highlights. the report section for highlights.

#### *Summary* **Summary**

V.ASCII is a printer driver which 'prints' text to a file from **View.** Anything which would to a file from View. Anything which would normally be printed on paper will be spooled normally be printed on paper will be spooled to the file. The text in the final 'spooled' file-to the file. The text in the final 'spooled' file has no special characters such as tabs, high has no special characters such as tabs, highlights or edit commands in it. It can be used lights or edit commands in it. It can be used with *View*, *ViewSheet* or *ViewStore*.

V.VSXFER is similar, but should only be V.VSXFER is similar, but should only be<br>used for transferring data from *ViewSheet* or **ViewStore** into **View.** The final file may contain ViewStore into View. The final file may contain highlights from **ViewSheet** printer windows or highlights from ViewSheet printer windows or ViewStore reports if desired.

**For Graham Bell's listings see the yellow pages index on** For Graham Bell's listings see the jellon, pages index on **page 113** page 11:3

Taking the time to master **ViewStore** is a Taking the time to master ViewStore is a worthwhile effort. However, it does have worthwhile effort. However, it does have<br>some odd little idiosyncrasies which can be annoying if you don't know how to get annoying if you don't know how to get around them. So here are some tips: around them. So here are some tips:

If you are manipulating a large file of If you are manipulating a large tile of some 1500 records or more then always some 1500 records or more then always change mode before youperformyoursort. change mode before you perform your sort. In some cases, failure to do so can result in In some cases, failure to do so can result in sorted records being left out of your select file. Of course, changing mode has another file. Of course, changing mode has another advantage in that it speeds up the whole advantage in that it speeds up the whole operation particularly when searching and operation particularly when searching and sorting records. sorting records.

Another tipwhen searching records isto Another tip when searching records is to use wildcard characters. Remember that<br>
ACORN USER JULY 1986 you can use them before and after a search you can use them before and after a search string, ie, \*FORD\* will search for all string, ie, \*FORD\* will search for all records having FORD within them. records having FORD within them.

**VIEWSTORE TIPS**

Don't use them in your records as part of an entry otherwise a wildcard search could an entry otherwise a wildcard search could become confused. become confused.

You may have noticed that occasionally, You may have noticed that occasionally, halfway through entering a record, the halfway through entering a record, the 'END' message is displayed by **ViewStore** 'END' message is displayed by L'iewStore along with a bell, although you still have a along with a bell, although you still have a large amount of memory available for new large amount of memory available for new records. This occurs because you left the records. This occurs because you left the record entry half way through to do another task (eg, change database header). When you leave a record entry it has to shut the you leave a record entry it has to shut the current record - it docs this adding the current record — it does this adding the extra number of bytes perrecord previously extra number of bytes per record previously specified when the database was created to its existing, unfinished length. When you its existing, unfinished length. When you come to re-open the record you have only come to re-open the record you have only these 'extra' bytes left, so the rule is simply to always complete a record entry before to always complete a record entry before moving on. moving on.

Problems can occur if you have a couple Problems can occur if you have a couple of indexes open for updating during entry. of indexes open for updating during entry. At such times updating these indexes can At such times updating these indexes can take a matter of seconds which for fast take a matter of seconds which for fast tvpists can be infuriating as data is 'lost'on typists can be infuriating as data is 'lost' on entry. In such cases it is wise to switch the entry. In such cases it is wise to switch the indexes off (using the record format) and indexes off (using the record format) and then to update them when the record entries are complete. entries are complete.

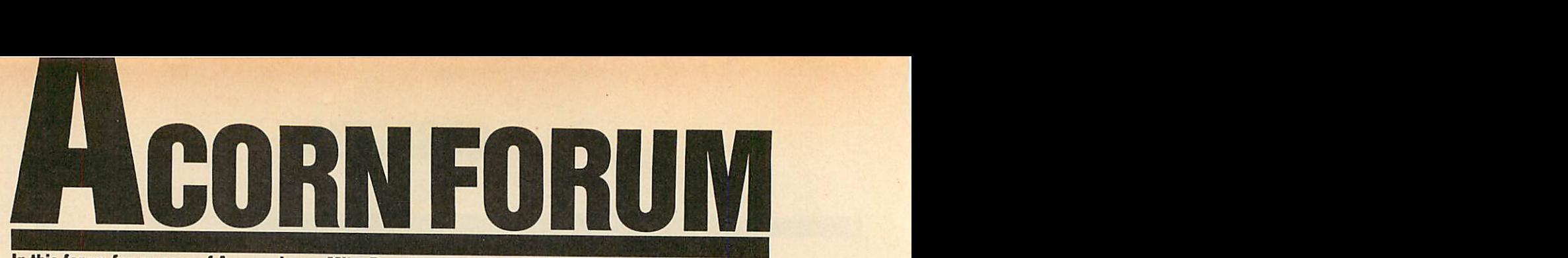

In this forum for owners of Acorn micros, Mike Barwise presents a simple way of setting up printers<br>and an OSWORD emulator for the Atom *and an OSWORD emulator for the Atom*

### *PRINTER* **PRINTER** *SET-UP* **SET-UP**  $£10$

Here is a neat program (listing 1 on page 180) by John Dalton from Newcastle, to set up by John Dalton from Newcastle, to set up Epson-compatible printers (see figure 1) - at Epson-compatible printers (see figure 1) — at last you can display your database in those elusive upside-down inverse italic superscript last you can display your database in thoseelusive upside-down inverse italic superscript Japanese characters! Japanese characters!

I leave it to John to explain how to use the I leave it to John to explain how to use the program . . .

Much applications software nowadays needs Much applications software nowadays needs the printer to be set up before use - for the printer to be set up before use — for example, with databases or spreadsheets. This example, with databases or spreadsheets. This usually means rummaging through the printer usually means rummaging through the printer manual searching for little-used codes such as margin settings or condensed superscript, and margin settings or condensed superscript, and so on, which can be very error-prone as well as being time-consuming. being time-consuming.

With this in mind I have written a small With this in mind I have written a small program which is entirely menu driven and program which is entirely menu driven and allows quite complicated printer settings to be allows quite complicated printer settings to be entered in a few seconds. The program was entered in a few seconds. The program was written on a BBC B with Acorn DFS 1.20. written on a BBC B with Acorn DFS 1.20.

To operate the program use the up and To operate the program use the up and down cursor keys to run up and down the down cursor keys to run up and down the menu. Select a particular printer code by menu. Select a particular printer code by pressing the Return key. As a reminder that pressing the Return key. As a reminder that you have selected this code an asterisk is you have selected this code an asterisk is printed to the left of your choice. To check that the printer has accepted the codes press the the printer has accepted the codes press the Tab key, which will print out the characterset Tab key, which will print out the character set several times. To exit the program press the several times. To exit the program press the Escape key. Escape key.

The program as it stands is configured for The program as it stands is configured for my printer which is a Canon PW-1080A but my printer which is a Canon PW-1080A but since this is Epson-compatible, the codes since this is Epson-compatible, the codes should apply to all Epson printers except the should apply to all Epson printers except the NLQ ones. NLQ ones.

In any case I have written the program in In any case I have written the program in such a way that the codes can be easily changed or altered to suit personal tastes, which is done or altered to suit personal tastes, which is done by altering the data statements between lines by altering the data statements between lines 1040-1360. There is only room for 16 sets of 1040-1360. There is only room for 16 sets of printer codes - this is due to the constraints of printer codes — this is due to the constraints of the mode 7 screen, but 16 should be enough for most applications. most applications.

As an example for entering the data, the As an example for entering the data, the printer code for superscript is:

 $\text{ESC}$ "S" + 0

which translates to: which translates to:

VDU 1,27,1,83,1,0 VDU 1, 27, 1, 83, 1,0

for the BBC micro. Since the program will **Figure 1. Different type easily achieved** 

! "£\$%&' ()\*+,-./012345678 pqrstuvwxyz{|}~|/012345678<br>|-<br>| pqrstuvwxyz{|}~||"£\$%&<mark>'(</mark>)# abcdefghijklmnopqrstuvwxy RSTUVWXYZCX :\.; abcdefghij RSTUVWXYZE\l'\_fabcdefghij pqrstuvwxyz(¦}~ !"£\$%&′()

*!"£\$?<(&» ( )\*+, -./012345678 pqrstuvwxyz{!}" !"£\$%&'()* !flgsw()\*-4.,-./012345678 *abcdefchidklmnopqrstuvwxy* abcdefghiJklmnopqrstuvwxy *RSTUVWXYZ [\] ~\_-- abcdefehij* RSTUVWXYZ[\]-\_-abedefghii  $p$ qrstuvwxyz{ $\{\}$ ''' $\epsilon$ \$%&'(

!"£\$%&'()\*+,-./0123456789:;<= !"£\$%&'()\*+,-./0123456739:;<=> "£\$%%'()\*+,-./0123456789:;<=>?

!"£\$%&'()\*+,-./0123456789:;<=>?@ABCDEFGHIJ EFGHIJKLMNOPURSTUVWXYZ[\]^\_'abcdefghijklanc jklanopqrstuvwxyztir jklmnopqrstuvwxyzilr

!"£\$%&'()\*+,-./012345678 pqrstuvwxyz { !}\*• !"£\*%& ' () pqrstuvwxyz{lI'' luf\$7.&.() abcdefghij klmnopqrstuvwxy abcclefghijklmnopqrstuvwxy RSTUVWXYZ[\]^\_`abcdefghij

!"£\*7.&'()\*+,-. /012345678 !"E\$7.8.('()\*-1-,-./012311-5678 pqrstuvwxyz\*!}'4' !"£\$7.&' () pqrstuvwxyz{: !"E\$7.&'() abcdefghijklmnopqrstuvwxy abcclefghijklmnopqrstuvwxy RSTUVWXYZ[\]^\_`abcdefghij

!"£\$"/.?<' <) \*+, ~./012345678 pqrstuvwxyz C13~ !"£\$'/.& ' () abcdefghij klmnopqrstuvwxy abcdefghijklmnopqrstuvwxy RSTUVWXYZ[\]^\_`abcdefghij "E\$%& ()\*+,-./01234567E pqrstuvwxyz(|}" !"£\$%&'(

**/"£\$'/.<% • ()\*+,-. /012345678 pqrstuvMxyzif}"\* /"£\$%&' ()** /"En&'(),-,/012345678pqrstuvwxyzfil" /"En&'() **abcdefghi jklmnopqr stuvwxy** abcdefghijklmnopqrstuvwxy **RSTUVHXYZC\JA** \_'abcdefghij RSTUVWXYZE\j'\_'abcdefghij

!"£\$%&'()\*+,-./O12345678 ()\*-F,-./012345678 p qrstuvwx yz C !> ^ ! "£\$"/.& '() aqrstuvwxyz{l luESX.&'() <u>abcdefghijklmnopqrstuvwxy</u> <u>RSTUVWXYZ[\]^\_'abcdefghij</u>

HIJ KLMNOPGRS<sup>-</sup> niukLMNOPURS<br>Parstuvwxyz{ *\**:;  $\mathcal{L} = \mathcal{L} \cup \{1, 2, 3, 4, 5\}$ RSTUVWXYZE\ I ! " 企事义& ' ( ) \*\* .  $9: : < = >?$ GABCDE  $z$   $\left\{ \left. \right. \right\}$   $\sim$ 

! "£\*%%' <>\*\*, -. /O1234U678 pqrstuvwkyz (1)~ ! "£#%%' ()  $*$ bcd®fghijkl mnopqrstuvwxy RBTUVWXYZ CN *3-"\_- abcQufghij* naTuvwxyzcNa-\_-^t,.o..-rwHai

handle the 1s and 27s, only the 83 and the 0 are of importance. Therefore enter:

1220 DATA Set superscript on<br>1230 DATA 83¦0\*

1230 DATA *83|0\**

The token separators | and \* are purely arbitrary and only tell the program when to arbitrary and only tell the program when to split the numbers up (i) and when the data finishes (\*). finishes (\*).

Another example is where a value is expect Another example is where a value is expected such as in setting up the line spacing. The ed such as in setting up the line spacing. The printer code for setting line spacing to n/72 printer code for setting line spacing to n/72 inches is: inches is:

ESC " $A" + n$ 

which translates to: which translates to:

VDU 1,27, 1,65, l,n VDU 1, 27, 1, 65, 1, n

for the BBC micro. Here the 65 and the n are of importance. Enter:

mportance. Enter:<br>1300 DATA Set line spacing. (n/72) inch. 1310 DATA 65|n\* 1310 DATA 651n\*

In this case having the lower case 'n' in the data statement will instruct the program to prompt In this case having the lower case 'n' in the datastatement will instruct the program to prompt you for an input from the keyboard. you for an input from the keyboard.

Another point to note is that the first data Another point to note is that the first data statement should be the printer reset code (in statement should be the printer reset code (in this case ESC "@" or in the program DATA this case ESC "@" or in the program DATA 65\*), because the program sends this code to 65\*), because the program sends this code to the printer when it is first run, cancelling any the printer when it is first run, cancelling any previous settings. It is always available on the previous settings. It is always available on the menu in case any mistakes are made when menu in case any mistakes arc made when setting up the printer . . .

The program has some very neat touches. The program has some very neat touches. The printer control codes are stored in DATA statements at the end of the program: to allow users to include whatever different numbers of users to include whatever different numbers of code sequences they want, the program starts code sequences they want, the program starts by establishing the number of DATA state by establishing the number of DATA statements present. ments present.

Some codes (for example, set margin) in Some codes (for example, set margin) include a parameter (n) in the DATA statement clude a parameter (n) in the DATA statement which causes a prompt on execution fora one which causes a prompt on execution for a onetime value. time value.

This is a nice piece of control coding, and This is a nice piece of control coding, and elicits some well-deserved beverage tokens! elicits some well-deserved beverage tokens!

### *OSWORD BY ANY* **OSWORD BY ANY** *OTHER NAME* **OTHER NAME 5**

Richard Darby from Welwyn, Herts, has sent Richard Darby from Welwyn, Herts, has sent me a very interesting Atom routine (listing 2 me a very interesting Atom routine (listing 2 on page 181) which provides a function similar to the BBC micro's OSWORD (talk to FDC call). While it will only work with the Intel call). While it will only work with the Intel 8271 controller, it's still of considerable inter-8271 controller, it's still of considerable inter-
### **ACORN FORUM**

est as it allows the disc system to be used as more than just a super-fast 'cassette' or program loader. I hope to provide a list of function entry addresses for the Atom 1770 FDC (ADOS) in a future Acorn Forum in Acorn User in the near future.

Meanwhile, I pass you over to Richard for a description of the mechanism of his routine . . .

This routine emulates the OSWORD call on the BBC micro. A data block must be set up to contain all the information needed by the FDC to access the disc.

The address of this block may be specifically chosen, or it could be dimensioned from Basic - 20 bytes should be more than enough for our purposes (for example, DIM B20). The contents of the data block are:

Base address Contains the drive number, usually 0 unless you have another drive (eg,  $PB = 0$ ).

Base + 1 to 4 Start address in memory where data is to be transferred to or from. Four bytes are reserved but only two needed for the address (eg,  $B!1 + #8300$ ). Note, the minimum amount of data transferred is one sector or 256 bytes.

**Base + 5 Number of parameters needed by** the command (eg,  $B = 3$ ).

Base + 6 Command byte. For most commands, bit 6 should be set, ie, op code for the command plus #40, so Read data becomes #53;

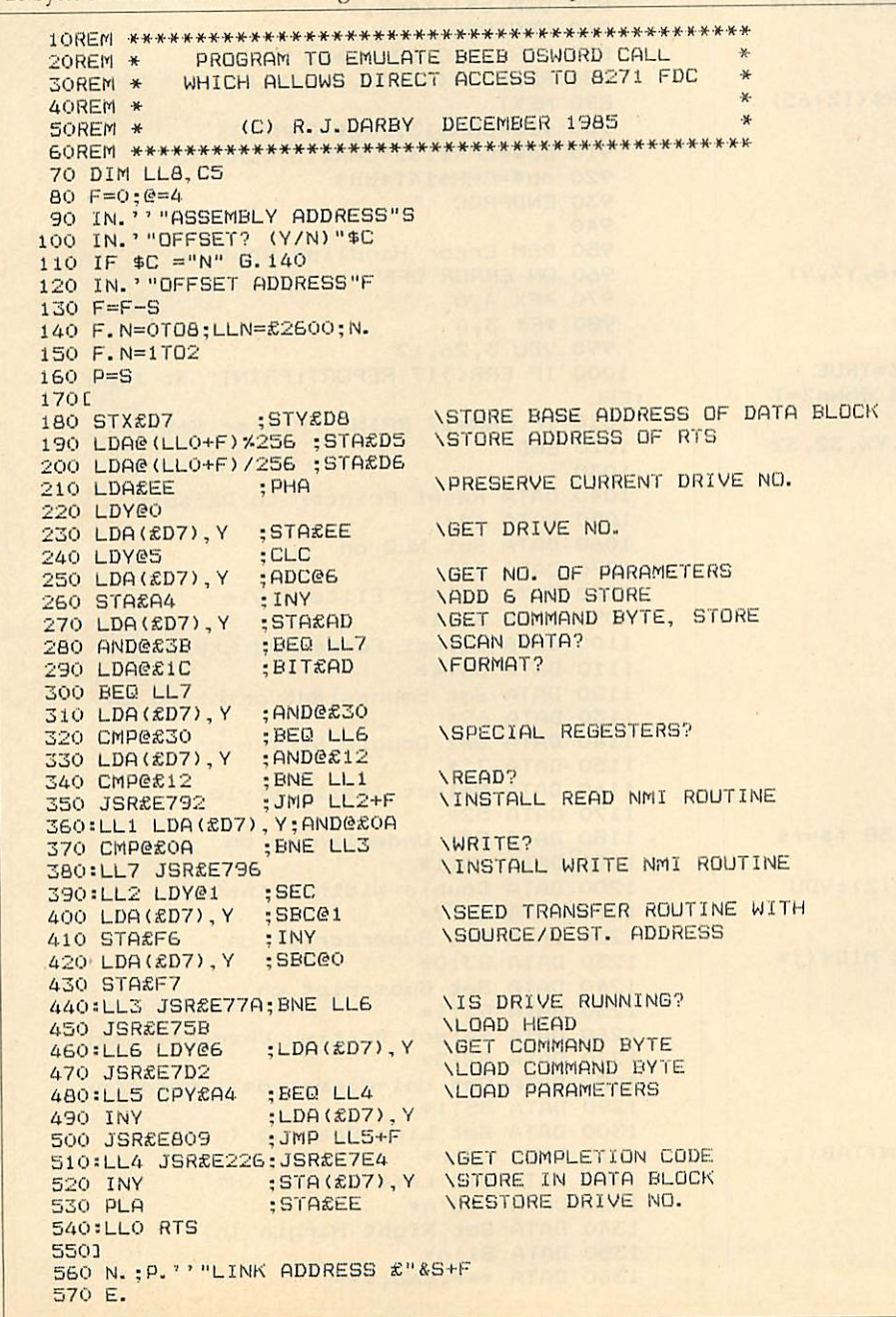

Write data becomes  $#4B$ , (eg,  $B$ ?6 =  $#53$ ).

Base  $+7$  1st parameter.

Base + 8 2nd parameter.

Base + 9 3rd parameter.

The parameters required for reading and writing are:

Parameter 1 Track No. (logical) (eg,  $B = 2 < \text{track } 2 > 0.$ 

Parameter 2 Start sector No. (logical) (eg,  $B=0$  < sector  $0$  > ).

Parameter 3 Bits 5 to 7 indicate sector size (bit 5 always set for 256 byte sectors). Bits 0 to 4 indicate number of sectors to be processed (eg,  $B=424 < 4$  sectors > ).

Having set up the data block, the base address is passed to the FDC access routine via the variables X and Y, which contain respectively, the low and high byte of the data block base address.

If the routine is used from within a machine code program the X and Y registers should be set before the JSR is performed.

LINK (or JSR) to the start address of the routine which then passes the command and parameters in the data block to the floppy disc controller causing it to access the disc. On return from the routine the completion code will be found in the byte following the last parameter byte in the data block.

If all is well, the completion code is zero; if non-zero, the completion code will give the reason for failure. Most codes are explained in the Disc Pack manual as disc errors, one exception being #12 which indicates a write protected disc.

This routine was written for use with the original Atom DOS and supports all 8271 commands. Detailed information on commands, parameters and their uses is best obtained from the 8271 data sheets. The use of BBC micro protocol allows easy translation of Beeb programs for use on the Atom.

Helpful articles on the use of the BBC micro OSWORD call for access to the floppy disc controller (FDC) chip can be found in the May 1984 (p87) and October 1984 (p81) issues of Acorn User ...

I would like to point out the very neat method by which Richard has overcome the assembler targetting problem of the Atom. His use of offsets to labels in absolute instructions such as JMP allows the code to be assembled to an execution target different from the object code storage point.

This allows you to create code for an EPROM at #A000, for example. Well done Richard! A not insignificant emolument is heading your way as a reward.

Listing 2. Richard Darby's OSWORD call emulator for the Atom

**ACORN FORUM** 

#### Listig 1. Sets up Epson-compatible printers

```
10 REM Acorn Forum
    20 REM Printer style selector
    30 REM by John Dalton
    40 REM for BBC B/B+/M<br>50 REM (c) Acorn User July 1986
    60:70 ON ERROR GOTO 950
    80 RESTORE: I%=0
    90 REPEAT READ a$, a$
   100 IZ=IZ+1: UNTIL a$="END"
   110 item%=I%-2
   120 MODE 7
   130 VDU 23, 1, 0; 0; 0; 0;
   140 PROCinit
   150 FOR 1%=0 TO 1
  160 PRINTdb$" Printer Command Selecto
r<sup>0</sup>170 NEXT
  180 PRINTTAB(1,22)bd$"Press <Return> t
o make selection"
  190 PRINTTAB(1)bd$"<TAB> to test print
  <ESC> to end"
  200 VDU 28, 0, 21, 39, 3
  210 FOR IX=0 TO item%
  220 PRINTTAB(0)y1$TAB(4)"("CHR$(I%+65)
")."mg$" "a$(I%,0)
  230 NEXT
  240 PROCinput (0)
  250 Y%=0: X%=2
  260 REPEAT
  270 up%=FALSE: down%=FALSE
  280 VDU 31, X%, Y%, 135, 93, 31, X%+6, Y%, 91
  290 a$=GET$
  300 IF a$=CHR$&D PROCinput (Y%)
  310 IF a$=CHR$9 PROCtestpiece
  320 IF a$=CHR$&BB AND Y%>0 up%=TRUE
  330 IF a$=CHR$&BA AND Y%<item% down%=T
RUF
  340 IF up% OR down% VDU 31, X%, Y%, 32, 32
,31, XX+6, YX, 133<br>350 IF down% YX=YX+1
  360 IF up% Y%=Y%-1
  370 UNTIL FALSE
  380 END
  390 :
  400 DEF PROCinput (I%)
  410 VDU 28, 1, 21, 39, 19, 12
  420 j$=a$(I%,1)<br>430 VDU 2,1,27
  440 JZ=1450 REPEAT
  460 f$="'
  470 REPEAT
  480 d$=MID$(j$, J%, 1)
  490 IF ASC(d$)>47 AND ASC(d$)<58 f$=f$
zh+500 IF d$="N" VDU 3:f$=FNspec(I%):VDU
\overline{2}510 JZ = JZ + 1520 UNTIL MID$(j$,J%,1)="|" OR MID$(j$
J\%, 1) = "*"530 F%=VAL(f$)
  540 VDU 1, F%
  550 UNTIL MID$(j$, J%, 1)="*"
  560 VDU 3
  570 CLS
  580 VDU 28, 0, 21, 39, 3
  590 IF IX=0 FOR HX=1 TO 15: PRINTTAB(1,
HZ)" ": NEXT ELSE
  600 PRINTTAB(1, IZ) "*";
  610 ENDPROC
  620 :
  630 DEF FNspec(I%)
```
640 PRINTa\$(I%,0) 650 VDU 23, 1, 1; 0; 0; 0; 660 INPUT"Enter Value >"g\$ 670 VDU 23, 1, 0; 0; 0; 0;  $680 = g$ \$ 690 : 700 DEF PROCtestpiece 710 VDU 2 720 \*FX 3,10 730 FOR D%=1 TO 3 740 FOR A%=32 TO 126 750 PRINTCHR\$A%: **760 NEXT** 770 NEXT 780 PRINT' 790 \*FX 3,0 800 VDU 3 810 ENDPROC 820 : 830 DEF PROCinit 840 \*FX 4,1 850 DIM a\$(item%, 1) 860 RESTORE 870 FOR IX=0 TO item% 880 READ a\$(I%, 0), a\$(I%, 1) 890 NEXT 900 y1\$=CHR\$131:mg\$=CHR\$133 910 bd\$=CHR\$132+CHR\$157+CHR\$131 920 db\$=CHR\$141+bd\$ 930 ENDPROC 940 : 950 REM Error Handling Routine 960 ON ERROR OFF 970 \*FX 4,0 980 \*FX 3,0 990 VDU 3, 26, 12 1000 IF ERR<>17 REPORT: PRINT" at line " ; ERL 1010 IF ERR=17 PRINT"Printer Set" 1020 END  $1030:$ 1040 DATA Reset Printer to Default<br>1050 DATA 64\* 1060 DATA Set NLQ on 1070 DATA 40\* 1080 DATA Select Elite Style 1090 DATA 3311\* 1100 DATA Select Condensed Style 1110 DATA 3314\* 1120 DATA Set Emphasised printing on 1130 DATA 69\* 1140 DATA Set Double Strike on 1150 DATA 71\* 1160 DATA Select Italic Style 1170 DATA 52\* 1180 DATA Set Underlining on 1190 DATA 45:1\* 1200 DATA Double Width Printing 1210 DATA 87!1\* 1220 DATA Set Superscript on 1230 DATA 8310\* 1240 DATA Set Subscript on 1250 DATA 83:1\* 1260 DATA Select British Character set 1270 DATA 8213\* 1280 DATA Set Uni-directional printing 1290 DATA 8511\* 1300 DATA Set Line Spacing (n/72) in 1310 DATA 651n\* 1320 DATA Set Left Margin (n) 1330 DATA 108 !n\* 1340 DATA Set Right Margin (n) 1350 DATA 81 in\* 1360 DATA \*\*\*, END, \*\*\*

### *ROOM 7 SOFTWARE* **ROOM 7 SOFTWARE**

Discounts available on multiple orders. Discounts available on multiple orders. All prices inclusive of postage & packing

Accounts Accounts

### EASY BANKER. SPECIAL OFFER, NORMALLY £12.50 -<br>NOW £8.50 - AS PREVIOUSLY ADVERTISED.

BBC **BBC**

ELECTRON **ELECTRON MASTER** 

PAYROLL EXTENDED – With personnel records, up to 400 employees, paid weekly,<br>fortnightly, four weekly or monthly. Reports given for income tax and national<br>insurance due for each employee, coin analysis and bank summary. ( **PAYROLL EXTENDED –** With personnel records, up to 400 employees, paid weekly,<br>fortnightly, four weekly or monthly. Reports given for income tax and national<br>insurance due for each employee, coin analysis and bank summary.

MICRO-TRADER ACCOUNTS AND STOCK CONTROL<br>Handles all aspects of business accounting, including VAT, invoicing, statements,<br>end of year accounts. Fully integrates with the stock control package (Meadow).<br>Used by ourselves, w AND MASTER. AND MASTER. MICRO-TRADER ACCOUNTS AND STOCK CONTROL<br>Handles all aspects of business accounting, including VAT, invoicing, statements,<br>end of year accounts. Fully integrates with the stock control package (Meadow).<br>Used by ourselves, w

#### BUILDERS/ARCHITECTS/SURVEYORS/EDUCATIONAL BUILDERS/ARCHITECTS/SURVEYORS/EDUCATIONAL

"All-In-rate" Calculator.<br>Calculates "costs to employ" rates. Sample data files and instructions for use<br>provided. This easy to use program instantaneously recalculates new all-in-rates<br>and provides printouts for use with Track. "All-in-rate" Calculator.<br>Calculates "costs to employ" rates. Sample data files and instructions for use<br>provided. This easy to use program instantaneously recalculates new all-in-rates<br>and provides printouts for use with

#### **Electronic Price Book (V1)**

Electronic Price Book (V1)<br>Allows the operator to create and store their own personal price book and print Allows the operator to create and store their own personal price book and print<br>out copies. Each item can be coded, own descriptions inserted, labour hours,<br>labour costings for each item, materials column. £45 + VAT. BBC B

Electronic Price Book (V2) Extended<br>As above but in addition caters for 10 all-in-rates and 10 profit percentages per<br>section. 14 sections per data disc. Allows the use of one to four disc drives. Will<br>eventually integrate + VAT. BBC B 40/80 Track. Electronic Price Book (V2) Extended<br>As above but in addition caters for 10 all-in-rates and 10 profit percentages per<br>section. 14 sections per data disc. Allows the use of one to four disc drives. Will<br>eventually integrate

#### Pocket Engineer (Ideal for Builders, Architects and Students)

Pocket Engineer (Ideal for Builders, Architects and Students)<br>Designed to calculate steel and timber beam sizes in domestic situations on small extensions. The printouts have been used by our associate surveying practice extensions. The printouts have been used by our associate surveying practice and save time with Building Control Submissions. £30 + VAT. BBC B 40/80 Track, TAPE. TAPE.

**Central Heating Calculator** – Calculates radiator sizes for domestic central heating<br>installations, and pipe sizes boiler sizes etc. £45 + VAT. BBC B 40/40 Track.

Bespoke Programming/Conversion work – Write/ring for information.<br>Software marketing – if you have a good program but can't afford to advertise it<br>write/ring us. Maybe we can advertise it for you on a commission basis.<br>Let Bespoke Programming/Conversion work – write/ring for information.<br>Software marketing – If you have a good program but can't afford to advertise it<br>write/ring us. Maybe we can advertise it for you on a commission basis.<br>Let

# **uperdraft**

### *A 2-Ddraughting systemon BBC/ Torch designed* **A 2-D draughting system on BBC/ Torch designed** *specifically for professional engineering drawing.* **specifically for professional engineering drawing.**

Superdraft is not a general drawing package – it has the technical features you<br>need to produce engineering drawings for any discipline. Here are some of<br>Superdraft's facilities: Superdraft is not a general drawing package - it has the technical features you need to produce engineering drawings for any discipline. Here are some of

- 
- 
- Simple keyboard operation, or use optional digitiser.<br>● Full, dash, chain and arrowed lines/arcs.<br>● Drawings of 38 graphics and 26 text layers, all in mode Ø. Layers may be
- individually hidden, erased, stored and moved between drawings. Unrestricted zoom, scale, translate, rotate and reflect commands. Precision movement/measurement (six significant figures) in rectangular/polar Superdrafts facilities :<br>
• Simple keyboard operation, or use optional digitiser.<br>
• Full, dash, chain and arrowed lines/arcs.<br>
• Drawings of 38 graphics and 26 text layers, all in mode Ø. Layers may be<br>
• Individually hid
- co-ordinates or preset steps.<br>• Automatic 'snapping' to points, lines, arcs, symbols, intersections of
- line-line/line-arc/arc-arc.<br>
 Automatic drawing of parallel, perpendicular and radial lines, and tangents<br>
between point-arc/arc-arc.<br>
 Superb automatic dimensioning to ISO standards. This feature is superior to<br>
any on line-line/line-arc/arc-arc.<br>• Automatic drawing of parallel, perpendicular and radial lines, and tangents<br>• between point-arc/arc-arc.<br>• Superb automatic dimensioning to ISO standards. This feature is superior to
- 
- **Text at** *any* **angle and size.**<br>• Automatic cross-hatching, any pitch and line type.
- any on the BBC, and must be seen to be appreciated.<br>
 Text at any angle and size,<br>
 Automatic cross-hatching, any pitch and line type.<br>
 Automatic cross-hatching, any pitch and line type.<br>
 Automatic arc blending (fill
- Automatic arc blending (fillet arcs), with selectable radius, at intersections of<br>line-line/line-arc/arc-arc.<br>Predefined and user-defined symbol libraries. Symbols may be scaled and<br>rotated or automatically fitted (even
- colours/thicknesses individually selectable. Calculation of area, perimeter, moments, centre of gravity and principal axes of colours/thicknesses individually selectable.<br>• Calculation of area, perimeter, moments, centre of gravity and principal axes of<br>• a section.

a section.<br>Superdraft runs on BBC with Z80 second processor, and Torch computers. We<br>can supply complete systems, including hard-disc and network. Superdraft runs on BBC with Z80 second processor, and Torch computers. We can supply complete systems, including hard-disc and network.

Superdraft isinusenowin industry, training andeducation. **Itcan handle the technicaldrawings thatothersystems can't**—**try us!** Superdraft is in use now in industry, training and education. It can handle the<br>technical drawings that other systems can't — try us!

Latest developments: Superdraft now uses the Acorn 'GXR' Graphics ROM for<br>faster screen drawing. Also, falling hardware prices mean our system prices have

just been reduced.<br>
Special Package for Schools: by popular demand at the 'Computers and<br>
High-Technology in Education' exhibition, we now have a special Superdraft<br>
system for schools, needing only a single disc-drive. On just been reduced.<br>Special Package for Schools: by popular demand at the 'Computers and<br>High-Technology in Education' exhibition, we now have a special Superdraft<br>system for schools, needing only a single disc-drive. Only

We believe a demonstration will convince you of Superdraft's abilities - ring us now to arrange one. Demonstration discs also available.

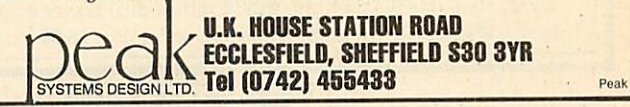

#### *ALL PRICES INC VAT\** **MONITORS EPSON FX80+** *442.75* EPSON FX80+ **EPSON LX80** *225.00* EPSON LX80 **EPSON LQ1500** *975.00* EPSON L01500 **JUKI6100** *350.00* JUKI 6100 **STD RES. MVITEC RGB** STD RES. mvn-Ec ROB **PHILIPS GREEN BM7502 PHILIPS COLOUR CM8501** PHILIPS GREEN BM7502PHILIPS COLOUR CM8501*\* WEXPRESS SPECTRUM, ¥* **¥***EEXPRESS SPECTRUM,***V**<br>
<sup>201.50</sup> ★ABBC and COMMODORE ¥ *DISC DRIVES* **DISC DRIVES CSX100** *90.00* CSX100 **CS100** 120.00 CS100 **CSX400/S** *114.95* CSX400/S **CS4O0/S** *139.95* CS400/S **CDX800/S** *214.95* CDX800/S **CD800/S** *230.00* CD800/S **5.25 BLANK DISCS** 12.00 5.25 BLANK DISC'S *HEMEEE* **FIRMWARE WORDWISE** *36.00* WORD WISE **WORDWISE+** *48.00* WORDWISE+ **DISC DOCTOR** *30.00* DISC DOCTOR **PRINTMASTER** *30.00* PRINTMASTER **SPELLCHECK III** *41.40* SPELLCHECK III **VIEW 2.1** *50.00* VIEW 2.1 **VIEW 3.0** *68.00* VIEW 3.0 *DISC SOFTWARE* **DISC SOFTWARE BETABASE** *25.00* BETABASE **REPLICA III** *14.00* REPLICA **VIEW PRINTER DRIVER** 10.00 VIEW PRINTER DRIVER *B.B.C. CABLES* **B.B.C. CABLES PRINTER** *6.50* PRINTER **SERIAL** *6.50* SERIAL **CASSETTE** *3.00* CASSETTE *HARDWARE* **HARDWARE** *ADD-ONS* **ADD-ONS VIGLENCARTRIDGE** 15.95 VIGLEN CARTRIDGE **VIGLEN SPARE CARTRIDGE** *2.95* VIGLEN SPARE CARTRIDGE **ATPL ROM BOARD** *44.85* ATPL ROM BOARD **MOUSE MOUSE + SUPER ART** MOUSE + SUPER ART **PAGEMAKER** PAGEMAKER **DESK** DESK **PAINTPOT** PAINTPOT<br>DATABASE<br>3D ZICON **3DZICON** *333BE* **B.B.C. IC'S ACNDFSKIT** ACN DFS KIT **DNFS BASIC II 1.2 O/S** DNFS<br>BASIC II<br>1.2 O/S<br>SERIAL ULA **VIDEO ULA** VIDEO UL4 **7002 8271 3691 88LS120 6502 6522** 6522 **PSU** PSU **27128** 27128 • **2764** 65.00 65.00 25.00 25.00 22.17 22.17 6.75 6.75 13.35 13.35 17.25 17.25 *9.31 40.00* 9.3140.00 *4.00*<br> *4.00*<br> *6.00 4.00 6.00 5.00* 50.00 *3.60 2.50* 3.602.50 2764<br>SOFTWARE & ORDERS ABOVE £5<br>add £1.80 P&P add £1.80 P&P SOFTWARE ORDERS BELOW C5 SOFTWARE ORDERS BELOW E5 add £0.50 P&P<br>HARDWARE ORDERS add £5.00 PER ITEM<br>• DISKETTES BOX OF 10 INC FREE<br>• HELPLINE: CALL DAVE<br>• HELPLINE: CALL DAVE<br>• BETWEEN 5PM & 6PM TUES-SAT • LISTING PAPER: 60 GSM.<br>11 x 91/2. £13.00/2000 • PRINTER RIBBONS. PLEASE PHONE • PRINTER RIBBONS. PLEASE PHONE *WHY PAY HIGH* **WHY PAY HIGH** *FIXED' PRICES* **'FIXED' PRICES** (We do not charge you for our (We do not charge you for our<br>fancy premises by charging high 'fixed' prices!) high 'fixed' prices!) Reputations take time to build, we have been repairing ZX81 's. Reputations take time to build, we have been repairing ZX 81's. Spectrums. QL's. Applesand Spectrums. QL's, Apples and BBC's professionally, for 21/2 years - who is coming second? . in all U.K. with While-u-Wait repairs! in all U.K. with While-u-Wait repairs! with INTERNATIONAL repair service! with INTERNATIONAL repair service! FOR PROFESSIONALISM - "Of all the **Trepair companies 'Sinclair User' spoke**<br>to. MANCOMP seemed the MOST<br>PROFESSIONAL when it came to advice and a helpful attitude" AUG 85.<br>FOR HONESTY – We let you watch<br>your computer being repaired and if<br>there is nothing wrong with it, we will tell you!!! FOR REPUTATION & HELPFULNESS<br>
FOR REPUTATION & HELPFULNESS<br>
The come across a firm that will be<br>
the come across a firm that will be<br>
the come across a firm that will be advise you as to more than willing to advise you as to<br>how to remedy your problems. They<br>are called **MANCOMP** and as well as repairing faulty computers, are also<br>quite willing to discuss your problems<br>and more importantly CORRECT<br>CURES" Phil Rogers POPULAR<br>COMPUTING WEEKLY JAN 85. **ECOMMODORE**<br>REPAIRS BETWEEN Every parcel sent by Royal Mail Receipted Postand insured Every parcel sent by Royal Mail Receipted Post and insured for return journey! for return journey! (For next day delivery include £1.50) extra). extra). (Securicor by prior arrangement). (Securicor by prior arrangement). On-site maintenance for Apples, I.B.M.'sand most makes of printers On-site maintenance for Apples. 1.8.M.'s and most makes of printers also available. also available. Guaranteed 4hr response! Guaranteed 41r response! WHY DELAY - OUR ESTIMATES ARE<br>FREE AND WITHOUT OBLIGATION. IF<br>YOU DO NOT LIKE OUR ESTIMATE<br>WE WILL RETURN THE COMPUTER<br>AND REFUND THE POSTAGE INCURRED! INCURRED! EXTRA-SPECIAL DISCOUNTS FOR EDUC INST, H.M. FORCES, CHARITIES. HOSPITALS, ETC! EDUC INST.. H.M. FORCES. CHARITIES. HOSPITALS, ETC! Hardware and software design Hardware and software design probems? Contact us for the probems? Contact us for the complete service, from design complete service, from design through to manufacture. through to manufacture. **MANCOMPLTD IDept. AU7)** *¥ ¥ ¥ ¥ ¥ ¥ ¥ ¥* Printworks Lane.Levenshulme. Printworks Lane. Levenshulme. V Manchester M19 3JP Manchester M19 3JP Phone 061-224 1888. Phone 061-224 1888. OR 061-224 9888. OR 061-224 9888. Terms and conditions available on request. What we do today... What we do today. others do tomorrow! others do tomorrow! *¥ ¥* **3•3111110,MMIIIMIloMM.MM REPAIRS! V VA VA Vf V V V V A A A A A A A A A A A A A A A A** VIGLEN CARTRIDGE 15.95 BETWEEN SPM & GPM TUES-SAT (OPEN-BOAT) with you and offer reasonably cheap Terms and conditions available on request.<br>
VIGLEN SPARE CARTRIDGE 2.95 LISTING PAPER: 60 GSM.<br>
ATPL ROM BOARD 44.85 PRINTER **PRINTERS** 442.75 225.00 975.00 350.00 90.00 120.00 114.95 139.95 214.95 230.00 12.00 36.00 48.00 30.00 30.00 41.40 50.00 68.00 25.0014.0010.006.506.503.0015.952.9544.85**MONITORS** 79.00 209.95 80.00 49.00 21.00 14.00 24.00 24.00 7002<br>8271<br>3691<br>88LS120<br>6502 add £0.50 P&P<br>HARDWARE ORDERS add £5.00 PER ITEM<br>• DISKETTES BOX OF 10 INC FREE<br>• HELPLINE: CALL DAVE<br>• HELPLINE: CALL DAVE<br>• BETWEEN 5PM & 6PM TUES-SAT fancy premises by charging and a helpful attitude- AUG 85. FOR HONESTY - We let you watch your computer being repaired and if there is nothing wrong with it. we will FOR REPUTATION & HELPFULNESS -<br>"I have come across a firm that will be more than willing to advise you as to<br>how to remedy your problems. They<br>are called MANCOMP and as well as repairing faulty computers, are also<br>quite willing to discuss your problems<br>with you and offer reasonably cheap<br>and more importantly CORRECT<br>CURES<sup>-</sup> Phil Rogers POPULAR<br>COMPUTING WEEKLY JAN 85. WHY DELAY - OUR ESTIMATES ARE<br>FREE AND WITHOUT OBLIGATION. IF<br>YOU DO NOT LIKE OUR ESTIMATE<br>WE WILL RETURN THE COMPUTER<br>AND REFUND THE POSTAGE EXTRA-SPECIAL DISCOUNTS FOR

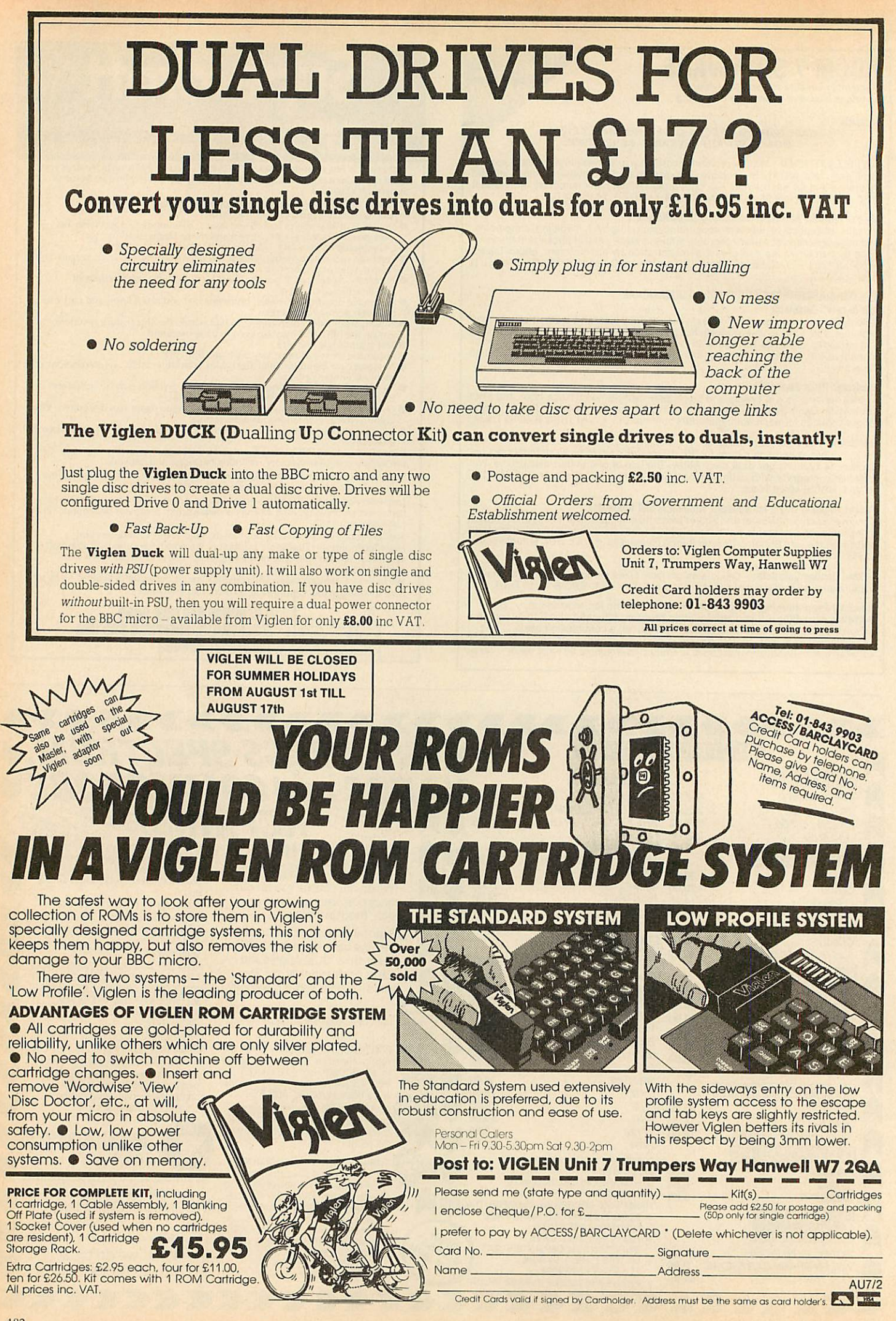

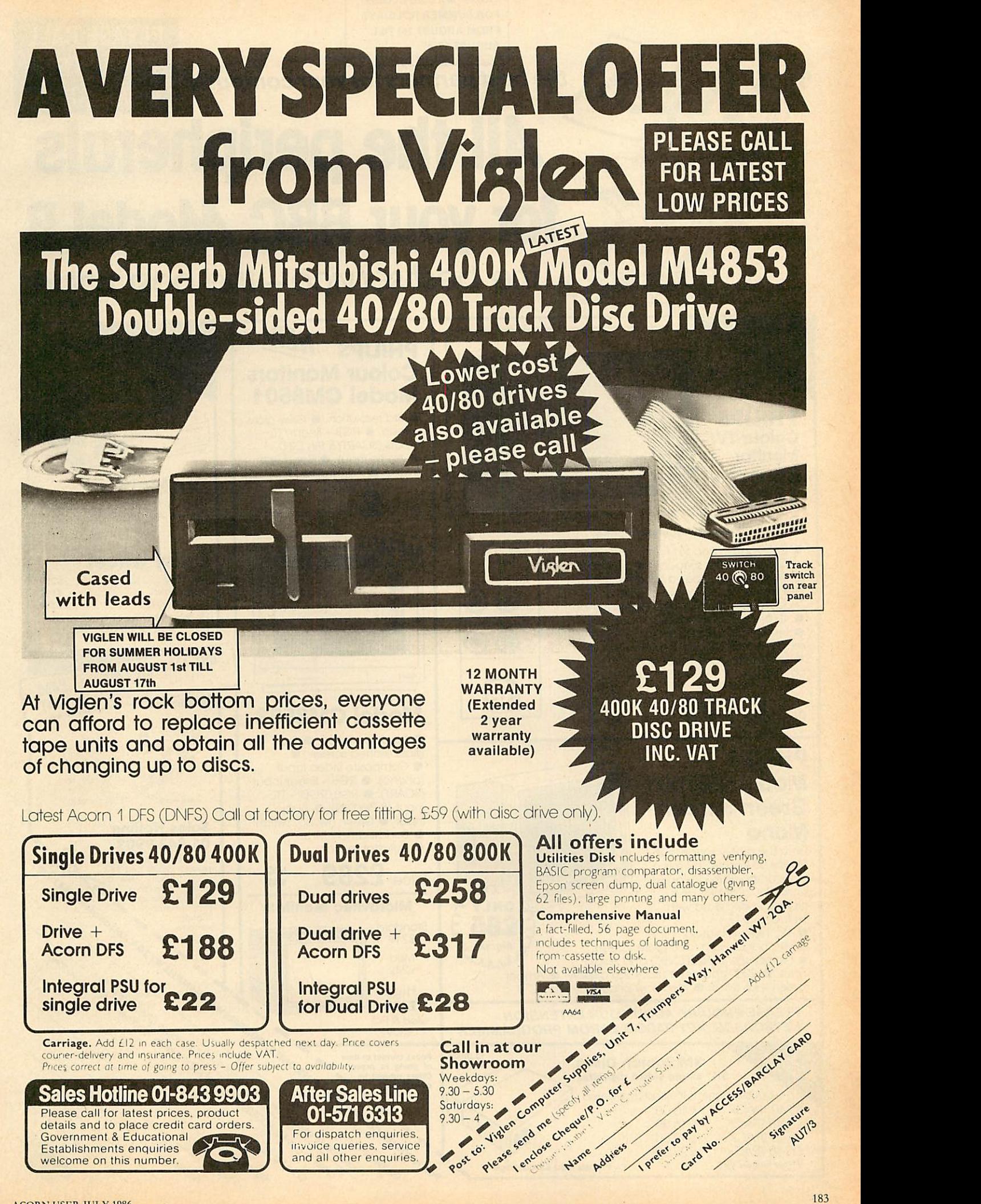

*VIGLEN WILL BE CLOSED* VIGLEN WILL BE CLOSED *FOR SUMMER HOLIDAYS* FOR SUMMER HOLIDAYS *FROM AUGUST 1st TILL* FROM AUGUST 1st TILL *AUGUST 17th* AUGUST 17th

## **the bestpartnersforyourcomputer** *LOW PRICES* **LOW PRICES** *AW the peripherals* **All the peripherals** *for your BBC Alodel B* **for yowl BBC Model B the bestservice- the best value** The best service- the best value

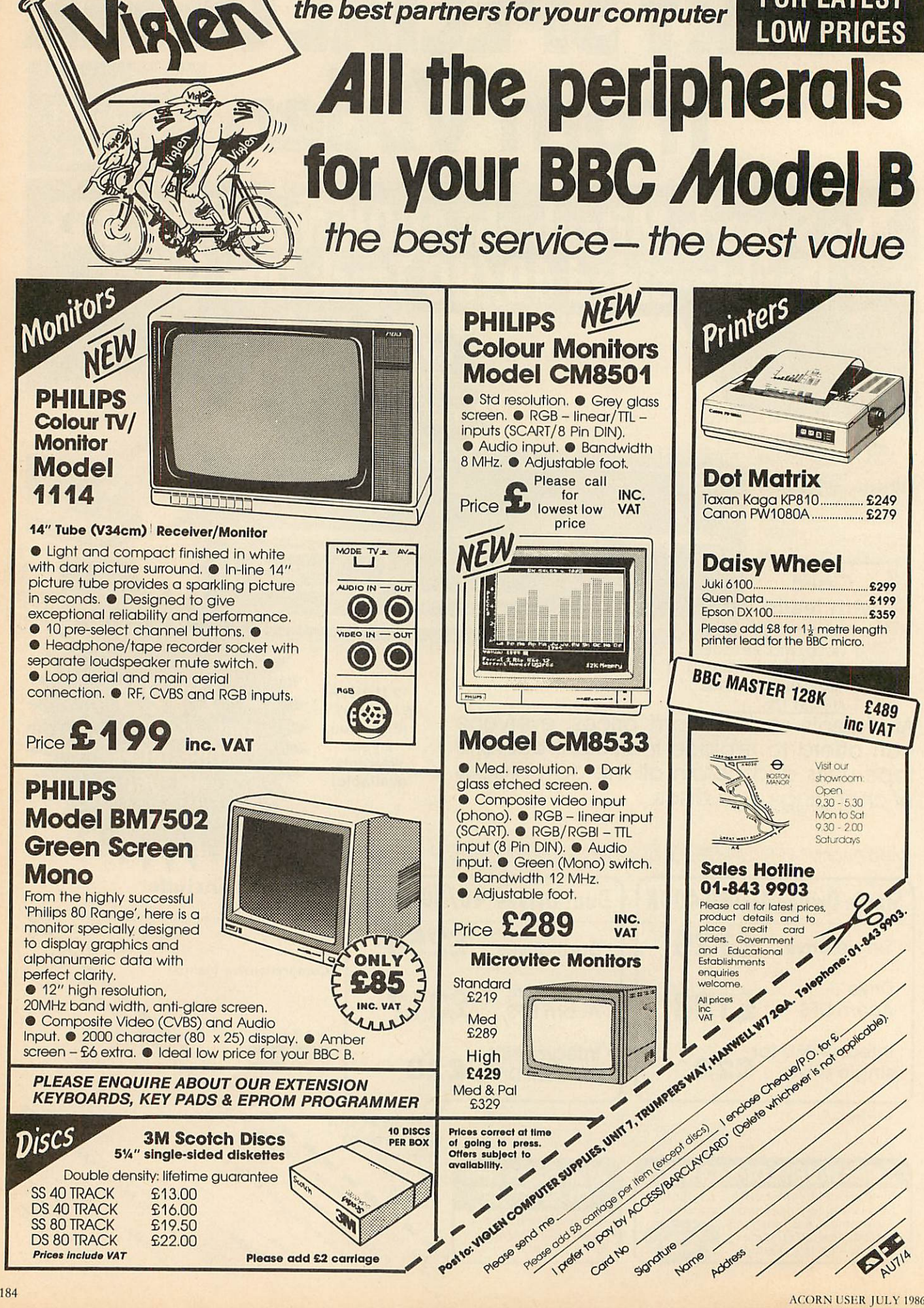

ACORN USER JULY 1980

*PLEASE CALL* **PLEASE CALL**

*FOR LATEST* **FOR LATEST**

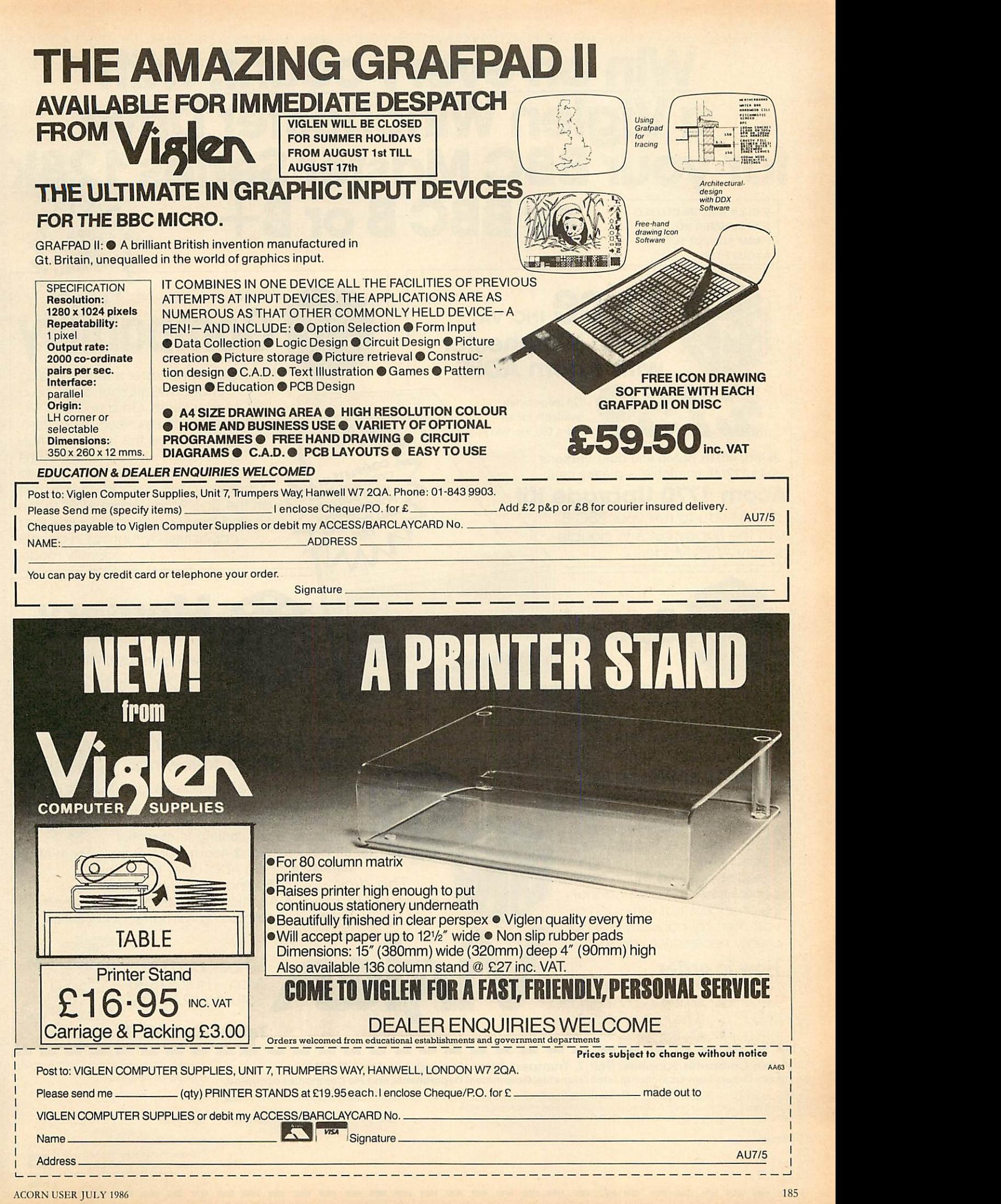

#### VIGLEN VIGLEN VI<u>G</u>LEN VIGLEN VIGLEN VIGLEN VIGLEN VIGLEN VIGLEN VIGLEN VIGLEN VIGLEN VIGLEN VIGLEN VIGLEN VIGLEN<br>T **is a Win on every count, with** *a Viglen Winchester Drive for your BBC Master Series 128k or BBC B or B+* > *2* LLI  $\exists$ > z LU I > z LU I > *VIGLEN WILL BE CLOSED* VIGLEN WILL BE CLOSED z **Prima Viglen Winchester Drive Expanding September 2014 I for your BBC Master Series 128kg GLEN VIGL AIGLEN V or BBC B or B+<br>The Series 128Kg<br>
<b>SBC B or B+ <**

*FOR SUMMER HOLIDAYS* FOR SUMMER HOLIDAYS *FROM AUGUST 1st TILL* FROM AUGUST 1st TILL *AUGUST 17th* AUGUST 17th

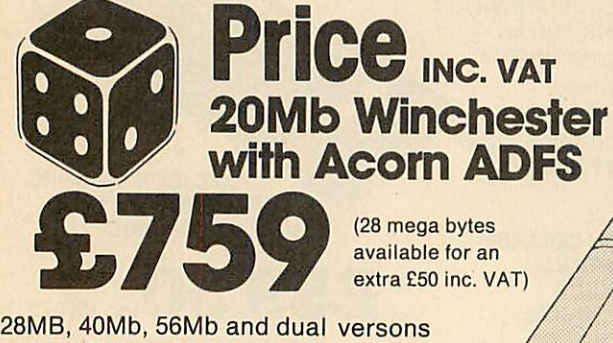

available for an available for an extra £50 inc. VAT) extra E50 inc. VAT)

upto 112Mb available -please call) up to 112Mb available - please call)

### *Acorn 1770 Upgrade Kit* **Acorn 1770 Upgrade Kit**

Enables you to run your BBC B Enables you to run your BBC B with the floppy discs in double-with the floppy discs in doubledensity ADFS Mode. density ADFS Mode.

**FNVIG** 

**ACI** 

EN VIGLEN VIGLEN VIGLEN VIGLEN VIGLEN VIGLEN VIGLEN VIGLEN

**ENVIGL** 

 $\vec{\circ}$ 

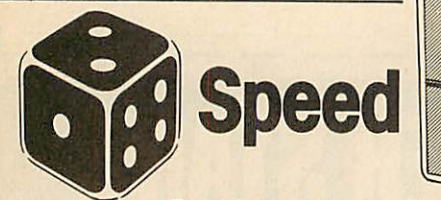

The Viglen Winchester takes under 2.5 seconds to save The Viglen Winchestertakes under 2,5 seconds to save 200KBytes, making it at least 10 times faster 200KBytes, making it at least 10 times faster than the equivalent floppy disc system. than the equivalent floppy disc system.

### *What is a Winchester?* **What is a Winchester?**

A Winchester Drive is a sealed unit A Winchester Drive is a sealed unit containing one or more hard discs containing one or more hard discs and works in principle like a floppy disc drive. The discs are and works in principle like a<br>floppy disc drive. The discs are<br>permanently rotating at high speed so giving a much faster speed so giving a much faster access time. The discs cannot access time. The discs cannot be changed, but with such a be changed, but with such a vast memory capacity, it is not usually necessary to do so. 0X6.0  $\blacksquare$ Vast memory of the Viglen Winchester<br>
Vast manner of the Viglen Winchester<br>
Vast manner of the Maria Bonic V<br>
Vast manner of the Maria Bonic V<br>
Vast manner and with the floppy discs in double-<br>
The Viglen Winchester<br>
The V

### *How to order* **How to order**

Name.

Address Lu Address  $\leq$  AU7/7

Simply fill in the coupon below. Simply fill in the coupon below. Remember to add £12.00 carriage Mon - Saturday 9.30-2.00 m<sup>4</sup> nee parking and insurance, and allow available packing and insurance, and allow available packing and insurance, and allow

seven days for delivery. Credit Card holders may order by phone. **Tel: 01-843 9903** <del>GREAT WEST BA</del>

**Viglen Computer Supplies, Unit 7, Trumpers Way, Hanwell, London W7 2QA.** Prefer to use ACCESS/BARCLAYCARD  $\Omega$  $\le$  Official Orders from Educational Establishments, Government Departments, and PIc Companies accepted.  $\,$  (<sup>Gelete</sup> as necessary). Z NMI IME Mi Min ................... <

Please send me (quantity) \_\_\_ Winchester Drives. I own a DBBC B, DB+, DMaster, DBBC B with 1770 DFS v Tick Card No Iown a Master and would prefer a Master ref. manual 1 Instead of the Acorn ADFSkit D I enclose Cheque/P.O. to VIGLEN COMPUTER SUPPLIES for £ add £12 for p & p and insurance. L.LiI own a Master and would prefer a Master ref. manual I instead of the Acorn AIDFS kit Li d I enclose Cheque/P.O. to VIGLEN COMPUTER SUPPLIES for E —) add E12tarp & <sup>p</sup> and insurance.Signature <sup>6</sup>

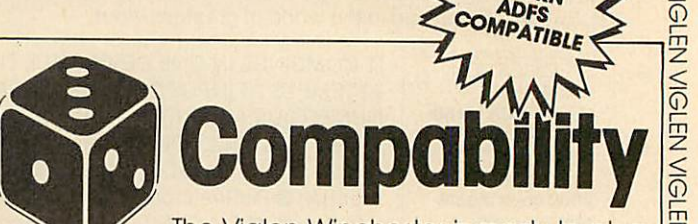

COMPLETE IN A<br>WITH BUILT IN A<br>OWER BUILT IN<br>ND COMPPIL

ER SUPPLY LING

*Compability* The Viglen Winchester is ready to plug The Viglen Winchester is ready to plug in and use straight away on a in and use straight away on a BBC Master Series. On a BBC B or B+, BBC Master Series. On a BBC B or B+, you will need to fit the Acorn ADFS Rom. you will need to fit the Acorn ADFS Rom, Viglen believe this is the only truly 100% Acorn ADFS compatible unit Viglen believe this is the only truly100% Acorn ADFS compatible unit currently available. You can use up to currently available. You can use up to two floppy disc drives in conjunction two floppy disc drives in conjunction with the unit. Fit the Acorn ADFS to the with the unit. Fit the Acorn ADES to the B+ and the floppies can double their B+ and the floppies can double their capacities by running in double capacities by running in double density mode. density mode.

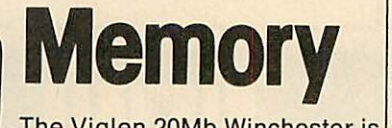

The Viglen 20Mb Winchester is The Viglen 20Mb Winchester is equivalent in capacity to equivalent in capacity to two hundred 100K floppies Iwo hundred 100K floppies or fifty 400K floppy discs. or fifty 400K floppy discs.

### *The Viglen Winchester Unit consists of the following:* **The Viglen Winchester Unit( consists of the following:** GBA<sup>N</sup>

1 Winchester Drive, Controller Board I Winchester Drive, Controller Board and special designed power and special designed power supply and fan - all fitted in one supply and fan - all fitted in one compact case fan cooling is essentia compact case fan cooling is essential

 $\tilde{\bar{\mathfrak{g}}}$ 

12

for all Winchesters. 2 Acorn ADFS Rom 3 Acorn ADFS for all Winchesters. 2 Acorn ADFS Rom 3 Acorn ADFS Manual 4 Acorn ADFS Utility Programs<br>The dice **5** Winchester User Guide **The dice** 5 Winchester User Guide **ITIUSt be loaded** 6 Additional Utilities on the Winchester must be loaded 6 Additional Utilities on the Winchester **in favour Of** including Formatter and Verifier. in favour of including Formatter and Verifier.

*Tel: 01-843 9903*

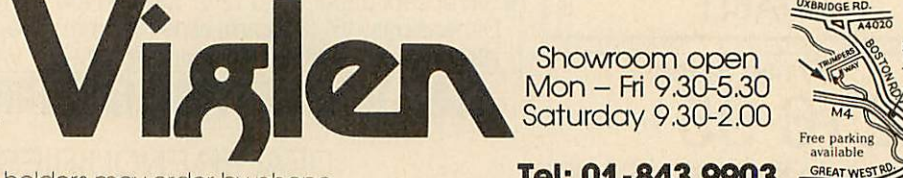

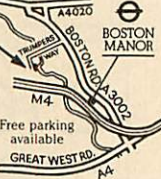

prefer to use ACCESS/BARCLAYCARD (delete as necessary).

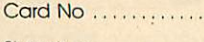

Expiry Date ............... Name Expiry Date

Overseas Credit Card Holders must include Expiry Date of Cord Credit cards valid if signed by card holder Address on coupon must be same nclude Expliy Date of Card Credit cards **Ellering** value or, coupon must be some.

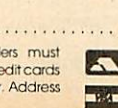

*< 0*

 $\frac{1}{2}$ 

A IQI

WIGLEN VIGLEN VIGLEN VIGLEN VIGLEN VIGLEN VIGLEN VIGLEN VIGLEN VIGLEN VIGLEN VIGLEN VIGLEN VIGLEN VIGLEN VIGLEN

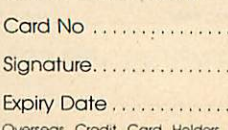

# *The Great Little Printer* **e Great !little Printer'** *from Viglenata price*<br>**"everyone can afforde" everyone can afford** *SAMPLE OF NLQ* **SAMPLE OF N LQ** VIGLEN VIGLEN VIGLEN VIGLEN VIGLEN VIGLEN VIGLEN VIGLEN VIGLEN VIGLEN VIGLEN VIGLEN VIGLEN VIGLEN VIGLEN VIGLEN VIGLEN

Cable

(NEAR LETTER QUALITY) (NEAR LETTER QUALITY) The quick brown fc The quick brown fc jumps over the laz The quick brown fc jumps over the 1a2The quick brown fc jumps over the laz jumps over the 1a2 The quick brown fo ACTUAL SIZE ACTUAL SIZE <u>0</u>

 $\leq$ 0

<u>0</u>

*< 0*

VIGI  $\overline{E}$ **NGI** 

写 **NGI** 

**LEN VIGLEN VIGI** 

EN VIGI

豆

*SAMPLE USING EPSON* **SAMPLE USING EPSON** *SCREEN DUMP* **SCREEN DUMP**

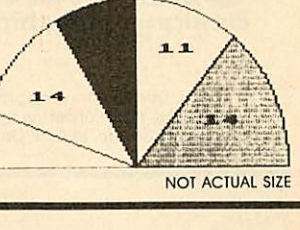

Standard features include en Standard features include enlarged, condensed, emphasized larged, condensed, emphasized and double strike print modes as well as subscript, superscript well as subscript, superscript and underlining capabilities. Ease-of-underlining capabilities. Ease-of-use paper handling includes ten-i paper handling includes ten-inch fanfold. cut sheet and rolls. fanfold, cut sheet and rolls.

wool. But the contract of the  $\mathcal{P} = \{ \mathcal{P} \mid \mathcal{P} \}$ • Voll,1,-4.',10 .•••••

### 1 .ELITE MODE.

*o*

> z LU \_J

**GLENVIC** 

>

> z *a*

*>*

EN VIGI

VIGL  $\overline{a}$ VIGI 쥬  $\overline{0}$ 

EN VIGI

EN VIGL

>

LU 5

5

*0*

- ELITE MODE.<br>( 12 characters per inch )
- 2.EMPHASIZED MODE.
- ^i .DOUBLE STRIKE. 3.DOUBLE STRIKE. (Characters printed twice) (Characters printed twice)
- 4. CONDENSED MODE. ( 17 characters per inch )
- $J$  . SUPERSCRIPT
- *BUrtRSCWIPT CHARACTERS CONDENSED*
- 7. *•SUBSCRIPT CHflROCTENS* /-7., SUPERUOR r CHARACTIOt• cotaxpeueD7 . 1,1 CHflPnCTafl
- **SUBSCRIPT CHARACTERS CONDENSED**
- **9.ITALIC CHARACTER SET** 9-ITALIC CHARACTER SET.
- *O All printers come standard* **d All printers come standard** *> with parallel interface* **5 with parallel interface**
	- *12cps Near Letter Quality*  **12cps Near Letter Quality**
- *Normal 50cps draft printing* **z Normal 50cps draft printing**
- *y> • Separate tractor and friction feed* L±JI **g Separate tractor and friction feed**
- *m • Logic seeking head* **w Logic seeking head**
- *> • Uses normal A4 sheet paper or* **5 Uses normal A4 sheet paper or** *g continuous stationery* **E continuous stationery**
- *^ • Original plus two copies* **51 Original plus two copies**
- jij*• 48 International characters* **L9 48 International characters**
- *> • Subscripts, superscripts and* **> Subscripts, superscripts and**  $\textbf{w}$  underlining  $\underline{\overline{\mathbb{G}}}$
- *<sup>&</sup>gt; Also available for IBM.* **5 in Also available for IBM.**

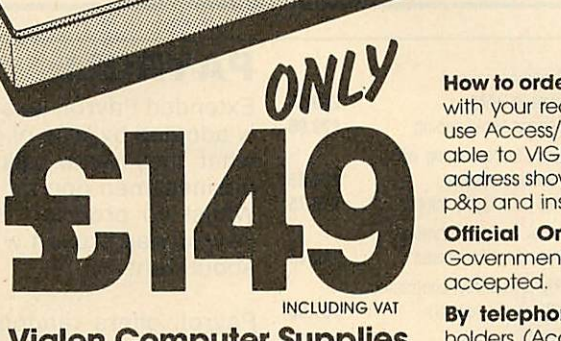

CENTRONIES OLF

**Viglen Computer Supplies** *Unit 7, Trumpers Way* **Unit 7, Trumpers Way S1anwellIN72QA** *Hanwell W7 2QA Tel: 01-843 9903* **Tel:01-8439903**

Showroom/Factory open Showroom/Factory open Mon-Fri 9.30-5.30 and Sat 9.30-2.00 Mon-Fri 9 30-5 30 and Sat 9.30-2.00

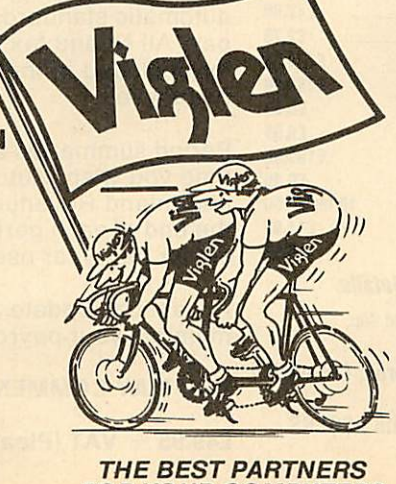

**How to order by post - Simply fill in the coupon below**  $\frac{17}{11}$ with your requirements. Enclose your Cheque/P.O., or Z<br>use Access/Barclaycard. Please make cheques pay-  $\le$ use Access/Barclaycard. Please make cheques pay-<br>able to VIGLEN COMPUTER SUPPLIES and post to the  $\Omega$ <br>address shown on the left. Remember to add £8.00 for  $\Xi$ able to VIGLEN COMPUTER SUPPLIES and post to the post to the produces shown on the left. Remember to add £8.00 for mp<br>p&p and insurance. Allow seven days for delivery. p&p and insurance. Allow seven days for delivery. **How to order by post –** Simply fill in the coupon below  $\overline{F_n}$  with your requirements. Enclose your Cheque/P.O., or  $\overline{Z}$ 

**Official Orders** from Educational Establishments, **Q** Government Departments and PIc Companies m accepted.

*By telephone - Ring (01) 843 9903.* Credit Card q **By telephone - Bing (01) 843 9903. Credit Card** holders (Access/Barclaycard only) can purchase by  $\frac{1}{n}$ telephone. Please give Card Number, Name, Address  $\overline{z}$ <br>and items required.<br>Credit Cards valid only if signed by the **Cardian Cards School In** and items required.

Credit Cards valid only ifsigned by the *H3&9B •••* <sup>m</sup> Credit Cards valid only it signed by the 1 card holder. Address on coupon must **in a card holder.** Address on coupon must be same as card holder.

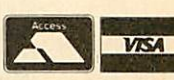

ENVIGI *\i*  $\mathbf{I}$  $\leq$ I m

*!i•i*

 $\frac{1}{2}$ *is* I

**ight** 

 $\frac{1}{2}$ 

### **I I i is is is is is is is is is is is is is is is i**s **is is is is is is is is i**s **is is is is i**s **i** *Unit 7, Trumpers Way, Hanwell, W7 2QA.* Please send me (qty) \_\_\_\_\_ GLP printer(s). Ienclose Cheque/P.O. for £ I I enclose Cheque/P.O. for S add £8.00 for carriage and insurance. add £8.00 for carriage and insurance. Tick  $\checkmark$  whether  $\Box$ BBC or  $\Box$ IBM Name El Name **Address r -**

I prefer to pay by ACCESS/BARCLAYCARD  $\begin{array}{c} \Box \ \hline \end{array}$ (delete as necessary). Au7/6. Card No [j Card No Signature........................

<u>I 6</u>

**FOR YOUR COMPUTERS** 

### *Draw with the BBC micro and showthe true potential of your machine* **and show the true potential of your machine Draw with the BBC micro**

Fillshapes in one of 23 colours (Mode I) Fill shapes in one of 23 colours (Mode l) Draw points, lines, rectangles ellipses and circles Draw points, lines, rectangles ellipses and circles Smooth curves Smooth curves Wire frame diagrams Hidden line removal Wire frame diagrams Hidden line removal Draw in perspective Measure scaled distances Draw in perspective Measure scaled distances Ekta sketch lines Half tone facility Ekta sketch lines, Half tone facility Mirror images Mirror images Repeat images, SS, enlarged, reduced, stretched Repeat images, SS, enlarged, reduced, stretched Actual colour displayed Actual colour displayed Store up to 10 ellipses or circles in memory Store up to 10 ellipses or circles in memory Redraw any one of these at cursor position Change any actual colour for one of 8 others Clear screen, load screen, save screen Clear screen, load screen, save screen Print characters or numbers at any pixel point Print characters or numbers at any pixel point Error messages for incorrect input Error messages for incorrect input Fully comprehensive manual Fully comprehensive manual Redraw any one of these at cursor position Change any actual colour for one of 8 others

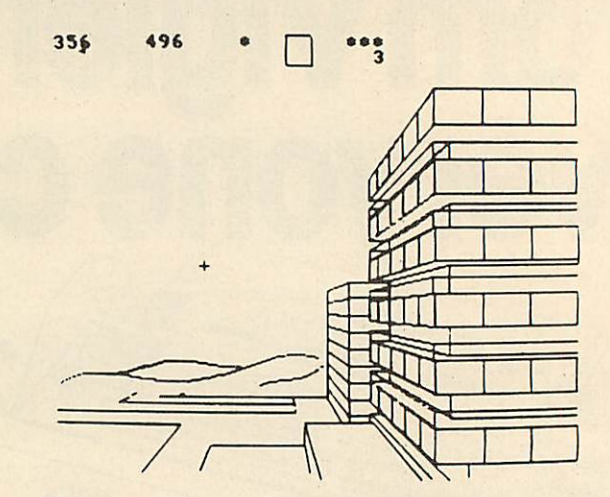

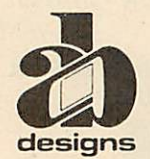

*This programme has been purposedesigned by professional Graphic Designers* **This programme has been purpose designed by professional Graphic Designers** for simplicity and ease of use, and is undoubtedly the most versatile drawing programme on the market at this time. There is no need to input any numerical data, as all judgements are made visually. The BBC Micro is the finest drawing *machine in its price range. Find out what* it *can do.* **designs machine in its price range. Find out what it can do.**

The A. B. Designs drawing programme costs only £36 for over 70 functions (model B). New AB2 Program, available on disc (price £61) and cassette (price £51). When ordering send Cheque/PO and VAT at 15%. Please include phone no. with all correspondence. For further information send<br>SAE and phone no. to A. B. Designs, 81 Sutton Common Road, Sutton, Surrey. 01.644 664

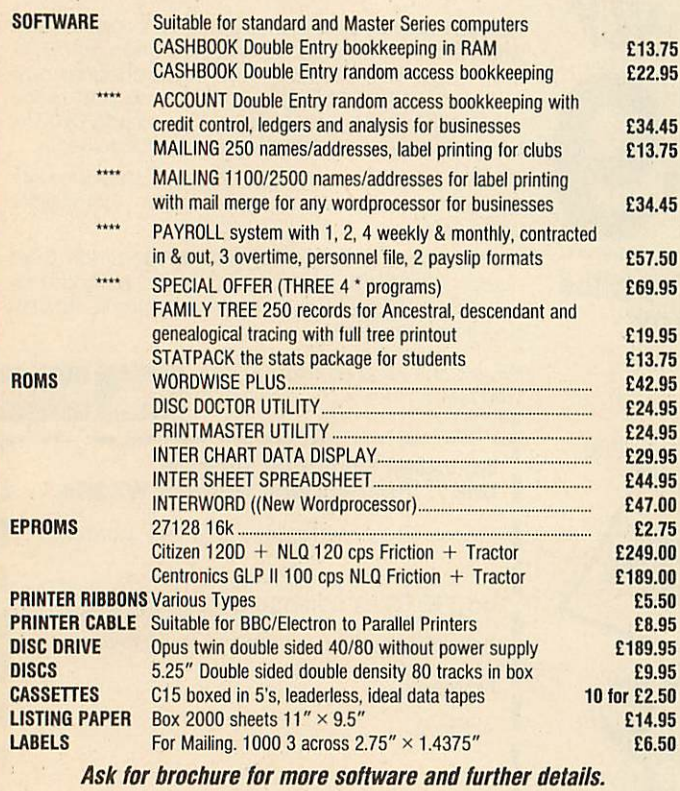

Ask for brochure for more software and further details.<br>Prices include VAT. Add 50p for Postage & Packing. Discs add 98p

(AU), (AU), 25 Fore Street, Praze, Camborne, Cornwall 25 Fore Street, Praze, Camborne, Cornwall tTTicro-ftid **micro-aid**

TR14 0JX TR14 OJX or Telephone 0209-831274 with ACCESS or Telephone 0209-831274 with ACCESS or PRESTEL '2582020 or PRESTEL '2582020

### *PAYROLL* **PAYROLL**

Extended Payroll was released last April and was instant E13.75 Extended Payroll was released last April and was instantly adopted by 50% of our existing Payroll users who knew E22.95 ly adopted by 50% of our existing Payroll users who knew what they were talking about. After all level headed what they were talking about. After all level headed businessmen don't throw good money after bad do they. businessmen don't throw good money after bad do they. Whilst no program is perfect the success of Extended Whilst no program is perfect the success of Extended Payroll has proven without doubt that we have got it just Payroll has proven without doubt that we have got it just about right. about right.

Payroll offers random access disc facilities with either Payroll offers random access disc facilities with either one or more drives and the option to print out payslips or one or more drives and the option to print out payslips or not in two different styles. Even if you have a disaster and not in two different styles. Even if you have a disaster and your printer breaks down you can still copy the pay by your printer breaks down you can still copy the pay by hand. We think about these things because it has hap hand. We think about these things because it has happened to us! pened to us!

There are weekly, fortnightly, four weekly and monthly There are weekly, fortnightly, four weekly and monthly pay options as well as 3 overtime rates, hourly pay, automatic standard pay, holiday pay, sick pay and bonus automatic standard pay, holiday pay, sick pay and bonus pay. All Nl and tax codes as well as refunds are catered pay. All NI and tax codes as well as refunds are catered for. Included in the program is a personnel file on every for. Included in the program is a personnel file on every employee. employee.

Period summaries are printable each pay day and at any Period summaries are printable each pay day and at any time you wish. Automatic P7X form updates are covered time you wish. Automatic P7X form updates are covered and Inland Revenue payment amounts are resettable at and Inland Revenue payment amounts are resettable at the end of each period. At year end all records can be re the end of each period. At year end all records can be reset for new year use. set for new year use.

An annual update service is offered to enable you to An annual update service is offered to enable you to  $m$ aintain your payroll for £7.50  $+$  VAT.

*YOU MAY COMMENCE AT ANYTIME OF THE TAX YEAR* **YOU MAY COMMENCE AT ANYTIME OF THE TAX YEAR**

£49.95 + *VAT* (Please state disc size) aaho **£49.95 + VAT (Please state disc size)** AMIO

FOR sale dual 40-track disc drive, £70.<br>Also 9" Hitachi black and white monitor,

 $f_2$ 40. Tel. 0223 835704.<br>ACORN Electron Mushroom sideways<br>ROM/RAM card, 3 sockets for ROMs, 1<br>socket with fitted 8k sideways RAM chip,<br> $f_2$ 20. Tel: Taunton 56850 after 6pm.<br>BBC B, perfect condition.  $f_2$ 270 or near<br>of

**FOR** sale dual 40-track disc drive,  $f_{\text{J}}$ 70.<br>Also 9" Hirachi black and white monitor,<br> $f_{\text{A}}(0)$  Tel. 0223 835704.<br> $\angle$ *AORN* Electron Mushroom sideways<br>ROM/RAM card, 3 sockets for ROMs, 1<br>socket monitor of the fir

Silent computer stand £15. Please call 01- Silent computer stand /15. Please call 01-263 2831. 263 2831. *BBC* B 1.2 OS Basic 2 issue 4 board some BBC B 1.2 OS Basic 2 issue 4 board some drive, 34", never used, £270.<br>**BBC B** little used, as new, £175. Miracle<br>Technology modem with ROM software<br>£75. Philips green screen monitor, £50.

free software, good reason for sale. Bargain free software, good reason for sale. Bargain

at £195 (Chelmsford) 0245 441801.<br> **HARDWARE** addons/expansions for BBC<br> **HARDWARE** addons/expansions for BBC<br> **B** computer plus £150 worth of original<br>
games software for sale due to loss of<br> **RAMAMP** ROM/32R RAM board £4 at £195 (Chelmsford) 0245 441801.<br> **HARDWARE** addon's/expansions for BBC<br> **HARDWARE** addon's/expansions for BBC<br>
B computer plus £150 worth of original<br>
games software for sale due to loss of<br> **RAMAMP** ROM/32k RAM board £4

**SHINWA** CP80 dot matrix printer, full graphics, Epson compatible, with leads and paper, hardly used,  $f150$  or swap for Music 500. Phone (Truro) 0872 501270. You can't ignore a chance like this! CANON double sided 40/80 t **SHINWA** CP80 dot matrix printer, full<br>graphics, Epson comptaible, with leads and<br>paper, hardly used, *f*.150 or swap for Music<br>500. Phone (Truro) 0872 501270. You can't<br>ignore a chance like this!<br>**CANON** double sided 40/8

and single sided 40 track drive in same case<br>complete with leads and utilities disc £160.<br>0202 895432.

**KENDA** double density disc interface with manual and utilities disc,  $\angle$ 50. Phone (Dornock) 0862 810884 any time.

WANTED Any non-working computers,<br>very reasonable price paid. Write to Jeffrey<br>Hughes, 31 Tamerton Avenue, Saint<br>Budeaux, Plymouth, Devon PL5 1TW.<br>BBC B, Acorn 100k single disc drive, data<br>recorder, tape to disc ROM, over (Dornock) 0862 810884 any time.<br>WANTED Any non-working computers,<br>wery reasonable price paid. Write to Jeffrey<br>Hughes, 31 Tamerton Avenue, Saint<br>Budeaux, Plymouth, Devon PL5 1TW.<br>BBC B, Acorn 100k single laise drive, data

track switchablc disc drive (single) includes all leads, any reasonable offers. Tel. 01-554 5518 evenings and weekends only, can track switchable disc drive (single) includes all leads, any reasonable offers. Tel. 01-554 5518 evenings and weekends only, can

deliver, might separate.<br>**ACORN** System 3 disc-based computer<br>with ADE and Basic, has 24k of memory<br>and EPROM programmer. £150. Tel. 0942 608407. 608407. deliver, might separate. ACORN System 3 disc-based computer with ADE and Basic, has 24k of memory and EPROM programmer. £150. Tet. 0942

*SOLDISK* 80 track double sided disc drive SOLDISK 80 track double sided disc drive £120. LVL 100k disc drive £60 ono. Want ed 6502 2nd processor for less than £150. Phone 04484 3225. L120. LVL 100k disc drive L60 ono. Want-<br>ed 6502 2nd processor for less than L150.<br>Phone 04484 3225.

**IBM** compatible Ferranti PC860 unused 9<br>months on-site, warranty twin drives, 256<br>RAM + monitor + Perfect II software.<br>Cost £1590. Now £1090 ono. Epson RX80<br>F/T printer + lots BBC software on discs.<br>For only £199. Phone IBM compatible Ferranti PC860 unused 9 months on-site, warranty twin drives, 256 RAM + monitor + Perfect II software.

Cost *L*1590. Now *L*1090 ono. Epson K.X80<br>F/T printer + lots BBC software on discs.<br>For only *L*199. Phone Tahir on 0254 679350<br>(Blackburn) 5pm to 7pm only.<br>BBC micro-+ sideways RAM *L*185 ono.<br>Also official BBC 100k disc

*CUMANA* CS100 40 track 100k disc drive, CUMANA CS100 40 track 100k disc drive, built-in power supply, hardly used, + 10<br>Memorex discs, manual, utilities disc, £80.

01-460 8736.<br>**BBC B,** disc drives 300k, 1.2 DNFS, ATPL<br>ROM/RAM board, seven utility ROMs.<br>Acorn speech upgrade. £400 ono. Tel. 0245 01-460 8736.<br>**BBC B,** disc drives 300k, 1.2 DNFS, ATPL.<br>ROM/RAM board, seven utility ROMs.<br>Acorn speech upgrade. £400 ono. Tel. 0245

83790.<br>CHIPS for sale, View 2.1 (230, Acornsoft<br>Basic Editor (15, HCCS Forth (15, all with<br>manuals etc. Tel: A. Pickering (Watford)<br>0923 21425 evenings/weekends.<br>WANTED Hi Basic ROM for 6502 second<br>processor. Phone 0392 85 83790.<br>CHIPS for sale, View 2.1 £30, Acornsoft<br>Basic Editor £15, HCCS Forth £15, all with<br>manuals etc. Tel: A. Pickering (Watford)<br>0923 21425 evenings/weekends.<br>WANTED Hi Basic ROM for 6502 second

Apollo Walk, Portrush, Co. Antrim, BT56<br>8HQ.<br>**PRISM** 2000 modem, with Micronet ROM, processor. Phone 0392 85453.<br>WANTED ideas for adventure games. I<br>am an exceedingly uninspired adventure program writer, who has a severe lack of ideas! Write now to Andrew Moulden, 10 Apollo Walk, Portrush, Co. Antrim, B156<br>8HQ.<br>**PRISM** 2000 modem, with Micronet ROM<mark>,</mark>

cables and manuals, perfect condition, cost<br>*£*108 selling for *£*45. Tel. (Smarden) 023377<br>629. Prestel Mailbox 023377629.

cables and manuals, perfect condition, cost<br>  $f_s$ 108 selling for f.45. Tel. (Smarden) 023377<br>
629. Prestel Mailbox 023377629.<br> **ACORN** Z80 2nd processor for sale. f.275.<br>
01-539 1184 (Mr Mew) day, 01-460 1068<br>
evenings, Bo ACORN Z80 2nd processor for sale. £275. 01-539 1184 (Mr Mew) day, 01-460 1068 evenings, Boxed etc, can post.

**OKI** Microline 80 Printer. £95. 01-249<br>0035. 0035. *SWAP* FX80 Dot matrix printer (good

condition) for med/hi res monitor prefera SWAP EX80 Dot matrix printer (goodcondition) for med/hi res monitor preferably with tilt, swivel stand, or anything for<br>BBC micro. Tel: 0504 48468.

**WANTED 8271 FDC.** Also wanted, ROM expansion board plus various ROMs for<br>BBC/B. Tel: Rice, 0482 705941.<br>**BBC B.** Watford/Acorn DFS, Microvitec,

twin drives 40/80, printer, APTL board<br>with View, Viewsheet, Disc-Doctor,<br>Toolkit, replay-ROM, Sleuth, Starbase,<br>Exmon II. EPROM programmer/etaser.<br>Solidisk sideways, joysticks plus Acornsoft,<br>P-Power, Level-9, Superior-So twin drives 40/80, printer, APTL board<br>with View, Viewsheet, Disc-Doctor,<br>Toolkit, replay-ROM, Sleuth, Starbase,<br>Exmon II. EPROM programmer/eraser.<br>Solidisk sideways, joysticks plus Aconsoft,<br>P-Power, Level-9, Superior-Sof

**BBC B** OS 1.2, green screen monitor, monitor stand, tape player, joystick, soft-ware, Acorn User from July 84, The Micro<br>ware, Acorn User from July 84, The Micro<br>User from April 84, Advanced User Guide. Cost  $\int_{c}$  570, offers  $\int_{c}$  400 + . Tel: (East Grinstead) 0342 312547. /975. Alton 87401/83846.BBC B OS 1.2., green screen monitor, monitor stand, tape player, joystick, soft-ware, Acorn User from July 84, The Micro User from April 84, Advanced User Guide.

**TANGERINE** Microtan 65, Tanex, Basic<br>XBug, Keyboard + Hexpad. 16k complete with manuals, circuits and user club maga zines. Ideal for electronic enthusiast. Great with manuals, circuits and user club maga- zines. Ideal for electronic enthusiast. Great

for learning about microprocessors. All for<br>f.90. Tony. 092-576 4550.<br>**STARDATABASE** ROM and disc. £45.<br>Spellcheck ROM and disc. £15. Beebcale<br>ROM. £15. Stevens 01-235 1091 ext 225<br>(office) 01-821 0049 (evenings) 07308 727 for learning about microprocessors. All for<br>(20). Tony. 092-576 4550.<br>**STARDATABASE** ROM and disc. £45.<br>Spellcheck ROM and disc. £15. Beebcale<br>ROM. £15. Stevens 01-235 1091 ext 225<br>(office) 01-821 0049 (evenings) 07308 727

(weekends).<br> **USERRAM** (Acorn User), unused, in orig-<br> **W.** Jackson, 17 Glenwood Park, Conway,<br> **Dunmurry, N. Ireland BT179DT.**<br> **EVI** Micro Robotics camera with software USERRAM (Acorn User), unused, in orig-<br>W. Jackson, 17 Glenwood Park, Conway,<br>W. Jackson, 17 Glenwood Park, Conway,<br>Dunmurry, N. Ireland BT17 9DT.<br>EVI Micro Robotics camera with software

and manual. Excellent introduction to Im-<br>**age Processing.** *LA*0 ono. Tel: 0943 461599.<br> **PENFRIEND** wanted to swap ideas and<br>
programs on the Electron. Write to J.<br>
Wallace, 722 Springfield Gardens,<br>
Kingsbury, London NW and manual. Excellent introduction to Image Processing. *L*40 ono. Tel: 0943 461599.<br>**PEN/FRIEND** wanted to swap ideas and<br>programs on the Electron. Write to J.<br>Wallace, 72 Springfield Gardens,<br>Kingsbury, London NW9 0SA.

*ACORN* Prestel modem complete with ROM. Guaranteed till next October. Of fers? Tel: (Stevenage) 0438 359677. *TELETYPE* printer for BBC. £20, Good ACORN Prestel modem complete with ROM. Guaranteed till next October. Of-

condition. Tel: Stevenage (0438) 359677. *WANTED* Electron Plus-3 (disc drive <sup>+</sup> DFS). Must be complete and in excellent condition with makers instruction manual WANTED Electron Plus-3 (disc drive +DES). Must be complete and in excellent condition with makers instruction manual fers? Tel: (Stevenage) 0438 359677. TELETYPE printer for BBC. /20. Good condition. Tel: Stevenage (0438) 359677.

and Database disc. £60 or thereabouts. Tel:<br>0606 782299 after 6pm.<br>BBC B DFS, 400k disc drive, 6502 second

and Database disc. (60 or thereabouts. Tel:<br>0606/782299 after 6pm.<br>BBC B DPS, 400k disc drive, 6502 second<br>processor, cassette recorder, joysticks, soft-<br>ware on disc. (7100. Will separate. Also DFS<br>0.90 BPROM: (10.0384 89 processor, cassette recorder, joysticks, soft-<br>ware on disc. (700. Will separate. Also DFS<br>0.90 EPROM: (10.0384 891088.<br>**WANTED** 6502 second processor, also<br>Teletext adaptor. Tel: 0908 674999,<br>**NINE** BBC/Acornsoft BBC B ca

Z80 (Acorn) with Multiplan and other extra software. £300. (Northwich, Cheshire). Tel: 0606 44699. Z80 (Acorn) with Multiplan and other extra<br>software: £300. (Northwich, Cheshire). Tel:<br>0606 44699.

*TANGERINE* computer including disc TANGERINE computer including disc interface and software. Send sae for details.<br>John Haines, 112 Keslake Road, London John Haines, 112 Keslake Road, London<br>NW6 6DG.

NW6 6DG.<br> **FOR SALE** BBC B, Acorn DFS, Opus 40/<br>
80 double disc drive, Star SG10 NLQ<br>
printer, Wordwise+, Replay, Graphics<br>
ROM, lots extra. All for £500. Tel:<br>
(Glossop) 04574 63196. FOR SALE BBC B, Acorn DFS, Opus 40/<br>80 double disc drive, Star SG10 NLQ<br>printer, Wordwise + , Replay, Graphics<br>ROM, lots extra. All for  $\text{\textsterling}500$ . Tel:<br>(Glossop) 04574 63196.

*FREE ADS* **FREE ADS**

*UDM DDFS,* double density disc interface, UDM DIOS, double density disc interface,

complete in original packing. £50 including<br>postage. Tel: (Luton) 0582 24448.<br>**SOLIDISK** 128k + software. £90. Intel<br>**8271** chip. £30. Tel: Gustaaf on 01-231<br>8730. complete in original packing. £50 including<br>postage. Tel: (Luton) 0582 24448.<br>SOLIDISK 128k + software. £90. Intel<br>8271 chip. £30. Tel: Gustaaf on 01-231<br>8730.

FOR SALE 40/80 track SS/SD disc drive.<br>  $\zeta_{50}$ . 80 track DS/SD disc drive.<br>  $\zeta_{50}$  (notur monitor (high resolution).  $\zeta_{13}$ 5.<br>
Colour monitor (high resolution).  $\zeta_{13}$ 5.<br>
Tel: (Lodge Hill) 0689 49249 after 6pm FOR SALE 40/80 track SS/SD disc drive.<br>
(50. 80 track DS/SD disc drive. (70.<br>
Colour monitor (high resolution). (135.<br>
Celour monitor (high resolution). (135.<br>
Tel: (Lodge Hill) 0689 49249 after 6pm.<br>
optice or (50 the lot

Worth over £200. Will accept £125. Tel:<br>0535 606665 after 5pm.

WANTED dot matrix printer for BBC computer. Tel: 0793 824988.

**2ND PROC** 6502. £130. Epson FX80 160SCPS, boxed, new. £250. Electrohome<br>high res colour monitor. £125. BCPLROM<br>+ book. £40. Watford ROM II board +<br>16k RAM. £25. All £500. (Surrey) 0932 53116. 2ND PROC 6502. *L*130. Epson FX80<br>160SCPS, boxed, new. *L*250. Electrohome<br>high res colour monitor. *L*125. BCPL ROM<br>+ book. *L*40. Watford ROM II board + 16k RAM. £25. All £500. (Surrey) 0932<br>53116.

*ANY* experienced Electron users wanting to swap programs and ideas. Anywhere. S.<br>M. Hoven, Van Hasseltlaan 639, 2625 1N<br>Delft, The Netherlands. ANY experienced Electron users wanting<br>to swap programs and ideas. Anywhere. S.<br>M. Hoven, Van Hasseltlaan 639, 2625 1N<br>Delft, The Netherlands.

**SMARTMOUTH** speech synthesiser.<br>Very good condition. Offers around  $f20$ .<br>Tel: 0347 810208 after 6pm.<br>FOR SALE Tandy CGP115 printer plotter.<br> $f_0$ 65. 128k Solidisk RAM.  $f_0$ 95. With utilities<br>also Tangerine computer sys **SMARTMOUTH** speech synthesiser.<br>Very good condition. Offers around £20.<br>Tel: 0347 810208 after 6pm.<br>**FOR SALE** Tandy CGP115 printer plotter.<br>£65. 128k Solidisk RAM. £95. With utilities<br>also Tangerite computer system. Sae

evenings.<br>**NIGHTINGALE** modem and Commstar ROM as new. Complete with all leads and manuals. £100. Tel: (Sheffield) 0742 745027. *HELP!* Want to buy the Oric "Hybrid Interface Cable" and Oric-DOS disc to my byte drive 500. Can you sell or have information, Contact Lemart Hällzon,<br>Stenfastagat, 11, S-703 69 Örebro, Sweden.<br>UNUSED Watford "Transferom" (tape/<br>disc) ROM. £15. Complete Phloppy tape<br>system. As new. £35. Tel: Bolton 694397.<br>ACORN Electron, data recorder, £1 ROM as new. Complete with all leads and manuals. 1,100. Tel: (Sheffield) 0742 745027. HELP! Want to buy the Uric "Hybrid Interface Cable" and Uric-DOS disc to my byte drive 500. Can you sell or have information.<br>Contact Lenant Hällzon,<br>Stenfastagat, 11, S-703 69 Orebro, Sweden.<br>UNUSED Watford 'Transferom' (tape)<br>disc) ROM.  $L[15.$  Complete Phloppy tape<br>system. As new,  $L[35.$  Tel:

dore 64.<br>**WANTED** Atom games pack. Cheap price<br>please. Tel: (Reading) 0734 712348 after<br>6pm. WANTED Atom games pack. Cheap price please. Tel: (Reading) 0734 712348 after opm.

**VIEW** word processor ROM, never used, all manuals etc present. Must be a bargain at  $\text{\textsterling}40$ . Contact William. Tel: 048526 420. Will VIEW word processor ROM, never used,<br>all manuals etc present. Must be a bargain at<br>£40. Contact William. Tel: 048526 420. Will

post. *DESPERATELY* needed. Acornsoft ISO post. DESPERATELY needed. Acornsoft ISO Pascal chips + manuals, kcystripetc. Please write now to Tahir llabib, 44 Ashton Mount, Leeds I.S8 5BT, quoting telephone number, address, price wanted, don't delay. Pascal chips + manuals, keystrip etc. Please<br>write now to Tahir Habib, 44 Ashton<br>Mount, Leeds LS8 5BT, quoting telephone<br>number, address, price wanted, don't delay.

Write today!<br>**MODEM** (Prism) plus original Prestel-<br>Micronet software for BBC computer. £25.<br>Tel: 0480 212552. Write today!<br>**MODEM** (Prism) plus original Prestel-<br>Micronet software for BBC computer. £25.<br>Tel: 0480 212552.

BBC Micro Compendium book by Jeremy Rushton, as new, best offer. Smith. Tel:<br>0253 62925.

*MERLIN* Scribe WP with utilities disc and MERLIN Scribe \VP with utilities disc and manual. Cost £60, sell £25. Tel: Keith<br>Morpeth 0670 519490.<br>**ROLAND** SH101 Synth. Very good synth<br>and in very good condition. £170 including

manual. Cost 1,60, sell 1,25. Tel: Keith<br>Morpeth 0670 519490.<br>**ROLAND** SH101 Synth. Very good synth<br><mark>and in very good condition. *L*170 including</mark>

power pack and leads. Tel: James Purdie, Lincoln 20940. *NASCOM* II Z80 based micro in high power pack and leads. Tel: James Purdie,<br>Lincoln 20940.

NASCOM II Z80 based micro in high quality case with 32k RAM and graphics<br>ROM. Ideal for developing Basic, input/

quality case with 32k RAM and graphics<br>ROM. Ideal for developing Basic, input,<br>couput and assembly language programs.<br> $f_{\text{2}}(100)$ . Tel: 0276 22694.<br>**BBC B** + DFS, + disc drive, + Cosmos<br>dot matrix printer, + discs, + s output and assembly language programs./100. Tel: 0276 22694. BBC B + DES, + disc drive, + Cosmos dot matrix printer, + discs, + software + books + prim paper etc. Nearly new. 1550 ono, Tel: Robert on 0375 678039 evenings.

**BBC B** + 1770 ADFS/DFS and Solidisk<br>128k sideways RAM (new version). £400.<br>Tel: (Princes Risborough) 08444 4633.<br>**OLIVETTI** Praxis 35 electronic typewriter<br>with BBC interface, spare daisywheels and<br>ribbons. £250. Tel: (Bi **BBC B** + 1770 ADFS/DFS and Solidisk<br>128k sideways RAM (new version). £400.<br>Tel: (Princes Risborough) 08444 4633.<br>**OLIVETTI** Praxis 35 electronic typewriter<br>with BBC interface, spare daisywheels and<br>ribbons. £250. Tel: (Bi 3590,

**BBC** 8271 FDC for *L*<sub>40</sub>. Tel: Paul 01-505<br>3903 after 5pm and before 7pm.<br>**ACCOUNTS** package for BBC. Fully integrated double entry system plus separate<br>database all on one disc. Excellent for small<br>business use. Tel: He

own PSU, utility discs (2), 29 useful pro-<br>prams, manual and all cables. £50. Tel: Earl<br>BBC B 1.20, Solidisk double density disc<br>interface with 2.0 ROM, HCCS Pascal

3590.<br>
2010 BBC 8271 FDC for £40. Tel: Paul 01-505<br>
BBC 8271 FDC for £40. Tel: Paul 01-505<br>
3903 after 5pm and before 7pm.<br> **ACCOUNTS** package for BBC. Fully integrated double entry system plus separated database all on on ROM, advanced user guide plus other pro-<br>gramming books. (450. Tel: (Pagham)<br>02432 67164 after 6pm. Ask for Mark<br>Saunders.

WANTED Acorn Z80 second processor<br>Will collect. Tel: Peter Neale (Barnsley<br>0226 715252. WANTED Acorn Z80 second processor. Will collect. Tel: Peter Neale (Barnsley) 0226 715252.

T00 colour computers with built-information of the datacorders. Mint condition.  $f_0$ 65 cach on both for  $f_0$ 115. Also Sharp MZ-80K 48k computer only  $f_0$ 85 ono. Contact Chris Everall on 044 27 2657 anytime. WANTED AMX m CLEARANCE bargains, two Sharp MZ-700<br>colour computers with built-in<br>datacorders. Mint condition.  $f_0$ 65 each or<br>both for  $f_0$ 115. Also Sharp MZ-80K 48k<br>computer only  $f_0$ 85 ono. Contact Chris<br>EVerall on 044 27 2657 anyt

Good condition. Tel: (Liverpool) 051-931 1467 after 4pm or weekends. WIRRAL Micro Users Club requires new enthusiatic members. Meet at the St

Laurences Social Club, Claughton Road,<br>Birkenhead, every Monday, 7.45pm or con-<br>act Dave, 051-334 7947.<br>BBC B 40 track, D/S, D/D, disc drive,<br>Watford DFS, Disc Doctor, computer table,<br>over 50 magazines, 250 + games on disc

after 4pm.<br>**BBC B** micro with Watford DFS and 80

after 4pm.<br>
BBC B micro with Watford DFS and 80<br>
BBC B micro with Watford DFS and 80<br>
track disc drive. Joystick and lots of soft-<br>
vare.  $\sqrt{230}$ . Tel: 01-761 2434 after<br>
5.30pm and ask for Jason.<br>
ELECTRON Plus 1, thre track disc divic, Joystick and lots of software.<br>
(350. Z80 (Torch) 2nd processor +<br>
software. (130. Tel: 01-761 2434 after<br>
5.30pm and ask for Jason.<br>
ELECTRON Plus 1, there joysticks, DFS,<br>
ELECTRON Plus 1, there in the

### *FREE PERSONAL AD SERVICE* **FREE PERSONAL AU SERVICE**

Fill in the form below to a maximum of 20 words (one in each box) and send it to Acorn User Free Ads, 141-143 Drury Lane, London WC2B 5TF. Please use capital letters, write clearly, and remember your name, address and telephone number. Without this full information, supplied on a separate sheet of paper, we regret that we cannot carry your Free Ad. We cannot accept entries selling or swapping software. This is a service to readers - no companies please. One entry per form only. Free Ads are carried in the magazine as space permits, so please allowabout three months for yoursto appear - we cannot guarantee any issue. **allow about three months for yours to appear - we cannot guarantee any issue.**

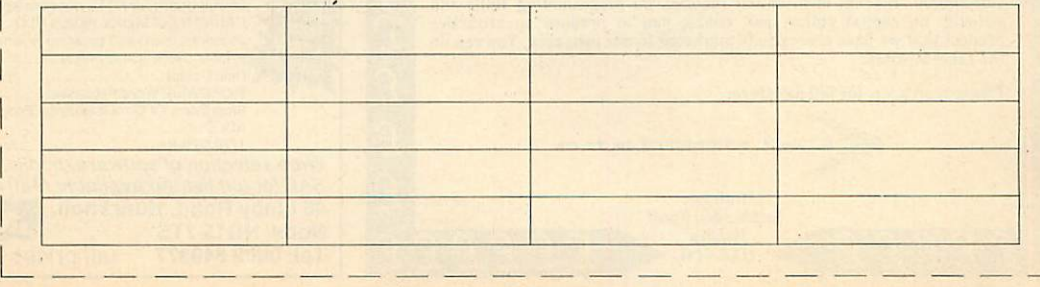

## 16K & 32K RAM modules

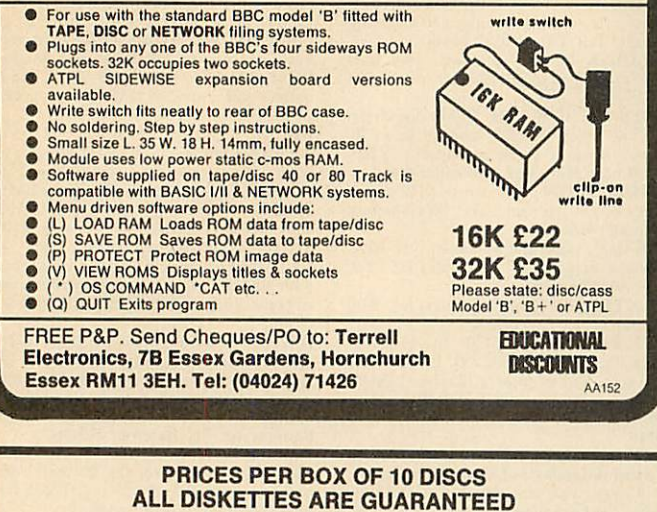

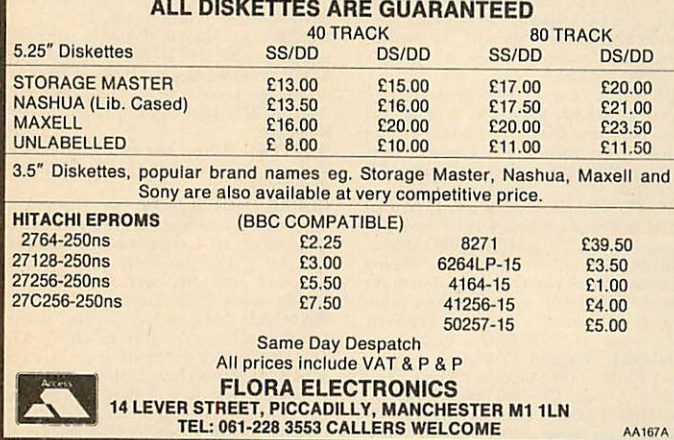

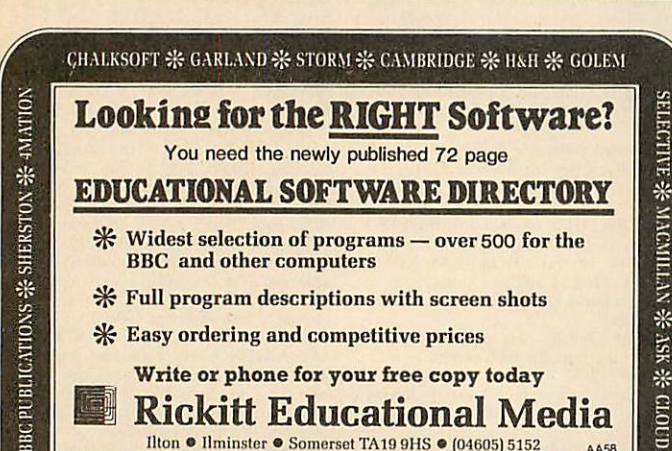

- v\$» Widest selection of programs —over 500 for the \* Widest selection of programs over 500 for the BBC and other computers BBC and other computers
- •5{£ Full program descriptions with screen shots \* Full program descriptions with screen shots
- **•fc** Easy ordering and competitive prices Easy ordering and competitive prices
- *Write or phone for your* free *copy today* Write or phone for your free copy today
- *Rickitt Educational Media* , Rickitt Educational Media Ilton ● Ilminster ● Somerset TA19 9HS ● (04605) 5152 AA58

GL0UD9

AKADIMIAS **%**FERXLEAF **%**BOl'RXE #-SCIS0FT -# jACARAXDA 0 SUI.IS AKADIMIAS FERNLEAF\* BOURNE \* SCISOFT \* JACARANDA \* SULIS

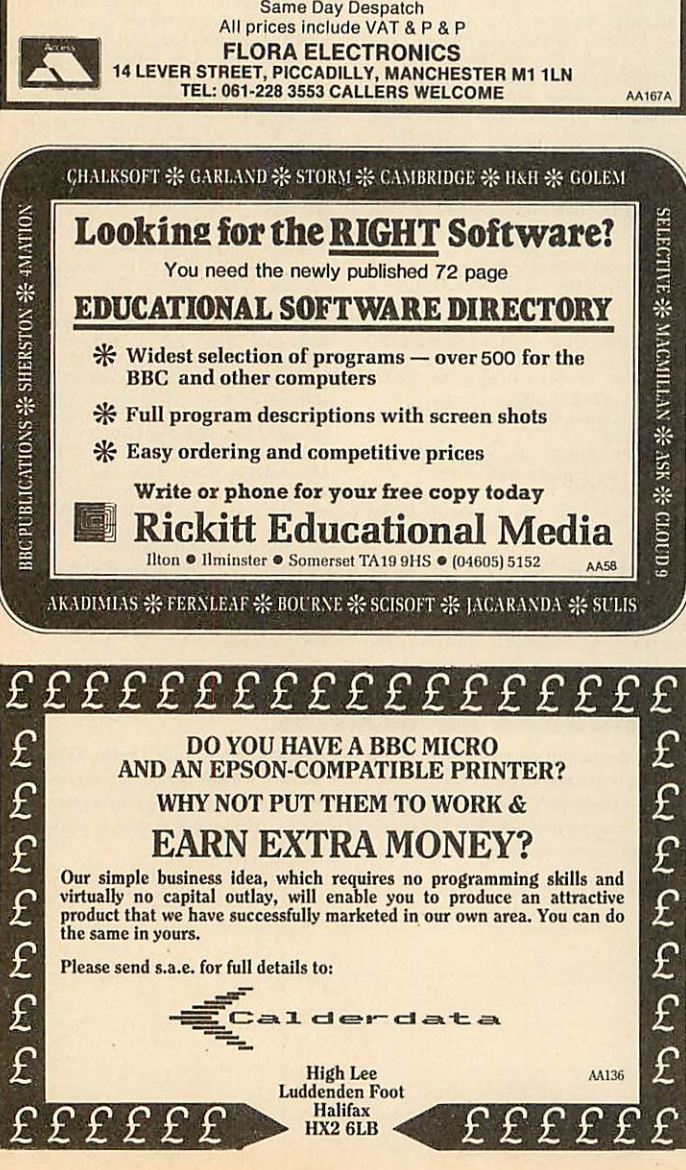

### *ACORN USER ADVERTISEMENT PAGES - JULY ISSUE* **ACORN USER ADVERTISEMENT PAGES - JULY ISSUE**

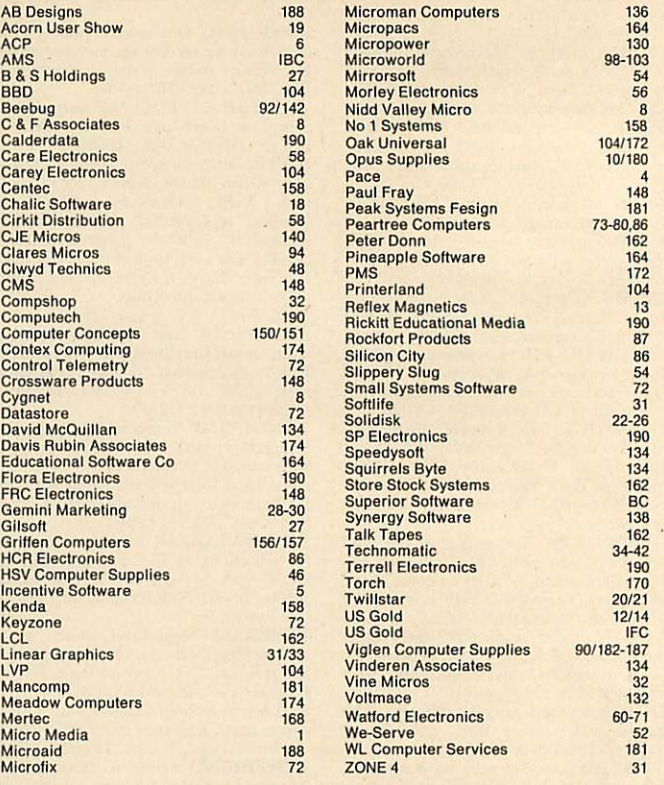

162

54 72

86 54

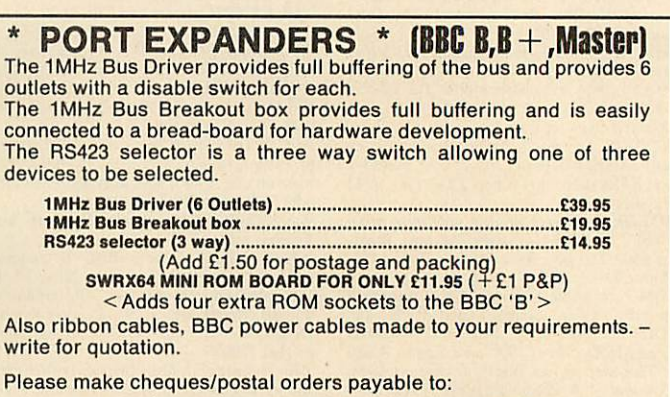

*COMPTECH, The Garth, Hampsfell Road,* **COMPTECH, The Garth, Haploid Road,** *Grange-over-Sands, Cumbria LA116BG* **Grange-over-Sands, Cumbria [All OBO**

For further details write or phone (04484) 4604. AA207

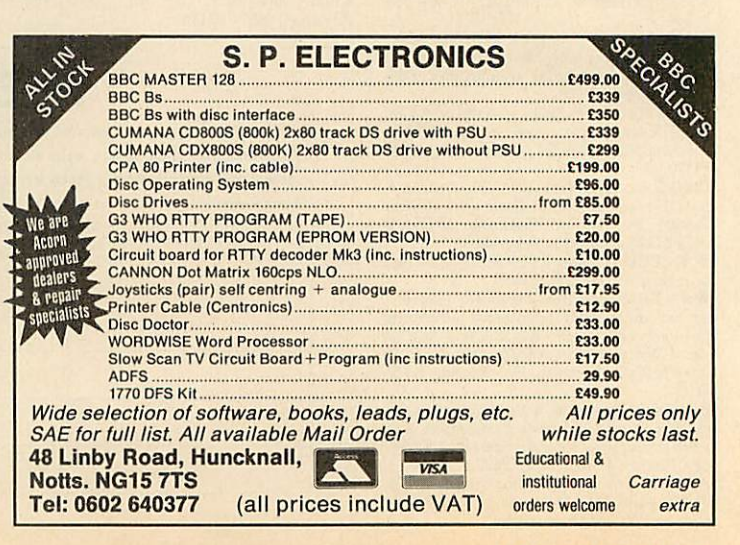

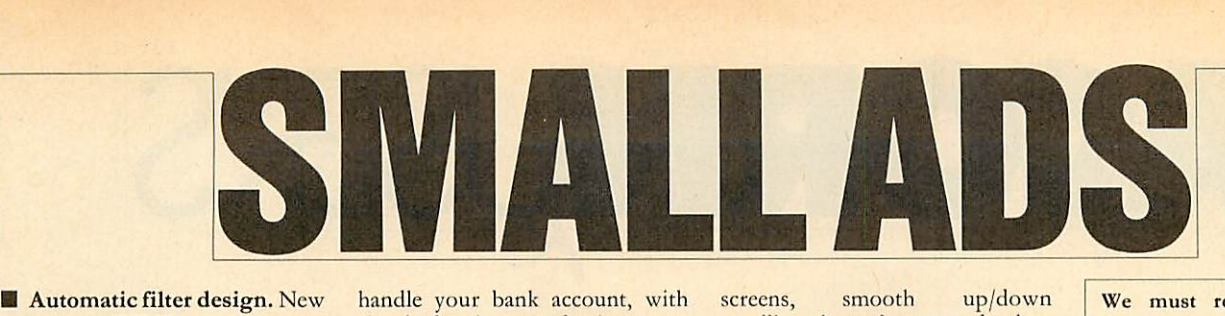

program, WIMP environment (AMX, lconmaster compatible), (AMX, Iconmaster compatible), help & information subprograms, help & information subprograms, Butterworth, Chebyshev & user Butterworth, Chebyshev & user functions with band-pass, low-pass functions with band-pass, low-pass and high-pass implementations cir and high-pass implementations circuit. Brainsoft, Middle Huish, cuit. Brainsoft, Middle Huish.<br>Instow, N Devon EX39 4LT. **Automatic filter design. New** 

*• Canon PW1080* & Kaga • Canon PW1080 & Kaga KP810 printer owners. Italic KP810 printer owners. Italic NLQ font ROM simply plugs into NLQ font ROM simply plugs into socket inside printer. £9.50, M *Peill,* 65 High Rigg, Brigham, Cockermouth, Cumbria. socket inside printer. £9.50, M Peill, 65 High Rigg, Brigham,

Cockermouth, Cumbria.<br>■ <mark>Acorn 6502</mark> second processor £75: ROMs: Stardatabase £20, E,75: ROMs: Stardatabase £20, Toolkit+ , Printmaster, Disc Toolkit + , Printmaster, Disc Doctor, Sleuth, £5 each; View 3.0 (no manual)  $f(15)$ . Luninghame, 33 Drive, Abingdon, OxonOX14 2BZ. Appleforcl Drive, Abingdon, Oxon OX14 2BZ. Doctor, Sleuth, L5 each; View 3.0 (no manual) £15. Luninghame, 33

*• BBC B+ 128k.* Comphsop • BBC B + 128k. Comphsop conversion. £395. Phone Andy on conversion. L395. Phone Andy on (0582)67784 after 6pm. (0582) 67784 after opm.

■ **BBC Model B, OS1.2, Acorn** DFS, disc drive, Microvitec 1451 DFS, disc drive, Microvitec 1451<br>colour monitor, 50 discs, Acornsoft Logo, joystick, extras, Acornsoft Logo, joystick, extras, excellent condition, £620. Cam excellent condition, £620. Cambridge 811901. bridge 811901.

*• Expressoft,* 126 Lady Marga • Expressoft, 126 Lady Margaret Road, Southall, London. Edu ret Road, Southall, London. Educational software for the *BBC* cational software for the BBC micro featuring top quality graph micro featuring top quality graphics and sound. Before ordering send SAE for details. **ics and sound. Before ordering<br>send SAE for details.<br>■ Print your \*SPOOL files Side-**

ways, eg, spreadsheets on one ways, eg, spreadsheets on one piece of paper. Send £7.50 cheque to: R Bakkcr, Dahloastr. 33, 1616 to: R Bakker, Dahloastr. 33, 1616 EA Hoogkarspel, Holland. Please EA Hoogkarspel, Holland. Please state 40/80 track. state 40/80 track.

• *BBC* B Cumana disc drive, BBC B Cumana disc drive, **Wordwise, View,** Philips Green screen monitor, software, etc. Cost over £900 new, accept £450. Will consider splitting. Tel: 01- Will consider splitting. Tel: 01- 583 0244 or 01-482 1188 evenings. 583 0244 or 01-482 1188 evenings. Wordwise, View, Philips Green screen monitor, software, etc.

*• Diagram* output (Sallen & • Diagram output (Sallen & Key, Delyiannis Friend) plots of Key, Delyiannis Friend) plots of S-plane phase, attenuation & bode. Epson FX80 compatible, S-plane phase, attenuation & help file, *Wordwise* compatible. Send £25 (40/80t) to: Brainsoft, Send [,25 (40/80t) to: Brainsoft, Middle Huish, Instow, N Devon Middle Huish, Instow, N Devon EX39 4LT. EX39 4LT. bode. Epson FX80 compatible,

**• BBC OS1.2** as new  $f_n(170)$ **• BBC 0S1.2** as new  $\frac{11}{6}170$ ;<br>Dacom modem DSL 2123  $\frac{130}{6}$ Dragon  $32k + PSU f40$ ; some Nascom Boards. Carriage extra. Nascom Boards. Carriage extra. Tel: Phil Watson, Oakley 2867. Tel: Phil Watson, Oakley 2867. Dacom modem DSL 2123  $\downarrow$ 130;

**• BBC** microcomputer: Acorn DFS1.2, Basic2, OS1.2, £250. Plinth £6. Watford disc RAM  $£17.$  The lot  $£270.$  Tel: Hemel Hcmstead (0442) 45782after 6pm. Hemstead (0442) 45782 after opm. *• Dictionary:* check your text **Exercise Endinglement** Check your text with this menu-driven program for *View/Wordwise*, expandable from the 10000 words supplied. from the 10000 words supplied. *Account:* excellent program to Account: excellent program to **■ BBC microcomputer: Acorn**  $DFS1.2$ ,  $Dass12$ ,  $OSL2$ ,  $L250$ Plinth  $\angle$ <sub>6</sub>. Watford disc RAM  $L_1$ <sup>17</sup>. The lot  $L_2$  /0. Tel: Hemel with this menu-driven program

handle your bank account, with handle your bank account, with simple data input and printer out simple data input and printer output for chequebook, credit and put for chequebook, credit and debits. Automatic standing order debits. Automatic standing order facility.  $\text{\emph{L}}8$  each disc,  $\text{\emph{L}}14$  the two. Polarsoft, 9 Grayshot Drive, Blackwater, Surrey GU17 0EW. Blackwater, Surrey GU17 OEW. **B** Sideways RAM.  $16k - f(15)$ , **• Sideways RAM.** 16k --  $f_s$ 15,<br>32k --  $f_s$ 25. Simple fitting, no

soldering, r/w protect and s/w as standard. User port switch 2-upto-6 way from £19. Printer Selec tor switch switch 2-up-to-12 way tor switch switch 2-up-to-12 way from  $\text{\emph{L}}20.$  RS423 selector switch 2-up-to-12 way from  $\text{\emph{L}}$ 15. Leads made to your specification. For made to your specification. For catalogue send addressed enve catalogue send addressed enve-<br>lope to: G J Eida, 14 Hurstwood Avenue, Bexley Kent DA5 3PI *I.* Avenue, Bexley Kent DA5 3P1-l. soldering, r/w protect and s/w as standard. User port switch 2-upto-6 way from  $f_{\rm L}$ 19. Printer Seleclope to: G J Eida, 14 Hurstwood

*• Millennium* The *war-*• Millennium - The wargamer's dream come true. Simul gamer's dream come true. Simultaneous play on two BBC Bs taneous play on two BBC Bs linked via modified RS423 cable. linked via modified RS423 cable. Interstellar strategy game with three scenarios × three victory levels. Also one computer plav. levels. Also one computer play. Disc  $\text{\emph{f}}8.95$  (state 40/80 track) with cable  $£12.95$ . Cheque/PO to: Falconsoft, PO Box 141, Welling, Falconsoft, PO Box 141, Welling, Kent DA16 2EB. Kent DA16 2EB. Interstellar strategy game with three scenarios x three victory Disc  $\text{\Leftrightarrow}$   $\text{\Leftrightarrow}$   $\text{\Leftright$ with cable  $\frac{1}{6}$ 12.95. Cheque/PO to:

*• Convert* your 80 track drive to • Convert your 80 track drive to 40/80 switchable. MK11 unit 40/80 switchable. MK11 unit (cased) simply plugs in,  $f_{\rm L}$ 18. MKI kit – as above, but requires soldering iron – fits inside drive,  $\zeta$ 10. ing iron – fits inside drive,  $f<sub>i</sub>10$ .<br>Power supply unit for 2 disc drives, top quality, complete with drives, top quality, complete with plugs and leads, £37. 80/85 assem bler, 2 pass, full instructions. Please state 40 or 80 track,  $\zeta$ 20. All prices include p&p. Dept A5, All prices include p&p. Dept A5, Magus Electronics, 33 Pool Lane, Magus Electronics, 33 Pool Lane, Winterley, Sandbach, Cheshire CW11 0RZ. Tel: (0270) 582748. Winterley, Sandbach, Cheshire Power supply unit for 2 disc plugs and leads,  $\frac{1}{6}$ 37. 80/85 assembler, 2 pass, full instructions. Please state 40 or 80 track,  $\frac{1}{20}$ . CW11 ORZ. Tel: (0270) 582748.

*• Two powerful programs* (BBC B, single density). DISC • Two powerful programs CATALOGUER: reads discs one CATALOGUER: reads discs one after another, stores records in after another, stores records in database index. Disc free space, database index. Disc free space, file type, sort, search, edit, add file type, sort, search, edit, add comment. YEAR PLANNER: comment. YEAR PLANNER: machine code, four different machine code, four different (BBC B, single density). DISC

screens, smooth up/down screens, smooth up/down scrolling through year and calen scrolling through year and calendar, mark calendar (or automatic), dar, mark calendar (or automatic), write text anywhere in day box, write text anywhere in day box, screen scribble pad. Each  $\text{\textsterling}7.95$ (40/80 track disc). Toto Software, (40/80 track disc). Toto Software, 24 Hazel Bank, Milton of 24 Hazel Bank, Milton o

Campsie, Glasgow G65 8JG. *• Plotter: A4,* 0.002 inch step **1111 Plotter: A4, 0.002 inch step** size. £180. Send sae for full details size.  $\angle$ 180. Send sae for full details<br>of this and/or various small items of software. T K Boyd, Seaford of software. T K Boyd, Seaford College, Petworth, W Sussex. Tel: College, Petworth, W Sussex. Tel:(024368) 3728. (024368) 3728. Campsie, Glasgow G65 8 JG.

*• EPROM programming ser* **• EPROM programming ser**vice, very low cost. Also Basic and machine code programs en tered into ROM. Disc and cassette and machine code programs en- tered into ROM. Disc and cassette back-up service also offered. Send back-up service also offered. Send SAE for details to Microlab, 16 SAE for details to Microlab, 16 Mellowficlds Road, Laughton, Sheffield S31 7YW. Mellowfields Road, Laughton, Sheffield S31 7YW.

**•** Printer for BBC, 24 column matrix type. Complete with inter face cable, till roll, mains adapter, matrix type. Complete with inter-£20.50 including p&p. Several /20.50 including p&p. Several units available. Tel: (0582) 581229. units available. Tel: (0582)581229. • Variable *mains* power con **• Variable mains power con**troller up to IKw. Completely troller up to 1Kw. Completely optically isolated and program optically isolated and program controlled from your user port. controlled from your user port. Made from inexpensive and easy-Made from inexpensive and easyto-get parts. Circuit and construc to-get parts. Circuit and constructional details  $£3.50$  or SAE for ready-built units. P Robinson, 168 ready-built units. P Robinson, 168 Firwood Avenue, Urmston, Man Firwood Avenue, Urmston, Manchester M31 1PN. **chester NI31 I PN.** face cable, till roll, mains adapter,

**For sale BBC B+ 128, pure** chased Xmas, still under guaran • For sale BBC B + 128, purtee, also acoustic modem for tee, also acoustic modem for Prestel & Micronet £400. Wanted, C/Basicand compiler for BBC. ed, C/Basic and compiler for BBC. Also disc drive suitable for Lynx Also disc drive suitable for Lynx 128 computer and software, lan 128 computer and software, languages, CP/M, etc. Tel: John, guages, CP/M, etc. Tel: John, Orpington 37955. Orpington 37955. chased Xmas, still under guaran-

*• Are you an FRPG'er?* Do you **• Are you an FRPG'er? Do you** want a tape program super-pro tected? Write with SAE to Obe want a tape program super-pro- tected? Write with SAE to Obelisk, Hare & Hounds House, lisk, Hare & Hounds House, Charlton, Andovcr, Hampshire Charlton, Andover, Hampshire for a free catalogue of role-play for a free catalogue of role-play

We must remind advertisers We must remind advertisers that we cannot carry advertisements which incite readers to ments which incite readers to break the protection and there break the protection and therefore copyright of commercial fore copyright of commercial software software

programs and protection details. programs and protection details. *• BBC regulated* power sup **• BBC regulated power sup**plies. Twin channel, each rated 1 plies. Twin channel, each rated I Amp, 5, 9, 12 volts. Price £65.50 total. Orders to PMF Designs *Ltd,* PO Box 5, Romford, Essex Ltd, PO Box 5, Romford, Essex RM3 7LH. RM3 7LH. Amp, 5, 9, 12 volts. Price £65.50 total. Orders to PMF Designs

*• For hire.* BBC and Amstrad • For hire. BBC and Amstrad computers and peripherals. Com computers and peripherals. Computer Hire Services, 294A Caledo puter Hire Services, 294A Caledonian Road, London N1 1BA. Tel: 01-607 0157 or 01-997 6457. 01 -607 0157 or 01-997 6457.

**• Problems?** R-SOFT utilities can help you! *1. How-to:* An can help you! I. How-to: An essential collection of software essential collection of software *and* instructions for frustrated and instructions for frustrated new disc owners who want to new disc owners who want to move their programs to disc. 2. move their programs to disc. 2. Nutcrackers: tape2tape + tapc2disc + disc2disc + disc2tape. 3. Rompull and *Tapedump. 4. Automatic Disc* **Tapedump. 4. Automatic Disc** *Menu:* Includes a sideways RAM Menu: Includes a sideways RAM version, can boot from ROM, **version, can boot from ROM,** works with 2nd 6502. *5. Autosol:* works with 2nd 6502. 5. Autosol: Will automatically boot your Will automatically boot your Solidisk with a preselected list of Solidisk with a preselected list of ROMs. 6. *SWROM\*:* puts *your* ROMs. 6. SWROM\*: puts your Basic/machine code programs in Basic/machine code programs in ROM format. *7. RFS-Gencrator:* **ROM format. 7. RFS-Generator:** Generates ROMs for the \*ROM Generates ROMs for the \*ROM filing system. This does not use filing system. This does not use DFS workspace and is an ideal DFS workspace and is an ideal tool to run nasty programs from tool to run nasty programs from disc. All above packages £5 each; How To + Nutcrackers:  $f_2^0$ . D-Master: Superb disc copier (is unprotected): £7. Many other utilities: Send for our list (SAE ities: Send for our list (SAE please). R-SOFT, 22 Marriotts please). R-SOFT, 22 Marriotts Close, Felmersham, Bedford MK43 7HD. Tel: (0234) 781730. *• BBC B+ 128k.* Compshop • BBC B + 128k. Compshop  $\frac{1}{2}$  conversion,  $\frac{1}{2}$  395. Phone Andy on **Nutcrackers:** tape2tape  $tapez$ disc + disc $z$ disc disc2tape. 3. Rompull and Close, Felmersham, Bedford MK43 /HD. Tel: (0234) 781730.

(0582) 67784 after 6pm. (0582) 67784 after 6pm.

### **SMALL AD SERVICE**

Please include your cheque for £11.50 (inc. VAT) made payable to Redwood Publishing (please note: no POs; cheques only). This is the standard fee. Don't forget your name, address **and** phone number. Send cheque plus cheques only). This is the standard fee. Don't forget your name, address and phone number. Send cheque plus form to Acorn User Small Ads, 141-143 Drury Lane, London WC2B 5TF. Please print clearly.

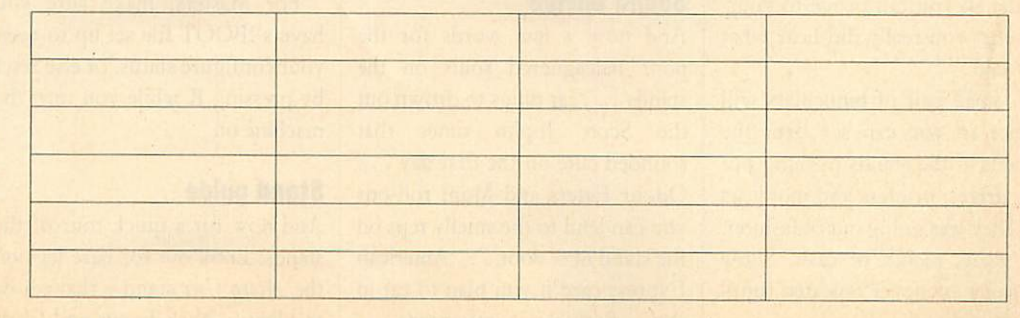

# *ACOR* **ACORN:USER'S**

### *DIARY* **DiARY**

## *Getting your Shogo kit* **Getting your Shogo kit**

Good morning all you couch po Good morning all you couch potatoes! You tubers gone made, tatoes! You tubers gone made, you VDUers and vidiots, the sea you VDUers and vidiots, the season of show-going is here again. son of show-going is here again. And as you dust off the gear that And as you dust off the gear that has lain idle since Ascot, we has lain idle since Ascot, we thought you'd like some tips on thought you'd like some tips on how to go about it all. how to go about it all.

First of all, find out where you're going. Sounds simple First of all, find out whereyou're going. Sounds simple doesn't it, but it's amazing how doesn't it, but it's amazing how many people end up at art exhibi many people end up at art exhibition shows in the Barbican Centre, tion shows in the Barbican Centre, rather than computer shows in the Barbican Exhibition Halls. Gold Barbican Exhibition Halls. Golden Lane is the road you want.

Next, come early. To arrive at Next, come early. To arrive at midday is about the worst time midday is about the worst time possible, and means you'll end up possible, and means you'll end up in a queue (and no doubt it'll be in a queue (and no doubt it'll be raining). And don't forget to raining). And don't forget to bring a brolly, 'cause it'll be bring a brolly, 'cause it'll be raininganyway. raining anyway.

Don't wear tall hats. Remem Don't wear tall hats. Remember, the Barbican was originally ber, the Barbican was originally designed as a car park. Also, start designed as a car park. Also, start your Summer dieting a bit early. your Summer dieting a bit early. The Barbican is nicknamed the The Barbican is nicknamed the Baked Bean Can, and you can end Baked Bean Can, and you can end up feeling like a sardine after up feeling like a sardine after you've been.

Bring a packed lunch or better Bring a packed lunch or better still, eat before you come.

And remember a cassette re And remember a cassette recorder so you can prove to your corder so you can prove to yourself that you really did hear what was said. was said.

A small pair of binoculars will A small pair of binoculars will suffice so you can see over the suffice so you can see over the crowds at the stands pushing out crowds at the stands pushing out disc drives, printers and monitors disc drives, printers and monitors like they was goingout of fashion. like they was going out of fashion.

Finally, plenty of cash. Show Finally, plenty of cash. Show bargains are never repeated (until the next show). the next show).

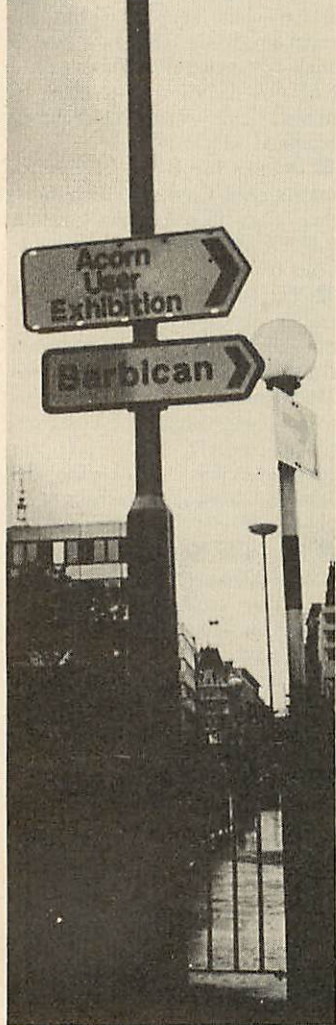

#### *First, know where you're going* First, know where you're going

### *Sound advice* **Sound advice**

And now a few words for the And now a few words for the poor beleaguered souls on the poor beleaguered souls on the stands . . . ear plugs to drown out the Scott Joplin tunes that the Scott Joplin tunes that sounded cute on the first day . . . Odour Eaters and Mum roll-ons you can lend to the smelly repson Odour Eaters and Mum roll-onsyou can lend to the smelly reps on the stand next door . . . American Express card if you plan to eat in Express card if you plan to eat in the Barbican restaurant...

shooting stick to sit down on when you decide you don't want to eat and find there arc only five chairs in the bar . . . patience for when you try to get served at the when you try to get served at the<br>bar . . . and last but not least, more patience for when you get more patience for when you get back in there, the world starts back in there, the world starts spinning and you realise there're spinning and you realise there're still three days to go. shooting stick to sit down on<br>when you decide you don't want<br>to eat and find there are only five

### *Terrorism* **Terrorism**

And now for all the snivelling And now for all the snivelling little brats who love to cause little brats who love to cause chaos on stands, here're are some chaos on stands, here're are some tips. Remember the key sequence tips. Remember the key sequence to set black text on a black background is:

 $\leq$ CTRLSA@@@@ In other words, hold down the In other words, hold down the CTRL key and type in CTRL key and type in SA@@@@. For flashing be SA@@@@. For flashing between purpleand green, use: tween purple and green, use:

 $\langle \text{CTRLSAZ}(a|a) \rangle$ 

Typing in FIELD 27 in early Typing in FIELD 27 in early versions of **View** sets the Escape versions of View sets the Escape key up as Tab – get out of that one if you can! **(View 3** gives you a if you can! (View 3 gives you a 'Frump!'.) Typing in Daytona in 'Frump!'.) Typing in Daytona in early **Views** gives you the author. early Views gives you the author. For the more subtle readers, try For the more subtle readers, try typing in 'wheelchair'. typing in 'wheelchair'.

Masters can be locked up by Masters can be locked up by setting the key repeat really short setting the key repeat really short in the configure program. in the configure program.

### *•Help* **\*Help**

For harassed stand people, the key sequence for white on black is: sequence for white on black is:

 $<$ CTRLSA@@@ $>$ The onlyway out of FIELD 27 is The only way out of FIELD 27 is Break, followed by OLD.

For Masters, make sure you For Masters, make sure you have a !BOOT file set up to reset have a !BOOT tile set up to reset yourconfigure status,or elsereset your configure status, or else reset by pressing R while you turn the by pressing R while you turn the machine on. machine on.

### *Stand guide* **Stand guide**

And now for a quick tour of the And now for a quick tour of the stands: Look out for bare legs on stands: Look out for bare legs on the **Acorn User** stand - that's how the Acorn User stand — that's how to identify Nick Evans and Chris to identify Nick Evans and Chris

Drage. Joe Telford will have the Drage. Joe Telford will have the longest beard. You'll know Edi longest beard. You'll know Editor Tony Quinn because he won't ever be there. David Acton will be ever be there. David Acton will be doing all the work, Bruce Smith doing all the work, Bruce Smith will be avoiding it. will be avoiding it.

- © Best bar companion: Cliff Best bar companion: CliffMusson. Musson.
- **®** Best person to talk to if you've 0 Best person to talk to if you've got two hours to kill: BBC's got two hours to kill: BBC's David Atherton. David Atherton. Best bar c<br>Musson.<br>Best person t<br>got two hou<br>David Ather<br>Best stunt m<br>Tim Coote.<br>Best baby<br>Dave Bell.<br>Biggest nerv<br>ing an Atari.
- **%** Best stunt man: Commotion's Best stunt man: Commotion's Tim Coote. Tim Coote.
- ® Best baby minder: Acorn's Best baby minder: Acorn's Dave Bell. Dave Bell.
- Biggest nerve: anyone show Biggest nerve: anyone showing an Atari.

### *Sharp idea* **Sharp idea**

Free Swiss Army knives with Free Swiss Army knives with discs from Technomatic, well I discs from Technomatic, well I<br>never! Wonder if they're a new computer users, version with a computer users, version with a disc hole puncher and ROM disc hole puncher and ROM pluckcr built-in? plucker built-in?

#### *News summary* **News summary**

- Q Wild Vision has put a new Wild Vision has put a new word into the computer lan word into the computer language with kit to study foot guage with kit to study foot pressure patterns - footware. pressure patterns — footware.
- $\bullet$  Did you see that WYSIWYG is in the latest supplement to is in the latest supplement to the Oxford English Dictio the Oxford English Dictionary? Wonder if blittcr made nary? Wonder if blitter made it? Is it true that Atari wants to it? Is it true that Atari wants to o-blitter-ate the Amiga? o-blitter-ate the Amiga?
- €1 And a bit of bad taste to finish: GI And a bit of bad taste to finish: anyone got a geiger counter anyone got a geiger counter for the BBC micro? (Swap for an unused geikuney counter.) an unused geikuney counter.) Have you heard that Ready Have you heard that Ready Brck adverts are being used in Brek adverts are being used in Soviet documentaries about Soviet documentaries about Sellafield? Is it true that BBC micros give off moreradiation micros give off more radiation than Chernobyl? than Chernobyl?

### *Latest Acorn joke* **Latest Acorn joke**

The R&D lads are walking around holding empty RISC sec around holding empty RISC second processor boxes crying: 'There's no ARM in it!' 'There's no ARM in it!'

## EVERY WILD IMAGINATION NEEDS **EVERY WILD IMAGINATION NEEDS** A LITTLE SELF CONTROL.

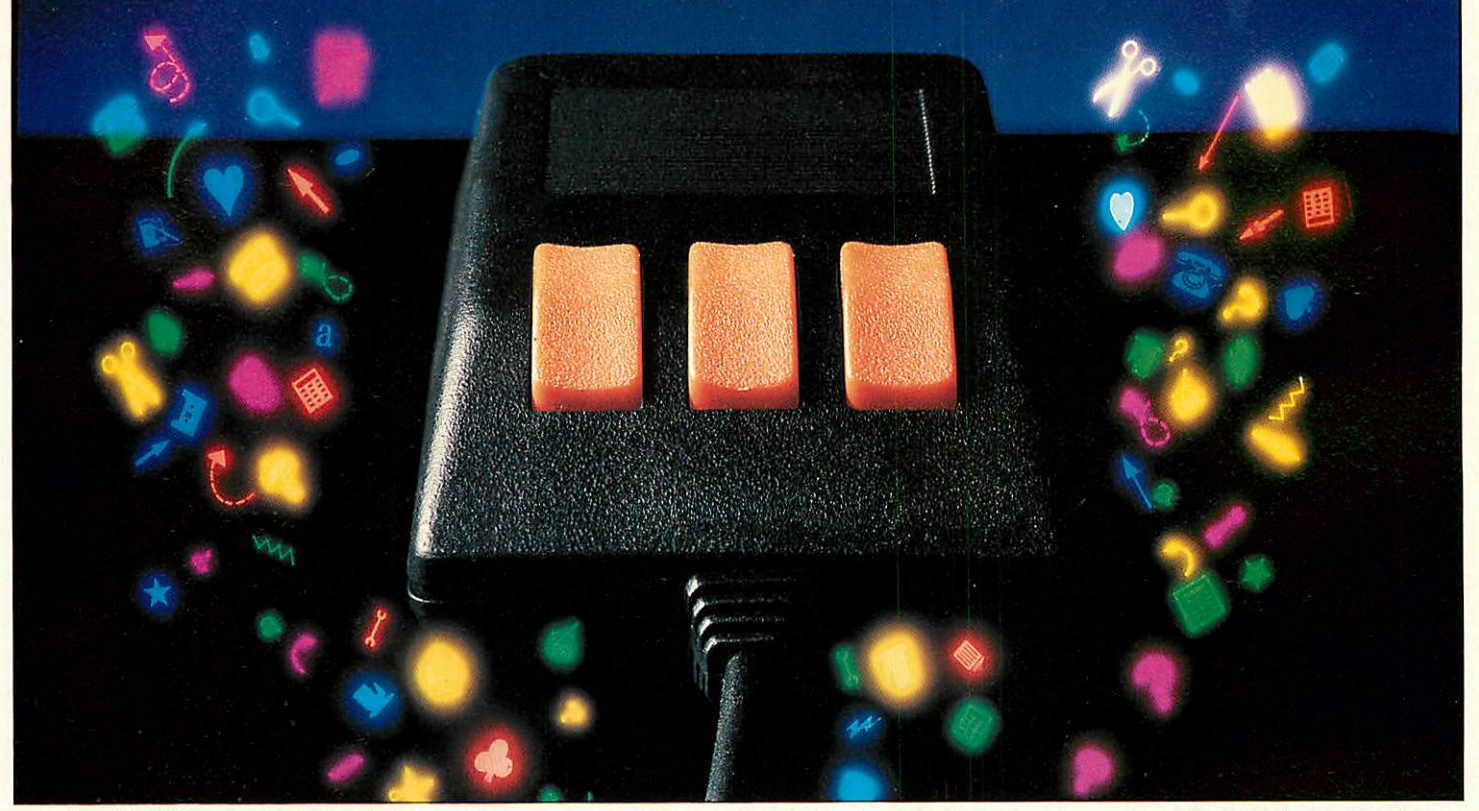

As a BBC Micro user, you enjoy some pretty sophisticated As a BBC Micro user, you enjoy some pretty sophisticated equipment. equipment.<br>So it's a pity if you are still missing that sophisticated, positive

control your equipment deserves. control your equipment deserves.

There's not much joy in a joystick, and keyboards can be all There's not much joy in a joystick, and keyboards can be all fingers and thumbs. Frustrating, especially when your imagination is much faster than your fingers!

What you need is an AMX Mouse.

Already thousands of BBC Micro users have adopted an AMX Mouse and wouldn't be without it. much faster than your fingers!<br>What you need is an AMX Mouse.<br>Already thousands of BBC Micro users have adopted an AMX<br>Mouse and wouldn't be without it.

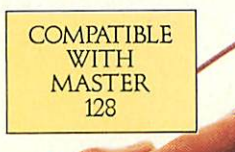

We didn't claim it was 'the best input device'. The press<br>said it for us. said it for us.

In fact it has received In fact it has received outstanding critical acclaim, outstanding critical acclaim, and no wonder! and no wonder!

The AMX Mouse brings to The AMX Mouse brings to BBC Model B, B+ and Master 128

BBC Model B, B+ and Master 128<br>users, the same freedom and versatility which has, up to now, been the exclusive which has, up to now, been the exclusive<br>province of much more expensive computers. In fact, it's no surprise that nearly all the new In fact, it's no surprise that nearly all the new 16 bit 'State of the Art' computers now come with a 16 bit 'State of the Art' computers now come with a<br>Mouse as standard. Proof, if proof were needed, that the Mouse is here to stay.

the Mouse is here to stay.<br>The AMS range of Mouse software includes, AMX Art, AMX Utilities, AMX Pagemaker, AMX Super Art/Rom, AMX Paintpot, AMX Desk, AMX Data Base, AMX3D Zicon, AMX XAM, and to be released Desk, AMX Data Base, AMX 3D Zicon, AMX XAM, and to be released in summer '86 AMX Spread Sheet. in summer '86 AMX Spread Sheet.

There is also a growing listof programs available from other There is also a growing list of programs available from other leading software houses, which utilize the Mouse, including, Colour Art from Watford, Mini Office II from Database, Novocad from Art from Watford, Mini Office II from Database, Novocad from Technomatic, Icon Master from Beebug, Compas Starter CAD system Technomatic, Icon Master from Beebug, Compas Starter CAD system from British Thornton, CAD Soft from CAD Soft, Solidesk from Solidisk, and Mode 7 Art from Tubelink and of course View and Wordwise are also compatible, many more titles will be available soon. also compatible, many more titles will be available soon.

Nowthere are three greatways foryou to get into a perfect Mouse Now there are three great ways for you to get into a perfect Mouse Environment! Environment!

AMX Super Art & Super Rom (Mouse, Keyboard & Joystick compatible) £49.95. compatible) E49.95.

AMX Mouse plus AMX Art/Rom £69.95. AMX Mouse plus AMX Art/Rom E69.95.

AMX Mouse plus AMX Super Art/Rom £89.95. AMX Mouse plus AMX Super Art/Rom E89.95.

Both AMX Art in mono and Super Art in colour are ideal for true Both AMX Art in mono and Super Art in colour are ideal for true Epson compatible printers and AMX Super Art is also compatible with Epson compatible printers and AMX Super Art is also compatible with Integrex and Okimate colour printers. Integrex and Okimate colour printers.

Isn't it about time you trapped an AMX Mouse? Isn't it about time you trapped an AMX Mouse?

These superb packages are available from all good computer These superb packages are available from all good computer dealers or direct, using the FREEPOST order form below.

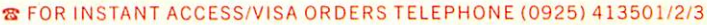

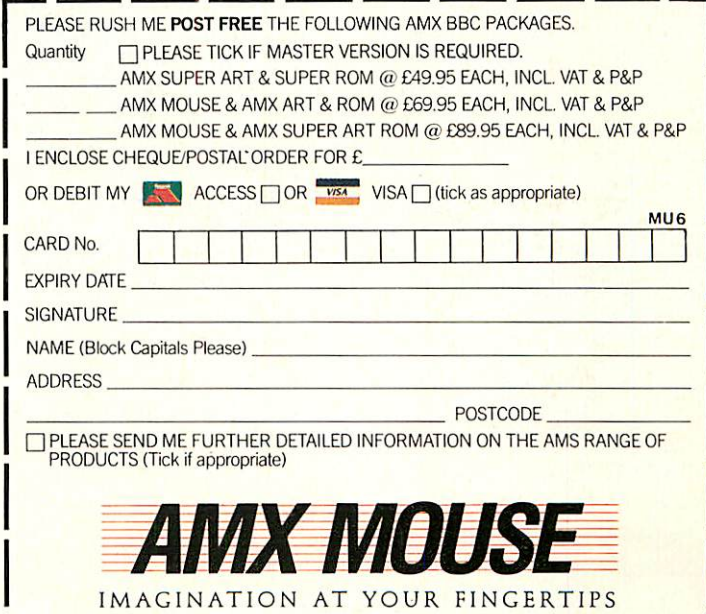

**LACK SEND TO: ADVANCED MEMORY SYSTEMS LTD., FREEPOST, WARRINGTON WA4 1BR.** LEND TO. ADVANCED MEMORY SYSTEMS LTD., FREEPOST, WARRINGTON WA4 I B.L.1

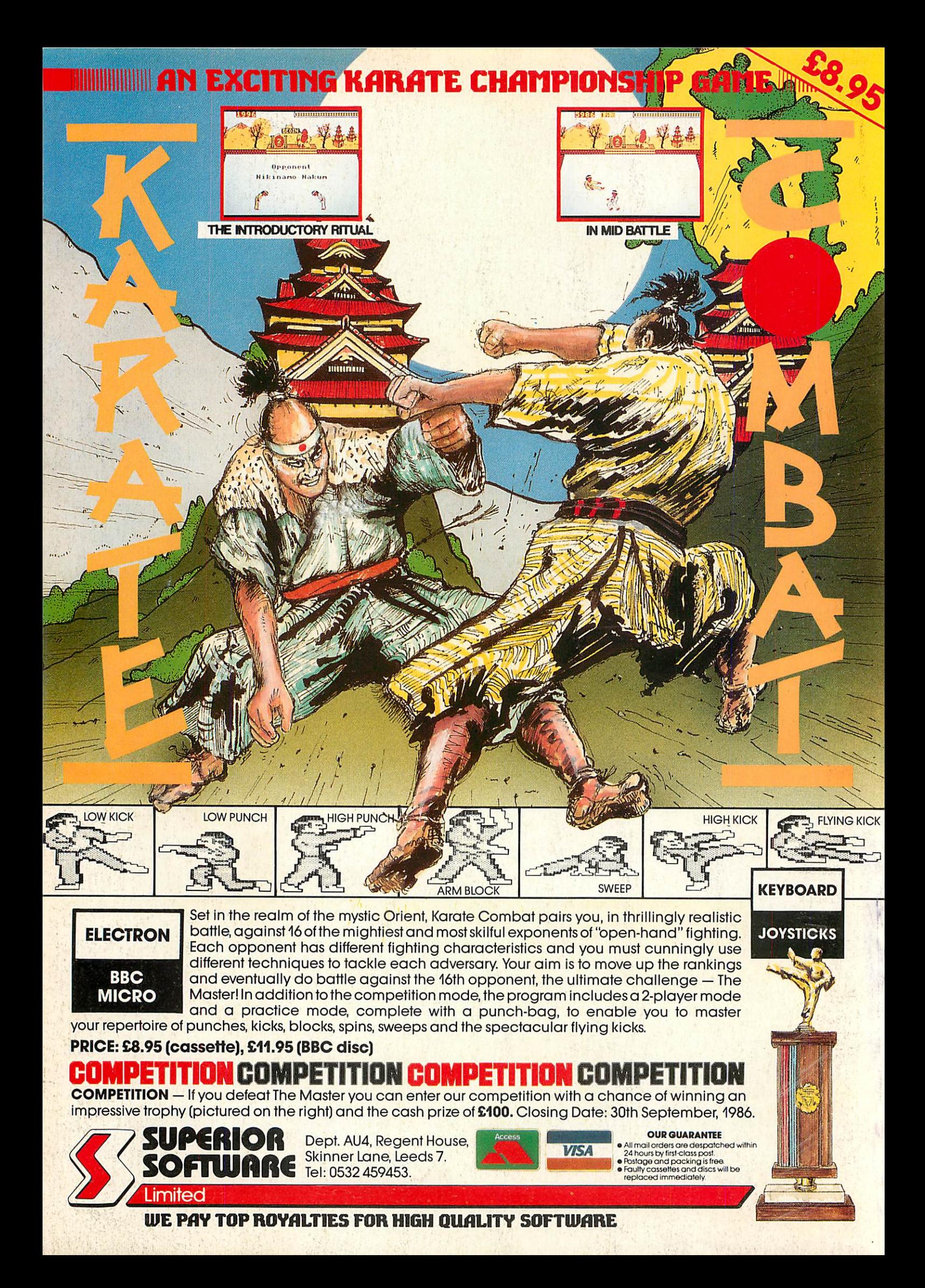